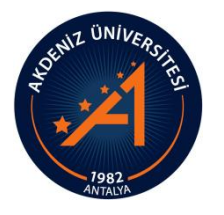

AKDENİZ ÜNİVERSİTESİ SOSYAL BİLİMLER ENSTİTÜSÜ

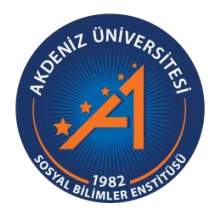

Fevzi ÇELİK

# MALİYE BAKANLIĞI'NIN ELEKTRONİK DÖNÜŞÜM SÜRECİ VE ELEKTRONİK MALİYE UYGULAMALARININ İNCELENMESİ

İşletme Ana Bilim Dalı Yüksek Lisans Tezi

Antalya, 2018

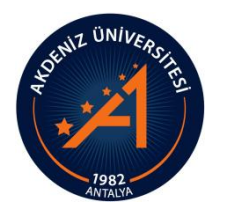

AKDENİZ ÜNİVERSİTESİ SOSYAL BİLİMLER ENSTİTÜSÜ

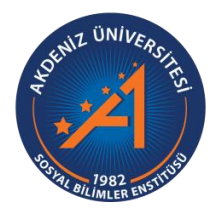

Fevzi ÇELİK

# MALİYE BAKANLIĞI'NIN ELEKTRONİK DÖNÜŞÜM SÜRECİ VE ELEKTRONİK MALİYE UYGULAMALARININ İNCELENMESİ

Danışman Prof. Dr. Burcu DEMİREL

İşletme Ana Bilim Dalı Yüksek Lisans Tezi

Antalya, 2018

# **Akdeniz Üniversitesi Sosyal Bilimler Enstitüsü Müdürlüğüne,**

Fevzi ÇELİK'in bu çalışması, jürimiz tarafından İşletme Ana Bilim Dalı Yüksek Lisans Programı tezi olarak kabul edilmiştir.

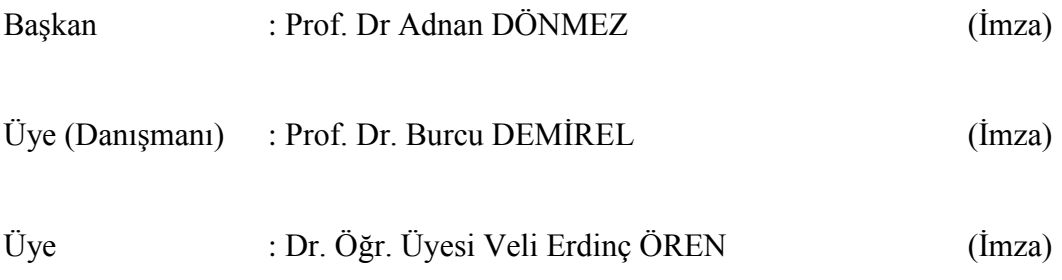

Tez Başlığı: Maliye Bakanlığı'nın Elektronik Dönüşüm Süreci ve Elektronik Maliye Uygulamalarının İncelenmesi

Onay: Yukarıdaki imzaların, adı geçen öğretim üyelerine ait olduğunu onaylarım.

Tez Savunma Tarihi : 28/09/2018 Mezuniyet Tarihi : 25/10/2018

> (İmza) Prof. Dr. İhsan BULUT Müdür

## **AKADEMİK BEYAN**

Yüksek Lisans Tezi olarak sunduğum "Maliye Bakanlığı'nın Elektronik Dönüşüm Süreci ve Elektronik Maliye Uygulamalarının İncelenmesi" adlı bu çalışmanın, akademik kural ve etik değerlere uygun bir biçimde tarafımca yazıldığını, yararlandığım bütün eserlerin kaynakçada gösterildiğini ve çalışma içerisinde bu eserlere atıf yapıldığını belirtir; bunu şerefimle doğrularım.

İmza

**Fevzi ÇELİK**

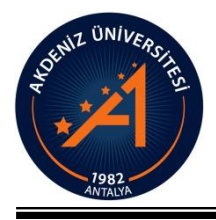

## **T.C. AKDENİZ ÜNİVERSİTESİ SOSYAL BİLİMLER ENSTİTÜSÜ TEZ ÇALIŞMASI ORİJİNALLİK RAPORU BEYAN BELGESİ**

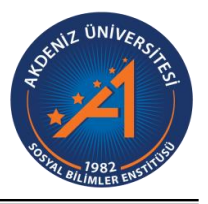

### **SOSYAL BİLİMLER ENSTİTÜSÜ MÜDÜRLÜĞÜ'NE**

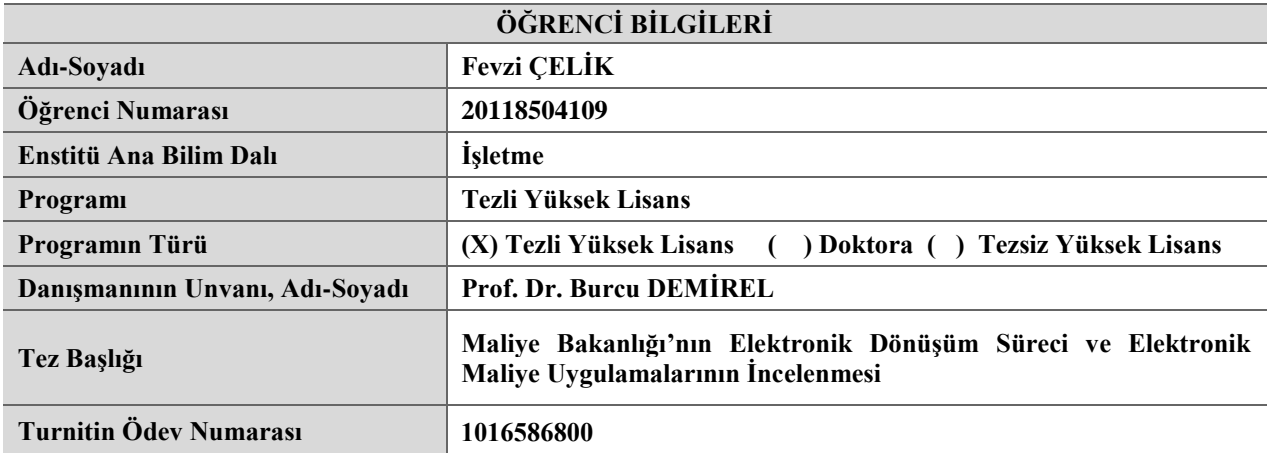

Yukarıda başlığı belirtilen tez çalışmasının a) Kapak sayfası, b) Giriş, c) Ana Bölümler ve d) Sonuç kısımlarından oluşan toplam 240 sayfalık kısmına ilişkin olarak, 09/10/2018 tarihinde tarafımdan Turnitin adlı intihal tespit programından Sosyal Bilimler Enstitüsü Tez Çalışması Orijinallik Raporu Alınması ve Kullanılması Uygulama Esasları'nda belirlenen filtrelemeler uygulanarak alınmış olan ve ekte sunulan rapora göre, tezin/dönem projesinin benzerlik oranı;

alıntılar hariç % 24

alıntılar dahil % 24'dur.

Danışman tarafından uygun olan seçenek işaretlenmelidir:

( ) Benzerlik oranları belirlenen limitleri aşmıyor ise;

Yukarıda yer alan beyanın ve ekte sunulan Tez Çalışması Orijinallik Raporu'nun doğruluğunu onaylarım.

( x ) Benzerlik oranları belirlenen limitleri aşıyor, ancak tez/dönem projesi danışmanı intihal yapılmadığı kanısında ise;

Yukarıda yer alan beyanın ve ekte sunulan Tez Çalışması Orijinallik Raporu'nun doğruluğunu onaylar ve Uygulama Esasları'nda öngörülen yüzdelik sınırlarının aşılmasına karşın, aşağıda belirtilen gerekçe ile intihal yapılmadığı kanısında olduğumu beyan ederim.

**Gerekçe: Danışmanın olduğım öğrencinin ilgili çalışmasının konusu itibariyle kanun, tebliğ ve yönetmeliklerden birebir alıntı yapılması gerektiği için çalışmanın alıntılar hariç benzerlik oranı limitlerin üzerinde çıkmıştır.Bu durum tarfımca yukarıda belirttiğim sebeplerden ötürü normal karşılanmıştır. Bu nedenle çalışmada intihal yapılmadığı kanaatindeyim.** 

Benzerlik taraması yukarıda verilen ölçütlerin ışığı altında tarafımca yapılmıştır. İlgili tezin orijinallik raporunun uygun olduğunu beyan ederim.

10/10/2018

Danışmanın Unvanı-Adı-Soyadı Prof. Dr. Burcu DEMİREL (imza)

# **İÇİNDEKİLER**

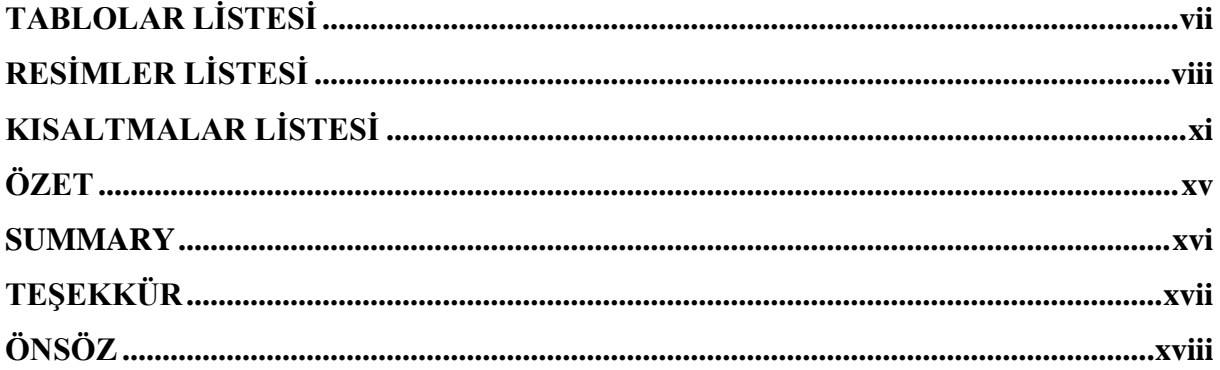

# **BİRİNCİ BÖLÜM** ELEKTRONİK DEVLET DÖNÜŞÜMÜ

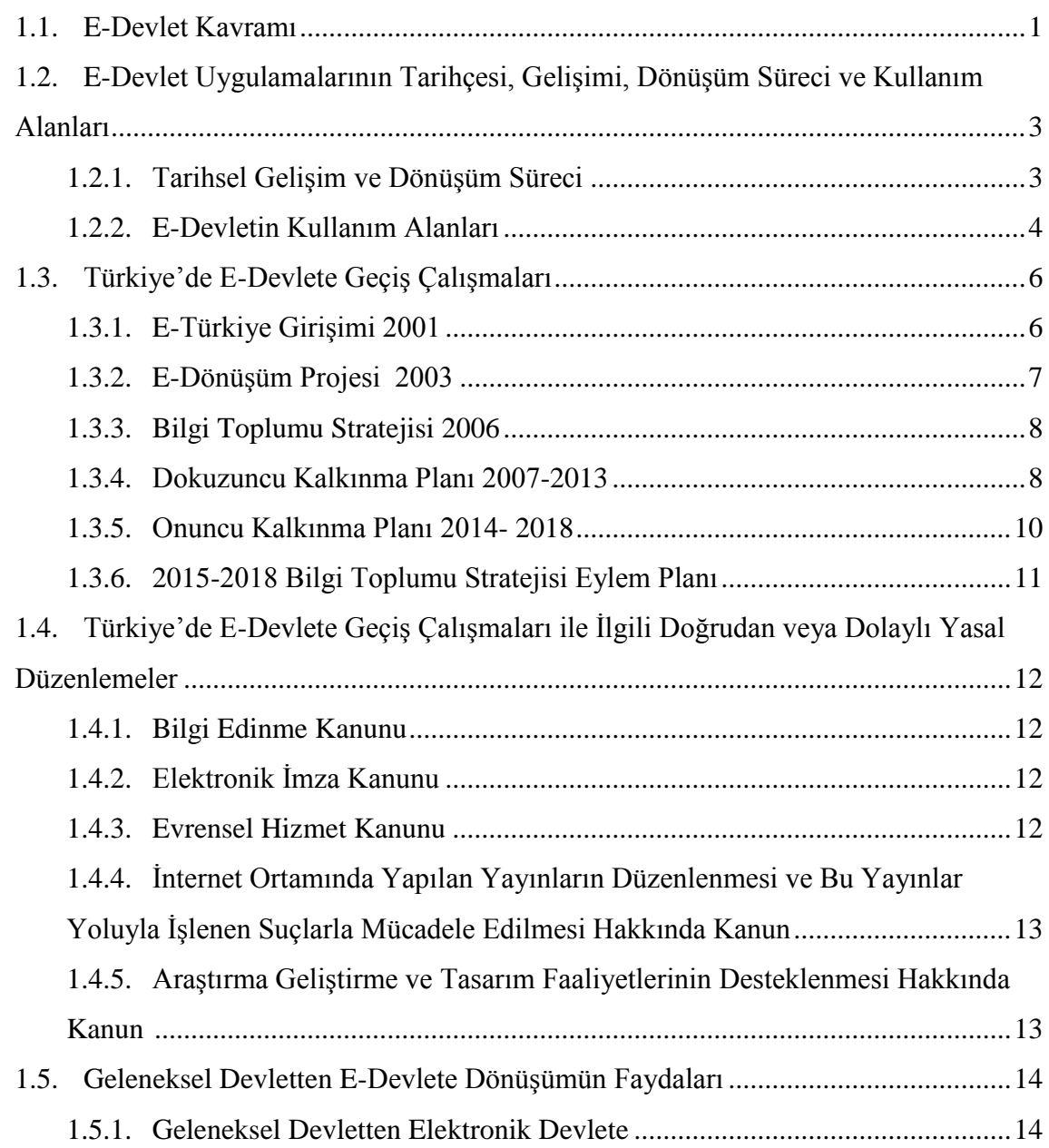

J.

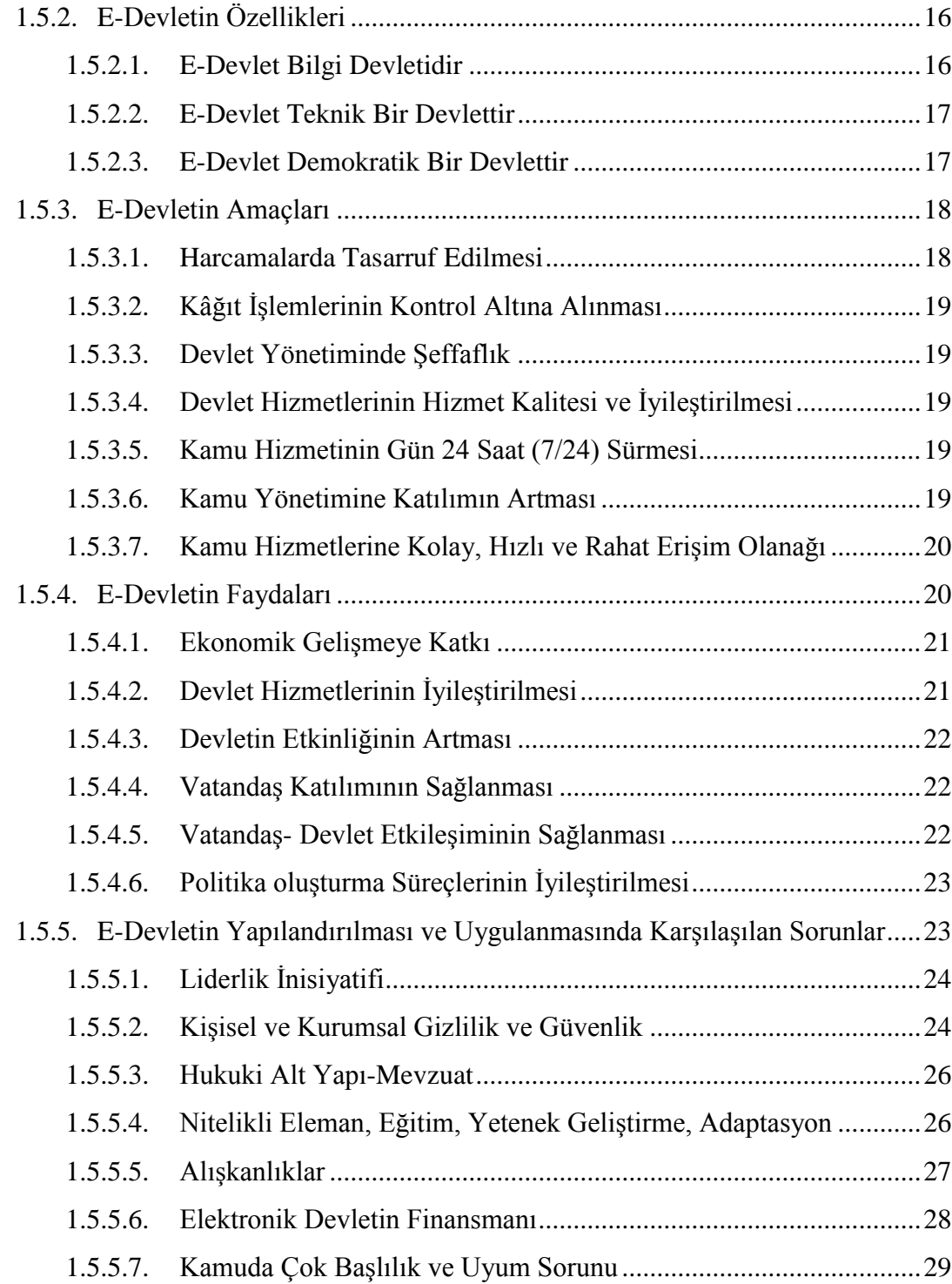

# **[İKİNCİ BÖLÜM](#page-53-0)**

# **[DÜNYADA VE TÜRKİYEDE E-DÖNÜŞÜM SÜRECİ VE E-DEVLET](#page-53-1)  [UYGULAMALARI](#page-53-1)**

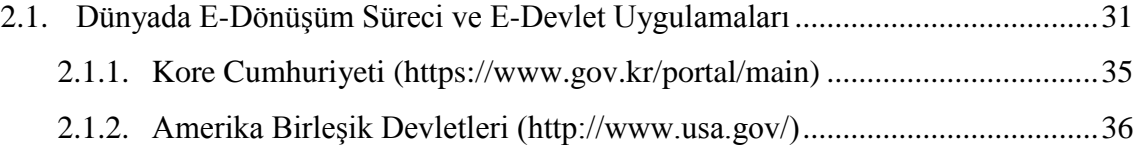

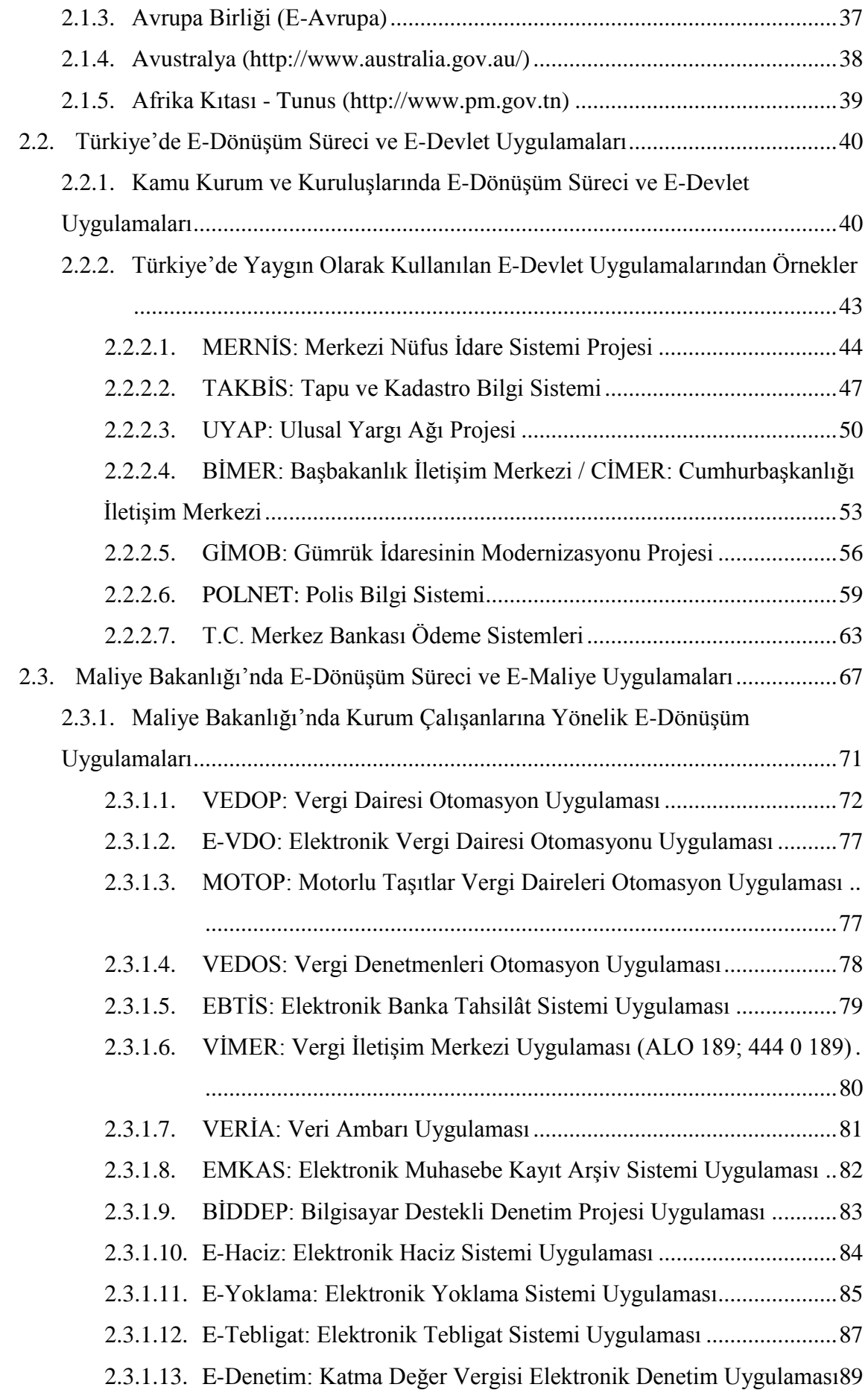

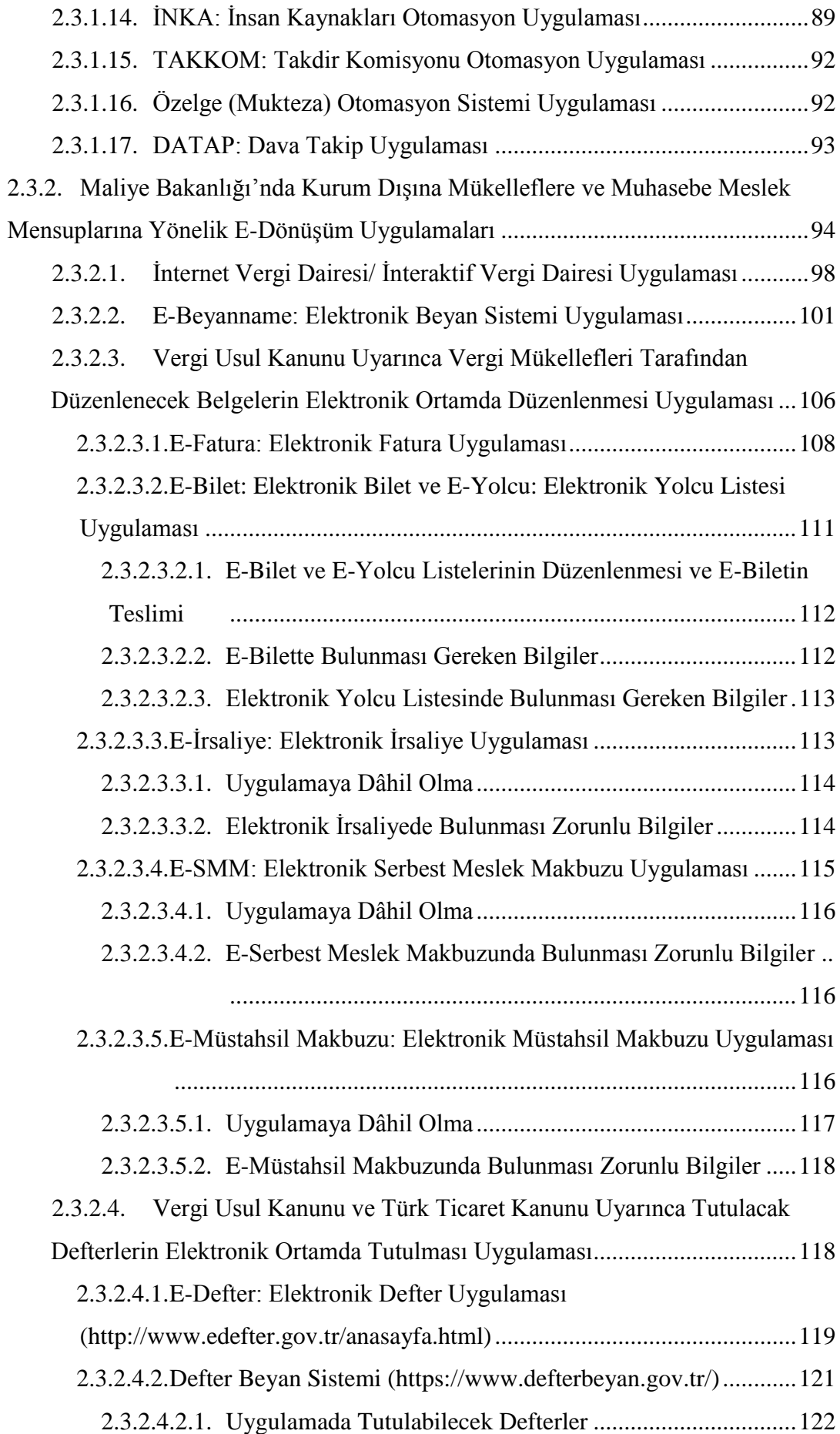

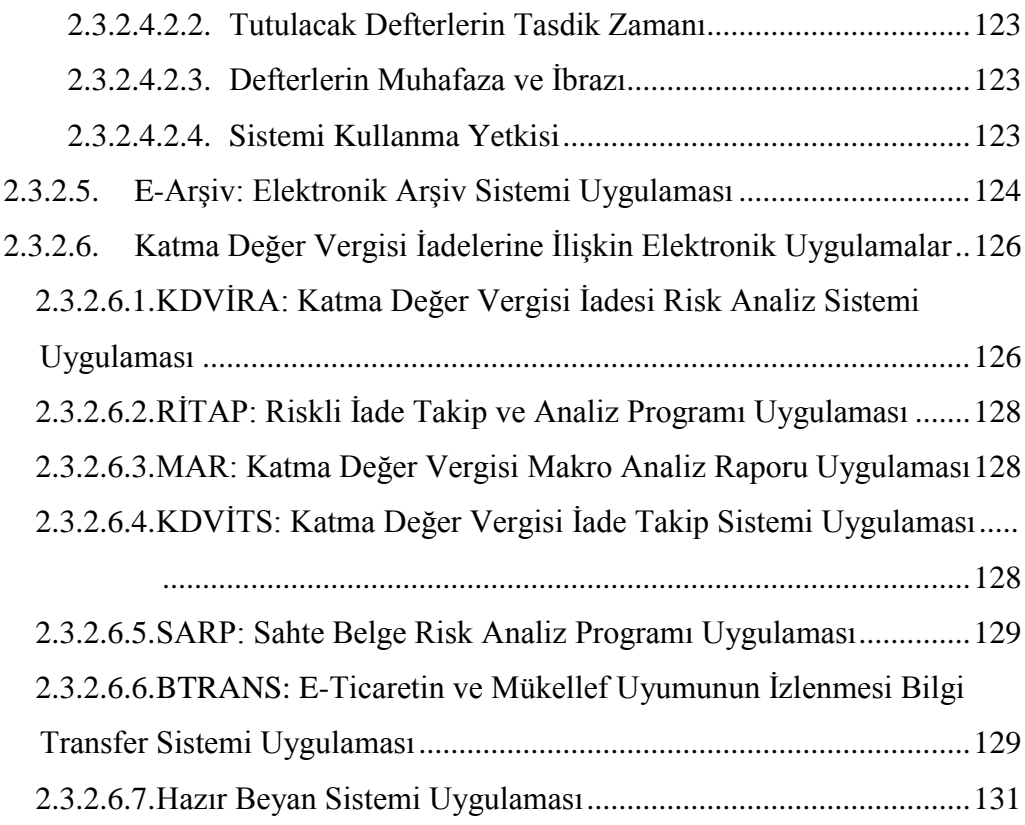

# **[ÜÇÜNCÜ BÖLÜM](#page-155-0)**

# **[MALİYE BAKANLIĞI ELEKTRONİK DÖNÜŞÜM E-MALİYE](#page-155-1)  [UYGULAMALARININ İŞLEYİŞİ](#page-155-1)**

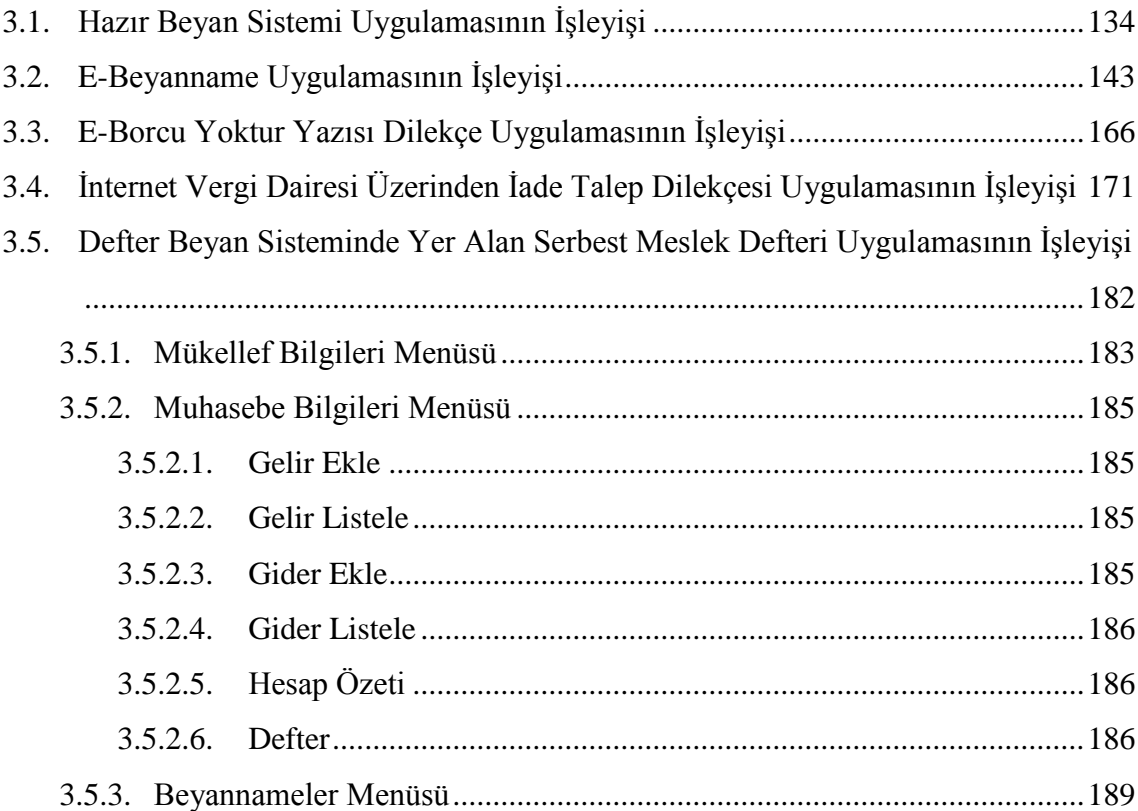

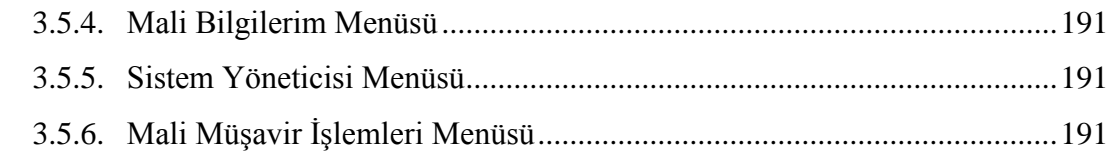

# **[DÖRDÜNCÜ BÖLÜM](#page-215-0)**

# **[ELEKTRONİK MALİYE UYGULAMALARI ÜZERİNE ANTALYA İLİNDE](#page-215-1)  [YAPILAN BİR ARAŞTIRMA](#page-215-1)**

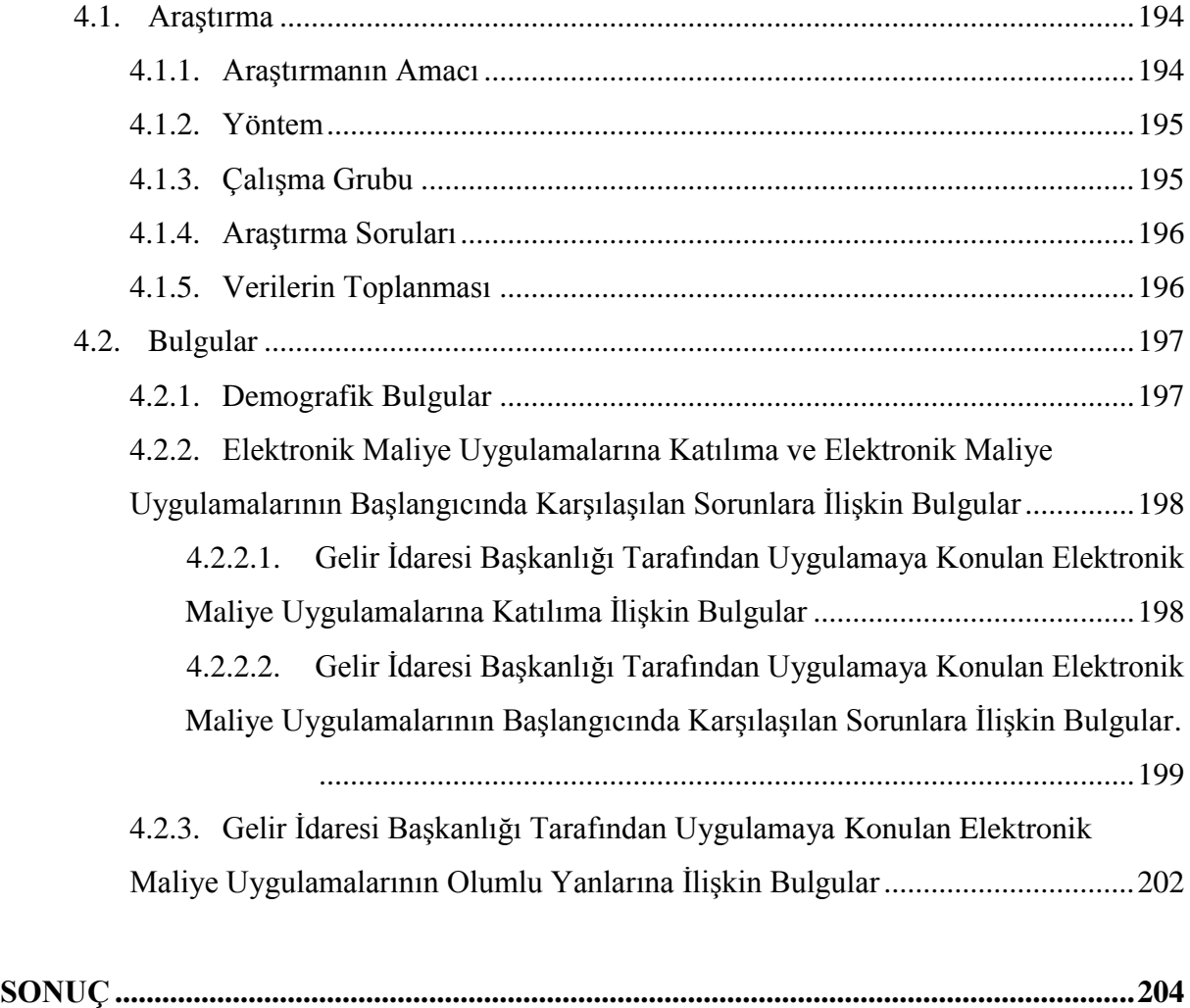

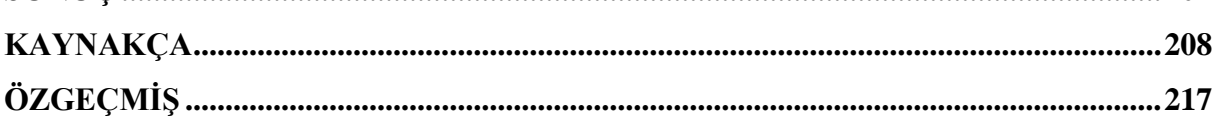

## **TABLOLAR LİSTESİ**

<span id="page-11-0"></span>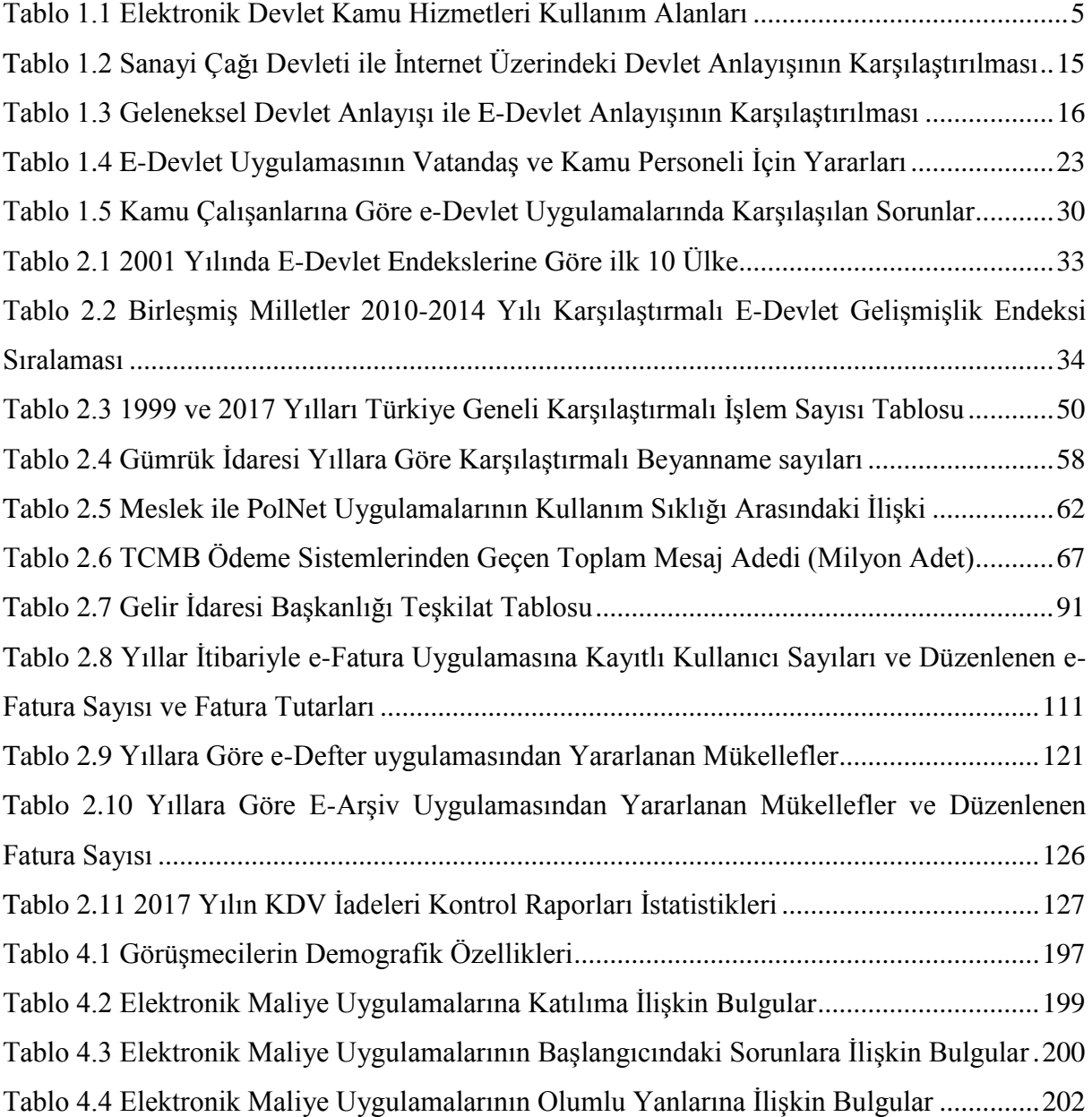

# **RESİMLER LİSTESİ**

<span id="page-12-0"></span>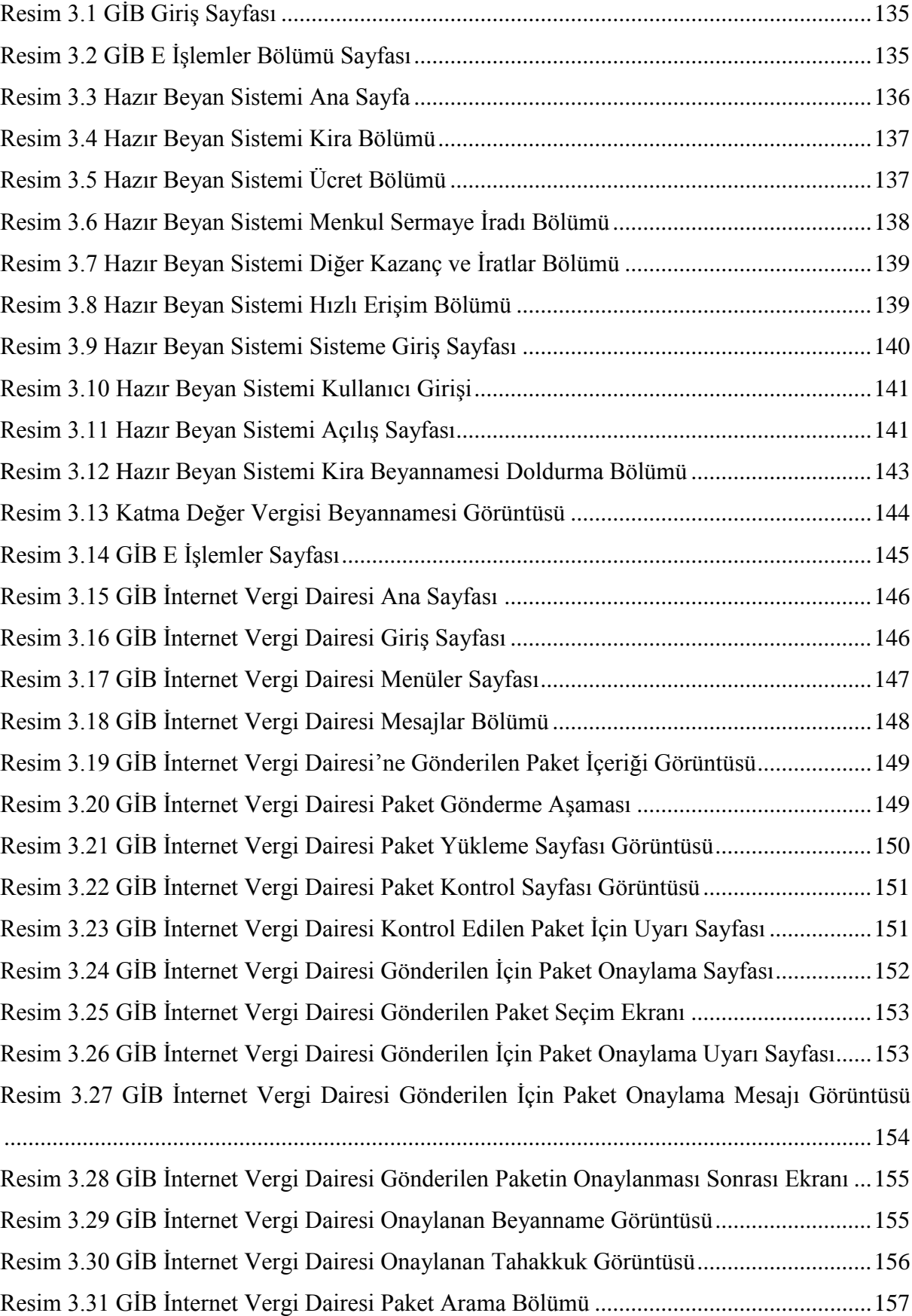

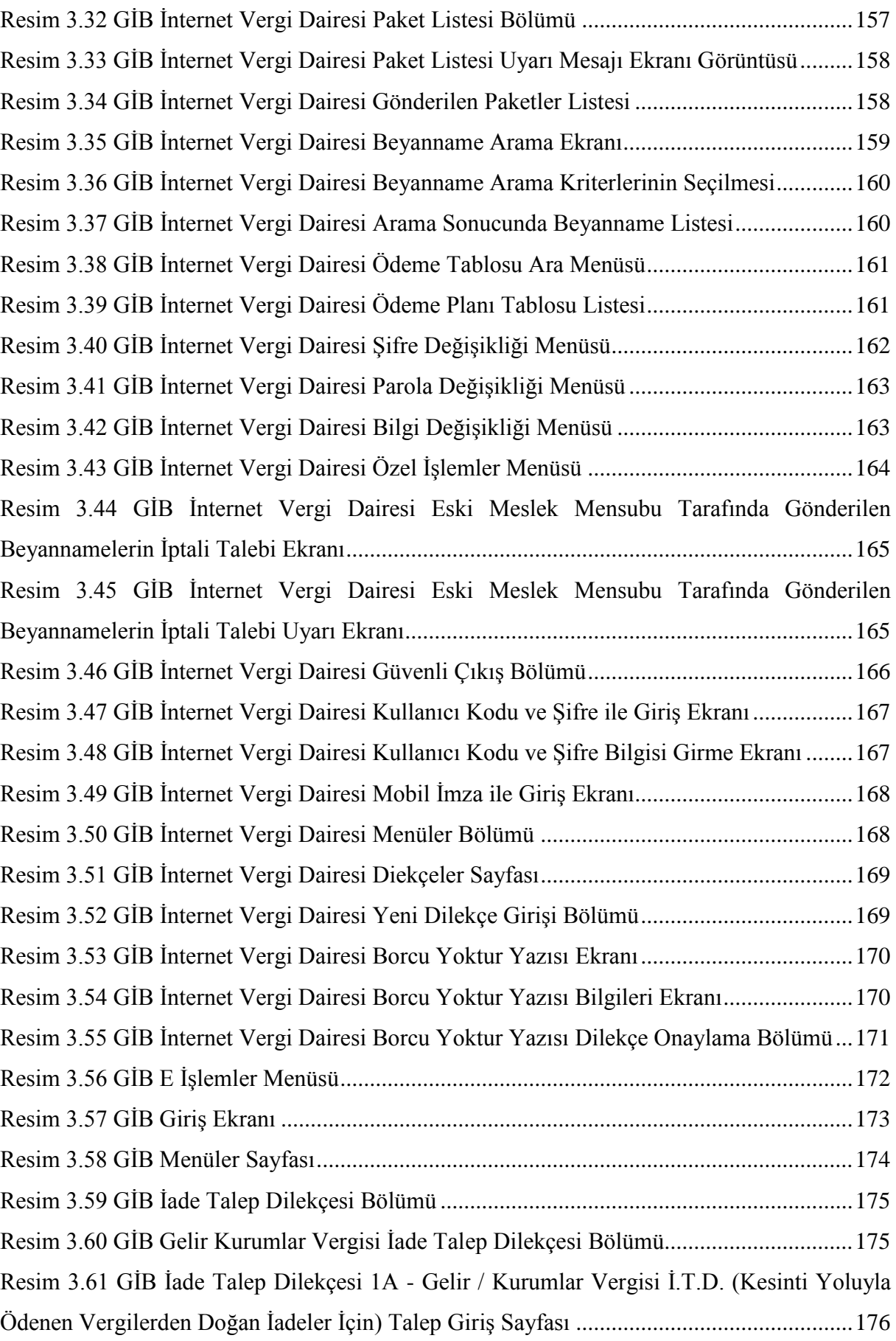

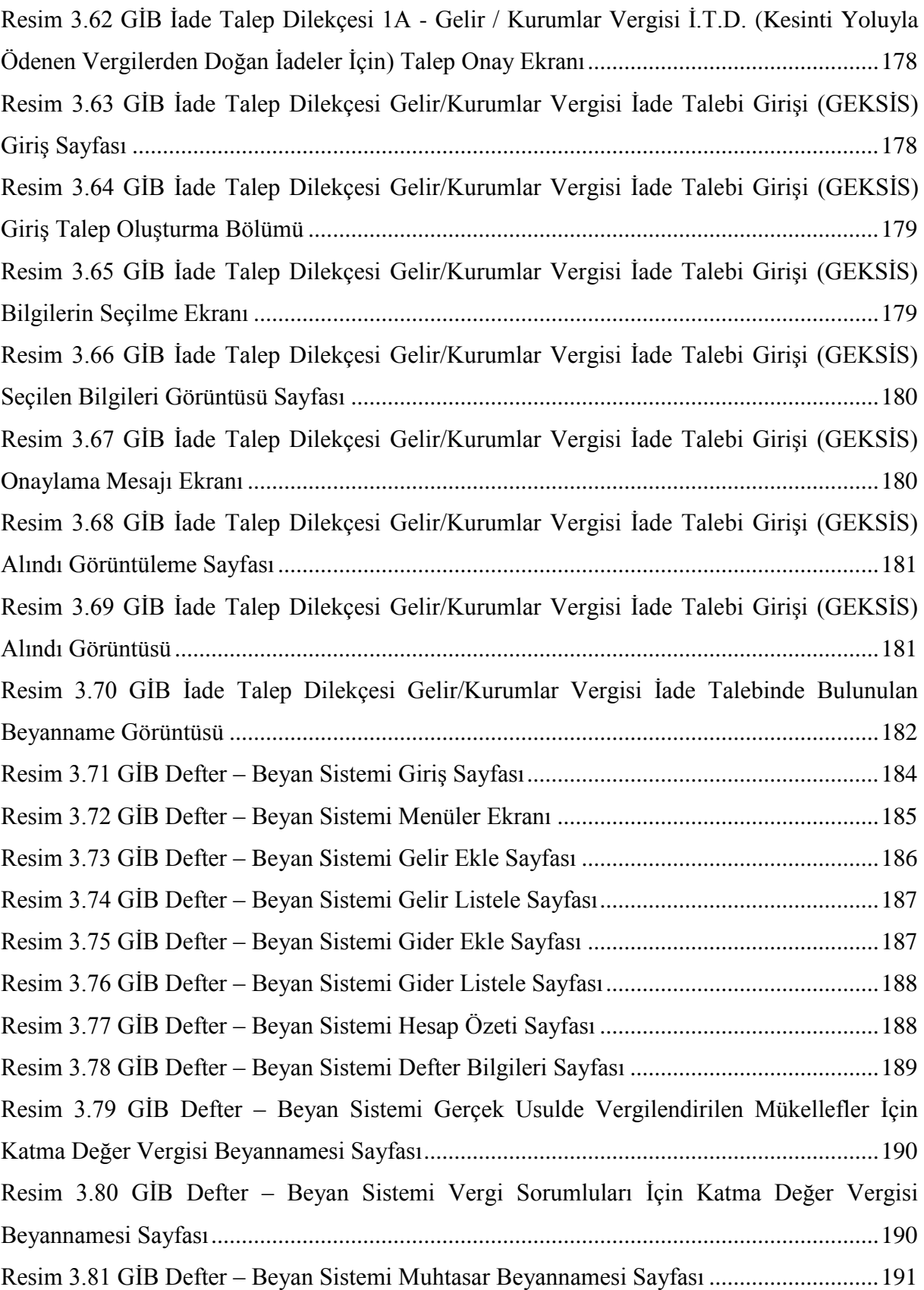

## **KISALTMALAR LİSTESİ**

<span id="page-15-0"></span>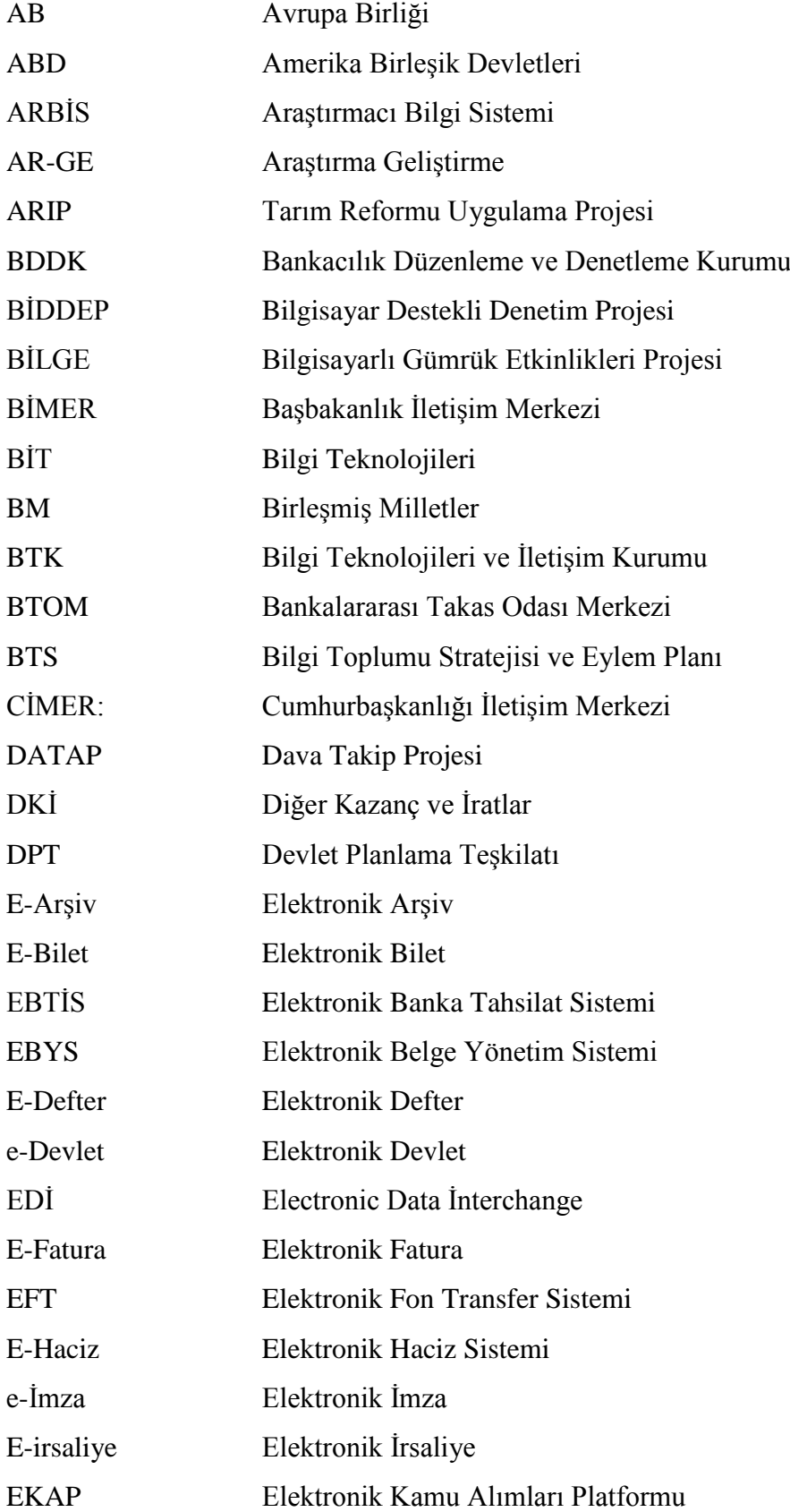

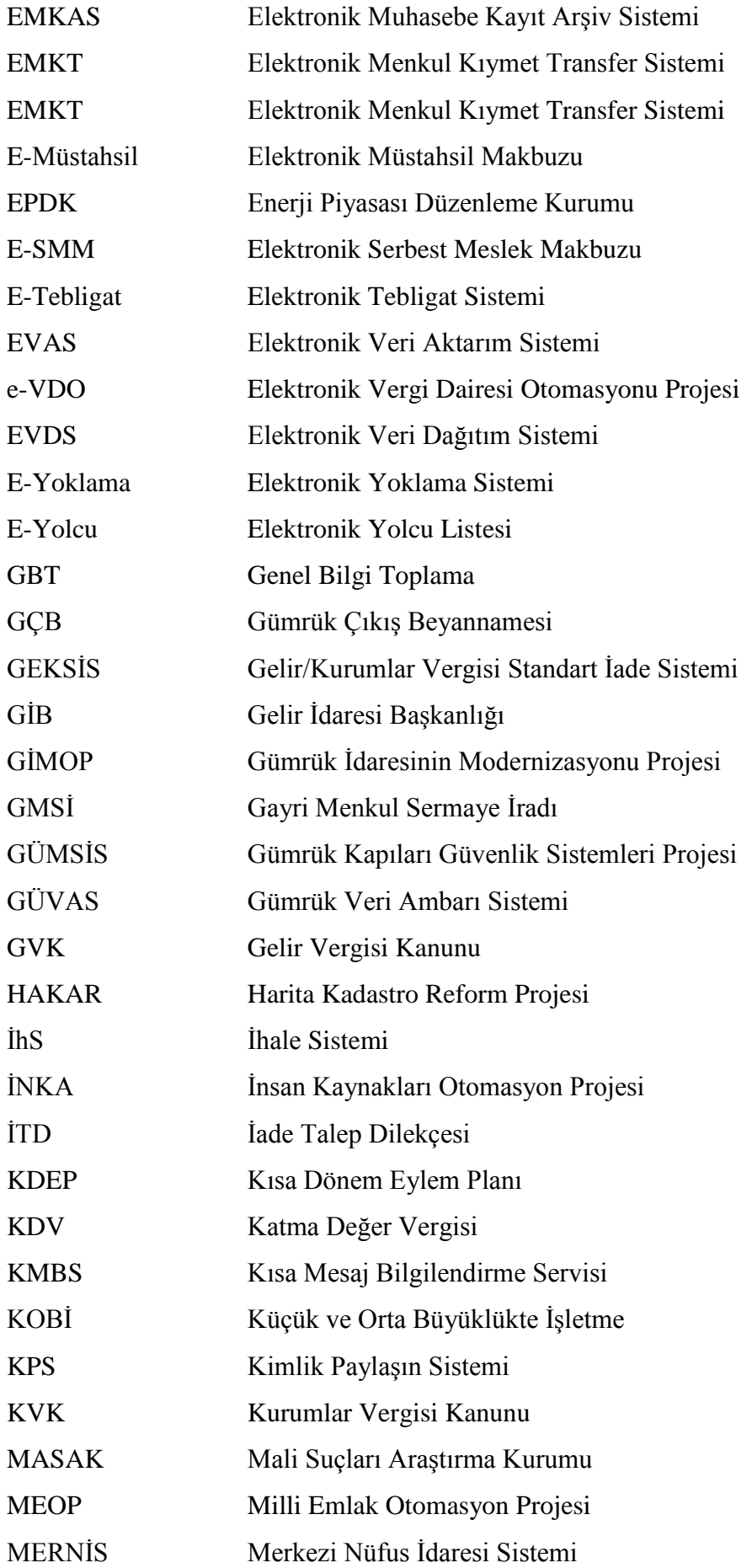

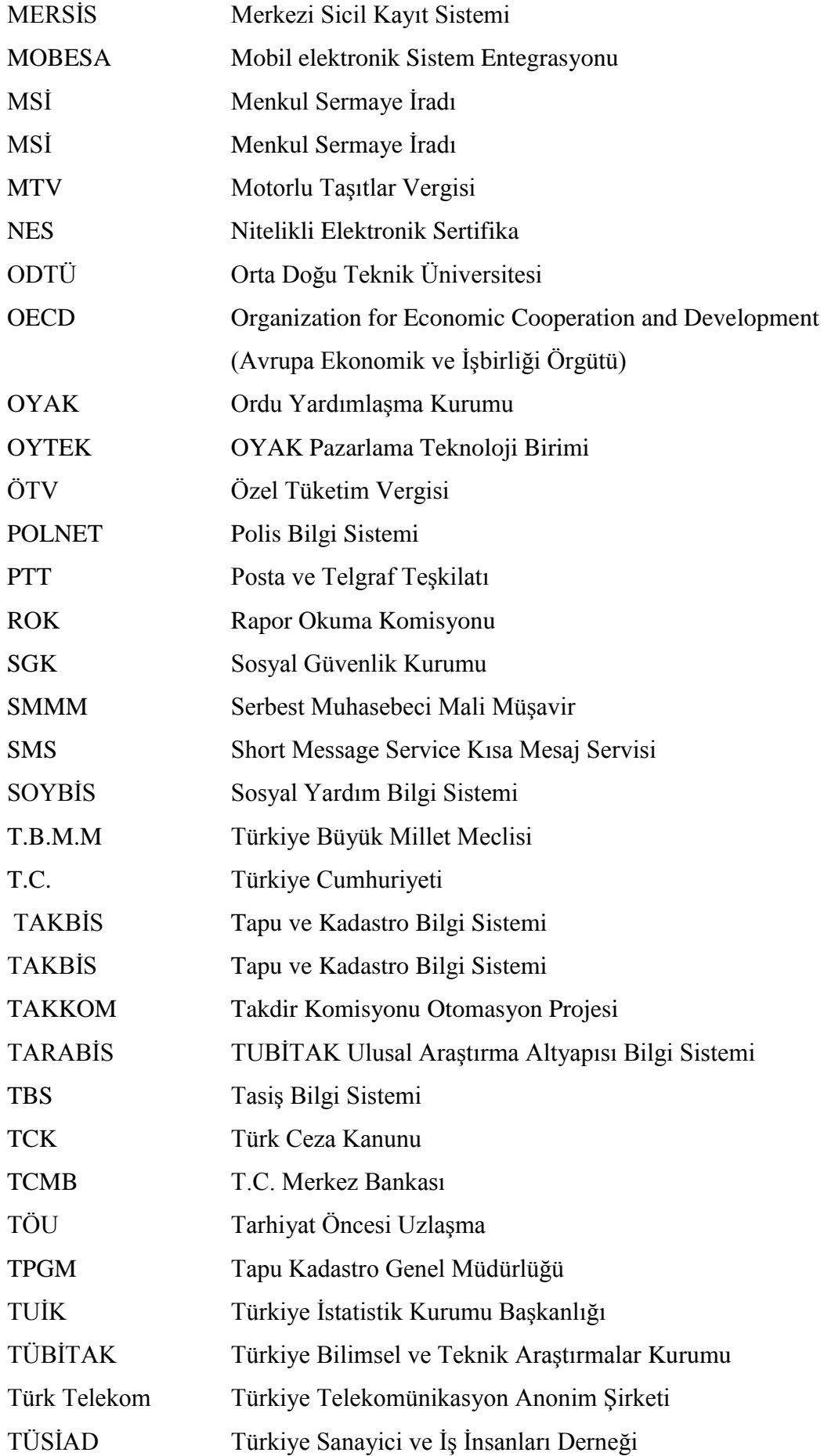

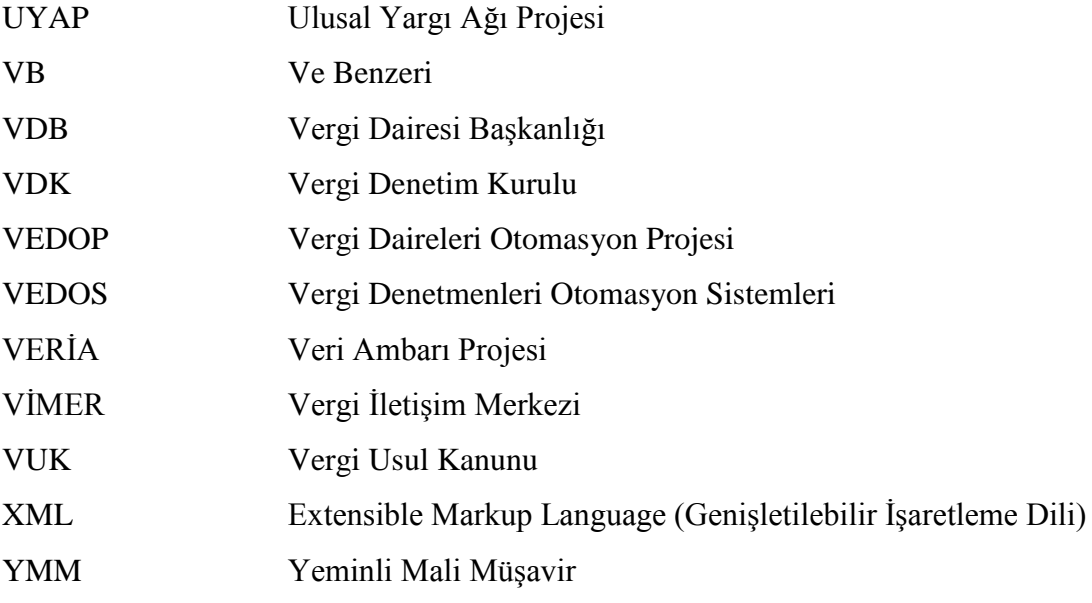

## **ÖZET**

<span id="page-19-0"></span>Dünyada internet ve bilgi teknolojilerinin gelişimi devletlerin hizmet sunumunda elektronik uygulamalara yönelmesini zorunlu hale getirmiş ve devletlerin e-devlete dönüşüm sürecini hızlandırmıştır.

Türkiye'de elektronik devlet, tüm dünyada olduğu gibi teknolojik altyapı ve bilgi teknolojilerindeki gelişmelere paralel olarak gelişme göstermiştir. Hızla yayılan bu teknoloji sayesinde ülke e-devlet olma yolunda büyük atılımlar gerçekleştirmiştir.

Çalışmamızda, dünyada ve Türkiye'de e-devlete dönüşüm yolunda kullanılan elektronik uygulamalar konusu işlenmiş, konu ile ilgili olarak yapılan araştırmalarda öncelikle dünya uygulamaları ve bu uygulamaların başlangıç ve sonuçlarının değerlendirilmesine ilişkin çalışmalar üzerine yoğunlaşılmıştır. Daha sonraki araştırma aşaması aynı yöntem ile Türkiye'deki elektronik devlet ve e-dönüşüm uygulamaları üzerinde gerçekleştirilmiş, uygulamaların başlangıç ve sonuçlarının yanında bu uygulamaların başarı derecesi ile ilgili sonuçlara ulaşılmaya çalışılmıştır.

E-devlet uygulamalarının araştırılması ve incelenmesi sırasında asıl amaç, Maliye Bakanlığı ve Gelir İdaresi Başkanlığı tarafından uygulamaya konulan elektronik devlet uygulamalarının başlangıcı ve uygulama süreci ile ilgili araştırmalar yapmak ve bu araştırmalar sonucu, mükelleflere yönelik olarak getirilen, fakat neredeyse tamamı muhasebe meslek mensupları tarafından uygulanan elektronik uygulamaların ülke ekonomisine, doğaya ve çevreye, mükelleflere ve nihayetinde muhasebe meslek mensuplarına etkilerine ilişkin sonuçlara ulaşmak olmuştur.

Çalışmamızda da görüleceği üzere Maliye Bakanlığı Gelir İdaresi Başkanlığı tarafından hayata geçirilen elektronik uygulamalar konusunda çok faydalandığımız pek çok başarılı çalışma ve araştırma yapılmıştır. Ancak araştırmalarda, genellikle ayrı ayrı birkaç elektronik uygulama üzerinde yoğunlaşılmış; araştırmamızdaki gibi uygulamaların neredeyse tamamına yakını konusunda araştırma ve tez çalışması yapılmamıştır.

**Anahtar Kelimeler:** E-Devlet, E-Beyanname, E-Defter, E-Fatura, E-Devlet Kapısı.

#### **SUMMARY**

# <span id="page-20-0"></span>**ELECTRONIC CONVERSION PROCESS OF MINISTRY OF FINANCE AND REVIEWING OF ELECTRONIC FINANCE PRACTICES**

In today's World, the development of internet and information technologies has pushed the governments to use electronic applications in services that they offer to the societies, and this obligation accelerates the transition process of electronic government services **("e-government"),** such as "e-devlet" in Turkey.

E-government in Turkey, developed in parallel with the technological infrastructure and information technologies all over the world. Thanks to this sweeping technology; Countries made a breakthrough onto be an e-government.

In this thesis study, the subject of electronical applications that used in the progress of e-government transformation in the World and Turkey was treated and the researches about the subject, generally focus on the practices in the World and the beginnings and results of them. After that, these researches continued with the practices about e-government and e-Turkey project. At last, the success level in Turkey investigated.

The main purpose of these investigations and examinations about e-government applications; is to investigate the beginning and the practice process of these applications which was put in the effect by the Ministry of Finance and Revenue Administration and as a result of these investigations, our main goal is to reach the effects of electronic applications, which was regulated for taxpayers but used by professional accountants, on the economy of country, nature, neighborhood, taxpayers and finally on professional accountants.

As you can see below, maybe there is lots of investigations were made and thesis were written about the electronic government services which was putted in the effect by Revenue Administration Office of Ministry of Finance and these studies also gave lots of idea to this study, but there is no any other investigation which examine almost all electronic government applications like our thesis study.

**Keywords:** E-Government, E-Decleration, E-Book Of Account, E-Invoice, E-Government Gateway.

## **TEŞEKKÜR**

<span id="page-21-0"></span>Bu tez çalışmamız ile ilgili olarak değerli katkıları için ilk okumaya başladığım günden bu satırları yazdığım an'a kadar bana "bir harf" öğreten tüm öğretmenlerime teşekkür ederim…

Canım Rabiacığım'a, Canım Tolgacığım'a, Canım Boracığım'a teşekkür ederim…

Bu çalışmayı, okumayı ve okuyanı çok seven, her zaman anıları önünde saygı ile eğildiğim canım babacığım Süleyman ÇELİK'e ve canım anneciğim Meryem ÇELİK'e ithaf ediyorum…

> **Fevzi ÇELİK Antalya, 2018**

## **ÖNSÖZ**

<span id="page-22-0"></span>İnternet ve bilgi teknolojilerinin gelişimi devletlerin hizmet sunumunda elektronik uygulamalara yönelmesini zorunlu hale getirmiştir. Elektronik devlet, teknolojik altyapı, bilgi teknolojilerindeki gelişmeler ve internet teknolojileri sayesinde tüm dünyada hızla yaygınlaşmış ve yeni bir yönetişim şekli haline gelmiştir.

Tezimizin konusunu oluşturan Maliye Bakanlığı'nın e-dönüşüm sürecinin incelenmesi sırasında asıl amaç, mükelleflere yönelik olarak getirilen, fakat neredeyse tamamı muhasebe meslek mensupları tarafından kullanılan elektronik uygulamaların kullanımı,ve muhasebe meslek mensuplarına etkilerine ilişkin sonuçlara ulaşmak olmuştur.

Çalışmamızda, dünyada ve Türkiye'de e-devlete dönüşüm yolunda kullanılan elektronik uygulamalar konusu işlenmiş, konu ile ilgili olarak yapılan araştırmalardan elde edilen veriler ışığında, birinci bölümde; e-devlet kavramı, e-devlet uygulamalarının tarihsel ve yasal süreci, amaçları, faydaları, süreçte karşılaşılan sorunlar olarak irdelenmiştir.

İkinci bölümde aynı yöntem ile kısaca dünyada e-devlet uygulamaları, Türkiye'deki elektronik devlet ve e-dönüşüm uygulamaları araştırılmış, bu uygulamalardan en yaygın olarak kullanılan uygulamalar ve Maliye Bakanlığı Gelir İdaresi Başkanlığı tarafından uygulamaya konulan elektronik uygulamalar, araştırma kapsamında değerlendirilerek uygulamalar hakkında bilgiler verilmiştir.

Üçüncü bölümde, vergi mükellefleri ve dolayısı ile muhasebe meslek mensupları tarafından kullanılan e-dönüşüm uygulamalarından bazılarının internet uygulanması aşamasında kullanılacak menüler ve süreçler üzerinde çalışılmıştır.

Dördüncü ve son bölümde ise geçiş sürecinde muhasebe meslek mensuplarının karşılaştıkları sorunlar ve uygulamaların olumlu yönlerinin tespitine ilişkin olarak nitel araştırma yapılmış; yapılan görüşmelerden elde edilen sonuçlar değerlendirilmiştir.

Çalışmamızda da görüleceği üzere Maliye Bakanlığı Gelir İdaresi Başkanlığı tarafından hayata geçirilen elektronik uygulamalar konusunda faydalandığımız pek çok başarılı çalışma ve araştırma yapılmıştır.

Bundan sonraki araştırmacıların yeni detaylar içeren araştırmalar yapacaklarına olan inancımızla bu araştırmalara bir nebze de olsa katkı sağlamak en büyük hayalimizdir.

> **Fevzi ÇELİK Antalya, 2018**

# **BİRİNCİ BÖLÜM 1. ELEKTRONİK DEVLET DÖNÜŞÜMÜ**

### <span id="page-23-2"></span><span id="page-23-1"></span><span id="page-23-0"></span>**1.1. E-Devlet Kavramı**

Globalleşen ve teknolojik yapılanmanın hızla geliştiği günümüzde devletin ya da diğer bir anlatım ile kamu hizmetlerinin de buna uyum sağlaması gerekmektedir. Artık devletler, kendi aralarında ve kamusal alanda teknolojik alt yapıyı daha çok kullanmakta ve bu alt yapı sayesinde hızla geleneksel devletten elektronik devlete evirilmeye, elektronik hizmetlere ağırlık vermeye ve bu alt yapıyı kullanarak elektronik dönüşüme mecbur kalmaktadır.

Günümüzde özellikle kamu yönetim anlayışında olağanüstü değişimler yaşanmakta, bilişim teknolojilerinden yoğun olarak yararlanılmaktadır. Artık devletin tüm kurumlarında bilişim teknolojilerinden yararlanmanın ifadesi olarak her hizmetin başına elektronik dönüşümü ifade etmek için (e) harfi getirilmektedir.

Artık geleneksel devlet, bilişim teknolojilerinin de etkisi ile işlevselliğini yitirmekte, daha yavaş, daha hantal hale gelmektedir. Teknolojik gelişmeler ve bilgi teknolojilerindeki gelişmelere bağlı olarak vatandaşın devletten, kamudan beklentileri çoğalmış, geleneksel devlette hâkim olan "devlet hâkimiyeti" anlayışı, yerini "hizmet devleti" anlayışı haline dönüştürmüştür. Bütün bunlar devletin organizasyon yapısını ve devlet kültürünü de değişime zorlamıştır. Artık devlet, "e-devlet" olmak zorundadır.

E-devlet, devlet tarafından vatandaşlara götürülen veya verilen hizmetlerin elektronik ortamda sunulması; bu sayede devlet hizmetlerinin vatandaşa en kolay ve en etkin yoldan, kaliteli, hızlı, kesintisiz ve güvenli bir şekilde ulaştırılmasını hedefler.

İlk olarak Eylül 1993 yılında Amerika Birleşik Devletleri (A.B.D)'deki Ulusal Performans Değerlendirmesi Araştırması'nda kullanılan<sup>1</sup> e-devlet kavramının, çeşitli kaynaklarda farklı tanımlarının yapıldığı görülmektedir.

Amerika Birleşik Devletleri Elektronik Devlet Planı'nda e-devlet, kurum ve kuruluşların kendi aralarındaki ilişkilerin yanı sıra, vatandaş ve iş dünyası ile olan ilişkilerin de elektronik araçlar kullanılarak, elektronik ortamda yürütülmesini, daha etkin, katılımcı, şeffaf ve yalın bir yönetim anlayışının benimsenmesini, bürokratik engellemelerin azaltılmasını, iş akışına ilişkin süreçlerin kısaltılmasını ve kurumsal iletişimin büyük oranda elektronik ortamda sürdürülmesini olanaklı kılan devlet modelidir. Geleneksel devlet, vatandaş ile hizmet arasında aktif bir rol üslenir; buna karşın elektronik devlet, vatandaş ile

 $1$  Maraş, 2011: 122.

hizmet arasında pasif olarak yer alır. Yani elektronik devlette vatandaş hizmete doğrudan ulaşabilmekte, hizmet ile doğrudan bir iletişim kurmaktadır<sup>2</sup>.

"Akıllı devlet, "dijital devlet" olarak da adlandırılan e-devlet kavramı, devletin kendi iç işleyişinde ve sunduğu hizmetlerde bilişim teknolojilerinin kullanılması olarak da tanımlanmaktadır<sup>3</sup>.

Tanımlamalara bakıldığında e-devletin adeta tüm sorunları çözen sihirli bir değnek olarak görüldüğü anlaşılmaktadır. E-devlet, kamuda, bürokraside ve devlet ile vatandaş, devlet ile iş dünyası, devlet ile sivil toplum kuruluşları ve kamu kurumlarının kendi aralarındaki ilişkilerin elektronik ortamda kurulması, hizmetlerin elektronik ortamda sunulması ve bilgilere elektronik ortamda ulaşılmasını ifade etmektedir<sup>4</sup>.

E-devlet, devletin vatandaşlarına karşı yerine getirmekle yükümlü olduğu görev ve hizmetlerle, vatandaşların devlete karşı olan görev ve hizmetlerinin karşılıklı olarak elektronik iletişim ve işlem ortamlarında kesintisiz ve güvenli bir şekilde yürütülmesidir<sup>5</sup>.

E-devlet, kamu yönetiminde her türlü faaliyetin vatandaşlar, işletmeler, kamu çalışanları ve devletin diğer fonksiyonları ile etkileşimlerin elektronik ortam üzerine taşınması, birebir ve aracısız olarak kullanılabilir hale gelmesidir $^6$ .

E-devlet, kamu kuruluşları, vatandaşlar ve ticari kurumlar arasındaki bilgi hizmet ve mal alışverişinde teknoloji kullanılarak verimlilik, performans ve hız artışının sağlanması ve giderlerin azaltılmasını hedefleyen devlet anlayışıdır<sup>7</sup>.

Kamusal bilgilere ulaşmak isteyen vatandaşlara, işletmelere, kurumlara, diğer kuruluşlara kamu hizmetlerinin ulaştırılmasında bilgi teknolojilerinden, bilgisayardan ve internet teknolojilerinden yararlanma sistemine e-devlet denilmektedir<sup>8</sup>.

E-devlet modeli, vatandaşların müşteri, kamusal faaliyetlerin de hizmet olarak görüldüğü, kalite/fiyat performansı ölçütlerinin uygulandığı, minimum maliyet ve emek ile en kaliteli hizmetin üretilmesini hedefleyen bir verimlilik yönetimi sistemidir. Bir yönetişim modeli olarak e-devlet, e-demokrasi olarak tanımlanmaktadır. Bu bağlamda bir müşteri olarak görülen vatandaşlara etkili, verimli ve düşük maliyetli süreçlerle kaliteli hizmet sunmak anlamının ötesinde "her vatandaşa demokratik sürece katılmak için güçlendirilmiş fırsatlar sunmak için en iyi yol" olarak tanımlanmıştır<sup>9</sup>.

 $^{2}$  Arıkan, 2013: 8.

<sup>3</sup> Şentürk, 2017: 75.

<sup>4</sup> Maraş, 2011: 122

<sup>&</sup>lt;sup>5</sup> Demirel, 2006: 84.

 $6$  Erdal, 2004: 1.

 $7$  Mavnacıoğlu, 2004: 55.

<sup>8</sup> Akdemir ve Öz, 2004:133.

<sup>&</sup>lt;sup>9</sup> <http://inet-tr.org.tr/inetconf8/bildiriler/166.doc> (erişim tarihi: 02.03.2018).

E-devlet, en yalın biçimiyle; "Devletin vatandaşlara karşı yerine getirmekle yükümlü olduğu görev ve hizmetler ile vatandaşların devlete karşı olan görev ve hizmetlerinin karşılıklı olarak elektronik ortamlarda kesintisiz ve güvenli olarak yürütülmesidir"<sup>10</sup>.

Sonuç olarak e-devletin sunacağı temel hizmetlerin yönü üç grupta toplanabilir<sup>11</sup>.

**Devletten Devlete:** Devletin, ülkenin farklı bölgelerinde bulunan kamusal organizasyonlar ve yerel yönetimlerin gerçekleştirdikleri raporlama, bilgi aktarımı ve veri akışlarını en kısa zamanda, en verimli ve etkin bir şekilde gerçekleştirmesi;

**Devletten Vatandaşa:** Devletin hizmetlerden faydalanacak vatandaşlara sunduğu her türlü hizmet ve karşılıklı etkileşim,

**Devletten İş Yaşamına:** Devletin ticari olsun veya olmasın ilişki içinde bulunduğu tüm iş organizasyonları için özel sektörün ihtiyaç duyduğu kamu ile ilgili faaliyetleri bilgi ve iletişim teknolojileri aracılığı ile en yüksek seviyede internet ve bilgi ağları aracılığı ile yürütmesi $^{12}$ .

## <span id="page-25-0"></span>**1.2. E-Devlet Uygulamalarının Tarihçesi, Gelişimi, Dönüşüm Süreci ve Kullanım Alanları**

#### <span id="page-25-1"></span>**1.2.1. Tarihsel Gelişim ve Dönüşüm Süreci**

"Akıllı Devlet", "dijital devlet" olarak da tanımlanabilecek e-devlet kavramı, devletin, kendi iç işleyişinde ve sunduğu hizmetlerde bilgisayar teknolojilerinin kullanılması olarak da tanımlanır. Burada amaç, tanımlamalardan da anlaşıldığı üzere, örgütsel yönetişim anlamında devletin hizmetlerini kendi yönetim unsurlarına (kamu kurumları), doğrudan vatandaşlarına ve bu hizmetlerin yerine getirilmesi sırasında hizmet ya da fayda sağlayıcılarına (işletmelere) hızlı bir şekilde, şeffaf olarak sunmak ve eşit olarak faydalanılmasını sağlamaktır.

Geleneksel devletten e-devlete geçiş süreci internetin gelişimi ile başlamıştır. İnternet ile ilgili ilk çalışmalar 1969 yılında ABD Savunma Bakanlığı'nda ARPANET'in kurulması ile başladığı görülmektedir. İnternetin halka açık hale gelmesi ise 1989 yılından itibaren olmuştur. İnternetin ticari anlamda gelişmesi ise 1991 yılından itibaren hız kazanmaya, gelişmeye başlamıştır. Bilgisayar fiyatlarının düşmeye başlaması, performans ve bağlantı hızlarının artması, Network alt yapılarındaki gelişmeler ve internete kolay ve hızlı erişim internet kullanıcılarının artmasına neden olmuştur

Türkiye'de ise aynı yıllarda, İnternetin ilk geniş alan ağının 1986 yılında kurulan EARN/BITNET bağlantılı TÜVEKA olduğu görülmektedir. İleriki yıllarda ihtiyaçların artması üzerine 1991 yılı sonlarına doğru Orta Doğu Teknik Üniversitesi (ODTÜ) ve Türkiye

<u>.</u>

<sup>&</sup>lt;sup>10</sup> Türkiye Bilişim Şürası E-Devlet Çalışma Grubu Raporu, 2002: 4

<sup>&</sup>lt;sup>11</sup> Erdem, 2014: 738.

<sup>&</sup>lt;sup>12</sup> Karaaslan, 2011: 84.

Bilimsel ve Teknik Araştırmalar Kurumu (TÜBİTAK), internet teknolojilerini kullanan yeni bir ağın tesis edilmesi yönünde çalışmalar başlatmışlardır<sup>13</sup>.

İnternet, bilişim teknolojisi bu kadar hızlı gelişirken, kamu (devlet) da bu teknolojiden yararlanma, geleneksel devlet anlayışı modelinden, elektronik devlete anlayışına evirilme yönünde çabalar sarf etmeye başlamıştır. Bunun bir zorunluluk olduğu, sürecin bu yöne doğru gitmekte olduğu, dünyadaki gelişmeleri takip eden Türkiye'deki kamu yöneticileri tarafından kabul edilmeye başlanmıştır.

İlk aşama olarak, internetin bilgi paylaşımı amacıyla kullanılmasına başlanılmıştır. Kamu kurumlarına ait olan internet (web) siteleri, internetin ortaya çıkışından 1990'lı yılların sonuna kadar bu amaçla kullanılmış; kullanıcılarına bilgi sunulması amacına hizmet etmiştir. İnteraktif bir hizmet sunulması söz konusu değildir; bu evre, e-devlete geçişteki ilk  $a$ şamadır $^{14}$ .

İkinci aşama, çevrimiçi olarak işlem yapılmaya başlanması ve hizmet sunulmasıdır. 1990'lı yılların sonundan başlayarak kamuya, daha geniş anlamda devlete ait internet (web) siteleri, bilgi sağlayıcı modelden daha işlevsel olan işlem yapılabilir modele geçiş yapmaya başlamıştır. Devletler, vatandaşların ya da hizmet alanların, iş yaşamı faaliyetlerinde bulunanların ve diğer kamu kurumlarının kamusal alanlara ilişkin işlemleri on-line olarak tamamlayacakları bir sistemi yaratmaya doğru ilerlemektedirler.

Üçüncü aşama, iyice işlevsel hale gelen Web sitelerinin bütünleşmesi aşamasıdır. 2001 yılından itibaren gelişen bu süreçte her kamusal kurumun ayrı ayrı oluşturup, alt yapı faaliyetlerini gerçekleştirdiği web sitelerinin, bu sitelerden yararlanan, paydaş olan vatandaşların ihtiyaçlarına odaklanmış tek bir siteye geçiş sağlanmaya çalışılma aşamasıdır. Bunu gerçekleştirmek için de devletin her kurumunun ayrı ayrı değil; aynı zamanda devletin değişik katmanları arasında ve bunlarla da özel sektör arasında işbirliği yapılması gerekmektedir. Bu şekilde tamamen birleştirilmiş ve bütünleştirilmiş kamu internet (web) sitelerinin oluşturulabilmesi için yetkili kamu görevlilerinin, devletin mevcut klasik örgüt yapısının olmadığını varsaymaları gerekir.

### <span id="page-26-0"></span>**1.2.2. E-Devletin Kullanım Alanları**

Kamusal hizmetlerin elektronik ortamda kullanılmaya başlanması kamu tarafından vatandaşlara elektronik olarak sunulan hizmetlerin üç başlık olarak sınıflandırıldığını

<sup>13</sup> Parlak, 2005: 26-28.

<sup>&</sup>lt;sup>14</sup> Demirel, 2006: 84.

görmekteyiz. E-devletin kullanım alanları olarak; Günlük Yaşam, Uzaktan Yönetim ve Politik Katılımı sayabiliriz<sup>15</sup>.

Tablo 1.1'de elektronik devlet kullanım alanları ve verilen hizmetler (Bilgi verme, İletişim hizmetleri, On-line işlem hizmetleri) gösterilmektedir.

|                           | <b>Bilgi Verme</b>                                                                                                    | <b>İletişim</b>                                                                                                    | On-line İşlem                                                                             |
|---------------------------|----------------------------------------------------------------------------------------------------|----------------------------------------------------------------------------------------------------|-------------------------------------------------------------------------------------------|
|                           | Hizmetleri                                                                                                    | Hizmetleri                                                                                                    | Hizmetleri                                                                                |
| Günlük Yaşam              | İş Hayatı<br>$\blacktriangleright$<br>Konut<br>$\blacktriangleright$<br>Eğitim<br>➤<br>Sağlık<br>≻<br>Kültür<br>$\blacktriangleright$<br>$\blacktriangleright$<br>Ulaşım<br>$\blacktriangleright$<br><b>Cevre</b> vs<br>hakkında bilgiler                           | Günlük yaşama ilişkin<br>$\blacktriangleright$<br>konularda danışmanlık                                                                      | Bilet<br>$\blacktriangleright$<br>rezervasyonu                                            |
| <b>Uzaktan</b><br>Yönetim | Kamu hizmetleri<br>➤<br>rehberi<br>İdari süreçler için<br>$\blacktriangleright$<br>kılavuz<br>Kamu kayıtları ve<br>$\blacktriangleright$<br>veri tabanları                                                                                                    | Kamu görevlileri ile<br>➤<br>elektronik posta<br>iletişimi                                                                                   | Formların<br>➤<br>Elektronik<br>ortamda<br>doldurulması                                   |
| <b>Politik Katılım</b>    | Yasal<br>$\blacktriangleright$<br>düzenlemeler<br>Meclis Kayıtları<br>$\blacktriangleright$<br>Siyasi Programlar<br>$\blacktriangleright$<br>Görüş belgeleri<br>$\blacktriangleright$<br>$\blacktriangleright$<br>Karar alma<br>sürecinde<br>hazırlanan<br>belgeler | Siyasi konulara ilişkin<br>$\blacktriangleright$<br>tartışmalar<br>Politikacılarla<br>$\blacktriangleright$<br>elektronik posta<br>iletişimi | Referandum<br>➤<br>Seçimler<br>$\blacktriangleright$<br>Anketler<br>$\blacktriangleright$ |

<span id="page-27-0"></span>**Tablo 1.1 Elektronik Devlet Kamu Hizmetleri Kullanım Alanları**

**Kaynak:** İnce, 2001: 9-10.

Bilgi verme hizmetleri; e-devlet uygulamalarında kamu kurum ve kuruluşlarının tek taraflı bilgi vermesine yönelik hizmetleri ifade etmektedir.

İletişim hizmetleri; e-devlet uygulamalarında kamu kurum ve kuruluşları ile tek yönlü iletişimi (dilekçe, form doldurulması ve gönderimi vb. gibi) veya çift yönlü iletişimi (telefon ile veya on-line soru-cevap alabilmek vb. gibi) kapsamaktadır.

<sup>&</sup>lt;sup>15</sup> Demirel, 2006: 89.

On-line hizmetler; bir işlemin aynı anda ve aynı yerde yapılması gerekirken işlemlerin, tarafların farklı yerlerde olmasına rağmen internet teknolojileri sayesinde paylaşmalarını ve işlem gerçekleştirilebilmelerini ifade etmektedir.

#### <span id="page-28-0"></span>**1.3. Türkiye'de E-Devlete Geçiş Çalışmaları**

Türkiye'de e-devlet dönüşüm süreci 1970'li yıllarda başlamıştır. İçişleri Bakanlığı Nüfus ve Vatandaşlık İşleri Genel Müdürlüğü'nün 1970'li yılların başında başlattığı Merkezi Nüfus İstatistikleri Projesi (MERNİS)'e kadar götürülebilir<sup>16</sup>.

Türkiye'de e-devlet politikalarının belirlenmesi ve çalışmalarının başlangıcı olarak da 1993 yılını başlangıç olarak kabul etmek gerekir.

1993 yılında Dünya Bankası işbirliği ile kamu sektöründe bilişim teknolojilerinin daha etkin kullanımını da kapsayan Bilişim ve Ekonomik Modernizasyon Raporu hazırlanmıştır. Hazırlanan bu raporda bir eylem planına yer verilmiştir.

1996 yılında Başbakanlığın görevlendirilmesi ile o dönem Ulaştırma Bakanlığı tarafından Türkiye Ulusal Enformasyon Alt Yapısı Ana Planı'nın hazırlanması için çalışma başlatılmış; bu çalışmaların sonucunda 1990 yılında Türkiye Ulusal Enformasyon Alt Yapısı Ana Planı Sonuç Raporu yayınlanmıştır.

1998 yılında 1998/13 sayılı Başbakanlık Genelgesi ile Kamu Net Tetkik Kurulu oluşturularak, bu kurulun kamu bilgisayar ağının hayata geçirilmesi için çalışma yapmasına karar verilmiştir. Sonraki süreç, aşağıdaki şekilde işlemiştir.

### <span id="page-28-1"></span>**1.3.1. E-Türkiye Girişimi 2001**

Bilgi toplumuna dönüşümün sağlanması ve e-Avrupa+ Eylem Planının ülkemize uyarlanması hedeflerinin gerçekleşmesine yönelik olarak T.C. Başbakanlığı'nın 09.10.2001 tarihli 352 sayılı genelgesi ile e-Türkiye Girişimi başlatılmıştır.

E-devlet, e-Türkiye için başbakanlığın yönlendirmesi ve koordinasyonu ile sivil toplum kuruluşları, kamu kuruluşları, özel sektör ve sosyal taraflardan oluşan 13 çalışma grubunun katkısı ile bir taslak eylem planı hazırlanmıştır $17$ .

Bu kuruluşlar;

- Milli Eğitim Bakanlığı bünyesinde kurulan, Eğitim ve İnsan Kaynakları Çalışma Grubu;
- Ulaştırma Bakanlığı bünyesinde kurulan, Altyapı Çalışma Grubu;
- Adalet Bakanlığı bünyesinde kurulan, Hukuki Altyapı Çalışma Grubu;

<sup>16</sup> Demirhan ve Türkoğlu, 2014: 241.

<sup>&</sup>lt;sup>17</sup> Sahin ve Örselli, 2003: 352,353.

- Türk Standartları Enstitüsü Başkanlığı bünyesinde kurulan, Standartlar Çalışma Grubu;
- Genel Kurmay Başkanlığı bünyesinde kurulan, Güvenlik Çalışma Grubu;
- Dış ticaret Müsteşarlığı bünyesinde kurulan, E-Ticaret Çalışma Grubu;
- Devlet Planlama Teşkilatı (DPT) bünyesinde kurulan, Yatırımlar ve Planlama Çalışma Grubu;
- Devlet Arşivleri Genel Müdürlüğü bünyesinde kurulan, Arşiv ve Dijital Depolama Çalışma Grubu;
- Sonrasında Avrupa Birliği Bakanlığı'na Dönüşen Avrupa Birliği (AB) Genel Sekreterliği bünyesinde kurulan, Uluslar arası İzleme ve E-Avrupa + Çalışma Grubu;
- Türkiye Bilişim Vakfı bünyesinde oluşturulan Özel Projeler Çalışma Grubu;
- KAMUNET Teknik Kurulu bünyesinde kurulan Mevcut Durumun Tespiti Çalışma Grubu;
- Türkiye Bilişim Derneği bünyesinde o kurulan, Ulusal Bazda Takip, Koordinasyon ve İzleme Kurulu;
- Başbakanlık bünyesinde kurulan, E-Sağlık ve Çevre Çalışma Grubu'dur.

Ancak ülkenin içinde bulunduğu siyasi ve ekonomik istikrarsızlık ve buna bağlı irade beyanı eksikliği, alt yapı eksikliği ve vatandaşların e-kültür düzeylerinin yeterli olmaması gibi nedeniyle eylem planının uygulanması imkânı bulunamamıştır.

"E-Türkiye girişimi", "e-Dönüşüm Türkiye Projesi"nin ilanı ile son bulmuştur<sup>18</sup>.

### <span id="page-29-0"></span>**1.3.2. E-Dönüşüm Projesi 2003**

Dünyadaki gelişmelerin izlenmesi, Türkiye için e-dönüşüm alanında bir zorunluluk olarak görülmektedir artık. Başlıca hedefleri devletin vatandaşlarına daha kaliteli ve hızlı hizmet sunmak amacıyla katılımcı, şeffaf, etkin ve basit iş süreçlerine sahip olmayı ilke edinmiş bir devlet yapısı oluşturacak koşulların hazırlanması, bilgi ve iletişim teknolojileri politikaları ve mevzuatların özellikle Avrupa Birliği (AB) müktesebatı çerçevesinde gözden geçirilmesi ve yeniden düzenlenmesi ve aday ülkeler için öngörülen eylem planının ülkemize uyarlanmasıdır.

E-Dönüşüm Projesi'nin koordinasyonu, izlenmesi, değerlendirilmesi ve yönlendirilmesi ile ilgili olarak Devlet Planlama Teşkilatı (D.P.T.) Müsteşarlığı görevlendirilmiştir. 27.02.2003 tarihinde yayınlanan 2003/12 sayılı Başbakanlık genelgesi ile

<sup>18</sup> Erdem, 2014: 738

E-Dönüşüm Türkiye Projesi'nin amaçları, kurumsal yapısı ve uygulama esaslarına açıklık getirilmiştir.

Bu görevin yerine getirilmesi için D.P.T. bünyesinde Bilgi Toplumu Dairesi Başkanlığı kurulmuş; 04.12.2003 tarihinde yayınlanan 2003/48 sayılı Başbakanlık genelgesi ile E-Dönüşüm Türkiye Projesi Kısa Dönem Eylem Planı (KDEP) uygulamaya konulmuştur. Ayrıca aynı genelge ile E-Dönüşüm Türkiye İcra Kurulu oluşturulmuştur<sup>19</sup>.

### <span id="page-30-0"></span>**1.3.3. Bilgi Toplumu Stratejisi 2006**

11.07.2006 tarih ve 2006/38 sayılı Yüksek Planlama Kurulu Kararı ile onaylanan Bilgi Toplumu Stratejisi ve Eki Eylem Planı, 28.07.2006 tarihinde yayınlanan 26242 sayılı Resmi Gazete ile yürürlüğe girmiştir.

03.04.2007 tarih ve 26482 sayılı Resmi Gazetede yayınlanan 2007/7 sayılı E-Dönüşüm Türkiye Projesi Kurumsal Yapılanması konulu Başbakanlık Genelgesi ile E-Dönüşüm Türkiye İcra Kurulu Üyeleri genişletilmiş ve yeniden belirlenmiştir.

Bilgi Toplumu Stratejisi, vizyon olarak; bilgi ve teknolojiyi etkin olarak kullanan, bilgiye dayalı karar alma süreçlerini kullanarak daha çok değer üreten, küresel rekabete dayanıklı ve refah düzeyi yüksek bir ülke olmayı benimsemiştir. Strateji hedefleri arasında ayrım gözetmeksizin tüm toplum kesimlerinde e-dönüşümü hedeflemektedir. Bu doğrultuda e-dönüşümün tarafları ve temel taşları olan devletten hizmet alan vatandaşların, kamunun ve özel işletmelerin mevcut durumları ve Türkiye'nin bilgi toplumuna dönüşüm potansiyeli değerlendirilmiştir. Bu çerçevede belirlenen stratejik öncelikler çerçevesinde 2010 yılı için hedefler ve bu hedeflere ulaşmak için gerekli yöntemler, atılacak adımlar belirlenmiştir.

### <span id="page-30-1"></span>**1.3.4. Dokuzuncu Kalkınma Planı 2007-2013**

Kalkınma Planları, Kalkınma Bakanlığı tarafından hazırlanarak, Bakanlar Kurulu'na sunulan, kabul edildikten sonra Türkiye Büyük Millet Meclisi (T.B.M.M.) Plan ve Bütçe Komisyonu'nda ve genel kurulda kabul edildikten sonra Resmi Gazete'de yayınlanan, 5 yıllık sürede ülkenin ekonomik, sosyal, kültürel gelişimini planlayan planlardır.

2007-2013 dönemini kapsayan Dokuzuncu Kalkınma Planı, Türkiye Büyük Millet Meclisi genel kurulunda 28 Haziran 07 Kasım 2006 tarihinde kabul edilerek 01 Temmuz 2006 tarih ve 26215 mükerrer sayılı resmi gazetede yayınlanmıştır.

Dokuzuncu Kalkınma Planı'nın, 2007- 2013 dönemine ilişkin olarak "istikrar içinde büyüyen, gelirini daha adil paylaşan, küresel ölçekte rekabet gücüne sahip, **bilgi toplumuna** 

<sup>&</sup>lt;sup>19</sup> Cetiner, 2008: 41.

**dönüşen,** Avrupa Birliği'ne (A.B.) üyelik için uyum sürecini tamamlamış bir Türkiye" vizyonu ve Uzun Vadeli Strateji (2001-2023) çerçevesinde hazırlandığı ifade edilmiştir<sup>20</sup>.

Dokuzuncu Kalkınma Planı çerçevesinde kabul edilen "bilgi toplumuna dönüşen" Türkiye vizyonunun hayata geçirilmesi için 2005/8409 Sayılı Kamu hizmetlerinin ortak platformda, tek kapıdan (portal) sunumu ve vatandaşın devlet hizmetlerine elektronik ortamda güvenli ve hızlı bir şekilde erişimini sağlamak amacıyla "E-Devlet Kapısı Teknik Altyapısının Kurulmasına İlişkin Bakanlar Kurulu Kararı" yayımlamıştır. Karar, devletin de elektronik devlete dönüşümü desteklediği yönündeki anlayışı pekiştirmiştir. Bunun sonucu olarak devam eden çalışmalar sonuçlandırılarak 07 Kasım 2006 tarihinde, o yıllarda henüz özelleştirilmemiş olan Türkiye Telekomünikasyon Anonim Şirketi (Türk Telekom) ile Ordu Yardımlaşma Kurumu (OYAK) bünyesinde bulunan OYTEK ve CrimsonLogic tarafından oluşturulan proje grubu tarafından E-Devlet Kapısı Projesi [\(www.turkiye.gov.tr\)](http://www.turkiye.gov.tr/) başlatılmıştır.

Proje, kamu kurumları tarafından ayrı ayrı uygulamaya konulan web sayfalarının, bu sayfalarda yer alan hizmetlerin tek merkezde merkezi idare "devlet" tarafından verilmesi amacıyla hayata geçirilmiştir. Proje ile kamu hizmetlerinin elektronik ortamda sunulmasında, sık kullanılan ve getirisi yüksek olan hizmetlere öncelik verilmesi, iş süreçlerinin, verilen hizmetlerin etkinliğinin arttırılması amacıyla kullanıcı ihtiyaçları doğrultusunda yeniden yapılandırılması planlanmıştır.

Proje, Türk Telekom'un özelleştirilmesinden sonra 2006/10316 sayılı "Kamu hizmetlerinin ortak platformda, tek kapıdan (portal) sunumu ve vatandaşın Devlet hizmetlerine elektronik ortamdan güvenli ve hızlı bir şekilde erişimini sağlamak amacıyla edevlet kapısının kurulması, işletilmesi ve yönetilmesine ilişkin Bakanlar Kurulu Kararı" ile E-devlet çalışmalarının koordinasyonu görevi ile birlikte Ulaştırma, Denizcilik ve Haberleşme Bakanlığına devredilmiştir.

Onuncu Kalkınma Planında bu dönem ile ilgili olarak<sup>21</sup>; "Dokuzuncu Kalkınma Planı döneminde öncelikli e-devlet uygulama ve hizmetleri, 2006 yılında uygulamaya konan Bilgi Toplumu Stratejisi ve Eylem Planı çerçevesinde yürütüldüğü; Bu dönemde pek çok e-devlet projesi hayata geçirildiği; e-devlet Kapısı uygulamasının başladığı; 2012 yılı sonuna kadar 600'e yakın hizmetin kapıya entegre edilerek yaklaşık 14 milyon kayıtlı kullanıcıya ulaşıldığı; Adres Kayıt Sistemi ve Elektronik Kamu Alımları Platformu'nun (EKAP) oluşturulduğu; Merkezi Sicil Kayıt Sistemi (MERSİS) ve T.C. Kimlik Kartı projelerinin pilot uygulamaları tamamlanarak yaygınlaştırma çalışmalarına başlandığı; bunların yanı sıra adalet, eğitim, sağlık, sosyal güvenlik, emniyet, kamu mali yönetimi gibi alanlarda uygulama projeleri

<sup>20</sup> Dokuzuncu Kalkınma Planı, 2006: 1.

<sup>21</sup> Onuncu Kalkınma Planı, 2013: 53, 54.

gerçekleştirildiği. Keza, e-devlet hizmet sunumunda ihtiyaç duyulan temel bilgi sistemleri ile ortak altyapılardan Tapu ve Kadastro Bilgi Sistemi (TAKBİS), Ulusal Coğrafi Bilgi Sistemi Altyapısı, Kamu Güvenli Ağı, Ortak Çağrı Merkezi, Bilgi Sistemleri Olağanüstü Durum Yönetim Merkezi gibi alanlarda sınırlı düzeyde ilerleme kaydedilebildiği" yer almıştır.

#### <span id="page-32-0"></span>**1.3.5. Onuncu Kalkınma Planı 2014- 2018**

2014 yılında kamu politikalarına en üst düzeyde yön veren Onuncu Kalkınma Planı (2014-2018) yayımlamıştır. 2014- 2018 dönemini kapsayan Onuncu Kalkınma Planı, Türkiye Büyük Millet Meclisi genel kurulunda 01 Temmuz 2013 tarihinde kabul edilerek 06 Temmuz 2013 tarih ve 28699 mükerrer sayılı resmi gazete'de yayınlanmıştır.

Onuncu Kalkınma Planı'nda diğer ekonomik, sosyal ve kültürel tespitler ile birlikte geçmiş kalkınma planlarında yer alan hedefler doğrultusunda e-devlet uygulamalarının gerçekleşme durumlarına ilişkin tespitler yapılmıştır<sup>22</sup>. Ayrıca Plan sürecinde 2014- 2018 dönemine ilişkin Kalkınma Planı amaç ve hedefleri belirlenmiştir. Planda hedeflenen e-devlet yapısı, "etkin, katılımcı, şeffaf ve hesap verebilir, kamu yönetimine katkı sağlamak üzere; dezavantajlı kesimler de dâhil kullanıcı ihtiyaçlarına göre tasarlanmış hizmetlerin, kişisel bilgi mahremiyeti ve bilgi güvenliği sağlanarak, çeşitli platformlardan, kullanıcı odaklı, birlikte işler, bütünleşik ve güvenilir şekilde sunulacağı bir e-devlet yapısının oluşturulması temel amaçtır" şeklinde tanımlanmıştır. Ayrıca bu hedefleri gerçekleştirebilmek için gerekli politikaların belirlenmesinde izlenecek yol belirlenmiştir.

Kurumlar üstü bir proje olan e-devlet çalışmalarının, koordinasyon içinde yürütülmesi, dokuzuncu plan çerçevesinde yarım kalan projelerin tamamlanması çalışmalarının hızlandırılması, yeni kimlik kartlarının tüm vatandaşlara dağıtımının tamamlanarak e-devlet hizmetlerinde kullanımının sağlanması, kamu kurumlarının aralarında gerçekleştireceği resmi yazışmaların elektronik ortamda (e-yazışma) yapılması projesinin yaygınlaştırılması, kullanıcıların talepleri doğrultusunda mobil uygulamalara (m-devlet) ve e-katılıma önem verilmesi, insan kaynaklarının güçlendirilmesi, kamu kurumlarının bilgi iletişim teknolojileri (BİT) alımlarında daha etkin ve verimli çalışabilmek için ilgili ihale yasasının gözden geçirilmesi, katma değerli yeni hizmetlerin üretimi için kamu sektörü bilgilerinin paylaşımı ve kullanımının sağlanması, hizmetlerin sunumunda bilgi güvenliği ve kişisel bilgilerin korunmasına yönelik hukuki, idari ve teknik düzenlemelerin gerçekleştirilmesi, "açık kaynak kodlu yazılımlar", "büyük veri", "bulut bilişim", "yeşil bilişim", "mobil platform",

<sup>22</sup> Onuncu Kalkınma Planı, 2013: 53.

"nesnelerin interneti" gibi ürün, hizmet ve yönelimlerin değerlendirilmesi ve kamu için uygun olabilecek çözümlerin hayata geçirilmesi politikaları benimsenmiştir<sup>23</sup>.

### <span id="page-33-0"></span>**1.3.6. 2015-2018 Bilgi Toplumu Stratejisi Eylem Planı**

2014 yılında ikinci bilgi toplumu stratejisi eylem planı için tüm hazırlıklar tamamlanarak "2015-2018 Bilgi Toplumu Stratejisi ve Eylem Planı" (BTS) olarak uygulamaya alınmıştır.

2015-2018 Bilgi Toplumu Stratejisi ve Eylem Planı'nın temel hedefi büyüme ve istihdamı artırma olarak belirlenmiş, e-devlet çalışmalarını yönlendirecek bir eksen belirlenmiştir. Bu eksen için belirlenen temel amaç, e-devlet hizmetlerinin sunumunda tasarımdan uygulama aşamasına kadar hizmetlerde etkinliğin sağlanması kullanıcı odaklılık ilkesinin benimsenmesi olarak belirlenmiştir. Bu çerçevede; öncelikle vatandaş ve girişimlerin ihtiyaç ve beklentilerinin analiz edilmesi, kamu iş süreçlerinin bu anlayış çerçevesinde basitleştirilmesi, hizmetlerin kullanıcıya en yüksek faydanın sağlanacağı şekilde tasarlanması sağlanacaktır. Benzer şekilde, e-devlet hizmetlerinin, kamu yönetiminde şeffaflığın, güvenilirliğin, hesap verebilirliğin ve katılımcılığın çoğaltılması için bir araç olması temin edilecektir.

E-devlet politikalarının çerçevesini belirleyen strateji planlarına ek olarak,

- "Kayıt dışı Ekonominin Azaltılması Programı Eylem Planı",
- "Türkiye Ulaşım ve İletişim Stratejisi Hedef 2023",
- "2014-2023 Akıllı Ulaşım Strateji Belgesi",
- "2014-2023 Kritik Altyapıların Korunması Yol Haritası Belgesi",
- > "Türkiye Afet Müdahale Planı",
- "2016-2019 Türkiye Yazılım Sektörü Strateji Belgesi ve Eylem Planı Taslağı",
- "2015-2017 Ulusal Siber Güvenlik Stratejisi ve Eylem Planı Taslağı",
- $\blacktriangleright$  "2016-2019 Ulusal E-Devlet Stratejisi ve Eylem Planı"<sup>24</sup>,

gibi sektörel strateji belgelerinde, kamu kurumlarının, kamu kuruluşlarının stratejik planlarında, siyasi partilerce hazırlanan belgelerde, sivil toplum kuruluşları ile diğer uluslararası kuruluşlar tarafından hazırlanan raporlarda, elektronik devlet ile ilgili çeşitli hedeflere yer verilmiştir<sup>25</sup>.

<u>.</u>

<sup>&</sup>lt;sup>23</sup> Onuncu Kalkınma Planı, 2013: 54-55.

<sup>&</sup>lt;sup>24</sup><http://www.edevlet.gov.tr/2016-2019-ulusal-edevletstratejisiveeylemplanitaslagi.pdf> (erişim tarihi: 10.03.2018)<br><sup>25</sup><http://www.edevlet.gov.tr/e-devlet-calismalari/> (erişim tarihi: 10.03.2018)

## <span id="page-34-0"></span>**1.4. Türkiye'de E-Devlete Geçiş Çalışmaları ile İlgili Doğrudan veya Dolaylı Yasal Düzenlemeler**

#### <span id="page-34-1"></span>**1.4.1. Bilgi Edinme Kanunu**

4982 Sayılı Bilgi Edinme Kanunu ile e-devlete dönüşümün amaçladığı demokratik, açık ve şeffaf yönetimin şartı olan, eşit, tarafsız ve açık olma ilkelerine uygun olarak hizmetlerden yararlanacak kişilerin bilgi edinme haklarını nasıl kullanacaklarına ilişkin usul ve esaslar düzenlenmiştir<sup>26</sup>.

### <span id="page-34-2"></span>**1.4.2. Elektronik İmza Kanunu**

E-devlete dönüşümün temel yasalarından biri, 5070 Sayılı Elektronik İmza Kanunu'dur. Hizmetlere ulaşmada, kamu kurumlarının kendi aralarındaki yazışmalarda kullanılan "ıslak imza" yerine güvenli, yasal statüsü belirlenmiş E-imza kullanılması zorunlu hale gelmiştir. Bu amaçla e-imzanın hukuki ve teknik yönleri ile kullanımına ilişkin düzenlemeler bu kanunda yer almaktadır. Güvenli elektronik imza, elle atılan ıslak imza ile aynı hukuki sonuçları doğurmaktadır. Kanunların remi olarak şekle veya özel bir merasime tabi tuttuğu hukuki işlemler ile banka teminat mektupları dışındaki teminat sözleşmelerinin, güvenli elektronik imza ile gerçekleştirilemeyeceği yasada açıkça düzenlenmiştir<sup>27</sup>.

### <span id="page-34-3"></span>**1.4.3. Evrensel Hizmet Kanunu**

5369 Sayılı Evrensel Hizmet Kanunu'nun 1.maddesi ile kamu hizmeti niteliğinde olan, ancak işletme sahipleri tarafından karşılanmasında ekonomik zorluklar bulunan evrensel hizmetin temini, uygulanması ve elektronik haberleşme sektöründe evrensel hizmet yükümlülüğünün yerine getirilmesine ilişkin usul ve esaslar belirlemiştir<sup>28</sup>.

Kanunun 2. maddesinde yer alan tanımlarda, Türkiye Cumhuriyeti sınırları içinde herkes tarafından coğrafi konumlarından bağımsız olarak erişilebilir, önceden belirlenmiş kalite ve standartta, herkesin karşılayabileceği makul bir tutar karşılığında en asgari standartta sunulacak olan, internet erişimi ve elektronik haberleşme hizmetleri ile Kanun kapsamında belirlenecek olan diğer elektronik hizmetler, "evrensel hizmet" olarak kabul edilmiştir.

<sup>26</sup> 24.10.2003 tarih ve 25269 sayılı Resmi Gazetede yayınlanmıştır.

<sup>27</sup> 5070 Sayılı Elektronik İmza Kanunu, Madde:5 (23.01.2004 tarih ve 25355 sayılı resmi Gazetede yayınlanmıştır.

 $^{28}$  25.06.2005 tarih ve 25856 Sayılı Resmi Gazete'de Yayımlanmıştır.

## <span id="page-35-0"></span>**1.4.4. İnternet Ortamında Yapılan Yayınların Düzenlenmesi ve Bu Yayınlar Yoluyla İşlenen Suçlarla Mücadele Edilmesi Hakkında Kanun<sup>29</sup>**

Kanun ile içerik sağlayıcı, yer sağlayıcı, erişim sağlayıcı ve toplu kullanım sağlayıcıların yükümlülükleri ve sorumlulukları ile internet ortamında işlenecek belirli suçlarla içerik sağlayıcıları, yer ve erişim sağlayıcıları üzerinden mücadeleye ilişkin usul ve esaslar belirlenmiştir.

Kanun, İnternet ortamı üzerinden kullanıcılara sunulan her türlü bilgi veya veriyi üreten, değiştiren ve sağlayan gerçek ve tüzel kişiler "içerik sağlayıcı";

Hizmet ve içerikleri barındıran sistemleri sağlayan veya işleten gerçek ve tüzel kişiler "yer sağlayıcı";

Kullanıcılarına internet ortamına erişim olanağı sağlayan her türlü gerçek ve tüzel kişiler "erişim sağlayıcı";

Kişilere belli bir yerde veya belli bir süre internet ortamı kullanım olanağı sağlayan gerçek ve tüzel kişiler "toplu kullanım sağlayıcı"; olarak tanımlamıştır.

## <span id="page-35-1"></span>**1.4.5. Araştırma Geliştirme ve Tasarım Faaliyetlerinin Desteklenmesi Hakkında Kanun<sup>30</sup>**

Resmi Gazete'de yayınlandıktan sonra 01 Nisan 2008 tarihinde yürürlüğe giren Kanun; Araştırma-Geliştirme (Ar-Ge), yenilik ve tasarım yoluyla ülke ekonomisinin uluslararası düzeyde rekabet edebilir bir yapıya kavuşturulması için

- $\triangleright$  Teknolojik bilgilerin üretilmesini,
- $\triangleright$  Ürün ve üretim süreclerinin venilenmesini,
- $\triangleright$  Sağlanan ürün standardı ile kalitesinin yükseltilmesini,
- Verimlilik artışının sağlanmasını,
- $\triangleright$  Üretime ilişkin maliyetlerinin minimize edilmesini,
- $\triangleright$  Teknolojik bilgi ve tecrübenin ticarileştirilmesini,
- $\triangleright$  Rekabette işbirliğinin geliştirilmesini,
- Teknoloji ağırlıklı üretim, girişimcilik ve bu alanlara yönelik yatırımlar ile Ar-Ge'ye, yeniliğe ve tasarıma yönelik doğrudan yabancı sermaye tarafından yapılacak yatırımlarının ülkeye girişinin hızlandırılmasını,
- Ar-Ge ve tasarım personeli ve nitelikli işgücü istihdamının artırılmasını

 $^{29}$  23.05.2007 tarih ve 26530 Sayılı Resmi Gazete'de yayınlanmıştır.

<sup>30</sup> 12.03.2008 tarih ve 26814 sayılı Resmi Gazete'de yayınlanmıştır. Bu Kanunun adı "Araştırma ve Geliştirme Faaliyetlerinin Desteklenmesi Hakkında Kanun" iken, 16.02.2016 tarihli ve 6676 sayılı Kanunun 25 inci maddesiyle **"**Araştırma Geliştirme ve Tasarım Faaliyetlerinin Desteklenmesi Hakkında Kanun" şeklinde değiştirilmiştir.
desteklemek ve teşvik amacıyla çıkarılmıştır.<sup>31</sup>

Kanun ile yasal bir zemine kavuşturulan hizmetin önünde engel teşkil ettiği belirlenen yüksek erişim maliyetleri, bilgisayar okur-yazarlığının düşüklüğü, konularında yapılan çalışmaların desteklenmesi amacı ile AR-GE indirimi, Gelir Vergisi Stopajları teşviki, sigorta primi desteği, yapılacak sözleşmelerde ve düzenlenecek kâğıtlara ilişkin Damga Vergisi istisnası sağlanmıştır. Ayrıca, açık öğretim dışında, örgün öğrenim veren üniversitelerin lisans programlarını en geç bir yıl içinde bitirerek mezun olacak konumdaki öğrencilerin ya da lisansüstü veya doktora öğrencisi ya da lisans, lisansüstü veya doktora derecelerinden birini ön başvuru için belirlenen tarihten en çok on yıl önce almış kişilerin, teknoloji odaklı ve yenilikçi iş fikirlerini, desteği veren kamu idareleri tarafından desteklenmesi uygun bulunan bir iş planı çerçevesinde, katma değer yaratma ve nitelikli istihdam ortamı yaratma potansiyeli olan teşebbüslere dönüştürebilmelerini teşvik etmek için yapılan teknolojik alt yapı girişimine "teknogirişim sermayesi" desteği sağlanmıştır.

# **1.5. Geleneksel Devletten E-Devlete Dönüşümün Faydaları**

## **1.5.1. Geleneksel Devletten Elektronik Devlete**

Yaşadığımız yirmi birinci yüzyılda dünyada gelişim odaklı hızlı bir değişim yaşanmaktadır. Devletler, dijital teknolojinin de etkisiyle sınırların ortadan kalktığı, küreselleşmenin hızla yayıldığı bir ortamda değişime, gelişime ve çağın gereklerine uygun olarak kendi organizasyon yapılarını da değiştirmek zorunda kalmışlardır. Teknolojik gelişmeler, devletlerin bilgi teknolojilerini kullanarak uluslar arası rekabet edebilmesi için ya da kamu hizmetlerinin maksimum verimli olarak sunulabilmesi için geleneksel devlet anlayışını terk ederek e-devlet anlayışına geçmesini zorunlu kılmıştır. Bir başka anlatım ile; devlet, vatandaşlarına en üst seviyede hizmet götürebilmek için hizmetlerin sunumunda farklı yollar ve yöntemler geliştirmek zorunda kalmıştır. Bu nedenle en geçerli yolun iletişim teknolojilerini ve bilişim teknolojilerini kullanan e-devlet anlayışına geçmek zorunda kalmıştır; Geleneksel devlet anlayışı, toplumun hizmet taleplerini yeterince karşılayamamaktadır.

Kamu yönetiminde iletişim ve bilişim teknolojilerinin kullanımı, kamu yönetimi açısından daha düşük maliyet ve daha kaliteli hizmet ile sürdürülebilir bir kaynak yönetimini sağlamakta iken; kamu hizmetlerinden yararlanan yurttaşlar açısından da daha hızlı, daha az emek ve daha az maliyet, daha yüksek memnuniyet, daha etkin katılım ve daha fazla güven anlamına gelmektedir.

<sup>31</sup> Çetiner, 2008: 43.

Bilgi ve iletişim teknolojilerinin gelişimi ile önceki dönemlere göre büyük bir dönüşüm süreci yaşanmaktadır. Yeni toplum, tarım ve sanayi toplumlarının aksine bilgi etrafında örgütlenmiş durumdadır. Bilgi toplumunda, sanayi toplumunda ön planda olan maddi ürünlerin üretimi yerine bilgi teknolojileri kullanımına paralel olarak bilgi üretimi önem kazanmaktadır<sup>32</sup>. Klasik devlet anlayışında devlet tarafından verilen çeşitli hizmetlerde, vatandaşlar çok fazla bürokrasi işlemiyle karşı karşıya kalmaktadır. Basit prosedürler, karmaşık yapılar haline dönüşmektedir. Bu da daha çok personel, daha çok belge, form, imza ve bürokrasi demek olduğundan işlemlerin aylarca sürmesi anlamına gelmektedir.

İçinde bulunduğumuz çağda ise bilgi teknolojilerinin kullanımı ile devletin yapısı ve işleyişi performans odaklı olarak değişmekte; kamu hizmetlerini yerine getiren çalışanlar, kâğıt, belge, form, evrak dolapları yerine byte'lardan oluşan veri tabanlarını kullanarak geleneksel devletten e-devlete dönüşmektedirler. Tablo 1.2 de bu dönüşümü görmek mümkündür.

| SANAYİ ÇAĞI DEVLET                     | <b>INTERNET ÜZERINDEKİ DEVLET</b>         |
|----------------------------------------|-------------------------------------------|
| <b>ANLAYISI</b>                        | <b>ANLAYISI</b>                           |
| Bürokratik Kontroller                  | Bireye Hizmet ve Toplumun güçlendirilmesi |
| İzole Edilmiş İdari Fonksiyonlar       | Entegre kaynak Hizmetleri,                |
|                                        | Açık ve Şeffaf Devlet                     |
| Kâğıt İşi ve Dosyalama                 | Elektronik Hizmet Teslimatı               |
| Zaman Tüketen Süreçler                 | Hızlı Seri İş Süreçleri                   |
| Elle Düzenlenen Finansal Sözleşmeler   | Elektronik Form Transferi (EFT)           |
| Garip Raporlama Sistemleri             | <b>Bilgiye Esnek Erişim</b>               |
| Bağlantısız, Birbirinden Kopuk Bilgi   | Bütünleşmiş Ağ Çözümü                     |
| Her Dönem İdareci Seçimi Teknolojileri | Gerçek, Katılımcı ve Sürekli demokrasi    |
| Devlet- Vatandaş Anlayışı              | Devlet-Müşteri Anlayışı                   |

**Tablo 1.2 Sanayi Çağı Devleti ile İnternet Üzerindeki Devlet Anlayışının Karşılaştırılması**

**Kaynak:** Demirel, 2006: 120-121**.**

Ekonomik Kalkınma ve İşbirliği Örgütü (OECD) bünyesinde çalışan Stratejik Yönetim Forumu'nun, elektronik devlet uygulamalarında vergisel sistemler için geliştirdiği geleneksel-yöntemlerin karşılaştırma tablonun mantığı elektronik devlet modelinin geneli için genişleterek uyarlanırsa, söz konusu edilen dönüşüm daha net bir biçimde anlaşılabilir $^{33}$ .

<sup>32</sup> Demirel, 2006: 120-121.

<sup>33</sup> Uçkan, 2002: 47,<http://inet-tr.org.tr/inetconf8/bildiriler/166> (erişim tarihi: 03.03.2018).

| <b>Geleneksel Devlet Anlayışı</b> | <b>E-Devlet Anlayışı</b>                     |  |  |
|-----------------------------------|----------------------------------------------|--|--|
| Pasif Yurttaş                     | Aktif müşteri- Yurttaş                       |  |  |
| Kağıt Temelli İletişim            | Elektronik İletişim                          |  |  |
| Dikey/Hiyerarşik Yapılanma        | Yatay/Koordineli Ağ Yapılanması              |  |  |
| Yönetimin Veri Yüklemesi          | Yurttaşın Veri Yüklemesi                     |  |  |
| Eleman Yanıtı                     | Otomatik Sesli Posta, Çağrı Merkezi vb       |  |  |
| Eleman Temelli Denetim            | Otomatik Veri Güncellemesiyle Denetim        |  |  |
| Mekanizması                       |                                              |  |  |
| Nakit Akışı/Çek                   | Elektronik Fon Transferi (EFT)               |  |  |
| <b>Tektip Hizmet</b>              | Kişiselleştirilmiş/ Farklılaştırılmış Hizmet |  |  |
| Bölümlenmiş / Kesintili Hizmet    | Bütünsel / Sürekli / Tek-Duraklı Hizmet      |  |  |
| Yüksek İşlem Maliyetleri          | Düşük İşlem Maliyetleri                      |  |  |
| Verimsiz Büyüme                   | Verimlilik yönetimi                          |  |  |
| Tek Yönlü İletişim                | Etkileşim                                    |  |  |
| Uyruk İlişkisi                    | Katılım İlişkisi                             |  |  |
| <b>Kapalı Devlet</b>              | <b>Açık Devlet</b>                           |  |  |

**Tablo 1.3 Geleneksel Devlet Anlayışı ile E-Devlet Anlayışının Karşılaştırılması**

**Kaynak:** Uçkan, 2003: 47**.**

Karşılaştırmalı tablo devletten yurttaşlara doğru uzatılırsa, tablonun geleneksel devlet sütununda yer alan toplumun Osmanlı zamanına kadar izleri sürülebilecek olan kul ilişkisi ile tanımlanabilecek ve rızkına razı yurttaşlardan oluşan kapalı toplum; paradigma dönüşümünü temsil e-devlet sütununda ise bilgiyi, dolayısı ile iktidarı paylaşan katılımcı yurttaşların oluşturduğu açık toplum yer almaktadır<sup>34</sup>.

# **1.5.2. E-Devletin Özellikleri**

## **1.5.2.1. E-Devlet Bilgi Devletidir**

E-devlet, geleneksel devletin, kâğıt, personel, evrak ve bürokrasi sarmalından kurtularak bilgi ve iletişim çağının nimetlerinden yararlanmasını, byte lardan oluşan bilgi çağına geçmesini de sağlamıştır. Bu sayede vatandaşların, özel sektör işletmelerin veya devlet hizmetlerinden yaralananların bilgiye ulaşması da kolaylaşmıştır. Bilgi çağında bireylerin artık müşteri olarak kamudan beklentileri sadece kamusal bilgilerin sunulması değildir. Sunulan bilgilerin, anlaşılır, kullanılabilir, doğru, eksiksiz ve güncel olması da önemlidir. Özel sektör işletmelerinin de bilgi teknolojileri ve sistemlerinden optimal düzeyde yararlanabilmeleri için, devletin özendirici ve teknolojik altyapı hazırlayıcı rollerinin

<sup>34</sup> Delibaş ve Akgül, 2010: 107.

gereklerini yerine getirmesi zorunludur.

E-devlet, yapısı itibariyle yalnızca yurttaşların bilgiye erişim taleplerini karşılamakla kalmaz; kamusal hizmetlerinin elektronik yapılar içinde görülebilmesi, yurttaşların kendileri hakkındaki bilgileri sorunsuz ve kolayca devletin ilgili birimlerine aktarabilmesini de içerir<sup>35</sup>. Aynı şekilde devlet ile yurttaşlar arasındaki bilgi paylaşımına benzer paylaşım ve iletişimin artması ve kurumsal bilgi sistemlerinin merkezi yönetim bünyesinde bütünleşmesi, tekrarların, bürokratik süreçlerin, zaman kayıplarının, kağıda dayalı işlemlerin önemli ölçüde azalmasını temin edecektir.

Bilginin paylaşımı, bilgiye ulaşımın sınırlandırılmaması, devlete olan güveni arttırmakta bu bilgiye ulaşan vatandaşların da devlete ve demokrasiye, adaletin yerine getirilmesine olan güvenini arttırmaktadır.

# **1.5.2.2. E-Devlet Teknik Bir Devlettir**

Elektronik devlet, kâğıt, personel, evrak ve bürokrasi sarmalından kurtularak bilgi ve iletişim çağının nimetlerinden yararlanmasını, byte'lardan oluşan bilgi çağına geçmesini teknoloji yardımı ile gerçekleştirmektedir. Yani Teknik/ Teknolojik bir devlettir. Bilgisayarlar, vatandaşlara devlet ile olan ilişkilerinde de, devletten alacağı hizmet sunumlarının gerçekleşmesinde de daha kolay, pratik ve sağlıklı hizmetler sunmaktadır artık. Bilgisayarlar sayesinde insan unsuru devre dışı kalmakta, kırtasiyecilik ve zamansal kayıplar azalmaktadır. Bilişim çağının nimetleri, yazılım teknolojilerinin gelişmesi ile birlikte bu teknolojiyi kullanan devlet, artık teknik bir e-devlete dönüşmüştür. Bu sayede kamu hizmetleri veya vatandaşın talepleri kâğıtlara değil bilgisayarlara kaydedilmekte, yazışmalar ile hizmetin ya da işlemin hangi aşamada olduğunun tespiti yerine bir tuş ile tüm bu aşamalar takip edilebilmektedir. Teknik elektronik devlette bilgi teknolojilerinin sayesinde "vatandaş", artık "nettaş" olarak ifade edilmektedir<sup>36</sup>.

# **1.5.2.3. E-Devlet Demokratik Bir Devlettir**

E-devletin nihai hedefi, e-demokrasi olarak tarif edilmektedir. E-devlet anlayışı, geleneksel devlet anlayışında pasif yurttaş olarak adlandırılan tüm vatandaşlara, etkili, verimli ve düşük maliyetli süreçler ile kaliteli hizmet sunmak olarak algılanmanın ötesinde, etkin bir yönetişim süreci olmasının zorunlu sonucu olarak, her vatandaşa demokratik sürece katılabilmek için güçlendirilmiş fırsatlar sunmak, devletin, vatandaşın görüş, bilgi ve deneyimlerine ulaşması için en iyi yol olarak görülmektedir. Farklı görüşler olsa da internetin

<sup>35</sup> Demirel, 2006: 89.

<sup>36</sup> Demirel, 2006: 90.

ve bilgisayar teknolojilerinin demokrasiyi zenginleştirici imkânlar sunduğu gerçeği kabul edilmektedir.

E-devlet, artık, e-demokrasi, e-yönetişim, e-oylama, e-yurttaş, e-yayıncılık gibi bir dizi kavram ile birlikte anılmaktadır. Elektronik ve devlet kavramlarının bir araya gelmesiyle sonuçlanan süreç, aslında bilişim teknolojilerinin yaygınlaşması ile değil, radyo, televizyon ve gazetelerden başlayarak medyanın bir politika üretme ortamı olarak kullanımıyla başlamıştır. Bilgi ve iktidarın paylaşımı, katılımcı demokrasinin de temel unsurlarından birini oluşturmaktadır. Yurttaşlara ve sivil toplum kuruluşlarına (STK) kamuya ait bilgilere ulaşım hakkı tanınmadan ne demokratik katılımdan ne de kamu yönetiminin şeffaflığından söz edilmesi mümkün değildir. Bilginin paylaşımı, iktidarın paylaşımıdır<sup>37</sup>.

#### **1.5.3. E-Devletin Amaçları**

10-12 Mayıs 2002 yılında Ankara'da toplanan Türkiye Bilişim Şurası E-Devlet Çalışma Grubu raporunda e-devletin amaçları<sup>38</sup>:

- $\triangleright$  Devletin seffaflaşması,
- $\triangleright$  Devletin hızlı ve etkin bir şekilde işleyişinin sağlanması;
- Vatandaşın her düzeyde yönetime katılımının sağlanması,
- Kamu kurumları arasında koordinasyon ve bilgi alışverişi sağlanarak iş ve veri yinelenmesinin önlenmesi,
- $\triangleright$  Kamu hizmetlerinin vatandaşların yaşantılarını kolaylaştırması,
- $\triangleright$  Karar verici pozisyonunda bulunanların bilgiye dayalı karar verme süreclerinin geliştirilmesi ve hızlandırılması, olarak sıralanmıştır.

Literatürde, geleneksel ya da sanayi çağı devletinden Elektronik devlet uygulamalarına geçişte ulaşılmak istenen amaçlardan bazıları şunlardır<sup>39</sup>.

#### **1.5.3.1. Harcamalarda Tasarruf Edilmesi**

E-devlet sisteminin uygulamaya geçirilmesi ile devlet üzerinde yük olan harcamalar büyük oranda düşürülecektir. Elektronik devlette kâğıt temelli iletişimin terk edilerek elektronik iletişime geçilmesi devlet üzerinde kalan kırtasiye harcamalarından tasarruf edilmesini sağlayacaktır. Örneğin, Amerika Birleşik Devletleri'nde (ABD) bir vergi beyannamesinin hazırlanması, postalanması ve benzeri masrafları 3 doları bulurken, 1.000 adet PDF dosyasının indirilip saklanmasının maliyeti 1 senttir<sup>40</sup>.

<sup>37</sup> Uçkan, 2002: 2-4.

<sup>38</sup> Türkiye Bilişim Şürası E-Devlet Çalışma Grubu Raporu, 2002: 10.

<sup>&</sup>lt;sup>39</sup> Demirel, 2006: 87-88.

<sup>40</sup> Mert, 2009: 41.

#### **1.5.3.2. Kâğıt İşlemlerinin Kontrol Altına Alınması**

E-devlet uygulamasının kabul edilmesi ile birlikte kâğıt üzerinden yapılan, oy verme, sağlık, vergi, nüfus, gümrük işlemleri, belediye hizmetleri gibi devlet tarafından sağlanan hizmetler, elektronik ortamda yapılacağından ve bu ortama aktarılacağından her türlü analize imkân tanıyacaktır.

#### **1.5.3.3. Devlet Yönetiminde Şeffaflık**

Kamusal hizmetlerin internet ortamında yapılması ve bu ortamlarda saklanıyor olması, bu bilgilere ulaşımı da kolaylaştırmaktadır. Her türlü bilgiye web sayfaları aracılığı ile ulaşılabilmesi devlete olan güveni sağlamanın yanında şeffaf devlet anlayışını da beraberinde getirecektir. Bu sayede devlete olan güven artacak, çağdaş bir anlayış olan "halk için devlet" kavramı bu sayede hayata geçecektir.

#### **1.5.3.4. Devlet Hizmetlerinin Hizmet Kalitesi ve İyileştirilmesi**

Geleneksel devlette hizmetler, bürokratik ortamda insan kaynakları kullanılarak resmi dairelerde gerçekleştirilmektedir. Bu durum hizmet kalitesini olumsuz yönde etkilemektedir. Bilişim ve yazılım teknolojilerinin kullanımının yaygınlaşması ile internet ortamında gerçekleştirilen hizmetlerin standartları belirlenecek; hizmetlerin, bu hizmeti alan vatandaşlara/müşterilere, belli bir kalite düzeyinde ve aynı standartlarda en verimli haliyle sunulması sağlanacaktır.

#### **1.5.3.5. Kamu Hizmetinin Gün 24 Saat (7/24) Sürmesi**

E-devlet uygulamalarına geçiş ile birlikte hizmet sunucusu devletin "mesai saati" uygulaması ortadan kalkacaktır. Dilekçeler, formlar, beyannameler, internet ortamında gönderilecek, bunlara ilişkin cevaplar, çıktılar, vergi tahakkuk fişleri internet ortamında edinilebilecektir. Kavramsal olarak belirli bir zaman sürecinde sunulan hizmetler, 7 gün, 24 saat bir tuş kadar yakın olacaktır.

#### **1.5.3.6. Kamu Yönetimine Katılımın Artması**

E-devlet uygulamalarının amaçlarından bir başkası, devletin sunduğu hizmetlerden yararlananların sayısının artması ile birlikte devlet yönetimine katılımın artmasını, devlet hizmetlerinden faydalanacak vatandaş sayısının artmasını sağlamaktır. Çünkü temel düşünce, vatandaşlara ne kadar çok hak tanınırsa, bu haklara, hizmetlere ulaşım ne kadar kolaylaştırılır ve arttırılırsa o kadar etkileşimli bir devlet yaratılabileceğidir.

## **1.5.3.7. Kamu Hizmetlerine Kolay, Hızlı ve Rahat Erişim Olanağı**

İnternet, bilişim teknolojilerinin ve bu teknolojilerin alt yapısı olan yazılım teknolojisinin gelişmesi ile birlikte hızla yayılmaktadır. Web sayfalarının yaygınlaşması ile birlikte kamu hizmetlerinin internet ortamında sağlanması e-devletin temelini oluşturmaktadır. İnternet teknolojisinin kullanılması ile birlikte, devlet kapısı bir e-devlet portalına dönüşecek, bu teknolojiden herkesin kolay, hızlı ve rahat erişim olanağı ile yararlanacak olması ülkede, eşit kalitede hizmet servisini yaygınlaştıracaktır.

"E-devlette çalışma yöntemlerinin optimizasyonu, hata oranının en aza indirilmesi, dijital demokrasiye geçişin hızlandırılması, ekonomik arz ve talebin sağlanması, karar verme süreçlerinin geliştirilmesi ve hızlandırılması, katma değerin yüksek üretimlere zemin oluşturulması, güvenli, üreten, devleti ile barışık, mutlu bir toplum yaratması amaçlar arasında gösterilmektedir"<sup>41</sup>.

# **1.5.4. E-Devletin Faydaları**

10-12 Mayıs 2002 yılında Ankara'da toplanan Türkiye Bilişim Şurası E-devlet Çalışma Grubu raporunda e-devlet ile amaçlar belirlenmiş, buna göre bu amaçların gerçekleşmesi durumunda sağlanacak faydalar belirlenmiştir $42$ . Buna göre yukarıda açıklanan amaçların gerçekleşmesi durumunda;

- Zaman kazancı sağlanacaktır,
- $\triangleright$  Hizmet malivetleri düsecek, verimlilik artacaktır,
- $\triangleright$  Vatandas memnuniyeti artacaktır,
- $\triangleright$  Ekonomik gelişim desteklenecektir,
- Yaşamın kalitesi artacaktır,
- $\triangleright$  Bireysel katılım artacaktır,
- Çevreci bir yaklaşımın sonucu olarak kâğıda bağımlılık ve kullanımı azalacaktır,
- Kamusal işlemler için vatandaş ihtiyaç duyduğu bilgilere tek bir noktadan ve doğru şekilde ulaşılacaktır. Böylece insandan kaynaklanan yanlışlar en aza indirilecektir.
- $\triangleright$  Bilgi ve iletişim teknolojileri, ilk kuruluş maliyeti yüksek olmasına karsın zaman içerisinde toplam sahip olma maliyeti düşecek; mevcut durumda oluşan sunulacak olan hizmetin daha hızlı sunulması, işletme giderlerinin azalması ve doğru bilgiye ulaşım gibi olumluluklar hizmetin elektronik sunumu için bir neden olacaktır,
- E-devlet, hem kamu kurumlarının hem de vatandaşların karar alma sürecinde kolaylık ve hız sağlayacaktır,

<sup>41</sup> Mert, 2009: 42.

<sup>42</sup> Türkiye Bilişim Şurası E-Devlet Çalışma Grubu Raporu, 2002: 10-11.

- $\triangleright$  E-devlette hizmet alan vatandasın talebi her zaman ön plana çıkacaktır,
- Vatandaş ile kamu kurumları arasındaki ilişki gelişecek, güven ortamına bağlı olarak kuvvetlenecektir.
- Vatandasın kamu kurumları ile işlerinde kısa sürede doğru bilgiye ulaşımı karşısında kamuya güveni artacaktır.

Elektronik devlet uygulamalarına geçişten sonra beklenen faydalar aşağıda başlıklar halinde incelenmiştir.

## **1.5.4.1. Ekonomik Gelişmeye Katkı**

Geleneksel devlet yapısında resmi dairelerde insan unsuru ile yerine getirilen hizmetler, kalite ve standart yönü ile oldukça eleştiriye açıktır. Yasal düzenlemeler, ne kadar iyi niyetle yapılırsa yapılsın, onun uygulayıcılar karar verme noktasında kararsız kalabileceği gibi sorumluluk almaktan çekinmektedir. Bu durum özellikle ekonomik alanda şirket tüzel kişiliklerinin oluşumundan başlayarak, yatırımların yapılmasında, alınacak teşvik ve desteklerin sağlanmasında, vergileme ve muhasebe standartlarının oluşumunda, yatırım malları ithalatı, mal ve hizmet ihracatında zaman israfına ve bürokratik engellere neden olmaktadır.

Elektronik devlet uygulamalarına geçilmesi bu problemleri ortadan kaldıracak, zaman tasarrufu sağlayacak, şirket kuruluşlarını ve yatırımları arttıracak; bunların doğal sonucu olarak istihdamın artmasını sağlayacaktır.

Elektronik devlet uygulamalarına geçilmesi, devlete olan güvenin artmasını sağlayacak, bu durum vergi toplamayı kolaylaştıracak, kayıt dışı ekonomi kayıt içine alınacak, vergi kayıp ve kaçağı önlenecek, kayıt dışı istihdam ve kaçak işçi istihdamının önüne geçilecek, ekonominin kayıt altına alınması ile devlet gelirleri artarak halkın yararlandığı hizmet kalitesi de buna paralel olarak artacaktır<sup>43</sup>.

# **1.5.4.2. Devlet Hizmetlerinin İyileştirilmesi**

E-devletin sunduğu imkânlar ile kamusal mal ve hizmetler daha ucuz ve çabuk sağlanacaktır. Hizmet standartlarının oluşturulması, internet ağı üzerinden bilgi ve hizmete ulaşmanın sağlanması, bürokratik engellerin kaldırılması ile daha önceden bilgi ve hizmete ulaşabilmek, işlemleri hızlandırabilmek için geliştirilen tanıdığa, kartvizite, "benim kim olduğumu biliyor musun" temelli ilişki ağı ortadan kalkmasa bile zamanla azalacaktır. Bu durum, kamu personelinde ve vatandaşta devlete olan saygıyı artıracaktır.

<sup>43</sup> Çakır, 2015: 42.

#### **1.5.4.3. Devletin Etkinliğinin Artması**

Kamu hizmeti veren kurum ve kuruluşlar arasındaki işbirliğinin gerçekleşecek olması, bu sayede her kurumun amaç ve faaliyetlerinin bilinecek olması, yurttaşın, devlet kurumlarının hangi görevleri üsleneceğini ve işlevlerinin ne olduğu konusunda bilinçlenmesini sağlayacaktır. E-devlet sayesinde kurulacak bu işbirliği omurgası ile merkezi ve yerel yönetimlerin kendi aralarında ve birbirleri ile işbirliği gerçekleşmiş olacaktır<sup>44</sup>.

E-devletin özel sektör idare yöntemleri ve becerilerinden faydalanması, kamunun daha verimli ve etkili yönetilmesini sağlayacaktır<sup>45</sup>.

#### **1.5.4.4. Vatandaş Katılımının Sağlanması**

E-devlet, vatandaşlarını bir sosyal grubun parçası değil, ayrı bütünler olarak görmeyi esas alan bir uygulamadır. Devletin içinden ve dışından bilgilerin düzenli olarak sağlayarak toplumun demokratikleşmesinde önemli bir rol üstlenen e-devletin her düzeyde vatandaşın yönetime katılmasını sağlaması beklenir. E-devlet uygulamasında devlet, girişim ve yatırımlarına vatandaşların katılımı için elektronik duyurular, elektronik eposta grupları oluşturabilir ve önemli meselelerde sanal düşünce kuruluşları ile işbirliği yaparak elektronik beyin fırtınası deneyebilir<sup>46</sup>. İnternet tabanlı bu uygulamalar sayesinde vatandaşlar, yazılım ve bilişim teknolojileri kullanılan bilgisayarlar aracılığı ile daha hızlı, düşük maliyetlerle yönetime etkin katılım sağlayacaktır<sup>47</sup>.

## **1.5.4.5. Vatandaş- Devlet Etkileşiminin Sağlanması**

Kamusal alanda devlet, vatandaşlarına hizmet götürürken, bilgi kaynaklarını kullanarak gerçek ihtiyaçları karşılarken adaleti de temin etmek zorundadır. Adaleti sağlarken; hangi alanlarda yatırım yapacağına, hangi hizmetleri götüreceğine, hangi hizmeti hangi vatandaşa götüreceğine karar verirken bilgi teknolojilerine ihtiyaç duyacaktır. Bu teknolojiler yardımı ile devlet vatandaşı ile arasındaki güveni de geliştirmiş olacaktır.

İyi yönetimlerde devlet ve halk güveni temeldir. Bilgi sistemleri topluma politika oluşturma aşamasında, görüş sorulmasında, görüş sorulmasında, hesap veren, şeffaf devlet oluşturmada yardımcı olur. Elektronik devlet vatandaşın sesini ve ihtiyaçlarını duyarak ve katılımını sağlayarak politikalarını belirler. Artık devlet organizasyon yapısı tek yönlü, yukarıdan aşağıya piramit örgütlenme değildir. Elektronik devlet ile vatandaş ile arasındaki iletişim bilişim teknolojilerinin etkisi ile çift yönlü etkileşim haline dönüşmüştür.

<sup>44</sup> Şahin ve Örselli, 2003: 350.

<sup>45</sup> Demirel, 2006: 93.

<sup>46</sup> Demirel, 2006: 93.

<sup>47</sup> Çakır, 2015: 42.

## **1.5.4.6. Politika oluşturma Süreçlerinin İyileştirilmesi**

Devletin tüm kurum ve kuruluşlarına zaman ve mekân farkı gözetmeden ulaşabilen, istek ve taleplerini ifade eden, kendisine sunulan hizmetlere kolayca erişebilen vatandaşlar, politika oluşturma süreci içinde daha fazla yer almaktadırlar<sup>48,49</sup>.

Yukarıda yer alan tespitler ışığında özetlenecek olursa, e-devletin vatandaş ve kamu personeli için faydaları aşağıda, E-Devlet Uygulamasının Vatandaş ve Kamu Personeli İçin Yararları başlıklı tabloda özet halinde sunulmuştur.

| VATANDAŞ İÇİN                           | KAMU PERSONELİ İÇİN FAYDALARI             |  |  |
|-----------------------------------------|-------------------------------------------|--|--|
| <b>FAYDALARI</b>                        |                                           |  |  |
| <b>Self Servis</b>                      | <b>Self Servis</b>                        |  |  |
| Kendi Kendine Bilgiye Erişim            | Dış Görevler ve İletişimde Azalma         |  |  |
| Daha İyi Erişim                         | Daha İyi Erişim                           |  |  |
| Bilgiyi Bulma ve Kullanmada Kolaylık    | Klasik Yöntemlerle Bilgi Temininde Azalma |  |  |
| <b>Derhal Servis</b>                    | <b>Derhal Servis</b>                      |  |  |
| Hızlı Çözümler ve Sonuç                 | Gecikmelerin Azalması                     |  |  |
| Artan İyi Niyet                         | Artan Vatandaş Memnuniyeti                |  |  |
| Vatandaş Devlete Pozitif Bakacak        | Daha İyi Hizmet Sunumunun Sonucu          |  |  |
| <b>Artan Hesap Sorabilirlik</b>         | İletişimdeki Gelişme                      |  |  |
| Vatandaşın Yönetime Aktif Katılımı      | Yönetici ve Dış Kurumlarla Daha Etkin ve  |  |  |
|                                         | Hizli Gelisme                             |  |  |
| Zaman ve Mekân Bağımsızlığı             | Iç İşlemlerdeki Gelişme                   |  |  |
| İstenilen Yer ve Zamanda Bilgiye Erişim | İş Yapma Biçimlerinde Değişim.            |  |  |

**Tablo 1.4 E-Devlet Uygulamasının Vatandaş ve Kamu Personeli İçin Yararları**

**Kaynak:** Çakır, 2015: 43-44**.**

# **1.5.5. E-Devletin Yapılandırılması ve Uygulanmasında Karşılaşılan Sorunlar**

Kamu kurumlarının e-devlet uygulamalarını etkin olarak sunmalarıyla görevlerini yerine getirmiş olması yeterli değildir. Kullanıcıların da yeterli ölçüde teknik donanıma ve bilgiye sahip olmaları gerekmektedir. İnternet kullanım oranının düşük olduğu topluluklara oranla internet kullanımının yüksek olduğu topluluklarda e-devlet uygulamalarının başarılı bir şekilde yürütülmesi daha kolay olacaktır<sup>50</sup>.

Elektronik devlet uygulamalarının başarıya ulaşması öncelikle bir vizyon çalışmasını, misyon, strateji ve eylemlerin uygulanmasını gerektirmektedir. Özellikle uygulamanın başladığı yıllarda başlayan karşı koyuşlar, zaman içerisinde yerini uyum ve anlayışa terk etmiş olsa da aşağıda bazılarına yer verilen sorunların çözüme kavuşturulması gerekmektedir<sup>51</sup>.

<sup>48</sup> Çakır, 2015: 43.

<sup>49</sup> Demirel, 2006: 94.

<sup>50</sup> Sevinç ve Şahin, 2013: 198.

<sup>51</sup> Aktan, 2003: "Etkin Devlet". [\(http://www.canaktan.org/politika/e-devlet/sorunlar-cozum.htm:](http://www.canaktan.org/politika/e-devlet/sorunlar-cozum.htm) erişim tarihi: 25.03.2018).

## **1.5.5.1. Liderlik İnisiyatifi**

E-devlet uygulamalarının karşılaştığı sorunlardan birincisi, ülke yönetimine hâkim olan hükümetlerin elektronik devlete geçiş sürecini yeterince desteklememeleri ve bu sürece liderlik etmemelerinden kaynaklanan sorundur. Ülkenin en tepesinde bulunan yönetim erki ve siyasi liderler, sadece sözlerle değil; fiilen kararlı ve tutkulu bir biçimde e- devlete olan inancını göstermelidir. Ayrıca işi sadece ülkenin bilişim vizyonu ve stratejilerini geliştirmek olan, siyaset üstü, milli bir birliktelik sergileyecek lider kurumlar kurulmalı ve desteklenmelidir.

Dünya örneklerine bakıldığında, dünyadaki e-devlet uygulamalarının başarılı olmasında lider inisiyatifi her zaman öne çıkmaktadır. Bu konuda öncü olmuş, ilerlemiş birçok ülkede, elektronik devlet uygulamalarına geçiş lider inisiyatifi ile başlamış ve sürdürülmüştür $^{52}$ .

Burada bahsedilen lider, sadece ülkenin en tepesinde bulunan üst düzey yöneticiler olarak algılanmamalıdır; orta ve alt düzey yöneticileri de e-devletin uygulanmasında, geliştirilmesinde, geleceğe yönelik vizyon ve stratejilerin belirlenmesinde aynı derecede önemlidir.

Gerek ülke yönetimine egemen olan politikacıların oluşturduğu politik lider, gerekse üst düzey bürokrasi kararlı bir biçimde elektronik devlet politika ve projelerine sahip çıkmalıdır. Çünkü politik liderler, elektronik devlet vizyonunun yayılmasına hizmet ederek, on toplumsal düzeyde artı değer vermektedir. Her alanda olduğu gibi politik liderlerin/ siyasilerin elektronik devlet projelerine destek sağlamadan başarıya ulaşılması son derece zordur<sup>53</sup>.

#### **1.5.5.2. Kişisel ve Kurumsal Gizlilik ve Güvenlik**

E-devlet uygulamalarında hizmet ve uygulamalardan faydalanan vatandaşlar, kamu kurumları ve iş çevreleri, internete yükledikleri, internette paylaştıkları kişisel bilgilerin elektronik ortamda ne şekilde ve nasıl korunduğu konusunda endişe duymaktadırlar. Çoğunlukla mahrem olan bu bilgilerin korunması ve hangi amaçlarla istendiği açık ve anlaşılır bir şekilde açıklanmalıdır<sup>54</sup>.

Kurumsal bilgi güvenliğinin sağlanması, kişisel mahremiyetin sağlanması kadar önemli bir konudur. Devlete olan güven ile verilen pek çok kişisel ve kurumsal verinin güvenliğinin sağlanması, şahsi ve kişisel mahremiyetin sağlanması kadar önemlidir.

<sup>52</sup> Çakır, 2015: 45.

<sup>53</sup> Çakır, 2015: 46.

<sup>54</sup> Aktan, 2003: "Etkin Devlet" [\(http://www.canaktan.org/politika/e-devlet/sorunlar-cozum.htm:](http://www.canaktan.org/politika/e-devlet/sorunlar-cozum.htm) (erişim tarihi: 25.03.2018).

İşletmelerin e-devlet sürecinde ihtiyaç duyduğu işlemler için kamu sektörüne teslim ettiği ticari sır olan bilgilerin ve hayati projelerini devletin gereken önlemleri en üst düzeyde alarak bilgi ve veri güvenliğini sağlayacak yüksek teknolojiler temin etmesi iş dünyasının da beklentileri arasındadır. Aksi halde tüm hayati bilgiler, kötü amaçla kullanılabilecek; projeler ele geçirilebilecektir. Bu çerçevede devletin, e-devlet uygulamalarının başarısını ve kullanılır lığını artırmak için devlete güvenen vatandaş ve kuruluşların bilgilerinin güvenliğini sağlamak için yeterli tedbirleri alması şarttır<sup>55</sup>.

E-devlet uygulamalarındaki her nesne, bilgi veya sayfalar bir güvenlik çemberi ile korunmalıdır. İyi bir güvenlik politikasının taşıması gereken üç özellik şunlardır<sup>56</sup>:

**Koruma:** E-devlet uygulaması kullanılarak toplanan bilgilerin, kullanılma şekillerinin ve yapılan tüm iş ve işlemlerin korunması, gizli kalması ve dışarı sızdırılmamasıdır.

**Yeterlilik:** E-devlet uygulamasını kullananların yapmak istediği iş ve işlemler ile ilgili olarak iş ve işlemin yapılabilmesi için gerekli olan bilgilerin sisteme girilmesi istenmeli, o andaki işlem ile ilgisi olmayan kişisel bilgileri girmek zorunda bırakılmamasıdır.

**Güvenlik:** E-devlet uygulamaları kullanılarak yapılan tüm işlemlerin güvenliğinin sağlanması ve dışarıdan oluşabilecek siber saldırılara karşı gerekli güvenlik duvarının oluşturulmasıdır.

E**-**devletin oluşturulmasında alınacak güvenlik önlemlerinin yoğunluğu ve düzeyi maliyetleri de etkileyecektir. Maliyetlerin düşük düzeyde tutulabilmesi için güvenlik düzeyi, uygulamanın özelliğine göre değişebilir, finansal ve ulusal güvenlik işlemlerinin güvenliğinde en yüksek düzeyde güvenli duvarları oluşturulurken, istatistiki bir takım bilgilere ulaşılmasında güvenlik düzeyi düşürülebilir.

Alınacak güvenlik önlemleri, fiziksel güvenlik, ağ güvenliği ve veri güvenliği olmak üzere üç alanda incelenmelidir<sup>57</sup>.

**Fiziksel Güvenlik:** E-devlet uygulamasına kullanıcı tarafından girilen verilerin saklandığı veri ambarları, veri tabanı sunucuları donanım ve güç kaynağı gibi sistemin kesintiye uğrama olasılığı olan alanlarda alınan güvenlik önlemleridir.

**Ağ Güvenliği:** E-devlet uygulamasına ilişkin sisteme giriş ve çıkışların sürekli kontrol edildiği güvenlik sistemlerin oluşturulması, istenmeyen erişimlerin engellenmesini sağlayacak güvenlik önlemlerinin alınması, siteme yapılan saldırıların tespit edilmesi ve denetlenmesi ve engellenmesidir.

**Veri Güvenliği:** E-devlet uygulamasında uygulamaya girilen verilerin aktarılması sırasında veya veri tabanı içinde iken korunmasıdır.

<u>.</u>

<sup>55</sup> Karaaslan, 2011: 30.

<sup>56</sup> Çakır, 2015: 44.

<sup>57</sup> Türkiye Bilişim Şurası 2002: 36.

#### **1.5.5.3. Hukuki Alt Yapı-Mevzuat**

Elektronik devlete geçişte karşılaşılacak sorunlarda bir diğeri, ülkenin hukuk alt yapısının geleneksel devlet hukuk alt yapısına uygun olarak tasarlanmasından kaynaklanmaktadır. E-devlet uygulamalarının internet ortamında elektronik olarak gerçekleştirilmesi nedeniyle, işlemin taraflarını bağlayıcı, sorumluluk altına alıcı hukuki ayrı bir hukuksal düzenleme şarttır. Öyle ki; düzenlenen belgeler, noter olmadan, ıslak imza olmadan, şahit olmadan düzenlenen belgelerdir. Bu güvenliği temin edecek belge "elektronik imza"nın güvenli ve bağlayıcı hukuksal alt yapısı oluşturulmalıdır<sup>58</sup>. Bu konuda yasal düzenleme, 5070 Sayılı Elektronik İmza Kanunu ile yapılmıştır. Yasa ile elektronik imzanın hukuki yapısı, elektronik sertifika hizmet sağlayıcılarının faaliyetleri, elektronik imzanın kullanımına ilişkin yasal çerçeve belirlenmiştir. E-imza, kanunlarında açıkça belirlenen merasimi veya üçüncü şahısların şahitliğini gerek gördüğü emlak alımı-satımı, veraset ve intikal, evlenme gibi işlemlerin dışında elle atılan imza ile aynı hukuki sonuçları doğuracaktır<sup>59</sup>.

Elektronik imza düzenlemelerinin yanında,

12.10.2004 tarih ve 25611 sayılı Resmi Gazete'de yayınlanan Türk Ceza Kanunu (TCK),

25.06.2005 tarih ve 25856 Sayılı Resmi Gazete'de yayınlanan Evrensel Hizmet Kanunu,

5228 Sayılı Bazı Kanunlarda ve 178 Sayılı Kanun Hükmünde Kararnamede Değişiklik Yapılmasına Dair Kanun,

4822 Saylı Tüketicinin Korunması Hakkında Kanun'da Değişiklik Yapılması Hakkında Kanun,

12.03.2004 tarih ve 25400 sayılı Resmi Gazetede yayınlanan Çeşitli Kanunlarda Değişiklik yapılmasına İlişkin Kanun ile yapılan değişiklikler ile bu konuda ciddi çalışmalar yapılmıştır.

#### **1.5.5.4. Nitelikli Eleman, Eğitim, Yetenek Geliştirme, Adaptasyon**

Kamu hizmetlerinin sunumunda her zaman nitelikli elemana ihtiyaç duyulmuştur. Gelişim ve dönüşümün birlikte yaşandığı elektronik devlet, yazılım ve bilişim teknolojilerinin hızla geliştiği başlangıç aşamalarında ve bugün "yapay zeka" "endüstri: 4.0 devrimi" aşamalarının tartışıldığı dönemde çok daha fazla nitelikli elemana ihtiyaç duymaktadır. Bununla ilgili olarak, kamunun nitelikli eleman temini için gerekli hassasiyeti göstermemesi, elektronik devlet uygulamalarının başarısını etkileyecektir. Bu bilgi süreci aynı zamanda

<sup>58</sup> Fıstıkçıoğlu, 2007: 29.

<sup>59</sup> 23.01.2004 tarih ve 25355 sayılı Resmi Gazete'de yayınlanan Elektronik İmza Kanunu.

sürekli eğitim, uzmanlaşma ve adaptasyon sürecini de kapsamalıdır. Uygulayıcıların bilgi ve iletişim teknolojilerine uyumu ve bu yönde uzmanlaşmaları elbette zaman alacaktır. Geleneksel bürokrasi usulleri ve araçları ile çalışmaya alışmış kamu çalışanları kitlesinin, yeni bir sisteme kısa sürede tümüyle uyumlu olması beklenmemelidir. Bu bakımdan, uygulayıcıların eğitim ve uyum ihtiyacı yoğun ve sistemli hizmet içi eğitim programlar ile giderilmeli, eğitimin sürekliliği sağlanmalıdır.

Geleneksel devlette olduğu gibi elektronik devlette de her şey insan içindir. Elektronik devletin bir ucunda bulunan kamu hizmetini sunan kamu çalışanlarının nitelikli eleman olmasının yanında, kamusal hizmetlerden elektronik ortamda yararlanacak olan kişilerin/vatandaşların da hizmetlerden yararlanırken belirli bir elektronik bilgi ve niteliğe sahip olması beklenir. Vatandaşların bilgi teknolojilerini kullanma yeteneklerinin geliştirilmesi ise daha uzun bir süreçtir. Çünkü eğitilecek kitle adaptasyon yeteneği bakımından daha heterojendir<sup>60</sup>. Kullanıcıların bir kısmı vatandaşlar ise de bir kısmı kamu çalışanları, bir kısmı ise kamu hizmetlerinden yararlanan şirketler ve bunların çalışanlarıdır<sup>61</sup>. Tüm kullanıcı ve paydaşların eğitimi farklı yöntemler ile yerine getirilebilecektir. Eğitilebilir yaşta olanların eğitimi ile zorunlu eğitim/öğretim süreçlerini tamamlamış olan vatandaşların eğitimi elbette farklı olacaktır.

Yeterli eğitim ve adaptasyon sürecine katılmayan, elektronik devletin kolaylıklarını fark edemeyen, adaptasyon süreci içerisinde bu eğitimi istemeyen kullanıcı ve taraflar, elektronik devlet tarafından sağlanan hizmetlerden yararlanmanın zorluklarından etkilenmesi sonucunda bir süre sonra bu hizmetlerden faydalanmama seçeneğini tercih edecektir. Bu durum, elektronik devletin başarısını olumsuz etkileyecektir.

#### **1.5.5.5. Alışkanlıklar**

Elektronik devletin altyapı dâhil bütün sorunları çözmüş olması, e-devletin başarısı için yeterli değildir. Geleneksel devlet anlayışı içinde yetişmiş olan, yaptığı her işlem, eylem ve başvuruyu, yüz yüze ve görerek gerçekleştiren vatandaşın, elektronik ortamda işlem yapmaya alışması diğer bir sorun olarak karşımıza çıkacaktır. Bu alışkanlığın kazandırılması için gerekli eğitimin yanında yeterli donanım ve alt yapıya sahip olunması gerekmektedir. Her vatandaş, bilgisayar ve internet teknolojilerini sorunsuz olarak kullanabilmelidir. E devlet uygulaması için internet sayfalarında ne kadar yararlı bilgi ve hizmetler sunulursa sunulsun, vatandaşlar bu sayfaları kullanmadığı ve bu sayfalara erişemediği sürece internet ve e-devlet Türkiye'de zengin ve eğitimli bir kesimin tekelinde kalacak ve büyük ihtimalle yönetsel ve

 $60$  Ince, 2001: 32

<sup>61</sup> Şentürk, 2017: 81.

siyasi bir olumlu bir etki yaratmayacaktır<sup>62</sup>.

## **1.5.5.6. Elektronik Devletin Finansmanı**

Kamu hizmetlerinin elektronik ortamda gerçekleştirilmesi daha önce kâğıt üzerinde yapılan işlemlerin uzaktan erişimli bilgisayarlar ile yapılmaya başlanması, bilgi ve iletişim teknolojilerinin yoğun olarak kullanılmasını gerektirir. Bu aynı zamanda nitelikli ve bu teknolojiler konusunda uzmanlaşmış işgücünün istihdamı ve sayısız form ve evrakın bilgisayar ortamına aktarılmasını anlamına gelir<sup>63</sup>. Bilgisayar ve yazılım teknolojilerinin çok hızla gelişiyor olmasının da etkisi ile bu aktarma ve bilişim teknolojilerinin güncellenmesi sürekli bir bilgi işlem harcamaları gerektirecektir. Günümüzde bilişim teknolojilerinin gelişim ve değişim sıklığı üç ay gibi kısa bir süreye inmiştir. Bu nedenle e-devlette sürekli ve anında yatırım yapılabilmesi için finansal kaynaklara ihtiyaç vardır. Finansal kaynak sorununun çözümü için klasik bütçe tekniklerinin yanında yeni yöntemler de oluşturulmalıdır<sup>64</sup>.

E-devletin gelişimi ve teknolojik güncellemelerin yapılabilmesi için, kamu kurumlarındaki tüm birimleri ilgilendiren bu yatırımların finansman sorununun çözümü için çeşitli modeller önerilmektedir<sup>65</sup>. Bu modeller ile;

**Yap-İşlet Modeli:** Yazılım, danışmanlık ve diğer servis hizmetlerinden ücret elde ederek yaptıkları yatırımın geri dönüşünü sağlarlar. Diğer birimlere hizmet verilebilir.

**Kullanım/Üyelik Ücreti:** Kamu hizmetlerini on-line hizmet olarak alanlardan yaptıkları işlem başına belirli bir kullanım ücreti edilebilir. Bu ücretin yanında veya bu ücretin yerine üye olma aşamasında veya sonraki yıllarda üyelik ücreti alınabilir. Alınacak olan bu ücretlerin karşılığında hizmetten yararlanacaklar tarafından yapılacak ödemelerin de teknolojik otomasyon olanaklar kullanılarak, güvenli ve hızlı olması sağlanmalıdır. Elbette ki devlet hizmetlerinin ücretsiz olması, yerine getirilen hizmetlerden ücret alınmaması esas olsa da, vatandaşlar, kullandıkları teknolojik olanaklar sayesinde hizmete daha hızlı ve güvenilir şekilde ulaşması nedeniyle rahatlıkla bu ödemeyi kabul edecektir.

Yukarıda da değinildiği üzere; devlet hizmetlerinin ücretsiz olması esas amaçtır. Ancak daha kaliteli ve hızlı hizmet alacak olan vatandaşın kabullendiği bu ücret, literatürde "dijital uçurum" olarak tabir edilen, internet imkânlarından yüksek düzeyde yararlanan varlıklı kesim ile internet imkânlarına sahip olmayan yoksul kesim arasında bir uçurumun oluşmasına sebep olmamalıdır<sup>66</sup>.

<sup>62</sup> Fıstıkçıoğlu, 2007: 26.

 $63$  Ince, 2001: 40.

<sup>64</sup> Çakır, 2015: 45.

<sup>65</sup> Fıstıkçıoğlu, 2007: 37-38.

<sup>66</sup> Çakır, 2015: 46.

**Reklamlar:** Elektronik hizmetlerin sunulduğu web sayfalarına ticari reklamlar alınarak elde edilen gelirler e-devletin finansmanında kullanılır.

# **1.5.5.7. Kamuda Çok Başlılık ve Uyum Sorunu**

Elektronik devletin başlangıç aşamasında ve daha sonraki dönemler de en büyük hizmet sunucu olan devlet kurumlarının her biri ayrı ayrı web siteleri oluşturmaya başlamışlardır. Bu durum, sonraki yıllarda vatandaşların her kuruma ayrı ayrı bilgi girişi, her kurumdan ayrı ayrı veri alışverişi sağlanmasına neden olmuştur. Sanki geleneksel devlet modelinin devamı gibi, kâğıt ortamı ortadan kalksa bile her bir veri için, hatta aynı verinin aynı kamu kurumunun farklı birimlerine ayrı ayrı girişinin istenmesi elektronik devletin başarısını engellemektedir. İnternette oluşturulan ve sloganı, "e-Devlet Kapısı Devletin Kısa Yolu" olan [www.turkiye.gov.tr](http://www.turkiye.gov.tr/) web sayfası ile kamu kurumları arasındaki bu uyum sorunu çözülmeye çalışılsa da bu konuda henüz bir başarı elde edilememiştir.

Özetlenecek olursa; elektronik devlete geçişte karşılaşılan sorunlar üç başlık altında toplanabilir. Bunlar;

- Teknik sorunlar denilebilecek; altyapı eksiklikleri, yüksek yatırım maliyeti, gizlilik ve güvenliğin sağlanması, bilgi paylaşımında standartların oluşturulması, araştırma geliştirme (Ar-Ge) çalışmalarının desteklenmesi konuları,
- Yasal sorunlar denilebilecek; Elektronik devlet uygulamalarında düzenlenen belgelerin devlet tarafından kabulü ve kimlik belgelendirilmesi, kişisel verilerin ve kimliğin korunması ve e-imzanın ıslak imza olarak kabulü, internet suçları, internette gerçekleşen işlemlerde tüketicilerin korunması, kurumlar arasındaki bilgi paylaşımlarında kural ve standartların ortaya konulması, hızla gelişen internet teknolojilerine uyum ve devam için girişimcilik ruhunun hayata geçirilmesi ve desteklenmesi, kamunun yeni sisteme göre yeniden yapılanması konuları,
- Yönetimsel sorunlar denilebilecek; kalifiye, eğitimli ve teknik personel ihtiyacı, aktif çalışacak bilgi işlem merkezleri, elektronik devletin tüm taraflarının alışkanlıkları, tüm taraflar ve kamu kurumlarının kendi aralarında koordinasyon eksikliği ve bir koordinasyon kurulunun oluşturulması konuları, sayılabilir<sup>67</sup>.

2013 yılında Türkiye'de e-devlet uygulamalarını kullanan kamu çalışanlarını kapsayan bir araştırmada e-devlet uygulamaları ile ilgili olarak karşılaşılan sorunların tespitine yönelik bulgular elde edilmiştir<sup>68</sup>.

Araştırma kamu çalışanlarının bakış açısı ile karşılaşılan sorunları tespit ederken e-

<sup>67</sup> Sevinç ve Şahin, 2013: 202.

<sup>68</sup> Sevinç ve Şahin, 2013: 209.

devlet politikalarını belirleyen, vizyon çalışmalarında etkin olan lider yöneticilere yol gösterici niteliktedir. E-devlet uygulamalarının en temel unsurlarından birisi insan unsuru ise diğeri teknoloji unsurudur. Yapılan çalışmada, karşılaşılan sorunların başında bu iki unsurun başta olması ilginç ve önemli bir tespittir. Araştırmaya göre sorunların başında iki önemli unsur; %64 oranı ile uzman eleman eksikliği (İnsan), %50 oranı ile teknoloji yetersizliği ve %44 ile vatandaşın ve çalışanların eğitim sorunu gelmektedir.

Araştırmada tespit edilen diğer e-devlet uygulamalarında karşılaşılan sorunlara ilişkin Kamu Çalışanlarına göre E-Devlet Uygulamalarında Karşılaşılan Sorunlar Tablosu aşağıda yer almaktadır.

**Tablo 1.5 Kamu Çalışanlarına Göre e-Devlet Uygulamalarında Karşılaşılan Sorunlar**

| Karşılaşılan Sorunlar                                                                      | <b>Frekans</b> |
|--------------------------------------------------------------------------------------------|----------------|
| Uzmanlaşmış Eleman Eksikliği                                                               | 64             |
| Teknolojik Yetersizlikler                                                                  | 50             |
| Vatandaşın ve Çalışanların Eğitim Sorunu                                                   | 44             |
| Hem Kullanıcıların Hem de Kurum Çalışanlarının e-Devlet Konusundaki Bilinç Düzeyi          | 36             |
| Eksikliği                                                                                  |                |
| Yerel Ağların Yetersizliği                                                                 | 34             |
| Maliyetler                                                                                 | 32             |
| Portal Yetersizliği                                                                        | 30             |
| Gizlilik ve Güvenlik Eksikliği                                                             | 29             |
| Hukuksal Altyapı Yetersizliği                                                              | 28             |
| Bürokratik Engellemeler                                                                    | 20             |
| Kamu Çalışanları Tarafından Elde Edilen Vatandaşlara Ait Veri ve Belgeleri Suiistimal Etme | 18             |
| Olasılığı                                                                                  |                |
| Beklenenin Aksine İşlemlerin Azalması Yerine Daha Çok Uzaması                              | 16             |
| Özel Yaşama Devlet Müdahalesinin Artması                                                   | 13             |
| Kamu Kurumlarının Web Sayfalarından Sunulan Bilgilerin Güvenilirlik Düzeyinin Düşük        | 9              |
| Olduğuna İlişkin Kaygılar                                                                  |                |

**Kaynak:** Sevinç ve Şahin, 2013: 209.

# **İKİNCİ BÖLÜM 2. DÜNYADA VE TÜRKİYEDE E-DÖNÜŞÜM SÜRECİ VE E-DEVLET UYGULAMALARI**

#### **2.1. Dünyada E-Dönüşüm Süreci ve E-Devlet Uygulamaları**

Günümüzde dünya hızla küreselleşmekte bu küreselleşmeden vatandaşlar ve vatandaşların oluşturduğu devletler de etkilenmektedir. Bu hızlı küreselleşme, bilgi çağının etkisiyle geleceğin yönetim biçimleri de şekillenmektedir. Artık devletler, daha etkin, daha verimli, daha şeffaf, daha demokratik bir yönetim biçimine geçmek zorunluluğu hissetmekte ve bunu bir zorunluluk saymaktadır. Devletlerin e-devlet'e dönüşüm süreci bilgisayar teknolojilerinin gelişimi ile birlikte hızlanmıştır. Devlet, e-devletin tarafları olan vatandaşlara, kamu kurum ve kuruluşlarına/ bunların çalışanlarına, memurlara ve özel işletmeler ile bu özel işletmelerin/ şirketlerin çalışanlarına elektronik hizmet sunma çalışmaları teknolojik alt yapıların güçlenmesi ile hem hızlanmış; hem de kaliteli hizmet sunumuna başlamıştır. Önceden klasik devlet anlayışında memur- vatandaş, vatandaş-memur ilişkisine ihtiyaç duyarken, e-devlet anlayışı içinde vatandaş-teknoloji, teknoloji-vatandaş anlayışına geçilmiştir. Modern devlet anlayışı, bürokrasinin minimize edilmesini, kırtasiye giderlerinin azaltılmasını ve giderek ortadan kaldırılmasını, güvenli bir yapı içerisinde 7 gün 24 saat kesintisiz ve tam bir güvenlik içinde hizmet sunmayı hedeflerken; bunun en kolay yolu edevlet hizmetlerine dönüşmektir.

E-devlet uygulamalarının, öncelikle gelişmiş ülkelerde uygulanmaya başlandığını tahmin etmek zor olmasa gerek. Çünkü elektronik devletin uygulanabilirliği öncelikle lider inisiyatifi ve yasal düzenlemeleri gerektiriyor olsa da; oldukça pahalı ve sürekliliği yüksek maliyet gerektiren teknolojik alt yapının, yazılım, bilişim ve internet teknolojilerinin gelişmiş ve uygulanabiliyor olması diğer bir gerekliliktir. Birleşmiş Milletlerin (BM) 2001 yılında yapmış olduğu bir araştırmaya göre dünyada yer alan ülkelerden 169 ülkeden %89'unu içine alan ülkelerin internet ve bilişim teknolojilerini kullanarak, kamu hizmetlerini elektronik ortamda sunmaya başladığı tespit edilmiştir. Bu tespit aynı zamanda kamu hizmetlerinin büyük bir hızla elektronik ortama taşındığını göstermektedir. Ancak bu hizmetlerin sunulan ülkenin gelişmişlik durumuna göre farklılık gösterdiğini rahatlıkla söylenebilir. Örneğin bir Afrika ülkesinde başlatılan e-devlet girişiminde amaç yolsuzlukları önlemek iken, batılı gelişmiş ülkeler ise devletlerarası rekabette öne çıkmak, devletin vatandaşlarını yüksek

teknoloji olanaklarından faydalanarak hizmet verme isteği, e-devlet girişimlerini yönlendirmektedir<sup>69</sup>.

Gelişmişlik tespitinin yanında diğer bir tespit; dünyada e-devlet uygulamalarını ilk olarak yerel yönetimler uygulamaya başlamışlardır<sup>70</sup>. Dünya genelinde Brown Üniversitesi'nce 2004 yılında yapılan bir araştırmaya göre, 198 ülkedeki ulus-altı birimler, yerel hükümet, bölgesel birimler kentlere ait kamu web siteleri dışındaki 1935 web sitesinde belirlenen 28 on-line hizmete göre e-devlet performansı açısından Kuzey Amerika başta gelmektedir. Bu bölgeyi Asya, Batı Avrupa, Pasifik Okyanusu Adaları, Orta Doğu, Doğu Avrupa, Rusya ve Merkezi Asya, Güney Amerika, Merkezi Amerika ve son olarak Afrika izlenmektedir. Elektronik devlet uygulamaları şu anda pek çok sayıda ülke tarafından kullanılmaktadır. E-devlet projeleri, ülkelerin ihtiyaçlarına, ülkenin karakterine, kültürüne göre farklılıklar göstermektedir. Ülkelerin demokratikleşme seviyesi, sosyo-ekonomik durumları ve toplumsal ihtiyaçları her ülkenin e-devlet uygulamalarının karakteristiğini belirleyen faktörler olarak karşımıza çıkmaktadır. Gelişmiş ülkelerde elektronik devlet uygulamalarını harekete geçirdiği belirlenen önemli güçler, ülkedeki bilişim ve iletişim teknolojileri kullanımının vatandaş düzeyinde yaygınlığı ve refah düzeyi ile orantılı olarak vatandaşların ve iş dünyasının talepleri olarak karşımıza çıkmaktadır $^{71}$ .

Elektronik devlet uygulamalarını etkileyen bir başka etken de, uygulamanın kullanılmaya başladığı ülkelerin, yoğun olarak gelişmiş demokrasi iklimi içerisinde olduğu, vatandaşı hizmetleri en kolay şekilde alması gereken bir müşteri olarak gören bir anlayışa sahip olduğu görülmektedir. Bunun dışında kalan ülkelerin ise hem ekonomi olarak hem de demokrasi olarak gelişmekte olan ülkeler olduğu, demokrasiyi ve demokratik ortamı iyileştirecek uygulamaları hayata geçirme çabalarında olduğu görülmektedir. Bu devletler, edevlet uygulamalarını, e-demokrasi uygulaması olarak görmektedir<sup>72</sup>.

Tablo 2.1'de e-devlet uygulamalarını kullanan ilk 10 ülkenin 2001 yılında e-devlet endekslerine göre yapılan sıralama yer almaktadır.

Tablo 2.1 incelendiğinde e-devlet endeksi en yüksek çıkan 10 ülkeden 9'unun yukarıda yer alan açıklamaları doğrular şekilde gelişmiş ülkeler olduğu görülmektedir. Ancak Singapur, bu tabloda bir istisnayı oluşturmaktadır. Peki, Singapur, bu endekste gelişmiş ülkelerin arasına girerek Amerika Birleşik Devletleri (ABD), Avustralya, Yeni Zelanda'dan sonra; Norveç, Kanada, İngiltere, Hollanda, Danimarka ve Almanya'yı geçerek 4. Sıraya

<sup>69</sup> Urmak, 2015: 16.

<sup>70</sup> Demirel, 2006: 101.

<sup>71</sup> Şentürk, 2017: 91.

<sup>72</sup> Maraş, 2011: 137.

yerleşmiştir. Çünkü Singapur, Ulusal Bilgisayarlaşma Komitesi'ni 1980 yılında kurarak, planlı ve sistematik olarak bilişim teknolojilerini yaygınlaştırmış, komite, beş yıllık bir plan yaparak ülkenin her kesimini bilgisayar kullanımına özendirmiş ve bu kesimi bilgisayar ve yazılım teknolojileri konusunda eğitmiştir. Bu planlama ve eğitim süreci, Singapur'u e-devlet uygulamaları konusunda dünyanın sayılı ülkeleri arasında yer almasını sağlamıştır $^{73}$ .

| Amerika Birleşik Devletleri | 3.11 |
|-----------------------------|------|
| Avustralya                  | 2.60 |
| Yeni Zelanda                | 2.59 |
| Singapur                    | 2.58 |
| Norveç                      | 2.55 |
| Kanada                      | 2.52 |
| <i>ingiltere</i>            | 2.52 |
| Hollanda                    | 2.51 |
| Danimarka                   | 2.47 |
| Almanya                     | 2.46 |

**Tablo 2.1 2001 Yılında E-Devlet Endekslerine Göre ilk 10 Ülke**

**Kaynak:** Urmak, 2015: 16**.**

Bu sıralamada alt sıralarda kalan ülkeler gelişmişlik sıralamasında daha yukarıda yer almasına rağmen Singapur gibi e-devlet için gerekli kalkınma stratejileri belirleyerek, bu doğrultuda gerekli yatırımları ve yeterli kaynakları seferber edemedikleri için, gerekli eğitimleri tamamlamakta hızlı davranamadıkları için, e-devlet endeksinde gerilerde kalmışlardır. Aşağıda yer alan Tablo 2.2 bu bilgiyi doğrular niteliktedir.

Birleşmiş milletler tarafından 2010 yılında hazırlanan ve Birleşmiş Milletler (BM) edevlet raporu adı altında yayınlanan bu raporda e-devlet Gelişim Endeksi'ne göre hesaplanan tablolar bulunmaktadır. Bu tabloda dünyadaki bütün ülkeler gelişmişlik endeksine göre değerlendirilmiştir<sup>74</sup>.

Tablo 2.2 incelendiğinde ilk sırada Kore Cumhuriyeti görülmektedir. 2001 yılını gösteren tabloda, 2000'lerde e-devlet konusunda hızlı bir çıkış yapan Singapur ise ilk tabloda 4.sırada iken 11. sıraya gerilemiştir. Bahreyn büyük bir gelişme göstererek Afrika kıtasında listeye giren tek ülke olmuştur. Sıralamada ağırlıklı olarak Avrupa ülkeleri yer almaktadır. Çünkü Avrupa Komisyonu Aralık 1999'da, e-Avrupa girişimini, Avrupa'yı dünyadaki en dinamik ve rekabet gücü en yüksek Pazar haline getirmek amacına yönelik olarak, üye

<sup>73</sup>Urmak, 2015: 17.

<sup>74</sup>Urmak, 2015: 20.

ülkelerde internet alkanında yeni ekonomi için alt yapıyı kurma çalışmalarını başlatmıştır. Avrupa Birliği (AB) sadece bununla yetinmemiş, bir de e-Avrupa+ projesini devreye sokmuştur. Eğitimden sağlığa pek çok projeyi bünyesinde barındıran e-Avrupa+ projesi, AB ülkeleri tarafından hızlı ve akılcı politikalar ile hayata geçirilirken Türkiye, e-Avrupa girişimine en son başvuran ülke olmuştur.

| <b>Ülke</b>      | 2010 Yılı Sıralama | 2010 Yılı Puanı | 2014 Yılı Sıralama | 2014 Yılı Puanı          |
|------------------|--------------------|-----------------|--------------------|--------------------------|
| Kore             | $\mathbf{1}$       | 0.8785          | $\mathbf{1}$       | 0.9462                   |
| Amerika Birleşik | $\overline{2}$     | 0.8510          | $\overline{7}$     | 0.8748                   |
| Devletleri       |                    |                 |                    |                          |
| Kanada           | $\overline{3}$     | 0.8448          | 11                 | 0.8418                   |
| Birleşik Krallık | $\overline{4}$     | 0.8147          | $\overline{8}$     | 0.8695                   |
| Hollanda         | $\overline{5}$     | 0.8097          | $\overline{5}$     | 0.8897                   |
| Norveç           | 6                  | 0.8020          | 13                 | 0.8357                   |
| Danimarka        | $\overline{7}$     | 0.7872          | $\overline{16}$    | 0.8162                   |
| Avustralya       | $\overline{8}$     | 0.7863          | $\overline{2}$     | 0.9103                   |
| İspanya          | $\overline{9}$     | 0.7516          | 12                 | 0.8410                   |
| Fransa           | 10                 | 0.7510          | $\overline{4}$     | 0.8938                   |
| Singapur         | 11                 | 0.7476          | $\overline{3}$     | 0.9076                   |
| İsveç            | 12                 | 0.7474          | 14                 | 0.8225                   |
| Bahreyn          | 13                 | 0.7363          | 18                 | 0.8089                   |
| Yeni Zelanda     | $\overline{14}$    | 0.7311          | $\overline{9}$     | 0.8644                   |
| Almanya          | 15                 | 0.7309          | 21                 | 0.7864                   |
| Belçika          | 16                 | 0.7225          | $\overline{25}$    | 0.7564                   |
| Japonya          | $\overline{17}$    | 0.7152          | $\overline{6}$     | 0.8874                   |
| İsviçre          | 18                 | 0.7136          | $\blacksquare$     | $\overline{\phantom{a}}$ |
| Finlandiya       | $\overline{19}$    | 0.6967          | 10                 | 0.8449                   |
| Estonya          | 20                 | 0.6965          | 15                 | 0.8180                   |

**Tablo 2.2 Birleşmiş Milletler 2010-2014 Yılı Karşılaştırmalı E-Devlet Gelişmişlik Endeksi Sıralaması**

**Kaynak:** Urmak, 2015: 20-22**.**

Tablo 2.2 incelendiğinde karşılaştırmalı e-devlet gelişmişlik endeksi sıralamalarında 2010 yılında ilk sırada yer alan Kore'nin, Avrupa Kıtası gibi ortak stratejiler belirlemiş olan ülkeleri geride bırakarak 2014 yılında da birinciliğini koruduğu görülmektedir. Bunun sebepleri; Kore'nin Japonya ile birlikte telekomünikasyon alanında çok ileride olması, 6-12 yaş arası eğitimin ücretsiz ve zorunlu olması ve buna bağlı olarak okuryazar nüfusun oranının nüfusun %92 olması, ülkede neredeyse her türlü vatandaşlık hizmetlerinin internetten

yapılabilmesinin mümkün hale getirilmiş olması ve "Hükümet 3.0" uygulamasının kabul görmüş olması sayılmaktadır<sup>75</sup>.

Aşağıda belli başlı ülkelerdeki e-devlet uygulamalarına ilişkin bilgiler paylaşılmıştır. Bu bilgiler, bu ülkelerde yaşanan süreçlerden tecrübeler edinilerek başarılı bir e-devlet uygulaması için yol haritası oluşturulmasına katkı sağlayacaktır.

# **2.1.1. Kore Cumhuriyeti [\(https://www.gov.kr/portal/main\)](https://www.gov.kr/portal/main)**

E-devlet uygulamalarına ilişkin çalışmaların ilk başladığı ülkelerden birisi de Kore Cumhuriyeti'dir. 1960'lı yıllarda başlayan bu çalışmalar, bilgi teknolojilerine en yüksek yatırımı yapan, Asya'nın doğusunda, Kore Yarımadası'nın güneyinde yer alan, iç savaştan yeni çıkmış olan Kore Cumhuriyeti'nin "Birleşmiş Milletler 2014 Yılı E-Devlet Gelişmişlik Endeksi Sıralaması"nda birinci olmasını sağlamıştır. 1960'lı yıllarda başlayan bu çalışmalar, Bilim ve Teknoloji Bakanlığı bünyesinde kurulan "bilgisayarlı organizasyon komitesi" kurulması, bu komitenin koordinasyonu ile ulusal bilgisayar ağı projesinin içerisinde yer alan ulusal ağ alt yapısı ile devam etmiştir. 1990 yılına gelindiğinde, Kore Cumhuriyeti'nde, edevlet projesi hayata geçirilmiş, 2000'li yılların başında da e-dönüşüm projeleri artık tamamlanmıştır.

Kore Cumhuriyeti, e-devlet alanında şeffaf bir yönetim anlayışını benimsemiştir. Vatandaşlarına daha kaliteli kamu hizmeti sunumu, daha gelişmiş bir altyapı ve gelişen iş ortamı gibi temel prensiplere ve ayrıca e-devlet uygulamalarında pusula görevi gören dört ana vönetim bilesenine sahiptir $^{76}$ . Bunlar:

1) Çevrimiçi Hizmet Temelli Yönetim,

- 2) Kâğıtsız (Kırtasiyecilikten Uzak) Yönetim,
- 3) Bilgi Temelli Yönetim,
- 4) Temiz Yönetim.

E-devlet rejimleri tipolojisi bakışı ile bakıldığında, Kore Cumhuriyeti'nin e-devlet birikiminin ve güncel politikalarında önceliğinin bu ülkenin "Yönetsel E-Devlet" ten "Reform- Yönetimli E-Devlet" e evrimle eğilimi içerisinde olduğu görülmektedir.

Türkiye ve Kore Cumhuriyet'i yetkilileri, e-devlet ve bilgi teknolojileri deneyimlerinin paylaşılması konusunda sık sık bir araya gelmektedirler. TÜBİTAK BİLGEM Yazılım Teknolojileri Enstitü'sünde gerçekleştirilen en son toplantıda (20 Ocak 2017):

 $\triangleright$  Kore Cumhuriveti'nin Dijital Devlet Deneyimi

<sup>75</sup> Urmak, 2015: 22-23.

<sup>76</sup> Sadioğlu ve Erdinçler, 2017: 4.

[https://www.academia.edu/32925770/Bilgi\\_Teknolojileri\\_Konusunda\\_Devlet\\_Deneyimleri\\_Güney\\_Korede\\_e-](https://www.academia.edu/32925770/Bilgi_Teknolojileri_Konusunda_Devlet_Deneyimleri_Güney_Korede_e-Devlet_ve_Geleceği)Devlet ve Geleceği (erişim tarihi: 03.04.2018).

- $\triangleright$  Kore Cumhuriyeti'nde kamu alanında gerçekleştirilen Bilgi Teknolojileri (BİT) projelerinin denetimi, güvence altına alınması ve rehberliği için hazırlanan IT Audit+ çerçevesi
- $\triangleright$  IT Audit + cercevesinin uygulama yöntemi ve Türkiye'de bu konunun ne şekilde ele alınabileceği konuları ele alınmıştır $^{77}$ .

# **2.1.2. Amerika Birleşik Devletleri [\(http://www.usa.gov/\)](http://www.usa.gov/)**

Amerika Birleşik Devletleri, bilgi ve iletişim sektörlerinde lider; e-devlet uygulamaları alanında da büyük yatırımlar yapan ve dünyada öncü diyebilecek ülkelerden birisidir. Edevlet uygulamaları pek çok ülkede olduğu gibi Amerika Birleşik Devletleri"nde de ilk önce yerel ve federal düzeyde başlamış ve süreç içerisinde daha sonra tüm ülkeye yaygınlaştırılmıştır. İlk olarak 1993 yılında Başkan Clinton döneminde e-devlet çalışmalarına başlanmış, maliyet düşürücü önlemler almaya ve vatandaş memnuniyetine odaklanmıştır<sup>78</sup>.

Tüm kamu hizmetlerinin tek duraklı olarak çevrim içi sunulması hedefini güden "Access America" projesi kapsamında 2003 yılına kadar, bağımsız olarak verilen kamu hizmetlerinin bir portal bünyesinde toplanması amaçlanmıştır. Program kapsamında "firstgov" adlı internet portalı tasarlanmış ve 2001 yılında hizmete girmiştir<sup>79</sup>.

"Access America" Programının kapsamı şu maddeler ile özetlenebilir;

- $\triangleright$  Bireylere Hizmet
- $\triangleright$  İs Dünyasına hizmet
- Federal ve Eyaletler Arası İşler
- $\triangleright$  Devlet içi Etkililik ve Verimlilik<sup>80</sup>.

Amerika Birleşik Devletleri İdare ve Bütçe Komisyonu tarafından hazırlanan ve 2003 yılında Başkan George W. Bush tarafından imzalanan E-Devlet Stratejileri Raporu, devletin vatandaşlara hizmet verme ve/veya onlarla birlikte çalışma yöntemlerini, e-devlet stratejilerini geliştirmek yoluyla iyileştirmenin gerekliliğini ortaya koymaktadır.

Raporda, "E- devleti Geliştirme" girişiminin öncelikli hedeflerinin;

- $\triangleright$  Vatandaşların hizmet almalarını ve federal devlet ile etkileşimlerini kolaylaştırmak,
- Devletin Verimlilik ve etkinliğini arttırmak,
- $\triangleright$  Devletin Vatandaşlara karşı sorumluluklarını geliştirmek, olduğu ifade edilmiştir<sup>81</sup>.

<u>.</u>

 $^{77}$  TÜBİTAK, BİLGEM, [http://yte.bilgem.tubitak.gov.tr/tr/haber/guney-kore-temsilcileriyle-bilgi-ve-tecrube](http://yte.bilgem.tubitak.gov.tr/tr/haber/guney-kore-temsilcileriyle-bilgi-ve-tecrube-paylasim-toplantisi-gerceklestirilmistir)[paylasim-toplantisi-gerceklestirilmistir.](http://yte.bilgem.tubitak.gov.tr/tr/haber/guney-kore-temsilcileriyle-bilgi-ve-tecrube-paylasim-toplantisi-gerceklestirilmistir) (erişim tarihi: 03.04.2018).

 $78$  Yürük ve Öztaş, 2017: 2137.

<sup>79</sup> Demirel, 2006: 102.

<sup>80</sup> Urmak, 2015: 26.

<sup>81</sup> Kırçova, 2003:126.

#### **2.1.3. Avrupa Birliği (E-Avrupa)**

Kıt'a Avrupa'sı, içinde bulunduğumuz yüzyılda gelişim ve teknolojinin en hızlı yaşandığı ortamlardan birisidir. Bu hızlı gelişim e-devlet uygulamalarında da kendini göstermektedir. Geçmiş bölümlerde incelediğimiz Tablo 2.2 Birleşmiş Milletler 2010-2014 Yılı Karşılaştırmalı E-Devlet Gelişmişlik Endeksi Sıralaması'nda da görüldüğü üzere 20 ülke içerisinde ağırlığı oluşturan ülkelerin Avrupa ülkeleri olduğu görülmektedir.

Avrupa Birliği ülkeleri tarafından Aralık 1999'da e- Avrupa girişimi başlatılmıştır. Girişim, öncelikle Avrupa'yı dünyadaki rekabet gücü yüksek dinamik ve pazar haline getirme amacına yönelik olarak, bilgisayar ve internet alanında yeni ekonomi için gerekli olan altyapıyı kurmayı hedeflemektedir.

23-24 Mart 2000 tarihinde Portekiz'in başkenti Lizbon'da toplanan Avrupa Konseyi zirvesinde, Avrupa Konseyi, Aralık 1999'da Avrupa Komisyonu tarafından benimsenen e-Avrupa girişimini geliştirerek desteklenmesine karar verdi. Hedefi; Avrupa'nın, 10 yılda "Dünyadaki en rekabetçi ve dinamik bilgi tabanlı ekonomisini yapmak" olarak belirledi. Artık Avrupa'daki her vatandaşın, her okulun, her şirketin, hükümet yönetiminin en kısa zamanda internete bağlanarak bilgi teknolojilerinden yararlanabilmelerinin gerekliliğine işaret eden e-Avrupa girişimi harekete geçirilmiştir. Bunu sağlayacak olan "e-Avrupa 2002 Eylem Planı" Haziran 2000 de Avrupa Birliği Konseyi tarafından kabul edildi<sup>82</sup>.

E-Avrupa girişimi üç temel amaç belirlemiştir $^{83}$ :

- 1) Daha Ucuz ve Daha Hızlı İnternet Erişimi
	- $\triangleright$  Ucuz ve hızlı internet erisimi
	- Araştırmacılar ve öğrenciler için hızlı internet
	- Güvenli ağlar ve akıllı kartlar
- 2) İnsan Kaynağına Yatırım
	- Avrupalı gençleri sayısal çağa hazırlamak
	- $\triangleright$  Bilgi tabanlı ekonomide çalışmak
	- $\triangleright$  Her vatandaşın bilgi tabanlı ekonomiye katılımı
- 3) İnternet Kullanımının Özendirilmesi
	- $\triangleright$  Elektronik ticaretin kullanımını hızlandırmak
	- $\triangleright$  E-devlet: Kamu hizmetlerine elektronik erişim
	- Elektronik, çevrimiçi sağlık
	- Küresel ağlar için Avrupa sayısal içeriğini yaratmak
	- $\triangleright$  Akıllı ulaşım ve taşıma sistemleri.

<sup>82</sup> Demirel, 2006: 104.

<sup>83</sup> Urmak, 2015: 35.

Haziran 2002'deki Sevilla toplantısında Avrupa Birliği'nin "Herkes İçin Bilişim Toplumu" vizyonuna ulaşmak hedefi ile 2005 yılına kadar sürecek yol haritası belirlenmiştir. (E-Avrupa 2005 Eylem Planı) Bu yol haritasında ulaşmak istenen hedefler;

1) E-devlet, e-eğitim ve e-sağlık başta olmak üzere modern çevrimiçi hizmetlerin sunumu

2) Dinamik e-iş ortamının yaratılması

3) Rekabetçi fiyatlarla yaygın geniş bant erişimi

4) Güvenli bilgi alışverişinin sağlanması

5) 2004 yılı sonu itibariyle, tüm üye devletlerin temel kamu hizmetlerini elektronik olarak erişilebilir hale getirmesi

6) Bu elektronik hizmetlerin gerektiğinde enteraktif olması

7) Kişisel internet bağlantısı olmayan bireylerin kamuya açık alanlardan da internete erişimlerinin sağlanması olarak sıralanmıştır<sup>84</sup>.

Avrupa Birliği ülkelerinin, "E-Avrupa Eylem Planı"nın Mart 2000 de hazırlanması ve kabul etmesi ile birlikte Türkiye de bu plandan önemli ölçüde etkilenmiştir. Türkiye'nin 15- 16 Haziran 2001 de gerçekleştirilen Avrupa Birliği Liderler Zirvesi'nde "E-Avrupa + Projesi"ne imza atması ve bu süreç içinde yer alması da bu planın Türkiye'yi değişime zorladığının göstergelerinden birisidir<sup>85</sup>.

# **2.1.4. Avustralya [\(http://www.australia.gov.au/\)](http://www.australia.gov.au/)**

Okyanusya kıtasının en büyük ülkesi olan Avustralya, e-devlet hizmetlerinin gelişimine öncülük eden ve diğer devletlerin e-devlet uygulamalarında örnek alınan, zengin doğal kaynaklara sahip, gelişmiş, sanayileşmiş bir ülkedir. Gelenekselleşmiş muhafazakâr bir devlet yapısına sahip olduğu halde, günümüzün yönetim anlayışı olan e-devlet sistemine geçiş aşamasında baştan beri bir zorluk yaşamamıştır. Avustralya, "Birleşmiş Milletler 2014 Yılı E-Devlet Gelişmişlik Endeksi Sıralaması"nda Kore Cumhuriyeti'nden sonra ikinci sırada yer alması bu durumun bir göstergesidir.

E-devlet vizyonu, Kasım 2002 tarihinde İletişim, Bilgi Teknolojisi ve Sanat Bakanlığı tarafından başlatılmış, vizyon olarak bilgi teknolojileri kullanılarak kamusal alanda sunulan hizmetlerin sunumunda ve kamusal bilgilere erişimde kapsamlı ve bütünleşik bir yapı hedeflenmiştir. Avustralya'nın e-devlet web sayfasında gündelik hayattan, resmi kurumlara,

<sup>84</sup> Demirel, 2006: 104-105.

<sup>85</sup> Çarıkçı, 2010: 103.

sosyal hizmet çalışmalarından eğitim ile ilgili konulara kadar birçok alanda hizmet verilmektedir<sup>86</sup>

Avusturya, vergi, istihdam, işletmelere hizmet sunma konularında örnek gösterilen ülkelerden biridir. Eyalet sistemi ile yönetilen ülkede ayrıca birçok eyalet ve bölge yönetimi de birçok on-line hizmet sunmakta bu hizmetlerden tasarruf sağlamaktadır. Örneğin Victoria Eyaleti elektronik ihale yöntemini uygulayarak 1,3 milyar Avustralya Doları'na varan tasarruf sağlamıştır<sup>87</sup>.

## **2.1.5. Afrika Kıtası - Tunus [\(http://www.pm.gov.tn\)](http://www.pm.gov.tn/)**

Afrika, kıta olarak gelişmişlikten uzak, bilgi teknolojilerinin uygulanması ve hayata geçirilmesi en zor kıtasıdır. Dünyanın en kalabalık ikinci kıtasında, ekonomik az gelişmişliğe ve bilişim teknolojilerinin uygulanmasındaki geri kalmışlık eklenince e-devlet uygulamalarının hayata geçirilmesi de oldukça zor olmuştur.

Türkiye, e-devlet uygulamalarının hayata geçirilmesi hususunda Tunus Cumhuriyeti ile işbirliği yapmaktadır. 07 Şubat 2014 tarih ve 28906 sayılı Resmi Gazete'de yayınlanan, Türkçe, Arapça ve İngilizce olarak ayrı ayrı hazırlanan "Türkiye Cumhuriyeti Hükümeti ile Tunus Cumhuriyeti Hükümeti Arasında E-Devlet İşbirliği Protokolü" uygulamaya konulmuştur. İşbirliği protokolü ile Türkiye Cumhuriyeti İçişleri Bakanlığı bilişim projelerinin e-devlet dönüşümü kapsamında Tunus Cumhuriyeti heyetine tanıtılması, eğitim programları hazırlanması ayrıca Türkiye Cumhuriyeti İçişleri Bakanlığı bilişim projelerinin/Yazılımlarının e-devlet dönüşümü kapsamında Tunus Cumhuriyeti'ne hibe edilmesi karar altına alınmıştır<sup>88</sup>.

"Birleşmiş Milletler 2014 Yılı E-Devlet Gelişmişlik Endeksi Sıralaması"na bakıldığında Afrika ülkeleri arasında Tunus'un 0,5390 puan ile birinci sırada yer aldığı görülmektedir. Tunus'u, Güney Afrika'nın doğusunda bulunan ada ülkesi Mauritius ve Mısır izlemektedir. Birinci sıradaki Tunus'un e-devlet uygulamaları diğer ülkelerdeki uygulamaların aksine ayrı bir web sitesi olarak tasarlanmamış; web sayfası içerisinde yer alan bir link üzerinden çalışması sağlanmıştır. Web sayfası, Arapça, Fransızca ve İngilizce dil desteği sağlamaktadır<sup>89</sup>.

<sup>86</sup> Urmak, 2015: 41.

<sup>87</sup> Demirel, 2006: 109.

<sup>88</sup>[http://www.resmigazete.gov.tr/main.aspx?home=http://www.resmigazete.gov.tr/eskiler/2014/02/20140207.htm](http://www.resmigazete.gov.tr/main.aspx?home=http://www.resmigazete.gov.tr/eskiler/2014/02/20140207.htm&main=http://www.resmigazete.gov.tr/eskiler/2014/02/20140207.htm) [&main=http://www.resmigazete.gov.tr/eskiler/2014/02/20140207.htm](http://www.resmigazete.gov.tr/main.aspx?home=http://www.resmigazete.gov.tr/eskiler/2014/02/20140207.htm&main=http://www.resmigazete.gov.tr/eskiler/2014/02/20140207.htm) (erişim tarihi: 04.04.2018).

<sup>89</sup> Urmak, 2015: 46.

#### **2.2. Türkiye'de E-Dönüşüm Süreci ve E-Devlet Uygulamaları**

## **2.2.1. Kamu Kurum ve Kuruluşlarında E-Dönüşüm Süreci ve E-Devlet Uygulamaları**

Türkiye'de e-devlet dönüşüm sürecinin başlangıcı, İçişleri Bakanlığı Nüfus ve Vatandaşlık İşleri Genel Müdürlüğü'nün 1970'li yılların başında başlattığı Merkezi Nüfus İstatistikleri Projesi (MERNİS)'e kadar götürülebilir. Bu süreç daha sonraki yıllarda Avrupa Birliği projelerinin Türkiye'ye uyarlanması süreci olan e-Avrupa + Eylem Planı'nın etkisi ile e-Türkiye Girişimi Eylem Planı olarak devam etmiştir.

Yukarıda 2.1 Dünyada E-Dönüşüm Süreci ve E-Devlet Uygulamaları bölümünde de ayrıntılı olarak işlendiği üzere bu süreç, tüm dünyaya paralel olarak, Türkiye'de de bilgi teknolojilerinin, yazılım ve bilgisayar teknolojilerinin gelişimi ile hızlanmış; bu hız vatandaşların, "şeffaf kamu yönetimi" (e-devlet), "şeffaf demokrasi" (e-Demokrasi) uygulamalarına olan yoğun taleplerine cevap vermek zorunda kalan yönetimleri bu konuda yasal düzenlemeler yapmaya zorlaması nedeniyle katlanmıştır.

E-devlet uygulamaları, başlangıçta bütüncül bir bakış açısı yerine kurumsal düzeyde yaklaşımlarla gerçekleştirilmeye çalışılmıştır. Hayata geçirilen sistem ve uygulamalar, çoğunlukla, kurumların kendi ihtiyaçları ve kendi kurumlarının sundukları hizmetler dikkate alınarak geliştirilmiştir. Daha sonraki yıllarda kurumlar arası veri paylaşımları aşamasına gelindiğinde uygulamalarda ciddi sorunlar ortaya çıkmıştır. Bunun en büyük nedeni, e-devlet çalışmaları için gerekli insan kaynağının istihdamında yaşanan zorluklardan kaynaklanmaktadır. Kurumların e-devlet projelerini kendi imkânları ve insan kaynağı ile yürütmeye çalıştıkları için; e-devlet projelerinin planlanmasında ve hayata geçirilmesinde sorunlar yaşanabilmekte, farklı yetkinlik ve yeteneklerde veya mükerrer çözümler üretilebilmektedir. E-devlet çalışmalarının hem kurum içinde hem de kurumlar arasında bütüncül bir şekilde yürütülmesi ve koordine edilmesine yönelik bir organizasyon modeli şarttır. Bu şart nedeniyle e-devlet projelerinin genel bir e-devlet mimarisi çerçevesinde şekillendirilmesini sağlayacak, ortaya çıkacak ihtiyaçları göz ardı etmeden teknik danışmanlık ve rehberlik hizmeti verecek, e-devlet projelerinin izlenmesi ve değerlendirilmesi gibi alanlarda koordinasyon sağlayacak, yeterli teknik bilgi ve donanıma sahip olan insan kaynağını bünyesinde barındıracak bir kurumsal, organizasyonel yapının hayata geçirilmesi gerekli ve zorunludur.

Bu organizasyonel kurumsal yapı, bilgisayar sistemlerinin birbirine entegre olmaması, "birbiri ile konuşamaması", hizmet kalitesinin düşmesi, aynı verilerin defalarca farklı sistemlerde tutulması gibi pek çok sorunu çözecek, koordinasyon eksikliği nedeniyle oluşacak gereksiz maliyetleri, mükerrer yatırımları ortadan kaldıracaktır.

E-devlet hizmetlerinin sunumunda ortak yaklaşımların olmaması sunulan hizmetlerin kalitesinin de birbirinden farklı seviyelerde olmasına sebep olmaktadır. Kamu kurum ve kuruluşlarının e-devlet hizmetleri çoğunlukla birbirleri ile entegrasyon sağlanmadan ya da entegrasyon sağlanmasını engelleyen idari ve teknik aksaklıkların da etkisi ile birbirinden bağımsız olarak sunulmakta, bütüncül süreçler işletilememektedir.

T.C. Ulaştırma Denizcilik ve Haberleşme Bakanlığı tarafından, Yüksek Planlama Kurulu'nun 13 Temmuz 2016 tarihli kararı ile kabul edilen ve 19 Temmuz 2016 tarih ve 2.mükerrer sayılı Resmi Gazetede yayınlanan 2016-2019 Ulusal E-Devlet Stratejisi ve Eylem Planı, bu sorunları da içine alan bir plan olarak yürürlüğe konulmuştur.

2016-2019 Ulusal E-Devlet Stratejisi ve Eylem Planı hazırlanırken mevcut durum analizi çalışmaları ile strateji ve eylem planı hazırlama çalışmaları yapılmış, mevcut durum analizi kapsamında yapılan çalışmalar özetlenmiştir. Bu çerçevede;

Hükümet programları, kalkınma planları ve bilgi toplumu stratejileri başta olmak üzere 21 ayrı üst düzey politika belirlemek için ulusal stratejiler, plan ve programlar incelenmiş, mevzuat incelemesi kapsamında, ulusal mevzuat ve Türkiye'nin taraf olduğu uluslararası düzenlemeleri kapsayan 270 den fazla başlıkta birincil ve ikincil düzenleme incelenmiştir.

E-devlet değerlendirmelerinde, ölçümlemelerinde ve çalışmalarında dünyada ön sıralarda yer alan ülkelerin, özellikle Kore Cumhuriyeti, Avustralya, Singapur, Fransa, Amerika Birleşik Devletleri, İngiltere, Estonya, Malezya devletlerinin e-devlet yaklaşımları detaylı olarak incelenmiş ve 12 uluslararası kuruluş ve 4 uluslararası danışmanlık firması tarafından gerçekleştirilen e-devlet çalışmaları incelenmiştir.

Paydaşların, E-Devlet Stratejisi ve Eylem Planı hazırlık sürecinde aktif katkı sağlamak üzere davet edildikleri toplantıya 200 üst düzey yönetici katılmıştır. Paydaş temsilcilerinin katıldığı çalıştaylar, 681 kişinin katılımı ile düzenlenen ve 28 odak grup toplantısı, 72 kişinin katılımı ile 2 günlük Yerel Yönetim Hizmetleri Analizi Çalıştayı yapılmıştır. Devam eden çalışmalar sırasında ayrıca kamu kurum ve kuruşları, sivil toplum kuruluşları, özel sektör ve üniversite temsilcilerinden oluşan toplam 103 kişinin katılımıyla GZFT-PEST analizlerinden elde edilen sonuçların değerlendirildiği yeni bir çalıştay gerçekleştirilmiş, ayrıca anketler gerçekleştirilerek eylem planı hazır hale getirilmiştir.

Planda yukarıda anlatılan sorunların çözümü için dört stratejik amaç belirlemiştir.

1) E-devlet Ekosisteminin Etkinlik ve Devamlılığının Sağlanması.

- E-devlet Çalışmalarında Koordinasyon Etkinliğinin Artırılması
- $\triangleright$  Kurumsal E-Dönüsüm Kapasitesinin Gelistirilmesi
- İnovaktif Yaklaşımların Takip Edilerek E-Devlet Ekosistemine Uyumlandırılması
- 2) Altyapı ve İdari Hizmetlere Yönelik Olarak Ortak Sistemlerin Hayata Geçirilmesi.
	- Ortak Bilgi Teknolojileri Altyapılarının Geliştirilmesi
	- E-devlet Hizmetlerine Yönelik Olarak Ortak Çözümler Geliştirilerek hizmetlerin Yaygınlaştırılması
	- İdari Hizmetlere Yönelik Bilişim Sistemlerinde Bütünlük ve Sürekliliğin Sağlanması
- 3) Kamu Hizmetlerinde e-Dönüşümün Sağlanması.
	- $\triangleright$  Kurumsal Bilgilerin Etkin ve Verimli Olarak Elektronik Ortamdan Sunulması
	- Bilişim Sistemlerinde Sektörel Entegrasyonların Güçlendirilmesi
	- Devlet Hizmetlerinin Olgunluk Düzeyinin Arttırılması
	- Hizmet Sunum Kanallarının İyileştirilerek Çeşitliliğinin Arttırılması
- 4) Kullanım, Katılım ve Şeffaflığın Arttırılması.
	- $\triangleright$  E-devlet Hizmetlerinin Kullanımının Artırılması
	- Açık Verinin Kullanım Alanlarının Yaygınlaştırılması
	- E-Katılım Mekanizmalarının Güçlendirilmesi

Bu bilgiler ışığında Türkiye'de gittikçe yaygınlaşan web sayfaları (Türkiye'de e-devlet uygulamaları "gov.tr", "bel.tr", "edu.tr", "k12.tr", "pol.tr", "tsk.tr", uzantıları ile kullanılmaktadır. 2018 yılında gov.tr uzantılı web sitesi sayısı, 13.475; bel.tr uzantılı web sitesi sayısı, 1.392; edu.tr uzantılı web sitesi sayısı, 663; k12.tr uzantılı web sitesi sayısı,1.505; pol.tr uzantılı web sayfası sayısı, 518; tsk.tr uzantılı web sitesi sayısı, 56 olarak belirlenmiştir<sup>90</sup>.) aracılığı ile kamu kurum ve kuruluşları tarafından kullanılan belli başlı edönüşüm ve e-devlet uygulamaları aşağıda başlıklar halinde verilmiştir.

Ülkemizde tanıtım amacıyla kurulan web siteleri, belli bir süreçten sonra bir e-devlet kapısı haline dönüşmektedir. Bunlardan bazıları zaman içinde yeni yeni boyutlar kazanarak bir işlemin neredeyse tamamını gerçekleştirebilecek yeterliliğe ulaşırken, bir kısmında bu gelişme yerine sınırlı yönetsel işlemlerin yapılabildiği tanıtım sayfaları halinde kalmışlardır. Başarılı ve aynı zamanda gerçek manada bir e-devlet kapısı haline gelen bu web sayfalarının neredeyse tamamı merkezi yönetimler tarafından veya bakanlıklar tarafından uygulamaya

<u>.</u>

<sup>90</sup> Orta Doğu Teknik Üniversitesi, Yıllık İstatistikler.

[https://www.nic.tr/index.php?USRACTN=YEARSTAT&PHPSESSID=15231286154619711260467327,](https://www.nic.tr/index.php?USRACTN=YEARSTAT&PHPSESSID=15231286154619711260467327) (erişim tarihi: 07.04.2018).

konulmuştur. Bugün neredeyse bütün merkezi yönetim birimlerinin ve bakanlıkların birer büyük e-devlet projesi bulunmaktadır<sup>91</sup>.

# **2.2.2. Türkiye'de Yaygın Olarak Kullanılan E-Devlet Uygulamalarından Örnekler**

Türkiye'de e-devlet uygulamalarına ilişkin olarak merkezi idare ve bakanlıklar tarafından projelendirilen, uygulanan ve başarı ile yönetilen pek çok proje ve uygulama vardır<sup>92</sup>. Bunların içinde belli başlı ve en yaygın olarak kullanılan projelere;

İçişleri Bakanlığı'nca uygulamaya konulan:

- Nüfus ve Vatandaşlık Genel Müdürlüğü, Merkezi Nüfus İstatistikleri Projesi MERNİS,
- $\triangleright$  Kimlik Paylaşım Sistemi Projesi KPS,
- $\triangleright$  Emnivet teskilatı personelinin görevi gereği ihtiyac her türlü bilgiye ulaşabildiği bilgi ağı POLNET,
- Mahalli İdareler Genel Müdürlüğü, Yerel Yönetimler Bilgi Tabanı Projesi Yerel Bilgi,
- Emniyet Genel Müdürlüğü Mobil Elektronik Sistem Entegrasyon Projesi MOBESA.

Tapu ve Kadastro Genel Müdürlüğü tarafından uygulamaya konulan:

- Tapu ve Kadastro Bilgi Sistemi TAKBİS, TAPUNET,
- Tarım Reformu Uygulama Projesi ARIP.
- Adalet Bakanlığı tarafından uygulamaya konulan: Ulusal Yargı Ağı Projesi UYAP.
- $\triangleright$  Başbakanlık tarafından uygulamaya konulan:
- Resmi Gazete'de yayınlanan mevzuat ve ilanların yayınlandığı, Resmi Gazete Sistemi,
- Resmi Gazete'de yayınlanan Kanun, Kanun Hükmünde Kararname, Tüzük ve Yönetmelikler ile 2004 yılı ve sonraki yıllarda yayımlanan tebliğlerin güncel halinin yayınlandığı Mevzuat Bilgi sistemi,
- $\triangleright$  Başbakanlık İletişim Merkezi Projesi, BİMER.

Gümrük Müsteşarlığı tarafından uygulamaya konulan:

- Gümrük İdaresinin Modernizasyonu Projesi GİMOP,
- Bilgisayarlı Gümrük Etkinlikleri Projesi BİLGE, BİLGE-EDİ,
- Gümrük Veri Ambarı Sistemi, GÜVAS,

<sup>1</sup> <sup>91</sup> Demirhan ve Türkoğlu, 2014: 242.

<sup>&</sup>lt;sup>92</sup> [http://www.bilgitoplumu.gov.tr/yayin/KamuBIT\\_Yat2005\\_Detay.pdf](http://www.bilgitoplumu.gov.tr/yayin/KamuBIT_Yat2005_Detay.pdf) (erişim tarihi: 24.03.2018).

Gümrük Kapıları Güvenlik Sistemleri Projesi GÜMSİS,

Maliye Bakanlığı tarafından uygulamaya konulan:

- Gelir İdaresi Başkanlığı Vergi Daireleri Otomasyon Projesi, VEDOP,
- Milli Emlak Genel Müdürlüğü Milli Emlak Otomasyon Projesi MEOP,
- TASİŞ Genel Müdürlüğü Tasiş Bilgi Sistemi TBS.

 Türkiye Bilimsel ve Teknik Araştırmalar Kurumu TÜBİTAK tarafından uygulamaya konulan:

> Araştırmacı Bilgi Sistemi ARBİS, Ulusal Araştırma Altyapısı Bilgi Sistemi TARABİS.

Türkiye Cumhuriyet Merkez Bankası tarafından uygulamaya konulan:

- Elektronik Fon Transfer Sistemi EFT,
- Elektronik Menkul Kıymet Transfer Sistemi EMKT,
- Elektronik Veri Dağıtım Sistemi EVDS,
- Elektronik Veri Aktarım Sistemi EVAS.

Örnek olarak verilebilir.

Türkiye'de yukarıda örnekleri verilen e-devlet uygulamalarının geliştirilmesi ve kullanımının artırılması için kamu kurumları ve ilgili kuruluşlar tarafından büyük çabalar gösterilmektedir. Yüksek Planlama Kurulu'nun 24 Şubat 2015 tarihli kararı ile kabul edilen ve 6 Mart 2015 tarihli Resmi Gazete'nin mükerrer sayısında yayımlanan 2015-2018 Bilgi Toplumu Stratejisi ve Eylem Planı'nda 2018 yılı için, E-devlet Kapısı Kullanıcı sayısı 16,1 milyon; sunulan hizmet sayısı 878 adet olarak hedeflenmiştir $^{93}$ . Benzer bir biçimde Türkiye'de Kamu Hizmetlerinde Kullanıcı Odaklılık ve Etkinlik Hedefleri ortaya konulmuştur. Buna göre; e-devlet hizmeti kullanım oranını, 16-74 yaş arası internet kullanan bireyler arasında 2012 yılında %41,3 iken, 2018 yılı hedefi %60 olarak belirlenmiştir. Yine 2012 yılında e-devlet hizmeti kullanım oranını 10 kişi ve üzerinden istihdam eden tüm girişimler arasında %73,7 iken, 2018 yılı hedefi, %85 kullanım oranı olarak belirlenmiştir<sup>94</sup>.

# **2.2.2.1. MERNİS: Merkezi Nüfus İdare Sistemi Projesi**

Devletin zorunlu olarak tutması gereken iki temel kayıttan birisi vatandaşın kaydı, diğeri ise toprağın kaydıdır<sup>95</sup>. Toprak kaydının tutulması bile nüfus kaydının tutulmasına bağlıdır. Nüfus kaydı tutulmadan toprak kaydı ancak devletin kendi topraklarının (kamu arazilerinin) kaydının tutulması ile sınırlı olacaktır.

<u>.</u>

<sup>93</sup> T.C. Kalkınma Bakanlığı, 2015: 61.

<sup>94</sup> T.C. Kalkınma Bakanlığı, 2015: 75.

<sup>95</sup> Eroğlu, 2006: 83.

Vatandaşın kaydının tutulması görevi, 23 Şubat 1985 tarih ve 18675 sayılı Resmi Gazete' de yayımlanan 3152 Sayılı İçişleri Bakanlığı Teşkilat ve Görevleri Hakkında Kanun'un "Görev" başlıklı 2.maddesi ile İçişleri Bakanlığı'na verilmiştir. Bu kanun yanında 29.04.2006 tarih ve 26153 sayılı Resmi Gazete'de yayınlanan 5490 Sayılı Nüfus Hizmetleri Kanunu'nu ve bu Kanun ile yürürlükten kaldırılan 1587 Sayılı Nüfus Kanunu, bu hizmetlerin temelini oluşturmaktadır.

Vatandaşlar tüm hayatı boyunca yaşam içinde ilişkide bulunduğu tüm kurumlardaki ilişkilerinde Nüfus kayıtlarını kullanmak zorundadır; doğduğunda, hastalığa tutulduğunda, eğitim-öğretim hayatında, iş hayatında, askerliğinde, evlenmesi ve boşanmasında, mal-mülk ediniminde, işe girmesi ve çıkmasında, kamu da ya da özel kuruluşlarda ve nihayet ölümünde vatandaşlardan nüfus kayıtlarına ilişkin bilgiler istenmektedir. İstenen nüfus bilgilerinin her kurumdan ayrı ayrı istenmesi ve vatandaşın başvuruda bulunduğu her kuruma ayrı ayrı nüfus bilgilerini vermesi anlamına gelir ki bu hem bürokrasiyi arttırır, hem de zaman ve maliyet israfına yol açar. Nüfus kayıtlarının tutulması, kaynak ve zaman israfının önlenmesi için yapılacak işlem, bu kayıtların, tutulması, tutulan bu kayıtların diğer kamu kurumları ile ve kişisel bilgilerin korunması koşuluyla diğer özel kurum ve kuruluşlar ile paylaşılmasıdır. Bilişim teknolojileri yardımı ile tutulmasının, kamu kurum ve kuruluşları, diğer kurum ve kuruluşlar ile internet üzerinden paylaşımının adı Merkezi Nüfus İdaresi Sistemi; MERNİS'tir.

Proje ile;

- $\triangleright$  Nüfus ve vatandaşlık hizmetlerinin modernize edilmesi
- $\triangleright$  Elektronik veri tabanının oluşturulması
- $\triangleright$  Nüfus kayıtlarının elektronik ortamda tutulması
- $\triangleright$  Vatandaslık hizmetlerinin optimizasyonu
- $\triangleright$  Tek ve kalıcı kisisel kimlik numarasının (T.C. Kimlik numarası) verilmesi
- $\triangleright$  İstatistiki verilerin sağlanması
- Diğer kuruluşlara verilen bilgi hizmetlerinin geliştirilmesi
- Ulusal ağın kurulması
- $\triangleright$  Dijital alt yapı sisteminin oluşturulması
- Yeni nüfus cüzdanlarının hazırlanması ve eski nüfus cüzdanlarının değiştirilmesi amaçlanmıştır<sup>96</sup>.

MERNİS, Merkezi Nüfus İdare Sistemi Projesi fikri, 5 Mayıs 1972 tarih ve 1587 Sayılı Nüfus Kanunu ile doğmuştur ve aynı yıl başlatılmıştır<sup>97</sup>. 1976 yılında Devlet Planlama

<sup>96</sup> Eroğlu, 2006: 89.

Teşkilatı (DPT) tarafından hazırlanan proje dünyada uygulanmış ilk e-devlet projelerinden birisidir. Sisteme 1997 de bilgi girilmeye başlanılmış, 2002 yılında yani başlangıcından otuz yıl sonra on-line hizmet vermeye başlamıştır. İlk başladığında bir e-devlet projesi olarak planlanmamasına rağmen hizmete açıldığında Türkiye'deki en önemli e-devlet projelerinden biri olmuştur<sup>98</sup>. Veri tabanında 120 milyonun üzerinde kayıt bulunan proje 2003 yılında tamamlanmıştır. Tamamlanan proje ile her vatandaşa bir numara (T.C. Kimlik Numarası) verilmiştir. T.C. Kimlik numarası verilmesi, kişisel bilgilere erişim kolaylığı sağlamış, isim benzerlikleri başta olmak üzere pek çok sorunlar ortadan kalkmış, MERNİS Projesinin devamı niteliğinde olan "Kimlik Paylaşım Projesi"nin de katkısı ile kamu kurum ve kuruluşlarına, nasıl kullanılacağı yasal düzenlemeler ve sözleşmeler ile belirlendikten sonra özel kurum ve kuruluşlar ile ülkede yaşayan vatandaşlara, diledikleri ve bulundukları yerden tüm işlemlere erişebilme, işlem yapabilme ve verimli şekilde işlemlerden yararlanabilme imkânı sağlanmıştır. Tüm bunların yanında:

- $\triangleright$  Vergi denetimi ve tahsilatı artacak, kayıt dışı ekonominin denetimi kolaylasacak,
- $\triangleright$  Noter, tapu ve bankacılık islemlerinde sahtecilik daha kolay kontrol edilecektir.
- Ülkeye giriş ve çıkışlar kontrol edilecek, veri tabanına kayıtlı kişilerin kimlik bilgilerine kolayca ulaşılarak suç işleyenlerin takip ve yakalanması kolaylaşacaktır.
- $\triangleright$  Askere alma işlemleri ve asker kaçaklarının tespiti kolaylaşacaktır.
- Hala gerçekleştirilememiş olsa da her vatandaş için tüm sağlık kuruluşlarındaki dosyalar tek kimlik numarası esasına göre açılacak ve tüm sağlık bilgilerine tüm sağlık kuruluşların tarafından ulaşılabilecek bu da hasta takibi, reçete ve ilaç takibini kolaylaştıracak bunun sonucu olarak teşhis ve tedavi sürecinde sağlık harcamalarında maksimim tasarruf sağlanacaktır.
- Eğitim ve eğitim planlaması daha kolay yapılabilecektir.
- $\triangleright$  Secmen bilgileri daha hızlı ve güvenli olarak güncellenecek ve kontrol altına alınarak denetlenebilecektir.
- Adaletin sağlaması ve veraset işlemleri, kişisel kimlik bilgilerine daha kolay ulaşılması nedeniyle hızlanacaktır<sup>99</sup>.

MERNİS Projesi uygulamaları en sık kullanılan e-devlet uygulamalarının başında gelmektedir. 2010 yılında yapılan bir araştırmada Nüfus ve Vatandaşlık İşleri Alanında

<sup>98</sup> Satmaz, 2014: 38.

<u>.</u>

<sup>&</sup>lt;sup>97</sup> <https://www.nvi.gov.tr/hakkimizda/projeler/mernis/dunden-bugune-mernis>(erişim tarihi: 07.04.2018).

<sup>99</sup> Yıldırım, 2007: 451-453.

uygulanan E-devlet Projelerinin kullanım oranı ile istatistikî verilere ulaşılmıştır<sup>100</sup>. Buna göre:

- T.C. Kimlik Numarasını Öğrenme: %57,2
- Adres Kayıt Sistemini Kullanma : %24,7
- Bilgi Edinme Sistemi : %24,5
- Nüfus Cüzdanı İşlemleri : %18,6
- $\triangleright$  Vatandaşlık Başvurusu İşlemleri : %5,6
- $\triangleright$  Kimlik Paylaşım Sistemi : %4,7
- Yabancı Kimlik Numarası İşlemi : %1,8 oranlarında kullanıldığı tespit edilmiştir.

# **2.2.2.2. TAKBİS: Tapu ve Kadastro Bilgi Sistemi**

Devletin zorunlu olarak tutması gereken iki temel kayıttan birisi olan vatandaşın kaydı, e-devlet uygulaması olan Nüfus ve Vatandaşlık Bilgi Sistemi MERNİS uygulaması ile tutulmaktadır. Bir diğeri olan toprağın kaydı ise Tapu Kadastro Bilgi Sistemi TAKBİS edevlet uygulaması ile tutulmaktadır.

Dünyada bilgi teknolojilerinin ilerlemesi ile birlikte tüm dünyada taşınmazlara ait kayıtlarının, grafik ve öznitelik verilerinin bilgi sistemleri ve veri tabanları aracılığı ile bilgisayar ortamına aktarılması gündeme gelmiştir. Türkiye'de de kadastro bilgi sistemi çalışmaları ilk olarak 1980'li yıllarda ülke gündemine gelmiş ve Harita Kadastro Reform Projesi, HAKAR adı altında çalışma başlatılmıştır. Projenin amacı, Türkiye için sivil amaçlı bir harita kadastro hizmetleri bütününü tanımlamak, buna uygun bir harita kadastro bilgi sistemi içeriği seçip model tasarlamaktı<sup>101</sup>. Ancak HAKAR projesi o günün koşullarında çeşitli gerekçeler, lider inisiyatifi, bilgi teknolojilerinin eksikliği gibi sebeplerle uygulamaya geçirilememiştir. Bu çaba, 26 Aralık 2000 tarihinde Tapu Kadastro Genel Müdürlüğü (TPGM) ile Türk Silahlı Kuvvetleri Güçlendirme Vakfı kuruluşu olan Havelsan A.Ş. arasında imzalanan bir sözleşme ile TAKBİS projesi haline dönüşmüştür.

TAKBİS proje olarak planlandığında üç aşama olarak planlanmıştır $^{102}$ .

1.Aşama; Tapu sicilinde ve kadastroda bilgilerin bilgisayar ortamına alınması ve güncellenmesi amacı ile analiz ve tasarımının yapılması ve müteakiben yazılımların geliştirilmesi, pilot bölgelerde seçilen Tapu Sicil Müdürlükleri, Kadastro Müdürlüklerinde ve Kadastro Şefliklerinde test edilmesi aşamasıdır.

<u>.</u>

<sup>100</sup> Çarıkçı, 2010: 111.

<sup>&</sup>lt;sup>101</sup> Alkan ve Can, 2009: 2.

 $^{102}$  Bostancı, 2011: 8-9.

2.Aşama; Mevzuat değişikliklerinin yapılması, ihtiyaç duyulması halinde yeni yazılımların geliştirilmesi, yazılımların güncel halde tutulması ve uygulanması ile pilot bölgelerde başarılı olan yazılımların taşra bulunan birimlere yaygınlaştırılmasını içermektedir.

3.Aşama; bu aşamada, uygulamanın başarıları ve uygulanabilirliği, kaydedilen bilgilere ulaşılabilirlik testlerini taşrada da test ettikten sonra tüm yurtta bulunan birimlerde yaygınlaştırmak hedeflenmiştir.

İlk aşamada pilot Bölge olarak Ankara Çankaya ve Gölbaşı ilçeleri seçilmiş; 2003 yılı başlarında Gölbaşı Tapu Sicil Müdürlüğü ve Kadastro Müdürlüklerinde uygulama başlatılmıştır. Projenin tüm Türkiye'ye yayılması için 2005 yılında TAKBİS-II hayata geçirilmiştir. 2012 yılı Mayıs ayında ise bütün Tapu Müdürlükleri TAKBİS'e geçmiştir.

Bilgi ve bilişim teknolojilerindeki gelişmeler, çağımızda artık kadastral kayıtlarında da tamamen sayısal değerlere bağlı modern bir hale dönüşmesini sağlamaktadır. Ayrıca mülkiyeti belirleyen tapu kayıtları da bilgisayar ortamında tutulmakta, tutulan bu kayıtlara sorgulama yolu ile ulaşılarak bilgiler elde edilmektedir. Coğrafi Bilgi Sistemleri'nin (CBS) gelişimi Tapu ve Kadastro sistemlerinin bilgisayar ortamına aktarılması için önemli kolaylıklar sağlamaktadır. TAKBİS, Tapu ve Kadastro Genel Müdürlüğü'nün yürüttüğü işlemlerin mevzuata uygun bir biçimde, bilgisayar ortamında, bilgi teknolojileri yardımı ile güncel, güvenilir, hızlı bir biçimde gerçekleştirilmesi, yönetilmesi, planlanması ve hayata geçirilmesi uygulamasının genel adıdır.

TAKBİS; daha geniş bir ifade ile ülke genelinde mülkiyet bilgilerinin bilgisayar ortamına aktarılıp her türlü sorgulamanın yapılabilmesini amaçlayan e-devlet projelerinden birisidir<sup>103</sup>.

Amacı, ülkenin tamamında bulunan tapu ve kadastro kayıtlarının öncelikle bilgisayar kayıtlarına aktarılması, tüm faaliyetlerin bilgisayar üzerinden ve birbiri ile entegre olarak yürütülmesi, böylelikle özel ve kamu taşınmaz mallarının etkin biçimde takip ve kontrolünün sağlanmasıdır. Bunun yanında geliştirilen yazılımlar ile memurlar tarafından yapılması olası hataların minimize edilmesi, mevzuat değişikliğinin sağlanması halinde vatandaşın satış benzeri işlemleri bağlı tapu müdürlüklerine gitmeden bulundukları herhangi bir yerden gerçekleştirebilmesi, memur inisiyatifini ortadan kaldıracak işlemlerin sağlanarak zaman içerisinde devlet vatandaş arasında zaman içerisinde yıpranan güven duygusunun geliştirilmesi de sağlanmasıdır.

Tapu ve Kadastro Bilgi Sistemi TAKBİS, çoğunlukla;

<sup>&</sup>lt;sup>103</sup> <https://www.tkgm.gov.tr/tr/sayfa/tapu-ve-kadastro-bilgi-sistemi-takbis> (erişim tarihi: 08.04.2018).

- $\triangleright$  Kadostral topografik haritasına dayalı olarak taşınmazların sınırlarını arazi ve harita üzerinde belirleyerek hukuki durumlarını tespit etmek ve bu suretle tapu sicilini kurmak ve harita üzerindeki fenni değişiklikleri takip etmekle görevlendirilen Kadastro Müdürlükleri,
- Kamu adına iş yapan Lisanslı Harita Kadastro bürolarında görev yapan Lisanslı Harita Kadastro Mühendisleri,
- Taahhüt ettiğini yapacağını ve taahhüdünü yerine getireceğine söz veren kişi, kurum ve kuruluş olan Harita Müteahhitleri ve
- $\triangleright$  Kamu kurum ve kuruluşları, tarafından kullanılmaktadır<sup>104</sup>.

TAKBİS projesi diğer kamu kurum ve kuruluşları ile karşılıklı uyum içinde çalışan bilgi ve veri tabanı paylaşılan bir uygulamadır. Proje ile hali hazırda;

- Başbakanlık Sosyal Yardımlaşma ve Dayanışma Genel Müdürlüğü Sosyal Yardım Bilgi Sistemi (SOYBİS);
- Adalet Bakanlığı (UYAP) aracılığı ile mahkeme ve savcılıklar;
- Türkiye İstatistik Kurumu Başkanlığı (TUİK);
- Maliye Bakanlığı ve bünyesinde bulunan;
	- Mali Suçları Araştırma Kurumu (MASAK);
	- Gelir İdaresi Başkanlığı (VEDOP);
	- Milli Emlak Genel Müdürlüğü;
- Başbakanlık Vakıflar Genel Müdürlüğü;
- $\triangleright$  Bilgi Teknolojileri ve İletişim Kurumu (BTK);
- $\triangleright$  Sosyal Güvenlik Kurumu (SGK);
- Türkiye Petrolleri A.O.;
- Milli Savunma Bakanlığı;
- Coğrafi Bilgi sistemleri Genel Müdürlüğü;
- Orman Genel Müdürlüğü;
- $\triangleright$  Türkiye Elektrik İletişim A.S.;
- Türkiye Elektrik Dağıtım A.Ş.;
- Elektrik Üretim A.Ş.;
- Belediyeler;
- Hazine Müsteşarlığı;
- Ulaştırma, Denizcilik ve Haberleşme Bakanlığı;
- Turizm ve Kültür Bakanlığı;

<sup>104</sup> Bostancı, 2011: 13.
- Gıda Tarım ve Hayvancılık Bakanlığı;
- Bankalar ile on-line olarak bilgi ve veri paylaşımı yapılmaktadır.

Tapu ve Kadastro işlemlerinde TAKBİS uygulaması kullanılarak gerçekleştirilen işlemlere ilişkin yayınlanan istatistiki verilere bakıldığında uygulamanın başladığı yıllarda, 1999 yılında işlem sayısı 1.998.060 işlem iken; 2017 yılında yapılan işlemler sayısının 4,2 kat artarak 8.390.980 işleme ulaştığı görülmektedir.

İşlem hacminin dağılımına ilişkin veriler Tablo: 2.3, 1999 ve 2017 Yılları Türkiye Geneli Karşılaştırmalı İşlem Sayısı Tablosu'nda verilmiştir<sup>105</sup>.

| İslem Tanımı                    | 1999 Yılı İşlem Sayısı | 2017 Yılı İşlem Sayısı |
|---------------------------------|------------------------|------------------------|
| 01-Satış                        | 997.632                | 2.557.543              |
| 02-Bağış                        | 7.158                  | 11.349                 |
| 03-ÖKBA                         | 3.072                  | 5.017                  |
| 04-Taksim                       | 26.490                 | 27.196                 |
| 05-Intikal                      | 115.155                | 394.714                |
| 06-İpotek (Şahsi)               | 88.551                 | 388.164                |
| $\overline{07}$ -İpotek (Zirai) | 84.331                 | 87.534                 |
| 08-Konut İpoteği                | 7.963                  | 9.056                  |
| 09-İpotek Terkini (Şahsi)       | 87.925                 | 685.934                |
| 10-İpotek Terkini (Zirai)       | 81.752                 | 39.750                 |
| 11-Cins Tashihi                 | 28.798                 | 45.407                 |
| 12-Diğer Tashihler              | 30.168                 | 98.202                 |
| 13-Kamulaştırma                 | 21.990                 | 66.892                 |
| 14-Diğer İşlemler               | 405.527                | 3.971.267              |
| 15-İmar Uygulaması              | 11.548                 | 2.955                  |
| <b>TOPLAM</b>                   | 1.998.060              | 8.390.980              |

**Tablo 2.3 1999 ve 2017 Yılları Türkiye Geneli Karşılaştırmalı İşlem Sayısı Tablosu**

**Kaynak:** Tapu Kadastro Genel Müdürlüğü,

<http://uygulamalar.tkgm.gov.tr/ybs/ybs/Tapuistatistik/iller/Tapuistatistik.htm> (erişim tarihi: 09.04.2018).

# **2.2.2.3. UYAP: Ulusal Yargı Ağı Projesi**

Anayasa'nın 141. Maddesi "davaların en az giderle ve mümkün olan süratle sonuçlandırılası" yükümlülüğünü yargıya yüklemiştir. Yargının bu görevi yerine getirebilmek için otomasyon ve bilgi teknolojilerini kullanmak zorunda olduğu açıktır. Bu nedenle Adalet Bakanlığı bünyesinde UYAP çalışmaları başlatılmıştır. İlk otomasyon çalışmaları 1998 yılında başlayan Adalet Bakanlığı bünyesinde 1999 yılında Bilgi İşlem Dairesi başkanlığı kurulmuştur. Adalet Bakanlığı Bilgi İşlem Dairesi Başkanlığı bünyesinde bulunan Ulusal Yargı Ağı Projesi UYAP, yargı birimlerinin tamamında işletimde olan, her türlü yargısal, idari ve denetim faaliyetlerini, yargı destek birimlerini donanım ve yazılım olarak bünyesinde bulunduran bir uygulamadır.

<sup>105</sup> Tapu Kadastro Genel Müdürlüğü uygulamaları,

<http://uygulamalar.tkgm.gov.tr/ybs/ybs/Tapuistatistik/iller/Tapuistatistik.htm> (erişim tarihi: 09.04.2018).

UYAP, Adalet Bakanlığı bünyesinde merkez ve taşra teşkilatının, bağlı ve ilişkili kuruluşların, adli ve idari tüm yargı ve yargı destek birimlerinin, donanım ve yazılım altyapı sistemlerini kullanarak diğer kamu kurum ve kuruluşları ile dış birim entegrasyonunu sağlayan bir bilişim sistemidir. UYAP uygulaması, entegrasyonun sağlanması amacıyla Adli Sicil Bilgi Sistemi'nden sabıka kayıtlarını, MERNİS Merkezi Nüfus İstatistikleri Projesi'nden nüfus kayıtları ve Adres Kayıt Sistemi'nden adres kayıtlarını, POLNET Polis Bilgi Sistemi'nden ehliyet kayıtlarını, Merkez Bankası'ndan döviz kurlarını, TAKBİS Tapu ve Kadastro Bilgi Sistemi'nden tapu ve kadastro kayıtlarını otomatik olarak alacak bir alt yapıya sahiptir.

Uygulama, vatandaşlara açılan portal içerisinden T.C. Kimlik numaraları ile sisteme girerek hakkında açılan ya da kendisi veya vekâletine haiz avukatları tarafından açılan, görülmekte olan davaları var ise davanın konusunu, değerini, davanın taraflarını, gününü ve davanın hangi aşamada olduğu ile ilgili bilgilere ulaşmayı sağlamaktadır. Avukatlar, kendilerine açılan portal üzerinden sisteme giriş yaparak davaları hakkında bilgi alabilmekte, dava harçlarını yatırabilmekte, dava dosyalarına belge ekleyebilme olanağı sağlamaktadır<sup>106</sup>.

Kullanıcılar, UYAP uygulamasının yer aldığı web sayfası üzerinde;

"Vatandaş" portalı üzerinden;<https://vatandas.uyap.gov.tr/>

Türkiye genelinde, tüm adli ve idari mahkemeler ile icra dairelerinde vatandaşların elektronik ortamda takip edebilmektedir.

UYAP, vatandaşların yargıya daha hızlı erişmeleri, yargı hizmetlerinden en iyi şekilde yararlanmaları hedefiyle geliştirilmiştir. Vatandaşlar, bilgisayarları ile internete e-devlet şifresi, e-imza veya mobil imza ile UYAP Vatandaş portalına bağlanarak; taraf olduğu ülke genelindeki tüm davalarına ait bilgileri takip edebilmektedirler. Elektronik imza ya da mobil imzaya sahip olmayan vatandaşlar ise, UYAP Vatandaş Portalı üzerinden başkaca bir işleme gerek kalmadan sadece e-devlet şifresini kullanarak UYAP kapsamında adli ve idari yargı birimlerinde görülmekte olan tarafı olduğu dava dosyalarına ait bilgileri (davanın konusu, karşı tarafı, dava aşaması, duruşma günleri, Yargıtay süreci gibi) bilgileri görebilmektedirler.

"Avukat" portalı üzerinden; [https://avukat.uyap.gov.tr](https://avukat.uyap.gov.tr/)

Avukatlar, E-imza, Mobil imza ile, E-devlet ve Uyap portalı üzerinden on-line mesai saatleri içerisinde, dava ve icra takibi (e-takip) açabilmektedirler. Yetkileri dahilinde sistemdeki vekâleti bulunan açık ve kapalı dava ve hukuk iş dosyalarını (vekâleti yoksa da ilgili hâkimden onay alarak) inceleyebilmekte, dava dosyalarından suret alabilmektedir. Eimza kullanmak suretiyle Uyap sistemindeki dava dosyalarına evrak (mazeret, cevap, vekâlet

<sup>106</sup> Akçakaya, 2017: 23.

vs.) gönderebilmekte, safahat bilgilerine ulaşabilmekte, duruşma günlerini sorgulayabilmekte, yeni dava dosyası açabilmekte, on-line harç ve dosyaya ilişkin masraf ödeyebilmektedir. Ayrıca dava bilgilerinden anında bilgi almak için SMS sistemine üye olabilmekte, ücretlendirme menüsünden barokart'ına ya da ilgili banka hesabına ücretini yatırarak, icra müdürlüğünden dava konusu borçluların MERNİS adresini sorgulayabilmektedir. "İşlemlerim" menüsünden, on-line olarak gönderilen evraklar ile incelemek üzere onay istenilen dava dosya istekleri takip edilebilmektedir.

"Kurum" portalı üzerinden; <https://kurum.uyap.gov.tr/>

UYAP Kurum Portalı, Türkiye genelinde, tüm adli ve idari mahkemeler ile icra dairelerinde özel şirketlerin veya kamu kurumlarının tarafı oldukları dava dosyalarını internet üzerinden takip edebilmektedirler.

UYAP Bilgi Sistemi, adliyelere giderek dava hakkında bilgi almak için harcanan zaman, emek ve mesai masrafı ortadan kaldırarak, daha etkin yollardan yargıya erişim sağlamaktadır. Sistem ayrıca yasal sürelerin kolayca ve doğru bir şekilde tespit edilmesi, yargılamanın daha kısa sürede sonuçlandırılması, mahkeme işlemlerinin düzen ve denetim altında tutulması sağlanarak bu konuda yaşanması muhtemel hak kayıplarının ve yersiz mağduriyetlerin yaşanmasını engelleyecek bir sistemdir.

En çok kullanılan bu uygulamalar dışında;

"Bilirkişi" portalı; [https://bilirkisi.uyap.gov.tr](https://bilirkisi.uyap.gov.tr/)

"Arabulucu" portalı,<https://arabulucu.uyap.gov.tr/main/arabulucu/programlar.jsp>

"SMS Bilgi Sistemi" portalı; [http://www.sms.uyap.gov.tr](http://www.sms.uyap.gov.tr/)

"Uzlaştırmacı" portalı;

1

[https://uzlastirmaci.uyap.gov.tr/main/uzlastirmaci/uzlastirma\\_nedir.jsp](https://uzlastirmaci.uyap.gov.tr/main/uzlastirmaci/uzlastirma_nedir.jsp)

"E-satış Portalı"; https://esatis.uyap.gov.tr\_halen aktif olarak hizmet vermektedir<sup>107</sup>.

UYAP, bugün kamu kesiminde yer alan neredeyse tüm uygulamalara bilgisayar ortamında bağlanarak ihtiyacı olan tüm bilgi ve belge akışına en kısa zamanda ulaşım sağlamaktadır. Sistem, MERNİS'ten nüfus kayıtlarını ve Adres Kayıt Sistemi'nden adrese ilişkin tüm bilgileri, PolNet'ten ehliyet kayıtlarını, Merkez Bankası'ndan döviz kurlarını, TAKBİS'ten tapu ve kadastro bilgilerini, GİMOP'tan gümrük hareketlerini, Adli Sicil Bilgi Sistemi'nden sabıka kayıtlarını, anında yargı birimlerinin kullanımına açmaktadır.

Adalet Bakanlığı UYAP e-devlet uygulamalarının kullanım oranlarına ilişkin 2010 yılında yapılan bir araştırmada uygulamanın kullanım oranlarının oldukça düşük olduğu tespit edilmiştir. Bu araştırmaya göre kullanıcıların;

 $107 \frac{\text{https://kurum.uyap.gov.tr/main/kurum/index.jsp?v=3015}{\text{https://kurum.uyap.gov.tr/main/kurum/index.jsp?v=3015}}$  (erişim tarihi: 08.04.2018).

%4.9'unun Dava takibi amacıyla,

%1.8'inin UYAP SMS Bilgi Sistemini,

%1,6'sının e-Dava sistemini,

%1,3'ünün e-İmza sistemini kullandığı tespit edilmiştir $108$ .

# **2.2.2.4. BİMER: Başbakanlık İletişim Merkezi / CİMER: Cumhurbaşkanlığı İletişim Merkezi**

İletişim teknolojilerinin gelişimi, bilgi teknolojilerini de etkilemiştir. Bu etkileşim pek çok uygulamanın internet üzerinden yaşama geçirilmesini, uygulanmasını, denetimini ve sonuçlanmasını da beraberinde getirmiştir. Bu etkileşim sonucu "halkla ilişkiler"in de internet uygulamalarından nasibini alması doğal hale gelmiştir. Halkla ilişkiler, bir iletişim etkinliğidir; iletişimin yönetilmesi ile ilgili olduğu da açıkça görülmektedir. Amacı ne olursa olsun halkla ilişkiler faaliyeti iletişim olmadan yapılamaz. Amaç, kullanılan iletişim araçlarında değişiklik yaratmakta, teknolojik gelişmeler iletişim araçlarının özelliklerini değiştirmektedir. Bundan 20 yıl önce kullanılan iletişim araçları ile bugün kullanılan iletişim araçları arasında niteliksel olarak büyük farklılıklar bulunmaktadır.

1990'lı yıllarda, internet teknolojisi, iletişim alanında çok önemli yer almıştır. Bu teknoloji ile iki yönlü iletişim araçlarına yeni bir araç eklenmiş, kurum ve kuruluşlar açısından yeni bir mecra ortaya çıkarmıştır. Artık halkla ilişkiler süreci olarak adlandırılan, araştırma, planlama, iletişim ve değerlendirme süreçlerinin her birinde internet kullanılmaktadır. Halkla ilişkiler, süreç ve uygulamaları gerçekleştirirken, elektronik iletişimi aşağıdaki amaçları gerçekleştirmek için kullanmaktadır<sup>109</sup>;

- 1. Bilgi ve belge toplamak,
- 2. Gelişmeleri takip etmek,
- 3. Medyayı takip etmek,
- 4. Medyaya sürekli bilgi vermek,
- 5. Kamuların ilgisini çekmek veya faklı kamulardan girdi sağlamak,
- 6. E-posta kanalı ile müşteri, çalışanlar ve diğer taraflar ile haberleşmek,
- 7. Kurum içi iletişim kanalları oluşturarak haber ve bilgileri anında ulaştırmak,
- 8. Kamuoyunun desteğini almak,
- 9. Anlık gelişmeleri duyurmak.

<sup>108</sup> Çarıkçı, 2010: 112.

<sup>109</sup> Yağmurlu, 2010: 66.

Bu çerçeveden sonra BİMER'in bir halkla İlişkiler uygulaması olduğunu söyleyebiliriz. Bu uygulama 2006 yılından günümüze, çağın gereksinimleri de göz önünde bulundurulmak suretiyle sürekli gelişmekte ve vatandaşlarımıza hizmet vermektedir $110$ 

Devlet ile vatandaşları arasındaki tüm iletişim kanalları telefon, mektup, faks, şahsen veya elektronik açık tutularak, vatandaşların kendileri ve kamu ile ilgili tüm talepleri, şikâyetleri, ihbar, görüş ve önerileri ile bilgi edinme haklarına ilişkin devlet kurumlarına, idari makamlara yapacakları başvurulara yanıtların hızlı ve etkin bir şekilde verilmesi, iş ve işlemlerin merkezden kamu nezdinde takibi ve denetimi hedeflenmiştir.

20 Ocak 2006 tarih ve 26055 sayılı Resmi Gazete'de yayınlanan 2006/3 sayılı Başbakanlık İletişim Merkezi (BİMER)- Doğrudan Başbakanlık konulu Başbakanlık Genelgesi'nin yayımlanması ile BİMER çalışmaları başlamıştır<sup>111</sup>.

Genelge ile bilgi edinme hakkının bir türevi olarak, Başbakanlık, vatandaşlara tüm kamu kurum ve kuruluşları üzerinden doğrudan kendisine müracaat edebilme yolunu açmış; vatandaşların BİMER'e yapacakları tüm başvuruların tüm yurt çapında kabulünü ve izlenmesini, kurumlar arasında yönlendirilmesini ve vatandaşa geri dönülmesini sağlayan bir düzenleme olarak hayata geçirilmiştir $112$ .

BİMER uygulaması kapsamında; vatandaşlara tanınan ve Anayasa ile koruma altına alınan dilekçe ve bilgi edinme hakları (T.C. Anayasası, Madde:74)'nın uygulanması ile ilgili olarak çıkartılan 3071 sayılı Dilekçe Hakkının Kullanılmasına Dair Kanun, 4982 sayılı Bilgi edinme Hakkı Kanunu ve bahse konu kanunun uygulanmasına yönelik usul ve esasları belirleyen 2004/7189 sayılı Bilgi edinme Hakkı Kanunu'nun Uygulanmasına İlişkin Esas ve Usuller Hakkındaki Yönetmelik ve 2004/12 sayılı Başbakanlık Genelgesi yürürlüğe konularak Kamusal hizmetlerin yerine getirilmesinde vatandaş odaklı yaklaşıma etkinlik ve işlerlik kazandırılmış ve halkla ilişkiler alanında önemli adımların atılmasının önü açılmıştır.

Genelge ile sistemin kuruluş ve işleyişine ilişkin hususlar aşağıdaki şekilde belirlenmiştir.

- 1. "Bakanlıklarda, fiziki olarak erişimi kolay bir noktada halkla ilişkiler müracaat bürosu kurulacak, bu bürolarda halkla ilişkiler konusunda hizmet verebilecek nitelikte ve yeterli sayıda personel görevlendirilecektir. Valilik ve kaymakamlıklar da kendi düzenlemelerini bu mantık içinde gerçekleştireceklerdir."
- 2. "Başbakanlık İletişim Merkezi (BİMER)– Doğrudan Başbakanlık için Türkiye genelinde kullanılmak üzere "150" numaralı kısa telefon hattı tahsis edilmiştir. Bu numara illerden arandığında valilik halkla ilişkiler müracaat bürosunda bulunan telefon hattı devreye girecek

<u>.</u>

<sup>&</sup>lt;sup>110</sup> <https://www.bimer.gov.tr/bimer-hakkinda> (erişim tarihi: 08.04.2018).

 $\frac{1111 \text{ Hups}}{\text{Aksan}, 2014:36.}$ 

<sup>112</sup> Karkın ve Zor, 2017: 35..

ve buradaki halkla ilişkiler görevlileri tarafından alınacak müracaat, Başbakanlık İletişim Merkezi (BİMER)– Doğrudan Başbakanlık web ara yüz programı kullanılarak sisteme girilecektir."

- 3. "Bakanlıklar ve valilikler Başbakanlık Halkla İlişkiler Daire Başkanlığı ile; kaymakamlıklar ise valiliklerle koordinasyon içerisinde bu sistem ile uyumlu çalışacak iletişim ve bilişim sistemlerini oluşturacaklardır."
- 4. "4982 sayılı Bilgi Edinme Hakkı Kanunu, 3071 sayılı Dilekçe Hakkı Kanunu, 5176 sayılı Kamu Görevlileri Etik Kurulu Kurulması ve Bazı Kanunlarda Değişiklik Yapılması Hakkında Kanun ile insan hakları ihlallerine ilişkin müracaatlar da bu bürolara bizzat ya da Başbakanlık İletişim Merkezi (BİMER)– Doğrudan Başbakanlık numarası veya Başbakanlık web sayfası aracılığı ile yapılabilecektir."
- 5. "Diğer kamu kurum ve kuruluşlarının benzer amaçla kullandıkları telefon numaraları da uygun bir zamanda bu sisteme dâhil edilecektir. Bu sayede vatandaşların müracaatlarını her zaman hatırlanabilir tek bir numaradan yapması ve müracaat sürecinin basitleştirilmesi sağlanmış olacaktır. Sistemin tam olarak hayata geçirilmesi ile önemli ölçüde tasarruf sağlanması da beklenmektedir."
- 6. "Başbakanlık İletişim Merkezi (BİMER)– Doğrudan Başbakanlık uygulamasına 24.02.2006 tarihinde geçilmiş olacaktır. Bakanlık, valilik ve kaymakamlıklar gerekli olan fiziki mekân, personel, iletişim ve bilişim altyapısını bu tarihe kadar oluşturacaktır<sup>,,113</sup>.

Bu amaçla yapılacak müracaatlara ilişkin bakanlıkların, kaymakamlıkların, valiliklerin tümünün bünyesinde Halkla İlişkiler Müracaat Büroları kurulmuştur. Aynı zamanda Alo 150 hattı ile bir çağrı merkezi kurulmuştur. Alo 150'ye yapılan müracaat hangi bakanlığı veya doğrudan başbakanlığı ilgilendiriyorsa valilik halkla ilişkiler büroları tarafından başbakanlık web sayfası kullanılarak sisten üzerinden başbakanlığa gönderilmeye başlanmıştır. Değerlendirme sonucu sistem üzerinden ilgili birim aracılığı ile cevaplandırılmakta ve vatandaşa cevap verilmekte; verilen tüm cevaplar sisteme kaydedilmektedir<sup>114</sup>.

BİMER'de elde edilen başarı nedeniyle daha sonra Cumhurbaşkanlığı web sayfasında ayrı bir bağlantı olarak CİMER uygulaması, Cumhurbaşkanlığı tarafından uygulanmaya konulmuştur.

BİMER, vatandaşlar tarafından yoğun olarak kullanılmaktadır. Pek çok vatandaş, kamu hizmetlerinden duyduğu rahatsızlığı, uğradığını düşündüğü haksızlıkları, kamu kurum ve kuruluşlarından yerine getirilmesini beklediği taleplerini, keza bilgi edinmek istedikleri konuları, doğrudan mektup veya faks yoluyla, "Alo 150" telefon hattını kullanarak veya doğrudan internet aracılığı ile Başbakanlığa iletmektedir.

<sup>&</sup>lt;sup>113</sup> [http://www.basbakanlik.gov.tr/genelge\\_pdf/2006/2006-0010-006-00567.pdf](http://www.basbakanlik.gov.tr/genelge_pdf/2006/2006-0010-006-00567.pdf) (erişim tarihi: 09.04.2018).

<sup>114</sup> Satmaz, 2014: 32.

Uygulamanın başladığı 2006 yılında BİMER'e yapılan başvuru sayısı 129.297 kişi iken, 2016 yılında başvuru sayısı 1.729.952 kişiye ulaşmıştır.

İşlem sayısı, 2006 yılında172.470 iken, 2016 yılında 6.159.734 işleme ulaşmıştır. Başvuruların 119.364'ü Bilgi Edinme; 693296'sı Şikâyet; 97.938'i Görüş ve Öneri; 710.766'sı İstek; 105.588'i ihbarlardan oluşmuştur $^{115}$ .

BİMER tarafından yayınlanan bu özet veriler incelendiğinde vatandaşların giderek artan bir oranda bu sistemi kullandığı görülmektedir. Hangi sebeple olursa olsun gittikçe artan bir kullanım ile bu uygulamadan değerli veriler ve girdiler elde edilebilir. Bu çerçevede kamu idaresinde karar verme birimlerinde idareciler, vatandaşlar ile olan etkileşimlerinde geleneksel olarak geliştirdiği "reaktif" tavır yerine, "proaktif" bir tavır geliştirmelidirler<sup>116</sup>.

# **2.2.2.5. GİMOB: Gümrük İdaresinin Modernizasyonu Projesi**

Bir ülkeden yurt dışına gidiş veya yurtdışından dönüş sırasında gümrük işlemlerinin yapılması, gümrük yasalarınca yolcu ve mal giriş ve çıkışlarına izin verilen yerlerde ya da Kara, deniz veya hava yolu ile ülkeye girecek veya ülkeden çıkacak yolcu ve eşyanın giriş ve çıkışlarının kontrol edilmesi gerekli ve şarttır. Bu işlemlerin yerine getirildiği yerler de gümrük kapılarıdır. Gümrük kapılarından ülkeye giren ve çıkan eşyaya ve taşıtlara uygulanacak kurallar, 04.10.1999 tarih ve 23866 Sayılı resmi Gazete'de yayımlanan 4458 Sayılı Gümrük Kanunu ile belirlenmiştir.

Gümrük Kanunu'nun uygulanması, bu uygulamaların yurtdışına çıkışta veya yurda gelişlerde gümrük hattından geçen vatandaş, eşya veya taşıtların geçişlerini kolaylaştırıcı nitelikte olmasını gerektirir. Vatandaşların memnuniyetini artırmak, aldıkları hizmetin insanca yaşamanın bir gereği olarak kalitesini artırmak da devletin görevleri arasındadır. Gümrüklerde sunulan hizmetler, gümrükten geçen vatandaşların memnuniyetinin artırılması yanında sınır güvenliğinin sağlanmasını da gerektirir. Bu durumu sağlamak üzere gümrük idaresi, yıllardan bu yana gümrükte gerçekleştirilen iş ve işlemleri kolaylaştırıcı, sınır güvenliğini sağlayıcı önlemler almakta, modern teknolojileri kullanmakta, gittikçe gelişen bilişim sektörünün olanaklarından yararlanmaya çalışmaktadır. Gümrük idaresi, bilişim sektörünün gelişimi ile yaygınlaşan e-devlet uygulamalarını ilk olarak 1998 yılında başlatmıştır. Dünya Bankası tarafından sağlanan finansman kredisi kaynak olarak kullanılarak, Gümrük İdaresinin Modernizasyonu Projesi (GİMOP) kapsamında ilk olarak İstanbul Atatürk Hava Limanı Gümrük idaresinde Bilgisayarlı Gümrük Etkinlikleri (BİLGE) yazılımı kullanmaya başlamıştır. 1999 yılı sonunda GİMOP kapsamında Elektronik Veri Değişimi (Electronic

<sup>&</sup>lt;sup>115</sup> <https://www.bimer.gov.tr/bimer-sayisal-verileri> (erişim Tarihi: 09.04.2018).

<sup>116</sup> Karkın ve Zor, 2017: 41.

Data İnterchange: EDİ) uygulaması da Atatürk Hava Limanı Gümrük İdaresinde başlatılmıştır<sup>117</sup>. Bu Pilot uygulamadan sonra, proje 29.05.2000 tarihinde bu kez Ankara Esenboğa Gümrük İdaresi'nde; 15.10.2001 tarihinden itibaren de proje belli bir takvime bağlanarak 55 Gümrük İdaresi ve 15 gümrük Başmüdürlüğü'nde uygulanmaya başlanmıştır.

GİMOP, kendi içinde yukarıda da adı geçen iki projeyi bünyesinde barındırmaktadır. Bunlardan birincisi, Bilgisayarlı Gümrük Etkinlikleri BİLGE projesi ikincisi Elektronik Veri Değişimi EDİ'dir. BİLGE bir yazılım programı olup; gümrük kapısına gelen eşyanın gelişinden ithal ya da ihracat işlemleri tamamlanıncaya kadar geçen tüm işlemlerin gerçek ve eş zamanlı olarak bilgisayar ortamında yürütülmesini sağlayan bir yazılımdır<sup>118</sup>.

EDİ ise, yükümlülerin hem internet hem de Elektronik Veri Değişimi yöntemiyle gümrüğe girmeksizin kendi bürolarından beyanname vermeleri ve beyanname tescil ettirebildikleri bir uygulamadır. Proje kapsamında gümrük işlemlerine taraf olan mükellefler, hazırladıkları belge ve beyannamelerini hiç gümrüğe gitmeden, uluslararası standartlara (EDIFACT) uygun olarak bir mesajla gümrük bilgisayarlarına göndermektedirler. Gönderilen bu mesajlar, bilişim teknolojileri ile işlenmekte ve eğer standartlara uygun olarak doldurulmuş ise bürodan doldurulan beyannamelerin tescili bürolardan alınabilmektedir $119$ 

GİMOP bünyesinde yer alan bir diğer uygulama da Mayıs 2002 tarihinden beri kullanılan "Veri Ambarı" yazılımıdır. Gümrük Veri Ambarı Sistemi (GÜVAS) yazılımı ile kaçakçılık, kıymet ve tarife bilgilerini de içeren kapsamlı bir veri tabanı oluşturulması ve bu veri tabanına merkez ve tasra birimlerinin erisimi sağlanmaktadır<sup>120</sup>. Sistem kullanılarak dış ticaret istatistikleri, çeşitli sorgulamalar, tahmin ve analizler, tır, taşıt ve konteyner takip ve sorgulamaları, kaçakçılık verileri, hukuk davalarına, kaçakçılık davalarına ilişkin bilgilere ulaşılabilecektir.

Uygulamaya başlandığı yıllarda GİMOP uygulamasının amaçları belirlenmiştir. Bunlar başlıklar halinde aşağıdaki gibi sıralanabilir $^{121}$ ;

- Gümrük işlemlerini kullanacak olan ticaret erbabına en iyi kaliteli hizmet sunulması,
- Ülke gümrüklerinde uygulanacak olan gümrük mevzuatının aynı kıstaslara göre uygulanması,
- $\triangleright$  Gümrük denetimlerine hazırlık olarak, girilecek verilerin standardının belirlenmesi ve etkin bir denetim alt yapısının oluşturulması,

<sup>&</sup>lt;sup>117</sup> Türkiye Bilişim Şurası E-Devlet Çalışma Grubu Raporu, 2002: 46.

 $^{118}$  Satmaz, 2014: 33.

<sup>119</sup> Karaaslan, 2011: 153-154.

<sup>120</sup> Onat, 2011: 110-111.

<sup>&</sup>lt;sup>121</sup> Türkiye Bilişim Şurası, 2002: 46.

- $\triangleright$  Etkin ve kolaylaştırılmış vergi tahsilâtı,
- $\triangleright$  D<sub>15</sub> ticarete ilişkin istatistiklerin etkin üretilmesi,
- Etkin ve iyi bir personel kaynağı yönetiminin sağlanmasıdır.

GİMOP' un tam olarak uygulamaya geçmesi ile birlikte yukarıda bahsedilen amaçların gerçekleşmesi, hayata geçirilmesi daha kolay olacak, daha kaliteli hizmet sunumu, etkin vergi tahsilâtı, dış ticaret istatistiklerinin daha güvenilir olması, üretken ve verimli personel kaynağı yönetiminin sağlanması, her gümrük kapısında gümrük uygulamalarının aynı standartta uygulanması pozitif sonuçlar doğuracaktır.

Aşağıda Gümrük İdaresinin Modernizasyonu Projesi GİMOP uygulaması ve içeriğinde yer alan uygulamalar kullanılarak düzenlenen Gümrük Beyannamelerine ilişkin karşılaştırmalı sayısal veriler verilmiştir. Bu verilere göre, 2005 yılında, İthalat işlemlerinde düzenlenen belge sayısı 1.895.407; İhracat işlemlerinde düzenlenen belge sayısı 1.612.748; toplam düzenlenen belge sayısı 3.508.155 adettir.

2017 yılında İthalatta düzenlenen belge sayısı %1,33 oranında bir artış göstererek 3.652.221; İhracat işlemlerinde düzenlenen belge sayısı %1,57 oranında bir artış göstererek 2.535.835 adet; Toplam düzenlenen belge sayısı da %1,76 oranında bir artış göstererek 6.188.056 adet olarak gerçekleşmiştir $^{122}$ .

| Dönem | <b>Ihracat</b> | <b>Ithalat</b> | <b>TOPLAM</b> |
|-------|----------------|----------------|---------------|
| 2005  | 1.895.407      | 1.612 748      | 3.508.155     |
| 2006  | 2.038.198      | 1.745.734      | 3.783.932     |
| 2007  | 2.232.999      | 1.906.360      | 4.139.359     |
| 2008  | 2.235.893      | 1.851.777      | 4.087.670     |
| 2009  | 2.148.697      | 1.659.064      | 3.807.761     |
| 2010  | 2.407.332      | 1.929.331      | 4.336.663     |
| 2011  | 2.579.393      | 2.127.262      | 4.706.655     |
| 2012  | 2.809.801      | 2.165.002      | 4.974.803     |
| 2013  | 3.015.359      | 2.271.062      | 5.286.421     |
| 2014  | 3.185.034      | 2.313.025      | 5.498.059     |
| 2015  | 3.251.855      | 2.359.802      | 5.611.657     |
| 2016  | 3.390.432      | 2.373.545      | 5.763.977     |
| 2017  | 3.652.221      | 2.535.835      | 6.188.056     |

**Tablo 2.4 Gümrük İdaresi Yıllara Göre Karşılaştırmalı Beyanname sayıları** 

**Kaynak:** T.C. Gümrük ve Ticaret Bakanlığı

<http://risk.gtb.gov.tr/data/572b3a8a1a79f50cd8a22b1a/y/19Yillara%20Gore%20Beyanname%20Sayilari.pdf>

(erişim tarihi: 12.04.2018).

<u>.</u>

<sup>&</sup>lt;sup>122</sup> T.C. Gümrük ve Ticaret Bakanlığı

<http://risk.gtb.gov.tr/data/572b3a8a1a79f50cd8a22b1a/y/19Yillara%20Gore%20Beyanname%20Sayilari.pdf> (erişim tarihi: 12.04.2018).

#### **2.2.2.6. POLNET: Polis Bilgi Sistemi**

10 Nisan 1845 tarihinde suç ve suçlu kavramlarındaki değişikliklere paralel olarak zabıta teşkilatının değişimi de şart olmuştur. Bu maksatla 17 maddelik Polis Nizamnamesi yayımlanarak dünyadaki örnekleri ile benzeşen "polis" teşkilatı kurulmuştur. Polis Nizamnamesinin yayımlanmasını ve polis adı verilen zabıta örgütünün kuruluşunu takiben, zabıta hizmetlerinde karışıklığı önlemek için 1846 yılında Zaptiye Müşirliği kurulmuştur. Bu kez, 1879 yılında Zaptiye Müşirliği kaldırılmış yerine bu günkü Emniyet Genel Müdürlüğü görev ve yetkilerine sahip Zaptiye Nezareti kurulmuş; 19 Nisan 1907 tarihinde yeni bir Nizamname yayınlanarak polisin görevleri "önleyici", "siyasi" ve "adli zabıta" olarak üçe avrılmıştır<sup>123</sup>. Cumhuriyet dönemi ile birlikte Polis Nizamnamesi yürürlükten kaldırılarak 3201 sayılı Emniyet Teşkilatı Kanunu ve 2559 sayılı Polis Vazife ve Salahiyet Kanunu yürürlüğe girdi. Bugün, Polis, kanun, tüzük ve yönetmeliklere hükümet emirlerine ve kamu düzenine uygun olmayan hareketlerin önlenmesine (İdari Polis) ve işlenmiş olan bir suç hakkında kanunlarda yazılı görevleri yapmak üzere (Adli Polis) görevlendirilmiştir<sup>124</sup>.

Polis, görevini yerine getirirken suçlu ve suç işleme potansiyeli olan kişiler ya da olaylar hakkında ön bilgi/istihbarat oluşturmak ve daha sonra söz konusu arşiv bilgilerine ulaşmak zorundadır. Günümüzde bilgi ve yazılım teknolojilerinin gelişimine paralel olarak ilk defa 1996 yılında başlatılan PolNet projesi ile bu bilgi havuzunun oluşturulmasına başlanmıştır. Proje 1996 yılında başlatılmış olsa da 2000 yılında uygulamaya geçirilmiş; 2003 yılına kadar, Proje planına göre 96 milyon bütçe gerektiği halde 20 milyon dolar harcanmıştır<sup>125</sup>.

Emniyet Genel Müdürlüğü bilgi ve iletişim teknolojilerinden en üst seviyede yararlanarak uygulamaya geçirdiği PolNet projesi ile yeniden bir yapılanma sürecine girmiştir. "Bugün git yarın gel değil, şimdi" sloganı ile emniyet Genel Müdürlüğü tarafından yürütülen, farklı işlevleri olan pek çok proje, PolNet adı altında birleştirilmiştir <sup>126</sup>. PolNet projesine dâhil olan bilgi sistemleri aşağıdaki başlıklar halinde sıralanabilir:

- Transpol Bilgi Sistemleri (İletişim Altyapı Projesi)
- Hizmet Tabanlı Bilgi Sistemleri
- Mevzuat Bilgi Sistemleri
- Uzman Bilgi Sistemleri
- Emniyet Bilgi Sistemleri

<sup>&</sup>lt;sup>123</sup> Polis Teşkilatının Kuruluşu. [http://www.siirtpmyo.pol.tr/Sayfalar/Polis-](http://www.siirtpmyo.pol.tr/Sayfalar/Polis-Te%C5%9Fkilat%C4%B1n%C4%B1nKurulu%C5%9Fu.aspx)[Te%C5%9Fkilat%C4%B1n%C4%B1nKurulu%C5%9Fu.aspx](http://www.siirtpmyo.pol.tr/Sayfalar/Polis-Te%C5%9Fkilat%C4%B1n%C4%B1nKurulu%C5%9Fu.aspx) (erişim tarihi: 12.04.2018).

<sup>&</sup>lt;sup>124</sup> 2559 Sayılı Polis Vazife ve Salahiyet Kanunu. Madde: 2.

<sup>125</sup> Pekgözlü, 2016:1107.

<sup>126</sup> Çelikkol, 2008: 89.

- $\triangleright$  Dijital Arşiv ve Otomasyon Projesi
- Personel Bilgi Sistemleri
- Olay Bilgi Sistemleri
- Önleyici Sistemler
- $\triangleright$  Karar Destek Sistemleri
- Mobil Uygulamalar ve Coğrafi Bilgi Sistemleri
- Kaynak Planlama ve Yönetimi Bilgi Sistemi
- Lokal Bilgi Sistemleri

Proje, Emniyet Genel Müdürlüğü'nün merkez teşkilatı ve Türkiye çapında yayılmış olan taşra teşkilatlarının ihtiyacı olan sesli ve görüntülü verilerin kullanılması, merkezi veri tabanlarının oluşturulması ve yeni teknolojilerin kullanılması sonucu maliyetleri minimize edilmesini sağlamıştır. Proje ayrıca Emniyet Teşkilatının yürüttüğü hizmetlere bilişim desteği vererek görevin hızlı, güvenilir ve etkin bir şekilde yerine getirilmesini ve vatandaşların zamanında, kaliteli ve kesintisiz olarak hizmet alabilmelerini de sağlamıştır<sup>127</sup>.

Proje ile amaçlanan hizmetler zaman içerisinde bilgi teknolojilerinin, yazılım ve bilgisayar teknolojilerinin gelişimi ve vatandaşların talepleri sonucu değişiklik göstermektedir. Bütünleşik sistemlerden oluşan PolNet projesinin amaçları arasında öne çıkanlar aşağıda başlıklar halinde sıralandığı gibidir<sup>128</sup>:<sup>129</sup>

- Polisin görevi gereği ihtiyacı olan bilgiye en hızlı, en kolay ve güvenilir şekilde ulaşmasını sağlamak,
- Ulusal ve Uluslararası bütün bilgi ağı ve bankalar tarafından sorgulama yapılmasını sağlamak,
- Suç ve suçluya ait delillerin daha hızlı toplanmasını ve değerlendirilmesini sağlamak,
- Emniyet birimleri arasında hızlı koordinasyon sağlanması ve zaman ve mekân engellerinin kaldırılmasının sağlanması,
- $\triangleright$  Parmak izi, balistik incelemeler, çeşitli analiz ve tahlillerin yapılması gibi gelişmiş laboratuar hizmetleri gerektiren hizmetlerin polislerin hizmetine sunulmasının sağlanması,
- Bürokrasinin azaltılması, işlemlerin hızlandırılması ve maliyetlerin düşürülmesinin sağlanması,

<sup>&</sup>lt;sup>127</sup> Emniyet Genel Müdürlüğü, PolNet Nedir?<http://www.bilgiteknolojileri.pol.tr/Projeler/Sayfalar/polnet.aspx> (erişim tarihi: 13.04.2018).

<sup>&</sup>lt;sup>128</sup> Devlet Planlama Teşkilatı Müsteşarlığı, 2005: 67-68.

<sup>129</sup> Satmaz, 2014: 38.

- Vatandaşın ihtiyaç duyduğu bilgilere her an ve her yerden ulaşma imkanının sağlanması,
- $\triangleright$  Trafik denetimleri ve asayiş denetimlerine hız kazandırmak,
- Pasaport, ruhsat vb işlemlerin internet üzerinden çevrimiçi yapılmasını sağlamak.

Projenin hayata geçmesinden sonra proje ile hızlı ve ekonomik bir iletişim altyapısı kurulmuştur. Kurulan iletişim altyapısı ile bütün emniyet birimlerinin ihtiyaç duyduğu ses, görüntü ve veri transferleri güvenli bir şekilde yapılmaya başlanmıştır. Proje ile Aşağıdaki faydalar sağlanmıştır<sup>130</sup>:

- Gözaltı süreleri kısalmış ve gereksiz gözaltılar azaltılarak insan hakları ihlalleri azalmıştır.
- Genel Bilgi Toplama (GBT) Programının kullanımı ile güvenlik soruşturmaları hızlandırılmış ve gereksiz yazışmalar ortadan kaldırılmıştır.
- Aktif personel yönetimi sağlanmış, büro hizmetlerinde çalıştırılan personel aktif görevlere kaydırılmıştır.
- Personel giderleri ve diğer giderlerde tasarruf sağlanmıştır.
- Bazı yazışmalar, işlemler ve kontroller sistem tarafından otomatik olarak yapıldığından pek çok işlem, yazışma yapılmadan otomatik olarak sistem tarafından üretilmektedir.
- Ortak veri tabanının kullanılması nedeniyle tüm birimler koordinasyon içinde çalışmaya başlamış, bilgi ve belgeye ulaşmada zaman, mekân ve sınır kavramı ortadan kalkmıştır.
- Personel arası iletişim bilgi teknolojileri kullanılarak iyileştirilmiştir.
- $\triangleright$  Internet ve mobil uygulamalar sayesinde vatandas ve emniyet görevlileri "oturdukları yerden" pek çok bilgiye ve hizmete ulaşabilmektedir.
- Uluslararası kurumlar arası pek çok işlem elektronik ortamda yapılabilmektedir.
- $\triangleright$  Internet tabanlı yolcu giriş/çıkış programına dayalı veri kullanımı sayesinde kara, hava ve deniz hudut kapılarında sorgulamalar nedeniyle uzayan kuyruklar azalmıştır.
- Kurum içindeki yazışmalar, Elektronik Belge Yönetim Sistemi (EBYS) kullanılarak, e-İmza uygulamasından da yararlanılması ile birlikte daha da hızlanarak yazışmalardan kaynaklanan bekleme süreleri azaltılmıştır.
- $\triangleright$  İnternet üzerinden eğitim olanakları artmış, teşkilat çalışanlarını internet üzerinden eğitim olanakları sağlanmıştır.

<sup>130</sup> Devlet Planlama Teşkilatı Müsteşarlığı, 2005: 68-69.

Emniyet Genel Müdürlüğü bilgi İşlem Dairesi Başkanlığı tarafından 2011 yılı sonu itibariyle "Metro Ethernet Erişim Teknolojisi" kullanılarak geliştirilen "Metro-Pol Projesi" hayata geçirilmiştir. PolNet'in en yüksek verimlilikte ve güvenlikte kullanımını mümkün hale getiren proje ile bağlantı hızı ve bant genişlikleri arttırılmıştır. Bu sayede internet üzerinden yapılan işlemler daha hızlı ve güvenli yapılabilmektedir.

PolNet daha çok emniyet birimleri tarafından kullanılan bir sistem olarak bilinmektedir. Emniyet personelinin emniyet ve asayişi sağlamak için ihtiyaç duyduğu bilgiler, diğer e-devlet uygulamaları ile internet ortamında bağlantı kurularak anında temin edilmektedir. 2010 yılında yapılan bir araştırmaya göre PolNet uygulamalarını kullananların mesleki dağılımı araştırılmıştır<sup>131</sup>.

Bu araştırmada,

Emniyet personelinin toplam kullanım oranı; %91,3,

Öğretim Üyesi, Tıp Doktorlar, Avukat ve Mühendislerin toplam kullanım oranı; %50,

Kamu Kurum ve Kuruluşlarında Çalışanların toplam kullanım oranı; %2,3

Emeklilerin toplam kullanım oranı; %39,5

Öğretmenlerin toplam kullanım oranı; %32,6

Muhasebecilerin toplam kullanım oranı; %31,6

Öğrencilerin toplam kullanım oranı; en düşük oran olan %22,5 olarak belirlenmiştir.

Araştırma sonuçlarında ilginç olan bir istatistikî tespit, emniyet personelinin PolNet kullanım oranı toplamda %91,3 olmasına rağmen; %8,7 oranında emniyet personelinin PolNet uygulamasını "hiç kullanmadığını" bildirmesidir.

| <b>Meslekler</b>      | Sürekli                  | <b>Bazen</b>   | Hiç Kullanmadım | <b>Toplam</b> |
|-----------------------|--------------------------|----------------|-----------------|---------------|
|                       | Kullanıyorum %           | Kullanıyorum % | $\frac{6}{6}$   | Kullanım %    |
| Emniyet Personeli     | 60,9                     | 30,4           | 8,7             | 91,3          |
| Öğretim Üyesi,<br>Tip | 4,2                      | 45,8           | 50              | 50            |
| Doktorları, Avukat ve |                          |                |                 |               |
| Mühendisler           |                          |                |                 |               |
| Kurum<br>Kamu<br>ve   | 7,9                      | 34,2           | 57,9            | 42,3          |
| Kuruluşlarında        |                          |                |                 |               |
| Calışanlar            |                          |                |                 |               |
| Emekliler             |                          | 39,5           | 60,5            | 39,5          |
| Öğretmenler           | $\overline{\phantom{0}}$ | 32,6           | 67,4            | 32,6          |
| Muhasebeciler         |                          | 31,6           | 68,4            | 31,6          |
| Öğrenciler            | 8,2                      | 14,3           | 77,6            | 22,5          |
|                       |                          |                |                 |               |

**Tablo 2.5 Meslek ile PolNet Uygulamalarının Kullanım Sıklığı Arasındaki İlişki**

**Kaynak:** Çarıkçı, 2010: 119**.** 

<sup>131</sup> Çarıkçı, 2010: 119.

PolNet uygulaması, pek çok alanda vatandaşların yaşamlarının tam ortasında yer almaktadır. Öyle ki kısa süreli de olsa sistemde oluşabilecek bir arıza ya da aksaklık, vatandaşların hayatını olumsuz etkilemekte, vatandaş ile kamu görevi yapanlar arasında gerilimlere yol açmaktadır.

7 Mart 2018 tarihinde PolNet bilgi sisteminde meydana gelen bir aksaklık tüm Türkiye'de yazılı ve görsel basında yer alacak kadar büyük aksaklıklara yol açmıştır. Atatürk Havaalanı'nda arıza nedeniyle oluşan kuyruklar, dışarılara kadar uzamış, Pasaport görevlileri ile işlem yaptıracak olan vatandaşlar arasında gerginlikler yaşanmış, bazı yolcular uçuş planlarını değiştirmek zorunda kalmışlardır<sup>132</sup>.

# **2.2.2.7. T.C. Merkez Bankası Ödeme Sistemleri**

Türkiye, 1980'li yıllardan itibaren ekonomi alanında büyük bir dönüşüm sürecinin içine girmiştir. Ekonomi bir yandan uluslararası piyasalara açık hale gelirken, serbest piyasa şartlarının daha çok uygulama alanı bulduğu bir yapıya bürünmüştür. Bununla birlikte finansal piyasalarda büyük değişimler meydana gelmiştir. Bankalar, söz konusu küreselleşme ve serbest piyasa ekonomisine geçişten etkilenmiş; bankaların uluslararası standartlara göre yeniden yapılandırılması ve denetimin tek çatı altında toplanmasının gündeme gelmesi ve Bankacılık Düzenleme ve Denetleme Kurumu, BDDK'nın kurulması, 2001 krizinde yaşanan finansal krizden etkilenen bankacılık sektörünün düzenlemelerinin gözden geçirilmesi, bu sektörün şoklara karşı dayanıklılığını artırmış, gelişimini hızlandırmıştır.

Teknolojik gelişmeler, küreselleşme ve serbest piyasa ekonomisine geçişe bağlı olarak finansal işlemlerdeki serbestleşme sonucunda ticari faaliyetler artmış bu artışa bağlı olarak finansal faaliyetler hızlanmıştır. Yurt içi ve yurt dışı ticaret hacminin artışı, yurt içi ve yurt dışı ödeme işlemlerinde meydana gelen artış, bankacılık sisteminin kullandığı ödeme sistemlerinin önemini arttırmıştır<sup>133</sup>.

1211 sayılı T.C. Merkez Bankası (TCMB) Kanunu'nun 4. Maddesinde "Türk Lirasının hacim ve tedavülünü düzenlemek, ödeme ve menkul kıymet transferi ve mutabakat sistemleri kurulmuş ve kurulacak sistemlerin kesintisiz işlemesini ve gözetimini sağlayacak düzenlemeleri yapmak, ödemeler için elektronik ortam da dâhil olmak üzere kullanılacak yöntemleri ve araçları belirlemek" TCMB'nin temel görevleri arasında belirtilmektedir. Bu kapsamda; TCMB tarafından 1992 yılında Elektronik Fon Transfer (EFT) Sistemi, 2000

<sup>&</sup>lt;sup>132</sup> NTV, "Atatürk Havalimanı'nda 'POLNET Arızası' Kuyruğu". [https://www.ntv.com.tr/galeri/turkiye/ataturk](https://www.ntv.com.tr/galeri/turkiye/ataturk-havalimaninda-polnet-arizasi-kuyrugu,0KxlpzmA8kyyiOmpIQ-sMw/GFWDDjOsy02uAjHCvqtpZg)[havalimaninda-polnet-arizasi-kuyrugu,0KxlpzmA8kyyiOmpIQ-sMw/GFWDDjOsy02uAjHCvqtpZg](https://www.ntv.com.tr/galeri/turkiye/ataturk-havalimaninda-polnet-arizasi-kuyrugu,0KxlpzmA8kyyiOmpIQ-sMw/GFWDDjOsy02uAjHCvqtpZg) (erişim tarihi: 13.04.2018).

<sup>133</sup> T.C. Merkez Bankası, 2014: 1.

yılında da Elektronik Menkul Kıymet Transfer (EMKT) Sistemi kurulmuştur<sup>134</sup>. EFT Sistemi ile EMKT Sistemi "T.C. Merkez Bankası Ödeme Sistemleri" olarak adlandırılmaktadır.

1992 yılında faaliyete geçen ilk EFT Sistemi, 2000 yılında gerçekleştirilen, olağanüstü durumlarda kullanılmak üzere verilerin eş zamanlı olarak saklandığı "Olağanüstü Durum Merkezi"nin de faaliyete geçtiği yeniden yapılandırmayla yerini ikinci nesil EFT Sistemine bırakmıştır. TCMB'nin 2011-2013 döneminde kendi insan kaynağı ve teknik imkânlarıyla yürüttüğü projeler sonuncunda işlevsel bir ayrıma gidilerek, EFT Sistemi yüksek tutarlı ve zamanı kritik bankacılık dönemlerini işleyen "Bankalar Arası TL Aktarım Sistemi" ile düşük tutarlı perakende ödemeleri işleyen "Müşteriler Arası TL Aktarım Sistemi" olmak üzere iki bileşene ayrılmıştır. Böylelikle, "Müşteriler Arası TL Aktarım Sistemi" 7 Aralık 2012 tarihinde, yeni nesil "Bankalar Arası TL Aktarım Sistemi" ise 12 Temmuz 2013 tarihinde hizmet vermeye başlamıştır.

Elektronik Menkul Kıymet Transfer (EMKT) Sistemi ise menkul kıymetlerin saklanmasının, bankalar arasında aktarımının ve mutabakatının elektronik ortamda, gerçek zamanlı ve kaydi olarak yapılmasını sağlamaktadır. TCMB Ödeme Sistemleri yeniden yapılandırma programı çerçevesinde geliştirilen ikinci nesil Elektronik Menkul Kıymet Transfer Sistemi Temmuz 2013 tarihinde faaliyete geçmiştir.

TCMB tarafından yapılan piyasa ihalelerine ilişkin işlem akışlarının herhangi bir fon ve kıymet transferi içermeyen bilgi mesajları, operasyonel riskleri azaltmak amacıyla, ayrı bir platforma taşınarak 30 Eylül 2012'den itibaren İhale Sistemi (İhS) üzerinden iletilmeye başlanmıştır.

TCMB, bu tür sistemlerin ülke ekonomileri üzerinde olumlu etkilerini göz önüne alarak bankacılık sektörü için gerekli gördüğü Ödeme Sistemlerini kurmuştur. Bir ülkede sağlıklı, güvenli, risksiz ve süratli çalışan bir ödeme sistemi yalnızca genel anlamda ülke ekonomisi, mali sistem ve para politikası yönünden değil; aynı zamanda ekonomik dünyanın içerisinde yer alan kuruluşlar ve bireyler için de önem taşımaktadır.

Ödeme sistemlerinde oluşabilecek herhangi bir tıkanıklık zincirleme olarak, bankaları, üretim sektörünü, bireyleri ve sonuçta ülke ekonomisinin çalışmasını etkileyecektir. Dolayısıyla, normal koşullarda varlığı hissedilemeyen sorunsuz bir şekilde çalışan bu altyapı, ülkemiz için stratejik öneme sahiptir.

Eğer bu sistem olmasaydı, Ödeme Sistemlerinde bir günde dolaşan milyarlarca Türk Lirası ya fiziksel olarak dolaşacak ya da bankalar arasındaki havale talimatları yoluyla hesaplara en az bir gün süreli bekleme ile geçebilecekti. Oysa Ödeme Sistemleri sayesinde

<sup>134</sup> Devlet Planlama Teşkilatı Müsteşarlığı, 2005: 120.

bankalar ile banka müşterileri hesaplarındaki parayı ve para hareketlerini anlık olarak izleyebilmekte, böylece yatırımlarına süratle yön verebilmektedirler.

Bugün TCMB Ödeme Sistemlerinin sayesinde kuruluşlar, şirketler ve bireyler, bankalarının kendilerine sunduğu telefon bankacılığı ve internet bankacılığı hizmetlerini kullanarak, diğer şahıslara yapacakları ödemelerini, kredi kartı borçlarını, telefon, doğalgaz, elektrik, su, yakıt, okul taksiti gibi birçok türdeki ödemelerini anında gerçekleştirebilmektedirler.

TCMB Ödeme Sistemlerinin kendi içinde bir işlem akış sıralaması vardır. İşlemler, o akış işlemleri nedeniyle sorunsuz olarak yerine getirilmektedir<sup>135</sup>.

Örneğin hesaplarınızın olduğu veya hesabınız olmasa bile işlem yapacağınız "A Bankası"na giderek, "B Bankası"nda hesabı olan bir şahsa ödeme göndermek istemeniz durumunda sistem aşağıdaki şekilde çalışır.

- A Bankası, işlemi gerçekleştirmek için TCMB Ödeme Sistemine gönderici ve alıcı bilgileri, EFT ödeme tutarı gibi gerekli bilgileri içeren bir bilgilendirme mesajı gönderir.
- TCMB Ödeme Sistemi gelen mesajı anında işleme koyar. "A Bankası"nın EFT hesabında yeterli bakiye varsa, ödeme tutarı birkaç saniyede A Bankasından B Bankasına aktarılır. Gönderen bankanın TCMB Ödeme Sistemindeki hesap bakiyesi bu ödeme için yeterli değilse, ödeme mesajı bekleme kuyruğuna konur.
- B Bankası gelen ödemeyi alıcının hesabına kaydeder. TCMB Ödeme Sistemlerinde işlemler çok hızlı gerçekleşmekle birlikte, bazen A ve B Bankalarının bu havaleyle ilgili yaptığı işlemlere ve kendi içinde gerçekleşen dahili uygulamalara bağlı olarak müşterilere yansıyan gecikmeler olabilmektedir.

Sistem bir alacaklandırma sistemidir. Başka bir deyişle, bir banka TCMB Ödeme Sistemlerini kullanarak başka bir bankanın hesabına para yollayabilir, ancak başka bir bankanın hesabından kendi hesabına para çekemez.

Sistemde mutabakatı yapılmış (hesabı kesinleştirilmiş) mesajı iptal etmek mümkün değildir.

Herhangi bir işlem hatası yapılması durumunda, A ve B Bankalarının karşılıklı anlaşması gerekir.

TCMB Ödeme Sistemleri, Türk Lirası ödeme işlemlerini bankalar ve müşterileri arasında elektronik ortamda gerçekleştiren EFT Sistemi ile Devlet İç Borçlanma Senetleri, likidite senetleri gibi menkul kıymetlerin aktarımını sağlayan EMKT Sisteminden oluşur.

<sup>&</sup>lt;sup>135</sup> TCMB Ödeme Sistemleri. [http://eftemkt.tcmb.gov.tr/odemeSistemleri\\_TR.htm#1](http://eftemkt.tcmb.gov.tr/odemeSistemleri_TR.htm#1) (erişim tarihi: 13.04.2018).

Sistemlerin sahipliği ve işletimi TCMB'ye aittir. Sistemlere ilişkin kurallar "TCMB Ödeme Sistemleri İşletim Kuralları" belgesi ile belirlenmiştir.

TCMB Ödeme Sistemleri elektronik sistemlerin kullanılması ile;

- $\triangleright$  Bankalar arasında para transfer işlemlerinin elektronik ortamda gerçekleşmesini,
- $\triangleright$  Para transferi hizmetinin daha hızlı, güvenilir ve düşük maliyetle sunulmasını,
- $\triangleright$  Bankalarca fon yönetiminin daha kolay ve etkin biçimde yapılmasını,
- İnsan gücü ve kâğıda dayalı işlemlere olan ihtiyacın azalmasını,
- Ödemeler alanındaki hizmetlerin çeşitlenmesine fırsat verecek altyapının oluşmasını,
- Fiziksel menkul kıymet basım ve değişiminin azalmasını,
- $\triangleright$  Menkul kıymetlerin ödeme karşılığında teslim edilmesini sağlamıştır.

TCMB Ödeme sistemleri, Türkiye'de kullanılan diğer ödeme sistemleri işleten Takasbank (Borsa İstanbul'da gerçekleşen işlemler- netleştirme), Bankalararası Kart Merkezi (BKM) (Kredi Kartları Netleştirme), Bankalararası Takas Odası Merkezi (BTOM) (çek – netleştirme)) ile birebir ilişki içindedir. Diğer sistemlerde netleştirilen tutarların EFT'de Merkez Bankası parası ile mutabakatı sağlanmaktadır. Merkez Bankası tarafından kullanılan bir başka elektronik uygulama ise Elektronik Veri Aktarım Sistemi EVAS'tır. Sistem, Merkez Bankası ile diğer bankacılık ve finans kurumları arasında hızlı, güvenilir ve etkin bir veri alış verişi yapılmasını sağlamaktadır. Bu fiziksel bir bilgi akışı, yazılı bir belge akışı yerine dijital bir ortamda verilerin aktarımı ve paylaşımını hem de güvenli bir ortamda sağlamaktadır<sup>136</sup>.

Tablo 2.6 da TC Merkez Bankası Ödeme Sistemlerinden geçen toplam mesaj/işlem adedi toplamları milyon adet olarak yıllara göre verilmiştir. 2006 yılında toplam mesaj adedi 93 milyon adet iken 2016 yılında işlem adedi 375 milyon adete ulaşmıştır. Bu yıl 17 Ekim 2016 da ise günlük işlem adedi yıl ortalaması 1.515.258 adet iken rekor bir artış ile 3.492.215 adet işlem adedine ulaşmıştır

<sup>136</sup> Çelikkol, 2008: 101.

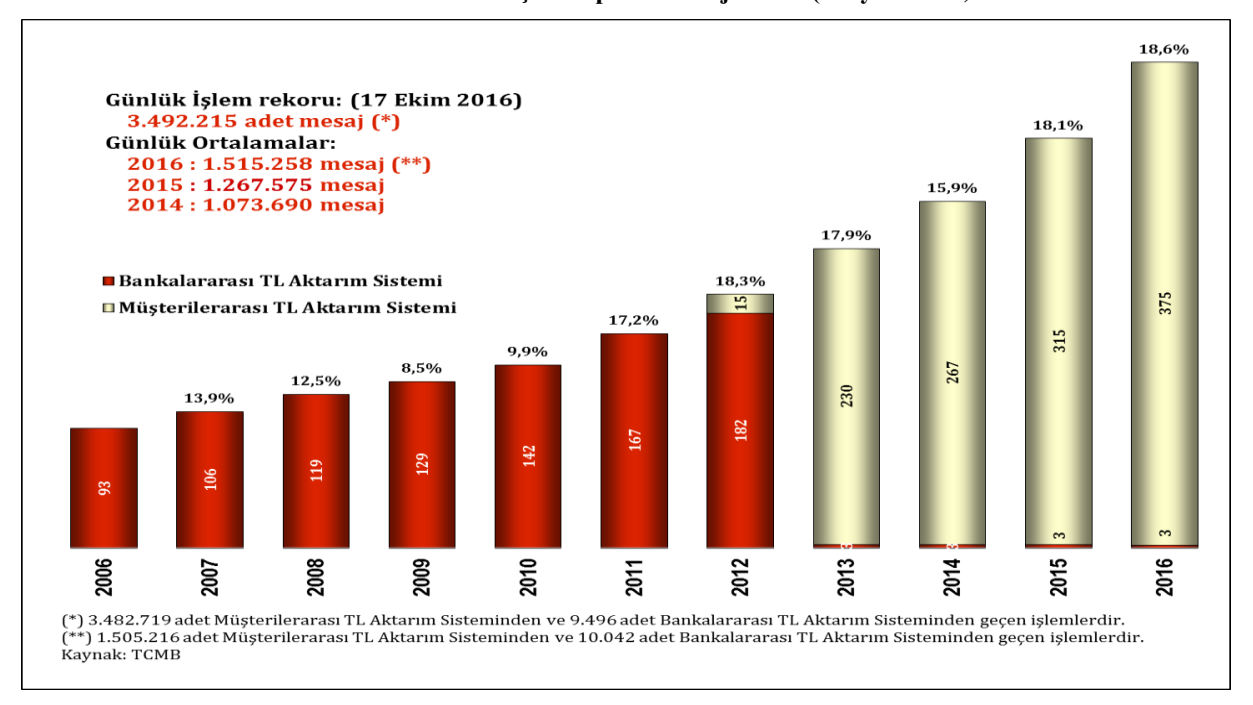

#### **Tablo 2.6 TCMB Ödeme Sistemlerinden Geçen Toplam Mesaj Adedi (Milyon Adet)**

**Kaynak:** TCMB, http://eftemkt.tcmb.gov.tr/odemeSistemleri\_TR.htm#1, (erişim tarihi: 13.04.2018)

### **2.3. Maliye Bakanlığı'nda E-Dönüşüm Süreci ve E-Maliye Uygulamaları**

Vergi, devletin ihtiyaçlarını karşılamak, yerine getirmek zorunda olduğu hizmetlerin yanında sosyal adaleti gerçekleştirmek için zorunlu olarak, cebren aldığı paradır. Vergi, devlet tarafından zorla alınıyor olması nedeniyle "Devlet ile mükellef arasında en fazla anlaşmazlığa neden olan kamu kaynağı"dır<sup>137</sup>.

Vergi aynı zamanda Anayasal bir görevdir. Nitekim Türkiye Cumhuriyeti Anayasası<sup>138</sup>, "Herkes, kamu giderlerini karşılamak üzere, mali gücüne göre, yergi ödemekle yükümlüdür" hükmü ile vergi ödeme yükümlülüğünü tanımlamıştır.

Cumhuriyet döneminde de Osmanlı döneminde de vergi, devletin yaşam kaynaklarının başında gelmekteydi. Yaşam kaynağının sürekli ve ihtiyaçları karşılamak için vergi toplamak isteyen devlet belli bir maliyete katlanmakta ve özen göstermektedir; öyle ki "devletin" hiç bir zaman uğramadığı en ücra dağ köylerine, mezralara, Yörük çadırlarına bile atlı tahsildarlar ulaşım aracı olarak kullanılan at sırtında, katır sırtında tahsilâta çıkmakta ve tahsilatı mutlaka gerçekleştirilmekteydi<sup>139</sup>.

<sup>137</sup> Taytak, 2010: 496.

<sup>138</sup> Türkiye Cumhuriyeti Anayasası, 09.11.1982 tarih ve 17863 mükerrer sayılı Resmi Gazetede yayımlanmıştır.

<sup>139</sup> Sert, 2015: 62. (1980'li yılların ortalarına kadar varlığını koruyan Atlı Tahsildarlar, Cumhuriyet dönemine Osmanlı'dan kalan bir tahsildarlık unvanıdır. Cumhuriyet döneminde, kurtuluş savaşının zorlu ilk yıllarında devletin gelir kaynağı olan vergilerin ve bağış tabir edebileceğimiz halkın kurtuluş savaşına destek olmak için gönüllü olarak verdiği parasal kaynakların toplanmasında büyük özveri ve cansiperane çalışmışlardır. Araştırmada, Antalya Manavgat, Gazipaşa, İbradı ve Kalkan bölgelerinde Atlı Tahsildarlık görevinde

Çeşitli kaynaklarda Osmanlı'da (ülkemizde) ilk vergi ile ilgili farklı bilgiler bulunmaktadır. Bunlardan en bilineni 1299 yılında Bilecik'te bir beylik olarak kurulan Osmanlı Devleti'nde maliye teşkilatının, Batı Moğolları denilen İlhanlılar ile Anadolu Selçuklularının teşkilat yapısı esas alınarak kurulmuş olduğu, ilk vergi uygulamasının da Osman Gazi tarafından uygulandığı yönündedir. Buna göre Osman Gazi, ilk vergi uygulaması olarak kabul edilen Pazar Resmini (bac) koymuştur. "Her kim pazarda satış yapıp para kazanırsa bunun iki akçasını versin, satamazsa hiçbir şey vermesin ve bu kuralı kim bozarsa Allah Teala da onun dinini ve dünyasını bozsun" ifadesi söz konusu "resim"de yer almıştır<sup>140</sup>.

Osmanlı'da bilinen en eski vergi ile ilgili olarak, Osman Gazi zamanında ve Germiyan'da (Kütahya), Karacahisar pazarından "Pazar rüsumu" adı ile alındığı söylenir. 15. yüzyıl Osmanlı tarihçisi Aşıkpaşazade, eserinde ilk vergi alınmasına ilişkin bu olayı aşağıdaki şekilde anlatır<sup>141</sup>.

"Kütahya'dan adamın biri kalkıp geldi. 'Bu pazarın vergisini bana satın' dedi. Halk, 'Osman Han'a git' diye cevap verdi. Adam, Han'a gidip sözünü söyledi. Osman Gazi, 'Vergi nedir?' diye sordu. Adam, 'Pazara ne gelirse, ben ondan para alırım' diye cevap verdi. Osman Gazi, bu defa 'Senin gelenlerden alacağın mı var ki para istersin?' diye sordu. Adam, 'Hânım, vergi almak töredir, vergi bütün memleketlerde vardır ve padişahlar vergi alırlar' cevabını verdi. Osman Gazi sordu: 'Tanrı mı buyurdu, yoksa bu töreyi beyler kendileri mi koydular?' Adam yine 'Töredir Hânım! Ta ezelden kalmıştır' dedi. Osman Gazi 'Bir kişinin kazandığı şey başkasının olur mu? Kendisinin olur. Ben onun malına ne kattım ki ondan para isteyeyim? Bre adam, var git! Artık bana bu sözü söyleme, yoksa sana ziyanım dokunur!' diye hiddetlendi. Bunun üzerine halk araya girdi ve Osman Gazi'ye 'Hânım!' dediler. 'Bu pazarda bir nesnecik verilmesi adettir.' Osman Gazi bunun üzerine 'Mademki öyle diyorsunuz, bundan böyle bir yük getirip satan bir akçe versin, satamayan bir şey vermesin. Koyduğum bu kanunu her kim bozarsa, Allah da onun dinini ve dünyasını bozsun' buyurdu."

Verginin toplanması için devletin bir teşkilat kurması gerekmektedir. Osmanlılarda ilk vergi uygulamasını başlatan Osman Gazi olsa da; ilk mali teşkilat, I. Murat'ın padişah olduğu zamanda kurulmuştur. Fatih Sultan Mehmet ve Kanunu Sultan Süleyman'ın devleti yöneten padişah oldukları zamanlarında imparatorluk gelir ve giderlerinde büyük artışların olması nedeniyle bu yapı geliştirilse de; 1838 yılına kadar İmparatorlukta tam anlamıyla bir Maliye Bakanlığı yoktur. Bu tarihe kadar "Birinci Sınıf Muhasip" veya "Defterdar" olarak

bulunanlar, yakınları ve köylüler ile yapılan görüşmeler ve Uçurumlu Rıza, Gene Memet, İnce Zalım, Melek Mustafa ve Sarı Cehennem'in hikâyeleri anlatılmıştır.).

<sup>&</sup>lt;sup>140</sup> <http://www.maliye.gov.tr/bakanlik-tarihcesi> (erişim tarihi: 15.04.2018).

<sup>141</sup> Ağar, 2007: 372-373.

adlandırılan bir "memur" bulunmaktadır. Maliye Bakanlığı denilebilecek bir teşkilat 1838 yılında yayımlanan bir Hattı-Hümayun ile "Maliye Nezareti" adıyla kurulmuştur<sup>142</sup>.

1908 yılında Meşrutiyet ilan edilmesiyle birlikte ülke içinde pek çok kurumda ıslahatlar yapılmıştır. O dönemde başarılı bir örgütün, kurumun başarısındaki en büyük etken gücün eğitilmiş insan, yetişmiş çalışan, yetişmiş bilgili ve yetkin bir memur olduğu anlaşılmıştır. Bunun üzerine o dönemde Maliye Nezareti bünyesinde yapılan en büyük ıslahatlardan bir tanesi de Maliye Nezareti bünyesinde maliyenin eğitimli ve nitelikli insan kaynaklarına olan ihtiyacını karşılamak, maliye memurlarının bilgi ve tecrübelerini artırmak, maliyeye yetişmiş, bilgili, devlet terbiyesi almış memur ve yöneticiler yetiştirmek üzere bir Maliye Meslek Mektebi kurulmasına karar verilmesidir. Bu karar üzerine 1909 yılında İstanbul Beyazıt'ta Fuat Paşa Konağı içinde bulunan Maliye Nezareti arkasında Kupon Dairesi'nde maliye memuru yetiştirmek üzere kurulan, 2003 yılına kadar Ankara, İzmir ve İstanbul'da eğitim ve öğretime devam edecek olan "Maliye Mektebi" açılmıştır<sup>143</sup>.

23 Nisan 1920 tarihinde açılan Türkiye Büyük Millet Meclisi (T.B.M.M)'nde kabul edilen ilk kanun bir vergi kanunudur. 1923 yılında Birinci Meclis tarafından Maliye Bakanlığı'nın kuruluşu kabul edilmiş olsa da; 2996 sayılı "Maliye Vekâleti Teşkilatı ve Vazifeleri Hakkında Kanun", 29.05.1936 tarihinde kabul edilerek 05.06.1936 tarih ve 3322 sayılı Resmi Gazete'de yayımlanmıştır<sup>144</sup>.

Kanun'un 1.Maddesi ile Maliye Vekâleti'nin merkez teşkilatını oluşturan daireler kurulmuştur.

"Madde1- Maliye Vekâleti merkez teşkilatı bir Müsteşarla aşağıda yazılı dairelerden tekerrüb eder;

- 1. Hususi Kalem Müdürlüğü,
- 2. Mali Tetkik Heyeti,
- 3. Teftiş Heyeti,
- 4. Hukuk Müşavirliği,
- 5. Bütçe ve Mali Kontrol Umum Müdürlüğü,
- 6. Muhasebat Umum Müdürlüğü,
- 7. Varidat umum Müdürlüğü,
- 8. Nakit İşleri Umum Müdürlüğü,
- 9. Muntazam Borçlar Umum Müdürlüğü,

<sup>1</sup> <sup>142</sup> Gelir İdaresi Başkanlığı, 2005: 1.

<sup>143</sup> Şapalyo, <http://www.maliyeokulu.org.tr/index.php/aboutus/ourschool/ourhistory.html> (erişim tarihi: 16.04.2018).

<sup>144</sup> Gelir İdaresi Başkanlığı, 2005: 1.

10. Milli Emlak Müdürlüğü,

11. Darphane ve Damga Matbaası Müdürlüğü,

12. Milli Emlak Müdürlüğü,

13. Zat İşleri Müdürlüğü,

14. Levazım ve Kıymetli Evrak Müdürlüğü,

15. İtiraz ve Temyiz Komisyonları.

Maliye Vekâleti'ne bağlı olan Tapu ve Kadastro Umum Müdürlüğü teşkilatı ve idaresi hususi kanunlarına tabidir"<sup>145</sup>.

Kanunda, Müsteşar ve yardımcılarının ve yukarıda sayılan dairelerin görev, yetki ve sorumluluklarını ayrı ayrı tanımlamış ayrıca 19.maddesi ile illerde Defterdarın idaresi altında kurulacak olan;

- 1. Varidat Müdürlüğü,
- 2. Tahsilât Müdürlüğü,
- 3. Muhasebe Müdürlüğü,

Ve işlemlerin çok ve önemli olduğu illerde Muhakemat ve Milli Emlak Müdürlüğü kurulmasına ve bunların görev, yetki ve sorumlulukları da tanımlamıştır.

1942 yılında 2996 sayılı Kanun ile kurulan Varidat Umum Müdürlüğü, 10.08.1942 tarih ve 4286 sayılı Kanunla yapılan değişiklik ile kaldırılmış, yerine Vasıtasız ve Vasıtalı Vergiler Umum Müdürlükleri kurulmuş; daha sonra 29.05.1946 tarih ve 4910 sayılı Kanun ile Vasıtasız ve Vasıtalı Vergiler Umum Müdürlükleri de kaldırılarak yerine Gelirler Genel Müdürlüğü kurulmuştur. Maliye bürokrasisi içinde Hazine'nin Maliye Bakanlığından ayrılmasından sonra meydana gelen en önemli örgütsel değişiklik, vergi politikalarını oluşturmak ve vergi uygulamalarını yürütmekle görevli olan Gelirler Genel Müdürlüğü'nün yeniden yapılandırılmasıdır<sup>146</sup>. Bu süreçte 14.12.1983 tarih ve 18251 sayılı Resmi Gazete'de yayımlanan 178 sayılı Maliye Bakanlığı'nın Teşkilat ve Görevleri Hakkında Kanun Hükmünde Kararname yayınlanmıştır. Kararname ile maliye politikalarının hazırlanmasına yardımcı olmak, maliye politikasının uygulanması, uygulamanın takip ve denetimi hizmetlerini yerine getirmek üzere Maliye Bakanlığı'nın kurulmasına, teşkilat ve görevlerine ilişkin usul ve esaslar belirlenmiştir.

<sup>&</sup>lt;sup>145</sup> TC Resmi Gazete 5 Haziran 1936 Cuma

[http://www.resmigazete.gov.tr/main.aspx?home=http://www.resmigazete.gov.tr/arsiv/3322.pdf&main=http://ww](http://www.resmigazete.gov.tr/main.aspx?home=http://www.resmigazete.gov.tr/arsiv/3322.pdf&main=http://www.resmigazete.gov.tr/arsiv/3322.pdf) [w.resmigazete.gov.tr/arsiv/3322.pdf](http://www.resmigazete.gov.tr/main.aspx?home=http://www.resmigazete.gov.tr/arsiv/3322.pdf&main=http://www.resmigazete.gov.tr/arsiv/3322.pdf) (erişim tarihi: 17.04.2018)

<sup>&</sup>lt;sup>146</sup> Bakır, 2012: 94.

2005 yılında Gelirler Genel Müdürlüğü kaldırılarak bu günkü adı ile Gelir İdaresi Başkanlığı kurulmuştur<sup>147</sup>.

Bu süreçte, Gelirler Genel Müdürlüğü bünyesinde yer alan Gelirler Kontrolörleri, Vergi Dairesi Başkanlıkları bünyesinde bulunan Vergi Denetmenleri ve Maliye Bakanı'na doğrudan bağlı olan Maliye Müfettişleri ve Maliye Hesap Uzmanları Kurulları lağvedilmiştir. Bu birimlerin yerine Maliye Bakanlığı'nın farklı denetim birimlerini tek çatı altında toplamak, vergi incelemelerinde çok başlılığı önlemek, uzmanlaşmayı sağlamak ve Maliye Bakanlığı'nın denetim ihtiyacını karşılamak amacıyla 10.07.2011 tarih ve 27990 sayılı Resmi Gazete'de yayımlanan 646 sayılı Kanun Hükmünde Kararname<sup>148</sup> yayımlanmıştır. Kararname ile vergi denetimi ile ilgili ayrı bir birim olan, doğrudan Maliye Bakanı'na bağlı olarak faaliyet gösteren Maliye Bakanlığı Vergi Denetim Kurulu (VDK) kurulmuştur<sup>149</sup>.

# **2.3.1. Maliye Bakanlığı'nda Kurum Çalışanlarına Yönelik E-Dönüşüm Uygulamaları**

Vergi toplama işi Maliye Bakanlığı'na verilmiştir. 5345 sayılı Gelir İdaresi Başkanlığı'nın Teşkilat ve Görevleri Hakkındaki Kanun uyarınca Maliye Bakanlığı Gelir İdaresi Başkanlığı'na aşağıdaki görevleri vermiştir<sup>150</sup>:

- $\triangleright$  Bakanlıkça belirlenen devlet gelirleri politikalarını uygulamak.
- Mükelleflerin vergiye uyumunu kolaylaştırmak ve hizmetlerini yerine getirmek."
- Mükellef haklarının korunması ve mükellef ile Başkanlık ilişkilerinin karşılıklı güven esasına dayanması konusunda gerekli tedbirleri almak.
- Mükellefleri vergi mevzuatından doğan hakları ve ödevleri konusunda bilgilendirmek.
- $\triangleright$  Devlet gelirleri politikasıyla ilgili kanun ve kararname çalışmalarına katılmak.
- Devlet alacaklarının tahsilini sağlamak ve bu konuda gerekli tedbirleri almak.
- $\triangleright$  İşlem ve eylemlerinden dolayı idarî yargı mercilerinde yaratılan ihtilaflarla ilgili olarak bu merciler nezdinde talep ve savunmalarda bulunmak, gerektiğinde itiraz, temyiz ve tashihi karar yoluna gitmek; temyiz yoluna gidilip gidilmeyeceği hususunda taşra teşkilâtına muvafakat vermek; şikâyet başvurularını karara

<sup>147</sup> Gelir İdaresi Başkanlığı, 2018: 17. (Gelir İdaresi Başkanlığı, (2018). Gelir İdaresi Başkanlığı 2017 Yılı Faaliyet Raporu (1-166). Gelir İdaresi Başkanlığı, Ankara.

<sup>148</sup> http://web.archive.org/w<u>eb/20130102102435/http:/www.resmigazete.gov.tr:80/eskiler/2011/07/20110710-</u> [1.htm](http://web.archive.org/web/20130102102435/http:/www.resmigazete.gov.tr:80/eskiler/2011/07/20110710-1.htm) (erişim tarihi: 17.04.2018)<br><sup>149</sup> Vergi Denetim Kurulu, 2014: 124 ve <u>https://ipfs.io/ipns/tr.wikipedia-on-</u>

[ipfs.org/wiki/Vergi\\_Denetim\\_Kurulu\\_Ba%C5%9Fkanl%C4%B1%C4%9F%C4%B1.html](https://ipfs.io/ipns/tr.wikipedia-on-ipfs.org/wiki/Vergi_Denetim_Kurulu_Ba%C5%9Fkanl%C4%B1%C4%9F%C4%B1.html) (erişim tarihi: 17.04.2018).

<sup>150</sup> 16.05.2005 tarih ve 25817 sayılı Resmi Gazete'de yayımlanmıştır.

bağlamak; uygulamada ortaya çıkan ihtilafların en aza indirilmesine ve uygulama birliğinin sağlanmasına yönelik tedbirleri almak.

- Vergilendirmeyle ilgili bilgileri toplamak ve bilgi işlem faaliyetlerini yürütmek.
- Vergi kanunlarında veya diğer mali kanunlarda yer alan her türlü istisna, muaflık ve indirimlerin maliyetlerini ölçmek, ekonomik ve sosyal etkilerini analiz etmek.
- Vergi kayıp ve kaçağının önlenmesi konusunda gerekli tedbirleri almak.
- Mahallî idare gelirleri politikası ile Devlet gelirleri politikasının uygulanmasında uyumu sağlayıcı tedbirler almak.
- Gelirleri etkileyen her türlü kanun tasarı ve tekliflerini, vergi tekniği ve uygulamaları açısından inceleyerek görüş bildirmek.
- Gelir mevzuatının uygulanmasına ilişkin olarak diğer kurum ve kuruluşlarla işbirliği yapmak, bu amaçla veri alışverişini gerçekleştirmek.
- Görev alanına giren konularda, uluslararası gelişmeleri izlemek ve Avrupa Birliği, uluslararası kuruluşlar ve diğer devletlerle işbirliği yapmak.
- Terkini gereken vergiler ile tahsili zamanaşımına uğrayan Hazine alacaklarının kanunlar gereğince terkin edilmesiyle ilgili işlemlerin yerine getirilmesini sağlamak.
- Nitelikli insan kaynağının kazandırılması, yetkinliklerinin geliştirilmesi, kariyer planlarının yapılması ve performanslarının ölçülmesini sağlamak.
- $\triangleright$  Kamu Görevlileri Etik Kurulunun belirlediği ilkeler cercevesinde kurumsal etik kurallar düzenleyerek personele ve mükelleflere duyurmak.

Yukarıda yer alan görevleri yerine getirmek için, vergi toplamak için yasal altyapı çalışmalarını tamamlamak, etkin ve verimli bir insan kaynakları yönetimi sergilemek gerekli ve şattır. Bilgi teknolojilerinin gelişimi, tüm bu işlemlerin yapılmasını, vergi gelirlerinin artırılmasını, vergi mükelleflerine sunulan hizmet kalitesinin artırılmasını, bakanlık ile diğer kurum ve kuruluşların, bankaların bilgi sistemlerine ulaşılmasını, vergi politikalarının ve vergi denetimi stratejilerinin belirlenmesine yönelik ihtiyaç duyulan verilerin elde edilmesini kolaylaştırmaktadır.

# **2.3.1.1. VEDOP: Vergi Dairesi Otomasyon Uygulaması**

Bu faaliyetlerin gerçekleştirilmesi için Bilgi teknolojilerinin katkısı ve hayata geçirilmesi ile Maliye Bakanlığı'nca geliştirilen elektronik uygulama, bir e-devlet projesi olan Vergi Dairesi Otomasyon Projesi VEDOP uygulamasıdır.

VEDOP, vergi dairesi işlemlerinin tümünün bilgisayarlarla yapılarak iş yükünün azaltılması, gelir idaresinin etkinliğinin ve verimliliğinin artırılması, toplanan bilgilerin sağlıklı bir karar, destek ve yönetim bilgi sisteminin kurulması amacıyla projelendirilmiş ve 1998 yılında uygulanmaya başlanmış ödüllü bir projedir<sup>151</sup>.

Proje, 1995 yılında vergi dairelerinde otomasyona geçmek amacıyla ve vergi gelirlerinin ve kalitesinin artırılması, vergi daireleri ile ilişkili bulunan diğer kurum ve kuruluşlar ile ortak bilgi sistemi kullanımının sağlanması, vergi politikaları ve denetime ilişkin stratejilerin belirlenmesi için ihtiyaç duyulan bilgilerin sağlanması amacıyla CyberSoft firması tarafından geliştirilen bir projedir<sup>152</sup>. Uygulanan pilot projeden başarılı sonuçlar elde edilmesi üzerine 1998 yılında VEDOP-I başlatılmış iki yıl içerisinde 22 ilde bulunan 155 vergi dairesi ve 5 defterdarlığın otomasyonu gerçekleştirilerek projenin ilk aşaması tamamlanmıştır. 2004 yılında e-beyanname uygulamasını da içine alan VEDOP-II ve 20 Ekim 2008 tarihinde VEDOP-III uygulamaları hayata geçirilmiştir<sup>153</sup>. Böylece vergi dairelerinden başlayarak tüm gelir idaresi, e-devlet projeleri kapsamında e-Kurum olma sürecinde büyük bir  $\alpha$ dım atmıştır $^{154}$ .

VEDOP-I, kullanıcı grubu olarak kurum çalışanlarının hedeflendiği, vergi sisteminin, yeni yapılan mevzuat düzenlemelerine uygun olması acıyla 25 Kasım 1998 tarihinde başlatılan, yaklaşık maliyetinin 75 milyon dolarlık bir tahmini bütçesi olan bir projedir. İki yıl süren proje çerçevesinde ülke genelinde, vergi gelirlerinin %80'inin toplandığı illerde, tahakkuk ve tahsilât işlemlerinin önce %85'inin daha sonra tamamının takip edilebilir hale gelebilmesi için vergi dairelerinde en üst seviyede otomasyona geçmek için altyapı kurulması, vergilendirme ile ilişkili diğer kuruluşlar ile entegrasyonu sağlayacak yerel ağların kurulumu, yazılım ve donanımın geliştirilmesi gerçekleştirilmiştir.

Proje ile vergi dairelerinin iş yükünün azaltılması, etkinlik ve verimliliğinin artması da amaçlanmıştır. Bu amaca ulaşmak için vergi dairesine gelen bir evrakın takibi, tarh, tahakkuk, tahsilât ve borç sorgulaması, muhasebe kayıtlarının yapılması, bankalar tarafından yapılan vergi tahsilâtlarının elektronik ortamda mükelleflerin hesaplarına aktarılması, borçlarını ödemedikleri tespit edilenler hakkında takip, icra, haciz ve tahsilât işlemlerinin yapılması gibi vergi dairesinin yapması gereken işlemlerin bilgisayar ortamında gerçekleştirilmesi

<sup>151</sup> VEDOP, 2002 yılında Türkiye Sanayici İşadamları Derneği TÜSİAD tarafından verilen, amacı devlette örnek uygulamalara dikkat çekmek ve bu uygulamaların arkasında duran kamu sektörü yenilikçilerine başarılarını yayabilecekleri bir platform sunmak olan "Türkiye için E-Devlet Ödülleri" kapsamında Devletten Bireye kategorisinde büyük ödüle layık görülmüştür. 06 Eylül 2002 tarih ve TS/BAS/02-73 sayılı basın bülteni.) http://tusiad.org/tr/tum/item/download/799\_35ab48944c52f83ba83b97badcb3949f (erişim tarihi: 17.04.2018).

 $152$  Cenikli ve Şahin, 2013: 40. <sup>153</sup> Uğur ve Çütçü, 2009: 11.

<sup>154</sup> Gelir İdaresi Başkanlığı, 2011: 8.

sağlanmıştır<sup>155</sup>. Ayrıca (o tarihteki adı) Gümrükler Genel Müdürlüğü ile ile işbirliğine gidilerek mükellefler tarafından istenen Katma Değer Vergisi (KDV) iadelerinde Gümrük Çıkış Beyannamelerinin (GÇB) vergi dairelerince elektronik ortamda teyit edilebilmesi, Vergi kimlik numarası uygulamasının hayata geçirilmesi sağlanmıştır. Projenin hayata geçirilmesi ile ilgili olarak;

- $\geq 5000$  kisi/ay isgücü kullanılmış,
- $\geq$  350000 km yol kat edilmis,
- $\geq 18200$  gece konaklama yapılmış,
- 500000 sayfa doküman hazırlanmış,
- 8000 personele toplamda 100000 saat eğitim ve bilgilendirme yapılmış,
- $\geq 200$  sunucu (server) kullanılmış,
- $\triangleright$  1,3 Terrabyte ilişkili veri tabanı yönetimi sağlanmıştır<sup>156</sup>.

VEDOP-I'in devamı niteliğindeki VEDOP-II, 2004 yılında başlamıştır. Hedeflenen uygulamalardan otomasyonlu vergi dairesi sayısının artırılması, beyannamelerin internet üzerinden alınmasını sağlayacak e-beyanname (beyannamelerin elektronik ortamda alınması); Türkiye Vergi Dairesi, Denetim Otomasyonu, Veri Ambarı oluşturulması, diğer kurum ve kuruluşlar ile veri paylaşımına olanak sağlayan alt yapının oluşturulması uygulamalarını içermektedir<sup>157</sup>.

VEDOP kapsamındaki vergi dairelerinde; Motorlu Taşıtlar Vergisi (MTV) ile ilgili uygulamalara ulaşılabilen Motorlu Taşıtlar Vergi Dairesi, Gelir ve Kurumlar Vergi Dairesi, vergi kimlik numarası sorgulamalarının yapıldığı Vergi Kimlik Numarası Sorgulamaları, Vergisini zamanında ödemeyenler için hesaplamaların yapıldığı Gecikme Zammı Hesaplama hizmetleri verilmeye başlanmıştır. Mükellefler, (İlk başlarda sadece gelir ve kurumlar vergisi mükellefleri) belirli prosedürleri yerine getirme koşuluyla (Uygulamaların bazılarını kullanmak için tüzel kişi vergi mükelleflerinin şirketi temsile yetkili olanların yetkilendirilmesi gerekmektedir. Yetkilendirilmenin yapılabilmesi için gerekli olan formların imzalanması ve yetkilendirilme işlemlerinin tamamlanması istenmektedir.) bu sayfalarda bulunan uygulamaları kullanarak vergi kimlik bilgilerini, beyan edilen vergiler ile ilgili tarh, tahakkuk, tahsilat bilgilerini sorgulayabilmekte; gerçek kişi vatandaşlar, vergi kimlik numarası sorgulama ekranından kimlik bilgilerini girerek vergi kimlik numaralarını; motorlu taşıtlar vergisi mükellefleri vergi borçlarını ve trafik para cezaları bilgilerini öğrenebilmekte;

<u>.</u>

<sup>&</sup>lt;sup>155</sup> Hepaksaz ve Hayrullahoğlu, 2011: 114.

<sup>156</sup> Özbek, 2007: 53.

<sup>157</sup> Devlet Planlama Teşkilatı Müsteşarlığı, 2005: 9-19.

motorlu taşıtlar vergilerini ve trafik para cezalarını ödeyecekler ise bunları ödeyebilecekleri banka bilgilerine ve ödeme bağlantılarına ulaşabilmektedirler.

Mükellefler, VEDOP uygulaması içinde 01 Ekim 2004 tarihinden itibaren 340 sıra nolu Vergi Usul Kanunu Genel Tebliği<sup>158</sup> ile yapılan düzenlemeden sonra beyannamelerini; mükelleflerin vergilendirmeye ilişkin ödevlerini yerine getirmede, gelişen bilgi işlem teknolojilerinden yararlanmak, vergi beyannameleri ile bildirim ve eklerinin kolay, hızlı, ekonomik ve güvenilir bir şekilde idareye intikalini sağlamak, vergi beyannamelerinin doldurulmasındaki hataları en aza indirerek mükellef mağduriyetini önlemek, vergi dairesinin beyanname kabul, tarh, tahakkuk ve tahsilat işlemlerini azaltarak iş ve işlemlerini kolaylaştırmak ve diğer alanlarda mükellefe daha iyi hizmet vermesini sağlamak amacıyla internet vergi dairesi kullanarak internet ortamında vermeye başlamışlardır.

5228 sayılı Bazı Kanunlarda ve 178 Sayılı Kanun Hükmünde Kararname'de Değişiklik Yapılması Hakkında Kanun'un<sup>159</sup> 3. maddesi ile Vergi Usul Kanunu'nun 28.nci maddesi değiştirilmiştir. Bu değişiklik ile uygulamaya giren, beyanname ve eklerinin internetten verilmesini sağlayan e-Beyanname uygulaması ile<sup>160</sup>;

- Her yıl 117000 ağaca denk gelen 6000 ton kâğıt tasarrufu,
- $\triangleright$  Yıllık 14000 çalışan/ay iş gücü tasarrufu,
- $\triangleright$  Capraz denetimler yapılarak vergi kayıp ve kaçağının önlenmesi,
- Vergi politikaları ve denetim stratejilerinin oluşturulması için ihtiyaç duyulan bilgilerin sağlanması,
- Diğer kurum ve kuruluşlar ile hızlı ve güvenilir çevrimiçi bilgilere ulaşılması ve paylaşılması,
- İnternet tabanlı merkezi vergi daireleri (e-VDO) uygulaması ile tüm vergi dairelerinin "Türkiye Vergi Dairesi" olması hedefine ulaşılması amaçlanmıştır<sup>161</sup>.

Projenin içeriğinde yet alan İnternet Vergi Dairesi uygulaması tüm Türkiye'ye örnek olan başarılı bir e-devlet uygulamasıdır. 2002 yılında TÜSİAD tarafından dağıtılan "E-Türkiye İçin E-devlet Ödülleri" nin yanında ayrıca 2003 yılında, Amerika Birleşik Devletleri'nde her yıl düzenlenen "Computerworld Honors 21. Yüzyıl Başarı Ödülleri" kapsamında "Devlet ve Kar Amacı Gütmeyen Organizasyonlar" kategorisinde birincilik ödülü  $almıştır<sup>162</sup>$ .

Beyannamelerin internet tabanlı olarak e-Beyanname ile alınmasının muhasebe meslek mensupları açısından da geleceğe dönük umutları yeşerten somut yararları olmuştur. Bu dönemde, mükelleflerin beyanname vermek için vergi dairesine gidilmesi zorunluluğu

<sup>158</sup> 30.09.2004 tarih ve 25599 sayılı Resmi Gazete'de yayımlanmıştır.

<sup>159</sup> 31 Temmuz 2004 tarih ve 25539 sayılı Resmi Gazete'de yayımlanmıştır.

<sup>160</sup> Özbek, 2007: 60.

<sup>161</sup> Uğur ve Çütçü, 2009: 14.

<sup>162</sup> Uğur ve Çütçü, 2009: 14-15.

ortadan kaldırılmıştır. E-Beyanname uygulaması devreye alındıktan sonra 01 Ekim 2004- 31Temmuz 2005 tarihleri arasında 26172 mükellef ve mükelleflerin beyannamelerini ebeyanname uygulaması ile internet vergi dairesine göndermek için "aracılık ve sorumluluk" sözleşmesi düzenleyen 26249 muhasebe meslek mensubu şifre almıştır. Bu dönemde 8.078.475 adet beyanname mükellef ya da muhasebe meslek mensubu tarafından elektronik ortamda internet vergi dairesine gönderilmiştir. Uygulama "ihtiyari" olmasına rağmen otomasyonlu vergi dairelerinde alınan beyannamelerin %60'ı bu yolla alınmıştır<sup>163</sup>

VEDOP projesinin üçüncü aşaması VEDOP-III tür. 20 Ekim 2008 de uygulamaya konulan projenin son aşamasında Türkiye'deki tüm Defterdarlıkların, tüm vergi dairelerinin, mal müdürlüklerinin, takdir komisyonlarının ve Maliye Bakanlığı'na bağlı tüm bilgi işlem merkezlerinin tam otomasyona geçmesi hedeflenmiştir. 99 milyon dolarlık bir maliyet öngörüsü ile gerçekleşen projenin yapım aşaması iki yılda tamamlanmış, proje ile e-devlet uygulamalarının temel aşamalarından biri olan e-İmza uygulaması hayata geçirilmiştir. Elektronik uygulamaların hedeflerinden biri olan Türkiye Vergi Dairesi uygulaması son aşamaya gelmiştir; artık bütün işlemler internet üzerinden gerçekleştirilebilecektir. Sadece gelir ve kurumlar vergisi mükellefleri ile motorlu taşıtlar vergisi mükelleflerine hizmet vermekte olan sistem, tüm mükelleflerin hem kendi bağlı olduğu vergi dairelerinden hem de kendi vergi daireleri dışındaki vergi dairelerinden hizmet almaya başlamışlardır $^{164}$ .

Proje kapsamında Tüm Türkiye'de vergi daireleri tarafından üretilen bilgiler, diğer kurum ve kuruluşlardan elde edilen mükellef bilgileri ikili bir yedekleme sistemi ile korumaya alınmıştır. Mükelleflerin internet teknolojilerini kullanarak kendi bilgilerini öğrenmenin yanında ihbarda bulunma, on-line borç sorgulama, mükelleflere otomatik oluşturulan ödeme emirleri ile ödemelerini hatırlatma, ödenmeyen borçların e-Haciz uygulaması ile tahsili yoluna gidilebilmesi, telefon aracılığı ile yol gösterme uygulamaları hayata geçirilmiştir. Risk analizlerine dayalı yönetim biçimi bir yönetim modeli kurulmuştur. Bu model uygulama ile beyanname vermeyen mükelleflerin elde edilen veriler kullanılarak matrahlarının uygulamaya yeni dâhil edilen takdir komisyonları marifeti ile takdir edilebilmesi, vergi iade sisteminin hızlandırılması sağlanmıştır.

VEDOP-III projesi, aynı zamanda e-fatura sistemi alarak adlandırılan, kâğıt olarak düzenlenen faturaların elektronik ortamda düzenlenmesi, saklanması (e-Arşiv) ve elektronik ortamda alıcılara gönderilmesi uygulamasının temellerinin atıldığı projedir $^{165}$ . Proje, ayrıca Otomatik Arşiv Sistemi ile de güncel olmayan verilerin depolanmasını sağlamakta ve

<u>.</u>

<sup>&</sup>lt;sup>163</sup> Devlet Planlama Müsteşarlığı, 2005: 80.

<sup>164</sup> Özbek, 2007: 65.

<sup>165</sup> Hepaksaz ve Hayrullahoğlu, 2011: 115.

dokümantasyon yönetimi ve iş akışı sisteminin bilgi teknolojileri ile internet ortamına alınmasıyla tüm yazışmaların elektronik ortamda yapılmasını sağlamaktadır.

Özetle VEDOP projesinin iş amaçları ve proje içinde yer alan proje ve uygulamaları şöyle sıralanabilir;

#### **2.3.1.2. E-VDO: Elektronik Vergi Dairesi Otomasyonu Uygulaması**

Mevcut Vergi Dairesi uygulamalarının (VDO) web tabanlı ve n-katmanlı mimariyle uyarlanması, Proje ile 1997 yılında Client-server mimaride çalışan (VDO) bir yapıda hazırlanmış otomasyon sistemlerinin, 2004 yılında alınan vergi dairesi otomasyon uygulamalarında merkezi bir yapıya geçilmesi kararı doğrultusunda mevcut otomasyon uygulamaları merkezi bir yapıda (e-VDO) tekrar hazırlanarak, 2005-2009 yıllarında VDO uygulamaları ile çalışan vergi dairelerinin, otomasyon değişikliği gerçekleştirilerek e-VDO sistemine geçmesi hedeflenmiştir<sup>166</sup>. e-VDO sisteminde tahakkuk işlemleri modülü kullanılarak beyanname girişleri düzenlenebilecektir. Tahsilât işlemleri modülü ile bankalar, on-line olarak cari dönem bilgilerini görebilecek, mükellef hesaplarına on-line olarak işlenebilecek, mükelleflerin borçları bir ödeme planına bağlanabilecek ve varsa fazladan tahsil edilen tutarlar, mükelleflerin başka borçlarına mahsup edilebilecektir. Takip işlemleri uygulaması ile mükelleflerin borçlarını ödememeleri durumunda durum daha hızlı olarak tespit edilebilecek, ödeme emirleri düzenlenmesi ve takip işlemleri merkez tarafından gerçekleştirilebilecektir<sup>167</sup>.

2010 yılı sonu itibariyle 448 Vergi Dairesi, Büyük Mükellefler Vergi Dairesi Baskanlığı ve 585 Mal Müdürlüğü e-VDO otomasyon kapsamına alınmıştır<sup>168</sup>. 2013 yılı sonu itibariyle de Gelir idaresi Başkanlığı bünyesinde bulunan bütün birimler otomasyon kapsamına alınmıştır<sup>169</sup>.

#### **2.3.1.3. MOTOP: Motorlu Taşıtlar Vergi Daireleri Otomasyon Uygulaması**

Bu çerçevede otomasyon projelerinin bir diğeri Motorlu Taşıtlar Vergi Daireleri Otomasyon Projesi MOTOP'tur. 1992 yılında İstanbul Nakil Vasıtaları Müdürlüğü ile başlayan proje, 1996 yılından itibaren sadece Motorlu Taşıtlar Vergisi işlemleri ile uğraşan diğer vergi dairelerine de yaygınlaştırılmıştır. MOTOP uygulaması çerçevesinde yapılan Motorlu Taşıtlar Vergisi işlemleri e-VDO uygulaması kapsamına alınmıştır<sup>170</sup>. Uygulama ile

<sup>166</sup> Gelir İdaresi Başkanlığı, 2011: 8.

<sup>167</sup> Beşel ve Çokgezer, 2015: 14.

 $168$  Satmaz, 2014: 37.

<sup>169</sup> Cenikli ve Şahin, 2013:41.

<sup>&</sup>lt;sup>170</sup> Akdemir, 2008: 132.

Motorlu Taşıtlar Vergisi işlemleri ile referans bilgilerinin standartlığı sağlanarak, kayıt, ilişik kesme ve nakil işlemleri, uygulamaya bağlı vergi daireleri tarafından yapılabilecek, bunun yanında işlemler listeleri, dökümler, merkez tarafından görülerek otomatik olarak üretilebilecek bu listelerin vergi daireleri tarafından görülmesi ve kullanıma açılması sağlanacaktır<sup>171</sup>.

# **2.3.1.4. VEDOS: Vergi Denetmenleri Otomasyon Uygulaması**

10.07.2011 tarih ve 27990 sayılı Resmi Gazete'de yayımlanan 646 sayılı Kanun Hükmünde Kararname ile vergi denetimi ile ilgili ayrı bir birim olan, Vergi Denetim Kurulu kurulmuştur. Kurulun kuruluşundan önce Gelir İdaresi Başkanlığı taşra teşkilatında bulunan Vergi Dairesi Başkanlıkları ve Defterdarlıklar bünyesinde faaliyet gösteren Vergi Denetmenleri faaliyet göstermektedir.

O dönem Gelirler Genel Müdürlüğü'ne bağlı olarak çalışan Vergi Denetmenleri'nin denetim bilgilerini ve sonuçlarının Gelirler Genel Müdürlüğü'ne aktarılması projesidir. VEDOP Projesi içinde yer alan Vergi Denetmenleri Otomasyon Projesi VEDOS ile denetimde etkinlik, verimlilik ve eşgüdüm sağlanması amaçlanmıştır. Proje aynı zamanda Denetim Bilgi Sistemi olarak da bilinmektedir. 27 Haziran 2005 yılında ilk önceleri bir pilot uygulama olarak başlayan proje daha sonra bütün ülkeye yaygınlaştırılmıştır. Proje kapsamında etkin denetim planlamalarının yapılabilmesi, eş zamanlı olarak yürütülebilmesi imkânının sağlanması, uygulama birliğinin sağlanması ve Vergi Denetmenleri'nin daha verimli çalışmalarını sağlamak amacıyla;

- $\triangleright$  Her Türlü İnceleme Evrakları,
- $\triangleright$  Görevlendirme İslemleri,
- Denetim Faaliyeti İşlemleri,
- $\triangleright$  Idare Islemleri,
- $\triangleright$  İstatistik İslemleri,
- Özlük İşlemleri,
- Rapor Okuma Komisyonu (ROK) İşlemleri,
- Tarhiyat Öncesi Uzlaşma (TÖU) İşlemleri,
- Merkez Dışında Yapılacak İşler İçin Görevlendirme (Turne) İşlemleri,
- $\triangleright$  Yazısma İslemleri,
- > Yardımcı Hesaplama İşlemleri;
	- Gelir Vergisi Hesaplama İşlemleri,

 171 Cenikli ve Şahin, 2013: 41.

- Kurumlar Vergisi Hesaplama İşlemleri,
- Gecikme Zammı ve Faizi Hesaplama İşlemleri,
- Vergi Ziyaı Hesaplama İşlemleri,
- Amortisman Hesaplama İşlemleri,
- Adatlandırma Hesaplama (Faiz hesaplama) İşlemleri,
- Reeskont Hesaplama İşlemleri,
- Maliyet Artış Fonu Hesaplama,
- KDV Tablosu Düzeltmesi,
- Enflasyon Düzeltmesi İşlemleri,

Elektronik ortamda yapılabilecek şekilde otomasyon kapsamına alınmıştır $172$ .

Bu bilgilerin girilmesi ile Vergi Denetmenleri'nin çalışmalarını ilişkin;

- $\triangleright$  Incelenen Mükellef ve Bevanname Savısı,
- Yazılan Vergi İnceleme Raporu Sayısı,
- $\triangleright$  Bulunan Matrah Farkı,
- $\triangleright$  Bitirilen İnceleme Sayısı,
- İncelemede Geçen Gün Sayısı,
- $\triangleright$  Karşıt İncelemede Geçen Gün Sayısı,
- Teftiş ve Soruşturmada Geçen Gün Sayısı,
- Diğer Çalışmalarda Geçen Gün Sayısı

dikkate alınarak Vergi Denetmenleri'nin çalıştığı birim içinde performans derecelerinin hesaplanması daha mümkün hale gelecektir.

Proje ile aynı zamanda Vergi Denetmenleri'nin performans ve zaman planlaması kontrol altına alınmıştır $^{173}$ .

# **2.3.1.5. EBTİS: Elektronik Banka Tahsilât Sistemi Uygulaması**

Mükellefler tarafından bankalara yapılan vergi ödemelerinin bankalar tarafından elektronik ortamda Gelirler Genel Müdürlüğü sistemlerine aktarılması uygulamasıdır<sup>174</sup>. Daha önce mükellefler tarafından bankalara yapılan vergi ödemeler, bankalar tarafından gönderilen bilgiler esas alınarak vergi daireleri tarafından el ile sisteme girilmekteydi. Uygulama sayesinde banka tahsilât makbuzlarının manyetik ortamda elektronik olarak vergi dairelerine gönderimine başlandığından bu bilgilerin elle sisteme girilmesine gerek kalmamıştır $175$ .

<sup>&</sup>lt;sup>172</sup> Gelir İdaresi Başkanlığı, 2006: 108.

<sup>&</sup>lt;sup>173</sup> Cenikli ve Şahin, 2013: 41.

 $174$  Yavas, 2005:1. [http://www.emo.org.tr/ekler/e5186bca8f75fca\\_ek.pdf](http://www.emo.org.tr/ekler/e5186bca8f75fca_ek.pdf) (erişim tarihi: 21.04.2018)

 $175$  Besel ve Çokgezer, 2015: 15.

Uygulamaya dâhil 30 banka ve Posta ve Telgraf Teşkilatı (PTT) tarafından vergi borçlarının sorgulanması, tahsilâtı ve vergi dairesi sistemine aktarılması işlemleri otomatik olarak yapılabilmektedir<sup>176</sup>. Uygulama e-Tahsilât uygulamasının ve vergi borcunu ödemeyen mükelleflerin anlaşmalı finans kurumlarındaki hesaplarına herhangi bir yazışmaya, haciz bildirimine gerek kalmaksızın merkezden "tek tuşla" haciz işlemi yapılmasına olanak sağlayan e-Haciz uygulamasının öncü uygulamasıdır.

### **2.3.1.6. VİMER: Vergi İletişim Merkezi Uygulaması (ALO 189; 444 0 189)**

Maliye Bakanlığı otomasyon projeleri ile ilgili sorunların çözümüne yönelik bilgi işlem ve yardım masası oluşturulurken diğer yandan mükelleflere yönelik hizmet odaklı iletişim merkezi kurulmuştur. Bilgi İşlem ve yardım masası uygulaması, vergi dairelerinde yürütülen bilgi işlem uygulamaları ile ilgili sorunların iletilmesi, kaydedilmesi, çözümü ve tüm bunların tek bir veri tabanına kaydedilmesi, bunlara çözüm üretilmesi, destek hizmetlerinin yürütülmesi, şifre ve yetkilendirme işlemleri amacıyla kurulmuştur $177$ . Kuruluşu 22.11.2006 tarihine kadar giden Vergi İletişim Merkezi, değişim ve gelişim ilkesi ile ilk kez 25.12.2007 tarihinde Ankara ilinde pilot uygulama olarak hizmet vermeye başlamıştır. Merkez, 01.03.2008 tarihinden sonra yurt içi ve yurt dışından gelen çağrılara hizmet vermeye devam etmektedir. VİMER, diğer kamu kurum ve kuruluşlarına profesyonel çağrı merkezi kurma konusunda öncülük eden bir uygulamadır. Merkez, hafta içinde 09-19 saatleri arasında hizmet vermektedir. Telefon ile yapılan görüşmeler ilgili operatörler tarafından şehir içi görüşme tarifesi üzerinden ücretlendirilmektedir $178$ .

VİMER, ilk başlarda ALO 189 daha sonra 444 0 189 telefon hattı ile hizmet vermektedir. Merkezde günümüzde vergilendirme ile ilgili tüm sorulara cevap verilmekte; vergi kayıp ve kaçaklarının tespitine ilişkin ihbarlar alınmakta; İngilizce ve Türkçe e-posta hizmetleri sunulmakta, çeşitli nedenler ile vergi dairesine gidemeyecek mükelleflere randevu verilmesi gibi hizmetler sunulmaya devam edilmektedir.

Uygulamanın devamı niteliğinde olan Kısa Mesaj Bilgilendirme Servisi (KMBS) 1189 uygulaması ile abone olunması halinde vergilendirme ile ilgili haber bildirimleri yapılmaktadır. 03.03.2008 tarihinde Ankara'da kurulan Mükellef Hizmetleri merkezi, Gelir ve Kurumlar Vergisi uygulamalarına ilişkin danışma hizmetleri yanında Katma Değer Vergisi,

<sup>&</sup>lt;sup>176</sup> Gelirler Genel Müdürlüğü, Vergi Tahsil Yetkisi Verilen Bankalar. [http://www.gelirler.gov.tr/yardim-ve](http://www.gelirler.gov.tr/yardim-ve-kaynaklar/yararli-bilgiler/anlasmali-bankalar-vergi-tahsil-yetkisi-verilen-bankalar)[kaynaklar/yararli-bilgiler/anlasmali-bankalar-vergi-tahsil-yetkisi-verilen-bankalar](http://www.gelirler.gov.tr/yardim-ve-kaynaklar/yararli-bilgiler/anlasmali-bankalar-vergi-tahsil-yetkisi-verilen-bankalar) (erişim tarihi: 23.04.2018)  $177$  Cenikli ve Şahin, 2013: 47.

<sup>178</sup> [http://www.gelirler.gov.tr/vergi\\_iletisim\\_merkezi#](http://www.gelirler.gov.tr/vergi_iletisim_merkezi) (erişim tarihi: 23.04.2018)

Özel Tüketim Vergisi (ÖTV), Damga Vergisi, Veraset ve İntikal Vergisi, Motorlu Taşıtlar Vergisi ve diğer birçok vergi uygulamalarına ilişkin de danışma hizmeti verilmektedir<sup>179</sup>.

Yoğun bir talep gören VİMER uygulaması ile 2017 yılında 823.490 çağrı yanıtlanmıştır. Aynı yılsonu itibariyle gelen toplam çağrı sayısı 5.234.802'ye; alınan toplam ihbar sayısı 36.166'ya ulaşmıştır. Mükellefin ilk aramasında doğrudan yanıtlanan çağrı sayısı ortalaması %98,29'dur<sup>180</sup>.

# **2.3.1.7. VERİA: Veri Ambarı Uygulaması**

Veri Ambarı uygulaması VERİA, kayıt dışı ekonomiyle mücadele kapsamında kayıt dışı ekonominin kayıt altına alınması ve vergi tabanının yaygınlaştırılması amacıyla 2005 yılından itibaren uygulanmaktadır.

Vergilendirme ile ilgili beyan dışı kalmış olayların tespit edilmesi, tespit edilen bu olayların beyanının sağlanması, beyan edilen olayların doğruluğunun kontrolü ve denetim birimlerine bilgi desteği sağlayan Veri Ambarı VERİA projesi<sup>181</sup> ile bilgi kaynaklarından (Bankalar, PTT, gümrük idareleri, Tapu ve Kadastro Müdürlükleri (TAKBİS), Adalet Bakanlığı (UYAP), sigorta ve borç verme şirketleri, döviz büroları, finansal kiralama şirketleri, devamlı bilgi vermek zorunda olan mükellefler, mükelleflerin, başka mükellefler hakkında yaptıkları bildirim ve beyannameler, diğer kamu kurumlarına verilen bildirim ve beyanlardan vb) elde edilen verilerin toplanması, analizi, veri ambarına aktarılması, alınan verilerin çıktılarının incelenmek üzere vergi denetim birimlerine gönderilmesi ve veri ambarındaki bilgilerin denetim birimlerinin kullanımına açılması amaclanmıştır<sup>182</sup>. Örneğin. 2006 yılında yapılan bir uygulamada, VERİA'dan elde edilen bilgiler derlenerek Antalya'da (Adana, Ankara, Bursa, İzmir ve İstanbul'da da) bulunan meskenlerin sahipleri tespit edilmiş; mesken sahiplerinden iki ve daha fazla meskene sahip olanlara birer mektup gönderilerek, elde ettikleri Gayri Menkul Sermaye İradı olup olmadığı, varsa bunların beyan edilmesi istenmiştir<sup>183</sup>. Projede nihai hedef, yurtdışı hareketler de dâhil, mükelleflerin ve tüm vatandaşların parasal hareketleri yanında menkul ve gayrimenkul mal hareketlerinin VERİA bünyesinde toplanması ve vergi kayıp kaçağının minimum seviyeye çekilmesi, Kâğıt ortamında alınan beyanname, bildirim ve bilgilerin manyetik veya elektronik ortamda alınması, bu bilgilerin paylaşılması, olarak belirlenmiştir.

<sup>179</sup> <http://docplayer.biz.tr/1622148-Gelir-idaresi-baskanligi-nda-e-devlet-uygulamalari.html> (erişim tarihi: 23.04.2018).

<sup>&</sup>lt;sup>180</sup> Gelir İdaresi Başkanlığı, 2018: 77-78.

<sup>181</sup> Gelir İdaresi Başkanlığı, 2012: 50.

<sup>182</sup> Atuğ, 2018: 7[. http://docplayer.biz.tr/1622148-Gelir-idaresi-baskanligi-nda-e-devlet-uygulamalari.html](http://docplayer.biz.tr/1622148-Gelir-idaresi-baskanligi-nda-e-devlet-uygulamalari.html) (erişim tarihi: 23.04.2018).

<sup>&</sup>lt;sup>183</sup> Gelir İdaresi Başkanlığı, 2007: 54-55.

Veri ambarı sisteminde bulunan bilgilerin bazıları şunlardır<sup>184</sup>;

- $\triangleright$  Mükellef sicil bilgileri,
- $\triangleright$  Bilanço esasına göre defter tutan mükelleflerin faaliyet bilgileri,
- $\triangleright$  Bilanço esasına göre defter tutan mükelleflerin mal ve hizmet alımlarına (form:ba) ve mal ve hizmet satışlarına (form:bs) ilişkin bildirim,
- Vergi inceleme raporları ile sahte veya muhteviyatı itibariyle yanıltıcı belge kullandığı veya düzenlediği tespit edilen mükellefler,
- $\triangleright$  Yıllık gelir ve kurumlar vergisi bilgileri,
- $\triangleright$  KDV ve Muhtasar beyanname bilgileri,
- $\triangleright$  Gayrimenkul Sermaye İradı beyannameleri bilgileri,
- $\triangleright$  Kurum/sirket ortaklarına ve yöneticilerine ilişkin bilgiler,
- $\triangleright$  Gayrimenkul alım satımı yapan gerçek ve tüzel kişilere ait bilgiler,
- $\triangleright$  Gayrimenkul ipoteği yapan taraflara ilişkin bilgiler,
- $\triangleright$  Kredi kartı ile yapılan satışlara ilişkin bilgiler,
- T.C. Merkez Bankası'ndan alınan 50.000 ABD doları veya dengi dövizi yurtdışına çıkaranlara ilişkin bilgiler,
- $\triangleright$  Banka bilgileri,
- $\triangleright$  Özel finans kurumlarına ilişkin bilgiler,
- $\triangleright$  Sigorta şirketlerine ilişkin bilgiler,
- SSK, Emekli Sandığı kuruluşlarından alınan bilgiler,
- $\triangleright$  Noterlerden alınan bilgiler.

# **2.3.1.8. EMKAS: Elektronik Muhasebe Kayıt Arşiv Sistemi Uygulaması**

213 Sayılı Vergi Usul Kanunu'nun 5766 Sayılı Kanunun 17. maddesi ile değişen Mükerrer 242. maddesinin 2 numaralı fıkrası ile

"Maliye Bakanlığı; elektronik defter, kayıt ve belgelerin oluşturulması, kaydedilmesi, iletilmesi, muhafazası ve ibrazı ile defter ve belgelerin elektronik ortamda tutulması ve düzenlenmesi uygulamasına ilişkin usul ve esasları belirlemeye, elektronik ortamda tutulmasına ve düzenlenmesine izin verilen defter ve belgelerde yer alması gereken bilgileri internet de dahil olmak üzere her türlü elektronik bilgi iletişim araç ve ortamında Maliye Bakanlığına veya Maliye Bakanlığının gözetim ve denetimine tabi olup, kuruluşu, faaliyetleri, çalışma ve denetim esasları Bakanlar Kurulunca çıkarılacak bir yönetmelikle belirlenecek olan özel hukuk tüzel kişiliğini haiz bir şirkete aktarma zorunluluğu getirmeye, bilgi aktarımında uyulacak format ve standartlar ile uygulamaya ilişkin usul ve esasları tespit

<sup>184</sup> Gelir İdaresi Başkanlığı, 2006: 106.

etmeye, bu Kanun kapsamına giren işlemlerde elektronik imza kullanım usul ve esaslarını düzenlemeye ve denetlemeye yetkili kılınmıştır."

213 sayılı Vergi Usul Kanunu'nun mükerrer 242. maddesinin 2 numaralı fıkrasının Maliye Bakanlığı'na tanıdığı yetki çerçevesinde projelendirilen ve Elektronik Defter uygulamasının temellerinin atıldığı proje olan EMKAS, bakanlık tarafından belirlenen mükelleflere ait defter kayıt ve belgelerin elektronik ortamda tutulması, arşivlenmesi ve analiz edilmesi uygulamasıdır<sup>185</sup>.

# **2.3.1.9. BİDDEP: Bilgisayar Destekli Denetim Projesi Uygulaması**

Bilgisayar Destekli Denetim Projesi (BİDDEP), Vergi İstihbarat Merkezi çalışmalarına paralel olarak 1999 yılında başlatılmıştır. Vergi denetiminde bilgi teknolojilerinin kullanılması ve bu teknolojilerinden yararlanarak vergi denetiminin etkinliğini artırmak için başlatılan ilk projelerden birisidir<sup>186</sup>. BİDDEP, diğer denetim ve bilgi arşivi projelerine (VERİA, EMKAS, VEDOS, gibi) paralel olarak çalışmaktadır. Proje ile; Beyan dışı kalmış vergisel olayların tespit edilmesi, mükellefler tarafından beyan edilen beyannamelerin doğruluğunun kontrol edilmesi ve denetim birimleri ile vergi uygulamalarında karar verici olan yöneticilerin ihtiyacı olan bilgi desteğinin sağlanması amacıyla bilgi kaynaklarının araştırılması, tespit edilmesi, toplanması, analizi ile bilgilerin Vergi İstihbarat Merkezinde bulunan denetim bilgi bankasına aktarılarak değerlendirilmesi faaliyetidir.

Kâğıt ortamında veya bilgi teknolojileri kullanılarak elde edilen bilgilerin bilgisayara aktarılması, değerlendirilerek değerlendirme sonuçlarının denetim birimlerine aktarılması sonucunda $^{187}$ ;

- $\triangleright$  Denetim bilgi sistemi ülke capında yaygınlaştırılması,
- $\triangleright$  Vergi istihbarat sistemlerinin iyileştirilmesi,
- Beyanname ve eklerinin, mali tabloların değerlendirilerek denetim birimlerine sunulması,
- Beyan dışı kalan, vergi kayıp ve kaçağına neden olan olayların tespit edilmesi, verilen bilgi ve beyannamelerin doğruluğunun test edilmesi için, mükelleflerin ya da vergi mükellefi olmayan kurum ve kuruluşlar ile vatandaşların, hesap durumları, diğer kişi ve kurumlarla olan ekonomik ve ticari ilişkilerinin tespitine yönelik mükelleflerden, kamu kurum ve kuruluşlarından ve mükellefler ile ilişki içinde olan

<u>.</u>

<sup>&</sup>lt;sup>185</sup> Gelir İdaresi Başkanlığı, 2006: 111.

<sup>186</sup> Cenikli ve Şahin, 2013: 41.

<sup>187</sup> Gelir İdaresi Başkanlığı, 2004: 122.

gerçek ve tüzel kişilerden alınan bilgilerin Veri Ambarında birleştirilerek kullanıcıların yararlanmasına sunulması, gerçekleştirilmektedir.

#### **2.3.1.10. E-Haciz: Elektronik Haciz Sistemi Uygulaması**

Sistem, Maliye Bakanlığı tarafından 2008 yılından itibaren uygulanmaktadır. Genel olarak uygulamada kesinleşmiş vergi borçlarını vadesinde ödemeyen mükelleflerin banka hesaplarına Maliye Bakanlığı, bankalar ve Merkezi Kayıt Kuruluşu Anonim Şirketi koordinasyonu sağlanarak vergi dairesi tarafından haciz uygulaması olarak bilinmektedir.

Düzenlemenin esası, 28.07.1953 tarih ve 8469 sayılı Remi Gazete'de yayımlanan 6183 sayılı Amme Alacaklarının Tahsil Usulü Hakkında Kanun'un 79. Maddesi'ne dayanmaktadır. 79. Madde;

"… Tahsil dairelerince düzenlenen haciz bildirileri, alacaklı tahsil dairelerince ya da alacaklı amme idaresi vasıtasıyla, posta yerine elektronik ortamda tebliğ edilebilir ve bu tebligatlara elektronik ortamda cevap verilebilir. Elektronik ortamda yapılacak tebliğe ve cevapların elektronik ortamda verilebilmesine ilişkin usûl ve esasları belirlemeye Maliye Bakanlığı yetkilidir.

Tahsil dairelerince düzenlenen haciz bildirileri; amme borçlusunun hak ve alacaklarının bulunabileceği bankaların şubelerine doğrudan veya mahallindeki tahsil dairesi aracılığı ile tebliğ edileceği gibi Maliye Bakanlığınca belirlenecek tutarın üzerindeki alacaklar için doğrudan bankaların genel müdürlüklerine de tebliğ edilebilir. Haciz bildirisi bankanın genel müdürlüğüne de tebliğ edilmiş ise tüm şubelerini kapsayacak şekilde beyanda bulunma yükümlülüğü bankanın genel müdürlüğüne aittir…"

Hükmünü içermektedir.

Proje uygulaması ile vadesinde ödenmeyen kamu alacaklarının tahsil edilmesi için, 6183 sayılı Amme Alacaklarının Tahsil Usulü Hakkında Kanun'un 79. Maddesi uyarınca düzenlenen haciz bildirimlerinin Gelir İdaresi Başkanlığı tarafından bankalara elektronik ortamda tebliğ edilmesi ve bu tebligata elektronik ortamda cevap verilmesi sağlanmaktadır $^{188}$ . Bu sayede kamu alacaklarının hızlı bir şekilde tahsili, takibe ilişkin giderlerin azaltılması, idare ile ilgili kurumların iş yükünün azaltılması, zaman tasarrufu sağlanmıştır.

Proje ile, bankalar yanında Emniyet Genel Müdürlüğü arasında imzalanan protokol kapsamında Gelir İdaresi Başkanlığı birimleri tarafından Trafik Şube ve Bürolarına kayıtlı olan araçların satış ve devrini engellemek ya da sınırlandırmak amacıyla araç tescil kayıtlarına elektronik ortamda "takyidat şerhi" eklenilmesi, kaldırılması veya muvafakat verilmesine yönelik programlar hazırlanmış, tasarım, yazılım ve test çalışmaları yapılmış ve proğramın geliştirilmesi için çalışmalar devam etmektedir<sup>189</sup> ile Tapu siciline kayıtlı gayrimenkuller,

<sup>&</sup>lt;sup>188</sup> Beşel ve Çokgezer, 2015: 16

<sup>189</sup> Gelir İdaresi Başkanlığı, 2018: 104.

taşıtlar ve gayrimenkul gibi değerlendirilen gemilerin elektronik ortamda haczedilmesine olanak sağlanmıştır<sup>190</sup>.

Alacaklı vergi daireleri tarafından düzenlenen haciz bildirimlerinin banka genel merkezlerine, Tapu ve trafik tescil bürolarına gönderilmesi, buralardan gelen geri bildirimlerin, cevapların alınması elektronik imza (e-imza) ile sağlanmaktadır<sup>191</sup>.

#### **2.3.1.11. E-Yoklama: Elektronik Yoklama Sistemi Uygulaması**

Yoklama, 213 sayılı Vergi Usul Kanunu'nda tanımlanmıştır. Kanun, yoklamayı mükellefleri ve mükellefiyet ile ilgili maddi olayları, kayıtları ve mevzuları araştırmak ve tespit etmek olarak tanımlamıştır. Ayrıca yoklamanın:

- Vergi Dairesi Müdürleri,
- Yoklama Memurları,
- Yetkili makamlar tarafından yoklama işi ile görevlendirilenler,
- $\triangleright$  Vergi incelemesine yetkili olanlar,
- Gelir Uzmanları tarafından yapılacağını hüküm altına almıştır. Yoklama sırasında yoklamaya yetkili olanların kimliklerini göstermesi zorunludur.

Yoklama her zaman yapılabilir; yoklamanın ne zaman yapılacağı ilgiliye haber verilmez.

Yoklama da tespit edilen hususlar, yoklama yerinde iki nüsha olarak düzenlenecek bir yoklama fişi ile tespit edilir. Yoklama fişi nezdinde yoklama yapılana veya yetkili adamına imzalatılır; bunlar bulunmaz ise veya imzadan çekinilirse durum fişe yazılır ve polis, jandarma, muhtar ve ihtiyar meclisi üyelerine imzalatılır. Yoklama fişinin bir nüshası yoklama yapılana veya yetkili adamına bırakılır. Bunlar bulunmazsa bilinen adresine gönderilir.

Yukarıdaki açıklamalardan da anlaşılacağı üzere yoklama, mükellef ile vergi dairesi arasında bir durum tespitine ilişkin olarak düzenlenmektedir.

Günümüzde gittikçe artan ve karmaşık hale gelen "mükellef ve mükellefiyete ilişkin faaliyetlerin" hızlı ve etkin bir şekilde kavranması ve kayıt altına alınması vergi idaresi tarafından büyük öneme sahiptir. Bu nedenle yoklama faaliyetlerinin etkinliğinin ve verimliliğinin arttırılması için gelişen bilgi ve iletişim teknolojilerinin kullanılması ve işlemlerin daha organize ve dinamik bir yapıda yürütülebilmesi ve gelişen internet teknolojilerine uygun usul ve esasların belirlenmesi zorunluluğu ortaya çıkmaktadır.

<sup>190</sup> Hepaksaz ve Hayrullahoğlu, 2011: 116-117.

<sup>191</sup> Gelir İdaresi Başkanlığı, 2011: 8.
Bunun için 213 sayılı Vergi Usul Kanunu'nun 127. Maddesi yer alan yoklama faaliyetlerinin elektronik ortamda yapılabilmesini sağlamak için 6637 sayılı Kanun'un 6. maddesi ile Vergi Usul Kanunu'na 132/A maddesi eklenmiştir.

"Vergi Usul Kanunu Madde 132/A-Yoklama neticeleri, yoklama yerinde bu Kanunun 131 inci maddesinde yer alan yoklama fişi ile aynı mahiyette olan, elektronik ortamda tanzim olunan "yoklama fişi" ile de kayıt altına alınabilir. Bu fiş, nezdinde yoklama yapılan veya yetkilisi tarafından elektronik imza araçlarıyla imzalanır. Yoklama fişinin elektronik imza araçlarıyla imzalanmaması durumunda yoklama fişini temsil eden ve yoklama fiş muhteviyatının değiştirilemeyeceğini güvence altına alan benzersiz bir kodun üzerine yazıldığı bir form imzalanır.

Maliye Bakanlığı, elektronik ortamda kayıt altına alınan yoklama fişleri ile birinci fıkrada belirtilen formların şekil ve muhteviyatını tespit etmeye, bunların şifre, elektronik imza veya diğer güvenlik araçları konulmak suretiyle imzalanması usul ve esaslarını belirlemeye, bunları internet de dâhil olmak üzere her türlü elektronik bilgi iletişim araç ve ortamında ilgili kişilere göndermeye ve elektronik ortamda yürütülecek yoklama faaliyetlerine ilişkin diğer usul ve esasları belirlemeye yetkilidir."

Madde ile Maliye Bakanlığına tanınan yetki kullanılarak, 20.06.2015 tarih ve 29392 nolu Resmi Gazete'de yayımlanan, 453 sıra nolu Vergi usul Kanunu genel tebliği ile düzenleme yapılmış ve 01.09.2015 tarihinden itibaren e-yoklama uygulamasının başlatılmasına karar verilmiştir.

Elektronik Yoklama Sistemi (EYS), yoklamaya ilişkin olarak tüm süreçlerin taşınabilir (mobil) cihazlar (tablet vs.) ile yürütüldüğü, tespit edilen hususların ya da tespit yapılan yerin resimlerinin, video kayıtlarının ve bulunduğu yerin koordinatlarının temin edildiği ve bu bilgi, belge ve koordinatların Gelir İdaresi Başkanlığı Bilgi İşlem Merkezi veri tabanına aktarılması ve muhafazasına imkân verecek şekilde tasarlanmıştır.

Genel tebliğ ile yoklama gerektiren bir durumun olması halinde, yoklama talebi, yoklama talebinin yetkili yoklama memuruna ulaştırılması, yoklama fişinin oluşturulması, kayıt altına alınması ve onaylanması ile nezdinde yoklama yapılana ve ilgilisine iletilmesi işlemleri elektronik ortamda gerçekleştirilecektir. Elektronik yoklamanın herhangi bir nedenle elektronik olarak yapılamaması halinde yoklamaya ilişkin işlemler, genel hükümler doğrultusunda normal ortamda gerçekleştirilecektir.

E-Yoklama sonucu yoklama e-yoklama fişi ile tespit edilen hususlar nezdinde yoklama yapılana mobil cihaz üzerinde ön izleme yaptırılmak suretiyle okutularak doğruluğu anlaşıldıktan sonra varsa elektronik imza ile imzalanır. E-imzanın olmaması durumunda eyoklama formu tarih yazılmak suretiyle taraflarca ıslak imza ile imzalanır ve yoklamaya yetkili yoklama memurlarınca elektronik ortamda onaylanarak imza süreci tamamlanmış olur. Yoklama fişinin nezdinde tutanak yapılanlarca imzalanmaması, imzaya yetkili olanların

(mükellef veya yetkili adamı) yoklama yerinde olmaması halinde durum tespit edilerek tek taraflı olarak onaylanır ve bir örneği ilgilisine bırakılır. İmzalanan e-yoklama fişi, internet vergi dairesi üzerinden, bağlı bulunulan vergi dairesi veya mal müdürlüğüne başvuruda bulunulması halinde kâğıt ortamında bir örnek olarak ilgilisine verilir. Nezdinde yoklama yapılana veya yetkilisine ulaşılamaması halinde Elektronik ortamda düzenlenen e-yoklama fişinin bir nüshası alınarak mükellefin bilinen adresine 7 gün içinde gönderilir $192$ .

## **2.3.1.12. E-Tebligat: Elektronik Tebligat Sistemi Uygulaması**

Vergi Usul Kanunu 93. Maddesinde, tahakkuk fişi hariç vergilendirme ile ilgili ve hüküm ifade eden her türlü evraklar ve yazıların adresleri bilinen gerçek ve tüzel kişilere posta aracılığı ile taahhütlü olarak; adresleri bilinmeyenlere de vergi idaresinin uygun bir yerinde veya yazılı yayın aracılığı ile ilan yoluyla tebliğ edileceğini ve fakat ilgilinin kabul etmesi koşulu ile daire veya komisyonda da tebligat yapılabileceğini hüküm altına almıştır.

Tebligat işlemi vergi hukukunda çok önemli bir yer tutmaktadır. Çünkü usulüne uygun olarak yapılmayan tebligat, tebliğ edilmesi gerekeni geçersiz kılmaktadır<sup>193</sup>.

Bilgi teknolojilerinin ve internetin yaşamın her alanında yaygınlaşması, kamu idarelerini de bilgi teknolojilerini kullanmak zorunda bırakmaktadır. Vergi idareleri de edönüşüm projeleri kapsamında her geçen gün yeni bir uygulamayı yaşama geçirmektedir. Bu projelerden biri de mükelleflere bildirilmesi gereken bilgi ve belgelerin, vergisel yükümlülüklere ilişkin sorumlulukların tebliğ edilmek suretiyle daha hızlı haberdar edilmeleri amacıyla e-tebligat sisteminin hayata geçirilmesi projesidir.

E-tebligat uygulaması, 213 sayılı Vergi usul Kanunu'nun 107/A maddesi ile hayata geçirilmiştir. Kanun maddesi aşağıdaki şekilde düzenlenmiştir.

"Elektronik ortamda tebliğ;

Bu Kanun hükümlerine göre tebliğ yapılacak kimselere, 93 üncü maddede sayılan usullerle bağlı kalınmaksızın, tebliğe elverişli elektronik bir adres vasıtasıyla elektronik ortamda tebliğ yapılabilir.

Elektronik ortamda tebligat, muhatabın elektronik adresine ulaştığı tarihi izleyen beşinci günün sonunda yapılmış sayılır.

Maliye Bakanlığı, elektronik ortamda yapılacak tebliğle ilgili her türlü teknik altyapıyı kurmaya veya kurulmuş olanları kullanmaya, tebliğe elverişli elektronik adres kullanma zorunluluğu getirmeye ve kendisine elektronik ortamda tebliğ yapılacakları ve elektronik tebliğe ilişkin diğer usul ve esasları belirlemeye yetkilidir."

 $192$  <http://www.gelirler.gov.tr/node/88975> (erişim tarihi: 24.04.2018).

<sup>193</sup> Beşel ve Çokgezer, 2015: 16.

Maliye Bakanlığı kanundan aldığı yetkiye dayanarak Vergi Usul Kanunu hükümlerine göre tebliği gereken evrakların elektronik ortamda tebliğ edilmesi ile ilgili usul ve esasları belirlemiştir. 27.08.2015 tarih ve 29458 sayılı Resmi Gazete'de yayımlanan 456 sıra nolu Vergi Usul Kanunu genel tebliği ile yapılan düzenlemeye göre:

Elektronik ortamda yapılacak tebliğle ilgili altyapıyı oluşturulmuş, tebliğe elverişli elektronik tebligat adresi, başkanlık tarafından internet vergi dairesi bünyesinde oluşturulmuştur.

Tebliği gereken elektronik imzalı evrak, e-tebligat sistemi kullanılarak muhatabın elektronik tebligat adresine tebliğ edilecektir. Tebliğ ile tebliğe elverişli elektronik adres kullanma zorunluluğu getirilen ve kendisine elektronik ortamda tebliğ yapılacak olanlar;

- $\triangleright$  Kurumlar vergisi mükellefleri,
- $\triangleright$  Kazancı basit usulde tespit edilenler ile gerçek usulde vergiye tabi olmayan çiftçiler hariç; gelir vergisi mükellefiyeti olanlardan ticari, zirai ve mesleki kazançlarını beyan etmek zorunda olanlar,
- İsteğe bağlı olarak elektronik tebligat yapılmasını kabul edenler, olarak belirlenmiştir.

Tebliğin yayımlandığı tarihte zorunluluk veya ihtiyari olarak e-tebligat uygulanmasından yararlanmak isteyenler, 01.01.2016 tarihine kadar bağlı oldukları vergi dairesine başvurmaları ve elektronik tebligat sistemini kullanmaları gerekmektedir.

İşe yeni başlayan kurumlar vergisi mükellefleri işe başlama tarihinden itibaren 15 gün içinde, işe yeni başlayan Gelir vergisi mükellefleri ise mükellefiyet tesisi sırasında e-tebligat başvurularını yapmak zorundadır.

E-tebligat başvurusu yapıldığında veya e-Tebligat gönderildiğinde Elektronik Tebligat Talep Bildirimi'nde belirtilen telefon numarasına SMS yolu ile ve/veya bildirilen e-posta adresine e-posta yolu ile bilgilendirme yapılacaktır. .Tebliğ edilen evraklara alınacak şifre ile ulaşılacak, elektronik imza ile imzalı tebliğ evrakı, muhatabın elektronik ortamdaki adresine ulaştığı tarihi izleyen 5.günün sonunda tebliğ edilmiş sayılacaktır. Olay kayıtları, işlem zaman bilgisi eklenerek, erişilebilir şekilde 30 yıl süreyle saklanacaktır. Tüzel kişilerde tüzel kişiliğin ticaret sicil kaydının silindiği tarihte elektronik tebligat adresi kapatılır. Gerçek kişilerde ise, ölüm ve gaiplik kararının verildiğinin idare tarafından tespiti halinde ölüm veya gaiplik kararı tarihinde elektronik tebligat adresi re'sen kapatılır. Ölümün mirasçılar tarafından bildirilmesi halinde de ölenin elektronik tebligat adresi kapatılır.

E-Tebligat sisteminin faydaları aşağıdaki gibi sayılabilir;

 $\triangleright$  Bilgi güvenliği ve kisisel verilerin korunmasını sağlar,

- Belgenin içeriğinin ilgisiz kişiler tarafından değiştirilemeyeceğini garanti eder, güvenilirdir,
- $\triangleright$  Fiziki ortamda çok daha uzun süren tebligat islemi, elektronik tebligat uygulaması ile saniyeler içinde gerçekleştirilir.
- Elektronik tebligat sisteminde, tebligatın ne zaman yapıldığını, gönderen kurumun ve alıcının kim olduğunu, tebliğ edilen evrak ve eklerinin ne olduğunu, görüntülenebildiği için ihtilafa yer bırakmaz,
- Elektronik ortamda yapıldığı için minimum maliyet ile tebligat yapılır,
- $\blacktriangleright$  Cevrecidir<sup>194</sup>.

## **2.3.1.13. E-Denetim: Katma Değer Vergisi Elektronik Denetim Uygulaması**

Kayıt Dışı Ekonomiyle Mücadele Stratejisi Eylem Planı çerçevesinde 2009 yılı Şubat ayında başlatılan KDV'de E-Denetim projesi uygulamaya konulmuştur. Uygulama kapsamında pilot bölge olarak seçilen Ankara Vergi Dairesi Başkanlığı, Ankara'da KDV mükellefleri tarafından verilen beyannameler üzerinde geniş çaplı bir tarama gerçekleştirmiş, tarama sonucu bir önceki yıl 2008 yılı içerisinde hiç KDV ödemeyen mükelleflerin öncelikle denetime alınması kararlaştırılmıştır. Ayrıca mükelleflerden KDV listeleri istenerek ibraz edilen fatura listeleri elektronik olarak taranmış ve faturaların sahte belge niteliğinde olup olmadıkları araştırılmıştır<sup>195</sup>.

E-denetim projesi ile elektronik bilgi teknolojileri kullanılarak elektronik ortamda veri karşılaştırmaları yapılmakta, bu veri karşılaştırmaları sayesinde daha hızlı ve verimli çapraz denetimler yapılabilmektedir. E-denetim projesi kullandığı teknoloji sayesinde vergi denetim elemanlarının sayısının yetersiz olması, denetim faaliyetlerinin zor ve masraflı olmasından kaynaklanan denetimlerin yetersiz kalması sorununu da bertaraf etmeye yaramaktadır<sup>196</sup>.

## **2.3.1.14. İNKA: İnsan Kaynakları Otomasyon Uygulaması**

Maliye Bakanlığı Gelir İdaresi Başkanlığı, Merkez teşkilatında çalışan 496, taşra teşkilatında çalışan 37972, toplam 38468 çalışanı ile kamu kurumları arasında en çok çalışanı olan kurumlardan biridir<sup>197</sup>.

Başkanlık, doğrudan başkana bağlı olarak çalışan Vergi Dairesi Başkanlıkları, Hukuk Müşavirliği, Basın ve Halkla İlişkiler Müşavirliği ve 6 başkan yardımcısından oluşmaktadır.

 $194 \frac{\text{http://www.gelirler.gov.tr/e-Tebligat}}{\text{http://www.gelirler.gov.tr/e-Tebligat}}$  $194 \frac{\text{http://www.gelirler.gov.tr/e-Tebligat}}{\text{http://www.gelirler.gov.tr/e-Tebligat}}$  $194 \frac{\text{http://www.gelirler.gov.tr/e-Tebligat}}{\text{http://www.gelirler.gov.tr/e-Tebligat}}$  (erişim tarihi: 24.04.2018)

 $\frac{105 \text{ http}}{105}$  <https://ozdogrular.com/content/view/6560/178/> (erişim tarihi: 26.04.2018)

<sup>196</sup> Cenikli ve Şahin, 2013: 42-43.

<sup>197</sup> [http://www.gib.gov.tr/kurumsal/kariyer-ve-insan-kaynaklari/merkez-ve-tasra-teskilatinda-gorev-yapan](http://www.gib.gov.tr/kurumsal/kariyer-ve-insan-kaynaklari/merkez-ve-tasra-teskilatinda-gorev-yapan-personelin-yillar)[personelin-yillar](http://www.gib.gov.tr/kurumsal/kariyer-ve-insan-kaynaklari/merkez-ve-tasra-teskilatinda-gorev-yapan-personelin-yillar) (erişim tarihi: 26.04.2018).

Daha sonra bu birimlere, başkan yardımcılıklarına bağlı olarak çalışan Yardımcı Hizmet Birimleri, Ana Hizmet Birimleri, Danışma Birimleri ve bunlara bağlı 15 Daire Başkanlığı ile 2 Müşavirlikten oluşmaktadır. (Tablo 2.7)

İnsan kaynakları yönetimi Gelir İdaresi Başkanlığı'nın üzerinde durduğu en önemli konuların başında gelmektedir.

Vergi kültürünün vergi mükellefleri arasında yaygınlaştırılması ve geliştirilebilmesi için sadece yasal düzenlemeler, mükelleflerin faaliyet ve uygulamalarını takip eden bilgi teknolojilerine sahip projeler geliştirmek yeterli değildir. Bunların yanında vergi mevzuatını uygulayacak olan, vergi mükellefleri ile sürekli ilişkide bulunun çalışanların da yeterli eğitim ve bilgi birikimine sahip olması da gerekir. Bu birikim aynı zamanda toplumda bir vergi kültürünün oluşmasını sağlayacaktır.

Nitelikli insan kaynaklarının temin edilmesi, yetkinlik ve yeteneklerinin geliştirilmesi, gelecekte kurumda kalacak ve üst düzey yöneticilik pozisyonuna geleceklerin kariyer planlarının yapılması, performanslarının ölçülmesini sağlamak başlıca hedefler arasında sayılmaktadır. Bu hedeflerin gerçekleştirilmesi, bilgi ve iletişim teknolojilerinden yararlanılarak etkinlik ve performansın artırılması, zamandan tasarruf edilmesi, kaliteli, hızlı ve verimli hizmet sunulması amacıyla otomasyon uygulamaları çalışmaları yapılmıştır<sup>198</sup>.

Gelir İdaresi Başkanlığı'nda bu bağlamda otomasyon uygulamaları kapsamında yapılan çalışmalar sonucu Vergi Dairesi Başkanlıklarında kullanılmak üzere İnsan Kaynakları Programı (İNKA) geliştirilmiştir. İNKA ile atama, nakil, sicil, terfi, emeklilik, eğitim planlaması gibi özlük iş ve işlemleri otomasyon kapsamına alınmıştır<sup>199</sup>.

<sup>198</sup> Cenikli ve Şahin, 2013: 43.

<sup>199</sup> Gelir İdaresi Başkanlığı, 2012: 49.

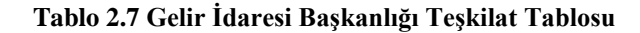

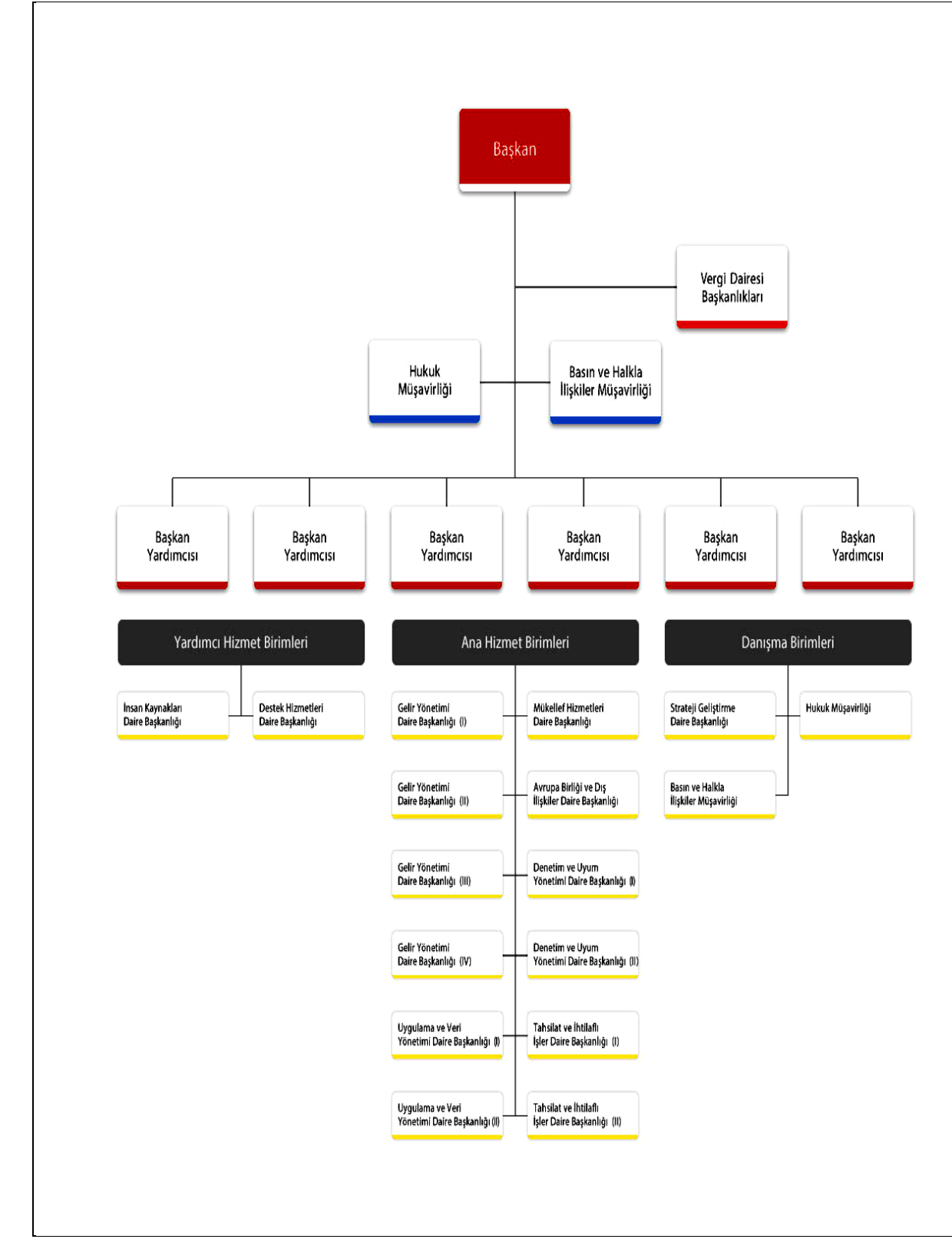

Kaynak: Gelir İdaresi Başkanlığı (2018) [http://www.gib.gov.tr/kurumsal/teskilat\\_yapisi](http://www.gib.gov.tr/kurumsal/teskilat_yapisi) (erişim tarihi: 26.04.2018)

#### **2.3.1.15. TAKKOM: Takdir Komisyonu Otomasyon Uygulaması**

213 sayılı Vergi Usul Kanunu, 72. Maddesinde Takdir Komisyonlarının kuruluşunu düzenlemiştir. Kanun; "Takdir Komisyonu; illerde defterdarın, ilçelerde malmüdürünün (müstakil vergi dairesi olan ilçelerde ilgili vergi dairesi müdürünün) veya bunların tevkil edecekleri memurların başkanlığı altında ilgili vergi dairesinin yetkili iki memuru ile seçilmiş iki üyeden kurulur".hükmüne yer vermiştir.

Komisyon genel olarak yetkili makamlar tarafından istenen matrah ve servet takdirleri yapmak, vergi kanunlarında yazılı fiyat, ücret ve sair matrah ve kıymetleri takdir etmek yetkisine sahiptir.

Takdir Komisyonlarının kanunda yer alan yetkilerini kullanması için belirli yazışmalara ve veri kaynaklarına ihtiyaç duymaktadır. Bu ihtiyacın yerine getirilmesi amacıyla Gelir İdaresi Başkanlığı bünyesinde bilgi teknolojileri destekli elektronik otomasyon projesi, Takdir Komisyonu Otomasyonu Sistemi (TAKKOM) hayata geçirilmiştir. 2010 yılında uygulamaya konulan proje ile daimi veya geçici takdir komisyonu işlemleri ve komisyona bağlı vergi daireleri takdire sevk işlemlerinin entegre bir yapıda otomasyon ortamında yapılması ve daha önceden kağıt ortamında yapılan yazışmalar, takdire sevk işlemleri, takdir komisyonu kararlarına esas alınacak verilerin temini, kararın alınması, uygulanması ve mükelleflere ya da ilgili kurum ve kuruluşlara duyurulması işlemleri elektronik ortamda gerçekleştirilmektedir.

TAKKOM, vergi dairesi takdire sevk işlemleri başkanlığın diğer elektronik uygulama yazılımları ile entegre olarak hazırlanmış, mevcut takdire sevk işlemleri uygulama yazılımları ile birlikte 2016 yılından itibaren e-VDB sistemi içine entegre edilerek yeniden düzenlenmiştir. 2017 yılında yeni kurulan Antalya İhtisas Vergi Dairesi, Kocaeli İhtisas Vergi Dairesi, Kayseri ve Bursa İhtisas Vergi Dairesi müdürlükleri için ilgili bulundukları daimi takdir komisyonlarına bağlanmasına ilişkin gerekli işlemler yapılmaktadır.<sup>200</sup>.

## **2.3.1.16. Özelge (Mukteza) Otomasyon Sistemi Uygulaması**

Mükellefler, 2013 sayılı Vergi Usul Kanunu'nun 413. Maddesi uyarınca vergi uygulamaları veya vergi durumları ile ilgili olarak şüphe duydukları ve tereddüt ettikleri hususları Gelir İdaresi Başkanlığından veya başkanlığın yetkili kıldığı birimlerden yazılı olarak izahını isteyebilirler. İdare kendinden istenen izahatı Gelir İdaresi Başkanı veya görevlendireceği bir başkan yardımcısının başkanlığında en aza üç daire başkanından oluşan bir komisyon marifetiyle hazırlanan bir özelge ile cevaplayabilir veya sirküler yayınlayarak uygulamaya yön verebilir.

<sup>92</sup>

<sup>200</sup> Gelir İdaresi Başkanlığı, 2018: 82.

2010 yılı Ocak ayında itibaren uygulamaya konulan Özelge Otomasyon Sistemi, mükellefler tarafından kanunların uygulanması ile ilgili olarak tereddüt ettikleri konulara ilişkin olarak istedikleri özelgelerin başvuru, değerlendirme ve cevaplanması sürecini ve uygulama birliği sağlamak için oluşturulan bir özelge havuzunu ifade etmektedir.<sup>201</sup>

Sistem sayesinde özelge vermeye yetkili komisyonlar veya illerde Vergi Dairesi Başkanlıkları, kendilerinden istenen özelgelerin incelenmesi aşamasında daha önceden verilen özelgeleri inceleme, özelgenin tekrar edilmesinin önlenmesi, doğru ve net bilgi verilmesi, özelgeyi verecek olan muhatabın teke indirilmesi; başvuru ve cevaplarının bir standarda kavuşturulması, mükellefin vergi kanunlarına uyum maliyetinin azaltılması, bürokrasi ve kırtasiyeciliği azaltarak kaynakların verimli kullanılması temin ve özelgelerin internetten yayımlanması (2017 yılında yetkili komisyonlar tarafından verilen özelge sayısı 853 dür ve tamamı internetten yayımlanmıştır.<sup>202</sup>) suretiyle şeffaflık sağlanması amaçlanmaktadır<sup>203</sup>.

## **2.3.1.17. DATAP: Dava Takip Uygulaması**

Vergi, devlet tarafından zorla alınıyor olması nedeniyle "devlet ile mükellef arasında en fazla anlaşmazlığa neden olan kamu kaynağı" olduğu bilinmektedir. Mükelleflerin, kanunları farklı yorumlamaları, ya da kasten vergi zıyaına sebep olmaları nedeniyle veya tam tersi bir uygulama olarak mali idarenin kanunları farklı yorumlaması nedeniyle mükellefler ile mali idare arasında ihtilafların doğması da gayet doğal kabul edilmektedir. İhtilaf konusu bazen bir vergi inceleme raporu, bazen idarece yapılan ikmalen veya re'sen tarhiyatlardan; bazen de idarenin kendi personeline (idari işlemlerden) uyguladığı işlemlerden kaynaklanmaktadır.

Gelir İdaresi başkanlığı hem merkez, hem de taşra teşkilatlarının taraf olduğu idari, adli, davaların ve icra/iflas işlemlerinin hazırlandığı, kaydedildiği, takip edildiği ve istatiksel bilgilerin alınabilmesi, uygulayıcıların yararlanabileceği içtihat havuzunu oluşturmak ve benzeri amaçlara hizmet etmek üzere VEDOP sistemi ile entegre çalışacak şekilde geliştirilen elektronik uygulama Dava Takip Projesi DATAP programıdır. Proje 19.08.2011 tarihinde başlamıştır<sup>204</sup>\*. Uygulama 11.04.2016 tarihi itibariyle Ankara'da; 26.09.2016 tarihi itibariyle İzmir Vergi Dairesi Başkanlıklarında pilot uygulama olarak kullanılmaya başlamıştır. Aynı yıl, Balıkesir, Manisa Vergi Dairesi Başkanlıklarında uygulama başlatılmış, Tekirdağ ve

<u>.</u>

 $201$  Cenikli ve Sahin, 2013: 44.

<sup>202</sup> Gelir İdaresi Başkanlığı, 2018: 122.

<sup>203</sup> [www.gib.gov.tr/ozelge-sistemi/genel-bilgi](http://www.gib.gov.tr/ozelge-sistemi/genel-bilgi) (erişim tarihi: 26.04.2018).

<sup>&</sup>lt;sup>204</sup> [www.cs.com.tr,](http://www.cs.com.tr/)<http://www.cs.com.tr/TR/?q=content/gib-dava-takip> (erişim tarihi: 26.04.2018).

<sup>(\*</sup>www.cs.com.tr web adresi Maliye Bakanlığı'nın VEDOP projesinin alt yapısını oluşturan, uygulamaya yön veren Cybersoft'un web sayfasıdır.)

Edirne Vergi Dairesi Başkanlıklarında uygulama eğitimleri tamamlanarak uygulamaya geçiş için gerekli hazırlıklar tamamlanmıştır<sup>205</sup>.

Uygulamanın idari ve vergi davaları için işlevleri aşağıdaki gibidir<sup>206</sup>;

- Dava dosyası açılışları
- Dava dosyalarını ilgilisine zimmetleme ve zimmetleme değişikliği
- $\triangleright$  Dava dosyasını takip
- $\triangleright$  Dava dosyasına dava aşamalarında dilekçe ilişkilendirme
- $\triangleright$  Birim içi dilekçelerin kontrolü akışı ve takibi
- $\triangleright$  Birimler arası bilgi belgeleri isteme ve takibi
- Davalara ilişkin yapılan masraflar ve sonuçlanan davalar ile ilgili ilama bağlı borç ödeme girişi ve raporlanması işlemleri
- Dava dosyalarının sorgulanması ve görüntülenmesi
- Dilekçe ve içtihatların oluşturulduğu havuzu kullanma ve yönetme
- Dilekçe ve içtihatları havuzlarda dosyaları arama
- $\triangleright$  Genel, birim ve kullanıcı bazında duyuru ve bilgilendirme yapabilme
- Dava sürelerinin, davaya cevap sürelerinin atlanmaması için gerekli hatırlatmanın yapılması
- $\triangleright$  Parametrik raporlama ve istatistik sonuçlarına ulaşabilme
- VEDOP sicil, ihtilaflı işler ve diğer mevzuat modelleri ile entegre olarak çalışma.

DATAP elektronik uygulaması, mali idare tarafından aktif olarak kullanılan bir uygulamadır. Gelir İdaresi Başkanlığı merkez teşkilatında Hukuk Müşavirliği ve taşra teşkilatlarının kullanımına açılmış olan proje üzerinde 57.263 adet dava sisteme kaydedilmiş ve sistem üzerinden takip edilmiştir $^{207}$ .

# **2.3.2. Maliye Bakanlığı'nda Kurum Dışına Mükelleflere ve Muhasebe Meslek Mensuplarına Yönelik E-Dönüşüm Uygulamaları**

Maliye Bakanlığı mükelleflere ve mükelleflerin vergi kanunları karşısındaki haklarını korumak, yükümlülüklerine ilişkin danışmanlık hizmetleri sunmak, mükellefler tarafından düzenlenen ve alınan belgeleri, Türk vergi kanunları ve Türk Ticaret Kanunu hükümleri esas alarak kaydeden, bu kayıtları denetleyerek kayıtlara uygun bildirim ve beyannameleri düzenlemek ve aracılık etmek yetkisine sahip olan meslek mensuplarına yönelik e-dönüşüm projeleri geliştirmiştir.

<u>.</u>

<sup>&</sup>lt;sup>205</sup> Gelir İdaresi Başkanlığı, 2018: 141.

<sup>&</sup>lt;sup>206</sup> [www.cs.com.tr,](http://www.cs.com.tr/)<http://www.cs.com.tr/TR/?q=content/gib-dava-takip> (erişim tarihi: 26.04.2018)

<sup>207</sup> Gelir İdaresi Başkanlığı, 2018: 115.

Vergi kanunları açısından değerlendirildiğinde vergilemede iki taraf bulunmaktadır. Bunlardan birisi, verginin alacaklısı bir diğeri verginin borçlusudur.

Verginin alacaklısı, vergilendirme yetkisine sahip olan devlettir. Vergilendirme yetkisi devlet tarafından kanunlar ile yerel yönetimlere, kamu kurumlarına ve merkezi yönetimlere tanında bile vergi alacaklısı yine de devlettir.

Verginin borçlusu ise vergiyi ödemekle yükümlü olan mükellef veya vergi sorumlusudur.

213 sayılı Vergi Usul Kanunu (VUK), vergi kanunlarının uygulanması açısından mükellef ve vergi sorumlusunu 8. Maddesinde tanımlamıştır. Buna göre;

"Mükellef ve Vergi Sorumlusu:

<u>.</u>

Mükellef, vergi kanunlarına göre kendisine vergi borcu terettüb eden gerçek ve tüzel kişidir<sup>208</sup>.

Vergi Sorumlusu, verginin ödenmesi bakımında, alacaklı vergi dairesine karşı muhatap olan kişidir."

Kanun maddesi, vergi kanunları ile kabul edilen haller müstesna olmak üzere, mükellefiyete veya vergi sorumluluğuna müteallik özel mukavelelerin vergi dairelerini bağlamayacağını, Vergi Usul Kanunun ilerleyen maddelerinde geçen "mükellef" tabirinin vergi sorumlularına da şamil olduğunu;

Ayrıca Türkiye Cumhuriyeti tabiyetinde bulunan gerçek kişi ile tüzel kişilere bir vergi numarası verileceğini, bu hükmün uygulanmasına ilişkin usul ve esasları tespit etmeye ve vergi numarasının kamu kurum ve kuruluşları ile gerçek ve tüzelkişilerce yapılacak işlemlerle ilgili kayıtlarda ve düzenlenecek belgelerde kullanılması mecburiyetini getirmeye Maliye Bakanlığı'nın yetkili olduğunu hüküm altına almıştır.

Son yıllarda yapılan yasal düzenlemeler ve 1989 yılında kabul edilen muhasebe meslek yasasında Maliye Bakanlığı'na tanınan yetkilere dayanılarak çıkarılan genel tebliğ ve yönetmelikler ile vergilemenin üçüncü "tarafı" muhasebe meslek mensupları olarak kabul edilmektedir.

Muhasebe Meslek Mensubuna ilişkin tanımlar 13.06.1989 tarih ve 20194 sayılı resmi Gazete'de yayımlanan 3568 sayılı Serbest Muhasebeci Mali Müşavirlik ve Yeminli Mali Müşavirlik Kanunu'na atıf yapılarak; "Meslek Mensubu: 01.06.1989 tarihli ve 3568 sayılı Serbest Muhasebeci Mali Müşavirlik ve Yeminli Mali Müşavirlik Kanunu kapsamında görev

<sup>&</sup>lt;sup>208</sup> Mükellef açısından bakıldığında "vergi borcu" olarak adlandırılan kavram, devlet açısından bakıldığında vergi kanunlarının vergiyi bağladıkları olayın vukuu veya hukuki durumun tekemmülü ile doğan "vergi alacağını" ifade eder. (Vergi Usul Kanunu, madde: 19/2).

yapan Serbest Muhasebeci Mali Müşavir (SMMM) ve Yeminli Mali Müşavirler (YMM)" olarak tanımlanmaktadır.

Maliye Bakanlığı ve bakanlığı bağlı gelir idaresi, vergi bilincinin oluşturulması, vergiye gönüllü uyumun artırılması ve mükellef uygulamalarının kolaylaştırılması amacıyla çalışmalar yapmaktadır. Bu kapsamda vergi mükelleflerini ve dolayısı ile muhasebe meslek mensuplarını vergi uygulamaları konusunda bilgilendirmekte ve vergi yükümlülüklerinin yerine getirilmesindeki sürecin kolaylaştırılmasına yönelik doğru ve yasal bilgilerin, hızlı ve etkin bir şekilde sunulması konusunda projeler geliştirerek çaba göstermektedir.

Bu çerçevede Mükelleflerin vergi ile ilgili yükümlülüklerini yerine getirmesi sırasında doğru bilgiye ulaşmalarını sağlamak ve vergi ile ilgili çeşitli konularda bilgilendirmek amacıyla yazılı ve görsel yayınlar hazırlamaktadır.

Bu çerçevede hazırlanan ve 2017 yılında [www.gib.gov.tr](http://www.gib.gov.tr/) web adresinde yayınlanan rehber niteliğindeki broşürler şunlardır<sup>209</sup>;

- Basit Usule Tabi Mükellefler İçin Vergi Rehberi,
- Gayri Menkul Sermaye İradı (GMSİ) Kira Geliri Elde Edenler İçin Vergi Rehberi,
- Dar Mükellefler İçin Vergi Rehberi,
- Ticari Kazan Elde eden Mükellefler İçin Vergi Rehberi,
- $\triangleright$  Menkul Sermaye İradı (MSİ),
- Serbest Meslek Kazancı Elde Eden Mükellefler İçin Vergi Rehberi,
- $\triangleright$  Engelliler İçin Vergi Rehberi,
- Guidebook on Rental İncome for NON-Resident Taxpayers (Yurtdışı Mükellefler İçin Kira Rehberi),
- Gelir Vergisi Kanunu geçici 67.nci Madde Uygulaması ile İlgili Olarak Gerçek Kişilere Yönelik Vergi Rehberi (Menkul kıymetler ve diğer sermaye araçlarının elden çıkarılması ve elde tutulması sürecinde elde edilen gelirler ile mevduat faizleri, repo gelirleri ve özel finans kurumlarından elde edilen gelirlerin vergilendirilmesine yönelik rehber),
- Ücret Geliri Elde Edenler İçin Vergi Rehberi,
- Küçük ve Orta Büyüklükte İşletme (KOBİ) Vergilendirme Rehberi.

Web sitesinde yayımlanan bu elektronik uygulama rehberleri, ayrıca basımı yapılarak vergi dairelerinde ve mobil araçlar ile kurulan stantlarda vergi mükelleflerine ücretsiz olarak dağıtılmıştır.

<sup>209</sup> Gelir İdaresi Başkanlığı, 2018: 75.

Mükelleflere yönelik yayımlanan bu rehberler yanında mükellefleri bilgilendirmeye, vergi bilincinin oluşturulmasına ve vergiye gönüllü uyumun sağlanması amacıyla aşağıda yer alan uygulamalar ve eğitim faaliyetleri de gerçekleştirilmektedir $^{210}$ ;

- Etkinlikler (Vergi Haftası Etkinlikleri, resim yarışmaları, milli piyango bileti basımı vs.),
- Kısa Mesaj Bilgilendirme Servisi (KMBS) ve e-Posta Bilgilendirme Hizmeti,
- $\triangleright$  Vergi İletişim Merkezi VİMER,
- Vergi bilincinin geliştirilmesine yönelik Milli eğitim Bakanlığı'na bağlı okullarda ve Gençlik ve Spor Bakanlığı tarafından organize edilen gençlik merkezleri, gençlik kampları ve kuruma bağlı yurtlarda verilen eğitim çalışmaları,
- 2016-2018 yıllarını kapsayan Vergi Bilincinin ve Gönüllü Uyumun Artırılması Eylem Planı,
- Yeni işe başlayan bilanço ve işletme hesabı esasına göre mükellefiyet başlatacak girişimciler, mükellefler ile mevcut vergi mükelleflerinin vergi ile ilgili yükümlülükleri konusunda hazırlanan, yükümlülüklerini bildiren ve kişisel vergi takvimi oluşturularak indirilmesine imkân tanıyan program,
- $\triangleright$  Serbest meslek faaliyeti sonucunda elde edilen kazançlara ilişkin yükümlülüklere ilişkin interaktif vergi danışmanı uygulaması,
- $\triangleright$  Mükellef geri bildirim sistemi kapsamında mükelleflere sunulan hizmetlere ilişkin olarak mükellefler tarafından bildirilen sorunlar, talep, öneri ve memnuniyetler değerlendirilerek, ilgili birimlere aktarılması ve sonuçlandırılmasına ilişkin çalışmalar,
- Vergide gönüllü uyum ilkesinde hareket edilerek hazırlanan ve vergi borçlarının zamanında ödenmesi konusunda bir bilinçlendirme oluşturarak, cebri takibata, (icra, haciz, el koyma ve satış) geçilmeden önce borçlu mükelleflerin telefon ile uyarılması uygulaması,
- Gelir İdare Başkanlığı bünyesinde uzaktan çağrı sistemiyle yönetilen ulusal düzeyde mükellef hizmetleri merkezinin kurulması çalışmaları.

Bu bölümde Maliye Bakanlığı tarafından mükelleflere yönelik olarak geliştirilen, mükelleflerin yükümlülüklerini yerine getirirken gerçekleştireceği iş ve işlemlerini kolaylaştırmaya yönelik elektronik uygulamalar başlıklar halinde incelenecektir.

Bu proje ve uygulamalar, vergi mükelleflerinin iş ve işlemlerini kolaylaşma amaçlı projelerdir. Ancak bunun yanında bu proje ve uygulamalar, mükelleflerin ve mükelleflerin iş

<sup>210</sup> Gelir İdaresi Başkanlığı, 2018: 76-81.

ve işlemlerinin yerine getirilmesinde aracı olan muhasebe meslek mensuplarının, yukarıda "2.3.1 Maliye Bakanlığı'nda Kurum İçine (Çalışanlara) Yönelik E-Dönüşüm Uygulamaları" bölümünde incelenen projelere girilecek verilerin hazırlanmasını ve sisteme girişini sağlamak amacıyla da geliştirilmiştir.

## **2.3.2.1. İnternet Vergi Dairesi/ İnteraktif Vergi Dairesi Uygulaması**

Eski Sürüm web sayfası : [https://intvd.gib.gov.tr](https://intvd.gib.gov.tr/)

Yeni Sürüm web sayfası:<https://intvrg.gib.gov.tr/>

İnteraktif Vergi Dairesi web sayfası: [https://ivd.gib.gov.tr](https://ivd.gib.gov.tr/)

Geleneksel devlet yapısında vatandaş, devlet ile ilişkilerinde "vatandaşlık görevi" olarak adlandırılan görevlerini yerine getirirken hem vatandaş, hem de kamu hizmetlerini sunmakla görevli kamu görevlileri, devleti "hâkim devlet" olarak görülmekte; vatandaş zorunlu olarak devlet dairelerine giderek görevlerini yerine getireceğini ve alacağı hizmetleri alabileceğini düşünmektedir. Ancak elektronik devlet, hâkim devlet anlayışı yerine hizmet devleti anlayışını egemen kılmıştır.

Bu anlayış çerçevesinde Türkiye'de de bilişim teknolojileri ve internet uygulamalarının gelişimi ile birlikte hizmet devleti anlayışının egemen olması kaçınılmaz olmuştur. Gelir İdaresi Başkanlığı, 1999 yılında e-Dönüşüm, e-Devlet ve e-Maliye uygulamaları çerçevesinde vergi mükelleflerine yönelik olarak İnternet Vergi Dairesi uygulamasını başlatmıştır. Uygulama, Türkiye'de kamu kurumlarının şeffaf yönetim anlayışı ve e-devlet uygulamaları konusunda atılan ilk ve en önemli adımlardan birisini oluşturmaktadır<sup>211</sup>.

Uygulama ilk olarak 1999 yılında Motorlu Taşıtlar Vergisi uygulaması ile başlatılmıştır. 17 ilde yürütülen MOTOP Projesi kapsamında oluşturulan Türkiye Merkezi Kayıt Kütüğü'nde yer alan bilgiler kullanılarak, otomasyona geçen vergi dairelerine kayıtlı araçlar için motorlu taşıtlar vergisi mükellefleri;

- $\triangleright$  Araç ve mükellefiyet bilgilerini,
- $\triangleright$  Motorlu Tasıtlar Vergisi borç bilgilerini,
- > Trafik Para Cezası borç bilgilerini,
- $\triangleright$  Motorlu Tasıtlar Vergisi tahsilât bilgilerini,
- $\triangleright$  Mükellefe ait tüm araç bilgilerini sorgulayabilmekte;
- $\triangleright$  Borcu varsa kredi kartıyla ödeme yapabilmektedir<sup>212</sup>.

 $211$  Beşel ve Çokgezer, 2015: 17.

 $2^{12}$  Atuğ, 2018: 5

İnternet Vergi Dairesi, Eylül 2000 tarihinde Kurumlar Vergisi mükelleflerine, Eylül 2001 tarihinde Gelir Vergisi mükellefleri için hizmet vermeye başlamıştır. Böylece mükellefler; vergi dairesine gitmeden mevcut kimlik bilgilerini öğrenebilme, 01.01.2002 tarihinden itibaren beyan ettikleri Gelir Vergisi, Kurumlar Vergisi, Katma Değer Vergisi ve Muhtasar beyannameleri ile tahakkuk eden vergi ve tahsilât bilgilerini öğrenebilmektedir. Ayrıca vadesi gelen veya gelmeyen borçların sorgulaması, vergi kimlik numarası sorgulama, gecikme zammı hesaplama, yurtdışına çıkış yasağı sorgulama ve sorulan sorulara yanıt alma gibi pek çok hizmetten yararlanma imkânı elde etmişlerdir<sup>213</sup>.

Bu uygulama ile vergi mükellefleri vergi dairesine gitmeksizin vergilendirme ile ilgili işlemlerini internet vergi dairesi aracılığı ile çok hızlı ve çok kolay bir biçimde yapma imkânı elde etmektedirler. Bu, hem mükellefler hem de vergi daireleri bakımından zaman ve kaynak tasarrufu sağlamaktadır<sup>214</sup>.

Mükellefler, vergi dairelerine karşı kanunlardan gelen yükümlülüklerini yerine getirmek, vergi dairelerinden alacakları hizmetleri alabilmek için artık vergi dairelerine gitmek zorunda değildirler. Bunun için yapmaları gereken bağlı bulundukları vergi dairelerinde alacakları bir şifre ve parola ile (mükellefiyet gerektirmeyen hizmetlerden yararlanmak için T.C. Kimlik numarası ile) giriş yaparak birçok beyan, sorgulama, talep, ödeme, hesaplama ve sonuç izleme işlemlerini vergi dairelerine gitmeksizin gerçekleştirebilmektedirler<sup>215</sup>.

İnternet Vergi Dairesi uygulamasına ilişkin web sitesi, 2008 yılında ve 2018 yılında yenilenmiştir. 28.04.2018 tarihi itibariyle İnternet vergi dairesi web sayfasında yapılabilecek işlemler $^{216}$ ;

- **E-Beyanname** (Kullanıcı Kodu, Parola ve şifre ile girilen sayfaya yönlendiren ebeyanname sayfası.),
- **BTRANS** (2 seri nolu Vergi Kimlik Numarası Genel Tebliğ kapsamında yaptıkları işlemleri Maliye Bakanlığı'na bildirmek zorunda olanlar ile Maliye Bakanlığı'na bilgi gönderme zorunluluğu getirilen diğer kişi ve kurumların kullanımına verilen hizmet sayfası),
- **Sorgulamalar** (Vatandaşlık Kimlik Numarası, Vergi Kimlik Numarası, Elektronik Vergi Levhası, Dilekçe Sorgulama sayfası),

<sup>213</sup> Hamzaçebi, 2002: 4.

<sup>214</sup> Gelir İdaresi Başkanlığı, 2018: 22.

<sup>&</sup>lt;sup>215</sup> Cenikli ve Sahin, 2013: 45-46.

<sup>&</sup>lt;sup>216</sup>.<https://intvd.gib.gov.tr/internetvd/template.jsp> (erişim tarihi: 28.04.2018).

- **Motorlu Taşıtlar** (Motorlu Taşıt Sorgulaması ve Kredi Kartı ile Ödeme, Kredi kartı ile ödeme bilgisi sorgulama, Motorlu Taşıtlar Vergisi Hesaplama sayfası),
- **Hesaplamalar** (Gecikme Zammı ve Faizi Hesaplama, Gelir Vergisi hesaplama, Gayri Menkul Sermaye İradı (GMSİ) hesaplama sayfası),
- **Formlar** (İnternet Vergi Dairesi uygulamasından faydalanmak için gerekli olan başvuru ve yetki vermeye ilişkin formlar),
- **Vergi Türleri** (tüm vergi kodlarının ve isimlerinin yer aldığı portal),
- **Duyurular** (İnternet Vergi Dairesi uygulamasına ilişkin duyuruların yapıldığı sayfa.),
- **Sık Kullanılanlar** (İnternet Vergi Dairesi'nde en çok kullanılan hizmetlerin yer aldığı bağlantılar.),
- **Sık Sorulan Sorular** (İnternet Vergi Dairesi kullanıcılarının, uygulamanın kullanılması sırasında karşılaştığı ve ilettiği sorunların ve soruların yer aldığı sayfa.),
- **İnternet Vergi Dairesi'ne Giriş** (Kullanıcı kodu ve şifre ile veya Mobil İmza ile girişin yapıldığı sayfa.),
- **Sorgulamalar** (Mükelleflerin, sicil bilgileri, borçlarına ilişkin bilgiler, Tahakkuk Bilgileri, Tahsilat Bilgileri, e-Tahsilat Bilgileri, Verilen Beyannameler, Yurtdışı Çıkış Yasağı getirilen mükellef bilgileri, Gümrük Çıkış Beyannameleri, Ödendiği halde İşlenemeyen Ödemeler, Ekstre Bilgileri, Pos Bilgileri, B4 Tecil Bilgileri sorgulama sayfası),
- **Bilgi Girişi** (YMM Sözleşme Bilgileri giriş, E-Fatura ile ilgili işlemler, Anlaşmalı matbaalar için Belge Basım Bilgileri sorgulama, 112 sıra numaralı KDV tebliği uyarınca ulusal güvenlik kuruluşlarına yapılacak teslim ve hizmetler ile bilgilerinin girildiği sayfa),
- **Dilekçeler** (Yeni dilekçe girilmesi ve daha önce girilen dilekçelerin sorgulandığı sayfa),
- **Motorlu Taşıtlar** (Motorlu taşıt sorgulaması ve kredi kartı ile ödeme ve Motorlu Taşıtlar Vergisi Hesaplama sayfası),
- **Kullanıcı Bilgileri** (Parola değiştirme, şifre değiştirme ve e-Posta adresi ve telefon bilgisi değiştirme sayfası)
- **Görüş ve Öneri** (İnternet Vergi Dairesi hakkında görüş, öneri ve şikâyetlerin iletildiği sayfa),
- **Size Özel Mesajlar** (İnternet Vergi Dairesi'nde işlem yapan mükelleflere gönderilen mesajların gösterildiği sayfa),
- **Giriş Formu** (İnternet Vergi Dairesi sitesine giriş yapan kullanıcıya ait bilgilerin gösterildiği ve Adına işlem yapılan mükellefin değiştirildiği sayfa),
- **Ajanda** (Günlük, Haftalık, Aylık görünümler ve Not ekleme, not görüntülenme sayfası).

23.01.2018 tarihinde İnternet Vergi Dairesinde <https://intvd.gib.gov.tr/internetvd/template.jsp> yapılan bir duyuru ile önceden [https://intvd.gib.gov.tr](https://intvd.gib.gov.tr/) sayfasından yapılan KDV İadesi Talebi Girişi, GMSİ hesaplama ve KDV İstisna Belgesi İşlemlerinin yeni sürüm İnternet Vergi Dairesi olan [https://intvrg.gib.gov.tr](https://intvrg.gib.gov.tr/) sayfasından yapılacağı duyurulmuştur.

İnternet Vergi Dairesi uygulamasını kullanan kullanıcılar, her geçen yıl artmaktadır<sup>217</sup>. 2013 yılında 1.844.197 olan kullanıcı sayısı,

2014 yılında 2.085.039 kullanıcıya,

2015 yılında 2.728.484 kullanıcıya,

2016 yılında 3.118.056 kullanıcıya,

2017 yılında da 3.705.566 kullanıcıya ulaşmıştır.

## **2.3.2.2. E-Beyanname: Elektronik Beyan Sistemi Uygulaması**

Gelişen bilgi teknolojileri, bilgi sistemlerinin gelişimi ve internet teknolojilerinin yaygınlaşması, her faaliyet alanında olduğu gibi Maliye Bakanlığı tarafından istenen bilgi, belge ve bildirimlerin internet ortamında alınmasını kolaylaştırıcı etki sağlamıştır. Vergiye uyumun sağlanması, vergi kültürünün yerleşmesi, bildirilen veya beyan edilen bilgilerin doğruluğunun denetimi, beyanname ve bildirimlerin geleneksel devlet anlayışında yer alan kâğıt ortamında alınması durumunda çok zor olmaktadır. Bunun yerine beyanname ve bildirimlerin elektronik devlet anlayışının sonucu olan bilgi teknolojisi ve buna bağlı olarak gelişen internet teknolojisi kullanılarak web ortamında alınması mükelleflerin vergiye uyumunu, vergi kültürünün gelişmesini, bildirilen veya beyan edilen bilgilerin doğruluğunun denetimini bir o kadar kolay ve sağlıklı kılacaktır.

Bu durumu gören Maliye Bakanlığı, Mükelleflerin vergilendirmeye ilişkin yükümlülüklerini yerine getirmede, gelişen bilgi teknolojilerinden yararlanmak, vergilendirmeye ilişkin beyanname, bildirim ve eklerinin kolay, hızlı, güvenilir, çevreye duyarlı, ekonomik bir şekilde mali idareye verilmesini sağlamak ve beyannamelerin

<sup>217</sup> Gelir İdaresi Başkanlığı, 2018: 24.

hazırlanması, düzenlenmesi ve gönderilmesi aşamalarındaki hataları en aza indirerek mükelleflerin mağduriyetini önlemek, vergi dairelerinin beyanname ve bildirimleri kabul, vergiyi tarh, tahakkuk ve tahsil işlemlerini azaltarak iş ve işlemlerini kolaylaştırmak ve mükelleflere en iyi hizmeti sunmak maksadıyla 213 sayılı Vergi Usul Kanunu'nda değişiklik yapmıştır.

Kanunun, 31.07.2004 tarih ve 25539 sayılı Resmi Gazete'de yayımlanan 5228 sayılı Kanun'un 8. Maddesi ile değişik mükerrer 257. Maddesinin 1. Fıkrasının 4 numaralı bendi ile yapılan düzenleme ile beyanname ve bildirimlerin elektronik ortamda alınması yasal hale getirilmiştir. Madde metninde;

"4. Bu Kanunun 149 uncu maddesine göre devamlı bilgi vermek zorunda olanlardan istenilen bilgiler ile vergi beyannameleri ve bildirimlerin, şifre, elektronik imza veya diğer güvenlik araçları konulmak suretiyle İnternet de dahil olmak üzere her türlü elektronik bilgi iletişim araç ve ortamında verilmesi, beyanname ve bildirimlerin yetki verilmiş gerçek veya tüzel kişiler aracı kılınarak gönderilmesi hususlarında izin vermeye veya zorunluluk getirmeye, beyanname, bildirim ve bilgilerin aktarımında uyulacak format ve standartlar ile uygulamaya ilişkin usul ve esasları tespit etmeye, bu zorunluluğu beyanname, bildirim veya bilgi çeşitleri, mükellef grupları ve faaliyet konuları itibarıyla ayrı ayrı uygulatmaya," şeklinde değiştirilmiş; anılan Kanunla aynı maddenin sonuna eklenen fıkrada da, "Birinci fıkranın (4) numaralı bendi uyarınca Maliye Bakanlığının beyanname ve bildirimlerin yetki verilmiş gerçek veya tüzel kişiler aracı kılınarak gönderilmesi hususunda izin vermesi veya zorunluluk getirmesi halinde, (mükellef veya vergi sorumlusu ile gönderme işini yapacak kişiler arasında özel sözleşme düzenlenmek kaydıyla) elektronik ortamda gönderilen beyanname ve bildirimler, mükellef veya vergi sorumlusu tarafından verilmiş addolunur."

Hükmü yer almıştır.

Bu düzenleme ile Maliye Bakanlığı, vergilendirmeye ilişkin beyanname ve bildirimlerin internet ortamında veya diğer elektronik ortamda bilgi iletişim araçları kullanılarak doğrudan mükellefler tarafından verilmesine izin verilmesine veya zorunluluk getirilmesine yetkili kılınmıştır. Bakanlık ayrıca beyanname ve bildirimlerin elektronik ortamda mükellefler tarafından gönderilmesine izin vermenin, zorunluluk getirmenin yanında, bu beyanname ve bildirimlerin yetki verilmiş gerçek ve tüzel kişiler aracılığı ile gönderilmesine izin vermeye ve zorunluluk getirmeye de yetkili kılınmıştır.

Bu yetkinin yanında diğer bir düzenleme ile Vergi Usul Kanunu'nun 28.nci maddesinin 2.fıkrası değiştirilerek beyanname ve bildirimlerin elektronik ortamda gönderilmesi halinde, tarh edilecek vergilere ilişkin tahakkuk fişinin elektronik ortamda düzenleneceği ve mükellef veya beyannameyi elektronik ortamda gönderme yetkisi verilmiş olan gerçek veya tüzel kişilere elektronik ortamda iletileceği; bu iletinin mükellefe tebliğ edilmiş sayılacağı hüküm altına alınmıştır.

Bu düzenlemeler değerlendirildiğinde 01.10.2004 tarihinden itibaren beyanname ve bildirimler kısım kısım; zaman içerisinde de tüm beyanname ve bildirimler mükellefler tarafından veya yetki verilmiş gerçek ve tüzel kişi aracılar aracılığı ile internet ortamında alınmaya başlanmıştır. Her iki halde de beyanname ve bildirimler, mükellef tarafından verilmiş olarak kabul edilecek ve mükellefin kendi beyanı olarak değerlendirilecektir. Elektronik ortamda gönderilen tüm beyanname ve bildirimler ile kâğıt ortamında verilen beyannameler arasında hukuken bir fark bulunmamaktadır.

Uygulamanın ilk başladığı yıl yayımlanan 340 sıra numaralı Vergi Usul Kanunu genel  $t$ ebliği<sup>218</sup> ile bakanlık, ilk uygulama olması ve uyum sürecinin sorunsuz yaşaması için uygulamayı ihtiyari olarak başlatmıştır. Buna göre uygulama;

Uygulama ilk olarak tam otomasyona geçmiş vergi dairelerinde ve bu dairelere verilecek beyannameler ile başlatılmıştır.

Başta sadece cari döneme ilişkin beyannamelerin elektronik ortamda verilebileceği, kanuni süresi geçen veya Vergi Usul Kanunu hükümlerine uygun olarak düzeltme amacıyla ya da pişmanlık talebiyle verilecek beyannamelerin vergi dairelerine eskiden olduğu gibi kâğıt ortamında elden verileceği belirtilmiştir<sup>219</sup>. Bu koşul, elektronik ortamda verilen beyanname uygulamasının başarılı olması ve teknik altyapıda yapılan testlerle yazılımın geliştirilmesi sonucu Ekim 2005 den itibaren kaldırılmıştır. Bu tarihten itibaren süresinde verilen beyanname, bildirim ve ekler yanında Vergi Usul Kanunu hükümlerine uygun olarak düzeltme amacıyla süresinden sonra verilen beyannameler ve pişmanlık hükümlerinden yararlanılmak suretiyle verilen beyannameler de elektronik ortamda verilmeye başlanmıştır<sup>220</sup>.

 Uygulama, 30.09.2004 sayılı Resmi Gazete'de yayımlanan 340 sıra nolu Vergi Usul Kanunu Genel Tebliği ile 01.10.2004 tarihinden geçerli olmak üzere yürürlüğe girmiştir. Bu tarihten itibaren otomasyonlu vergi dairelerine verilecek olan, aşağıdaki beyannameler, elektronik ortamda gönderilecektir.

- **1.** Katma Değer Vergisi Beyannameleri (1 ve 2 nolu),
- **2.** Özel Tüketim Vergisi Beyannameleri (2a beyannamesi hariç),
- **3.** Muhtasar Beyanname,
- **4.** Damga Vergisi Beyannamesi,

<sup>&</sup>lt;sup>218</sup> 30.09.2004 tarih ve 25599 sayılı Resmi Gazete'de yayımlanmıştır.

<sup>&</sup>lt;sup>219</sup> Beşel ve Çokgezer, 2015: 17.

<sup>&</sup>lt;sup>220</sup> Atuğ, 2018: 6. http://docplayer.biz.tr/1622148-Gelir-idaresi-baskanligi-nda-e-devlet-uygulamalari.html (erişim tarihi: 23.04.2018).

- **5.** Banka ve Sigorta Muameleleri Vergisi beyannamesi,
- **6.** Özel İletişim Vergisi Beyannamesi,
- **7.** Şans Oyunları Vergisi Beyannamesi, elektronik ortamda gönderilmeye başlamıştır.

Mükellefler, beyannamelerini, 3568 sayılı Serbest Muhasebeci Mali Müşavirlik ve Yeminli Mali Müşavirlik Kanunu uyarınca çıkarılan tebliğlere göre getirilen sınırlamalar dâhilinde muhasebe meslek mensuplarına imzalatılmak zorundadır. Söz konusu tebliğler ile belli bir aktif büyüklüğü veya net satış hâsılatını geçen mükellefler ise beyannamelerini muhasebe meslek mensuplarına imzalatmak zorunda değildir. Bu kıstaslar dikkate alınarak beyannamelerini muhasebe meslek mensuplarına imzalatmak zorunda olmayan mükellefler istemeleri halinde beyannamelerini elektronik ortamda doğrudan kendileri gönderebileceklerdir<sup>221</sup>

Bunun dışında kalan mükellefler, 3568 sayılı Kanun uyarınca yetki almış, bağımsız çalışan muhasebe meslek mensuplarına beyanname, bildirim ve eklerini gönderme, aracılık etme yetkisi vererek (Elektronik Beyanname Gönderme Aracılık Yetkisi Talep Formu ve aralarında düzenleyecekleri Elektronik Beyanname Aracılık Sözleşmesi) beyannamelerini bunlar aracılığı ile vermek zorundadır. Muhasebe meslek mensupları, mükellefler ile aralarında düzenledikleri hizmet sözleşmeleri gereğince, mükelleflerin beyannamelerinde yer alan bilgilerin, defter kayıtlarına ve bu kayıtların dayanağı olan belgelere uygun olmamasından dolayı ortaya çıkacak vergi ziyaı ve buna bağlı olarak salınacak vergi, kesilecek ceza ve hesaplanacak faizlerin ödenmesinden mükellef ile birlikte sorumlu edilmişlerdir. Bir diğer ifade ile mükelleflerin beyannamelerinin elektronik ortamda gönderilmesine yetkili kılınan, bu beyannamelerin aracılık eden meslek mensupları, beyannamelerin, defter kayıtlarına uygun olması ile sınırlı olarak mükellef ile birlikte müştereken ve müteselsilen sorumludurlar $^{222}$ 

Mükellefler, 2018 yılı itibariyle e-beyanname uygulaması ile bağlı oldukları vergi dairesine öncelikle süresinde gönderilen aşağıda yazılan beyannameleri elektronik ortamda gönderebilmektedirler<sup>223</sup>:

- **1.** Katma Değer Vergisi 1nolu
- **2.** Katma Değer Vergisi 2 nolu
- **3.** Katma Değer Vergisi Tevkifatı
- **4.** Özel Tüketim Vergisi (I Sayılı Liste)
- **5.** Özel Tüketim Vergisi (II Sayılı Liste)

<u>.</u>

 $221$  Cenikli ve Şahin, 2013: 46-47.

<sup>&</sup>lt;sup>222</sup> Organ ve Yegen, 2013: 251.

<sup>223</sup> <https://ebeyanname.gib.gov.tr/sss.html#a8> (erişim tarihi: 29.04.2018)

- **6.** Özel Tüketim Vergisi (III sayılı Liste: Alkollü içkiler)
- **7.** Özel Tüketim Vergisi (III sayılı liste: Tütün mamulleri)
- **8.** Özel Tüketim Vergisi (III sayılı liste: Gazozlu içecekler)
- **9.** Özel Tüketim Vergisi (IV sayılı Liste: Dayanıklı tüketim ve diğer malların teslimi)
- **10.** Muhtasar Beyanname (MUH)
- **11.** Muhtasar Beyanname (G.V.K. Geçici 67 nci Maddesine Göre Yapılan Tevkifatlar İçin) (MUH67)
- **12.** Muhtasar Beyanname (K.V.K. 15 inci ve 30 uncu Maddesine Göre Yapılan Tevkifatlar İçin) (MUH30)
- **13.** Muhtasar Beyanname (K.V.K. 24 ncü Maddesine Göre Yapılan Tevkifatlar İçin) (MUH24)
- **14.** Muhtasar Beyanname (G.V.K Geçici 67. Maddesine Göre Yapılan Tevkifatlar İçin Ek:2 ve Ek:3) (MUH67EK)
- **15.** Muhtasar Beyanname (G.V.K. Geçici 70 nci Madde Kapsamı İçin) (MUH70)
- **16.** Noter Harçları Vergisi
- **17.** MEP İştirakçileri Kurumlar Vergisi (Bakü-Tiflis-Ceyhan Boru Hattı Projesi İştirakçileri)
- **18.** Banka Muameleleri Vergisi
- **19.** Sigorta Muameleleri Vergisi
- **20.** Damga Vergisi
- **21.** Özel İletişim Vergisi
- **22.** Şans Oyunları Vergisi
- **23.** Yıllık Gelir Vergisi
- **24.** Kurumlar Vergisi Mükellefleri İçin Geçici Vergi
- **25.** Gelir Vergisi Mükellefleri İçin Geçici Vergi
- **26.** Kurumlar Vergisi
- **27.** BA Formu
- **28.** BS Formu
- **29.** Kaynak Kullanımını Destekleme Fonu Kesintisi
- **30.** Araçları Muayene Yetkisi Verilen Gerçek ve Tüzel Kişilerce Ödenmesi Gereken Hazine Payına İlişkin Bildirim.

Uygulamanın başladığı yıllarda verilemeyen ama hedef olarak ortaya konulan kanuni süresinden sonra verilecek beyannameler ile düzeltme ve pişmanlıkla verilecek olan beyannameler, 07.11.2017 tarihi itibariyle önceden kâğıt ortamında verilen ölüm halindeki

kıst dönem aylık beyannameler ve 27.12.2017 tarihi itibariyle de kıst döneme isabet eden Gayrimenkul Sermaye İradı Beyannameleri (GMSİ), Ücret Gelirlerinin Vergilendirilmesine İlişkin Beyannameler, Diğer Kazanç ve İratlara İlişkin Beyannameler (DKİ), Menkul Sermaye İradı Beyannameleri (MSİ), dâhil 2017 yılı sonu itibariyle 90 milyon adet beyanname artık elektronik ortamda gönderilebilmektedir<sup>224</sup>. Uygulamanın başladığı 2004 yılında kâğıt ortamında alınan beyanname gönderilme oranı, %0,5 iken, 2017 yılı sonu itibariyle elektronik ortamda verilen e-beyanname gönderilme oranı, %99,7 olmuştur.

Bugün gelinen noktada mükellefler tarafından elektronik ortamda verilen beyanname ve bildirimlerin sayısındaki artış sonucu denetim, arşivleme, istatistik ve değerlendirme işlemlerinde hız, zaman ve yer tasarrufu sağlanmış, ayrıca devletin ekonomik kaynaklarına ve doğal yaşama önemli ölçüde katkı sağlamıştır.

E-beyanname uygulaması ile;

Kâğıt beyanname ve bildirimlerden vazgeçilmesi nedeniyle her yıl 6 bin ton kağıt tasarrufu, mürekkep ve işgücünden tasarruf sağlanmış; 117 bin ağaç kesilmekten kurtulmuştur.

Vergi dairelerinde yıllık 14.000 adam/ay işgücü tasarruf edilmiştir.

Kâğıt ortamında alınan beyannamelerin depolama maliyetinden tasarruf sağlanmıştır.

Vergi dairelerine gitmek zorunda kalmayan mükellefler için yıllık toplam 1 milyon 485 bin işgünü tasarruf edilmiştir $^{225}$ .

# **2.3.2.3. Vergi Usul Kanunu Uyarınca Vergi Mükellefleri Tarafından Düzenlenecek Belgelerin Elektronik Ortamda Düzenlenmesi Uygulaması**

Mükellefler vergi tabi işlemleri sırasında vergilendirmeye esas olmak üzere mal ve hizmet teslimleri karşısında bir belge düzenlemek zorundadır. Düzenlenecek olan belgeler, 213 sayılı Vergi Usul Kanunu'nda ayrı ayrı maddelerinde ayrıca bu Kanun ile Maliye Bakanlığına tanınan yetkiye dayanılarak çıkarılan genel tebliğlerde tanımlanmıştır.

Genel olarak bakıldığı zaman vergi mükellefleri vergiye tabi işlemler karşılığında düzenlemek zorunda olduğu aşağıdaki belgeleri;

1- Fatura,

<u>.</u>

- 2- Müstahsil Makbuzu,
- 3- Serbest Meslek Makbuzu,
- 4- Gider Pusulası,

<sup>224</sup> Gelir İdaresi Başkanlığı, 2018: 82.

<sup>&</sup>lt;sup>225</sup> Atuğ, 2018: 6. http://docplayer.biz.tr/1622148-Gelir-idaresi-baskanligi-nda-e-devlet-uygulamalari.html (erişim tarihi: 23.04.2018).

- 5- Perakende Satış Vesikaları, (Perakende Satış Fişleri, Ödeme Kaydedici Cihaz Fişleri, Yolcu Taşıma Biletleri)
- 6- Sevk İrsaliyesi,
- 7- Taşıma İrsaliyesi,
- 8- Yolcu Listesi,
- 9- Günlük Müşteri Listesi,
- 10- Bakanlıkça kullanılması zorunluluğu getirilen diğer belgeleri düzenlemek ve bunları anlaşmalı matbaalara bastırmak zorundadırlar $^{226}\!$ .

Günümüzde bilgi ve iletişim teknolojileri, sağladıkları verimlilik ve maliyet avantajı gibi nedenlerle mükelleflere ait iş ve süreçlerinde gittikçe daha yoğun bir şekilde kullanılmaya başlanmıştır. Bu durum, Maliye Bakanlığı'nı özellikle yüksek sayıda yasal belge ve kayıt ile ilgili süreçleri kâğıt ortamında yürütmek zorunda olan mükelleflere yönelik, gelişen teknolojiye uygun yeni usul ve esasların belirlemeye yöneltmiştir.

Bu çerçevede, Maliye Bakanlığı,

1

213 Sayılı Vergi Usul Kanunu'nun 5766 Sayılı Kanun'un 17. maddesi ile değişen Mükerrer 242. maddesinin 2 numaralı fıkrası, aynı Kanunun 227. Maddesinin birinci fıkrası ve mükerrer 257. Maddesinin (1), (3) ve (4) numaralı fıkraları ile yapılan düzenlemelere ve kendisine tanınan yetkiye istinaden yaygın olarak kullanılan belgelerden;

- **1.** 05.03.2010 tarih ve 27512 sayılı Resmi Gazetede yayımlanan 397 sıra nolu Vergi Usul Kanunu Genel Tebliği ile e-Fatura<sup>227</sup>,
- **2.** 26.06.2012 tarih ve 28335 sayılı Resmi Gazete de yayımlanan 415 sıra nolu Vergi Usul Kanunu Genel Tebliği ile e-Bilet ve e-Yolcu Listesi<sup>228</sup>,
- **3.** 17.12.2017 tarih ve 30273 sayılı Resmi Gazete'de yayımlanan 487 sıra numaralı Vergi Usul Kanunu Genel Tebliği ile ihtiyari olarak e-Sevk İrsaliyesi, e-Serbest Meslek Makbuzu, e-Müstahsil Makbuzu düzenlenmesi uygulamalarını hayata geçirmiştir.

<sup>226</sup> 02.02.1985 tarih ve 18654 sayılı Resmi Gazete'de yayımlan "Vergi Usul Kanunu Uyarınca Vergi mükellefleri Tarafından Kullanılan Belgelerin Basım ve Dağıtım Hakkında Yönetmelik". [http://www.mevzuat.gov.tr/Metin.Aspx?MevzuatIliski=0&MevzuatKod=7.5.4667&sourceXmlSearch=](http://www.mevzuat.gov.tr/Metin.Aspx?MevzuatIliski=0&MevzuatKod=7.5.4667&sourceXmlSearch) (erişim tarihi: 29.04.2018)

<sup>227</sup> Uygulama ile ilgili olarak daha sonra 58 sıra nolu Vergi Usul Kanunu Sirküleri, 416, 421, 424, 433, 447, 448, 454, 461 ve 475 sıra numaralı Vergi Usul Kanunu genel tebliğleri ile düzenlemeler yapılmıştır.

<sup>228</sup> Uygulama ile ilgili olarak daha sonra 446, 462 ve 463 sıra numaralı Vergi Usul Kanunu genel tebliğleri yayımlanmıştır.

## **2.3.2.3.1. E-Fatura: Elektronik Fatura Uygulaması**

21.yüzyılda artık bilgi ve iletişim teknolojileri, sağladıkları verimlilik ve maliyet avantajı ile mükellefler tarafından da yoğun olarak kullanılmaktadır. Bu durum özellikle yüksek sayıda yasal belge ve kayıt ile ilgili süreçleri kâğıt ortamında yürütmek zorunda olan mükelleflere yönelik gelişen teknolojiye uygun usul ve esasların belirlenmesini zorunlu kılmaktadır. Bu çerçevede vergi mükellefleri tarafından en yaygın olarak kullanılan belgelerden biri olan faturanın elektronik ortamda, elektronik belge olarak düzenlenmesi, elektronik ortamda iletilmesi, kabul edilmesi, saklaması, muhafaza ve ibraz edilmesine ilişkin 2010 yılında e-Fatura uygulaması geliştirilmiştir<sup>229</sup>.

"Fatura, satılan emtia veya yapılan iş karşılığında müşterinin borçlandığı meblağı göstermek üzere emtiayı satan veya işi yapan tüccar tarafından müşteriye verilen vesikadır"<sup>230</sup>. e-Fatura ise, 213 sayılı Vergi Usul Kanunu uyarınca düzenlenen faturanın elektronik ortamda düzenlenmiş halidir<sup>231</sup>.

Kanun'un 230. Maddesinde faturanın şekli belirtilerek içermesi gereken asgari bilgiler, 231. maddesinde fatura düzenlenmesinde uyulacak kurallar ve 232. maddesinde de fatura kullanma mecburiyetine ilişkin düzenlemeler hüküm altına alınmıştır.

Maliye Bakanlığı, 213 sayılı Vergi Usul Kanunu'nun 5766 sayılı Kanun'un 17. Maddesi ile değişen 2 numaralı fıkrası ile kendisine tanınan yetkiye istinaden yayımladığı 397 sıra nolu Vergi Usul Kanunu Genel Tebliği<sup>232</sup> ve müteakip yayınlanan genel tebliğler<sup>233</sup> ile tanımı 213 sayılı Vergi Usul Kanunu'nda yapılan faturanın elektronik ortamda düzenlenmesini, iletilmesini, kullanılmasını ve elektronik ortamda muhafaza ve ibrazını ilk önce ihtiyari daha sonra yayımlanan tebliğler ile kademeli olarak zorunlu hale getirmiştir.

e-Fatura yeni bir belge türü değildir ve kağıt fatura ile aynı hukuki niteliklere sahiptir<sup>234</sup>. Elektronik olarak düzenlenecek e-Faturanın düzenlenmesi, gönderilmesi, gönderme veya alma işlemlerinin Gelir İdaresi Başkanlığı tarafından oluşturulan e-Fatura Uygulaması aracılığı ile gerçekleştirilmesi zorunludur. Elektronik faturaların oluşturulması ve gönderilmesinde uyulması gereken format ve standartlar belirlenmiş, bu standart ve formata uygun olarak düzenlenmeyen, düzenlense bile e-Fatura Uygulaması ile gönderilmeyen veya

<sup>229</sup> Gelir İdaresi Başkanlığı, 2018: 86.

<sup>230</sup> 10.01.1961 tarih ve 10703 sayılı Resmi Gazete'de yayımlanan 213 sayılı Vergi Usul Kanunu, Madde:229. <sup>231</sup> Cenikli ve Şahin, 2013: 48.

<sup>&</sup>lt;sup>232</sup> 06.06.2008 tarih ve 26898 sayılı mükerrer Resmi Gazete'de yayımlanmıştır.

http://www.efatura.gov.tr/dosyalar/tebligler/397 Sira\_Nolu\_Tebligin\_Son\_Guncel\_Hali\_(E-Fatura).pdf (erisim tarihi: 29.04.2018)

<sup>&</sup>lt;sup>233</sup> http://ww<u>w.efatura.gov.tr/efaturamevzuat.html</u> (erişim tarihi: 29.04.2018)

<sup>234</sup> Beşel ve Çokgezer, 2015: 18.

alınmayan elektronik belge, Vergi Usul Kanunu hükümlerine göre düzenlenmiş belge olarak kabul edilmeyecektir.

Mükellefler, gerek düzenledikleri ve gerekse adlarına düzenlenen belgeleri yasal süreler içerisinde saklamak, (Maliye Bakanlığı tarafından e-Fatura saklama hizmeti verme izni verilen kurumlar aracılığı ile.) muhafaza etmek ve yetkili birimler ve yetkililer tarafından istendiğinde ibraz etmekle yükümlüdürler. Ancak e-Faturanın veri bütünlüğünün sağlanması mali mühür ve 5070 sayılı Kanunla getirilen Nitelikli Elektronik Sertifika (NES) ile kaynağının inkâr edilemezliği garanti altına alındığından elektronik faturaların kâğıda basılarak saklanması söz konusu değildir. Bu nedenle elektronik faturaya taraf olan mükellefler, düzenledikleri ve aldıkları e-Faturaları, üzerindeki Mali Mühürü de içerecek şekilde kanunu süreler içinde elektronik, manyetik veya optik ortamlarda saklayacaklar, ibrazı istendiğinde yine elektronik, manyetik veya optik araçlar aracılığı ile ibraz edeceklerdir.

397 sıra nolu Vergi Usul Kanunu Genel Tebliği ile ihtiyari olan uygulama, 421 sıra nolu Vergi Usul Kanunu Genel Tebliği ile;

- "04.12.2003 tarih ve 5015 sayılı Petrol Piyasası Kanunu kapsamında madeni yağ lisansına sahip olan mükellefler ile bunlardan 2011 takvim yılında mal alan mükelleflerden 31.12.2011 tarihi itibariyle asgari 25 Milyon TL brüt satış hâsılatına ulaşan mükellefler,"
- "06.06.2002 tarihli ve 4760 sayılı Özel Tüketim Vergisi Kanunu'na ekli (III) sayılı listedeki malları imal, inşa veya ithal eden mükellefler ile bunlardan 2011 takvim yılında mal alan mükelleflerden 31.12.2011 tarihi itibariyle asgari 10 Milyon TL brüt satış hâsılatına ulaşan mükellefler,"

454 sıra Numaralı Vergi Usul Kanunu Genel Tebliği ile;

- $\ge$  "2014 ve takip eden takvim yıllarında brüt satış hâsılatı 10 Milyon TL ve üzeri olan mükellefler,"
- "06.06.2002 tarihli ve 4760 sayılı Özel Tüketim Vergisi Kanunu'na ekli (I) sayılı listedeki malların imali, ithali, teslimi vb faaliyetleri nedeniyle Enerji Piyasası Düzenleme Kurumu (EPDK)'ndan lisans alan mükellefler" (Bayilik lisansı olanlar, münhasıran bu lisansa sahip olmaları sebebi ile bu bent kapsamında değerlendirilmeyecektir.),
- "Özel Tüketim Vergisi Kanunu'na ekli (III) sayılı listedeki malları imal, inşa ve ithal eden mükellefler,"

(a) bendindeki brüt 10 milyon ve üzerinde brüt satış hasılatı şartını, 2014 hesap döneminde sağlayan mükellefler 01.01.2016 tarihinden itibaren, 2015 veya daha sonraki hesap dönemlerinde sağlayan mükellefler ise ilgili hesap dönemine ilişkin gelir veya kurumlar vergisi beyannamelerinin verileceği tarihi takip eden hesap döneminin başından itibaren, (b) ve (c) bentlerinde sayılanlardan bu tebliğin yayım tarihinden önce lisans alan veya

mükellefiyet tesis ettirenler 01.01.2016 tarihinden itibaren, bu tebliğin yayım tarihinden sonra lisan alan veya mükellefiyet tesis ettirenler ise, lisans aldıkları veya mükellefiyet tesis ettirdikleri izleyen hesap döneminin başından itibaren, elektronik fatura uygulamasına geçmek zorundadırlar. Lisans alınması veya mükellefiyet tesisinden sonra izleyen yıl hesap döneminin arasında üç aydan kısa bir süre var ise isteyen mükellefler bir sonraki hesap döneminin başından itibaren e-Fatura uygulamasına geçebileceklerdir.

25 Aralık 2015 tarih ve 29573 sayılı Resmi Gazete'de yayımlanan 461 sıra nolu Vergi Usul Kanunu Genel Tebliğ ile;

 454 nolu Vergi Usul Kanunu Genel Tebliğ uyarınca 3065 sayılı Katma Değer Vergisi Kanunu'nun 11. Maddesi kapsamındaki mal ihracı ve yolcu beraberi eşya ihracı kapsamında fatura düzenleyecek olanların 01.01.2016 tarihi olan e-Fatura uygulamasına geçme zorunluluğu, 01.01.2017 tarihine ertelenmiştir. (Bu süre 15.12.2016 tarih ve 29919 sayılı Resmi Gazete'de yayımlanan 475 sıra nolu Vergi Usul Kanunu Genel Tebliği ile 01.07.2017 tarihine ertelenmiş, isteyen mükelleflerin ise gönüllü olarak e-Fatura sistemine girmelerine izin verilmiştir.)

e-Fatura uygulamasında düzenlenen e-fatura göndermek, alabilmek, gönderilen veya alınan e-faturaları bilgisayar ortamına aktarmak, muhafaza ve ibraz etmek isteyen vergi mükellefleri ve işletmeler öncelikle bir mali mühür ve elektronik imzaya (e-İmza) sahip olmaları gerekmektedir. Bundan sonra;

Gelir İdaresi Başkanlığı tarafından geliştirilen web portalını (GİB Portalı Yöntemi) kullanarak;

Fatura hacmi yüksek ve yeterli bilgi teknolojileri altyapısına sahip işletmeler tarafından kullanılacak Özel Entegrasyon Yöntemini kullanarak;

Veya bu iki yöntemi kullanmak istemeyenler, Maliye Bakanlığı tarafından izin verilmiş olan teknik yeterliliğe sahip özel bir işletmenin sistemini kullanarak (Özel Entegrasyon Yöntemi) e-fatura alıp gönderebilme imkânına kavuşacaklardır<sup>235</sup>

e-Fatura uygulaması başlangıç yıllarında zorunlu olmadığı halde oldukça talep görmüştür. Aşağıda yer alan tablodan da görüleceği üzere uygulamadan yararlanan mükellef sayısı, 2013 yılında 16.270 adet, 2014 yılında bu sayı, 19.375 adete, 2015 yılında,46.800 adete ve 2016 yılında 61.013 adete ve en son 2017 yılında 72.036 adete ulaşmıştır $^{236}$ .

<sup>&</sup>lt;sup>235</sup> Demirdöven, 2017: 27.

<sup>236</sup> Gelir İdaresi Başkanlığı, 2018: 86.

| Yıl  | e-Fatura<br><b>Uygulamasından</b><br>Yararlanan Mükellef<br>Sayısı (Adet) | Düzenlenen e-Fatura<br>Sayısı (Adet) | Düzenlenen Fatura<br>Tutari (TL) |
|------|---------------------------------------------------------------------------|--------------------------------------|----------------------------------|
| 2013 | 16.270                                                                    | 2.118.001                            | 48.654.104.462                   |
| 2014 | 19.375                                                                    | 72.463.951                           | 1.127.236.091.091                |
| 2015 | 46.800                                                                    | 113.713.039                          | 1.180.957.808.191                |
| 2016 | 61.013                                                                    | 163.456.644                          | 1.974.549.748.742                |
| 2017 | 72.036                                                                    | 177.485.032                          | 2.637.574.673.267                |

**Tablo 2.8 Yıllar İtibariyle e-Fatura Uygulamasına Kayıtlı Kullanıcı Sayıları ve Düzenlenen e-Fatura Sayısı ve Fatura Tutarları** 

**Kaynak:** Gelir İdaresi Başkanlığı, 2018; 86**.**

<u>.</u>

#### **2.3.2.3.2. E-Bilet: Elektronik Bilet ve E-Yolcu: Elektronik Yolcu Listesi Uygulaması**

Maliye Bakanlığı, yukarıda yer alan yasal düzenlemeler ile kendine tanınan yetkilere istinaden kara, deniz ve hava yolu<sup>237</sup> ile şehirlerarası veya uluslararası yolcu taşımacılığı işi ile iştigal eden mükelleflerin, elektronik ortamda Gelir İdaresi Başkanlığı tarafından belirlenen standartlara uygun olarak bilet ve yolcu listesi düzenlemeleri, düzenlenen elektronik biletleri yolcularına iletmeleri ve bu belgeleri muhafaza ve ibraz etmelerine izin verilmiştir. Uygulamaların detayları 26.06.2012 tarih ve 28335 numaralı Resmi Gazetede yayımlanan değişik 415 sıra numaralı Vergi Usul Kanunu Genel Tebliğinde açıklanmıştır.

Elektronik bilet (e-Bilet) düzenlemek isteyen mükelleflerin belirli şartları taşımaları gerekmektedir. Bu şartları taşımayan mükelleflerin e-Bilet uygulamasından yararlanmaları mümkün değildir. Söz konusu şartlara göre e-bilet uygulamasından yararlanmak isteyen mükelleflerin;

- 1- Elektronik fatura uygulamasından yararlanma iznine sahip olmaları,
- 2- e-Bilet düzenleyebilme ve elektronik biletleri sunabilme konusunda gerekli altyapı hazırlıklarını tamamlamış olmaları,
- 3- e-Bilet düzenleme, saklama ve iletme dışında raporlama gereksinimlerinin karşılanması konusunda gerekli altyapı hazırlıklarının tamamlamış olmaları gerekmektedir.

Mükellefler uygulamadan, kendi bilgi işlem teknolojileri üzerinden veya Gelir İdaresi Başkanlığından izin almış özel entegratör bilgi işlem sistemi üzerinden yararlanabilirler. e-Bilet uygulamasını kendi bilgi işlem sisteminden kullanmak isteyen mükellefler başkanlığa başvuruda bulunarak izin almaları şarttır. Özel entegratör bilgi işlem sistemi üzerinden

<sup>&</sup>lt;sup>237</sup> Uygulama ilk önce kara ve deniz yolu ile şehirler ve uluslararası taşımacılık yapan mükellefler için başlatılmıştır. Uygulamaya daha sonra 25.12.2015 tarih ve 29573 sıra numaralı Vergi Usul Kanunu Genel Tebliği ile hava yolu ile ulusal veya uluslararası taşımacılık yapan mükellefler de dahil edilmişlerdir.

yararlanmak isteyen mükelleflerin, sadece entegratör firmaya başvurmaları yeterli olup ayrıca başkanlıktan izin almaları gerek bulunmamaktadır.

#### **2.3.2.3.2.1. E-Bilet ve E-Yolcu Listelerinin Düzenlenmesi ve E-Biletin Teslimi**

Elektronik biletlerin elektronik ortamda düzenlenmesi, elektronik sertifika ile imzalanması, istenilmesi halinde kağıt olarak ve her durumda internet de dâhil olmak üzere elektronik olarak muhatabına kağıt baskısı alınabilecek şekilde sunulması zorunludur.

Elektronik ortamda oluşturulan yolcu listelerinin kâğıt baskı yapılan nüshaları her sefer sonuna kadar taşıtta bulundurulmalıdır.

## **2.3.2.3.2.2. E-Bilette Bulunması Gereken Bilgiler**<sup>238</sup>

Elektronik bilette en az aşağıdaki bilgilerin bulunması şarttır.

- 1- E-Bileti düzenleyen mükellefin adı soyadı/unvanı, adresi, bağlı olduğu vergi dairesi, vergi kimlik veya TC kimlik numaraları,
- 2- Yolcunun adı soyadı,
- 3- Bilet numarası,
- 4- Düzenleme tarihi,
- 5- Seyahat tarihi,
- 6- Ödeme tarihi,
- 7- Ödeme türü,
- 8- Ödeme tutarı,

- 9- Hesaplanan Katma Değer Vergisi,
- 10- Varsa bilet bedelini gider yazacak veya indirim konusu yapacak olan mükellefin adı soyadı/unvanı, Vergi Kimlik veya Tc Kimlik numarası,
- 11- Gelir İdaresi Başkanlığı amblemi, "elektronik bilet" ibaresi, " elektronik bilet izni alınmıştır" ibaresi.

<sup>238</sup> Gelir İdaresi Başkanlığı İstanbul Vergi Dairesi Başkanlığı, 29.06.2015 tarih ve Sayı:11395140-105 (351- 2015/VUK1-19063)- 64449 sayılı özelge ile; "…. Vergi Usul Kanununda faturada ( Fatura yerine geçen vesikalarda) bulunması zorunlu olan asgari bilgiler sayılmış olup, başka bilgilerin bulunmayacağına ilişkin bir hükme yer verilmemiştir. Dolayısı ile, faturada bulunması zorunlu olan bilgilerin okunmasına engel teşkil etmeyecek ve faturanın esas niteliğini bozmayacak şekilde bilgilendirme notlarının eklenmesi ( reklam, logo, slogan, resim, bilgilendirme notları, barkod) bulunması mümkün bulunmaktadır" şeklinde görüş bildirmiştir. Bu muktezaya göre yolcu bileti ve yolcu listelerinde asgari bilgiler bulunması koşulu ile reklam, logo, slogan, resim, bilgilendirme notları, barkod bulunabilir.

#### **2.3.2.3.2.3. Elektronik Yolcu Listesinde Bulunması Gereken Bilgiler**

Yolcu Listelerinde en az aşağıdaki bilgilerin bulunması zorunludur.

- 1- Yolcu listesini düzenleyen mükellefin adı soyadı/unvanı, adresi, vergi dairesi, vergi kimlik/TC kimlik numarası bilgileri,
- 2- Taşıtın plakası,
- 3- Seferin tarihi,
- 4- Hareket saati,
- 5- Sefer numarası,
- 6- Düzenlenen elektronik bilet numarası,
- 7- Yolcu sayısı,
- 8- Hesaplanan Katma Değer vergisi dâhil toplan hâsılat,
- 9- Varsa uluslararası seyahat eden yolcuların adı soyadı, TC kimlik numarası veya pasaport numarası,
- 10- Varsa taşıtı işleten mükellefin adı soyadı/unvanı, adresi, vergi dairesi bilgileri, vergi kimlik veya TC kimlik numaraları, komisyon tutarı ve Katma Değer Vergisi tutarı bilgileri.
- 11- Gelir İdaresi Başkanlığı amblemi, "elektronik yolcu listesi" ve " elektronik yolcu listesi izni alınmıştır" ibaresi.

Elektronik bilet uygulamasından yararlanan mükellefler, yolcu taşıma biletleri ve yolcu listelerinin ikinci nüshalarını kâğıt ortamında saklamak yükümlülükleri, kırtasiyecilik etkisinin yanında arşivleme sorunlarını da beraberinde getirmiştir. 2017 takvim yılı sonu itibariyle e-bilet uygulamasından 20 mükellef yararlanmaktadır<sup>239</sup>.

## **2.3.2.3.3. E-İrsaliye: Elektronik İrsaliye Uygulaması**

Vergi mükellefleri, ticari işletmelerine ait malların taşınması sırasında sevk irsaliyesi düzenlemek zorundadırlar. 213 sayılı Vergi Usul Kanunu'nun 230. Maddesinin birinci fıkrasının beşinci bendinde yer alan düzenlemeye göre mükelleflerin kâğıt ortamında düzenledikleri sevk irsaliyelerinin, Kanunun Maliye Bakanlığına tanıdığı yetkiye istinaden elektronik ortamda düzenlenmesi, alıcısına elektronik ortamda iletilmesi ve elektronik ortamda muhafaza ve ibraz edilmesi sağlanmıştır<sup>240</sup>.

<u>.</u>

<sup>239</sup> Gelir İdaresi Başkanlığı, 2018: 89.

<sup>240</sup> 17.12.2018 tarih ve 30273 sayılı Resmi Gazete'de yayımlanan 487 sıra nolu Vergi Usul Kanunu Genel Tebliği.

e-İrsaliye belgesi, yeni bir belge türü değildir. Kâğıt ortamda düzenlenen sevk irsaliyesi belgesi ile elektronik ortamda düzenlenen e-irsaliye belgesi ile aynı hukuki niteliklere sahiptir.

Mükellefler, e-irsaliye uygulamasından yaralanmak için;

- 1- kendi bilgi işlem sistemleri üzerinden başkanlık sistemlerine entegrasyon yoluyla,
- 2- Başkanlık tarafından oluşturulan GİB portalı aracılığıyla,
- 3- Gelir İdaresi Başkanlığından izin almış özel entegratör bilgi işlem sistemi aracılığı ile yararlanabilirler.

E-irsaliye uygulamasını kendi bilgi işlem sisteminden veya GİB portalı üzerinden kullanmak isteyen mükellefler, Gelir İdaresi Başkanlığı'na başvuruda bulunarak izin almaları şarttır. Uygulamadan Başkanlıktan izin almış özel entegratör firmaların bilgi işlem sistemi üzerinden yararlanmak isteyen mükelleflerin, sadece entegratör firmaya başvurmaları yeterli olup ayrıca Başkanlıktan izin almaları gerekmemektedir.

#### **2.3.2.3.3.1. Uygulamaya Dâhil Olma**

e-İrsaliye Uygulaması zorunlu bir uygulama değildir. Uygulamadan;

- 1- E-Fatura uygulamasından yararlanma izni olan vergi mükellefleri,
- 2- 487 sıra nolu Vergi Usul Kanunu Genel Tebliğinde (bu tebliğ) yer alan usul ve esaslara uygun olarak e-irsaliye düzenleyebilme ve iletebilme konusunda gerekli hazırlıkları tamamlamış olan vergi mükellefleri,
- 3- e-İrsaliye uygulamasından yararlanmak için gerekli başvuruyu yapan vergi mükellefleri, istemeleri halinde 01.01.2018 tarihinden itibaren yararlanmaya başlamışlardır.

## **2.3.2.3.3.2. Elektronik İrsaliyede Bulunması Zorunlu Bilgiler**

e-İrsaliye belgesinde en az aşağıdaki bilgilerin bulunması gerekir.

- 1- Düzenlenme tarihi ve numarası,
- 2- e-İrsaliyeyi düzenleyenin adı soyadı, ticaret unvanı adresi, vergi dairesi ve hesap numarası,
- 3- Müşterinin adı soyadı, ticaret unvanı, varsa vergi dairesi ve hesap numarası, işyeri adresi ve farklı ise teslim adresi,
- 4- Taşınan malın nevi, miktarı,
- 5- Fiili sevk tarihi, fiili sevk zamanı (saat ve dakika olarak),

Maliye Bakanlığının duyurusu ile ihtiyaç duyulan ilave bilgiler ve mükelleflerin zorunlu bilgilere ek olarak ihtiyaç duydukları ek bilgiler.

#### **2.3.2.3.4. E-SMM: Elektronik Serbest Meslek Makbuzu Uygulaması**

Serbest Meslek Kazancı, 193 sayılı Gelir Vergisi Kanunu'nun 65. Maddesinde tanımlanmıştır. Buna göre;

"Her türlü serbest meslek faaliyetinden doğan kazançlar serbest meslek kazancıdır. Serbest meslek faaliyeti; sermayeden ziyade şahsi mesaiye, ilmi veya mesleki bilgiye veya uzmanlığa dayanan ve ticari mahiyette olmayan işlerin bir işverene bağlı olmaksızın şahsi sorumluluk altında kendi nam ve hesabına yapılmasıdır. Tahkim işleri dolayısıyla hakemlerin aldıkları ücretler ile kollektif, adi komandit ve adi şirketler tarafından yapılan serbest meslek faaliyeti neticesinde doğan kazançlar da serbest meslek kazancıdır".

Serbest meslek faaliyetini sürekli olarak yapanlar, mutat meslek olarak halinde ifa edenler, serbest meslek erbabıdır.

Serbest Meslek Kazancı elde eden Serbest Meslek Erbapları tarafından mesleki faaliyetlerinin ifasından sonra düzenlenen kâğıt Serbest Meslek Makbuzunun elektronik ortamda düzenlemesi uygulaması Elektronik Serbest Meslek Makbuzu uygulamasıdır.

Uygulama, Serbest Meslek Makbuzlarının elektronik ortamda izlenmesi amacıyla, 213 sayılı Vergi Usul Kanununun 236. maddesi uyarınca kâğıt ortamında düzenlenen serbest meslek makbuzunun elektronik belge olarak bilgi teknolojileri kullanılarak elektronik ortamda düzenlenmesi, muhatabının isteği doğrultusunda elektronik veya kâğıt ortamında iletilebilmesi, elektronik ortamda saklanması ve istenildiğinde ibraz edilmesi ve başkanlığa elektronik ortamda raporlanması amacıyla getirilmiştir.

e-Serbest Meslek Makbuzu, elektronik ortamlarda düzenlenen diğer e-belgelerde olduğu gibi yeni bir belge türü değildir. Hukuki olarak değerlendirildiğinde kâğıt olarak düzenlenen serbest meslek makbuzu ile aynı hukuki niteliklere sahiptir.

Mükellefler, e-Serbest Meslek Makbuzu uygulamasından yaralanmak için;

- 1- Kendi bilgi işlem sistemleri üzerinden başkanlık sistemlerine entegrasyon yoluyla,
- 2- Başkanlık tarafından oluşturulan GİB portalı aracılığıyla,
- 3- Gelir İdaresi Başkanlığından izin almış özel entegratör bilgi işlem sistemi aracılığı ile yararlanabilirler.

E-Serbest Meslek Makbuzu uygulamasını kendi bilgi işlem sistemi üzerinden veya Gelir İdaresi Başkanlığına ait GİB portalı üzerinden kullanmak isteyen mükelleflerin başkanlığa başvuruda bulunarak izin almaları şarttır. Ancak sistemden yararlanmak için bakanlıktan izin almış özel entegratör firmaların bilgi işlem sistemini kullanmak isteyen mükelleflerin, sadece özel entegratör firmaya başvurmaları yeterli olup ayrıca başkanlıktan izin almaları gerekmemektedir.

#### **2.3.2.3.4.1. Uygulamaya Dâhil Olma**

Elektronik Serbest Meslek Makbuzu Uygulaması zorunlu bir uygulama değildir. 213 sayılı Vergi Usul Kanunu uyarınca serbest meslek makbuzu düzenlemek zorunda olan noterler dışındaki mükellefler, uygulamadan yararlanmak için gerekli başvuruyu yaparak, istemeleri halinde 01.01.2018 tarihinden itibaren yararlanmaya başlamışlardır.

#### **2.3.2.3.4.2. E-Serbest Meslek Makbuzunda Bulunması Zorunlu Bilgiler**

e-Serbest Meslek Makbuzunda aşağıdaki bilgilerin bulunması zorunludur.

- 1- Serbest Meslek Erbabının adı soyadı, vergi dairesi, vergi kimlik veya TC kimlik numarası, adresi,
- 2- Müşterinin adı soyadı veya unvanı, adresi, vergi mükellefi ise vergi dairesi, vergi kimlik veya TC kimlik no,
- 3- Belgenin düzenlenme saati ile saat ve dakika olarak düzenlenme zamanı ve belge numarası,
- 4- Alınan paranın miktarı, varsa vergi tevkifatı tutarları ve Katma Değer Vergisi tutarları.

Başkanlık bu bilgilere ilave olarak e-Serbest Meslek Makbuzunda yer almasını istediği bilgileri internet adresinden duyurarak isteyebilir. Mükellefler ise e-Serbest Meslek Makbuzunda yer alması zorunlu bilgilerin dışında ihtiyaç duydukları farklı bilgilere yer verebilirler.

Belgelerde ayrıca Gelir İdaresi Başkanlığı amblemi, amblemin altında ise e-Serbest Meslek Makbuzu ibaresi bulunması zorunludur.

#### **2.3.2.3.5. E-Müstahsil Makbuzu: Elektronik Müstahsil Makbuzu Uygulaması**

Zirai faaliyetten doğan kazanç zirai kazançtır. 193 sayılı Gelir Vergisi Kanunu'nun 52. Maddesinde "Zirai Kazanç, Zirai Faaliyet, Zirai İşletme, Çiftçi ve Mahsulün Tarifi" başlığı altında zirai kazancın tanımı, zirai faaliyetin tanımı, zirai işletmenin tanımı, çiftçi ve mahsulün tanımları ayrı ayrı yapılmıştır.

Çiftçilerin zirai faaliyetlerinden elde ettikleri kazançlar, genel olarak Gelir Vergisi Kanununda yer alan düzenlemelere göre elde edilen hâsılatları üzerinden tevkifat yapılmak suretiyle vergilendirilir. Kanunun 54. maddesinde yer alan "işletme büyüklüğü ölçülerini" aşan çiftçiler ile bir biçerdövere veya bu mahiyetteki bir motorlu araca veya 10 yaşına kadar ikiden fazla traktöre sahip olan çiftçilerin kazançları "gerçek usulde" tespit edilmektedir. Gerçek usulde vergilendirilmeyen çiftçiler, bu kazançları için beyanname vermezler.

Gerçek usulde vergiye tabi olmayan çiftçilerden mal satın alan, vergi mükellefleri (tüccarlar), çiftçilerden mal satın alınmasında fatura yerine geçecek ticari bir belge olan müstahsil makbuzunun elektronik ortamda izlenmesi amacıyla, 213 sayılı Vergi usul Kanunu'nun 235. Maddesine göre kâğıt ortamda düzenlenmekte olan müstahsil makbuzu belgesinin, elektronik ortamda düzenlenmesi ile kâğıt ve elektronik ortamda muhafaza ve ibraz edilmesi ve Gelir İdaresi Başkanlığı'na elektronik ortamda raporlanabilmesine izin veren uygulama "Elektronik Müstahsil Makbuzu" uygulamasıdır.

e-Müstahsil makbuzu, 213 saylı Vergi Usul Kanununda tanımlanan belgelerin dışında yeni bir belge değildir. e-Müstakil makbuzu, Kanunda tanımlanan kağıt müstahsil makbuzu ile aynı hukuki niteliklere sahiptir.

Uygulamadan yararlanmak isteyen mükellefler;

- 1- Kendi bilgi işlem sistemlerini kullanmak suretiyle Gelir İdaresi Başkanlığı'nın sistemlerine entegrasyon yolu ile,
- 2- e-müstahsil makbuzu uygulamasına ait temel fonksiyonların internet üzerinden genel kullanımını sağlamak için Gelir İdaresi Başkanlığı tarafından oluşturulan web adresinden hizmete sunulan Gelir İdaresi Başkanlığı portalı aracılığı ile,
- 3- Başkanlıktan izin almış olan özel entegratör firmaların bilgi işlem sistemleri aracılığı ile uygulamadan yararlanabileceklerdir.

e-Müstahsil Makbuzu uygulamasını kendi bilgi işlem sistemi üzerinden veya Gelir İdaresi Başkanlığına ait GİB portalı üzerinden kullanmak isteyen mükelleflerin başkanlığa başvuruda bulunarak izin almaları şarttır. Ancak sistemden yararlanmak için özel entegratör firmaların bilgi işlem sistemini kullanmak isteyen mükelleflerin, sadece özel entegratör firmaya başvurmaları yeterli olup ayrıca başkanlıktan izin almaları gerekmemektedir.

#### **2.3.2.3.5.1. Uygulamaya Dâhil Olma**

e-Müstahsil Makbuzu Uygulaması zorunlu bir uygulama değildir. Uygulamayı kullanmak isteyen mükelleflerin tebliğler ile zorunluluk getirilen haller dışında özel olarak; e-Fatura, e-Arşiv Fatura ve e-Defter uygulamalarına dâhil olma zorunlulukları da bulunmamaktadır. 213 sayılı Vergi Usul Kanunu'nda yer alan düzenlemelere göre gerçek usulde vergilendirilmeyen çiftçilerden zirai ürün alanların, düzenlemek zorunda olduğu müstahsil makbuzunu elektronik ortamda düzenlemek istemeleri halinde gerekli altyapıya sahip olmaları koşulu ile 01.01.2018 tarihinden itibaren uygulamadan yararlanabilirler.

#### **2.3.2.3.5.2. E-Müstahsil Makbuzunda Bulunması Zorunlu Bilgiler**

e-Müstahsil Makbuzunda aşağıdaki bilgilerin bulunması zorunludur:

- 1- Zirai ürünü, malı satın alan tüccar veya çiftçinin adı soyadı veya unvanı, vergi dairesi, Vergi Kimlik Numarası ve adresi,
- 2- E-Müstahsil Makbuzunun tarihi, saat ve dakika olarak düzenlenme zamanı ve belge numarası,
- 3- Malı satan çiftçinin, adı soyadı, TC. kimlik numarası ve ikametgah adresi,
- 4- Satın alınan zirai ürünün cinsi, miktarı, bedeli, vergi ve varsa diğer kesinti tutarları.

Başkanlık, ihtiyaç duyulması halinde e-müstahsil makbuzunda bulunması gereken zorunlu bilgilere ilave bilgiler eklenmesini isteyebilir. Mükellefler, e-müstahsil makbuzunda bulunması gereken zorunlu bilgiler bulunması koşulu ile diğer elektronik belgelerde olduğu gibi, ihtiyaçları doğrultusunda farklı bilgilere yer verebileceklerdir.

## **2.3.2.4. Vergi Usul Kanunu ve Türk Ticaret Kanunu Uyarınca Tutulacak Defterlerin Elektronik Ortamda Tutulması Uygulaması**

213 sayılı Vergi Usul Kanunu 171. Maddesi ile mükelleflerin bu kanuna göre tutmak zorunda oldukları defterleri vergi uygulamaları bakımından,

- Mükellefin vergi ile ilgili servet, sermaye ve hesap durumunu tespit etmek,
- $\triangleright$  Vergi ile ilgili faaliyet ve hesap neticelerini tespit etmek,
- $\triangleright$  Vergi ile ilgili muameleleri belli etmek.
- Mükellefin vergi karşısındaki durumunu hesap üzerinden kontrol etmek ve incelemek,
- Mükellefin hesap ve kayıtlarının yardımıyla üçüncü şahısların vergi karşısındaki durumlarını (emanet edilen değerler dâhil) kontrol etmek ve incelemek,

Maksatlarını sağlayacak şekilde tutulmasını;

172. maddesi ile; Ticaret ve sanat erbabının, Ticaret şirketlerinin defter tutmak zorunda olduklarını, 182. maddesi ile; Bilanço esasına göre tutulacak defterlerin, Yevmiye defteri, Büyük defter (Defterikebir) ve Envanter defteri olduğunu hüküm altına almıştır.

Önceki bölümlerde de bahsi geçen 213 sayılı Vergi Usul Kanunu'nun 5766 sayılı Kanunun 17. Maddesi ile değişen mükerrer 242. Maddesinin 2 numaralı fıkrası ile Maliye Bakanlığı, "Elektronik defter, kayıt ve belgelerin oluşturulması, kaydedilmesi, iletilmesi, muhafaza ve ibrazı ile defter ve belgelerin elektronik ortamda tutulması ve düzenlenmesi uygulamasına ilişkin usul ve esasları belirlemeye yetkili kılınmış; elektronik ortamda tutulmasına ve düzenlenmesine izin verilen defter ve belgelerde yer alması gereken bilgileri internette dahil olmak üzere her türlü elektronik bilgi iletişim araç ve ortamında Maliye Bakanlığına veya Bakanlığın denetim ve gözetimine tabi olup, kuruluş ve faaliyetleri, çalışma ve denetim esasları Bakanlar Kurulunca çıkarılacak bir yönetmelikle belirlenecek olan özel hukuk kişiliğine haiz bir şirkete aktarma zorunluluğu getirmeye, bilgi aktarımında uyulacak format ve standartlar ile uygulamaya ilişkin usul ve esasları tespit etmeye, elektronik imzanın kullanımına ilişkin usul ve esasları düzenlemeye yetkili" kılınmıştır. Maliye Bakanlığının 213 sayılı Vergi Usul Kanununun mükerrer 257.maddesinin (1). Fıkrası da Maliye Bakanlığının mükellef ve meslek grupları itibariyle muhasebe usul ve esaslarını belirlemeye ve bu kanun uyarınca tutulmakta olan defter ve belgeler ile bunlara ilaveten tutulmasını veya düzenlenmesini uygun gördüğü defter ve belgelerin içerik, şekil ve içermesi gereken bilgileri belirlemeye , bunlarda değişiklik yapmaya yetkili olduğunu hüküm altına almıştır..

Ayrıca o tarihte yürürlükte bulunan 6762 sayılı Türk Ticaret Kanunu'nun 66. maddesinin birinci fıkrasında her tacirin ticari işletmesinin, ekonomik ve mali durumunu, borç ve alacak ilişkilerini ve her iş yılı içinde elde edilen neticelerini tespit etmek amacıyla, işletmesinin mahiyet ve öneminin gerektirdiği bütün defterleri ve bilhassa, diğer kanunların hükümleri saklı kalmak koşuluyla maddede tanımlanan defterleri tutması gerektiğini hüküm altına almıştır. Ayrıca hükmi şahıs tacirlerin Yevmiye, defterikebir, envanter ve karar defteri tutmak zorunda olduğunu; ikinci fıkrasında da bu defterlerin elektronik ortamda tutulabileceğini ve bu konuda usul ve esasları belirlemek üzere o zamanki adı Sanayi ve Ticaret Bakanlığı ve Maliye Bakanlığının birlikte bir tebliğ yayınlanacağını hüküm altına almıştır.

## **2.3.2.4.1. E-Defter: Elektronik Defter Uygulaması [\(http://www.edefter.gov.tr/anasayfa.html\)](http://www.edefter.gov.tr/anasayfa.html)**

Maliye Bakanlığı ile Gümrük ve Ticaret Bakanlığı, (640 sayılı Kanun Hükmünde Kararname ile Sanayi ve Ticaret Bakanlığı, "Gümrük ve Ticaret Bakanlığı" ve "Bilim, Sanayi ve Teknoloji Bakanlığı" olarak ikiye bölünmüştür) birlikte 213 sayılı Vergi Usul Kanunu ve 6762 sayılı Türk Ticaret Kanunu uyarınca tutulması zorunlu olan defterlerin elektronik ortamda oluşturulması, kaydedilmesi, muhafaza ve ibraz edilmesine ilişkin usul ve esasları belirleyerek 13.12.2011 tarih ve 28141 sayılı Resmi Gazetede 1 sıra nolu Elektronik Defter Genel Tebliği'ni yayımlamışlardır.

Tebliğin 7/f bendi uyarınca [www.edefter.gov.tr](http://www.edefter.gov.tr/) adresinde duyurulan Yevmiye Defteri ve Büyük Defter (Defterikebir) elektronik ortamda tutulacaktır.

Elektronik defter çalışmaları ile Vergi Usul Kanunu ve Türk Ticaret Kanunu kapsamında kâğıt ortamında tutulan yevmiye defteri ve Defterikebirin elektronik ortamda tutulması, temin, muhafaza ve ibraz edilmesi ile açılış ve kapanışlarına ilişkin tasdik işlemlerinin elektronik olarak yapılması sağlanmıştır. Bu sayede mali verilerin sunumunda bir standart sağlanarak, mükelleflerin kâğıt ortamında defter tutmaktan kaynaklanan vergiye uyum maliyetleri azaltılmıştır. Ayrıca defterlerin noterlere tasdik mecburiyetini kaldırarak bilanço esasına göre defter tutan vergi mükelleflerine önemli bir maliyet avantajı sağlanmış ve denetim birimlerinin elektronik ortamda tutulması nedeniyle kanuni defterler üzerinden yapılan vergi incelemesi ve denetimler daha sağlıklı yapılabilir hale gelmiştir<sup>241</sup>.

Defterlerin elektronik ortamda tutulması şirket yöneticilerinin, şirket sahipleri ve ortakların, hissedarların, şirket kayıt ve işlemlerini denetlemesi, kontrolü, iç ve dış denetimin/bağımsız denetimlerin elektronik ortamda yapılmasını ve denetim sonucu elde edilecek verilerin daha sağlıklı olmasını da sağlayacaktır.

e-Defter uygulaması bir bütün olarak değerlendirildiğinde, muhasebe meslek mensupları tarafından yerine getirilen ve vergi mükellefleri ve vergi mükellefi sermaye şirketlerinin yöneticileri tarafından esnetilmeye çalışılan fonksiyonlar açısından bir düzen intizam getirecektir. Bu durum aynı zamanda iş dünyasında yaygın olan ve vergi kanunları açısından cezai yaptırımlar gerektiren geriye yönelik kayıtların girilmesini de, kayıt silinmesini de önleyecektir.

e-Defter işlem sürecinde, e-defter için gerekli başvurulular yapılacak, bilgi işlem alt yapısı uygun hale getirilecek veya Gelir İdaresi Başkanlığı tarafından izin verilen anlaşmalı entegratörler firmalar ile anlaşmalar yapılacaktır. Bundan sonra $^{242}$ ;

Öncelikle uyum onayı almış yazılım bilgisi verilerek uygulamaya dâhil olunacak,

Vergi Usul Kanunu'nda yer alan sürelerde muhasebe kayıtları yapılacak,

e-Defter, tebliğlerde yazılı süre ve formatta aylık olarak hazırlanacak, oluşturulan e-Defterler "e-Defter Görüntüleyici" ile şema ve şematron kontrolünden geçirilecek,

Hazırlanan e-defter, "e-imza" veya "mali mühür" ile imzalanarak (Mali Mühür, tüzel kişi vergi mükellefleri 'şirketler' tarafından; e-imza, "gerçek kişi" vergi mükellefleri tarafından kullanılmaktadır.) onaylanacak,

e-Defterlerin e-imza veya mali mühür taşıyan e-Defter Beratı mükellefler tarafından elektronik ortamda hazırlanarak e-imzalanacak veya mühürlenecek,

Hazırlanan e-Defter beratları, defter kayıtlarının ilgili olduğu dönemi takip eden 3.ay sonuna kadar Gelir İdaresi sistemlerine yüklenecek,

 $241$  Beşel ve Çokgezer, 2015: 20.

 $242$  http://www<u>.edefter.gov.tr/edeftermevzuat.html</u> (erişim tarihi: 29.04.2018).

Gelir İdaresi Başkanlığı, uygulamadan gelen e-Defter Beratını onaylayacak,

Mükellefler, e-Defterini, beratını ve uygulamanın oluşturduğu Gelir İdaresi Başkanlığı onaylı beratı yasal saklama süresi içinde saklayacaktır.

E-e-Defter uygulamasına 2011 yılında hiç başvuru olmamıştır $^{243}$ . 2012 yılında 28  $\alpha$ det<sup>244</sup>, 2013 yılında 47 adet, 2014 yılında büyük bir artısla 18.500 adet, 2015 yılında 45.321 adet, 2016 yılında 59.451 adet, 2017 yılında ise 70.495 adet mükellef elektronik defter uygulamasından yararlanarak defterlerini elektronik ortamda tutmuş ve saklamıştır<sup>245</sup>.

| Yıl  | e-Defter Uygulamasından Yararlanan Mükellef Sayısı |  |
|------|----------------------------------------------------|--|
| 2011 |                                                    |  |
| 2012 | 28                                                 |  |
| 2013 |                                                    |  |
| 2014 | 18.500                                             |  |
| 2015 | 45.321                                             |  |
| 2016 | 59.451                                             |  |
| 2017 | 70.495                                             |  |

**Tablo 2.9 Yıllara Göre e-Defter uygulamasından Yararlanan Mükellefler**

**Kaynak:** Gelir İdaresi Başkanlığı 2012, 2013, 2017 Yılları Faaliyet Raporları**.** 

#### **2.3.2.4.2. Defter Beyan Sistemi [\(https://www.defterbeyan.gov.tr/\)](https://www.defterbeyan.gov.tr/)**

Defter Beyan Sistemi, Gelir İdaresi Başkanlığı tarafından geliştirilen elektronik bir uygulamadır. 01.01.2018 tarihi itibariyle serbest kazancı elde eden mükellefler ile basit usulde vergilendirilen mükellefler açısından kullanıma açılmıştır. İşletme hesabı esasına göre vergilendirilen mükellefler, uygulamaya 01.01.2019 tarihinden itibaren dâhil olacaklardır.

İşletme hesabı esasına göre defter tutmasına izin verilen kurumlar vergisi mükellefleri, bilanço esasına göre defter tutan mükellefler ve gelirleri sadece ücret, gayrimenkul sermaye iradı, menkul sermaye iradı ile diğer kazanç ve iratlardan veya bunların birkaçından veyahut tamamından oluşan gelir vergisi mükellefleri defter beyan sistemini kullanamayacaklardır.

213 sayılı Vergi Usul Kanunu'nun 175. Maddesinin üçüncü fıkrasında Maliye Bakanlığı'nın, muhasebe kayıtlarını bilgisayar programları aracılığıyla izleyen mükellefler ile bu bilgisayar programlarını üreten gerçek ve tüzel ve tüzel kişilerce uyulması gereken kuralları ve bilgisayar programlarının içermesi gereken asgari hususları, standartları ve uygulamaya ilişkin esasları belirlemeye yetkili olduğu belirtilmiştir.

Bakanlık, Kanunun mükerrer 242. Maddesinin ikinci fıkrası, mükerrer 227. Maddesinin birinci fıkrası ve Mükerrer 257. maddesinin birinci fıkrasının (1), (3) ve (4)

<u>.</u>

<sup>243</sup> Gelir İdaresi Başkanlığı, 2012: 23.

<sup>244</sup> Gelir İdaresi Başkanlığı, 2013a: 39.

<sup>&</sup>lt;sup>245</sup> Gelir İdaresi Başkanlığı, 2018: 87-88.
numaralı bendi ile aldığı yetkiye istinaden, 17.12.2017 tarih ve 30273 sayılı Resmi Gazete'de yayımlanan 486 sıra numaralı Vergi Usul Kanunu Genel Tebliğinde uygulamanın esasları açıklanmıştır<sup>246</sup>.

 Buna göre serbest meslek erbabı (Noterler ve noterlik görevini ifa ile mükellef olanlar hariç) (örneğin Mali Müşavirler, avukatlar, hekimler, mühendislik faaliyetinde bulunanlar, vs) ve İşletme hesabı esasına göre defter tutan mükellefler ile kazancı basit usulde vergilendirilen mükelleflerin kayıtlarının elektronik ortamda tutulmasına izin vermektedir. Uygulama, daha sonra bu kayıtlardan serbest meslek erbabı ile işletme hesabı esasına göre defter tutanların defterlerinin elektronik olarak oluşturulması ve saklanmasına, vergilendirmeye ilişkin beyanname ve bildirimlerin ve dilekçelerin elektronik olarak oluşturulabilmesine, verilebilmesine ayrıca elektronik ortamda belge düzenlenebilmesine olanak tanımaktadır.

Uygulama ile Maliye Bakanlığı veri tabanında yer alan bilgiler mükellefin bilgisine sunulmaktadır. Defter Beyan Sistemi ile vergisel yükümlülüklerin ve ticari işlemlerin elektronik ortamda kayıt altına alınması, elektronik ortamda kaydedilen verilerden hareketle defter ve beyannamelerin elektronik olarak oluşturulması ve muhafaza edilmesi sağlanmaktadır. Bu sayede vergilendirme ile ilgili yükümlülüklere ilişkin kırtasiyecilik ve bürokratik işlemlerin azaltılması, vergiye uyum maliyetlerinin minimize edilmesi, kayıt dışı ekonomi ile etkin ve verimli bir şekilde mücadele edilmesi ve vergiye gönüllü uyum seviyelerinin artırılması amaçlanmaktadır<sup>247</sup>.

## **2.3.2.4.2.1. Uygulamada Tutulabilecek Defterler**

Defter Beyan Sistemi üzerinden tutulacak defterler tebliğin 9. Maddesinde açıklanmıştır. Buna göre;

- 1- İşletme Defteri,
- 2- Çiftçi İşletme Defteri,
- 3- Serbest Meslek Kazanç Defteri,
- 4- Amortisman Defteri,
- 5- Envanter Defteri,
- 6- Damga Vergisi Defteri,
- 7- Ambar Defteri,

<u>.</u>

8- Bitim İşleri Defteri elektronik ortamda tutulabilecektir.

 $^{246}$ [http://webcache.googleusercontent.com/search?q=cache:E3IvW\\_O3r\\_wJ:www.esmmmo.org/storage/file/4a05](http://webcache.googleusercontent.com/search?q=cache:E3IvW_O3r_wJ:www.esmmmo.org/storage/file/4a050d7f42d34418b4851ac006872115.pdf+&cd=3&hl=tr&ct=clnk&gl=tr) [0d7f42d34418b4851ac006872115.pdf+&cd=3&hl=tr&ct=clnk&gl=tr](http://webcache.googleusercontent.com/search?q=cache:E3IvW_O3r_wJ:www.esmmmo.org/storage/file/4a050d7f42d34418b4851ac006872115.pdf+&cd=3&hl=tr&ct=clnk&gl=tr) (erişim tarihi: 30.04.2018) <sup>247</sup> Gelir İdaresi Başkanlığı, 2018: 115.

## **2.3.2.4.2.2. Tutulacak Defterlerin Tasdik Zamanı**

 Defter Beyan Sistemi ile elektronik ortamda tutulan defterlerin açılış onayları Gelir İdaresi Başkanlığı tarafından elektronik olarak yapılır. Bu tasdik aynı zamanda 213 sayılı Vergi Usul Kanunu'nun zorunlu tuttuğu tasdik hükmündedir. Defterlere ait oldukları yılın son ayını takip eden dördüncü ayın sonuna kadar Başkanlık tarafından kapanış onayı yapılır.

## **2.3.2.4.2.3. Defterlerin Muhafaza ve İbrazı**

Defter Beyan Sisteminde tutulan defterlerin, işlemlerin elektronik ortamda gerçekleştirilmesi, güvenlik mekanizmalarının Başkanlıkça sağlanması nedeni ile kâğıt ortamında yazdırılması kâğıt ortamında saklanmasına gerek bulunmamaktadır. Sistem üzerinden tutulan defterlerin indirilerek saklansa bile bu defterlerin hukuki bir geçerliliği bulunmamaktadır.

Defter Beyan Sisteminde tutulan defterlerin, muhafaza yükümlülüğü Gelir İdaresi Başkanlığına aittir.

Defterlerin ibrazının istenmesi halinde mükellefler, defter ve belgeleri talep eden birim ile talep edilen bilgilerin içeriğinin bir örneğini ibraz süresinin sonundan en geç 10 gün önce Gelir Vergisi yönünden bağlı olduğu vergi dairesi aracılığı ile Başkanlığa bildirecektir. İlgili makamlar tarafından ibraz için mükelleflere ulaşılamaması veya ibraz yazısının mükellefe tebliğ edilememesi durumunda, durumu tespit eden belgeler ile birlikte mükellefin bağlı bulunduğu vergi dairesi aracılığı ile başkanlığa başvurulacaktır.

#### **2.3.2.4.2.4. Sistemi Kullanma Yetkisi**

Defter Beyan Sistemi üzerinden defter tutma, beyanname ve bildirim gönderilme işlemleri, 3568 sayılı Türkiye Serbest Muhasebeci Mali Müşavirlik ve Yeminli Mali Müşavirlik Kanunu ve ilgili mevzuat düzenlemeleri uyarınca

a) vergi beyannamelerini meslek mensuplarına imzalatmak zorunda olan mükelleflerden,

- kendilerine kullanıcı kodu, parola ve şifre verilenlerin kendileri veya meslek mensupları tarafından,

- diğerleri meslek mensupları tarafından,

b) İmzalatma yükümlülüğü olmayanlar mükelleflerden,

- kendilerine kullanıcı kodu, parola ve şifre verilenlerin kendileri veya muhasebe meslek mensupları ya da basit usule tabi olan mükellefler açısından bağlı oldukları meslek odaları tarafından,

- diğerleri için meslek mensupları ya da basit usule tabi olan mükellefler açısından bağlı oldukları meslek odaları tarafından, yapılabilecektir.

## **2.3.2.5. E-Arşiv: Elektronik Arşiv Sistemi Uygulaması**

213 sayılı Vergi Usul Kanunu'nun mükerrer 242. Maddesinin 2 numaralı fıkrası ile, aynı Kanunun 227. Maddesinin 1. Fıkrası ile mükerrer 257. Maddesinin 1. fıkrasının (3) ve (4) numaralı bendinde yer alan düzenlemeler ile Maliye Bakanlığına tanının yetki kullanılarak Maliye Bakanlığı Gelir İdaresi Başkanlığı tarafından uygulamaya konulan bir başka elektronik uygulama e-Arşiv uygulamasıdır. Vergi Usul Kanunu hükümlerine göre fatura, kağıt ortamında en az iki nüsha olarak düzenlenerek aslı (ilk nüshası) müşteriye verilen, ikinci nüshası yine kağıt ortamında aynı Kanunun saklama ve ibraz hükümlerine göre mükellefler tarafından saklanması zorunlu olan bir belgedir. Elektronik ortamda oluşturulan faturanın, alıcısına kağıt olarak gönderilen veya elektronik ortamda iletilen şekli belgenin aslı; düzenleyen tarafından saklanan elektronik hali ise ikinci nüsha yerine geçer. Elektronik olarak oluşturulan fatura elektronik ortamda muhafaza edilir.

E-Arşiv uygulamasından yararlanabilmek için vergi mükelleflerinin öncelikle e-Fatura uygulamasına kayıtlı olmaları, e-fatura uygulamasını kullanıyor olmaları gerekir. E Arşiv uygulaması mükellefler tarafından Kendi bilgi işlem sistemi veya Gelir İdaresi Başkanlığından izin alan özel entegratör bilgi işlem sistemi olmak üzere iki yöntemle kullanabilirler. Uygulamayı kendi bilgi işlem sistemleri üzerinden kullanacak olan mükellefler Gelir İdaresi Başkanlığına başvuruda bulunmak zorundadır. Gelir idaresi Başkanlığından e-arşiv izni almış olan özle entegratörlerin bilgi işlem sistemini kullanmak isteyen mükellefler, doğrudan sadece özel entegratöre başvuruda bulunacaklardır. Ayrıca Başkanlığa başvuruda bulunmaya gerek yoktur.

Uygulama ilk defa 213 sayılı Vergi Usul Kanunu uyarınca yayımlanan 433 sıra numaralı genel tebliğ ile başlatılmış; Gelir İdaresi Başkanlığı tarafından belirlenen standartlara uygun olarak Vergi Usul Kanunu uyarınca düzenlenmesi gereken faturanın elektronik ortamda saklanması, istenildiği durumlarda elektronik veya manyetik ortamda ibrazı ve raporlanmasını içeren bir uygulamadır<sup>248</sup>.

Elektronik Fatura Kayıt Sistemi kapsamında faturalarını elektronik ortamda oluşturma ve muhafaza izni alan vergi mükellefleri, en geç 01.04.2015 tarihinden itibaren Gelir İdaresi Başkanlığı'nın kendilerine bildireceği tarihte e-Arşiv uygulamasına geçmek zorundadırlar/zorunlu tutulmuşlardır.

<sup>&</sup>lt;sup>248</sup> <http://www.efatura.gov.tr/earsivhakkinda.html> (erişim tarihi: 30.04.2018)

2014 yılı yıllık brüt satış hâsılatı tutarı 5 milyon ve üzeri olan internet üzerinden (mal ve hizmetlerin sipariş ve satın alma süreçlerinin tamamının internet üzerinden gercekleştirildiği satış biçimi<sup>249</sup>.) mal ve hizmet satışı yapan vergi mükellefleri de en geç 01.01.2016 tarihine kadar; sonraki takvim yılları yıllık brüt satış hâsılatı 5 milyon lirayı geçenler ise, ilişkili bulunan yılın Yıllık Gelir ve Kurumlar Vergisi beyannamesinin verildiği yılı takip eden hesap döneminin başından itibaren e-Arşiv uygulamasına geçmişlerdir<sup>250</sup>. İnternet üzerinden yapılan satılarda sadece bilet, sigorta poliçesi düzenleyenlerin e-Arşiv uygulamasına geçiş zorunluluğu ise bulunmamaktadır<sup>251</sup>.

İnternetten yapılan satışlara ilişkin düzenlenecek e-Arşiv faturalarında 433 sıra numaralı Vergi Usul Kanunu Genel tebliği uyarınca aşağıdaki bilgilerin gösterilmesi ve faturanın üzerinde " Bu satış internet üzerinden yapılmıştır" ifadesine yer verilmesi gerekir.

- 1- Satış işleminin yapıldığı web adresi bilgisi,
- 2- Ödeme Şekli bilgisi,
- 3- Ödeme tarihi bilgisi,
- 4- Ödemeyi yapanın adı soyadı veya unvanı ve Vergi Kimlik Numarası/Türkiye Cumhuriyeti Kimlik Numarası bilgisi,
- 5- Satışa konu edilen malın gönderildiği veya hizmetin ifa edildiği tarih bilgisi,
- 6- İade bölümünde; malı iade edenin adı soyadı, adresi, imzası, iade edilen mala ilişkin cins, miktar, birim fiyat ve tutar bilgisi. (İnternetten yapılan satışlara ait e-Arşiv faturalarında yukarıdaki bilgilerin bulunma zorunluluğu yoktur.

Mükellefler e-Arşiv uygulaması kapsamında oluşturdukları faturayı tebliğin 7.1 ve 7.2 bölümünde belirtilen istisnalar dışında alıcısına kağıt ortamında teslim ederler.

Tebliğin 7.1. bölümünde yer alan düzenlemeye göre e-Fatura Uygulamasına kayıtlı olmayan mükelleflere e-Arşiv fatura kağıt ortamında düzenlenir. Ancak düzenlenen e-Arşiv faturalar, alıcısının talep etmesi halinde söz konusu faturanın basılabilir görüntüsü de eklenmek suretiyle e-fatura uygulamasına kayıtlı olmayanlara mükelleflere elektronik ortamda da iletilebilecektir.

Tebliğin 7.2 bölümünde yer alan düzenlemeye göre de, e-Arşiv uygulaması kapsamında, vergi mükellefi olmayanlara düzenlenen fatura, alıcısının rızasına bağlı olarak kağıt veya elektronik ortamda teslim edilir. Bu durumda kâğıt fatura çıktısının mal veya hizmetin teslimi anında düzenlenmesi ve satıcı veya temsilcisi tarafından imzalanması

<sup>&</sup>lt;sup>249</sup> 433 sıra nolu Vergi Usul Kanunu Genel Tebliği; 30.12.2013 tarih ve mükerrer 28867 sayılı Resmi Gazetede yayımlanmıştır.

<sup>&</sup>lt;sup>250</sup> Tektüfekçi, 2017: 82.<br><sup>251</sup> [http://efatura.gov.tr/dosyalar/Internet\\_Satis\\_Rehberi.pdf](http://efatura.gov.tr/dosyalar/Internet_Satis_Rehberi.pdf) (erişim tarihi: 30.04.2018.

zorunludur. Vergi mükellefi olmayan alıcı tarafından elektronik ortamda teslimi istenen fatura, internet de dâhil olmak üzere her türlü elektronik araç ve ortamlar aracılığı ile iletilebilir.

E-Arşiv izni alan mükellefler ve e-Arşiv hizmeti vermek konusunda Gelir İdaresi Başkanlığından izin alan entegratörler, elektronik ortamda oluşturdukları belgelere ilişkin olarak, e-Arşiv raporunu mali mühür veya Nitelikli Elektronik İmza ile damgalı olarak onaylamak ve Başkanlık sistemine aktarmak zorundadırlar.

Gittikçe yaygınlaşan e-Arşiv Fatura Uygulaması kullanılarak e-Fatura düzenleyen mükelleflerin sayısı ve yıllara göre dağılımı aşağıdaki tabloda gösterilmiştir<sup>252</sup>.

**Tablo 2.10 Yıllara Göre E-Arşiv Uygulamasından Yararlanan Mükellefler ve Düzenlenen Fatura Sayısı** 

| Yıl  | E-Arşiv Uygulamasından Yararlanan<br>Toplam Mükellef Sayısı (Adet) | Düzenlenen E-Fatura Sayısı<br>(Adet) |  |
|------|--------------------------------------------------------------------|--------------------------------------|--|
| 2015 | 1.915                                                              | 594.842.313                          |  |
| 2016 | 6.161                                                              | 1.043.384.973                        |  |
| 2107 | 11.306                                                             | 1.236.469.920                        |  |
|      | Düzenlenen Toplam Fatura Sayısı                                    | 2.934.192.641                        |  |

**Kaynak:** Gelir İdaresi Başkanlığı, 2018: 87**.**

#### **2.3.2.6. Katma Değer Vergisi İadelerine İlişkin Elektronik Uygulamalar**

Vergi Mükellefleri, Katma Değer Vergisi Kanunu'nun 32.nci maddesi uyarınca, Kanunun 11, 13, 14, 15 ve 17. Maddenin (4) numaralı fıkrasının (s) bendi uyarınca, genel olarak Katma Değer Vergisinden istisna edilmiş işlemlere ilişkin olarak: mal teslimlerinde malın üretimi, iktisabı, muhafazası ve teslimi; hizmet teslimlerinde hizmetin meydana getirilmesi ile doğrudan veya dolaylı olarak ilgisi bulunan harcamalar nedeniyle yüklenilen Katma değer Vergisi ve Katma Değer Vergisi tevkifatı uygulaması ile ilgili olarak, tevkif edilen tutarla sınırlı olmak üzere indirim yoluyla mahsup edilemeyen Katma Değer Vergisi mükelleflere iade edilir<sup>253</sup>.

#### **2.3.2.6.1. KDVİRA: Katma Değer Vergisi İadesi Risk Analiz Sistemi Uygulaması**

İlk olarak KDV iade taleplerine ilişkin kontrol ve analiz işlemlerinin tek merkezden ve elektronik ortamda hazırlanması, talep edilmesi, vergi dairelerinin iş yükünün azaltılmasını sağlamak, vergi dairelerini ve iade isteyen mükellefleri kırtasiyecilikten kurtarmak, nakden iade ve/veya mahsuben iade taleplerini hızlandırmak, KDV iade işlemlerine standart getirmek ve yurt çapında uygulama birliği sağlamak, memur inisiyatifini ortadan kaldırmak gibi

<u>.</u>

<sup>&</sup>lt;sup>252</sup> Gelir İdaresi Başkanlığı, 2018: 87.

<sup>253</sup> Katma Değer Vergisi Uygulama Tebliği; 2014: 195. 26 Nisan 2014 tarih ve 28983 sayılı Resmi Gazete'de yayımlanmıştır.

amaçlarla, Gelir İdaresi Başkanlığı'nca Ocak/2010 vergilendirme döneminden itibaren elektronik bir uygulama olan KDV İadesi Risk Analiz (KDVİRA) Sistemi hayata geçirilmiştir. Bu sayede iadeyi yapan personelin iadeye ilişkin yapacağı sorgulamalar için harcayacağı zamanı daha etkin bir şekilde kullanarak iadenin denetimine yönelik çalışmasını, yapılan sorgulamalarda oluşabilecek hataların ortadan kaldırılmasını, vergi dairelerinin kırtasiyecilikte kurtarılarak nakden veya mahsuben iadelerin hızlandırılmasını, amaçlamaktadır.

| Risk Analizi Yapılan İade Talep Sayısı (Adet) |                                                         | 555.964       |                         |  |
|-----------------------------------------------|---------------------------------------------------------|---------------|-------------------------|--|
| Toplam Üretilen Rapor Sayısı (Adet)           |                                                         | 1.040.738     |                         |  |
| İade Talep Eden Mükellef Sayısı (Adet)        |                                                         | 83.057        |                         |  |
|                                               | Risk Analizi Sonrası Mükelleflerin Genel Esaslara       |               |                         |  |
|                                               | Tabi Olmak Üzere Düzeltme KDV Beyannamesi ile           |               |                         |  |
|                                               | tenzil ettikleri (İadesinden Vazgeçtikleri) İade Talebi | 1.567.890.551 |                         |  |
| Turari (TL)                                   |                                                         |               |                         |  |
|                                               | Iade Talep Eden Mükellefin Alt Mükellefleri Arasında    |               |                         |  |
|                                               | Bulunan ve yüksek Sahte veya Muhteviyatı İtibariyle     |               |                         |  |
|                                               | Düzenleme Riski Dolayısı ile İncelemeye Sevk Edilen     |               |                         |  |
| Mükellef Sayısı (Adet)                        |                                                         | 6.271         |                         |  |
| Sorunlu<br>Alt                                | Mükelleflerin<br>$1$ Alt                                | 6.578.043.060 | Toplam Matrah Artışları |  |
| Risk<br>Mükelleflerin                         | Matrah Artışları (TL)                                   |               | (TL)                    |  |
| Analizi Sonrası<br><b>KDV</b>                 | $\mathfrak{D}$<br>mükelleflerin<br>Alt                  | 7.971.961.852 | 13.687.070.021          |  |
| Matrah Artisi Tutari                          | Matrah Artışları (TL)                                   |               |                         |  |
|                                               |                                                         |               |                         |  |

**Tablo 2.11 2017 Yılın KDV İadeleri Kontrol Raporları İstatistikleri** 

**Kaynak:** Gelir İdaresi Başkanlığı, 2018: 83**.**

Tablo 2.11'den elde edilen sonuçlara göre, KDVİRA uygulaması sayesinde 83.057 adet mükellefin 1.567.890.551.-TL tutarındaki iade talebi incelenmiş ve yapılan tespitler sonucu 13.687.070.021.-TL'lik matrah artışı sağlanarak haksız KDV iadesi ve vergi kayıp ve kaçağı önlenmiştir.

Bu sistemde Katma Değer Vergisi İadesi isteyen mükelleflerin;

- $\triangleright$  Ortaklık yapısına ilişkin bilgiler,
- $\triangleright$  İadeve esas olmak üzere mal veya hizmet satın aldıkları mükelleflerin kontrolü,
- Daha önceki iade talepleri hakkında bilgiler,
- Daha önceden incelemeye alınıp alınmadığına ilişkin bilgiler,
- $\triangleright$  Hakkında düzenlenen vergi inceleme raporlarına ilişkin bilgiler,
- $\triangleright$  İadesi istenen tutarın doğru hesaplanıp hesaplanmadığı,
- İade aldıktan sonra aldıktan sonra düzeltme beyannamesi verip vermediği, iade tutarını azaltıp azaltmadığına ilişkin bilgiler,

 İndirime tabi tutulan giderlerin vergi kanunlarına uygun, yaptığı işle ilgili olup olmadığına ilişkin bilgiler sorgulanmaktadır<sup>254</sup>.

## **2.3.2.6.2. RİTAP: Riskli İade Takip ve Analiz Programı Uygulaması**

Riskli İade Takip ve Analiz Programı RİTAP, Katma Değer Vergisi İade işlemlerinde etkinliğin artırılması ve haksız yere istenen iadelerin önlenmesi amacıyla, Gelir İdaresi Başkanlığı Veri Ambarında (VERİA) bulunan bilgilerin kullanılması suretiyle, iade işlemleri devam eden ve sonuçlandırılan KDV iade taleplerinin anlık olarak izlenmesine ve raporlanmasına imkân veren, KDV iade taleplerinin doğruluğunun kontrol edilmesine bir elektronik uygulamadır. Uygulama mükellef, vergi dairesi, talep türü ve şekli, talep tutarı ve diğer bir takım kıstasları içeren, riski sayısal olarak ölçebilen, aynı zamanda son kullanıcı tarafından belirlenecek kıstaslara göre analiz yapılmasına olanak sağlayan bir risk ve denetim uygulamasıdır. Risk odaklı denetim anlayışının hâkim olduğu bu yeni sistem sayesinde belirlenen riskli iade talepleri, değerlendirmeyi yapan personel tarafından gerekli görülürse incelemeye sevk edilmek üzere ilgili birime sevk edilmektedir.

#### **2.3.2.6.3. MAR: Katma Değer Vergisi Makro Analiz Raporu Uygulaması**

Uygulama Temmuz 2011 döneminden itibaren başlatılmıştır. İade talep eden mükellefler, mükellefiyetleri ilgili olarak vermiş olduğu beyanname ve bildirimler ve gerekse Gelir İdaresi Başkanlığı veri ambarında veya diğer kurum ve kuruluşlardan elde edilen bilgiler kullanılarak farklı yönlerden analiz edilmekte ve ulaşılan sonuçlar iade işlemini gerçekleştirecek olan vergi dairesine iletilmektedir.

## **2.3.2.6.4. KDVİTS: Katma Değer Vergisi İade Takip Sistemi Uygulaması**

Başarı ile uygulanmakta olan KDVİRA Sisteminin ana amaçlarından biri olan KDV iadesinin sağlıklı ve hızlı bir şekilde gerçekleştirilebilmesi için iadenin her aşamasının takip edilebilmesi gerekmektedir. Bu aynı zamanda vergi dairelerinin ve çalışanlarının performans değerlendirilmesini de sağlayacaktır. KDV iade taleplerinin yerine getirilmesi sırasında iade taleplerinin sisteme girilmesinden sonraki aşamada, iade işlemlerinin hangi aşamada olduğu, iadenin ne zaman alınacağı konusunda sağlıklı bir bilgi alınamamaktadır<sup>255</sup>. Bu amacı temin için Gelir İdaresi Başkanlığı'nca elektronik bir uygulama olan Katma Değer Vergisi İade Takip Sistemi (KDVİTS) sistemi oluşturulmuştur.

 $254$  Beşel ve Çokgezer, 2015: 21

<sup>&</sup>lt;sup>255</sup> Beşel ve Çokgezer, 2015: 20.

01.11.2013 tarihi itibariyle iade talep dilekçelerinin elektronik ortamda alınmaya başlanması ile uygulamaya giren sistem,15.05.2014 tarihinden itibaren iadesi istenen tutarlara ilişkin veri girişleri KDVİRA uygulaması ile sisteme girilmektedir. Sistem üzerinden gerekli denetimler yapılmakta, yüklenilen KDV tutarları, alınan faturaları düzenleyen mükellefler tarafından beyan edilip edilmediği, faturaların sahte veya muhteviyatı itibariyle yanıltıcı belge olup olmadığına ilişkin denetimler yapılmaktadır. Bundan sonra sistem üzerinden hatalar, eksiklikler, eksiklikler ile ilgili olarak iadeyi isteyen mükellefe yazılan yazılar, cevaplar ve iadenin hangi aşamada olduğu KDVİTS uygulaması sayesinde sistemden izlenebilmektedir.

#### **2.3.2.6.5. SARP: Sahte Belge Risk Analiz Programı Uygulaması**

Türkiye'deki faal olan tüm Katma Değer Vergisi mükelleflerine her ay bir risk puanı hesaplayan program, Gelir İdaresi Başkanlığı'nca, sahte fatura düzenleme fiilinin işleyen vergi mükelleflerinin risk durumlarını sayısal olarak ölçen ve analiz eden bir programdır.

Program, mükellef odaklı risk analizinin yanında; Katma Değer Vergisi iade talebinde bulunan mükellef hakkında ülke geneli, bölge, il ve ilçe, vergi dairesi, sektör, bilanço ve matah büyüklüğü, gelir gider büyüklüğü, gibi kıstasları analiz ederek, hayali ihracatın önünü kesecek, haksız yere vergi iadesi alınmasını engelleyecek, kara para aklama ve paraların yasa dışı faaliyette bulunan örgütlere aktarımı adına ciddi fayda sağlayacaktır<sup>256</sup>.

Risk odaklı denetim anlayışı ile uygulamaya konulan elektronik tabanlı uygulamada; yüksek riskli mükellefler tespit edilerek incelenmek üzere Vergi Denetim Kurulu Başkanlığı'na gönderilmektedir. 2010 yılı Mart ayından itibaren kullanılmaya başlanmıştır. Bu uygulama ile incelemeye sevk edilen iş emri sayısı 31.12.2017 tarihi itibariyle  $39.626$ 'dır.<sup>257</sup>.

## **2.3.2.6.6. BTRANS: E-Ticaretin ve Mükellef Uyumunun İzlenmesi Bilgi Transfer Sistemi Uygulaması**

213 sayılı Vergi Usul Kanununun 149. Maddesi ile kamu idare ve müesseseleri ile gerçek ve tüzel kişiler vergilendirmeye ilişkin olaylar ile ilgili olarak Maliye Bakanlığı ve Vergi Dairelerince kendilerinden yazılı olarak istenen bilgileri devamlı olarak belli aralıklar ile yazılı olarak vermeye mecbur tutulmuşlardır.

Vergi Usul Kanunu'na bağlı olarak 24.12.2015 tarih ve 29572 sayılı Resmi Gazetede yayımlanan 464 sıra numaralı Vergi Usul Kanunu Genel Tebliği ile aynı kanunun 149, mükerrer 242.nci maddesinin ikinci fıkrası, mükerrer 257. Maddesinin (3) numaralı fıkrası ve

<sup>256</sup> Beşel ve Çokgezer, 2015: 21.

<sup>257</sup> Gelir İdaresi Başkanlığı, 2018: 85.

(4) numaralı bendi uyarınca verilen yetkiye istinaden, belli mükellef gruplarına elektronik ticaret ve bazı ticari faaliyetlerine ilişkin olarak sürekli bilgi verme zorunluluğu getirilmiştir.

Buna göre;

## **1. Aracı Hizmet Sağlayıcıları**

Mal ve hizmetlerin alınmasına, satılmasına ve dağıtımına ilişkin işlemlerin gerçekleştirilmesine aracılık eden internet üzerinden hizmet veren aracı hizmet sağlayıcıları, birer aylık dönemlerde gerçekleştirdikleri söz konusu işlemlere ilişkin olarak,

- 1- Aracılık hizmetinin sağlandığı web sayfalarını,
- 2- Aracılık hizmetlerinin verildiği gerçek ve tüzel kişilerin adı, soyadı/ unvan, TC Kimlik No, vergi kimlik no ve işyeri adres bilgilerini,
- 3- Aracılılık hizmeti verilenler adına gerçekleştirilen mal ve hizmet satış ve kiralama işlemlerine ait her bir tahsilât tutarı ve tarihini Gelir İdaresi Başkanlığının Bilgi Transfer Sistemine (BTRANS) girmek zorundadır

## **2. Bankalar**

Ayrıca internet üzerinden yapılan satış ve kiralama işlemlerine ilişkin olarak yapılan ödemelere ilişkin bilgilerin, Bankacılık Kanunu çerçevesinde faaliyet gösteren bankalar tarafından elektronik veri aktarımı yapılacaktır.

3. İnternet Reklamcılığı Hizmetlerine İlişkin Aracılar

İnternet ortamında ticari amaçlı reklam verenlere aracılık edenler ise birer aylık dönemler halinde aracılık ettikleri reklam hizmetlerine ilişkin;

- 1- Reklamın yayınlandığı web adresinin sahibi olan gerçek ve tüzel kişilerin adı, soyadı/unvanı ile Vergi Kimlik ve TC kimlik bilgilerini,
- 2- Reklam veren gerçek veya tüzel kişilerin adı, soyadı/unvan ile TVC kimlik ve vergi numarası bilgilerini,
- 3- Tahsil ettikleri reklam hizmet bedeli bilgilerini Gelir İdaresi Başkanlığının Bilgi Transfer Sistemine (BTRANS) girmeleri zorunludur.

## **4. Kargo ve Lojistik İşletmeleri**

Karayolu Taşıma Yönetmeliği<sup>258</sup> uyarınca M1, M2 ve M3 yetki belgesine sahip Kargo ve lojistik firmaları;

- 1- Göndericinin ad, soyad/unvan, kimlik ve adres bilgileri ile aracı hizmet sağlayıcının adı, soyadı/unvan ve kimlik bilgilerini,
- 2- Gönderici tarafından teslim edilen belli sayıyı aşan toplam gönderi adedini,

<sup>258</sup> 11.06.2009 tarih ve 27255 sayılı Resmi Gazete'de yayımlanmıştır.

3- Gönderici bazında kapıda ödeme yapılan toplam gönderi adedini, ödeme şeklini ve toplam ödeme adedini, elektronik ortamda Gelir İdaresi Başkanlığı Sistemine girme zorunluluğu getirilmiştir.

Bu uygulama ile gelişen bilgi iletişim teknolojileri ile birlikte bilgisayar ve internet ortamında artışa bağlı olarak elektronik ticaret (e-ticaret) faaliyetlerinin izlenmesi, ortaya çıkacak vergi kayıp ve kaçağının önlenebilmesi amaçlanmıştır<sup>259</sup>.

BTRANS sistemine girilecek bilgilerden yararlanarak, vergi bilincinin yerleşmesi, vergiye uyumun artırılması, vergi kayıp ve kaçağının kanunda tanımlanan yetkiyi kullanarak azaltılması ve denetimin kolaylaştırılarak vergi kültürünün oluşmasını sağlanacaktır.

## **2.3.2.6.7. Hazır Beyan Sistemi Uygulaması**

Gerçek kişi mükellefler, 06.01.1961 tarih ve 10700 sayılı resmi gazetede yayımlanan 193 sayılı Gelir Vergisi Kanununun 2. Maddesi uyarınca gelirin unsurları olan;

- 1- Ticari Kazançlarını,
- 2- Zirai Kazançlarını,
- 3- Ücret Gelirlerini,
- 4- Serbest Meslek Kazançlarını,
- 5- Gayrimenkul Sermaye İratlarını,
- 6- Menkul Sermaye İratlarını,
- 7- Diğer Kazanç ve İratlarını, kanunda yazılı istisna ve muafiyetler de dikkate alınarak yıllık gelir vergisi beyannamesi ile beyan etmek zorundadırlar.

Bu beyannamelerin hazırlanması, elektronik ortamda gönderilmesi mükellefler tarafından veya yetki verilmiş olan muhasebe meslek mensupları tarafından yerine getirilebilmektedir.

Maliye Bakanlığı Gelir İdaresi Başkanlığı, 01.03.2016 tarihi itibariyle mükelleflerin kullanımına açılan Hazır Beyan Sistemi ile gelirleri sadece,

- $\triangleright$  Ücret gelirlerinden,
- Gayrimenkul Sermaye İradı gelirlerinden,
- $\triangleright$  Menkul Sermaye İradı gelirlerinden,
- Diğer Kazanç ve İratlardan veya

Bu gelirlerin birkaçından veyahut tamamından ibaret olan gelir vergisi mükelleflerinin bu gelirlerine ilişkin beyannamelerinin önceden Gelir İdaresi Başkanlığı tarafından

<sup>259</sup> Gelir İdaresi Başkanlığı, 2018: 91.

hazırlanması ve mükelleflerin kontrolünden sonra onayına sunulması uygulamasını başlatmıştır<sup>260</sup>.

Hazır Beyan sisteminde, son yıllarda hızlı bir gelişme gösteren bilgi işlem teknolojilerinden yaralanarak, bankacılık sisteminden alınan bilgiler kullanılarak, vergi beyannamelerinin daha hızlı, kolay, ekonomik ve güvenilir bir şekilde Gelir İdaresi Başkanlığı'na intikalinin sağlaması yanında vergi beyannamelerinin doldurulması sırasında oluşabilecek hataların da minimum seviyeye indirilmesi hedeflenmiştir.

Sistem ile mükelleflerin vergiye uyum maliyetlerinin azaltılması da hedeflenmiştir. Bu sayede mükelleflerin vergiye uyum seviyesinin artırılması ve vergi dairelerinde yapılan iş ve işlemlerin basitleştirilmesi, verimliliğin artırılması amaçlanmaktadır.

Hazır Beyan sisteminde, elde edilen veriler kullanılarak beyannamenin verilmesi, verginin tarh ve tahakkuk ettirilmesi, verginin tahsili işlemleri internet üzerinden on-line olarak yapılmaktadır. Mükelleflerin beyanname vermek için artık vergi dairesine gitmesine gerek kalmaksızın vergileme süreci otomatik olarak tamamlanmaktadır.

Sistemi 01.01.2017-31.12.2017 döneminde 1.487.590 mükellef kullanmıştır. Bu süreçte:

52.524.399.502 TL Gelir beyan edilmiş bu tutarın;

38.186.112.668 TL si Gayrimenkul sermaye iradı,

3.262.258.675 TL si Ücret geliri,

10.626.112.191 TL si Menkul sermaye iradı,

449.915.966 TL si Diğer kazanç ve iradı beyan edilmiştir $^{261}$ .

<sup>&</sup>lt;sup>260</sup> Gelir İdaresi Başkanlığı, 2018: 94-95.

<sup>&</sup>lt;sup>261</sup> Gelir İdaresi Başkanlığı, 2018: 95.

# **ÜÇÜNCÜ BÖLÜM 3. MALİYE BAKANLIĞI ELEKTRONİK DÖNÜŞÜM E-MALİYE UYGULAMALARININ İŞLEYİŞİ**

Yazının ve rakamların ilk kez kullanıldığı tarihten bu yana kayıtlar yazılı olarak saklanmaktadır. Esasında yazılanların veya kayıtların saklanması ihtiyacı bunların herhangi bir anlaşmazlık halinde taraflardan herhangi biri tarafından ispat edici belge olarak kullanılması ihtiyacından doğmaktadır.

Günümüzde kağıt ortamında saklanan ve delil olarak kullanılan belgeler, bilgi teknolojilerinin gelişmesi, bu teknolojilerin halk arasında ve bu teknolojileri kullananlara arasında giderek ve hızla yaygınlaşması, bu belgelerin yasal düzenlemelerin ışığında değiştirilemez olduğuna olan inanışın gelişmesi sonucu elektronik ortamda oluşturulması, saklanması, ibraz edilmesi olanaklı hale gelmiştir.

Gelir İdaresi Başkanlığı, 1990'lı yıllardan itibaren başlayan, ilk olarak 1998 yılında başlatılan Vergi Daireleri Otomasyon Projesi (VEDOP) ve daha sonraları uygulamaya konulan elektronik sistem uygulamaların hedef kitlesi kurumun kendisi, diğer kurumlar, vergi mükellefleri ve dolayısı ile vergi mükelleflerinin elektronik uygulama ihtiyaçlarını karşılamak durumunda bulunan muhasebe meslek mensupları olarak belirlenmiştir. Kamu yararı amaçlayan projeler ile, bürokrasi ve kırtasiyeden kaynaklanan maliyetleri önleyerek zaman ve işgücü tasarrufu sağlamak, vergilendirmeye ilişkin istihbarat elde etmek, denetim faaliyetleri ile vergi incelemelerinde hızlı ve üretken bir sistem kurmak, buna bağlı olarak vergi kayıp ve kaçağını önlemek, işlemlerde belli bir standar sağlamak, şeffaflık sağlayarak şeffaf bir mali sistem kurmak, bilgilendirme hizmetleri sağlamak, müşteri memnuniyeti oluşturmak, kamu alacağının kolayca tahsilini sağlamak gibi faydalar hedeflenmiştir<sup>262</sup>.

Gelir İdaresi Başkanlığı, bilgi teknolojilerinden yararlanmaya yönelik, elektronik uygulamaların sayısını her geçen gün artırmaktadır. Başkanlık, vergi mükellefi odaklı yeni hizmet seçenekleri yaratabilmek, teknolojik gelişmelere uyum sağlamak için gerekli olan tüm yatırımlara devam etmektedir. İdare, vergi mükelleflerinin zaman ve kaynak maliyetlerini azaltacak elektronik uygulamalar ile sunulan hizmetlerin sayısının artmasını, hizmet kalitesinin yükselmesini ve bunların sonucu olarak vergi mükelleflerine yerinde hizmet sunularak vergiye gönüllü uyumu teşvik etmeyi hedeflemektedir $^{263}$ .

Bilgi teknolojileri, "Endüstri.4" olarak da tanımlanan bir çok çağdaş otomasyon sistemi sayesinde "yapay zeka" ya kadar varan gelişmeler sağlamıştır. Bu teknolojiler, tüm işlemlerin

<sup>262</sup> Cenikli ve Şahin, 2013: 49.

<sup>263</sup> Gelir İdaresi Başkanlığı, 2013b: 48.

elektronik ortamda oluşturulmasını, saklanmasını ve ibraz edilmesini sağlarken sistem uygulamalarının tanınması ve kullanım kolaylıklarının öğrenilmesi de gerekmektedir.

 Elektronik uygulamaların yaygınlaşması, buna paralel olarak Maliye Bakanlığı Gelir İdaresi Başkanlığı'nın elektronik uygulamaları yoğunlaştırması, vergi mükellefleri ve muhasebe meslek mensuplarının söz konusu uygulamaların temelini oluşturan bilgi teknolojilerinini öğrenmeyi, uygulamaları kullanmak için eğitim almalarını gerektirmiştir.

Bu noktada Muhasebe meslek mensupları, vergi mükellefleri için (Muhasebe meslek mensupları kendileri de bir vergi mükellefidir) getirilen elektronik uygulamaları en çok kullanan kullanıcılar arasında ilk sıradadırlar. Vergi Mükelleflerine yönelik elektronik uygulamaların neredeyse tamamı muhasebe meslek mensupları tarafından kullanılmaktadır. Kayıtlara esas olarak alınan veya düzenlenen fatura veya fatura yerine geçen belgelerin kayıtları kağıt üzerine yazılması işlemleri muhasebe meslek mensupları tarafından yerine getirilirken; e-defter sisteminin uygulaması da bunlar tarafından yerine getirilmeye devam edilmiştir. Vergi beyannameleri, beyannamelerin muhasebe meslek mensupları tarafından imzalanmasına ilişkin yasal düzenlemeler nedeniyle zaten muhasebe meslek mensuplarınca kağıt ortamında Gelir İdaresine bağlı vergi dairelerine gönderilirken; e-beyanname sisteminin uygulaması da bunlar tarafından yerine getirilmeye devam edilmiştir.

Bu fiili durum, diğer tüm uygulamalar için de yaklaşık bu durumda iken Gelir İdaresi Başkanlığı tarafından doğrudan mükelleflere yönelik bir uygulama olarak başlatılan mükelleflerin Gayri Menkul Sermaye İradı (Kira), Ücret, Menkul Sermaye İradı ve Diğer Kazanç ve İratlara ilişkin beyannamelerinin hazır olarak ekrana getirildiği Hazır Beyan Sistemi uygulaması dahi muhasebe meslek mensupları tarafından kullanılmaktadır.

Bu bölümde Gelir İdaresi Başkanlığı tarafından uygulamaya konulan, Hazır Beyan Sistemi ile birlikte Muhasebe Meslek Mensupları tarafından kullanılan en çok uygulanan elektronik sistemlerin kullanımına ilişkin uygulama örnekleri verilecektir.

### **3.1. Hazır Beyan Sistemi Uygulamasının İşleyişi**

Uygulama ile 193 sayılı Gelir Vergisi Kanunu'nun 2. maddesinde tanımı yapılan, gelire giren kazanç ve iradlardan,

- **1.** Gayrimenkul Sermaye İratlarına (Kira) ilişkin beyannamelerin,
- **2.** Ücret gelirlerine ilişkin beyannamelerin,
- **3.** Menkul Sermaye İratlarına ( faiz, kar payı gibi) ilişkin beyannamelerin,
- **4.** Diğer Kazanç ve İratlarına ilişkin beyannamelerinin,

Gelir İdaresi Başkanlığı tarafından, başkanlığın elektronik uygulamalar yardımı ile elde ettiği veriler esas alınarak otomatik olarak hazırlanması ve beyan edilerek tahakkuk ettirilmesi sağlanmaktadır.

Uygulama, Gelir İdaresi Başkanlığı'nın [www.gib.gov.tr](http://www.gib.gov.tr/) web sayfası üzerinden çalışmaktadır. (Resim 3.1)

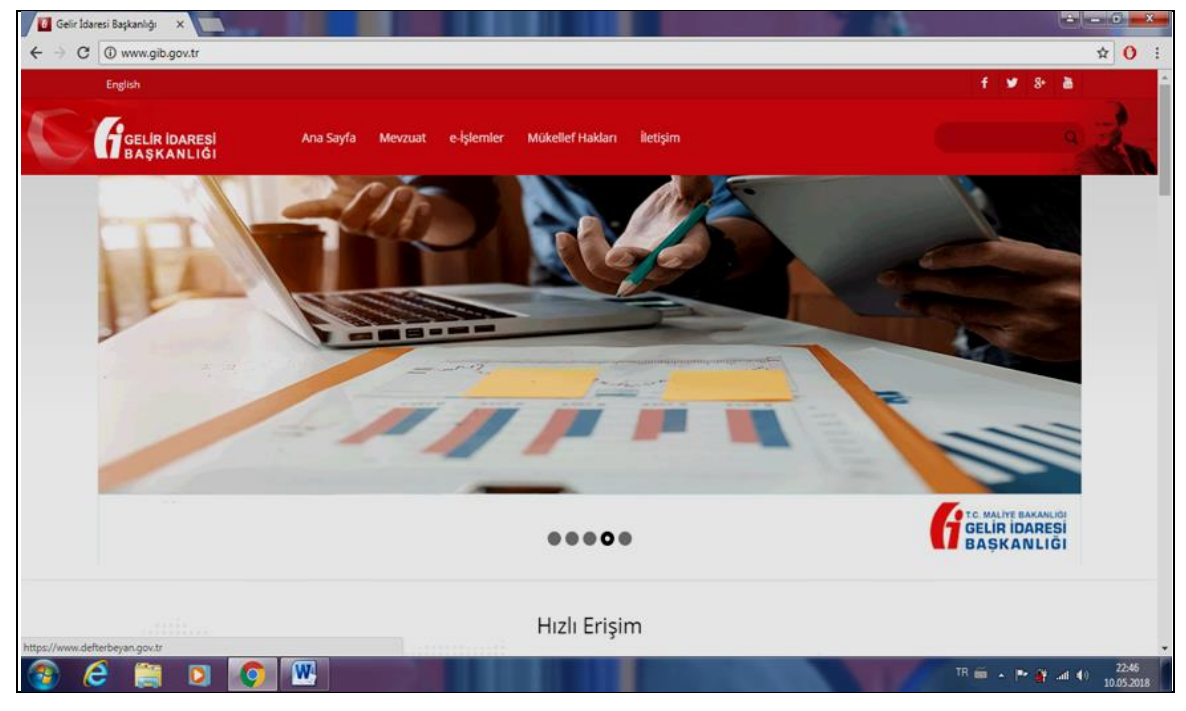

**Resim 3.1 GİB Giriş Sayfası**

## **1. Aşama: Sistem Web Sayfasına Giriş**

Uygulamada ilk aşama, [www.gib.gov.tr](http://www.gib.gov.tr/) web sayfasında yer alan "e-İşlemler menüsünden "Hazır Beyan Sistemi" linki tıklanarak başlamaktadır. (Resim 3.2).

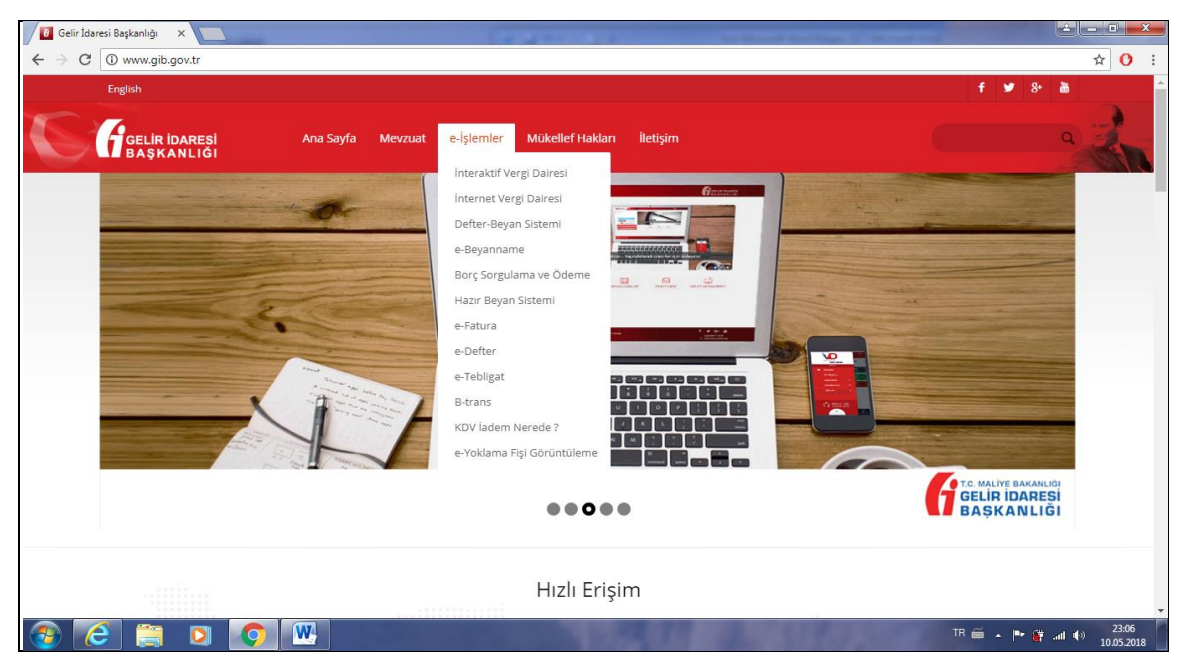

**Resim 3.2 GİB E İşlemler Bölümü Sayfası**

## **2. Aşama Hazır Beyan Sayfası:**

Bu işlemden sonra, açılan web sayfasında (Resim 3.3) yer alan butonlarda kısa yardım bilgileri sunulmaktadır.

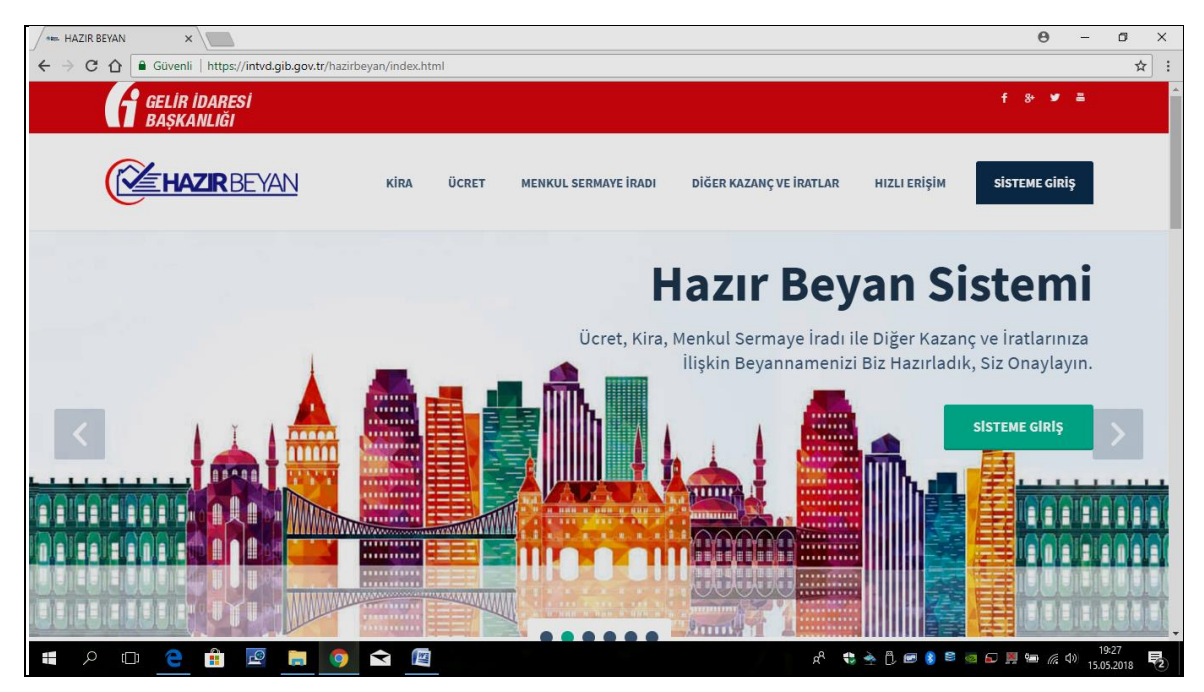

**Resim 3.3 Hazır Beyan Sistemi Ana Sayfa**

## **Kira butonu altında**

- Beyanname Vermeli miyim?,
- Hızlı Rehber,
- $\triangleright$  Sık Sorulan Sorular,
- Adres Numarası Öğrenme,
- Vergimi Hesapla,
- Ödeme Kanalları,
- Rehber&Yardım ve
- $\triangleright$  Videolar menülerine giriş butonları bulunmaktadır.(Resim 3.4)

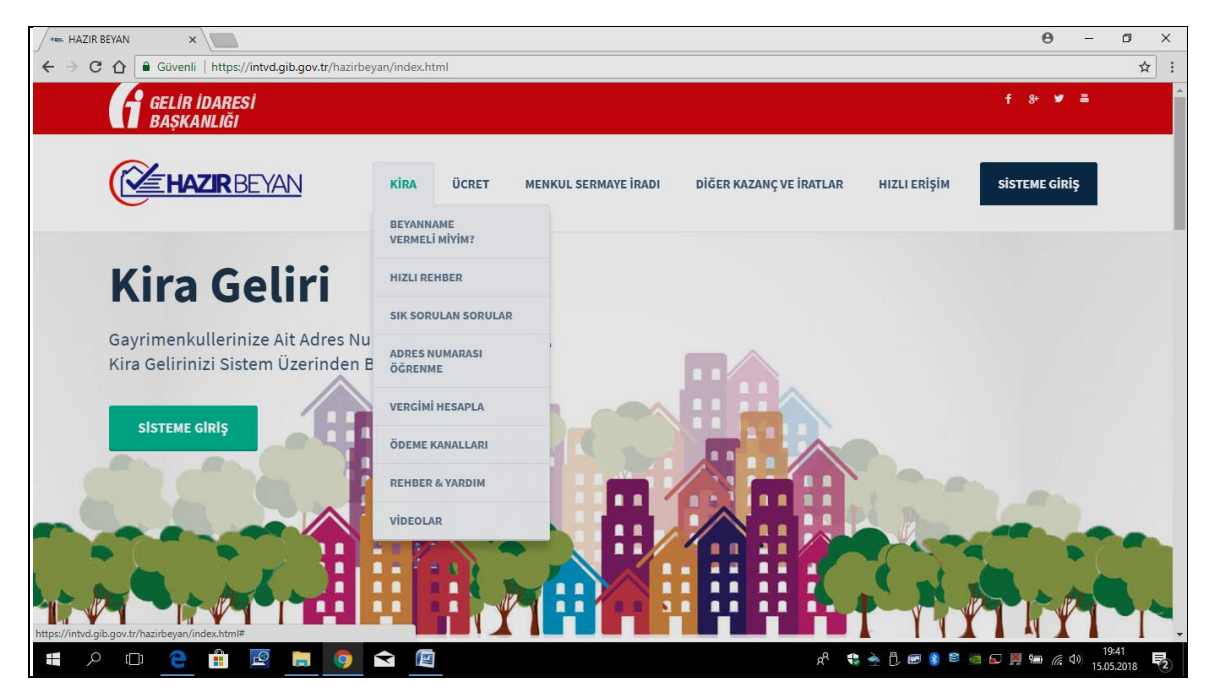

**Resim 3.4 Hazır Beyan Sistemi Kira Bölümü**

## **Ücret menüsü altında**

- $\triangleright$  Beyanname Vermelimiyim?,
- Hızlı Rehber,
- Sık Sorulan Sorular,
- Ödeme Kanalları,
- Rehber&Yardım
- $\triangleright$  Videolar menülerine giriş butonları bulunmaktadır. (Resim 3.5)

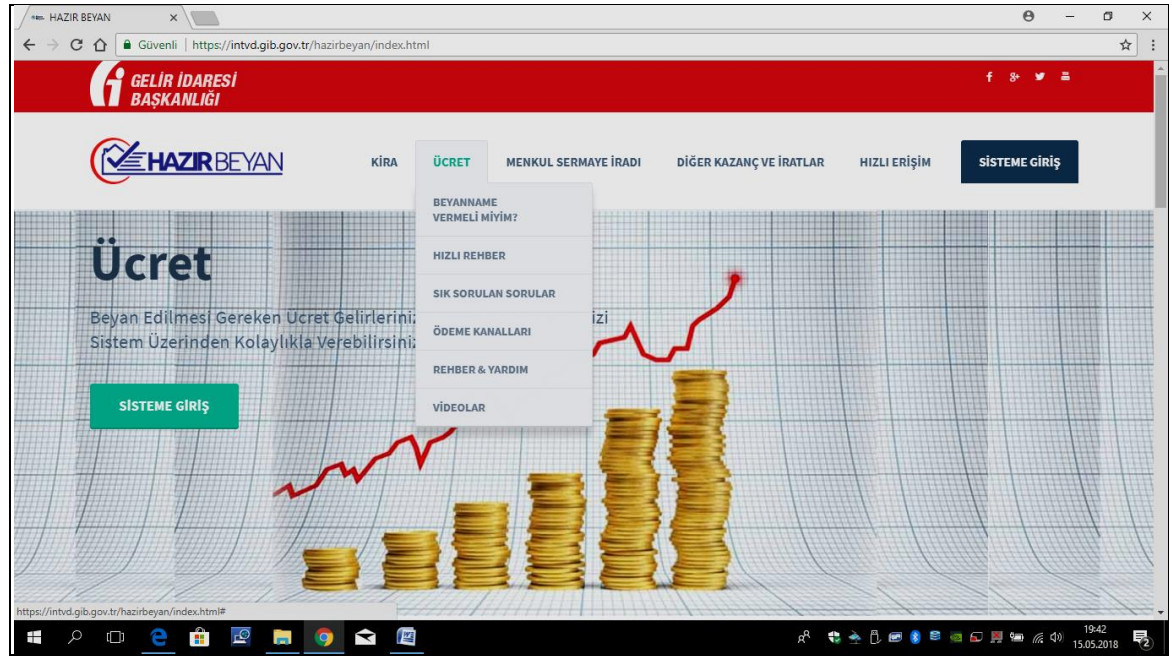

**Resim 3.5 Hazır Beyan Sistemi Ücret Bölümü**

## **Menkul Sermaye İradı menüsü altında**

- Beyanname Vermeli miyim?,
- $\triangleright$  Hızlı Rehber,
- Sık Sorulan Sorular,
- Ödeme Kanalları,
- Rehber&Yardım,
- $\triangleright$  Videolar menülerine giriş butonları bulunmaktadır.(Resim 3.6)

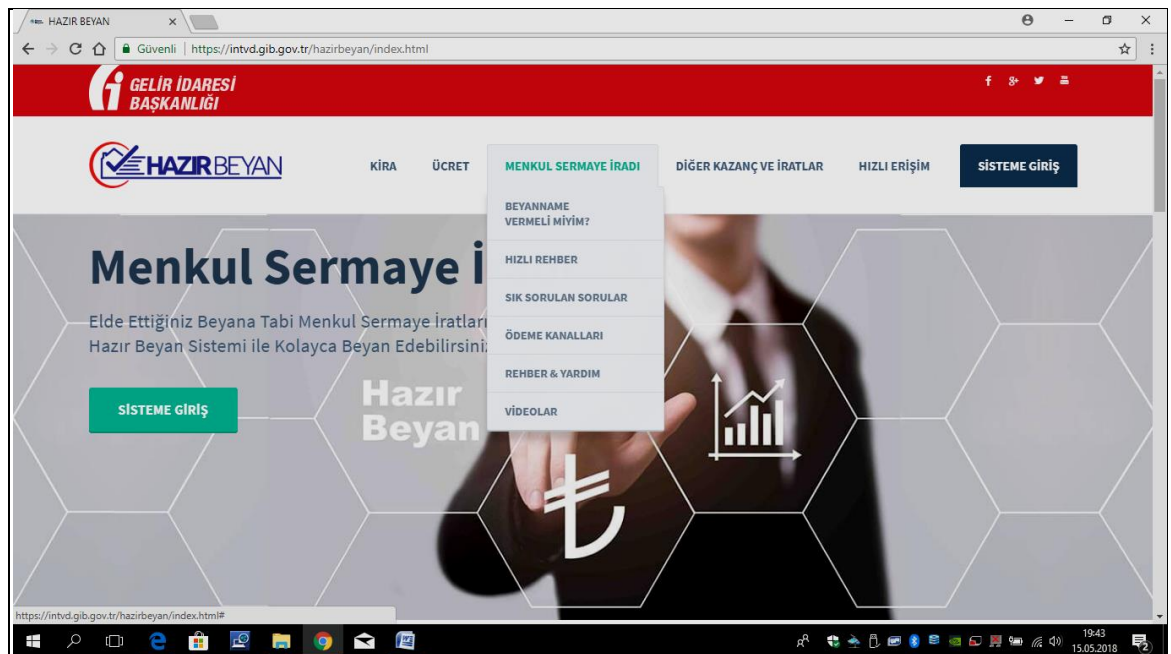

**Resim 3.6 Hazır Beyan Sistemi Menkul Sermaye İradı Bölümü**

## **Diğer Kazanç ve İratlar menüsü altında**

- $\triangleright$  Beyanname Vermeli miyim?,
- $\triangleright$  Hizli rehber,
- $\triangleright$  Sık sorulan Sorular,
- > Arızi Kzançlar,
- Değer Artışı Kazancı,
- Ödeme Kanalları,
- Rehber&Yardım,
- $\triangleright$  Videolar menülerine giriş butanları bulunmaktadır. (Resim 3.7)

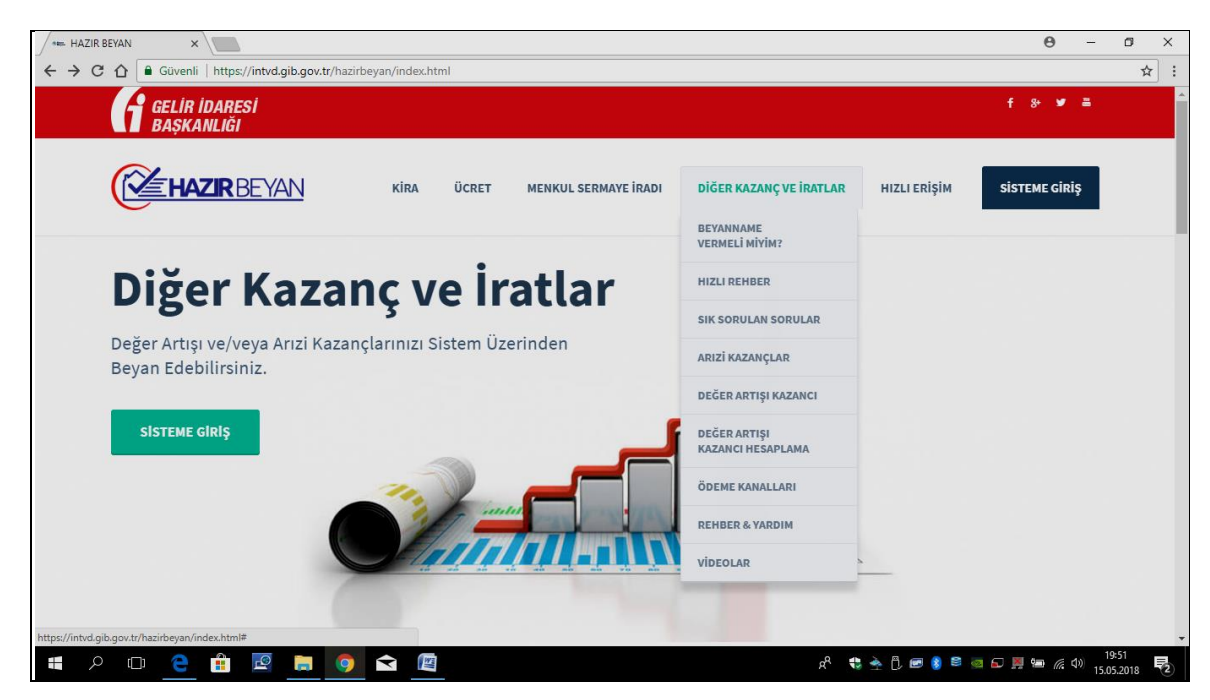

**Resim 3.7 Hazır Beyan Sistemi Diğer Kazanç ve İratlar Bölümü**

## **Hızlı Erişim menüsü altında**

Bu menü sayfasında, sistem üzerinde yer alan uygulamalara ilişkin tüm menülerin altında bulunan menülere giriş için oluşturulan hızlı ulaşım menüleri bulunmaktadır. (Resim 3.8)

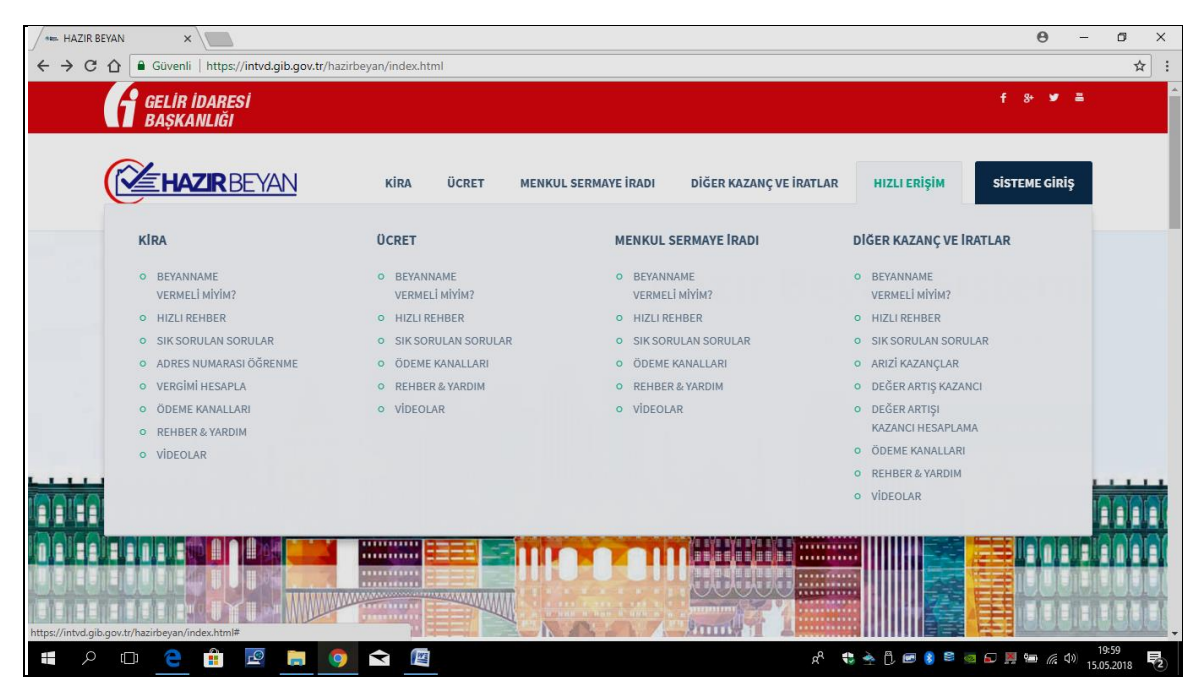

**Resim 3.8 Hazır Beyan Sistemi Hızlı Erişim Bölümü**

Vergi mükellefleri/Muhasebe meslek mensupları yukarıda yer alan menüleri ve menülerde yer alan bilgilerden yararlanarak hazır beyan sistemi hakkunda bilgilere ulaşmaktadır. Örneğin kullanıcı mükellef, burada hazır beyan sisteminde yer alan gelirleri varsa bu gelirlerinin beyan edilip edilmeyeceğine ilişkin bilgileri, beyan edilmesi gerekiyorsa beyanına ilişkin bilgileri, tahakkuk edecek vergiyi ödeme kanalları vb bilgileri yer alan menü kısa yollarını kullanarak öğrenebilecektir.

#### **3.Aşama: Sisteme Giriş**

Bundan sonra kazançlarının biri veya diğerleri ile ilgili gelir vergisi beyannamesi verecek vergi mükellefleri (aracılık sözleşmesi ile bu mükelleflerin beyannamelerini verecek olan meslek mensupları) tarafından Hazır Beyan Sistemine, "Sisteme Giriş" butonu kullanrak giriş yapılır. (Resim 3.9)

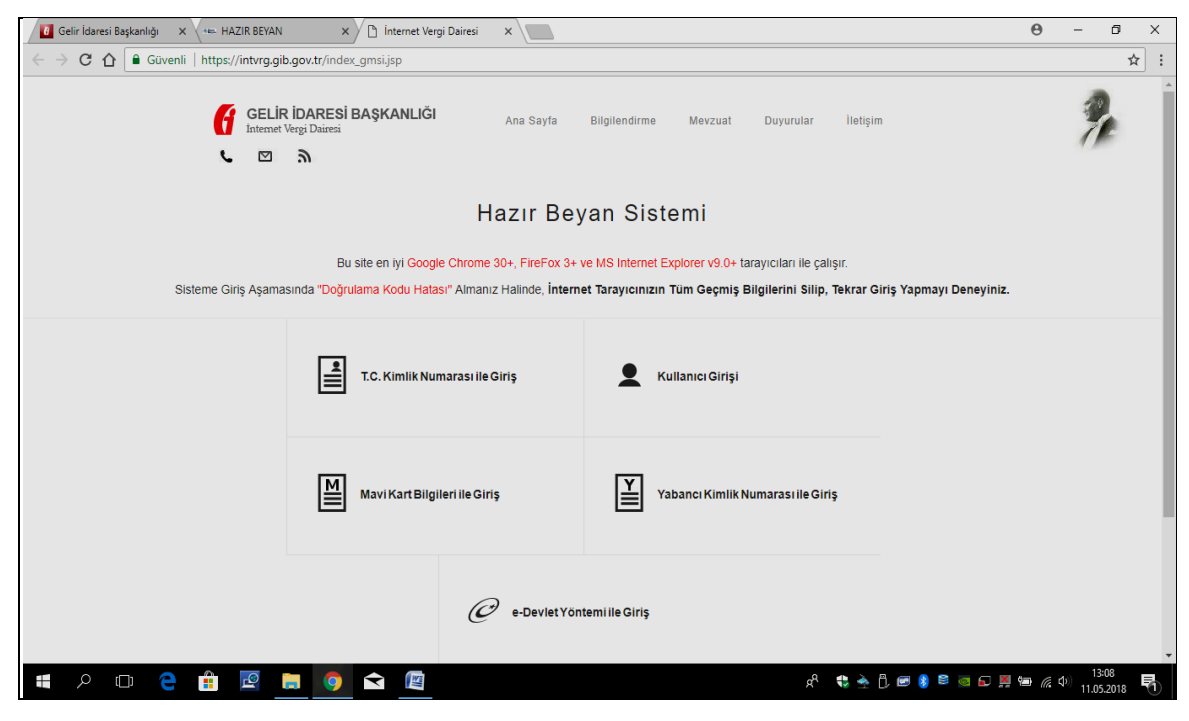

**Resim 3.9 Hazır Beyan Sistemi Sisteme Giriş Sayfası**

Sisteme giriş yapılabilmesi için giriş yapılan ekran üzerinde yer alan seçenek (Resim 3.9) menüleri kullanılarak,

- Gelir İdaresi Başkanlığı'ndan herhangi bir şifre almaksızın T.C. Kimlik Numarası ile Giriş,
- Gelir İdaresi Başkanlığı'ndan Kullanıcı kodu, Parola ve Şifre alarak Kullanıcı Girişi (Resim 3.10),
- $\triangleright$  Mavi Kart Bilgileri ile Giriş,
- Yabancı Kimlik Numarası ile Giriş yapılabilmektedir.

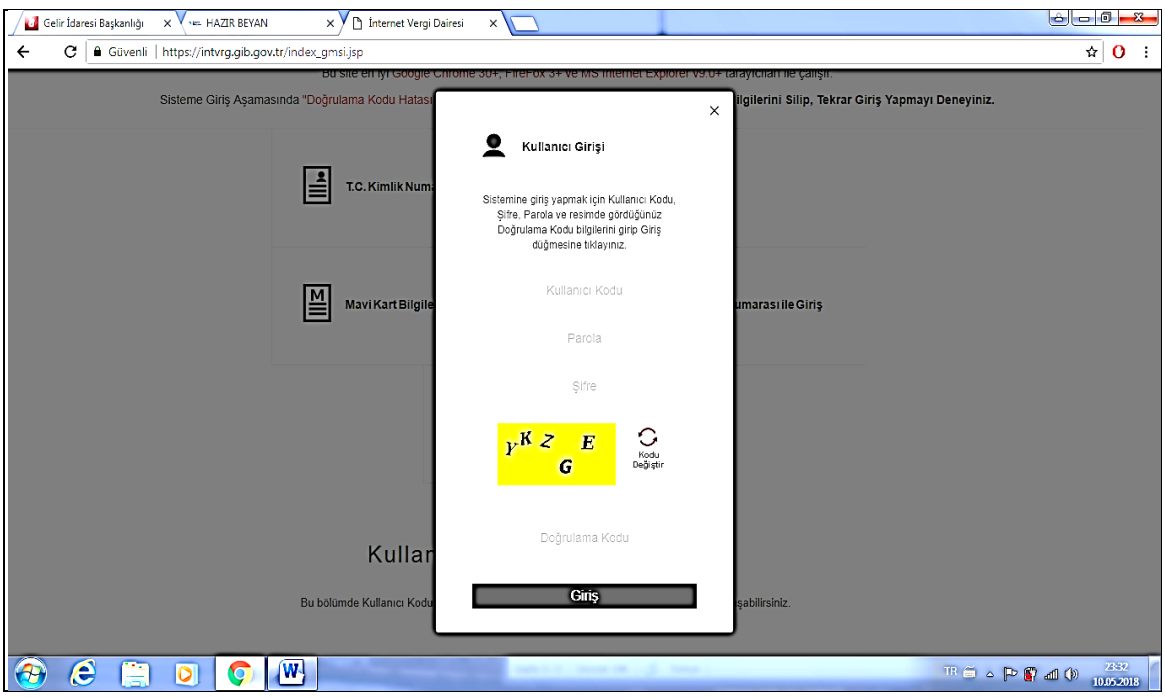

**Resim 3.10 Hazır Beyan Sistemi Kullanıcı Girişi**

Her menü için farklı bilgiler kullanılarak sisteme giriş yapılır.

"Kullanıcı Girişi" butonu kullanılarak giriş yapmak için (Resim 3.10) Vergi Dairesi Başkanlığından alınan Kullanıcı Kodu, Parola ve Şifre bilgileri yanında ekranda görülen doğrulama kodu ile giriş yapılır. (Sistemin tanıtımı ve anlatımında Vergi Dairesi Başkanlığı'ndan alınan Kullanıcı Kodu, Parola ve Şifre kullanılarak giriş yapılan web sayfası üzerinden uygulamanın işleyişi anlatılacaktır.) Sisteme şifre ile giriş yapıldıktan sonra açılan ilk sayfa, Resim 3.11'de görüldüğü gibidir

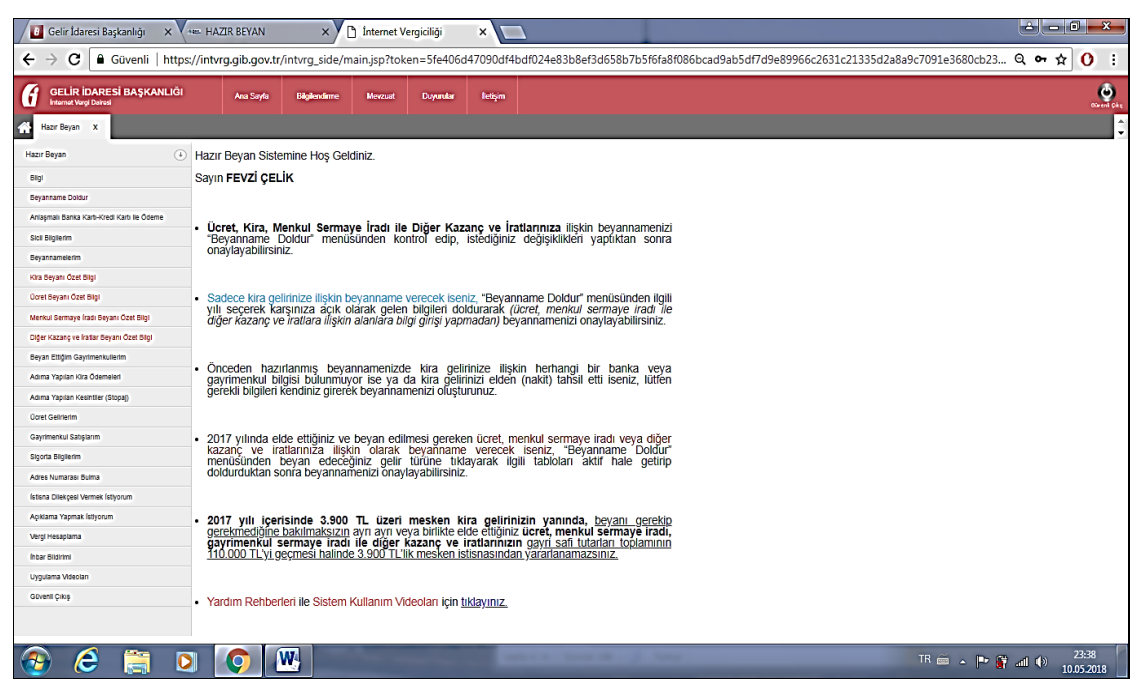

**Resim 3.11 Hazır Beyan Sistemi Açılış Sayfası**

## **4. Aşama: Beyannamenin Verilmesi, Ödenmesi ve Güvenli Çıkış**

Açılan sayfada (Resim 3.11) verilecek beyannameye ilişkin;

- $\triangleright$  Bilgilendirme notu,
- Gelir İdaresi Başkanlığı tarafından hazırlanan "Hazır Beyan"ın kontrol edilmesi, Anlaşmalı Banka-Kredi Kartı ile Ödeme,
- $\triangleright$  Sicil Bilgileri,
- $\triangleright$  Beyannamelerim (Önceden verilmiş olan beyannameler),
- $\triangleright$  Kira Beyanı Özet Bilgi,
- Menkul Srmaye İradı Özet Bilgi,
- $\triangleright$  Beyan Ettiğim Gayrimenkullerim,
- $\triangleright$  Adıma Yapılan Kesintiler (Stopaj),
- Ücret Gelirleri,
- Gayrimenkul Satışlarım,
- $\triangleright$  Sigorta Bilgilerim,
- $\triangleright$  Adres Numarası Bulma,
- $\triangleright$  İstisna Dilekçesi Vermek İstiyorum,
- Açıklama Yapmak İstiyorum,
- $\triangleright$  Vergi hesaplama,
- $\triangleright$  Ihbar Bildirimi,
- $\triangleright$  Uygulama Videoları menüleri ile sorgulama veya islemler yapılmakta;
- Güvenli Çıkış Menüsü sistem üzerinde çalışmanın sonlandırılmasından sonra, sistem şifrelerinin, yabancıların ve yetkisi olmayan kullanıcılardan korunması için kullanılan menüdür. Güvenli Çıkış butonu ile tamamlanan işlemlerden sonra sistemden çıkış yapılabilmektedir.

Beyanname Doldur menüsü seçildiğinde açılan web sayfası ekranında (Resim 3.12)

| <b>Gelir İdaresi Başkanlığı</b><br><b>ABBL HAZIR BEYAN</b><br>$\times$                                                                                                    | ×                                                                                      | nternet Vergiciliği   | $\times$           |                  |                                                              | e<br>σ                                                                                                    | $\times$                 |
|----------------------------------------------------------------------------------------------------|----------------------------------------------------------------------------------------|-----------------------|--------------------|------------------|--------------------------------------------------------------|----------------------------------------------------------------------------------------------------|--------------------------|
| C<br>$\leftarrow$<br>⇧                                                                                                    |                                                                                        |                       |                    |                  |                                                              | Güvenli https://intvrq.qib.qov.tr/intvrq_side/main.jsp?token=dd9af4e5193e06e87521d306b97107a5e18eb5e70b74aa7b447f003422ee80fe26b5d620a76d7ec5e9cc0e1c5422aed7d8 0 | ☆                        |
| <b>GELİR İDARESİ BAŞKANLIĞI</b><br>Internet Vergi Dairesi                                                                                                    | Ana Sayfa                                                                              | <b>Bilgilendirme</b>  | Mevzuat            | <b>Duvurular</b> | <b>Iletisim</b>                                              |                                                                                                    | O<br>Güvenli Çıkı        |
| Hazır Bevan X                                                                                                    |                                                                                        |                       |                    |                  |                                                              |                                                                                                    |                          |
| $\left(\downarrow\right)$<br><b>Hazir Beyan</b>                                                                                                    | Dönem Sec                                                                              |                       |                    |                  |                                                              |                                                                                                    |                          |
| Bilgi                                                                                                    |                                                                                        |                       |                    |                  |                                                              |                                                                                                    |                          |
| <b>Beyanname Doldur</b>                                                                                                    | LÜTFEN BEYANNAME VERMEK İSTEDİĞİNİZ YILI SECİNİZ.<br>Mükellefin Unvanı                 |                       | <b>FEVZI CELIK</b> |                  |                                                              |                                                                                                    |                          |
| Anlaşmalı Banka Kartı-Kredi Kartı ile Ödeme                                                                                                    | 22291311450<br>Mükellefin TC Kimlik Nosu<br>Mükellefin Vergi Kimlik Nosu<br>2360069324 |                       |                    |                  |                                                              |                                                                                                    |                          |
| <b>Sicil Bilgilerim</b>                                                                                                    |                                                                                        |                       |                    |                  |                                                              |                                                                                                    |                          |
| Beyannamelerim                                                                                                    |                                                                                        | 2017 Beyanname Doldur |                    |                  | (Kira, Ücret, Menkul Sermaye İradı, Diğer Kazanç ve İratlar) |                                                                                                    |                          |
| Kira Beyanı Özet Bilgi                                                                                                    |                                                                                        |                       |                    |                  |                                                              |                                                                                                    |                          |
| Ücret Beyanı Özet Bilgi                                                                                                    |                                                                                        | 2016 Beyanname Doldur |                    |                  | (Kira, Ücret, Menkul Sermaye İradı, Diğer Kazanç ve İratlar) |                                                                                                    |                          |
| Menkul Sermaye İradı Beyanı Özet Bilgi                                                                                                    |                                                                                        |                       |                    |                  |                                                              |                                                                                                    |                          |
| Diğer Kazanç ve İratlar Beyanı Özet Bilgi                                                                                                    |                                                                                        | 2015 Beyanname Doldur |                    |                  | (Kira, Ücret, Menkul Sermaye İradı, Diğer Kazanç ve İratlar) |                                                                                                    |                          |
| Beyan Ettiğim Gayrimenkullerim                                                                                                    |                                                                                        |                       |                    |                  |                                                              |                                                                                                    |                          |
| Adıma Yapılan Kira Ödemeleri                                                                                                    |                                                                                        | 2014 Beyanname Doldur | (Kira)             |                  |                                                              |                                                                                                    |                          |
| Adıma Yapılan Kesintiler (Stopaj)                                                                                                    |                                                                                        |                       |                    |                  |                                                              |                                                                                                    |                          |
| Ücret Gelirlerim                                                                                                    |                                                                                        | 2013 Beyanname Doldur | (Kira)             |                  |                                                              |                                                                                                    |                          |
| Gayrimenkul Satışlarım                                                                                                    |                                                                                        |                       |                    |                  |                                                              |                                                                                                    |                          |
| Sigorta Bilgilerim                                                                                                    |                                                                                        |                       |                    |                  |                                                              | 2013 ve 2014 yılları içerisinde Kira, Ücret, Menkul Sermaye İradı, Diğer Kazanç ve İratlardan kira hariç birini veya kira ile birlikte birini                     |                          |
| Adres Numarası Bulma                                                                                                    | veya birkaçını elde etti iseniz aşağıdaki yılları seçerek beyanname veriniz.           |                       |                    |                  |                                                              |                                                                                                    |                          |
| https://intvrg.gib.gov.tr/intvrg_side/main.jsp?token=dd9af4e5193e06e87521d306b97107a5e18eb5e70b74aa7b447f003422ee80fe26b5d620a76d7ec5e9cc0e1c5422aed7d86f54cbda1be44a5c8b8a0b13cc36c8# |                                                                                        |                       |                    |                  |                                                              |                                                                                                    | $\overline{\phantom{a}}$ |
| $\mathbf{C}$<br>Ŧ                                                                                                    | ↢                                                                                      | 四                     |                    |                  |                                                              | 13:45<br>1. 图 8 图 图 图 图 图 页 40<br>11.05.2018                                                                                                    |                          |

**Resim 3.12 Hazır Beyan Sistemi Kira Beyannamesi Doldurma Bölümü**

"Beyanname Doldur" butonu (Resim 3.12) ve beyanname verilmek istenen yıl seçilerek ekrana Hazır Beyan Sisteminde yer alan ve Gelir İdaresi Başkanlığı elektronik uygulamaları ile elde edilen bilgiler kullanılarak otomatik olarak hazırlanan Gelir Vergisi beyannamesi gelecektir. Mükellefin beyannamede yer alan bilgileri kontrol ederek doğruluğunu onaylamasından sonra vergi, sistem tarafından otomatik olarak hesaplanarak (tarh) ve tahakkuk ettirilecektir.

Tahakkuk ettirilen vergi, daha sonra aynı sistem üzerinden anlaşmalı bankalar kredi kartı ile ödenebilecektir.

Uygulamadan çıkış, vergi ve internet güvenliği açısından "Güvenli Çıkış" menüsü kullanılarak yapılmalıdır.

## **3.2. E-Beyanname Uygulamasının İşleyişi**

1

Elektronik uygulamalara geçilmeden önce mükellefler ve muhasebe meslek mensupları, 213 sayılı Vergi Usul Kanunu uyarınca düzenlenmesi veya alınması zorunlu olan fatura ve benzeri vesikaları elle, mürekkeple<sup>264</sup> yazılan defterlere kaydederler; bu kayıtlara uygun beyanname ve bildirimleri elle yazarak düzenlerlerdi. (Resim 3.13)

<sup>264</sup> 213 sayılı Vergi Usul Kanunu, Madde: 216; "Bu kanuna göre tutulması gereken deftereler mürekkeple veya makine ile yazılır".

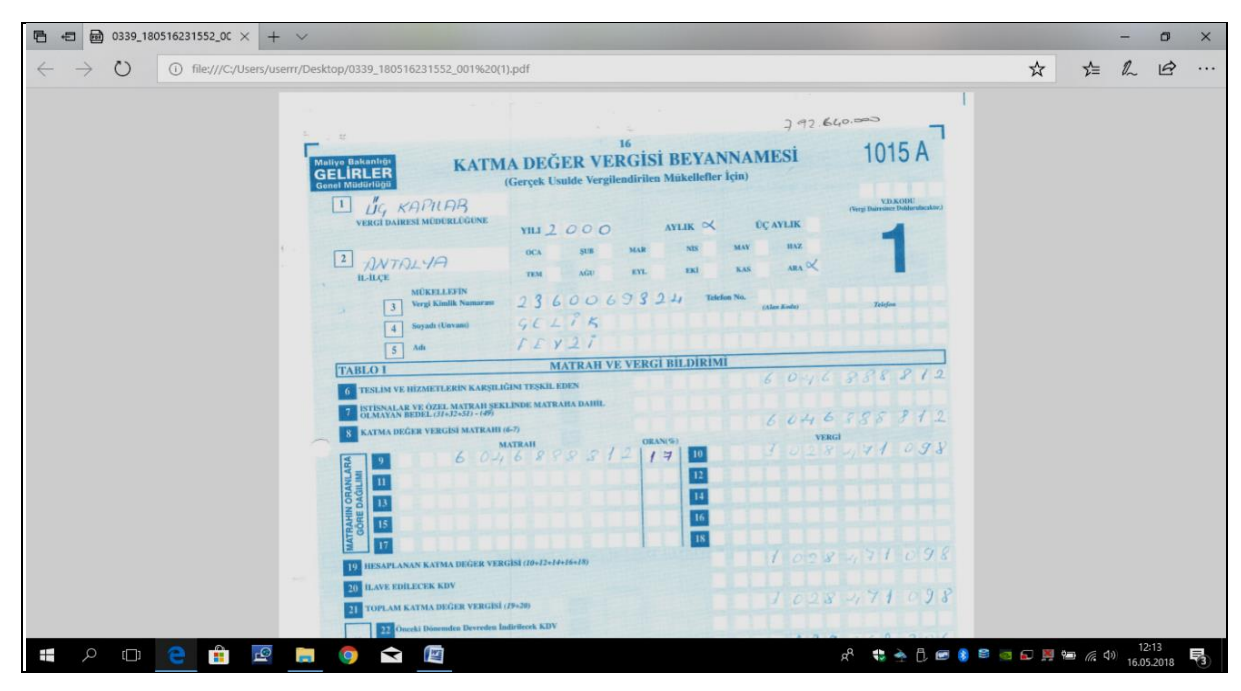

**Resim 3.13 Katma Değer Vergisi Beyannamesi Görüntüsü**

Bilgi teknolojilerindeki gelişmeler, mürekkeple yazılan defterelerden elde edilen veriler kullanılarak elle mürekkeple yazılarak düzenlenen beyannamelerin elektronik ortamda otomatik olarak düzenlenmesini, düzenlenen bu beyannamelerin otomatik olarak Gelir İdaresi Başkanlığı sistemlerine gönderilmesini, gönderilen bu beyannamelerin sisteme kayıtlı veriler yardımı ile kontrol ve dentelenmesini, eğer hata ya da noksanlık yoksa onaylanmasını, veginin hesaplanarak tarh ve tahakkuk ettirilmesini olanaklı hale getirmiştir. Tüm bu işlemleri yapan uygulama, e-beyanname uygulamasıdır.

## **1.Aşama: Sistem Web sayfasına Giriş**

Uygulama, Gelir İdaresi Başkanlığı'nın [www.gib.gov.tr](http://www.gib.gov.tr/) web sayfası üzerinden çalışmaktadır. (Resim 3.14)

Uygulamaya, [www.gib.gov.tr](http://www.gib.gov.tr/) web sayfasında yer alan e-İşlemler menüsü içinde yer alan e-Beyanname menüsü kullanılarak ulaşılır. (Resim 3.14)

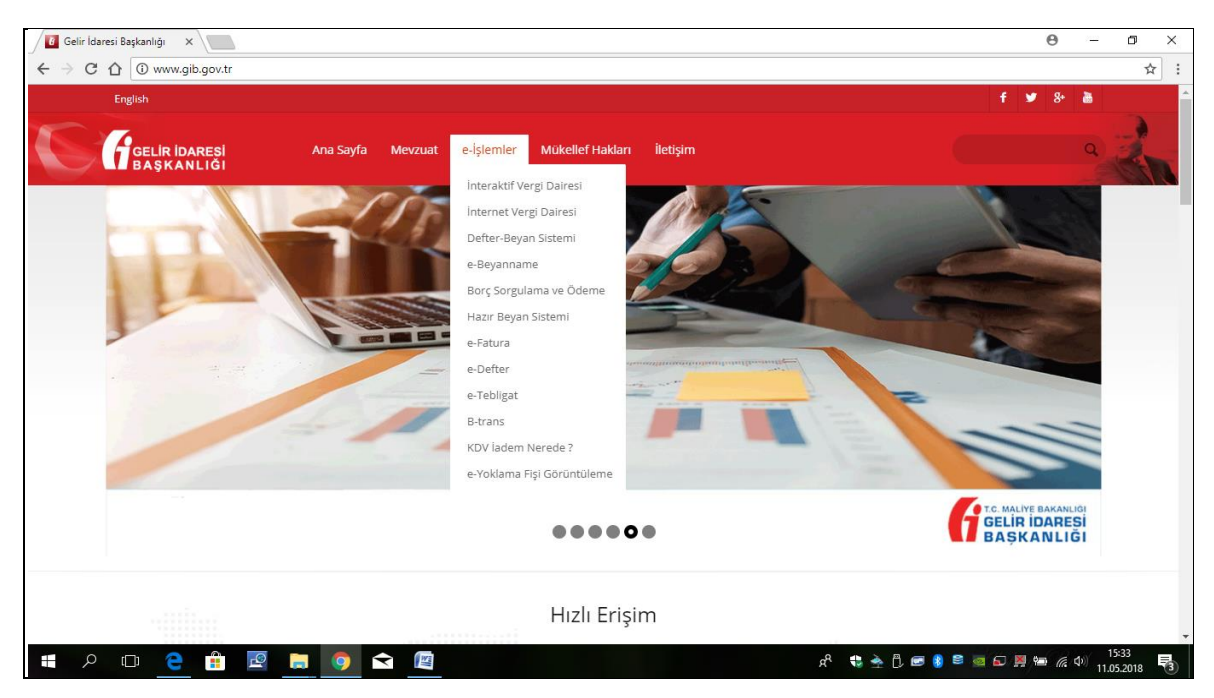

**Resim 3.14 GİB E İşlemler Sayfası**

## **2.Aşama: Sisteme Giriş Ekranı**

e-Beyanname sayfasında (Resim 3.15), e-beyanname sisteminin işleyişi ile ilgili olarak kullanılan menüler bulunmaktadır. Bu menüde;

- $\triangleright$  Giriş menüsü,
- Duyurular,
- Gerekli Proğramlar,
- $\triangleright$  Gerekli Belgeler,
- Klavuzlar,
- e-Beyanname Hazırlama Klavuzu,
- e-Beyanname TanıtımBroşürü ve
- Otomasyonlu Vergi Daireleri menüleri bulunmaktadır.

Ayrıca sıkça sorulan soruların bulunduğu, kullanıcıların uygulama sırasında karşılaştıkları soru ve sorunların çözümüne yönelik cevapların bulunduğu menü bulunmaktadır.

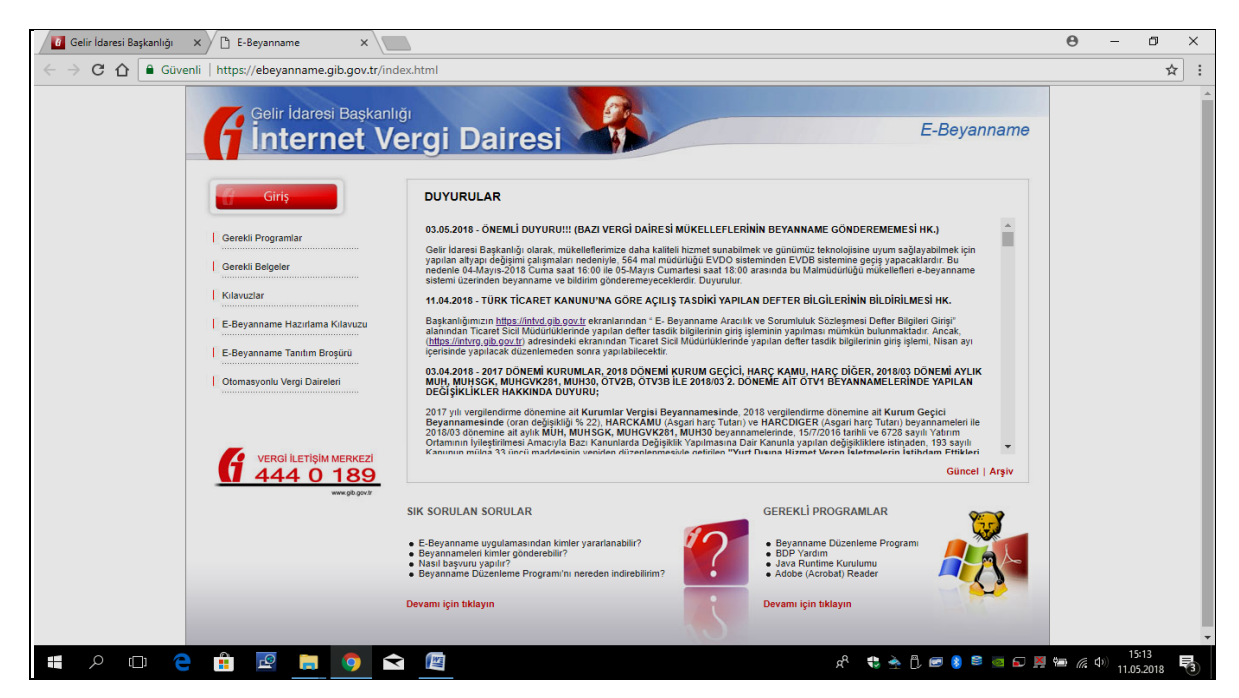

**Resim 3.15 GİB İnternet Vergi Dairesi Ana Sayfası** 

## **3. Aşama: Kullanıcı Kodu, Parola ve Şifrelerin Girilmesi**

Sisteme "Giriş" butonu kullanılarak Gelir İdaresi Başkanlığından Kullanıcı kodu, Parola ve Şifre alan mükellefler ile mükelleflerin beyannamelerinin gönderilmesine aracılık etmek üzere sözleşme imzalayan ve Gelir İdaresi Başkanlığı'ndan Kullanıcı Kodu, Parola ve Şifre alan Muhasebe Meslek Mensupları, Kullanıcı Kodu, Parola ve Şifre bilgileri ile giriş yapabilmektedir. (Resim 3.16)

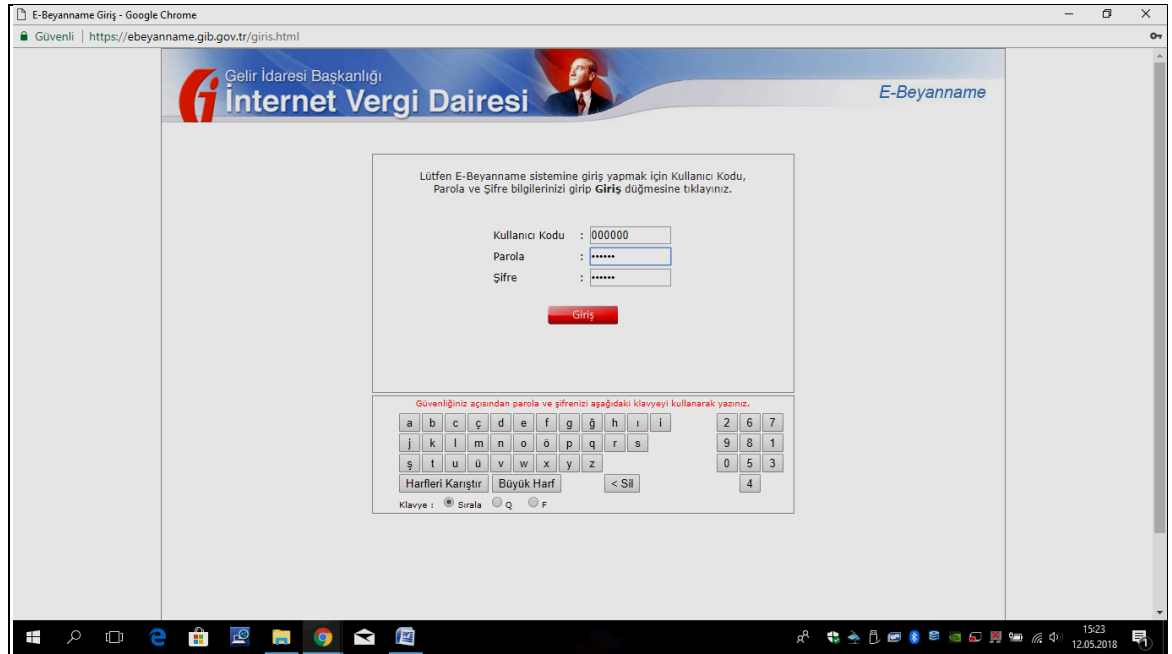

**Resim 3.16 GİB İnternet Vergi Dairesi Giriş Sayfası**

## **4. Aşama: Sistem Menülerinin Görüntülenmesi ve Linklerin kullanımı**

Bu bölüm, muhasebe yazılım firmaları tarafından hazırlanan farklı programlar tarafından xml, zip vd formatlarda üretilen veya Gelir İdaresi Başkanlığı tarafından oluşturulan e-Beyanname programında üretilen beyannamelerin Gelir İdaresi Başkanlığı'nın sistemine yüklendiği web sayfasıdır. (Resim 3.17)

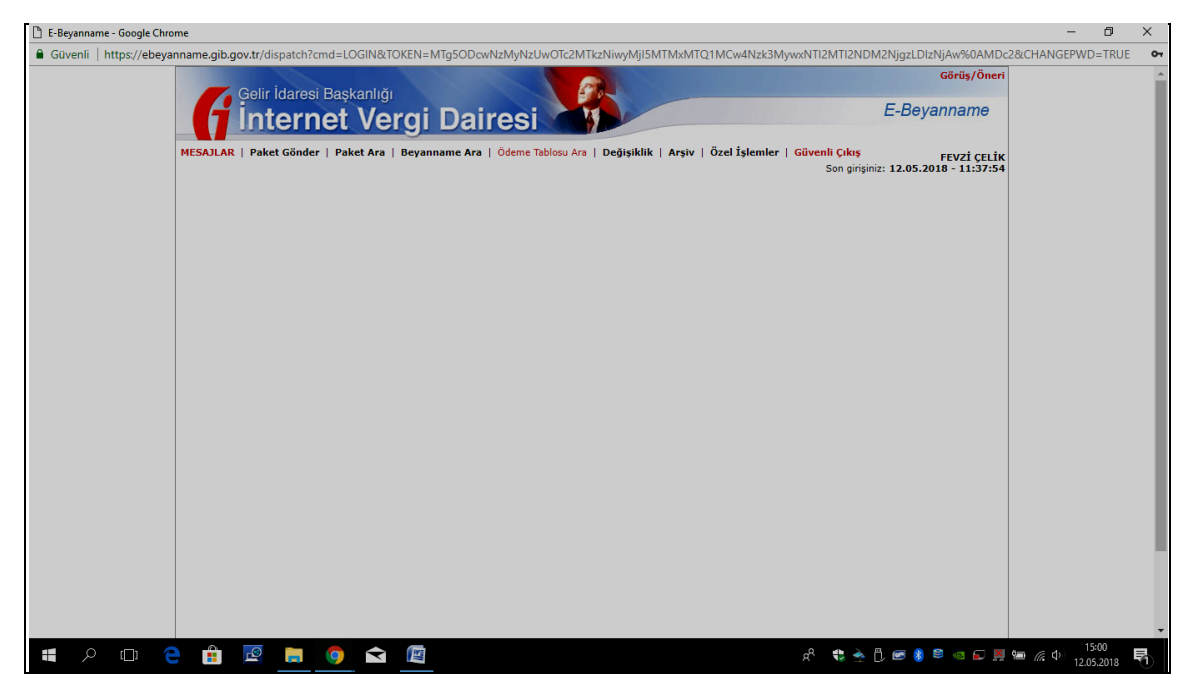

**Resim 3.17 GİB İnternet Vergi Dairesi Menüler Sayfası**

Web sayfasında aşağıdaki menüler bulunmaktadır.

## **1. "Mesajlar" Menüsü:**

Bu menü altında

- Önceki Ay Verilmeyen Beyannameler
- Önceki Yıl Gelir Geçici Vergi Tahsilat Miktarları
- Önceki Yıl Kurum Geçici Vergi Tahsilat Miktarları
- 117 no.lu KDV Tebliği Gereğince Yapılan İade Kod Hataları
- 119 no.lu KDV Tebliği Gereğince Yapılan İade Kod Hataları
- Defter Bilgileri Girilmeyen Aracılık Sorumluluk Sözleşmeleri
- $\triangleright$  Sube Bilgileri Sorgulama linkleri bulunmaktadır. (Resim 3.18)

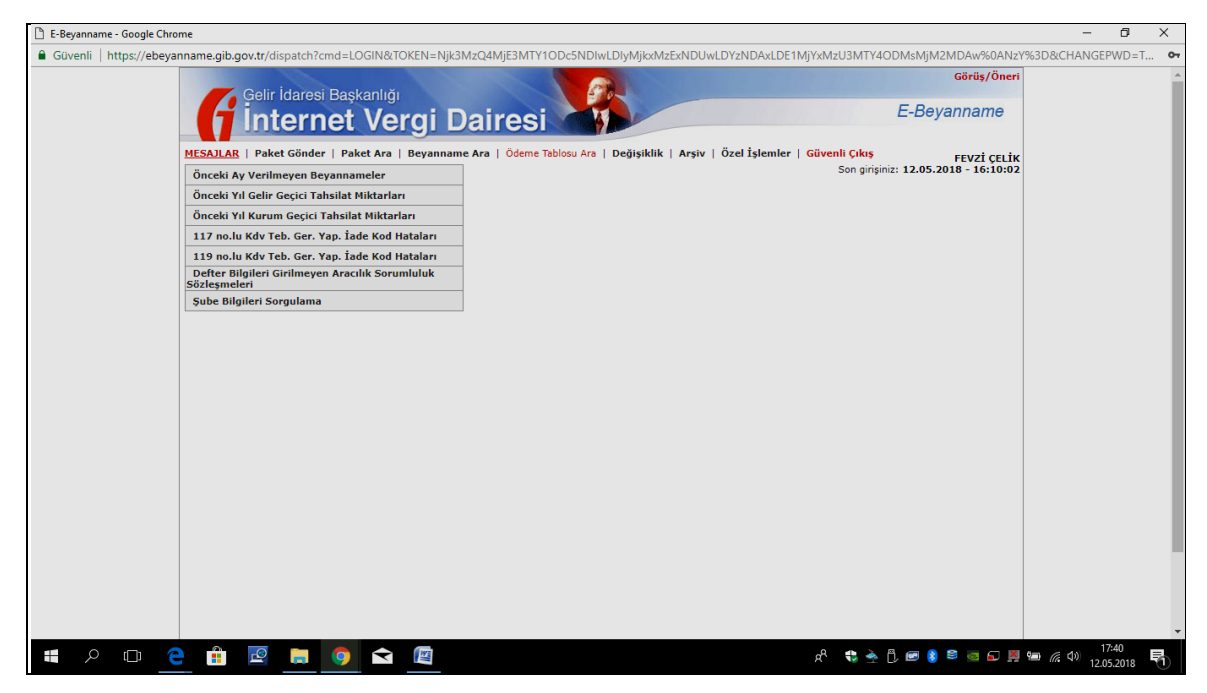

**Resim 3.18 GİB İnternet Vergi Dairesi Mesajlar Bölümü**

## **2. "Paket Gönder" Menüsü:**

Muhasebe yazılımları veya Gelir İdaresi Başkanlığı tarafından hazırlanan ve geliştirilen e-Beyaname yazılımında oluşturulan beyannameleri içeren dosya paketleri (Resim 3.19) bu ekranda "Dosya Seç" menüsü yardımı ile Gelir İdaresi Başkanlığı sistemine yüklenir. (Resim 3.20 ve Resim 3.21)

Bu yükleme sırasında yüklenecek paketin hazırlanması sırasında dikkat edilmesi gereken hususlar bulunmaktadır. Bu durum sayfada açıklanmakadır. Buna göre;

- Paketin büyüklüğü, 15000000 byt'dan büyük olmamalıdır.
- Paket içindeki dosyaların ve dizinlerin isminde özellikle WinZip ve benzeri programlarla hazırlanan paketlerde sorun oluşturan Türkçe karakter yer almamalıdır. (Resim 3.21)

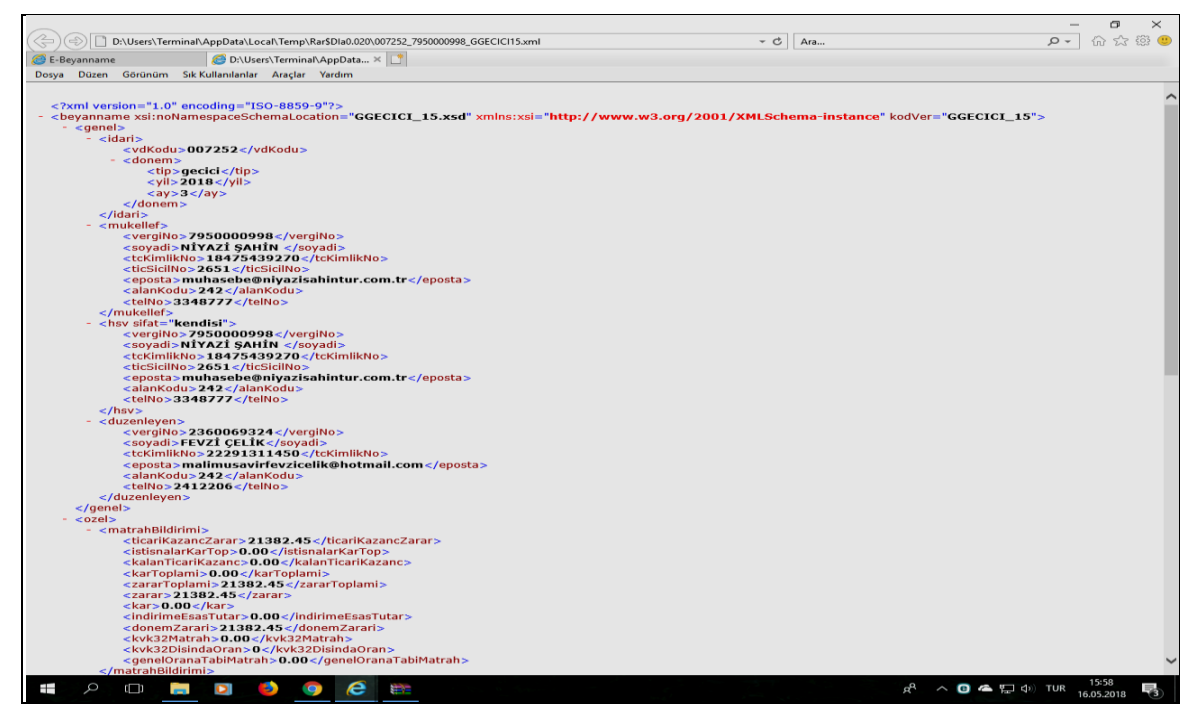

**Resim 3.19 GİB İnternet Vergi Dairesi'ne Gönderilen Paket İçeriği Görüntüsü**

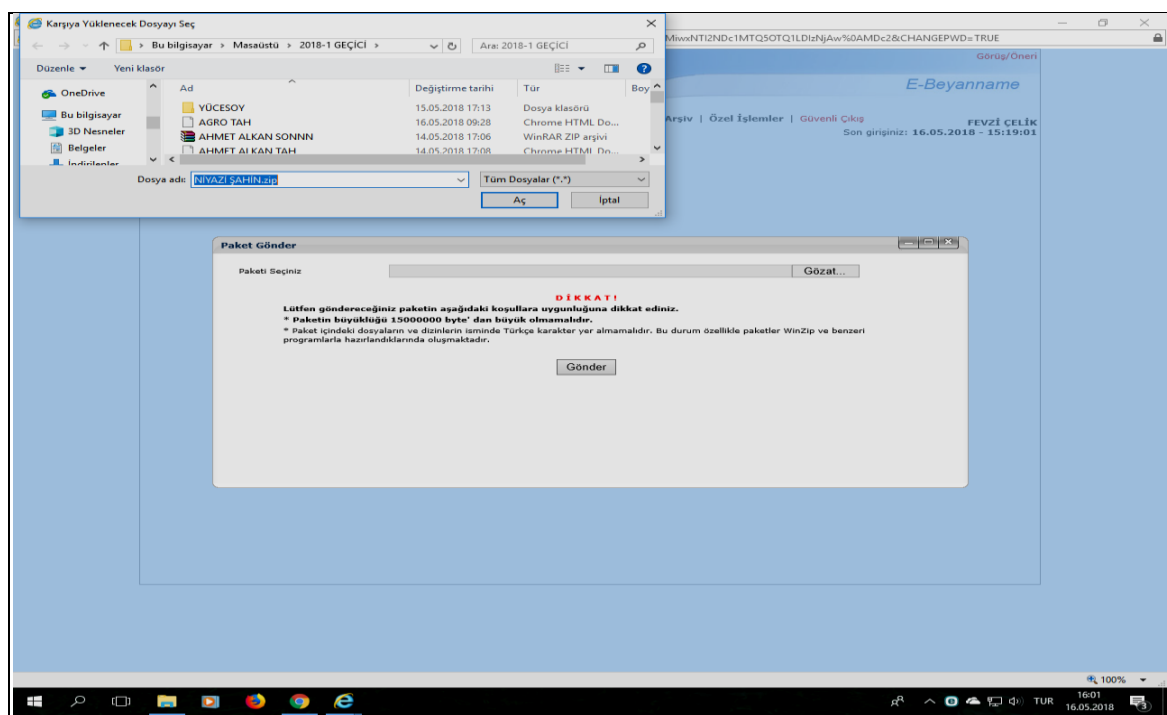

**Resim 3.20 GİB İnternet Vergi Dairesi Paket Gönderme Aşaması**

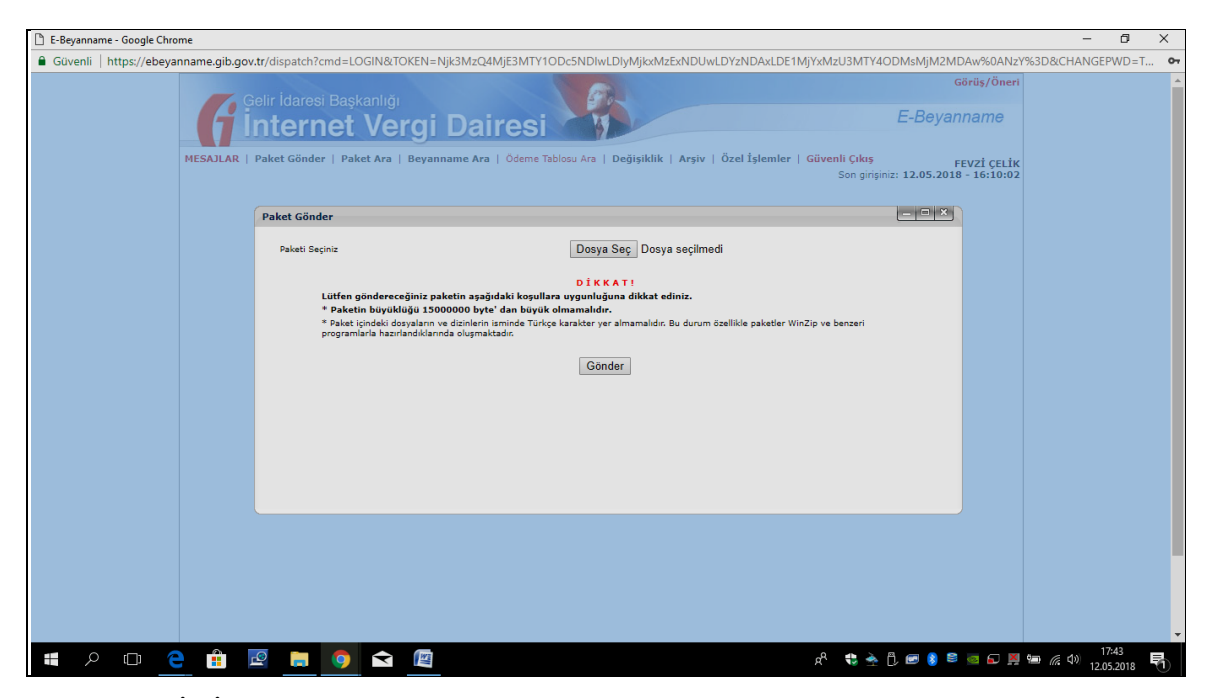

**Resim 3.21 GİB İnternet Vergi Dairesi Paket Yükleme Sayfası Görüntüsü**

Beyanname, xml veya zip formatında oluşturulmuş, bilgisayara kaydedilmiş, Gelir İdaresi Başkanlığı sistemine yüklenmiştir.

Bundan sonraki aşama, manuel tüm kontrolleri yapılan beyannamenin Gelir İdaresi Başkanlığı elektronik uygulaması olan e-Beyanname uygulaması tarafından elektronik olarak kontrol edilme aşamasıdır. (Resim 3.22)

Bu aşamada, Gelir İdaresi Başkanlığı'nın farklı elektronik sistem uygulamalarından elde edilen veriler (Örneğin: Kredi kartlı satışlar toplamı, Geçen aydan devreden veriler, geçen yıldan devreden veriler, geçmiş yıllar kar/zararları, kanunen kabul edilmeyen giderler toplamları, bankalardan elde edilen faiz gelirleri, kesilen stopajlar vs.) ve beyannamenin iç turtarlılığı gibi değerler kontrol edilerek beyanname hazır ve onaylanabilir hale getirilir veya sisteme yeni bir beyanname paketi yüklenebilir.

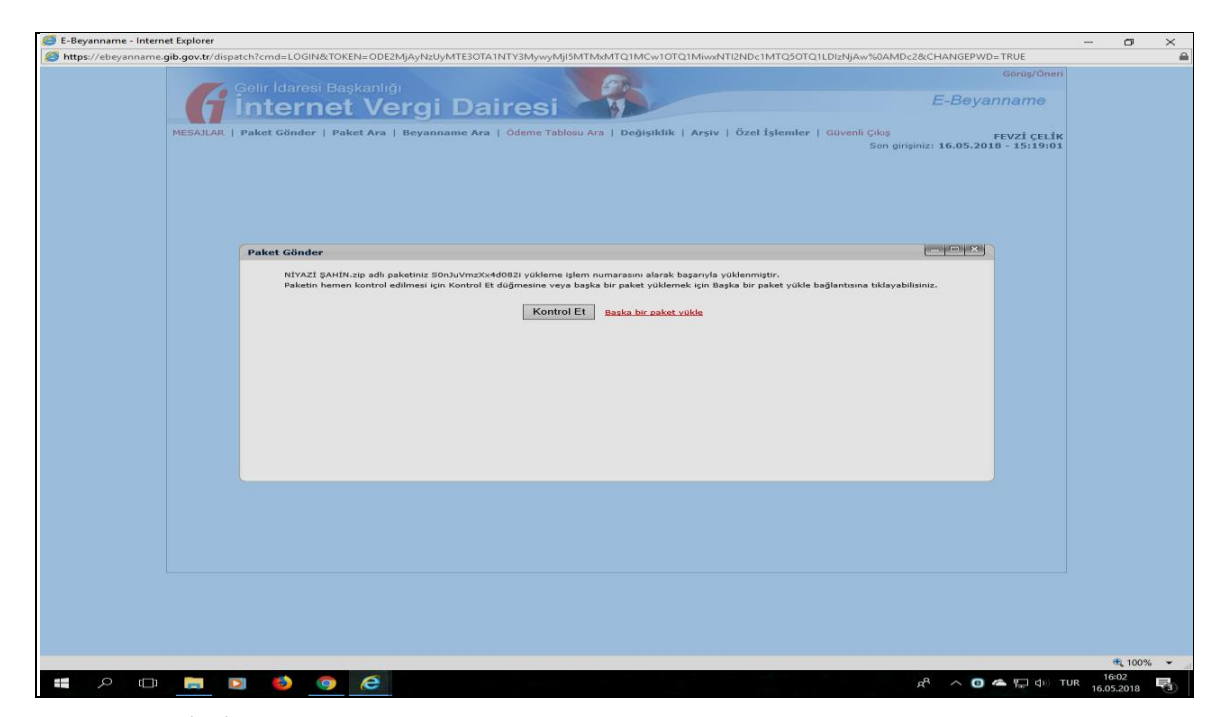

**Resim 3.22 GİB İnternet Vergi Dairesi Paket Kontrol Sayfası Görüntüsü**

Gelir İdaresi Başkanlığı elektronik sistem uygulamasının beyanname paketini kontrol etmesinden sonra, sistem, (varsa) kontrol edilen beyannamede tespit edilen hataları gösteren bir ekran görüntüsü oluşturur; beyanname paketinde hata yoksa, paketin kontrol edildiğini, hata bulunamadığını ve paket içeriği beyannameyi görme veya yeni bir paket yükleme seçeneğini ekrana getirir. (Resim 3.23)

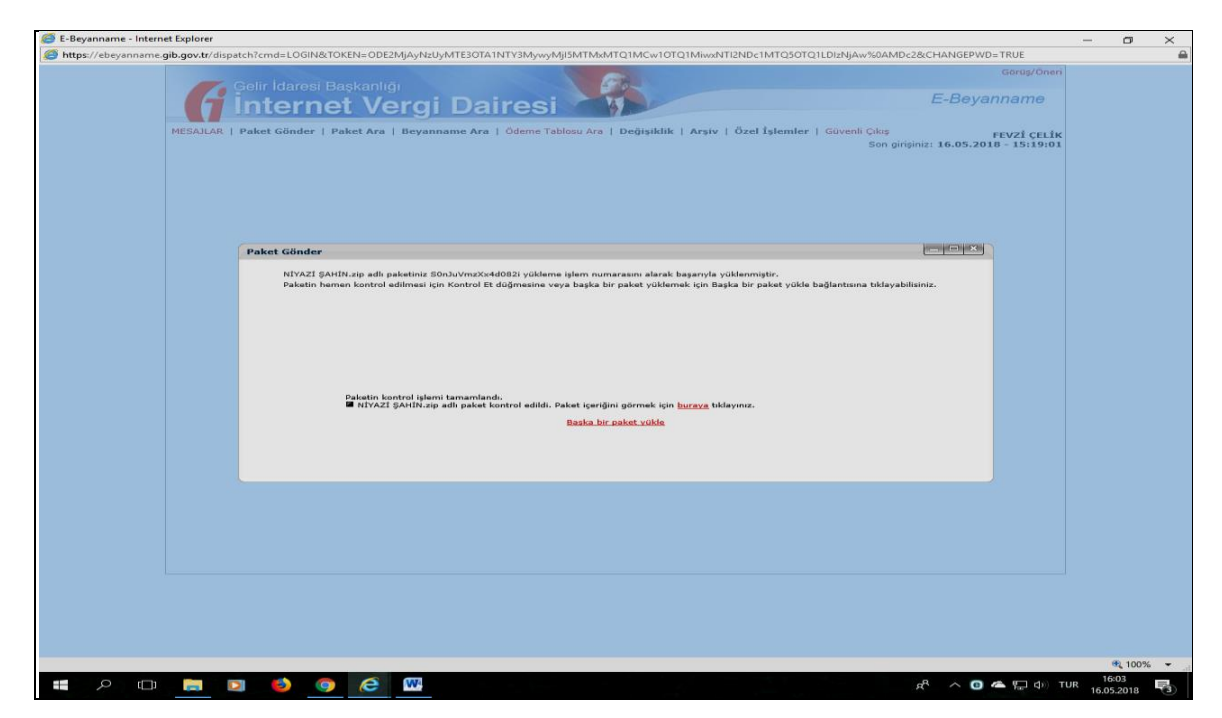

**Resim 3.23 GİB İnternet Vergi Dairesi Kontrol Edilen Paket İçin Uyarı Sayfası**

Beyannameyi içeren paket kontrol edilmiş, hata tespit edilememiş ve beyannameyi görme seçeneği işaretlenerek beyannamenin onaylanma aşamasına gelinmiştir. Bu aşamada, paket içeriği olan beyannamenin vergi kimlik numarası kolonunda bulunan mükellef ad, soyad/unvan bilgisi vergi dairesi kayıtları ile karşılaştırılarak onaylanacak beyannamenin doğru mükellef olup olmadığı kontrol edilmelidir. Ayrıca;

- $\triangleright$  Beyannamenin Türü bilgisi,
- Mükellefin TC Kimlik Numarası/ Vergi Kimlik numarası bilgisi,
- $\triangleright$  Mükellefin adı soyadı/unvanı bilgisi,
- Mükellefin bağlı olduğu Vergi Dairesi/Mal Müdürlüğü bilgisi,
- $\triangleright$  Beyannamenin ilgili olduğu vergilendirme dönemi bilgisi,
- $\triangleright$  Sube varsa sube no bilgisi,
- Beyannamenin durumu bilgisi kontrol edilerek beyanname onaylanır; onaylama işlemi iptal edilebilir veya özel onay ile özel onay sebebi ile ilgili açaıklamalar yapılarak onaylama işlemi tamamlanır. (Resim 3.24)

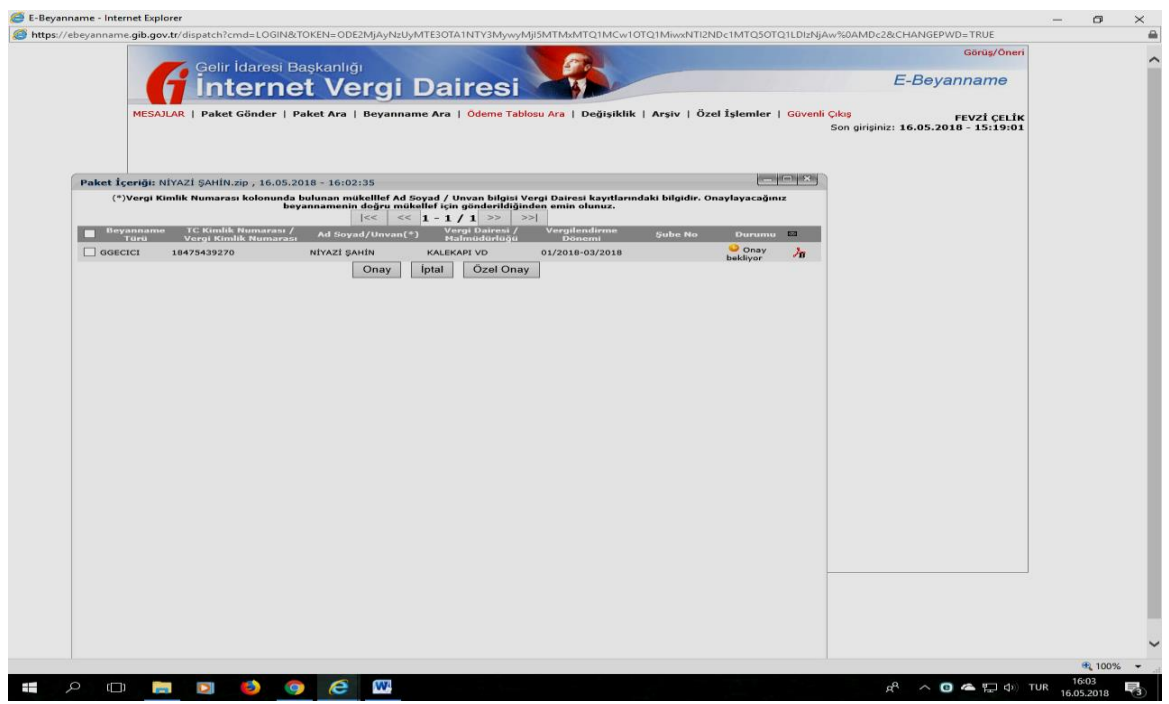

**Resim 3.24 GİB İnternet Vergi Dairesi Gönderilen İçin Paket Onaylama Sayfası**

Onaylama işlemine geçilmeden önce hangi beyannamelerin onaylanacağı ayrı ayrı seçilmelidir. (Resim 3.25)

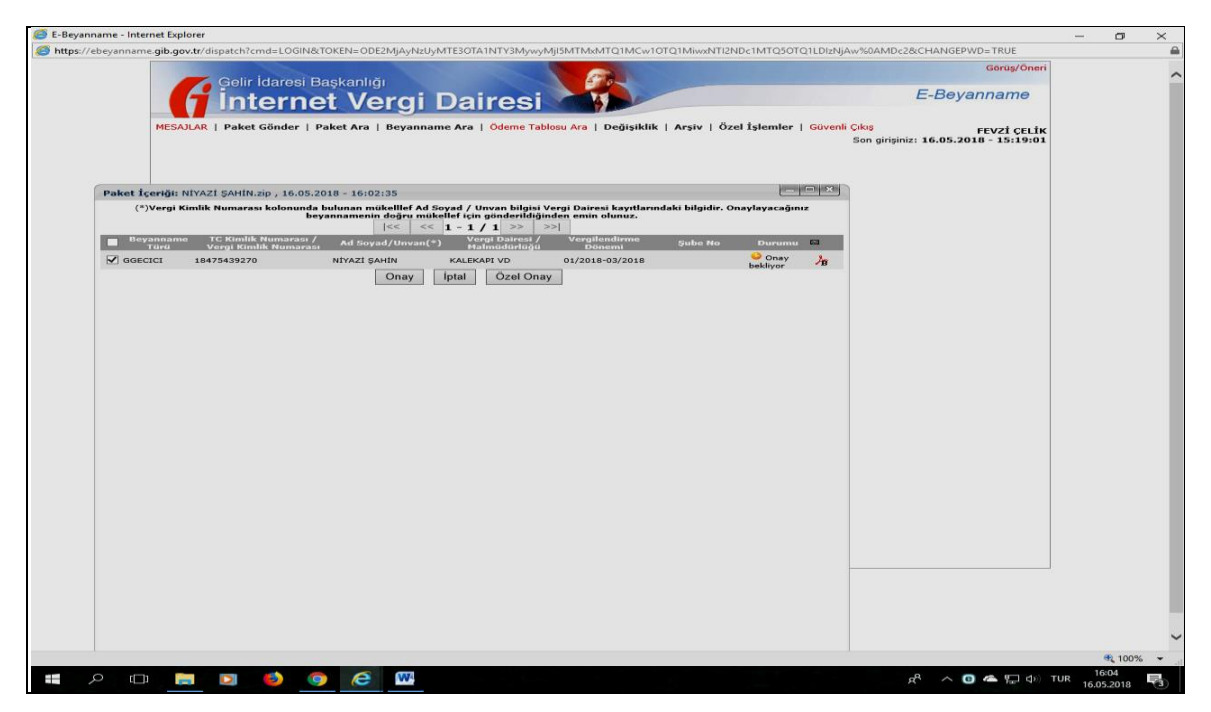

**Resim 3.25 GİB İnternet Vergi Dairesi Gönderilen Paket Seçim Ekranı**

Ayrıca web sayfası tarafından oluşturulan ve seçilen beyannamenin onaylanması isteğini teyit eden ileti (Resim 3.26); ve beyannamenin onaylanması sırasında çeşitli kanun hükümlerinden yararlanma durumunda, beyanname hazırlanırken dikkati gerektiren hususlara ilişkin ileti (Resim 3.27) tamam veya iptal seçeneği kullanılarak yanıtlanmalıdır.

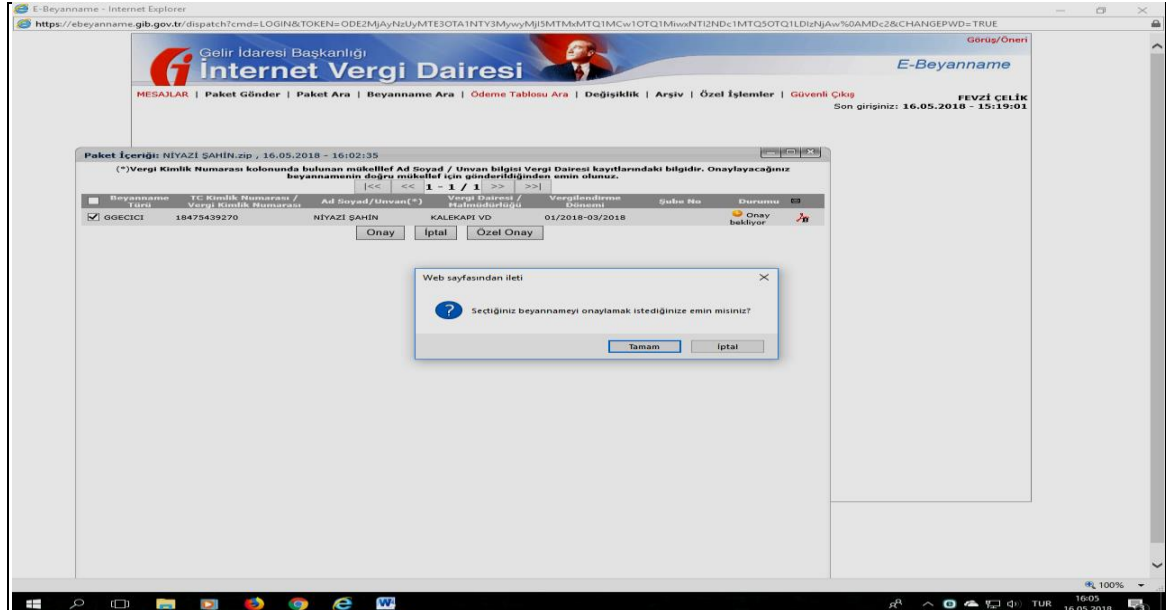

**Resim 3.26 GİB İnternet Vergi Dairesi Gönderilen İçin Paket Onaylama Uyarı Sayfası**

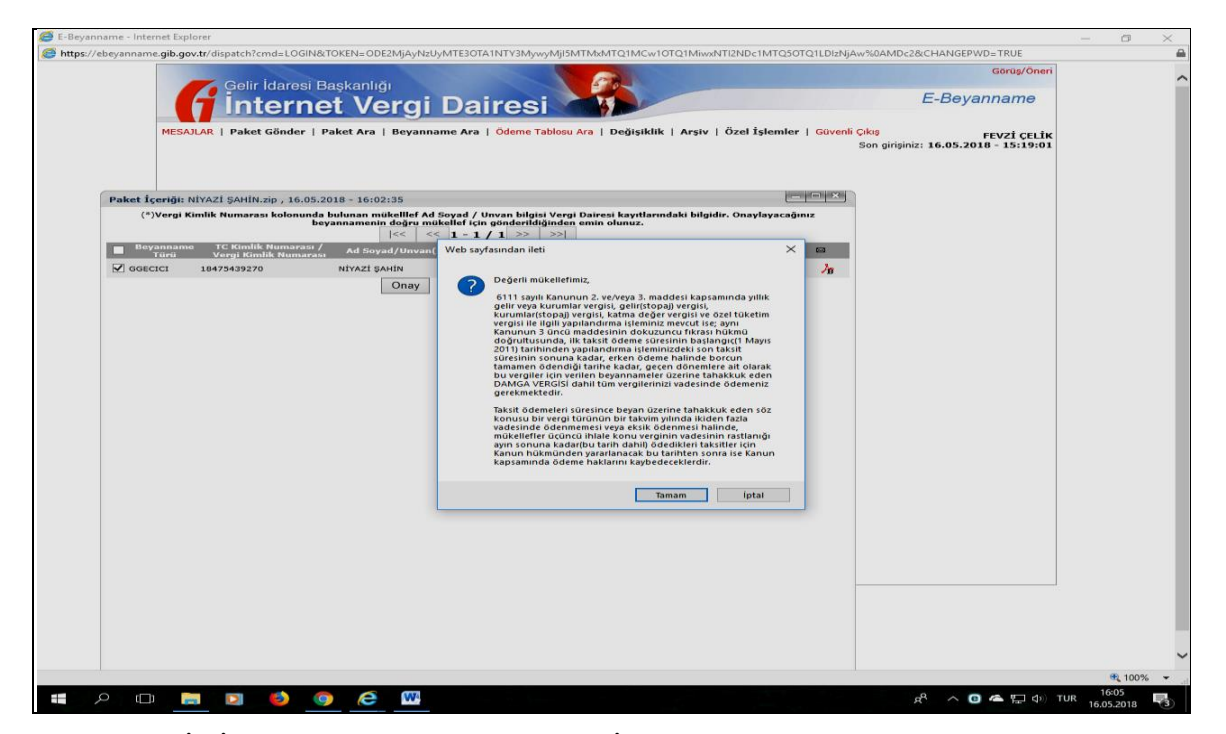

**Resim 3.27 GİB İnternet Vergi Dairesi Gönderilen İçin Paket Onaylama Mesajı Görüntüsü**

Yukarıda ayrıntıları anlatılan e-beyanname gönderme işlemi, gerekli kontroller ve onaylardan sonra Gelir İdaresi Başkanlığı elektronik sistemleri tarafından kabul edilmiş ve onaylanan beyanname ve beyan sahibi mükellefe ilişkin bilgileri içeren onay seçenekleri ekranına ulaşılmıştır. Resim 3.28) Bu ekrana, onaylanmış olan beyannamenin tahakkukunun kesildiği, ilgili belgelere (Tahakkuk fişi /Alındı belgesi) ulaşmak için belge türünün linklerine tıklanması gerektiği iletisi gelir. (Resim 3.28) Bundan sonra artık onaylanan beyanname (Resim 3.29) ve onaylanan beyanname üzerinden tarh edilerek tahakkuk ettirilen vergiyi gösteren tahakkuk fişi (3.30) dökümlerine ulaşılarak yazıcı yardımı ile yazdırılabilir veya elektronik ortamda saklanmak üzere bilgisayara kaydedilebilir.

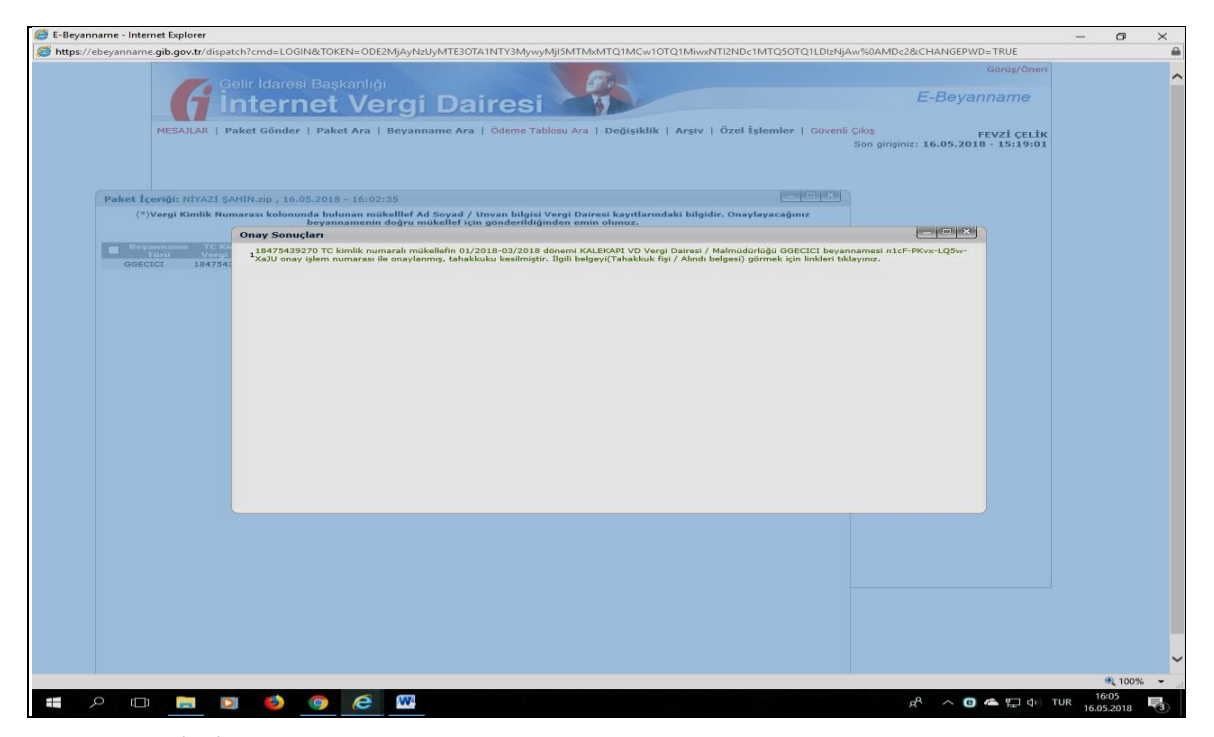

**Resim 3.28 GİB İnternet Vergi Dairesi Gönderilen Paketin Onaylanması Sonrası Ekranı**

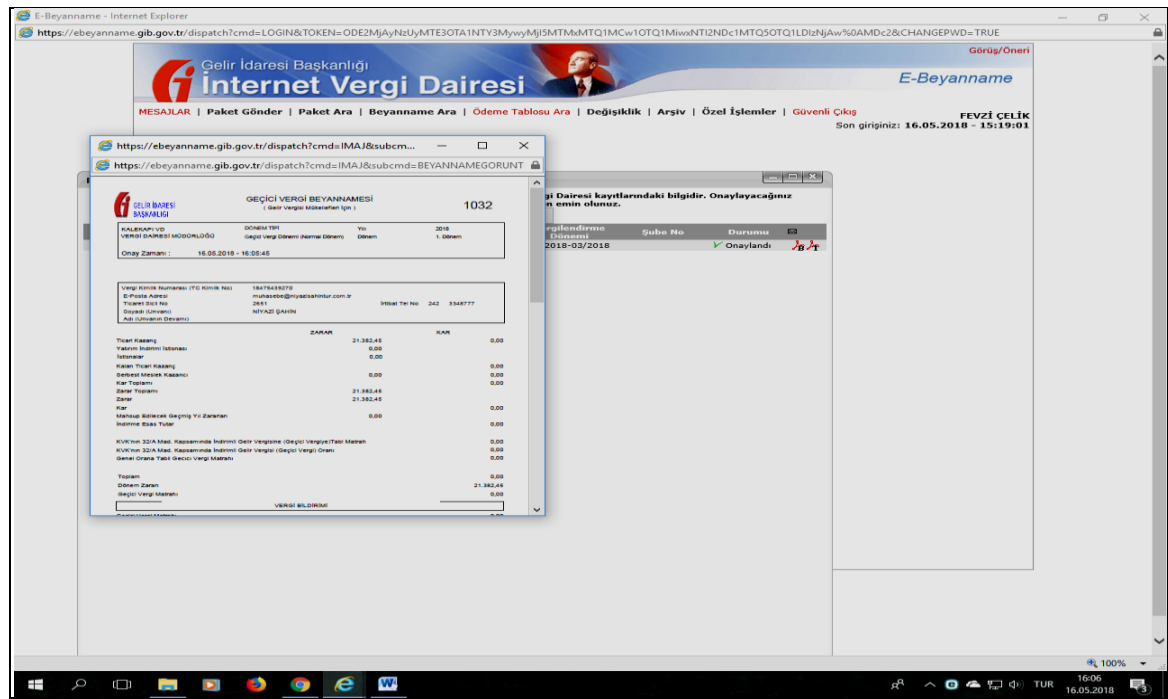

**Resim 3.29 GİB İnternet Vergi Dairesi Onaylanan Beyanname Görüntüsü**

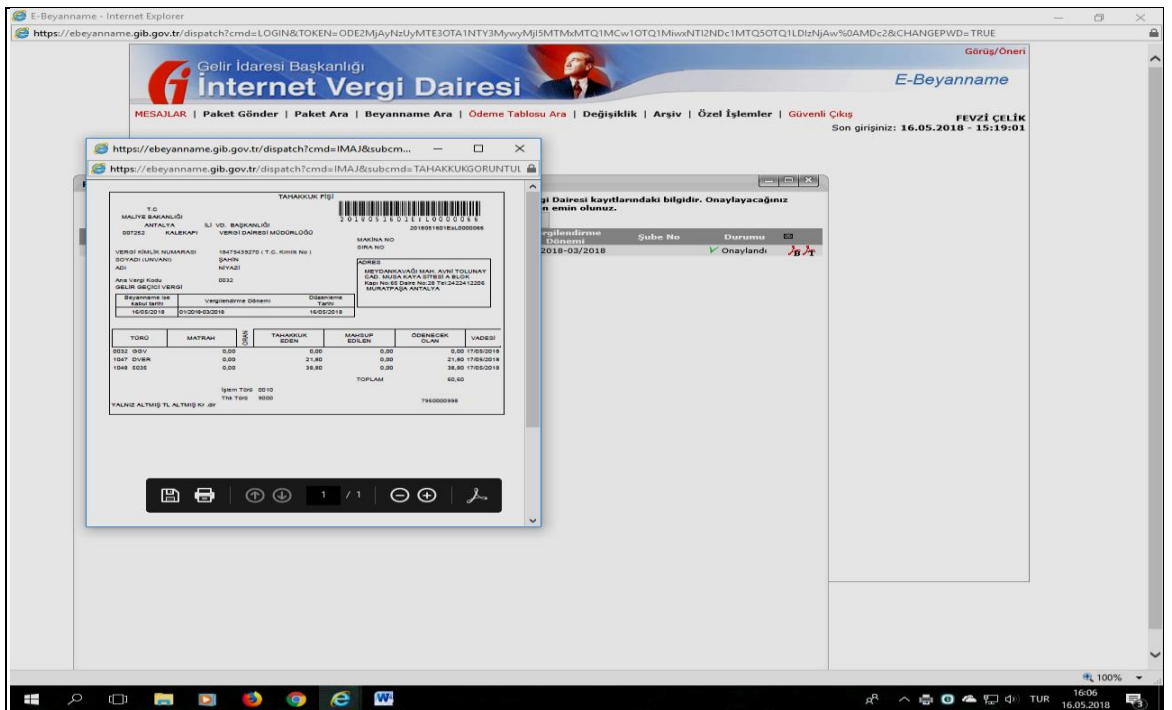

**Resim 3.30 GİB İnternet Vergi Dairesi Onaylanan Tahakkuk Görüntüsü**

## **3. Paket Ara Menüsü:**

Paket Ara menüsü, daha önce sisteme yüklenmiş olan paketlerin arandığı bir menüdür. Münü kullanılarak yüklenen paketlerin, Başlangıç ve Bitiş tarih aralığı kıstası veya Durum menüsü içinde yer alan; (Resim 3.31)

- Hatalı Paketlerin listelendiği; Hatalı (Resim 3.32),
- Yüklenen beyanname paketlerinden kontrol edilmeyi bekleyen paketlerin listelendiği; Kontrol Bekliyor (Resim 3.33) veya

Yüklenen beyanname paketlerinden kontrol edilerek onaylanma aşamasına gelen paketlerin listelendiği; Kontrol Edildi (Resim 3.34) kıstasları kullanılarak beyanname paketlerinin bulunmasını, kontrol edilmesini sağlayan menüdür.

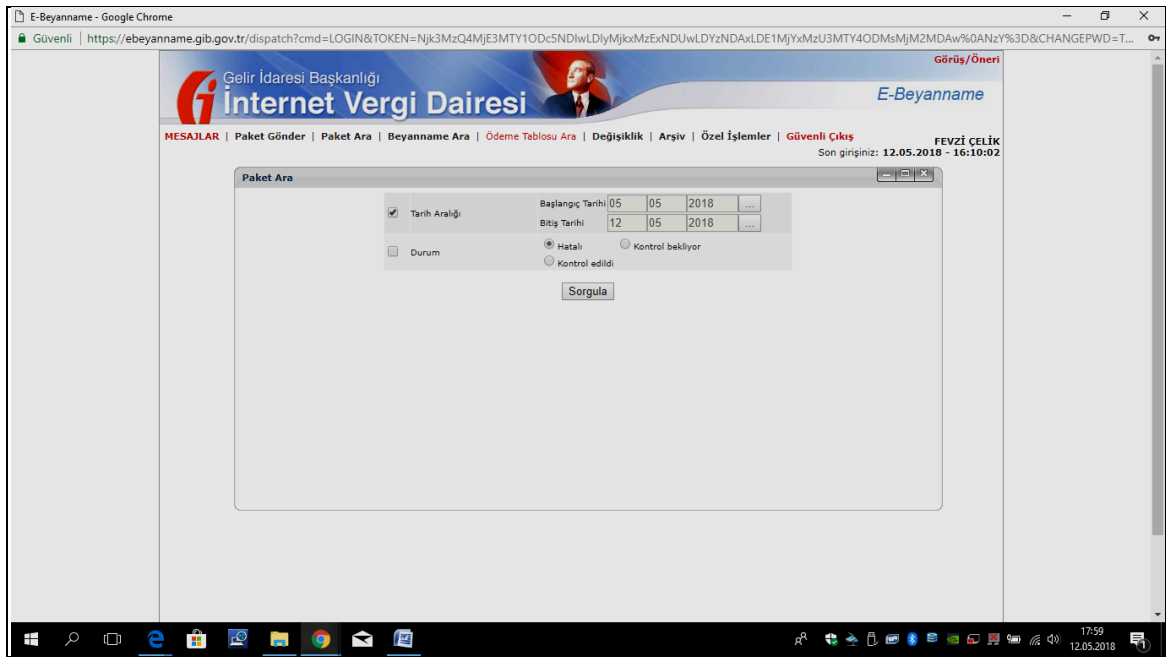

**Resim 3.31 GİB İnternet Vergi Dairesi Paket Arama Bölümü**

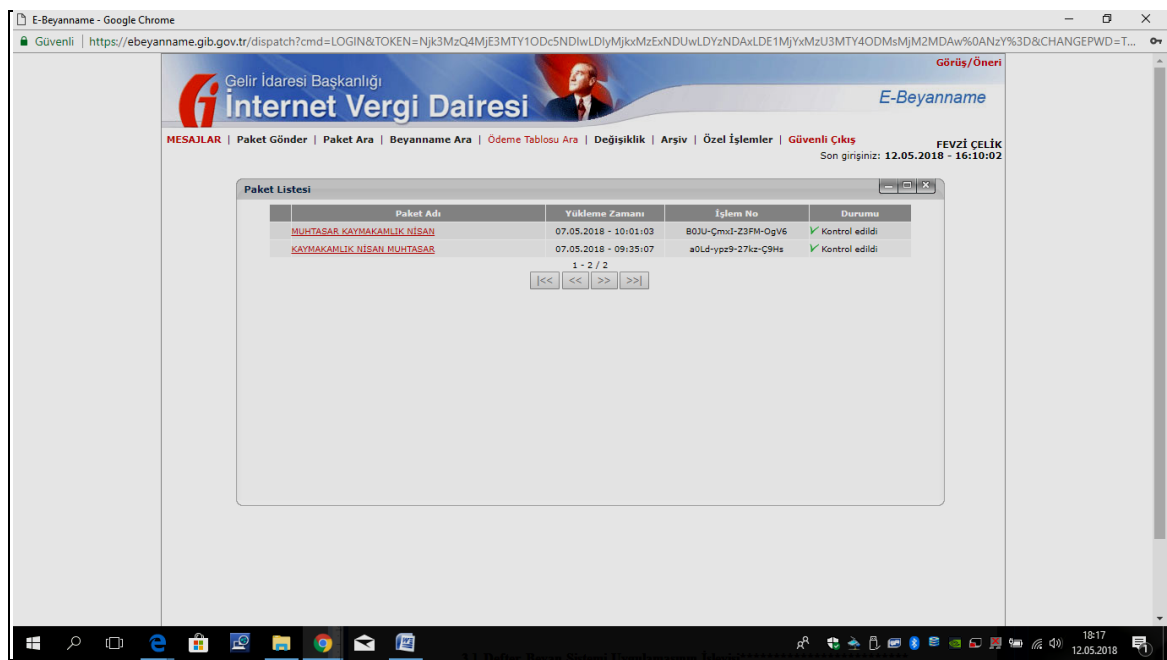

**Resim 3.32 GİB İnternet Vergi Dairesi Paket Listesi Bölümü**
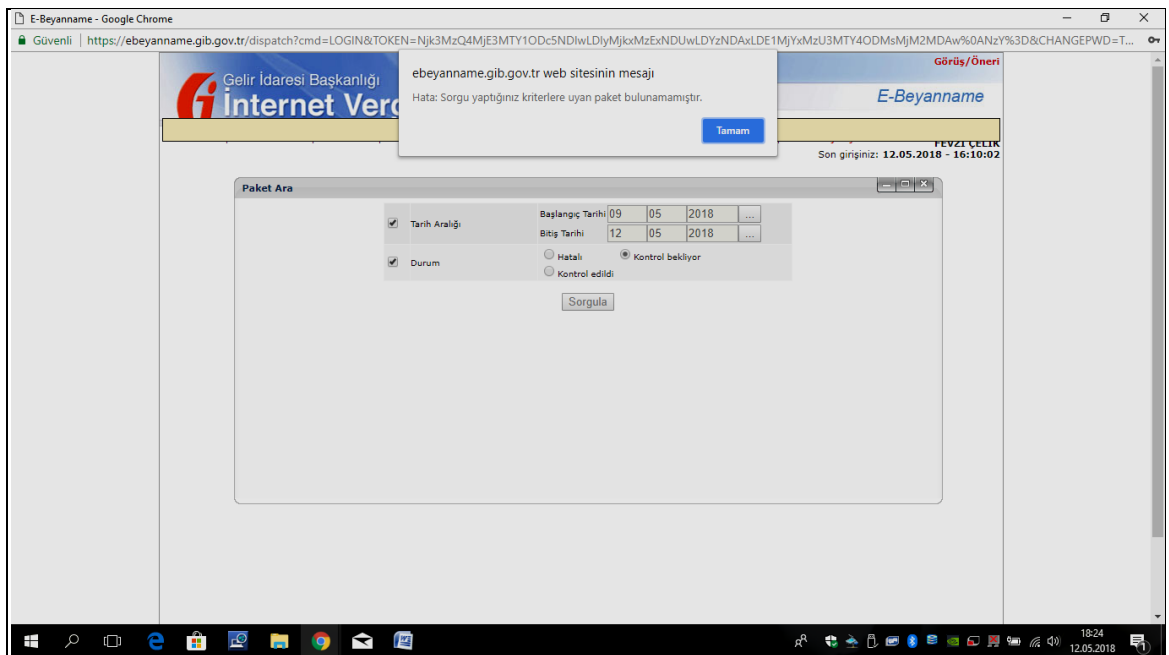

**Resim 3.33 GİB İnternet Vergi Dairesi Paket Listesi Uyarı Mesajı Ekranı Görüntüsü**

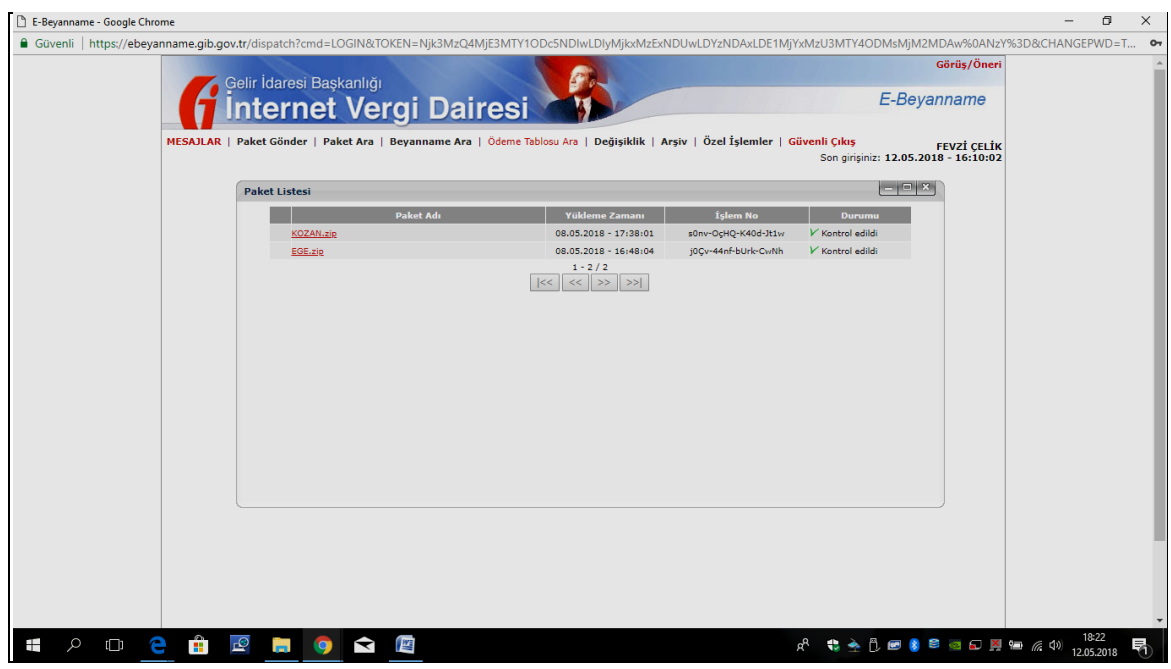

**Resim 3.34 GİB İnternet Vergi Dairesi Gönderilen Paketler Listesi**

# **4. Beyanname Ara Menüsü:**

"Beyanname Ara" menüsü, Gelir İdaresi Başkanlığı sistemine elektronik ortamda yüklenen paketlerin içinde yer alan beyannamelerin belirli kıstaslar kullanılarak arandığı menüdür. (Resim 3.35) Bu kıstaslar;

- Vergi Kimlik Numarası ile beyanname araması yapılan,
- TC Kimlik Numarası ile beyanname araması yapılan,
- Beyanname Türü kıstasları ile beyanname araması yapılan ,
- Vergilendirme Dönemi ile beyanname araması yapılan,
- Vergi Dairesi/Mal Müdürlüğü kıstaslarından birisi ile beyanname araması yapılan,
- Yükleme Aralığı kıstası ile beyanname araması yapılan (mutlaka seçilmesi gereken bir kıstasdır.),
	- Başlangıç Tarihi-Bitiş aralığı verilerek beyanname araması yapılan,
- $\triangleright$  Durum kıstası ile:
	- $\triangleright$  Hatalı kıstası ile hatalı olan beyannamelerin araması yapılan,
	- Onay Bekliyor kkıstası ile sisteme yüklendiği halde henüz onaylama işlemi yapılmamış beyannameler,
	- Onaylandı kıstası ile sistem tarafından kontrolleri yapılmış ve beyannamenin kabul edilmesini engellemeyecek derecede doğrulanmış ve onaylanmış beyannamelerin araması yapılan,
	- İptal kıstası ile onaylanmadan iptal edilmiş beyanname araması yapılan, kıstaslardan oluşmaktadır.

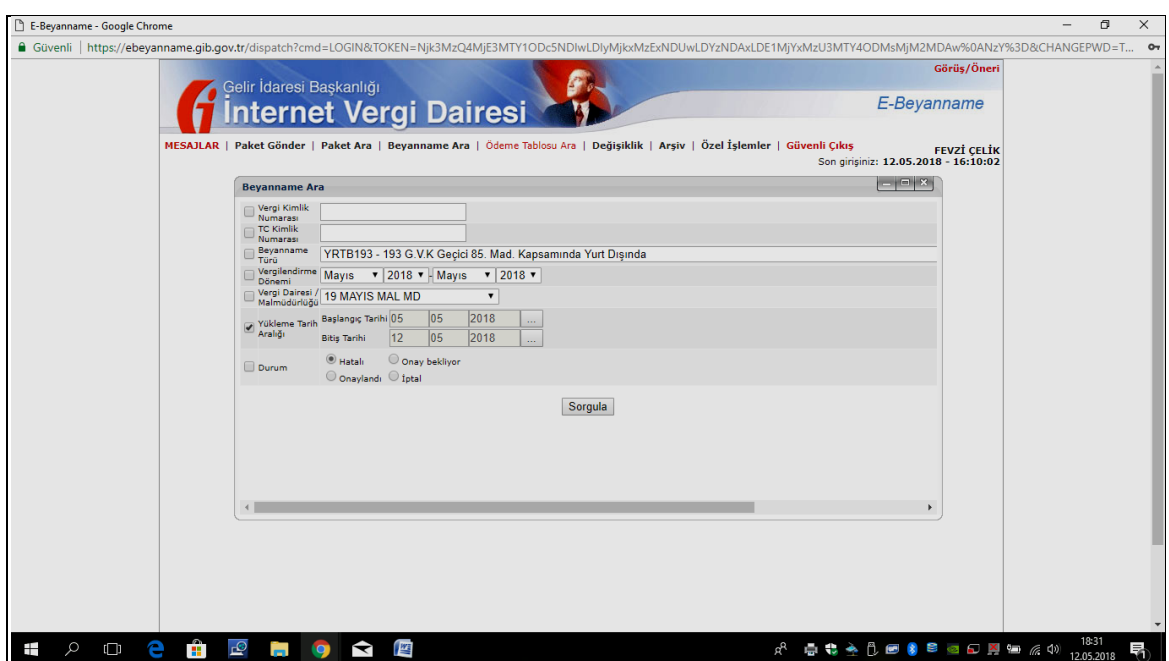

**Resim 3.35 GİB İnternet Vergi Dairesi Beyanname Arama Ekranı**

Yukarıda yer alan uygulama açıklamalarından sonra, Vergi Kimlik Numarası, Beyanname Türü (Katma Değer Vergisi beyannamesi), Vergi Dairesi, Yükleme Tarih Aralığı (01.01.2018- 17.05.2018),

Durum (Onaylandı), kıstasları seçilerek bu kıstaslara uygun beyannamelerin dökümü sorgulanmıştır. (Resim 3.36)

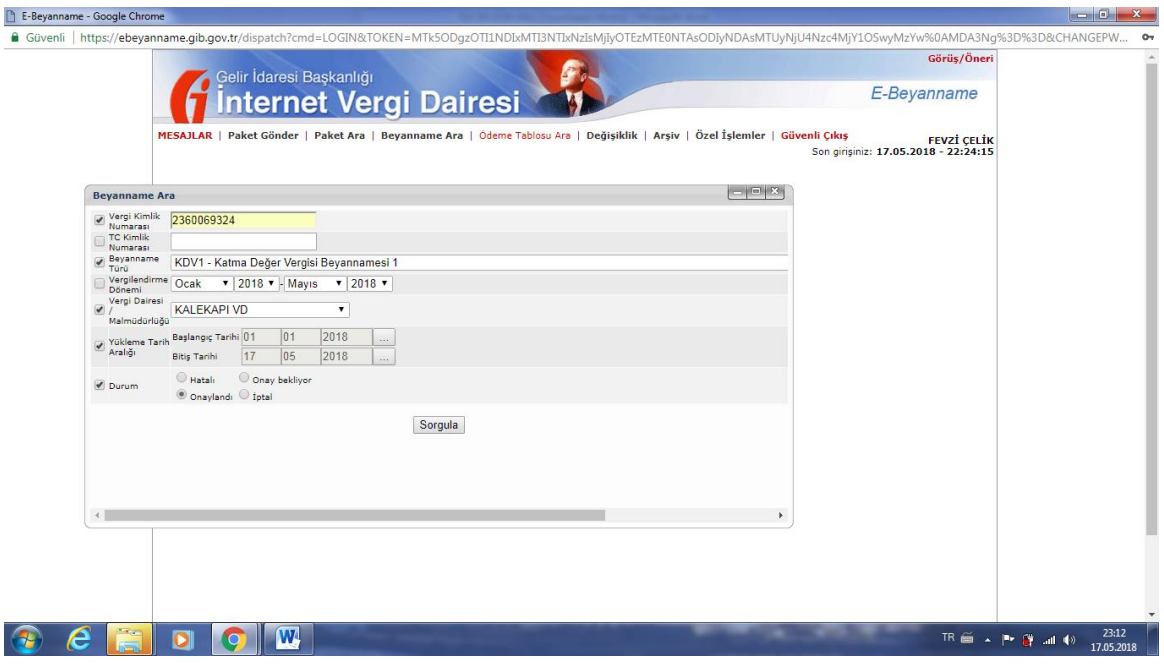

**Resim 3.36 GİB İnternet Vergi Dairesi Beyanname Arama Kriterlerinin Seçilmesi**

Girilen kıstasa göre daha önceden oluşturulan beyannameleri içeren paketler sorgulanmak üzere Sorgula butonu tıklanarak sorgulama sonuçlanır. Bu aşamada, yukarıda verilen kıstaslara uygun ve belli bir aralıkta onaylanan paketlerin içeriği beyannamelerin dökümü oluşturulmuştur. (Resim 3.37)

|              | E-Beyanname - Google Chrome |                                            |                                                                                                    |                                                                                         |                                    |                  |                            |          |                       |                                      |                                   | والمستحدث           |
|--------------|-----------------------------|--------------------------------------------|----------------------------------------------------------------------------------------------------|-----------------------------------------------------------------------------------------|------------------------------------|------------------|----------------------------|----------|-----------------------|--------------------------------------|-----------------------------------|---------------------|
|              |                             |                                            | ■ Güvenli   https://ebeyanname.qib.qov.tr/dispatch?cmd=LOGIN&TOKEN=MTk5ODqzOTI1NDIxMTI3NTIxNzIsMjIyOTEzMTE0NTAsODIyNDAsMTUyNjU4Nzc4MjY1OSwyMzYw%0AMDA3Nq%3D%3D&CHANGEPW            |                                                                                         |                                    |                  |                            |          |                       |                                      |                                   | $\sigma$            |
|              |                             |                                            | Gelir İdaresi Başkanlığı<br>Internet Vergi Dairesi<br>MESAJLAR   Paket Gönder   Paket Ara   Beyanname Ara   Ödeme Tablosu Ara   Değişiklik   Arşiv   Özel İşlemler   Güvenli Çıkış |                                                                                         |                                    |                  |                            |          |                       | E-Beyanname                          | Görüş/Öneri<br><b>FEVZİ CELİK</b> |                     |
|              |                             |                                            |                                                                                                    |                                                                                         |                                    |                  |                            |          |                       | Son girisiniz: 17.05.2018 - 22:24:15 |                                   |                     |
|              | <b>Bevanname Listesi</b>    |                                            | (*)Vergi Kimlik Numarası kolonunda bulunan mükelllef Ad Soyad / Unvan bilgisi Vergi Dairesi kayıtlarındaki bilgidir. Onaylayacağınız<br> <<                                        | beyannamenin doğru mükellef için gönderildiğinden emin olunuz.<br>$1 - 4 / 4 \gg$<br><< | ⋗⋗∣                                |                  |                            |          |                       |                                      |                                   |                     |
|              | Beyanname<br>Türü           | <b>TC Kimlik Numaras</b><br>/ Vergi Kimlik | Ad Soyad/Unvan(*)                                                                                                    | Vergi Dairesi /<br>Malmüdürlüğü                                                         | Vergilendirme<br><b>Dönemi</b>     | <b>Sube No</b>   | <b>Durumu</b>              | $\Box$   |                       |                                      |                                   |                     |
| KDV1         |                             | 22291311450                                | <b>FEVZÍ ÇELÍK</b>                                                                                                    | <b>KALEKAPI VD</b>                                                                      | 12/2017-12/2017                    | Merkez           | V Onaylandı                | ふふ       |                       |                                      |                                   |                     |
| KDV1         |                             | 22291311450                                | FEVZI CELIK                                                                                                    | <b>KALEKAPI VD</b>                                                                      | 01/2018-01/2018                    | Merkez           | V Onaylandı                | ふふ       |                       |                                      |                                   |                     |
| KDV1<br>KDV1 |                             | 22291311450<br>22291311450                 | <b>FEVZI CELIK</b><br><b>FEVZİ ÇELİK</b>                                                                                                    | <b>KALEKAPI VD</b><br><b>KALEKAPI VD</b>                                                | 02/2018-02/2018<br>03/2018-03/2018 | Merkez<br>Merkez | V Onaylandı<br>V Onaylandı | たた<br>ふふ |                       |                                      |                                   |                     |
|              |                             |                                            |                                                                                                    |                                                                                         |                                    |                  |                            |          | $\blacktriangleright$ |                                      |                                   |                     |
|              |                             |                                            | W                                                                                                    |                                                                                         |                                    |                  |                            |          |                       |                                      |                                   | 23:11<br>17.05.2018 |

**Resim 3.37 GİB İnternet Vergi Dairesi Arama Sonucunda Beyanname Listesi**

### **5. Ödeme Tablosu Ara Menüsü**

Bu menü, daha önceden hazırlanmış, kontrol edilmiş, doğruluğu tespit edildikten Sonra onaylanmış, ödeme tablosuna bağlanmış, taksitli ödeme yapılması tercih edilmiş beyannamelerin, vergi kimlik numarası veya T.C. Kimlik Numarası kıstasları kullanılarak ödeme tablosunun arandığı menüdür. (Resim 3.38)

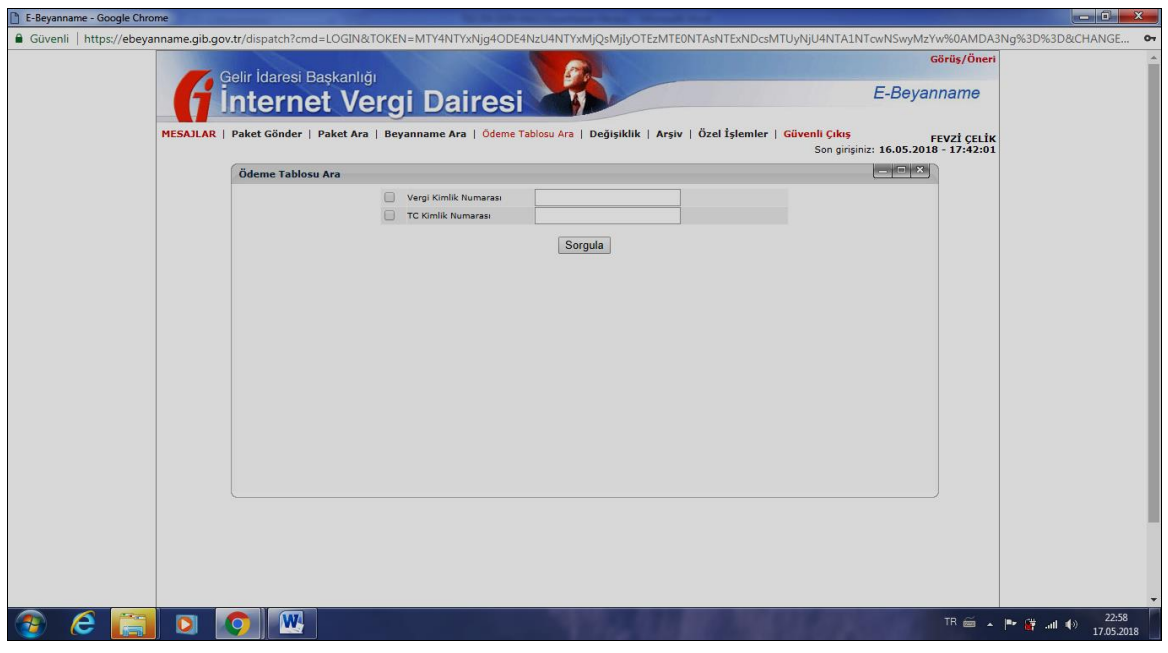

**Resim 3.38 GİB İnternet Vergi Dairesi Ödeme Tablosu Ara Menüsü**

Vergi Kimlik numarası kıstası seçilerek yapılan sorgulama sonucu üç beyannamenin bu kıstasa uygun olduğu anlaşılmaktadır. (Resim 3.39)

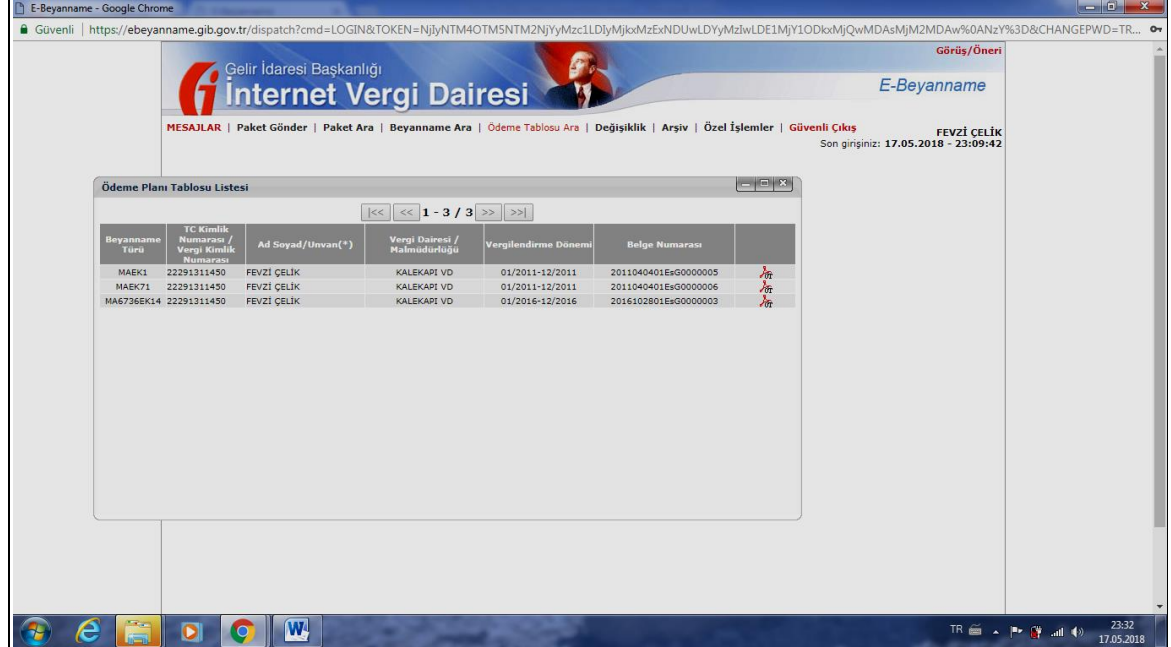

**Resim 3.39 GİB İnternet Vergi Dairesi Ödeme Planı Tablosu Listesi**

# **6. Değişiklik Menüsü**

E-Beyanname uygulamasının 6. Menüsü, sitem uygulamasına giriş yapabilmek için kullanılan,

Şifre bilgilerinin değiştirildiği (Resim 3.40),

Parola bilgilerinin değiştirildiği (Resim 3.41),

Sistemde kayıtlı olan mobil telefon numarası, faks numarası ve elektronik posta adreslerinin değiştirildiği (Resim 3.42) menülerden oluşmaktadır.

Menüler yardımı ile sistem üzerinden şifre, parola ve iletişim bilgileri değiştirilebilmektedir.

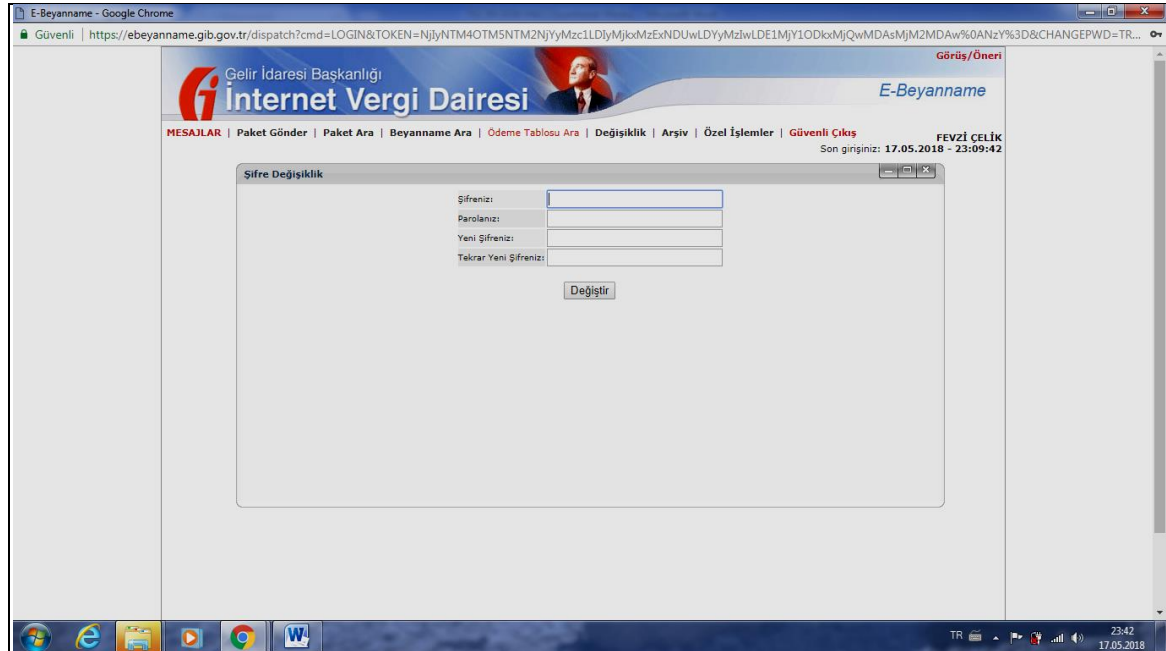

**Resim 3.40 GİB İnternet Vergi Dairesi Şifre Değişikliği Menüsü**

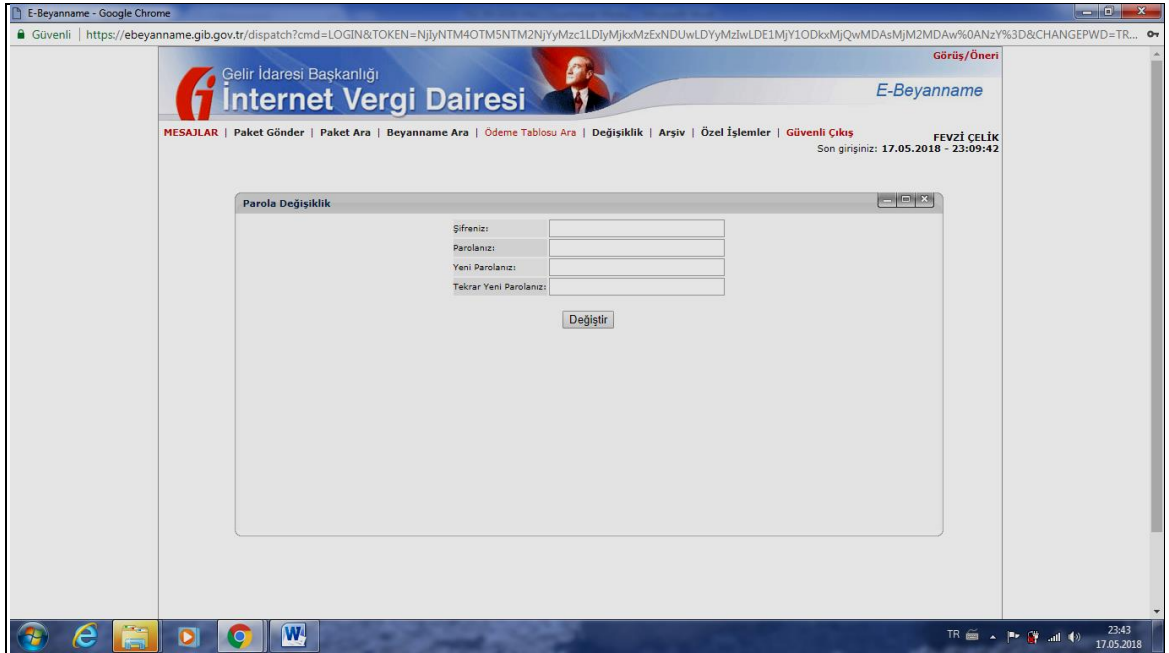

**Resim 3.41 GİB İnternet Vergi Dairesi Parola Değişikliği Menüsü**

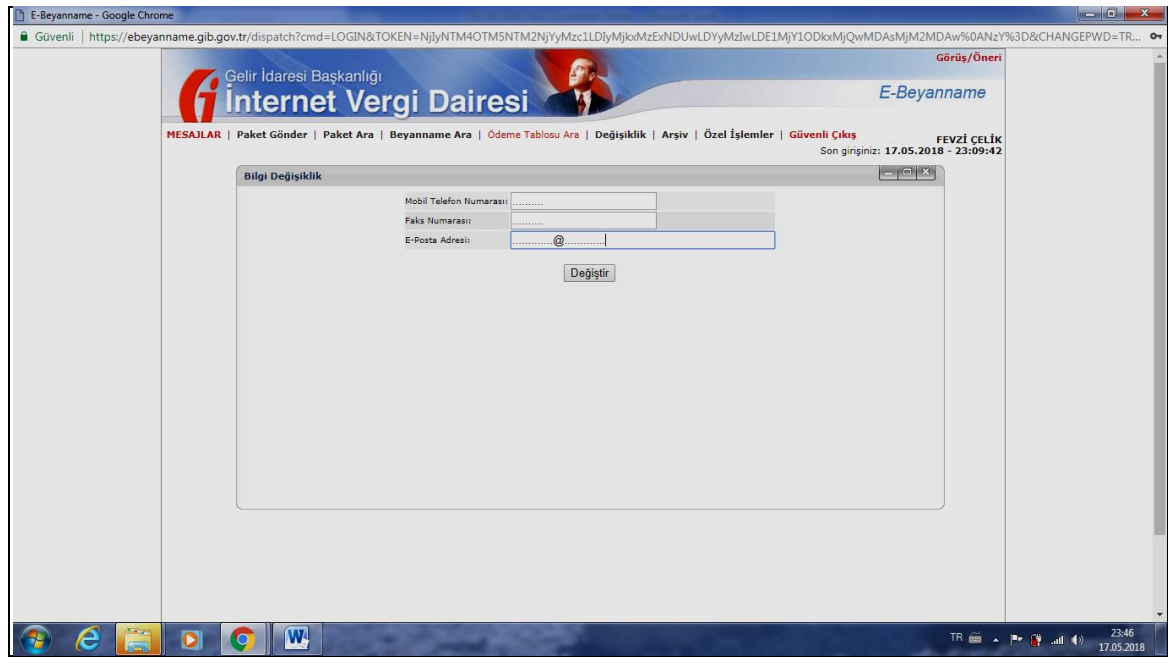

**Resim 3.42 GİB İnternet Vergi Dairesi Bilgi Değişikliği Menüsü**

# **7. Arşiv Menüsü**

Bu menü, daha önceden sisteme gönderilmiş olan, üzerinden 1 yıl geçmiş olan paketlerin ve paket içeriği beyannamelerin arşivden aranmasını sağlayan menüdür.

Menü yardımı ile yukarıda, "3. Paket Ara Menüsü" bölümünde anlatılan kıstaslar kullanılarak (Resim 3.31) sistem tarafından arşive kaydedilen paketler; "4. Beyanname Ara Menüsü"nde yer alan kıstaslar ( Resim 3.35) kullanılarak sistem tarafından arşive kaydedilen beyannameler bulunur.

# **8. Özel İşlemler Menüsü**

Özel İşlemler menüsü, Muhasebe meslek mensuplarının mükelleflerinin, daha önceden, "Eski Meslek Mensubu Tarafından Gönderilen Beyannamelerin İptali"ni yapmaları için kullanılan menüdür. (Resim 3.43)

"Eski Meslek Mensubu Tarafından Gönderilen Beyannamelerin İptali" menüsü tıklandığında ekrana yeni gelen menüdeki (Resim 3.44); mükellefin Vergi Kimlik Numarası, Beyanname Türü ve hazırlanan beyannamenin vergilendirme dönemi kıstasları yardımı ile halen mükellef ile aralarında muhasebe aracılık ve sorumluluk sözleşmesi yürürlükte bulunan (Resim 3.45) yeni muhasebe meslek mensubu, tarafından mükellefin eski meslek mensubu tarafından gönderilen beyannamelerinin iptali işlemi gerçekleştirilebilir.

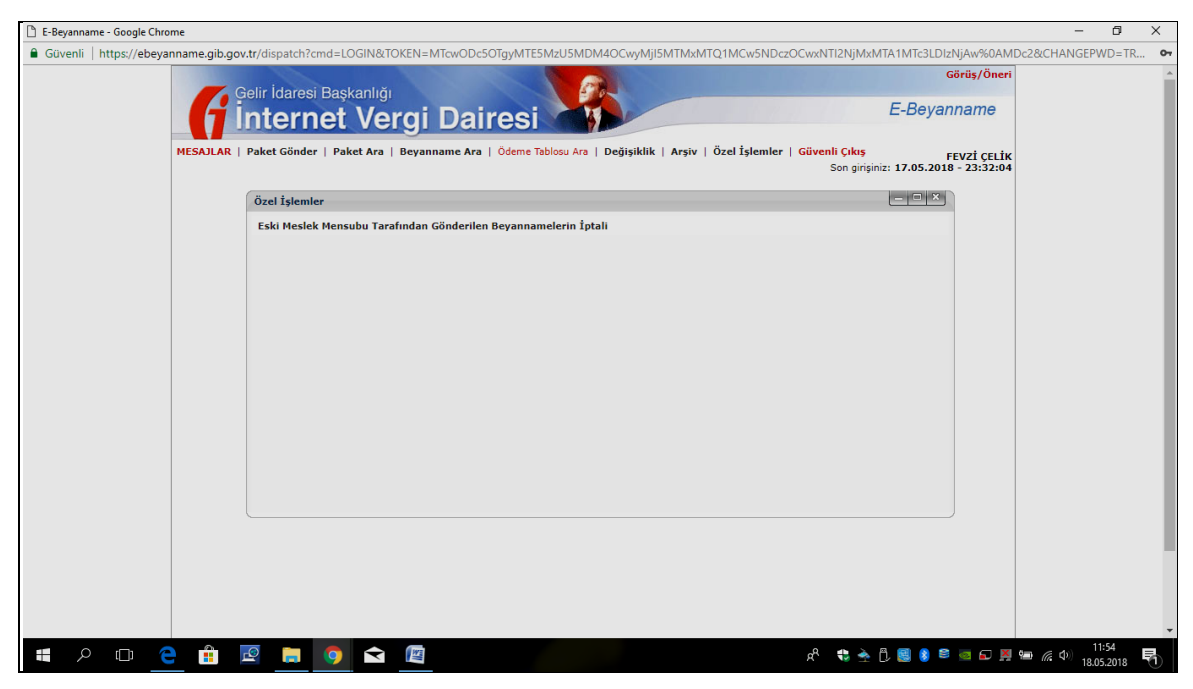

**Resim 3.43 GİB İnternet Vergi Dairesi Özel İşlemler Menüsü**

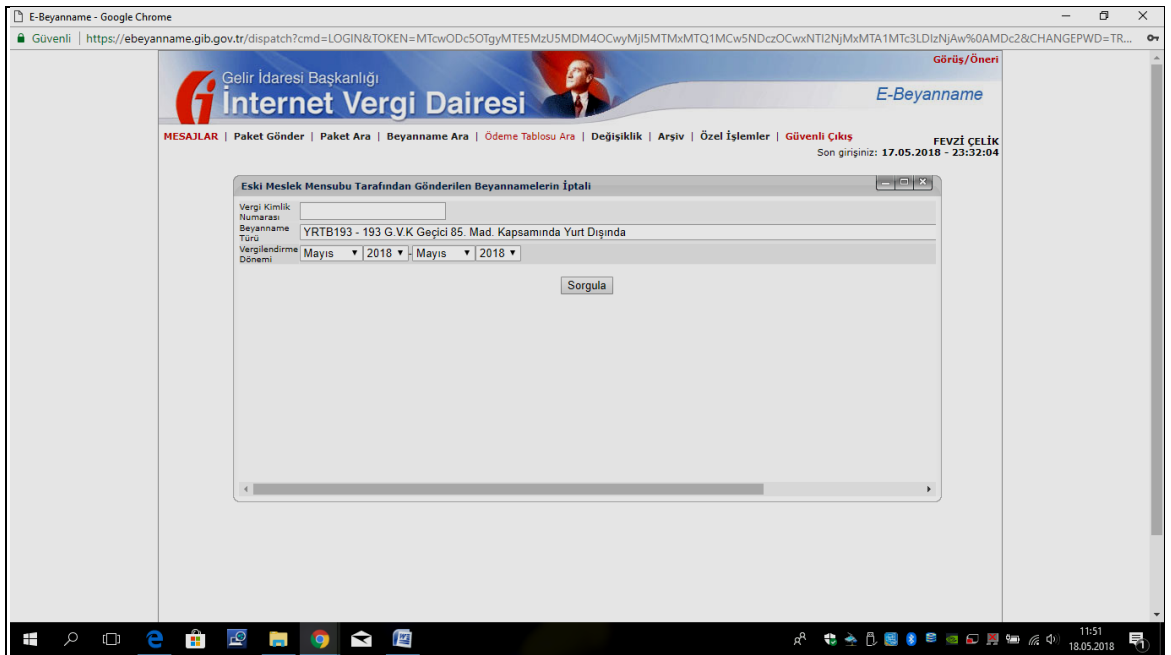

**Resim 3.44 GİB İnternet Vergi Dairesi Eski Meslek Mensubu Tarafında Gönderilen Beyannamelerin İptali Talebi Ekranı**

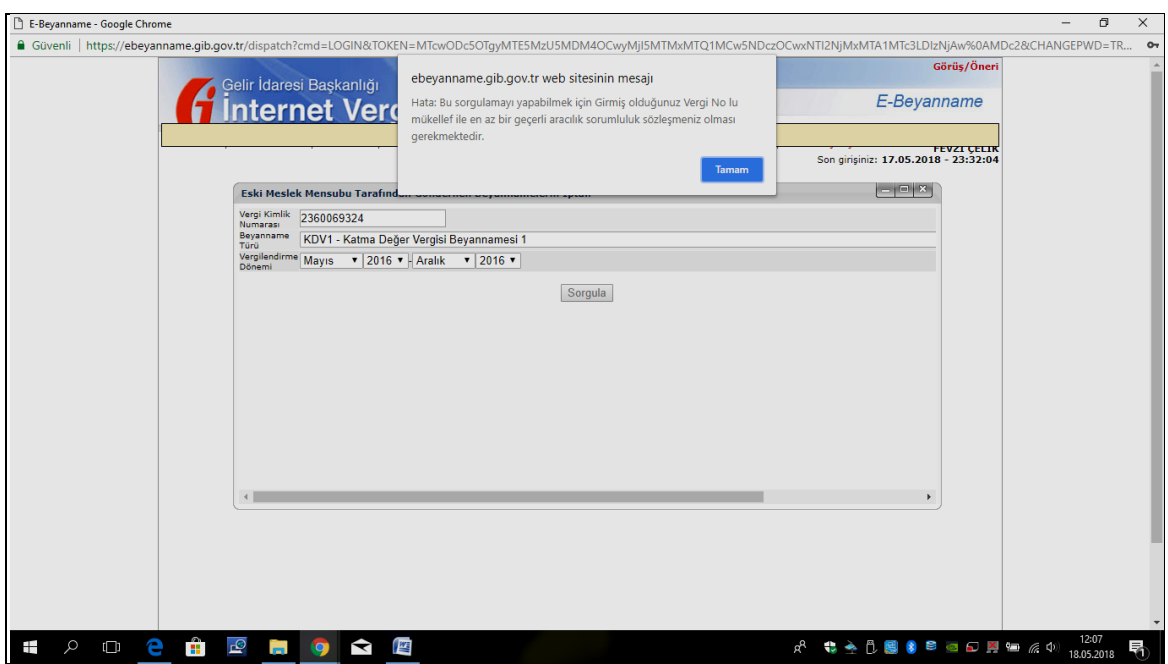

**Resim 3.45 GİB İnternet Vergi Dairesi Eski Meslek Mensubu Tarafında Gönderilen Beyannamelerin İptali Talebi Uyarı Ekranı**

# **9. Güvenli Çıkış Menüsü**

Güvenli Çıkış Menüsü sistem üzerinde çalışmanın sonlandırılmasından sonra, sistem şifrelerinin, yabancıların ve yetkisi olmayan kullanıcılardan korunması için kullanılan menüdür. (Resim 3.46) Güvenli Çıkış butonu ile tamamlanan işlemlerden sonra sistemden ve uygulamadan çıkış yapılabilmektedir.

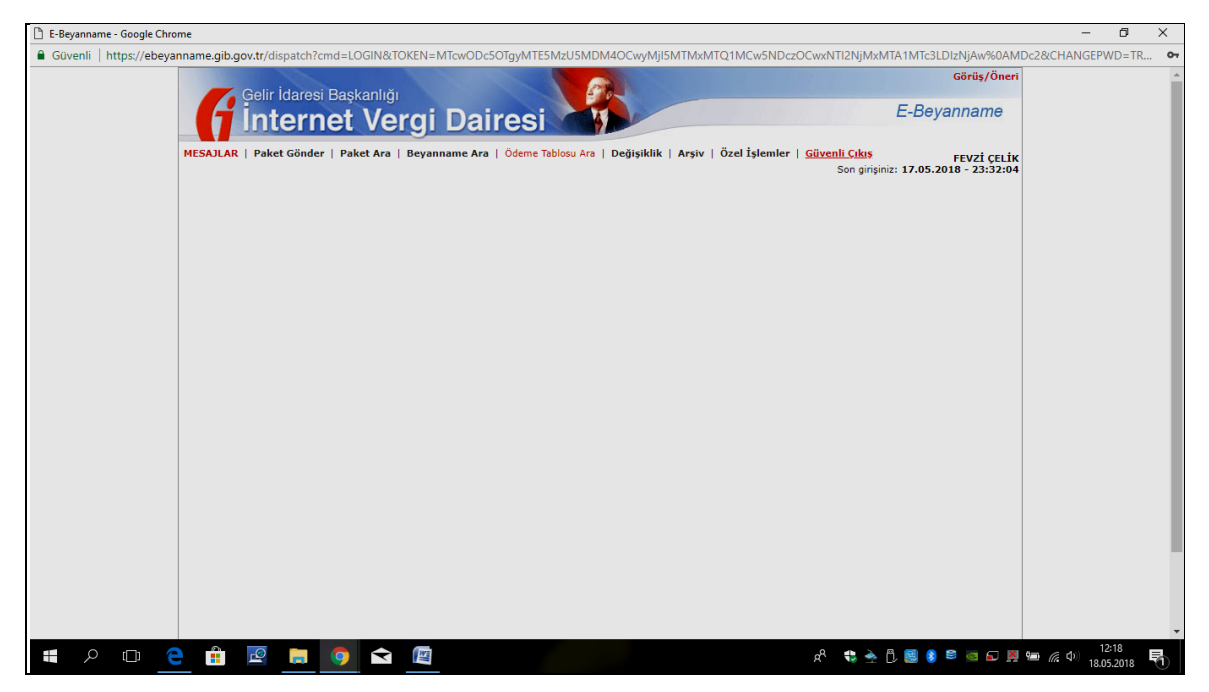

**Resim 3.46 GİB İnternet Vergi Dairesi Güvenli Çıkış Bölümü**

# **3.3. E-Borcu Yoktur Yazısı Dilekçe Uygulamasının İşleyişi**

Günümüzde pek çok kurum, kamu ihalelerine giriş sırasında olsun, kamu ihalelerinde iş karşılığında yapılan hakediş ödemeleri sırasında olsun, bankalara yazılan haciz bildirimlerinin kaldırılması için olsun ilgili kişi veya firmadan vergi dairesinden, vergi borcu borcunun olup olmadığına dair belge istemek mecburiyetindedir.

Söz konusu borcun olup olmadığına dair belge, önceden kâğıt ortamında ve ilgili vergi dairesine bizzat veya yetkili kişi tarafından imzalatılmış ve iletilmiş dilekçeler ile yapılmaktayken bugün artık internet vergi dairesi elektronik uygulaması olan "Dilekçeler" menüsü kullanılarak vergi dairesine gitmeden alınabilmektedir.

Uygulama, İnternet Vergi Dairesi'nde:

- $\triangleright$  Kullanıcı Kodu ve Şifre ile menüsü üzerinden;
	- $\triangleright$  Kullanıcı Kodu,
	- $\triangleright$  Parola ve
	- $\triangleright$  Sifre bilgileri ile giriş yapılarak (Resim 3.47, Resim 3.48) veya
- $\triangleright$  Mobil İmza menüsü üzerinden;
	- $\triangleright$  Mobil telefon numarası,
	- $\triangleright$  Parmak izi oluştur bilgileri ile giriş yapılarak (Resim 3.49) giriş

yapılmaktadır.

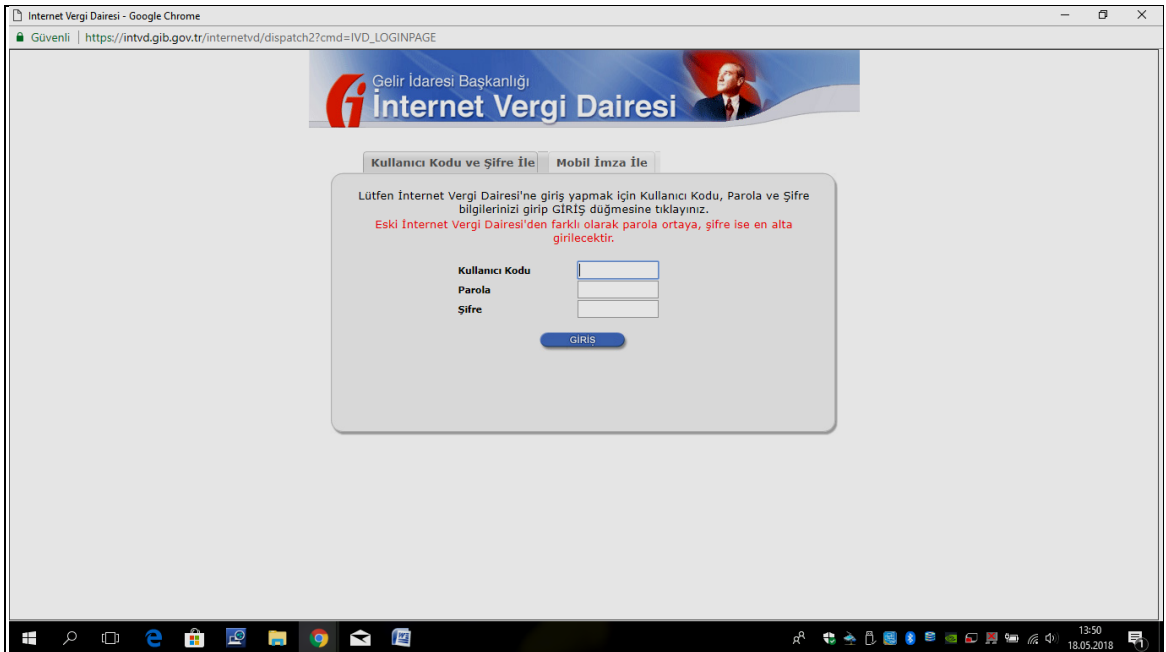

**Resim 3.47 GİB İnternet Vergi Dairesi Kullanıcı Kodu ve Şifre ile Giriş Ekranı**

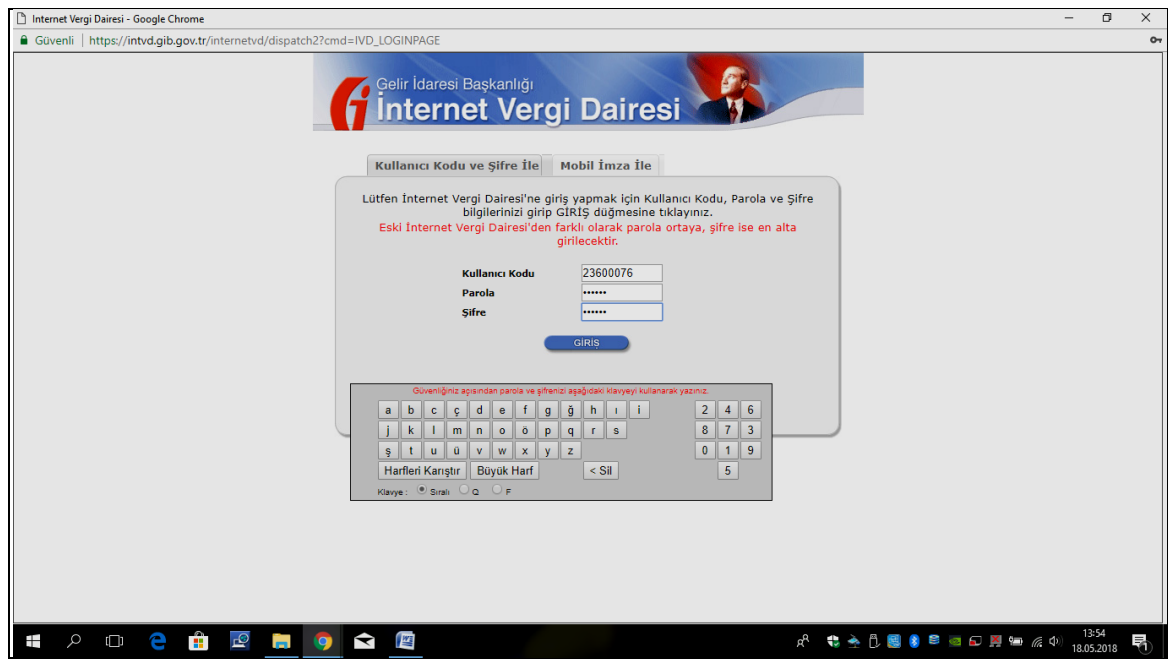

**Resim 3.48 GİB İnternet Vergi Dairesi Kullanıcı Kodu ve Şifre Bilgisi Girme Ekranı**

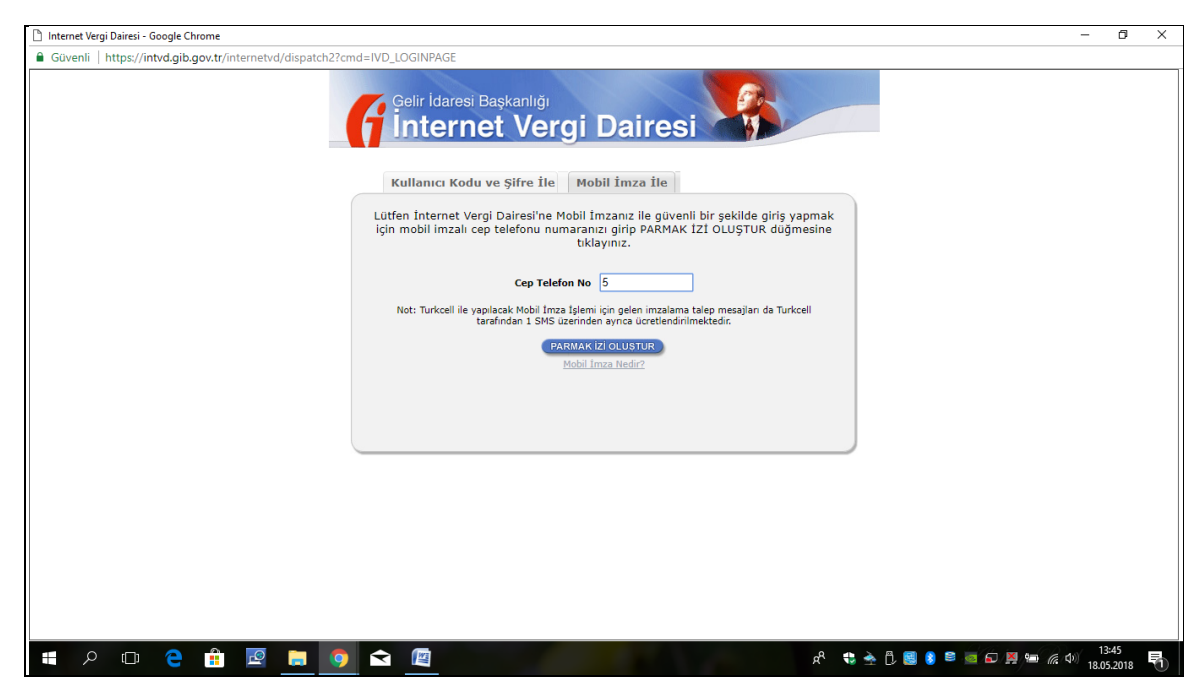

**Resim 3.49 GİB İnternet Vergi Dairesi Mobil İmza ile Giriş Ekranı**

Giriş ana ekranından sonra (Resim 3.50) burada yer alan "Dilekçeler" menüsü seçilir.

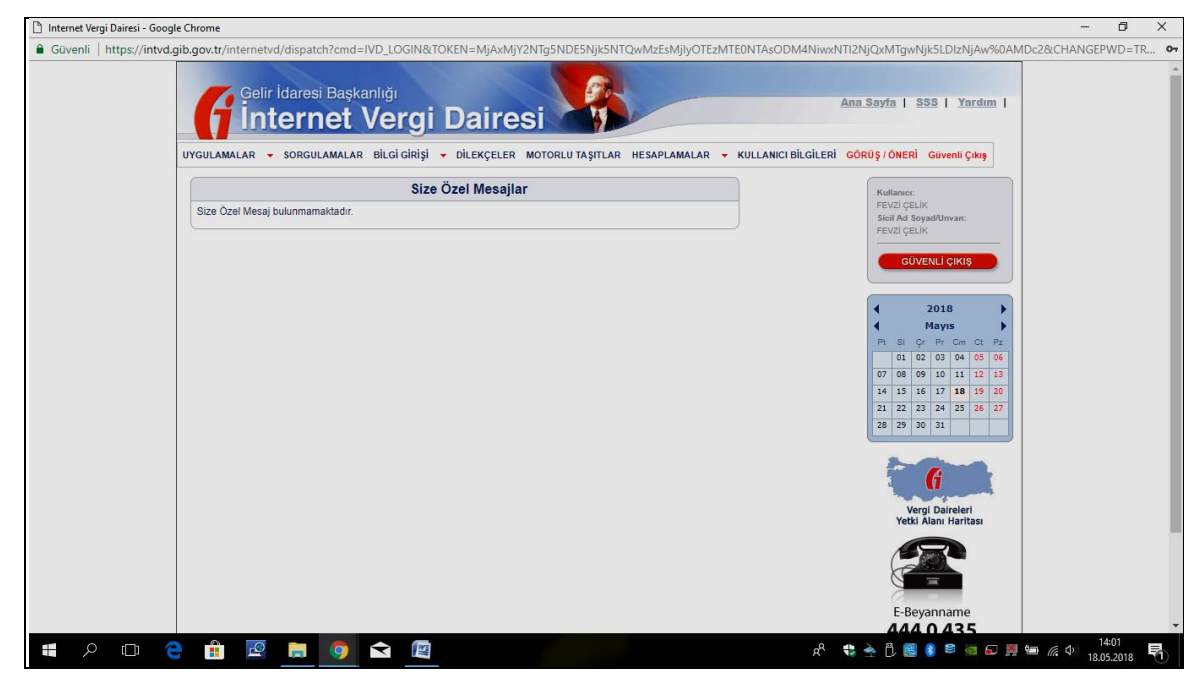

**Resim 3.50 GİB İnternet Vergi Dairesi Menüler Bölümü**

Bu aşamadan sonra çıkan Web sayfasında yeni bir seçenek menüsü daha oluşur. Bu menüler, Yeni Dilekçe seçeneği ve Daha Önceden Talep Ettiğiniz Dilekçeler seçeneğidir. (Resim 3.51)

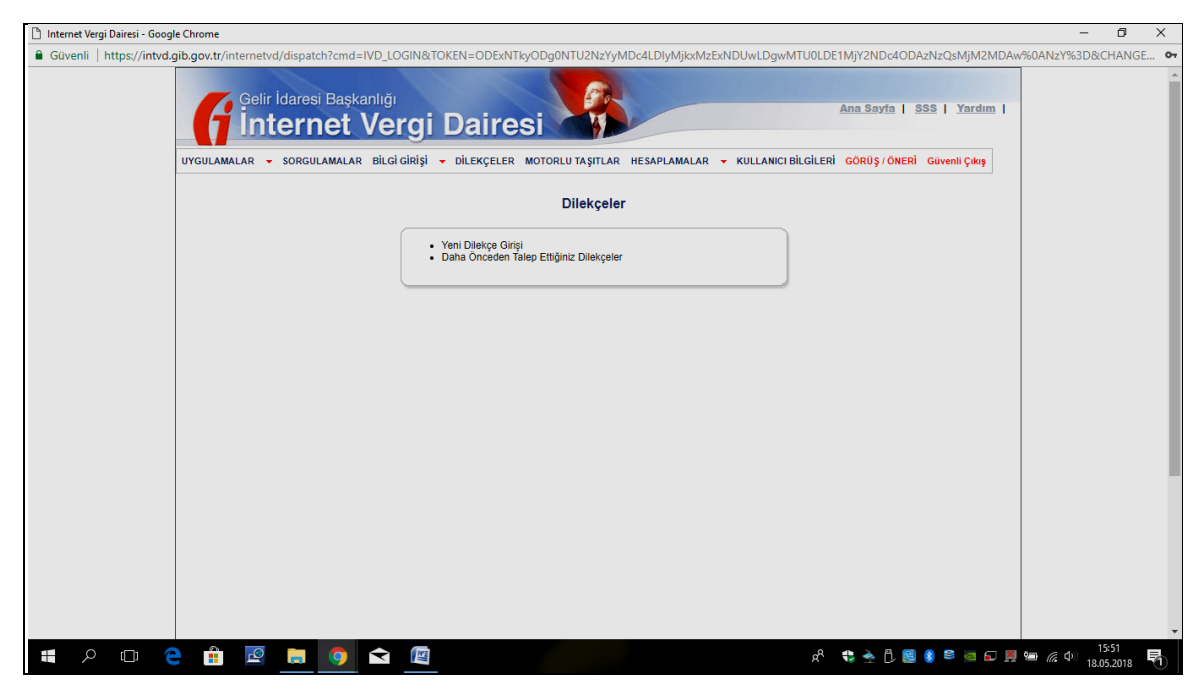

**Resim 3.51 GİB İnternet Vergi Dairesi Diekçeler Sayfası**

Yeni Dilekçe seçeneği tıklandıktan sonraki aşamada karşımıza yeni bir pencerede yeni bir seçenek menüsü çıkmaktadır. Bu seçenekler, Borcu Yoktur Yazısı ve Mükellefiyet Yazısı. Resim 3.52)

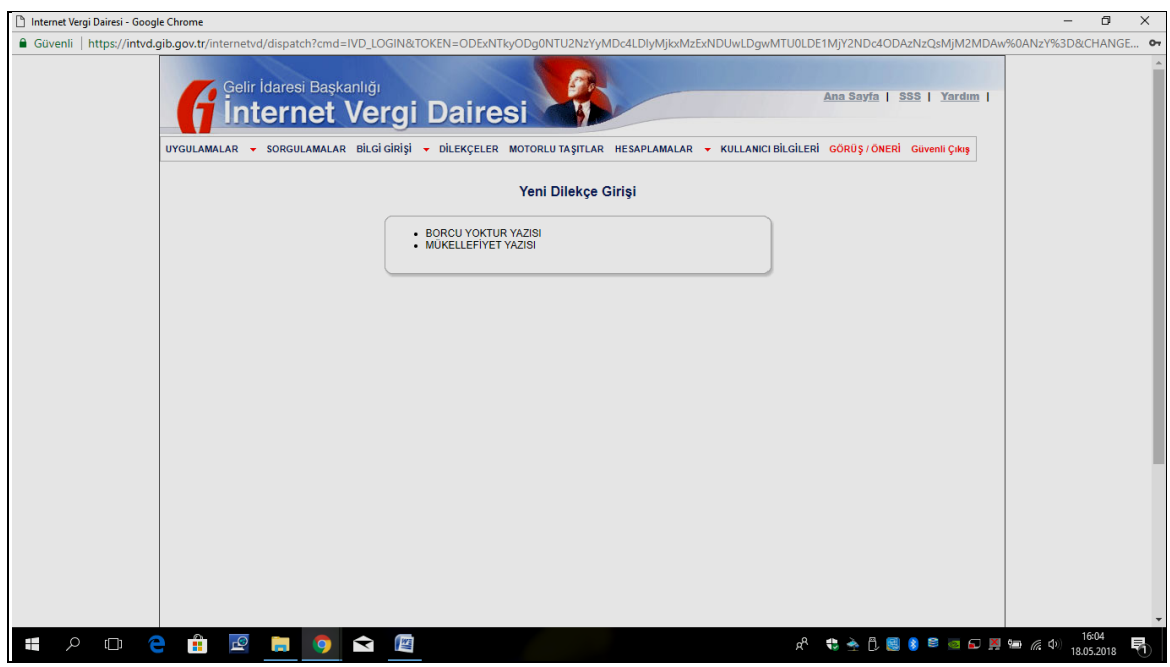

**Resim 3.52 GİB İnternet Vergi Dairesi Yeni Dilekçe Girişi Bölümü**

Uygulamada bir sonraki aşama, Borcu Yoktur Yazısı seçeneğinin tıklanarak açılan sayfadır. Bu sayfada çeşitli bilgi girişi ve kıstaslar sunulması istenmektedir. Bunlar;

Dilekçenin Verileceği Kurum (Resim 3.53),

- Yazı Talep Nedeni (Resim 3.54),
- Yazının Hazırlanacağı Tarih,
- Dilekçe Sonucunun Gönderileceği E-Posta Adresi bilgi ve kıstaslarından ve
- > Tamam, seçeneğinden oluşmaktadır.

Tüm bilgi ve kıstas seçenekleri doldurulduktan sonra dilekçenin Gelir İdaresi Başkanlığı'na gönderilmesi aşamasına geçilir. Bu aşamada Tamam seçeneği işaretlenerek dilekçe, Gelir İdaresi Başkanlığına elektronik olarak gönderilir.(Resim 3.55)

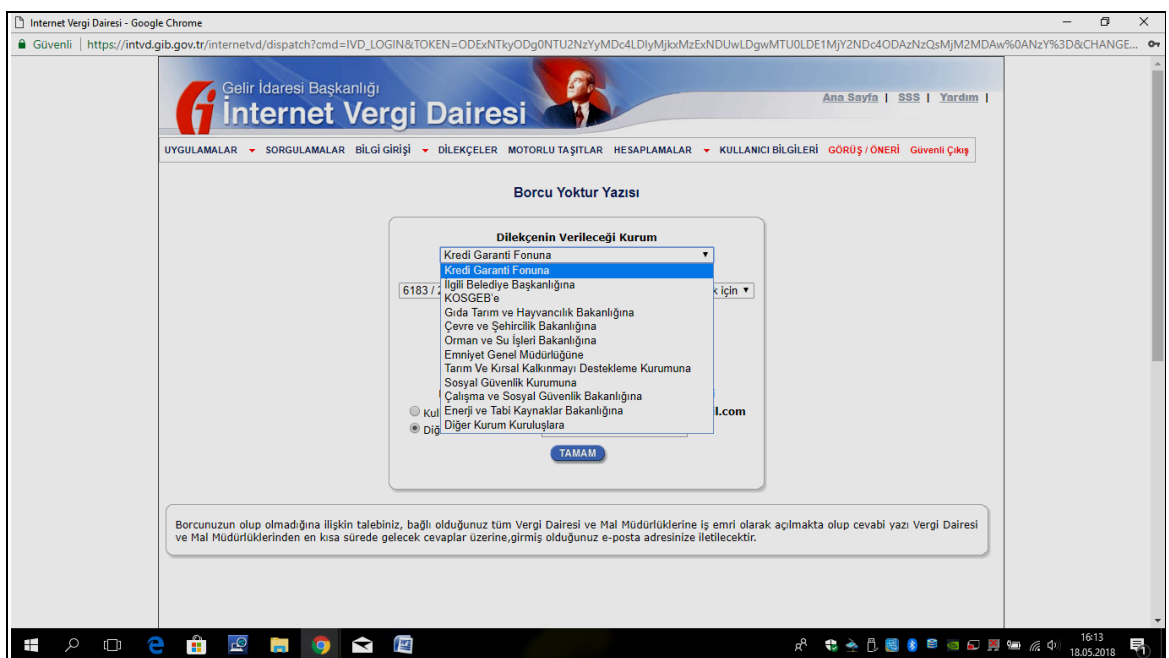

**Resim 3.53 GİB İnternet Vergi Dairesi Borcu Yoktur Yazısı Ekranı**

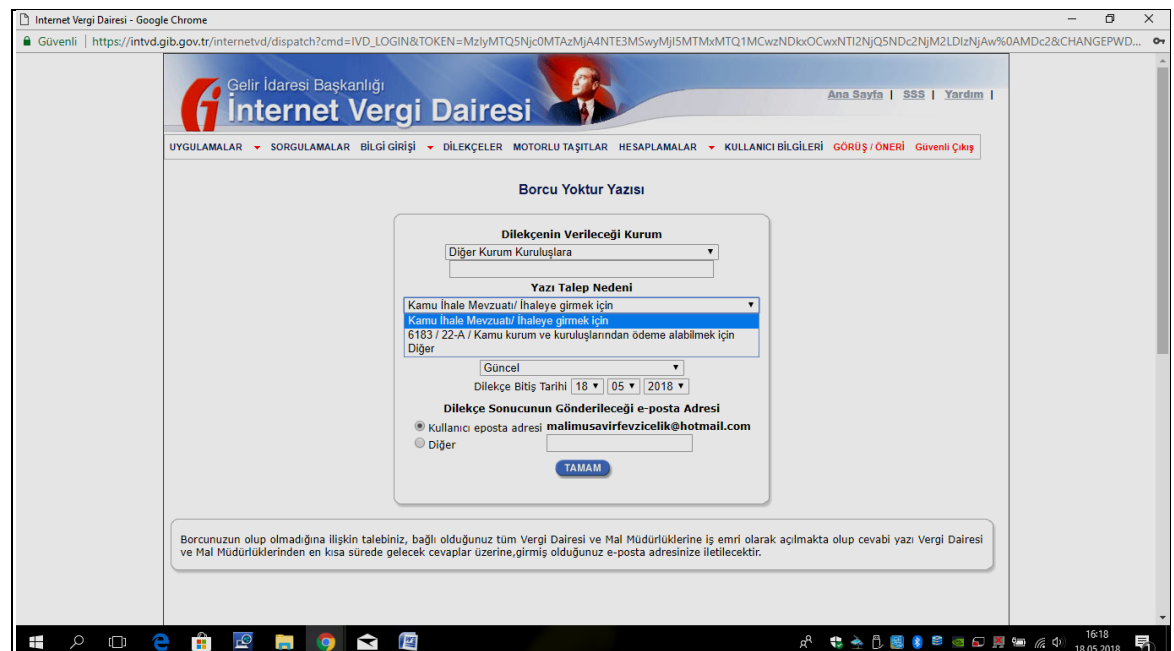

**Resim 3.54 GİB İnternet Vergi Dairesi Borcu Yoktur Yazısı Bilgileri Ekranı**

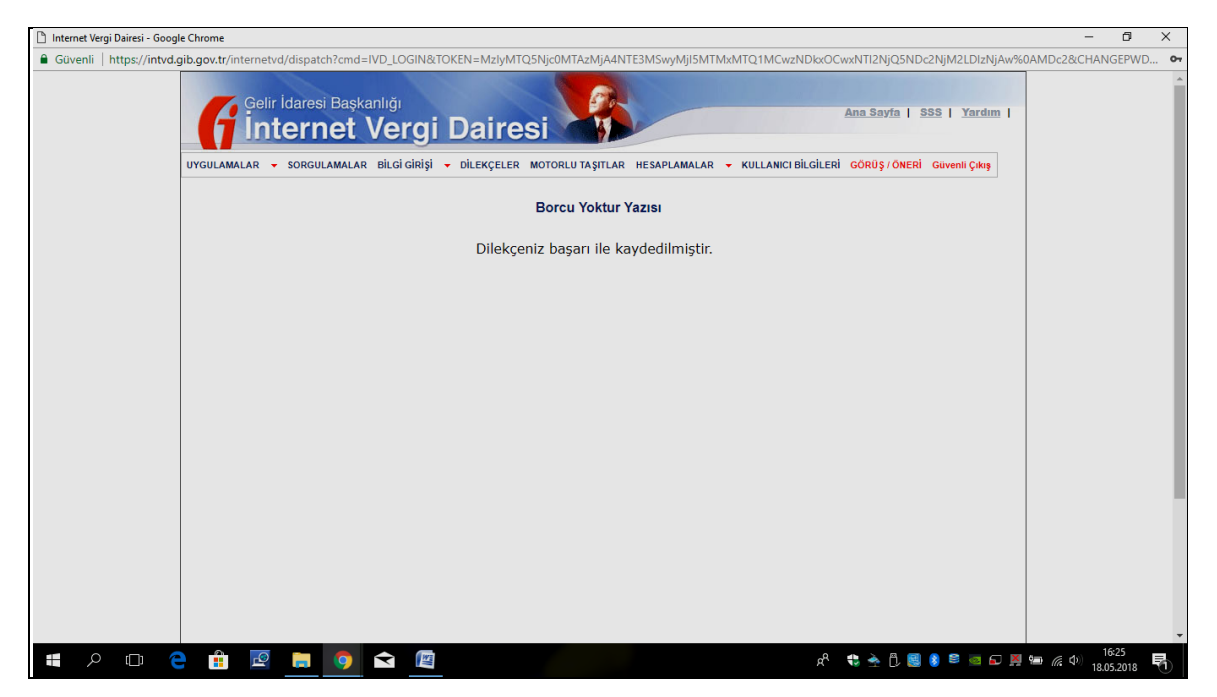

**Resim 3.55 GİB İnternet Vergi Dairesi Borcu Yoktur Yazısı Dilekçe Onaylama Bölümü**

Daha sonra Güvenli Çıkış Menüsü sistem üzerinde çalışmanın sonlandırılmasından sonra, sistem şifrelerinin, yabancıların ve yetkisi olmayan kullanıcılardan korunması için kullanılan menüdür. (Resim 3.55) Güvenli Çıkış butonu ile tamamlanan işlemlerden sonra sistemden ve uygulamadan çıkış yapılabilmektedir.

Son aşama elektronik posta adresine gelen dilekçenin belgeyi isteyen kuruma elden ya da elektronik posta yolu ile ulaştırılması aşamasıdır.

Yukarıdaki anlatımlardan da açıkça görüldüğü üzere, önceden Borcu Yoktur Yazısı almak için kâğıt ortamında hazırlanan dilekçeler, vergi dairesine ulaşım, gidip gelme zamanı, belgenin yetkili memur, şef, müdür yardımcısı, müdür imzalarının alınması için geçen zaman, hatta daha önce ki yıllara gidilirse, defter kayıtlarından çıkarılacak kayıtlar hatalı kayıtlardan oluşacak sorunlar dikkate alındığında; elektronik ortamda tüm işlerin yapılması ortalama beş dakika sürmektedir. Bu da uygulamanın, vergi mükellefleri ve muhasebe meslek mensupları tarafından en çok tercih edilen, en çok kullanılan uygulamalardan biri olmasını sağlamaktadır.

#### **3.4. İnternet Vergi Dairesi Üzerinden İade Talep Dilekçesi Uygulamasının İşleyişi**

İnternet Vergi Dairesi vergi mükelleflerinin hizmet ve kullanımına açıldığı günden itibaren mükellefler, pek çok hizmet ve uygulamadan internet üzerinden yararlanmaktadırlar. Örneğin, beyan ettikleri Gelir Vergisi, Kurumlar Vergisi, Katma Değer Vergisi ve Muhtasar beyannameleri ile tahakkuk eden vergi ve tahsilat bilgilerini görebilmekte; ayrıca vadesi gelen veya gelmeyen borçların sorgulaması, vergi kimlik numarası sorgulama, gecikme zammı

hesaplama, yurtdışına çıkış yasağı sorgulama ve sorulan sorulara yanıt alma gibi pek çok hizmetten yararlanma imkânı elde etmişlerdir.

Mükellefler, vergi dairelerine karşı kanunlardan gelen yükümlülüklerini yerine getirmek, vergi dairelerinden alacakları hizmetlere ulaşabilmek için artık vergi dairelerine gitmek zorunda değildirler. Bunun için yapmaları gereken bağlı bulundukları vergi dairelerinde alacakları bir şifre ve parola ile (mükellefiyet gerektirmeyen hizmetlerden yararlanmak için T.C. Kimlik numarası ile) giriş yaparak birçok beyan, sorgulama, talep, ödeme, hesaplama ve sonuç izleme işlemlerini vergi dairelerine gitmeksizin gerçekleştirebilmektedirler. Ayrıca muhasebe meslek mensupları, aralarında iş sözleşmesi ve "Aracılık ve Sorumluluk Sözleşmesi" düzenledikleri mükellefler ile ilgili olarak uygulama üzerinden yapılan bütün işlemleri Vergi Dairesi Başkanlıklarından alacakları Kullanıcı Kodu, Parola ve Şifre ile sisteme giriş yaparak yapabilmektedirler.

Bu bölümde İnternet Vergi Dairesi içinde bir uygulama olan "İade Talep Dilekçesi" (İTD) aşamalarına ilişkin uygulama işlenecektir.

Sistem uygulamasına ilk giriş Gelir İdaresi Başkanlığı'nın web adresi olan [http://www.gib.gov.tr](http://www.gib.gov.tr/) adresinden yapılmaktadır. Sayfada yer alan menüler içerisinde yer alan e-İşlemler menüsü içinden "İnternet Vergi Dairesi" seçeneği tıklanarak uygulamaya girilir. (Resim 3.56)

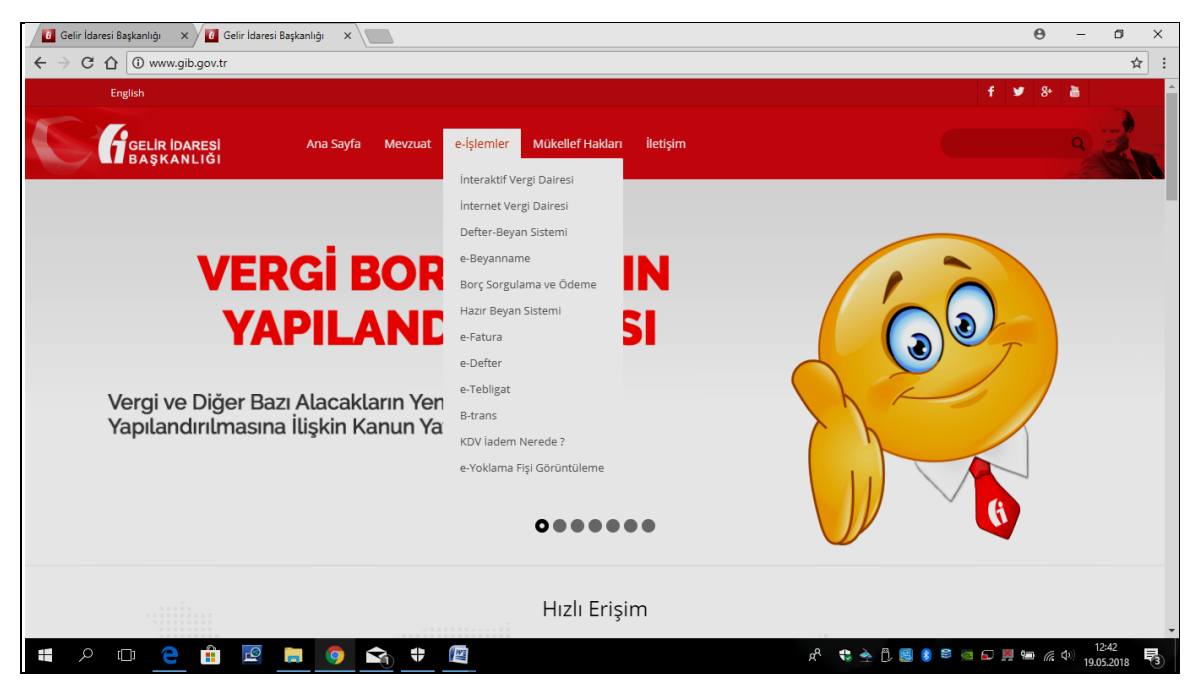

**Resim 3.56 GİB E İşlemler Menüsü**

Bu aşamadan sonra İnternet Vergi Dairesi sayfası web sayfasına ulaşılmaktadır.

Ana sayfada;

- $\triangleright$  Bilgilendirme,
- > Mevzuat,
- $\triangleright$  Duyurular ve
- $\triangleright$  İletişim linklerinin yanında uygulamaya giriş için kullanılacak olan,
- $\triangleright$  Şifre kullanmaksızın yapılacak uygulamaları yapılacağı Şifresiz İşlemler menüsü,
- T.C. Kimlik No ile giriş yapılacak menü,
- Vergi Dairesi Başkanlığından alınan kullanıcı kodu, parola ve şifre bilgileri ile giriş yapılan Kullanıcı Girişi menüsü ve
- E-devlet şifresi ile giriş yapılan e-devlet yöntemi ile giriş menüsü bulunmaktadır.(Resim 3.57)

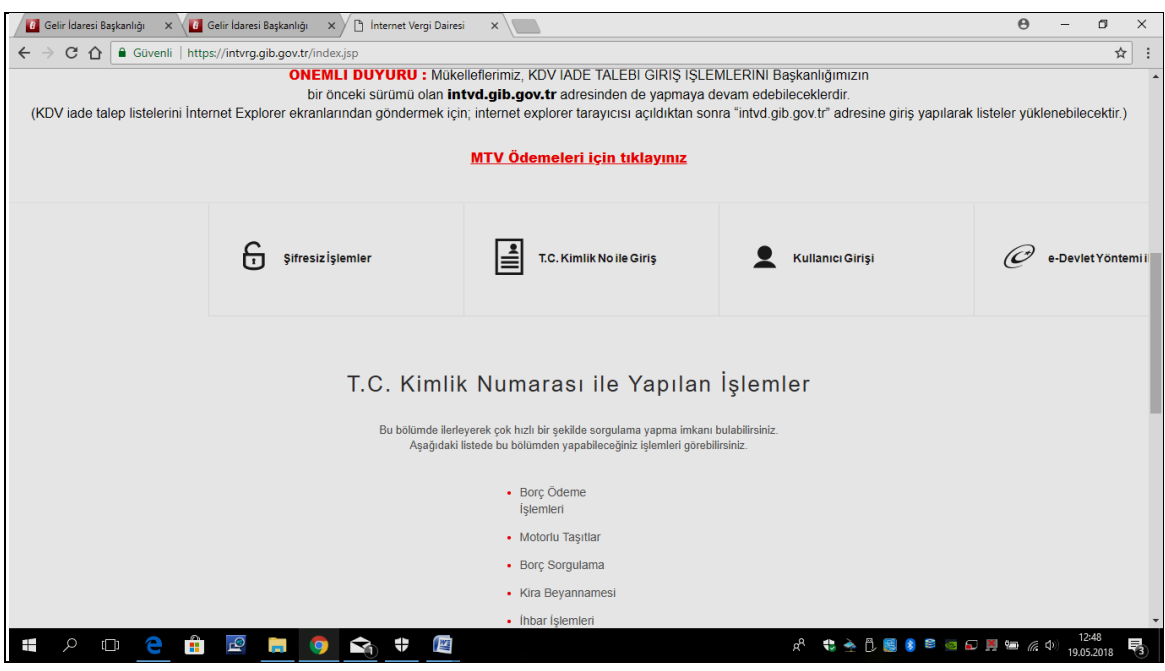

**Resim 3.57 GİB Giriş Ekranı**

Uygulama web sayfasına girdikten sonra sayfada İnternet Vergi Dairesi'nde yapılabilecek işlemlere ilişkin menüler görülür. Bu sayfada görülen bazı hizmetler;

- Borç Sorgulama ve Ödeme,
- Motorlu Taşıtlar, Beyanname İşlemleri,
- Mükellef İşlemleri,
- Genel Sorgulama ve Hesaplama İşlemleri,
- Diğer Bildirim ve Bilgi Girişleri,
- $\triangleright$  İade Talep Dilekçeleri,
- Diğer Dilekçe ve Talepler,
- $\triangleright$  e-Tebligat İslemleri,

Kullanıcı İşlemleri olarak yer almaktadır. (Resim 3.58)

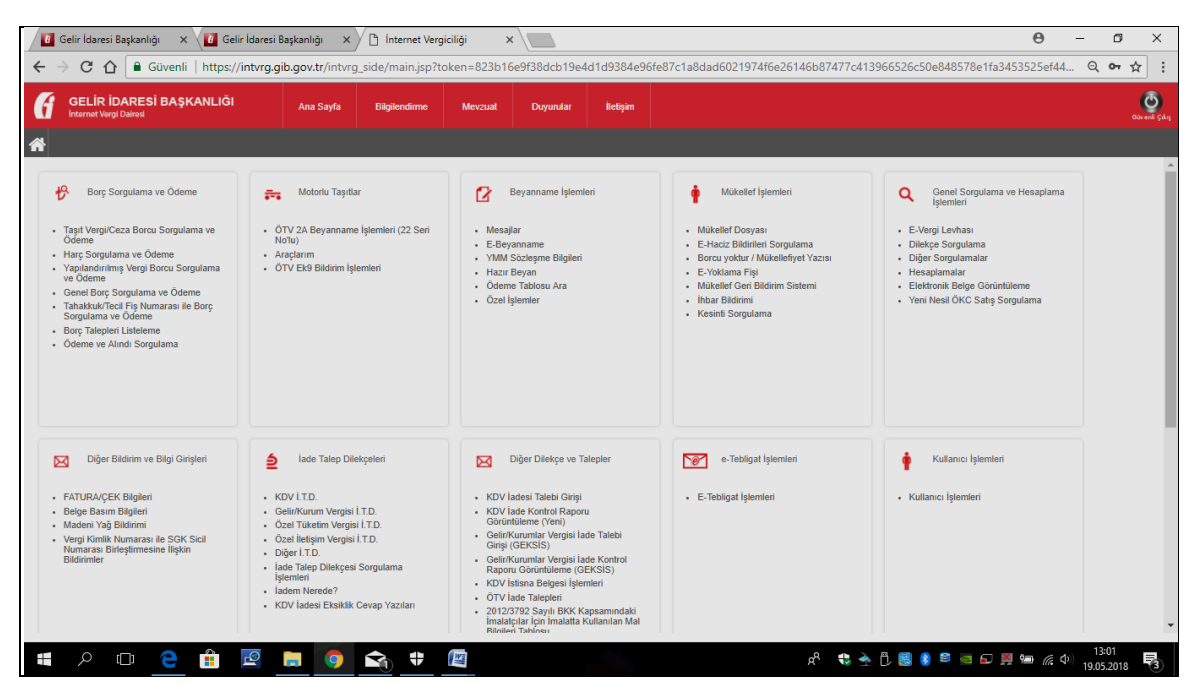

**Resim 3.58 GİB Menüler Sayfası**

Mükellefler ve muhasebe meslek mensupları tarafından kullanılan uygulamalardan bir diğeri İade Talep Dilekçeleri'dir. İnternet Vergi Dairesi uygulaması üzerinden çalışan İade Talep Dilekçesi uygulaması ile:

- Katma Değer Vergisi İade Talep Dilekçeleri,
- Gelir/Kurumlar Vergisi İade Talep Dilekçeleri,
- Özel Tüketim Vergisi İade Talep Dilekçeleri,
- Özel İletişim Vergisi İade Talep Dilekçeleri,
- Diğer İade Talep Dilekçeleri,
- İade Talep Dilekçesi Sorgulama İşlemleri,
- İadem Nerede? Sorgulama İşlemleri ve
- Katma Değer Vergisi İadesi Eksiklik Cevap Yazıları işlemleri

Yapılabilmektedir. (Resim 3.59)

| B Güvenli   https://intvrg.gib.gov.tr/intvrg_side/main.jsp?token=823b16e9f38dcb19e4d1d9384e96fe87c1a8dad6021974f6e26146b87477c413966526c50e848578e1fa3453525ef44<br><b>GELİR İDARESİ BASKANLIĞI</b><br>Ana Sayfa<br><b>lletisim</b><br><b>Bilgilendirme</b><br><b>Duyurular</b><br>Mevzuat<br><b>Internet Vergi Dairesi</b><br>≜<br>Diğer Bildirim ve Bilgi Girişleri<br>lade Talep Dilekçeleri<br>$\triangledown$<br>e-Tebligat İşlemleri<br>Kullanıcı İşlemleri<br>Diğer Dilekçe ve Talepler<br>⊠<br>⊠<br>$\cdot$ KDV I.T.D.<br>- KDV ladesi Talebi Girişi<br>- E-Tebligat Islemleri<br>· Kullanıcı İşlemleri<br>- FATURA/CEK Bilgileri<br>- Gelir/Kurum Vergisi İ.T.D.<br>- Belge Basım Bilgileri<br>- KDV lade Kontrol Raporu<br>Görüntüleme (Yeni)<br>- Özel Tüketim Vergisi İ.T.D.<br>· Madeni Yağ Bildirimi<br>- Gelir/Kurumlar Vergisi lade Talebi<br>· Vergi Kimlik Numarası ile SGK Sicil<br>· Özel İletişim Vergisi İ.T.D.<br>Giriși (GEKSIS)<br>Numarası Birleştirmesine İlişkin<br>· Diğer İ.T.D.<br>Bildirimler<br>- Gelir/Kurumlar Vergisi İade Kontrol<br>· lade Talep Dilekçesi Sorgulama<br>Raporu Görüntüleme (GEKSİS)<br>Islemleri<br>KDV İstisna Belgesi İşlemleri<br>· ladem Nerede?<br>• ÖTV lade Talepleri<br>- KDV ladesi Eksiklik Cevap Yazıları<br>- 2012/3792 Sayılı BKK Kapsamındaki<br>İmalatçılar İçin İmalatta Kullanılan Mal<br>Bilgileri Tablosu<br>- ÖTV1 İşlemleri<br>ß<br>ß<br>6736 s.K. Kapsamındaki İşlemler<br>7020 s.Kanun Kapsamındaki | <mark>16</mark> Gelir İdaresi Başkanlığı<br>$\times$<br>C<br>⇧ | hternet Vergiciliği<br><b>G.</b> Gelir İdaresi Başkanlığı<br>$\times$ $\times$ | $\times$ | $\Theta$ | $\sigma$<br>$Q_{\rm}$ or<br>☆ |
|----------------------------------------------------------------------------------------------------|----------------------------------------------------------------|--------------------------------------------------------------------------------|----------|----------|-------------------------------|
|                                                                                                    |                                                                |                                                                                |          |          | <b>Olivens</b> Cikip          |
|                                                                                                    |                                                                |                                                                                |          |          |                               |
| 6736 s.K. Kapsamındaki İşlemler<br>- 7020 s.Kanun Kapsamındaki İşlemler                                                                                                    |                                                                | <b>İslemler</b>                                                                |          |          |                               |

**Resim 3.59 GİB İade Talep Dilekçesi Bölümü**

İade Talep Dilekçeleri menüsünde yer alan bir uygulama, Gelir ve Kurumlar Vergisi İade Talep Dilekçelerinin hazırlandığı menüdür. Menünün kullanımı için öncelikle "Gelir ve Kurumlar Vergisi İade Talep Dilekçeleri" linkine tıklanarak uygulamaya girilir. (Resim 3.60)

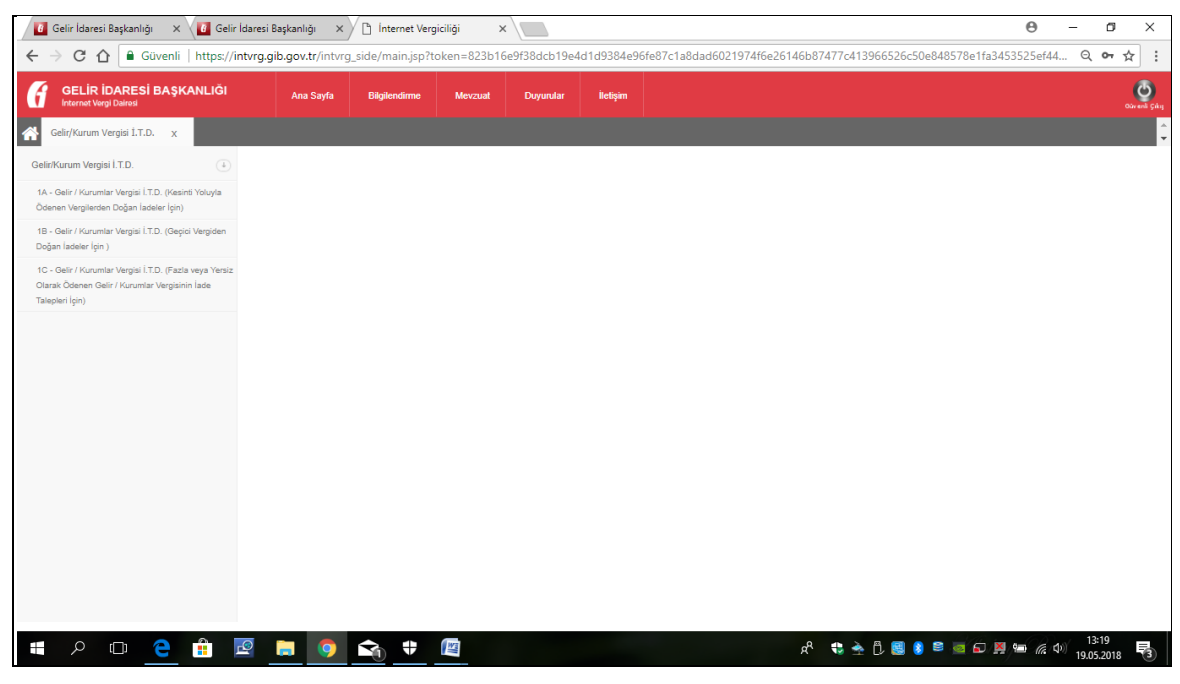

**Resim 3.60 GİB Gelir Kurumlar Vergisi İade Talep Dilekçesi Bölümü**

Bu aşamada web sayfası üzerinde açılan:

 1A- Gelir/ Kurumlar Vergisi İade Talep Dilekçesi. (Kesinti Yoluyla Ödenen Vergilerden Doğan İadeler İçin) menüsü ile Gelir ve Kurumlar Vergisi mükelleflerinin gelir ve hak edişlerinden kesilen (Banka faiz gelirlerinden yapılan gelir vergisi kesintileri, yıllara yaygın inşaat hak ediş gelirlerinden kesilen gelir vergileri vb.) gelir vergisi kesintilerinden, tarh edilen kurumlar vergisine mahsup edildikten sonra kalan kesintilerin iadesi için düzenlenir.

- 1B- Gelir ve Kurumlar Vergisi İade Talep Dilekçesi. (Geçici Vergiden Doğan İadeler İçin) menüsü ile yıl içinde tarh ve tahakkuk ettirilerek ödenen geçici vergilerin, yılsonunda verilen Gelir veya Kurumlar beyannamesinde tarh ve tahakkuk ettirilen gelir/kurumlar vergisinden daha fazla olması halinde iade edilmesi gereken geçici vergilerin iadesi için düzenlenir.
- 1C- Gelir/Kurumlar Vergisi İade Talep Dilekçesi. (Fazla veya Yersiz Olarak Ödenen Gelir/Kurumlar Vergisinin İade Talepleri İçin) menüsü ile herhangi bir sebeple tahakkuk eden gelir/kurumlar vergisinden daha fazla ödene gelir veya kurumlar vergisinin iadesi için düzenlenir.

1A Gelir/Kurumlar Vergisi İade Talep Dilekçesi ile Kesinti Yoluyla Ödenen Vergilerden Doğan İade talepleri yerine getirilir. Kesinti yoluyla ödenen vergilerin iadesinin istenmesini içeren uygulamamız için ilk önce sisteme giriş yapılır. Sistem içinde yer alan uygulamaya girildikten sonra karşımıza yeni bir web sayfası gelir. (Resim 3.61)

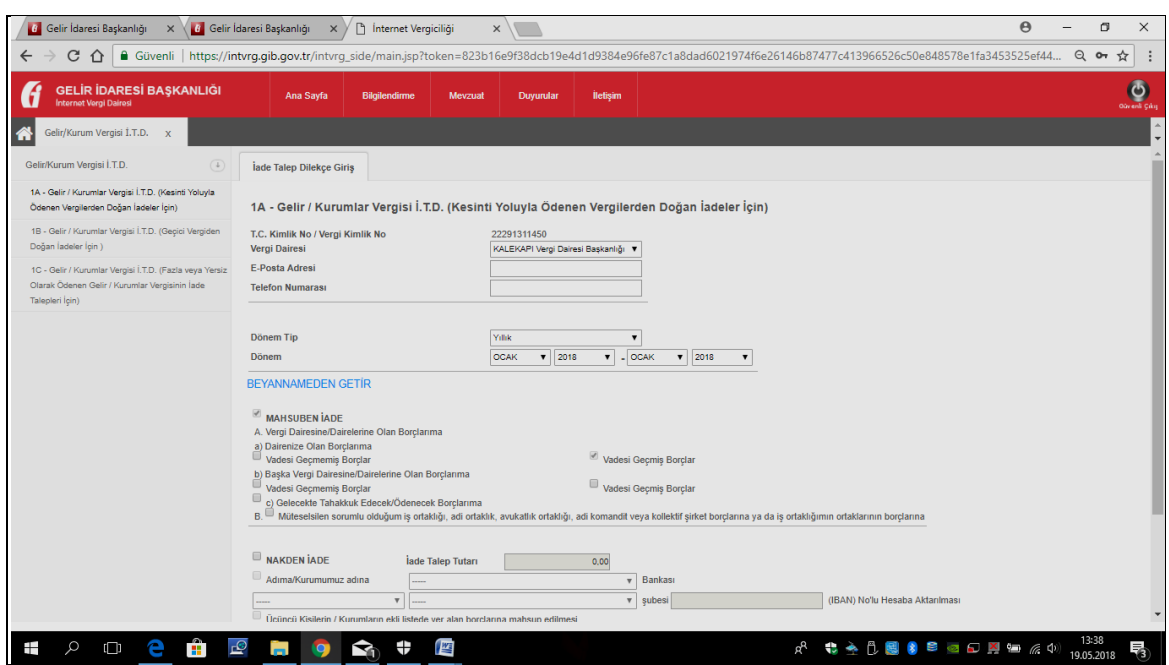

**Resim 3.61 GİB İade Talep Dilekçesi 1A - Gelir / Kurumlar Vergisi İ.T.D. (Kesinti Yoluyla Ödenen Vergilerden Doğan İadeler İçin) Talep Giriş Sayfası**

Web sayfasında Kesinti yoluyla ödenen vergilerin iadesi için uygulama tarafından istenen bilgiler girilir.

Girilmesi gereken:

- T.C. Kimlik No/ Vergi Kimlik No bilgisi,
- Mükellefin Bağlı Olduğu Vergi Dairesi bilgisi,
- E-Posta Adresi bilgisi,
- $\triangleright$  Telefon Numarası bilgisi,
- Dönem Tip bilgisi (Beyannamenin yıllık mı, kıst dönem mi yoksa özel hesap dönemi mi olduğuna ilişkin bilgi),
- $\triangleright$  Mahsuben İade seçilerek iadesi gereken tutarın;

A.Vergi Dairesine/ Vergi Dairelerine Olan Borçlarıma,

a) Dairenize Olan Borçlarıma (Vadesi Geçmemiş Borçlar veya Vadesi Geçmiş Borçlar,

b) Başka Vergi Dairesine/ Dairelerine Olan Borçlarıma (Vadesi Geçmemiş Borçlar veya Vadesi Geçmiş Borçlar),

c) Gelecekte Tahakkuk edecek/Ödenecek Borçlarıma

B. Müteselsilen sorumlu olduğum iş ortaklığı, adi ortaklık, avukat ortaklığı, adi komandit veya kollektif şirket borçlarına ya da iş ortaklığımın ortaklarının borçlarına mahsuben iadesi bilgisi,

- Nakden İade seçilerek iadesi gereken tutarın verilecek banka hesap numaralarına aktarılması bilgisi,
- Üçüncü Kişilerin /Kurumların verilen listede yer alan borçlarına mahsup edilmesi bilgisi girilir.

Bu web sayfasında son olarak kesintilere ilişkin tevkifat listesinin veriliş şekli (Tevkifat Listesi Yıllık Beyanname Ekinde Verilmiştir/Verilmemiştir.) işaretlenir ve "Tamam" tıklanarak iade dilekçesinin bir sonraki aşamasına geçilir.( Resim 3.62)

Bu sayfada,

- $\triangleright$  İade Talep Dilekçesinin evrak kayıt numarası ve iade dosya numarası ile kaydedildiğine ilişkin bilgi,
- $\triangleright$  İade Talep Dilekçesinin Görüntülenmesine ilişkin bilgi,
- Mükellefin Kendi Borçlarına Mahsup Talebine İlişkin Liste girişine ilişkin bilgi,
- Ve İade Talep Dilekçesine, İade Hakkı Doğuran İşlemlerin türüne göre eklenecek belgelere ilişkin bilgi bulunur.

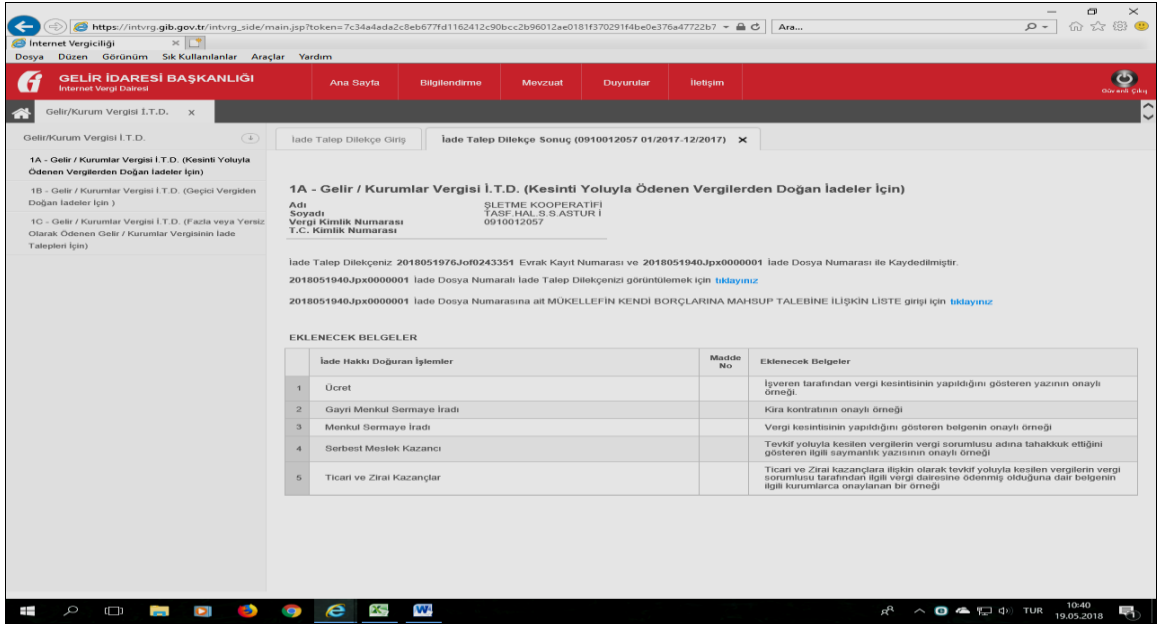

**Resim 3.62 GİB İade Talep Dilekçesi 1A - Gelir / Kurumlar Vergisi İ.T.D. (Kesinti Yoluyla Ödenen Vergilerden Doğan İadeler İçin) Talep Onay Ekranı**

Uygulamanın bir diğer aşaması, dilekçenin web sayfasının giriş sayfasında bulunan Diğer Dilekçe ve Talepler menüsü altında yer alan Gelir/Kurumlar Vergisi Standart İade Sistemi (GEKSİS)'e iade talebinin girilmesi aşamasıdır. (Resim 3.63)

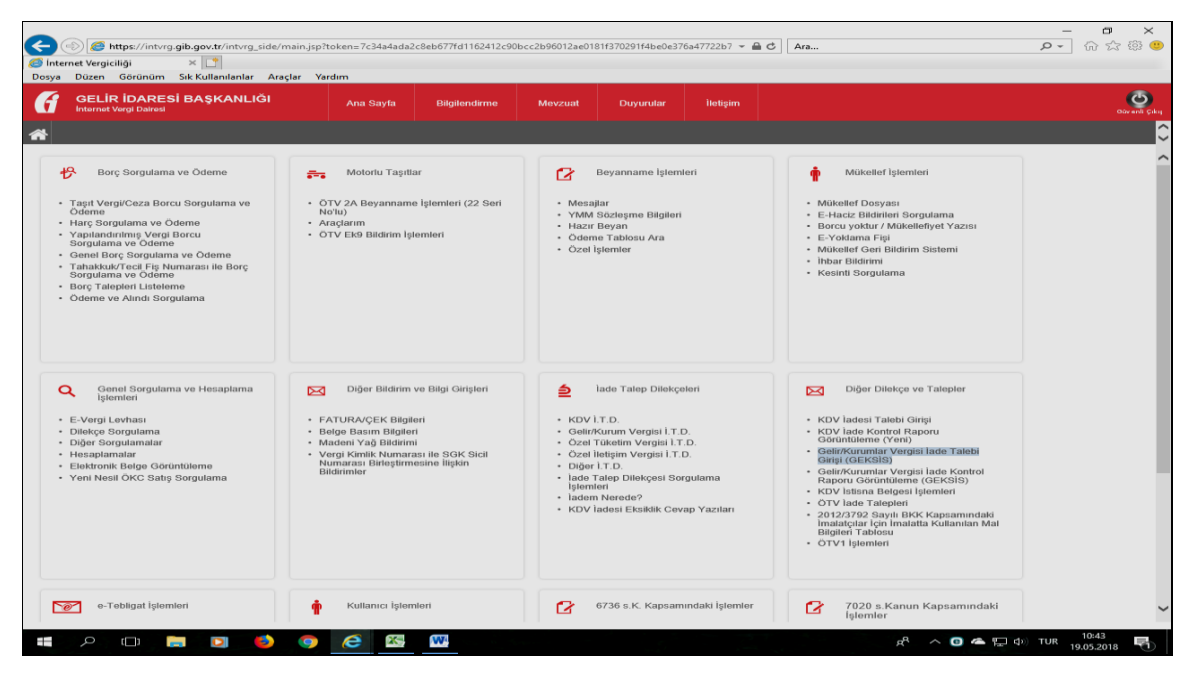

**Resim 3.63 GİB İade Talep Dilekçesi Gelir/Kurumlar Vergisi İade Talebi Girişi (GEKSİS) Giriş Sayfası**

Bu işlemden sonra açılan web sayfasında, Gelir/Kurumlar Vergisi İade Talebi Girişi (GEKSİS) menüsü (Resim 3.64) yardımı ile daha önceden sisteme girilen bilgilerden oluşan bilgi web sayfasına ulaşılır. Bu bilgilerin doğruluğu kontrol edildikten sonra kaydet butonu tıklanarak bilgilerin GEKSİS girişi tamamlanır.(Resim 3.65)

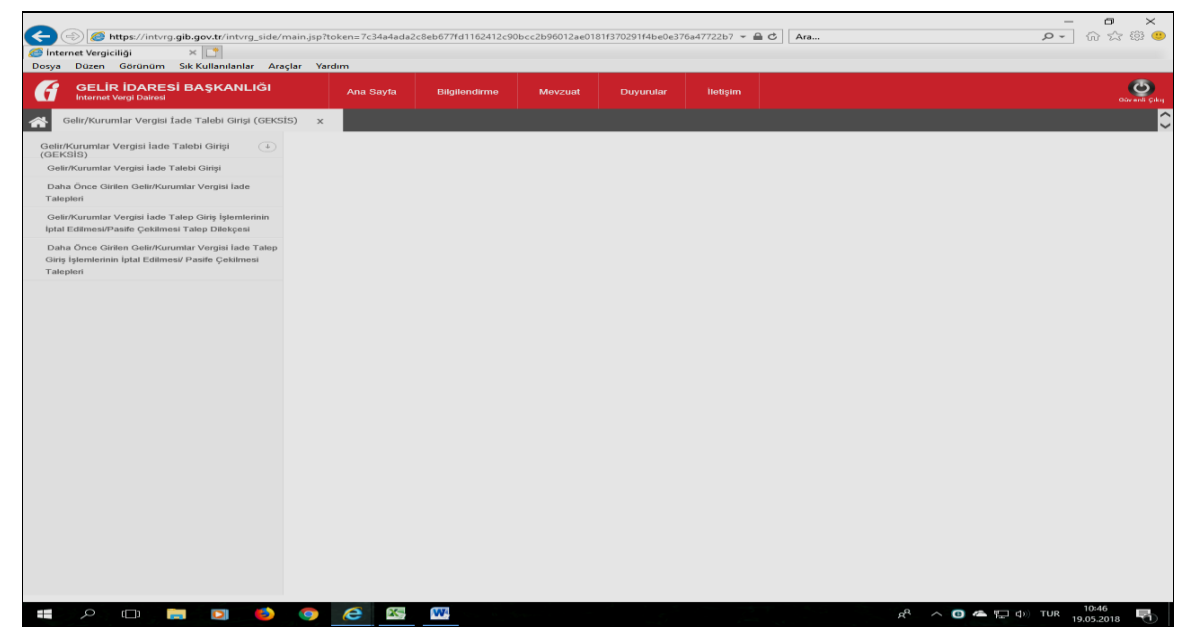

**Resim 3.64 GİB İade Talep Dilekçesi Gelir/Kurumlar Vergisi İade Talebi Girişi (GEKSİS) Giriş Talep Oluşturma Bölümü**

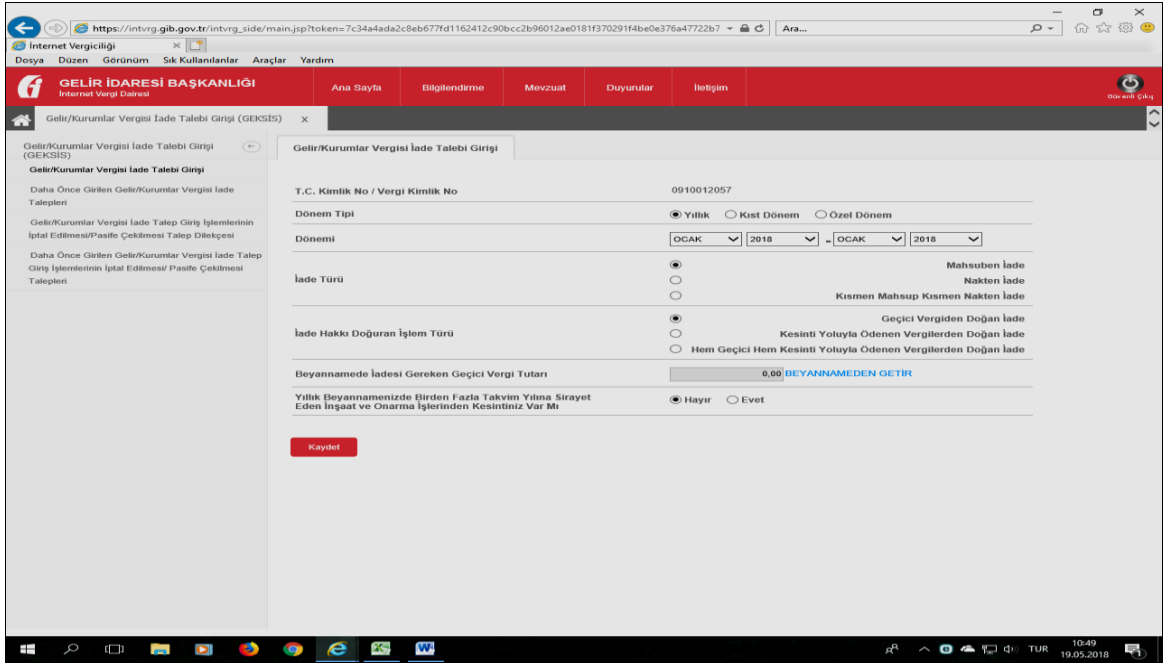

**Resim 3.65 GİB İade Talep Dilekçesi Gelir/Kurumlar Vergisi İade Talebi Girişi (GEKSİS) Bilgilerin Seçilme Ekranı**

Girişi yapılan dilekçe elektronik olarak web sayfası üzerinden onaylanır. (Resim 3.66) dilekçenin onaylandığına/onaylanmadığına ilişkin bilgi notu Tamam butonu tıklanarak onaylanır.(Resim 3.67)

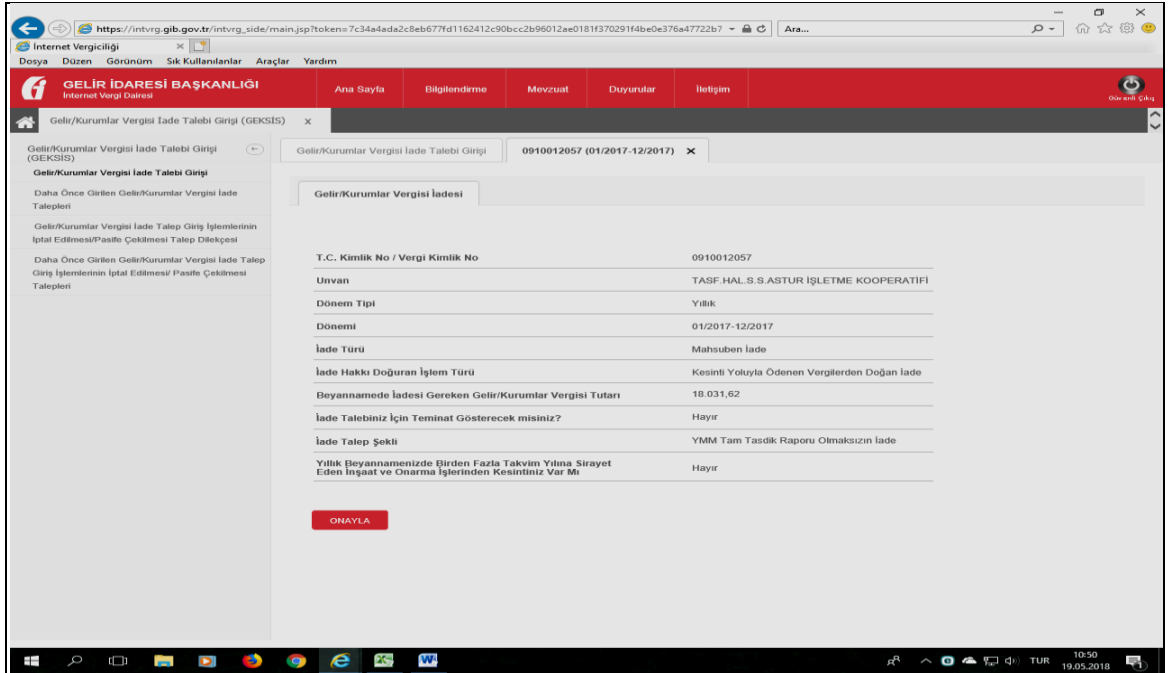

**Resim 3.66 GİB İade Talep Dilekçesi Gelir/Kurumlar Vergisi İade Talebi Girişi (GEKSİS) Seçilen Bilgileri Görüntüsü Sayfası**

| Dosya Düzen Görünüm Sık-Kullanılanlar Araçlar Yardım<br>GELİR İDARESİ BAŞKANLIĞI<br>Ana Sayfa<br>Bilgilendirme<br>Mevzuat<br>lletisim<br>Duyurular<br>Internet Vergi Dairesi<br>$\vert x \vert$<br>Mesaj<br>Selir/Kurumlar Vergisi İade Talebi Girişi (GEKSİS)<br>Gelir/Kurumlar Vergisi lade Talebi Girişi<br>$($ $\leftarrow$ $)$<br>Gelir/Kurumlar V<br>(GEKSIS)<br>Geksis İade Talep Girişiniz onaylanmıştır.<br>Gelir/Kurumlar Vergisi Standart İade Talep Dilekçenizi<br>Gelir/Kurumlar Vergisi İade Talebi Girisi<br>(1A-1B) verdiyseniz, Geksis Kontrol Raporunuz ertesi<br>gün oluşturulacaktır.<br>Daha Önce Girilen Gelir/Kurumlar Vergisi İade<br>Gelir/Kurum<br><b>Talepleri</b><br>Gelir/Kurumlar Vergisi İade Talep Giriş İşlemlerinin<br>Tamam<br>İptal Edilmesi/Pasife Çekilmesi Talep Dilekçesi<br>T.C. Kimlik No / Vergi Kimlik No<br>0910012057<br>Daha Önce Girilen Gelir/Kurumlar Vergisi İade Talep<br>Giris İslemlerinin İptal Edilmesi/ Pasife Cekilmesi<br>TASF.HAL.S.S.ASTUR ISLETME KOOPERATIFI<br>Unvan<br>Talepleri<br>Yillik<br>Dönem Tipi<br>Dönemi<br>01/2017-12/2017<br>lade Türü<br>Mahsuben lade<br>tade Hakkı Doğuran İşlem Türü<br>Kesinti Yoluyla Ödenen Vergilerden Doğan İade<br>18.031.62<br>Beyannamede İadesi Gereken Gelir/Kurumlar Vergisi Tutarı<br>Hayır<br>lade Talebiniz İçin Teminat Gösterecek misiniz?<br>YMM Tam Tasdik Raporu Olmaksızın İade<br>lade Talep Sekli<br>Yıllık Beyannamenizde Birden Fazla Takvim Yılına Sirayet<br>Eden İnşaat ve Onarma İşlerinden Kesintiniz Var Mı<br>Hayır<br>ONAYLA |                                    | Buttps://intvrg.gib.gov.tr/intvrg_side/main.jsp?token=7c34a4ada2c8eb677fd1162412c90bcc2b96012ae0181f370291f4be0e376a47722b7 → AC | Ara | $\circ$ |
|----------------------------------------------------------------------------------------------------|------------------------------------|----------------------------------------------------------------------------------------------------|-----|---------|
|                                                                                                    | $\times$ 0<br>Internet Vergiciliği |                                                                                                    |     |         |
|                                                                                                    |                                    |                                                                                                    |     |         |
|                                                                                                    |                                    |                                                                                                    |     |         |
|                                                                                                    |                                    |                                                                                                    |     |         |
|                                                                                                    |                                    |                                                                                                    |     |         |
|                                                                                                    |                                    |                                                                                                    |     |         |
|                                                                                                    |                                    |                                                                                                    |     |         |
|                                                                                                    |                                    |                                                                                                    |     |         |
|                                                                                                    |                                    |                                                                                                    |     |         |
|                                                                                                    |                                    |                                                                                                    |     |         |
|                                                                                                    |                                    |                                                                                                    |     |         |
|                                                                                                    |                                    |                                                                                                    |     |         |
|                                                                                                    |                                    |                                                                                                    |     |         |
|                                                                                                    |                                    |                                                                                                    |     |         |
|                                                                                                    |                                    |                                                                                                    |     |         |
|                                                                                                    |                                    |                                                                                                    |     |         |

**Resim 3.67 GİB İade Talep Dilekçesi Gelir/Kurumlar Vergisi İade Talebi Girişi (GEKSİS) Onaylama Mesajı Ekranı**

Gelir/Kurumlar Vergisi İade Talep Dilekçesi GEKSİS üzerinden onaylandıktan sonra sistem tarafından oluşturulan Alındı Görüntüle butonu tıklanarak (Resim 3.68) uygulama tarafından otomatik olarak, sisteme girilen bilgileri içeren elektronik Gelir/Kurumlar Vergisi İnternet Vergi Dairesi İade Talebi Alındısı oluşturulur. (Resim 3.69)

|                                                                                                    | Butps://intvrg.gib.gov.tr/intvrg_side/main.jsp?token=7c34a4ada2c8eb677fd1162412c90bcc2b96012ae0181f370291f4be0e376a47722b7 → AC | Ага                                           | $\times$<br>σ<br>命公憩<br>$\circ$                                     |
|----------------------------------------------------------------------------------------------------|----------------------------------------------------------------------------------------------------|-----------------------------------------------|---------------------------------------------------------------------|
| Internet Vergiciliği<br>$\times$                                                                        |                                                                                                    |                                               |                                                                     |
| Dosya Düzen Görünüm Sık-Kullanılanlar Araçlar Yardım                                                    |                                                                                                    |                                               |                                                                     |
| <b>GELİR İDARESİ BAŞKANLIĞI</b><br><b>Internet Vergi Dairesi</b>                                        | Ana Sayfa<br><b>Bilgilendirme</b><br>Mevzuat<br>Duyurular                                                                       | lletisim                                      | $\mathbf{C}$                                                        |
| Gelir/Kurumlar Vergisi İade Talebi Girişi (GEKSİS)                                                      | $\boldsymbol{\mathsf{x}}$                                                                                                    |                                               | $\hat{}$<br>$\ddot{\phantom{0}}$                                    |
| Gelir/Kurumlar Vergisi lade Talebi Girişi<br>$(+)$<br>(GEKSIS)                                          | Gelir/Kurumlar Vergisi İade Talebi Girişi<br>0910012057 (01/2017-12/2017) X                                                     |                                               |                                                                     |
| Gelir/Kurumlar Vergisi İade Talebi Girişi                                                               |                                                                                                    |                                               |                                                                     |
| Daha Önce Girilen Gelir/Kurumlar Vergisi İade<br>Talepleri                                              | Gelir/Kurumlar Vergisi ladesi                                                                                                   |                                               |                                                                     |
| Gelir/Kurumlar Vergisi İade Talep Giriş İşlemlerinin<br>İptal Edilmesi/Pasife Çekilmesi Talep Dilekçesi |                                                                                                    |                                               |                                                                     |
| Daha Önce Girilen Gelir/Kurumlar Vergisi İade Talep                                                     | T.C. Kimlik No / Vergi Kimlik No                                                                                                | 0910012057                                    |                                                                     |
| Giriş İşlemlerinin İptal Edilmesi/ Pasife Çekilmesi<br>Talepleri                                        | Unvan                                                                                                    | TASF.HAL.S.S.ASTUR İSLETME KOOPERATİFİ        |                                                                     |
|                                                                                                    | Dönem Tipi                                                                                                    | Yillik                                        |                                                                     |
|                                                                                                    | Dönemi                                                                                                    | 01/2017-12/2017                               |                                                                     |
|                                                                                                    | lade Türü                                                                                                    | Mahsuben lade                                 |                                                                     |
|                                                                                                    | lade Hakkı Doğuran İşlem Türü                                                                                                   | Kesinti Yoluyla Ödenen Vergilerden Doğan İade |                                                                     |
|                                                                                                    | Beyannamede ladesi Gereken Gelir/Kurumlar Vergisi Tutarı                                                                        | 18.031,62                                     |                                                                     |
|                                                                                                    | lade Talebiniz Için Teminat Gösterecek misiniz?                                                                                 | Hayır                                         |                                                                     |
|                                                                                                    | lade Talep Şekli                                                                                                    | YMM Tam Tasdik Raporu Olmaksızın İade         |                                                                     |
|                                                                                                    | Yıllık Beyannamenizde Birden Fazla Takvim Yılına Sirayet<br>Eden İnşaat ve Onarma İşlerinden Kesintiniz Var Mı                  | Hayır                                         |                                                                     |
|                                                                                                    | <b>Alindi Görüntüle</b>                                                                                                    |                                               |                                                                     |
| 35<br>Q<br>Ô<br>Ō<br>Ŧ<br>高                                                                             | W<br>e<br>25<br><b>O</b>                                                                                                    | ρR                                            | 10:52<br>$\land$ $\Box$ $\land$ $\Box$ $\Diamond$ TUR<br>19.05.2018 |

**Resim 3.68 GİB İade Talep Dilekçesi Gelir/Kurumlar Vergisi İade Talebi Girişi (GEKSİS) Alındı Görüntüleme Sayfası**

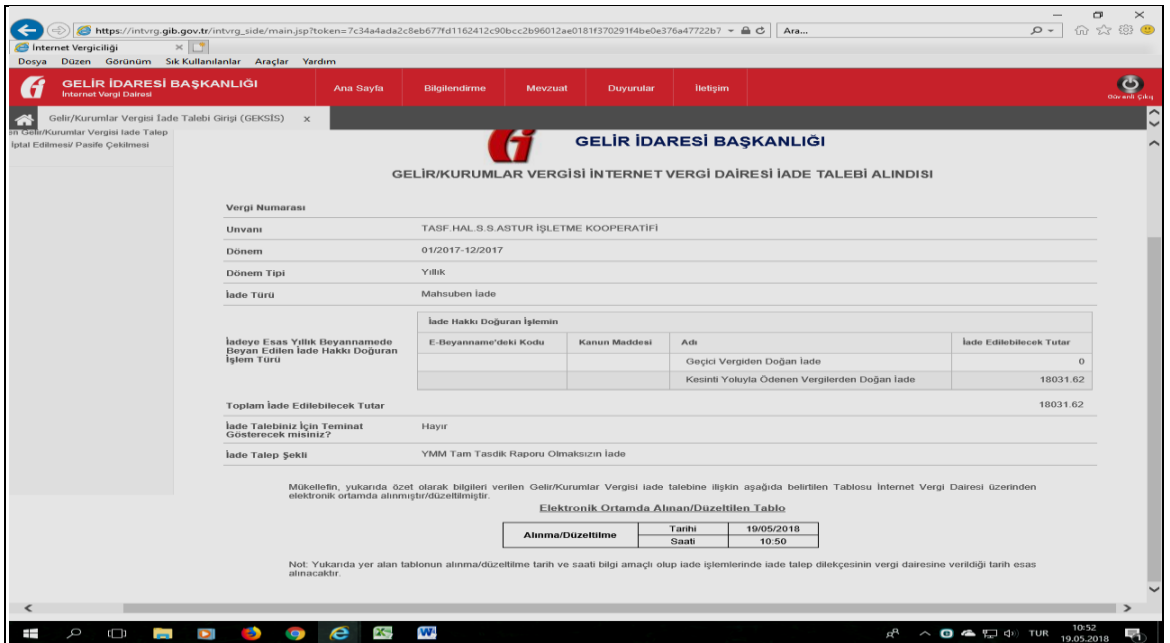

**Resim 3.69 GİB İade Talep Dilekçesi Gelir/Kurumlar Vergisi İade Talebi Girişi (GEKSİS) Alındı Görüntüsü**

Gelir/Kurumlar Vergisi İade Talep Dilekçesi (Kesinti Yoluyla Ödenen Vergilerden Doğan İadeler İçin), elektronik ortamda hazırlanmış, sistem üzerinden kontrol edilmiş, onaylanmış, GEKSİS üzerinden yine gerekli kontroller mükellef ve vergi dairesi başkanlığı tarafından ayrı ayrı yapılmış ve Gelir/Kurumlar Vergisi İnternet Vergi Dairesi İade Talebi Alındısı uygulama tarafından elektronik ortamda üretilerek iade talebi işlemi tamamlanmıştır.

Bu aşamadan sonra Yıllık Gelir/Kurumlar Vergisi beyannamesinde yer alan İadesi Gereken Kurumlar Vergisi iade tutarı (Resim 3.70), mükellefe iade edilecektir.

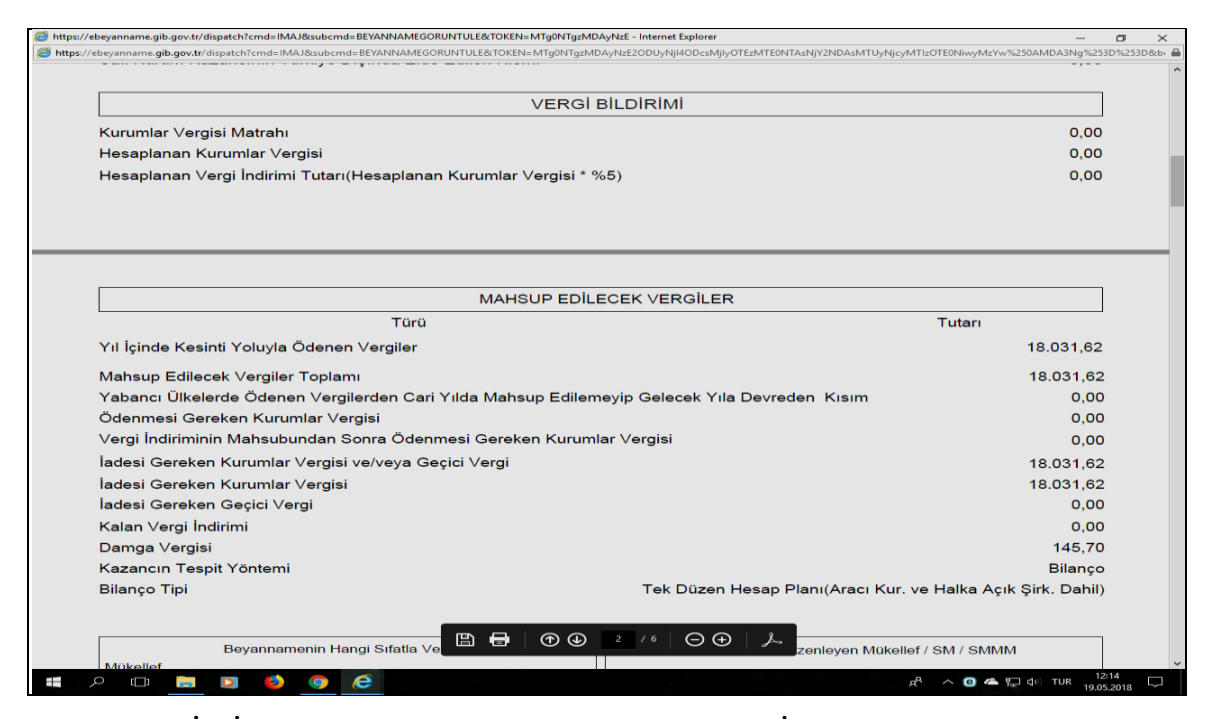

**Resim 3.70 GİB İade Talep Dilekçesi Gelir/Kurumlar Vergisi İade Talebinde Bulunulan Beyanname Görüntüsü**

Güvenli Çıkış butonu tıklanarak şifre ve elektronik ortamda oluşturulan bilgilere başkalarının ve yetkisiz kişilerin ulaşımını engellemek için uygulamadan güvenli bir şekilde çıkılmalıdır.

#### **3.5. Defter Beyan Sisteminde Yer Alan Serbest Meslek Defteri Uygulamasının İşleyişi**

Gelir İdaresi Başkanlığı tarafından geliştirilen Defter Beyan Sistemi elektronik bir uygulamadır. Serbest Meslek Kazancı elde eden mükellefler ile basit usulde vergilendirilen mükelleflerin, 01.01.2018 tarihinden itibaren kullanımına açılmıştır. İşletme hesabı esasına göre vergilendirilen mükellefler, uygulamaya 01.01.2019 tarihinden itibaren dâhil olacaklardır.

İşletme hesabı esasına göre defter tutmasına izin verilen kurumlar vergisi mükellefleri, bilanço esasına göre defter tutan mükellefler ve gelirleri sadece ücret, gayrimenkul sermaye iradı, menkul sermaye iradı ile diğer kazanç ve iratlardan veya bunların birkaçından veyahut tamamından oluşan gelir vergisi mükellefleri defter beyan sistemini kullanamayacaklardır.

Maliye Bakanlığı, muhasebe kayıtlarını bilgisayar programları aracılığıyla izleyen mükellefler ile bu bilgisayar programlarını üreten gerçek ve tüzel ve tüzel kişilerce uyulması gereken kuralları ve bilgisayar programlarının içermesi gereken asgari hususları, standartları ve uygulamaya ilişkin esasları belirlemeye yetkilidir.

Bakanlık, 213 sayılı Vergi Usul Kanunu'nun mükerrer 242. maddesinin ikinci fıkrası, mükerrer 227. Maddesinin birinci fıkrası ve Mükerrer 257. maddesinin birinci fıkrasının (1), (3) ve (4) numaralı bendi ile aldığı yetkiye istinaden, 17.12.2017 tarih ve 30273 sayılı Resmi Gazete'de yayımlanan 486 sıra numaralı Vergi Usul Kanunu Genel Tebliğinde uygulamanın esasları açıklanmıştır.

 Buna göre serbest meslek erbabı (Noterler ve noterlik görevini ifa ile mükellef olanlar hariç) mükelleflerin kayıtlarının elektronik ortamda tutulmasına izin vermektedir.

Uygulama ile Maliye Bakanlığı veri tabanında yer alan bilgiler mükellefin bilgisine sunulmaktadır. Defter Beyan Sistemi ile vergisel yükümlülüklerin ve ticari işlemlerin elektronik ortamda kayıt altına alınması, elektronik ortamda kaydedilen verilerden hareketle defter ve beyannamelerin elektronik olarak oluşturulması ve muhafaza edilmesi sağlanmaktadır. Bu sayede vergilendirme ile ilgili yükümlülüklere ilişkin kırtasiyecilik ve bürokratik işlemlerin azaltılması, vergiye uyum maliyetlerinin minimize edilmesi, kayıt dışı ekonomi ile etkin ve verimli bir şekilde mücadele edilmesi ve vergiye gönüllü uyum seviyelerinin artırılması amaçlanmaktadır.

#### **3.5.1. Mükellef Bilgileri Menüsü**

Sistem kayıt aşamaları bu kez tamamen Maliye Bakanlığı Gelir İdaresi Başkanlığı web sayfası [\(https://portal.defterbeyan.gov.tr/auth/login\)](https://portal.defterbeyan.gov.tr/auth/login) üzerinden yapılmaktadır. (Resim 3.71)

Web sayfasına girmek için öncelikle diğer bütün sistem uygulamalarında olduğu gibi Kullanıcı Kodu, Şifre ve her girişte değişen sayısal değerlerin girilmesi istenmektedir

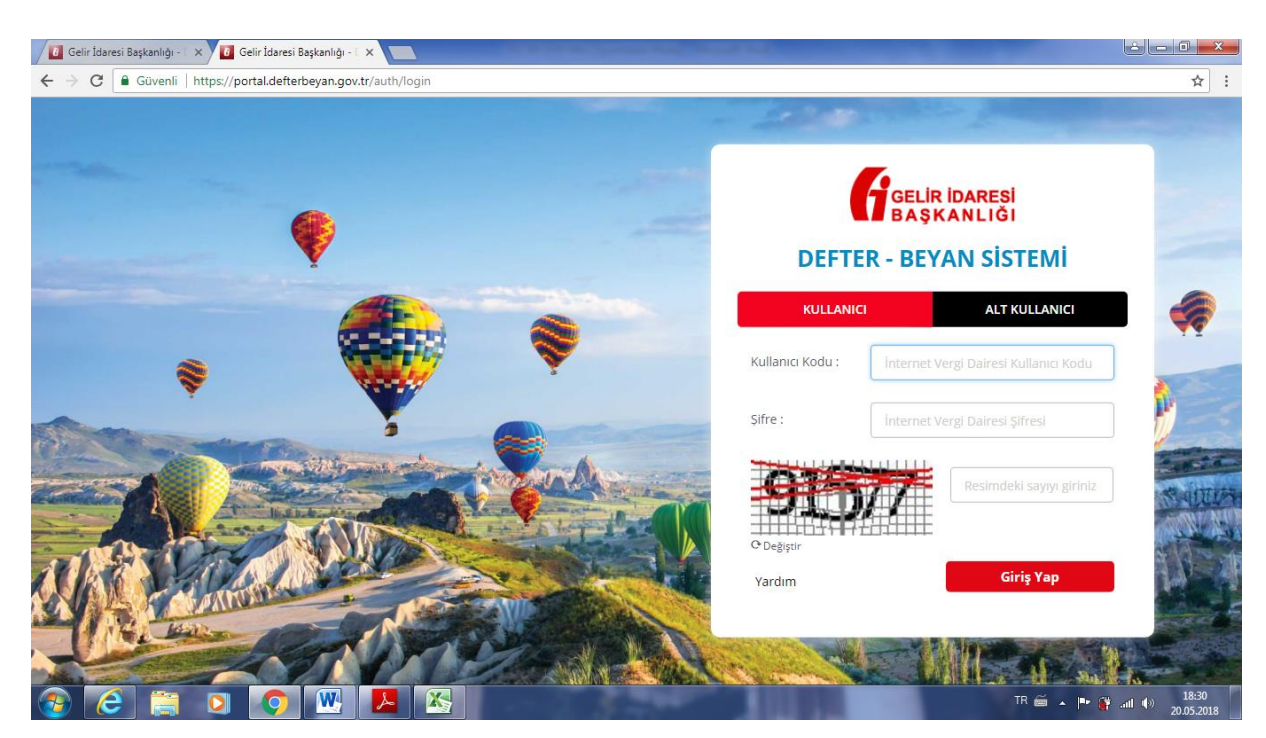

**Resim 3.71 GİB Defter – Beyan Sistemi Giriş Sayfası**

Uygulamaya şifre ile girildikten sonra ekranda gelen ilk sayfa işlem yapılan mükellefin bilgilerini içeren sayfadır. (Resim 3.72) web sayfasının ana sayfası olan bu ekranda işlem yapılacak olan mükellefe ilişkin bilgiler yer almaktadır. Buna göre

Mükellefin Adı-Soyadı/Unvanı bilgisi,

Mükellefin Vergi Kimlik Numarası bilgisi,

Mükellefin vergilendirme açısından bağlı olduğu Vergi Dairesi Kodu- Vergi Dairesi Adı bilgisi,

Mükellefin vergilendirmeye esas alınan Vergi Kodu-Türü bilgisi,

Mükellefin Yıllık Gelir toplamı ve Yıllık KDV toplamı bilgisi,

Mükellefin Yıllık Gider toplamı ve Yıllık KDV toplamı bilgisi yer almaktadır.

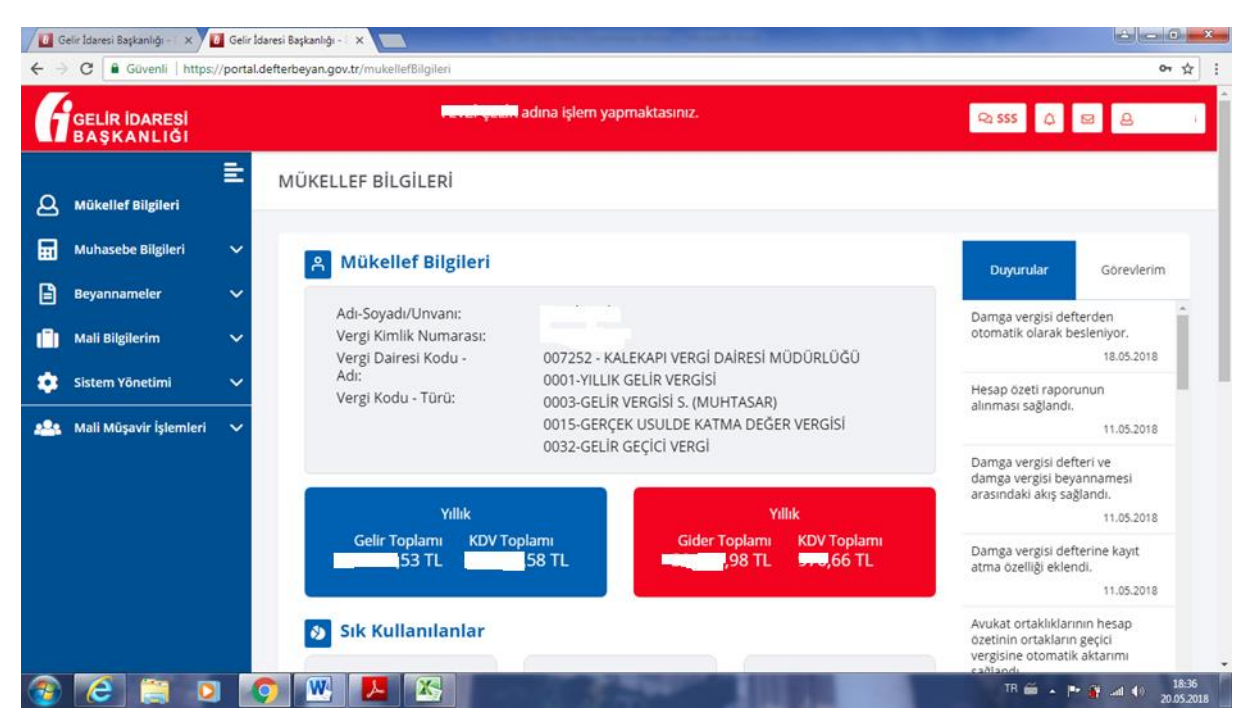

**Resim 3.72 GİB Defter – Beyan Sistemi Menüler Ekranı**

### **3.5.2. Muhasebe Bilgileri Menüsü**

#### **3.5.2.1. Gelir Ekle**

Bu menü, elde edilen Serbest Meslek gelirine ilişkin gelir belgesinin (Serbest Meslek Makbuzu) Deftere Kayıt Tarihi, Belge Tarihi, Belge Türü, Belgenin Seri No, Sıra No, Belgenin düzenlendiği müşterinin, hizmet alıcısı/mükellefin TC Kimlik No/Vergi Kimlik No/ Soyadı/Unvanı/ Bağlı olduğu vergi Dairesi ve Adresi bilgilerinin deftere kaydedildiği menü sayfasıdır (Resim 3.73).

# **3.5.2.2. Gelir Listele**

Bu menü, Gelir ekle menü sayfasında yer alan bilgi kıstaslarına göre elektronik deftere internet üzerinden elektronik olarak kaydedilen gelir kayıtlarının listelendiği, EXCEL veya PDF çıktısının alınabildiği menü sayfasıdır (Resim 3.74).

#### **3.5.2.3. Gider Ekle**

Bu menü, Serbest Meslek gelirinin elde edilebilmesi için yapılan gider ve harcamalara ilişkin gider belgesinin Deftere Kayıt Tarihi, Belge Tarihi, Belge Türü, Belgenin Seri No, Sıra No, Belgeyi düzenleyen satıcının/mükellefin TC Kimlik No/Vergi Kimlik No/ Soyadı/Unvanı/ Bağlı olduğu vergi Dairesi ve Adresi bilgilerinin deftere kaydedildiği menü sayfasıdır (Resim 3.75).

#### **3.5.2.4. Gider Listele**

Bu menü, Gider ekle menü sayfasında yer alan bilgi kıstaslarına göre elektronik deftere internet üzerinden elektronik olarak kaydedilen gider kayıtlarının listelendiği, EXCEL veya PDF çıktısının alınabildiği menü sayfasıdır (Resim 3.76).

#### **3.5.2.5. Hesap Özeti**

Hesap Özeti menüsü, Serbest Meslek Erbabının belli bir vergilendirme döneminde elde ettiği gelirlerin toplamı ile giderlerin toplamının yer aldığı bir tablodur. Bu tabloda, gelirlerin toplamı ile giderlerin toplamı arasında oluşan kar ya da zarar bilgisi de yer alır. Bu tablo, diğer listeleme tablolarında olduğu gibi EXCEL veya PDF formatında listelenebilmektedir (Resim 3.77).

# **3.5.2.6. Defter**

Bu menü, yukarıda yer alan Gelir Listele ve Gider listele menülerinde ayrı ayrı dökümü alınabilen elektronik ortamda yapılan gelir ve gider kayıtlarının 213 sayılı Vergi Usul Kanunu uyarınca tutulması gereken Serbest Meslek Defteri formatında ekranda ve EXCELL ya da PDF formatında alınabildiği menü sayfasıdır (Resim 3.78).

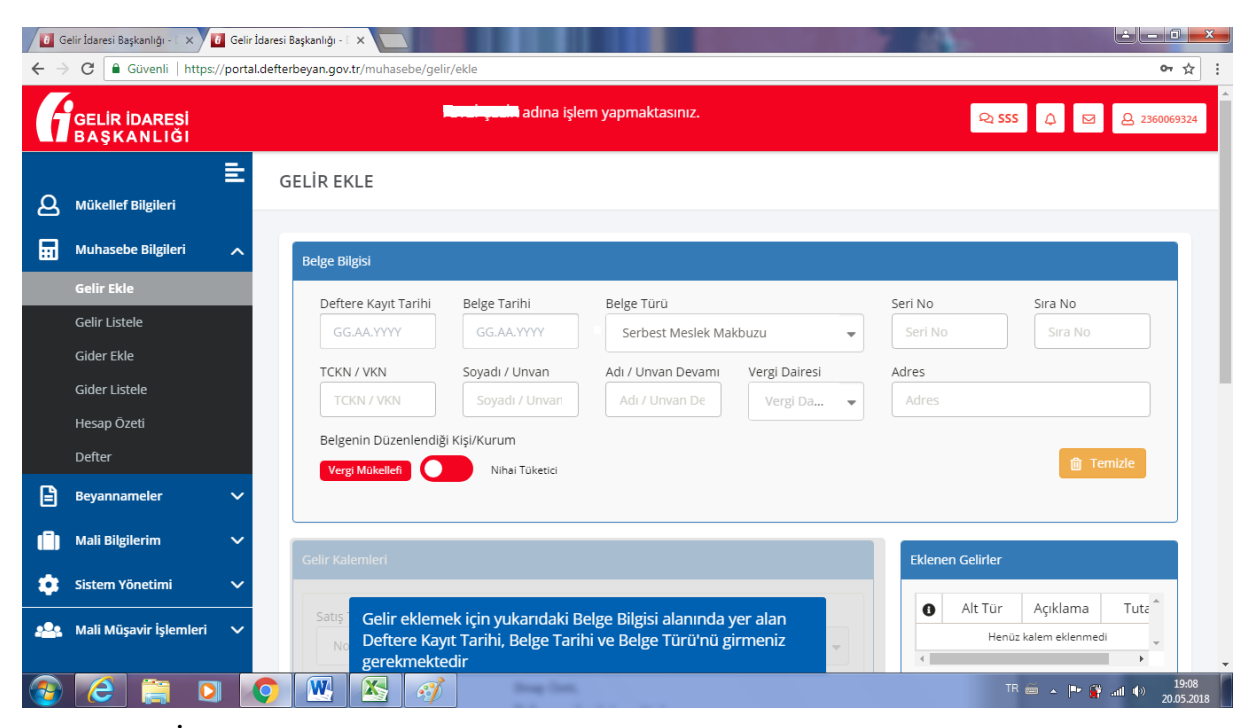

**Resim 3.73 GİB Defter – Beyan Sistemi Gelir Ekle Sayfası**

| $\leftarrow$ | <b>Araba</b> Gelir İdaresi Başkanlığı - E. X. Y. <mark>B.</mark> Gelir İdaresi Başkanlığı - E. X. Y<br>C<br>Güvenli   https://portal.defterbeyan.gov.tr/muhasebe/gelir/listele |           |                                      |                        |                    |                                              |                  |                                              |                           |                         |                                                                                     |                                       | 0- ☆                |
|--------------|----------------------------------------------------------------------------------------------------|-----------|--------------------------------------|------------------------|--------------------|----------------------------------------------|------------------|----------------------------------------------|---------------------------|-------------------------|-------------------------------------------------------------------------------------|---------------------------------------|---------------------|
|              | <b>GELIR IDARESI</b><br><b>BAŞKANLIĞI</b>                                                                                                    |           |                                      |                        |                    | adına işlem yapmaktasınız.                   |                  |                                              |                           |                         |                                                                                     | Q SSS 0 B 8 2360069324                |                     |
| д            | 亖<br><b>Mükellef Bilgileri</b>                                                                                                    |           | <b>GELIR LISTELE</b>                 |                        |                    |                                              |                  |                                              |                           |                         |                                                                                     |                                       |                     |
| 屇            | <b>Muhasebe Bilgileri</b><br>$\widehat{\phantom{a}}$                                                                                                    |           | <b>Liste Bilgisi</b>                 |                        |                    |                                              |                  |                                              |                           |                         |                                                                                     |                                       |                     |
|              | Gelir Ekle                                                                                                    |           |                                      |                        | Kayıt Bitiş Tarihi |                                              | Stopaj           |                                              |                           | KDV Oranı               |                                                                                     |                                       |                     |
|              | <b>Gelir Listele</b>                                                                                                    |           | Kayıt Başlangıç Tarihi<br>01.01.2018 |                        |                    | 20.05.2018<br>Stopaj                         |                  |                                              | <b>KDV Orani</b><br>۰     |                         |                                                                                     | $\overline{\phantom{a}}$              |                     |
|              | Gider Ekle                                                                                                    |           | <b>TCKN/VKN</b>                      |                        |                    |                                              |                  |                                              |                           |                         |                                                                                     |                                       |                     |
|              | Gider Listele                                                                                                    |           |                                      |                        |                    | Belge Türü                                   | Gelir Kayıt Türü | Gelir Kayıt Alt Türü<br>Gelir Kayıt Alt Türü |                           |                         |                                                                                     |                                       |                     |
|              | Hesap Özeti                                                                                                    |           | <b>TCKN / VKN</b>                    |                        | Hepsi              | Gelir Kayıt Türü<br>$\overline{\phantom{a}}$ |                  | $\overline{\mathbf{v}}$                      |                           |                         | ▼                                                                                   |                                       |                     |
|              | Defter                                                                                                    |           |                                      |                        |                    |                                              |                  |                                              |                           | <b>fil</b> Temizle      |                                                                                     | <b>a</b> Oluştur                      |                     |
| B            | <b>Beyannameler</b><br>$\checkmark$                                                                                                    |           |                                      |                        |                    |                                              |                  |                                              |                           |                         |                                                                                     |                                       |                     |
|              | <b>Mali Bilgilerim</b><br>$\checkmark$                                                                                                    |           |                                      |                        |                    |                                              |                  |                                              | <b>R</b> EXCEL Çıktısı Al |                         |                                                                                     | PDF Çıktısı Al                        |                     |
| юi           | Sistem Yönetimi<br>$\checkmark$                                                                                                    |           | KAYIT<br>TARİHİ                      | <b>BELGE</b><br>TARİHİ | <b>BELGE NO</b>    | AÇIKLAMA                                     |                  | <b>STOPAJ</b><br>TUTARI                      | <b>TUTAR</b>              | <b>KDV</b><br><b>OR</b> | HESAPLA<br>KDV                                                                      | SATIR<br>TOPLAMI-<br><b>KDV DAHİL</b> |                     |
| 223          | Mali Müşavir İşlemleri<br>$\checkmark$                                                                                                    |           | 24.04.2018                           | 24.04.2018             | A-1983             |                                              |                  | 61.22                                        | 306.12                    | 18                      | 55.10                                                                               | 300,00                                |                     |
|              |                                                                                                    |           | 20.04.2018                           | 20.04.2018 A-1984      |                    |                                              |                  | 183,67                                       | 918,37                    | 18                      | 165.31                                                                              | 900.00                                |                     |
|              |                                                                                                    | $\bullet$ | $\overline{\mathbf{W}}$<br>K         | $\mathcal{L}$          |                    |                                              |                  |                                              |                           |                         | $TR \simeq \mathbb{P} \quad \mathbf{S}^{\bullet} \quad \text{all} \quad \mathbf{P}$ |                                       | 19:12<br>20.05.2018 |

**Resim 3.74 GİB Defter – Beyan Sistemi Gelir Listele Sayfası**

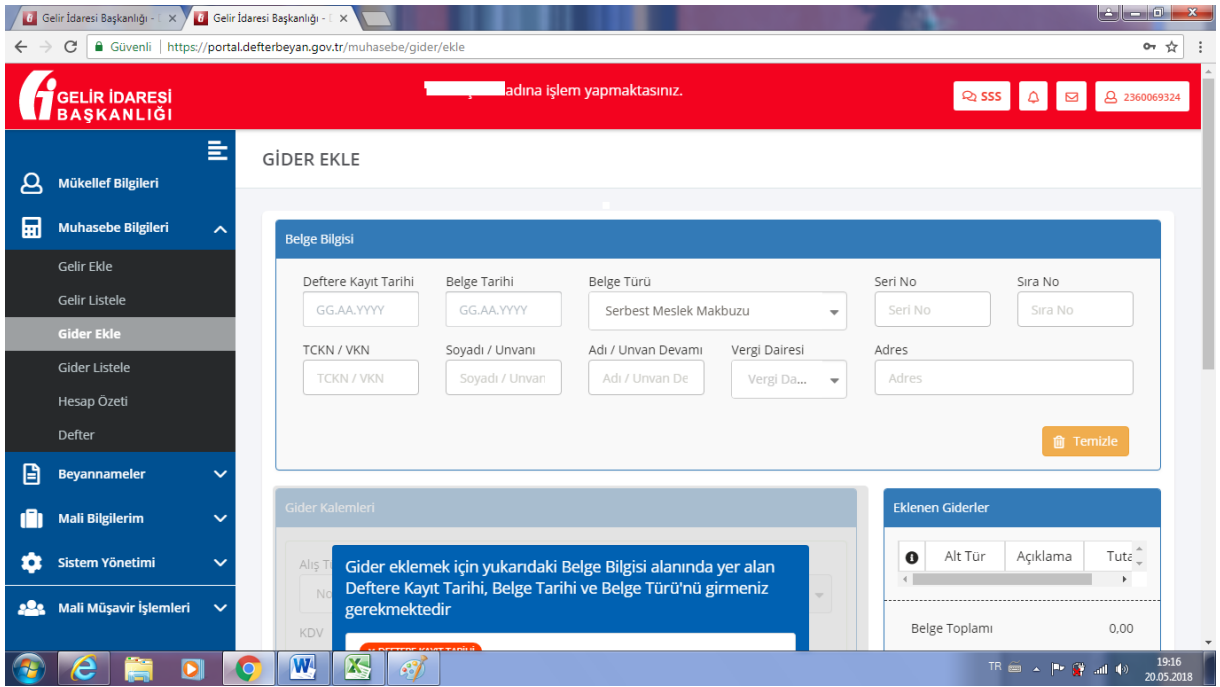

**Resim 3.75 GİB Defter – Beyan Sistemi Gider Ekle Sayfası**

|                            | <b>/ 6</b> Gelir İdaresi Başkanlığı - [ $\times$ ) <mark>6</mark> Gelir İdaresi Başkanlığı - [ $\times$ \ |           |                                             |                               |                    |                                             |                                                   |                          |                               |                           |                                          |  |  |
|----------------------------|----------------------------------------------------------------------------------------------------|-----------|---------------------------------------------|-------------------------------|--------------------|---------------------------------------------|---------------------------------------------------|--------------------------|-------------------------------|---------------------------|------------------------------------------|--|--|
| $\leftarrow$ $\rightarrow$ | C   Güvenli   https://portal.defterbeyan.gov.tr/muhasebe/gider/listele                                    |           |                                             |                               |                    |                                             |                                                   |                          |                               |                           | 07 ☆                                     |  |  |
|                            | GELÍR ÍDARESÍ<br>BAŞKANLIĞI                                                                               |           |                                             |                               |                    | adına işlem yapmaktasınız.                  |                                                   |                          |                               |                           | 2 SSS 0 3360069324                       |  |  |
| д                          | 亖<br>Mükellef Bilgileri                                                                                   |           | <b>GİDER LİSTELE</b>                        |                               |                    |                                             |                                                   |                          |                               |                           |                                          |  |  |
| 扁                          | <b>Muhasebe Bilgileri</b><br>$\widehat{\phantom{a}}$                                                      |           | <b>Liste Bilgisi</b>                        |                               |                    |                                             |                                                   |                          |                               |                           |                                          |  |  |
|                            | <b>Gelir Ekle</b>                                                                                         |           | Kayıt Başlangıç Tarihi                      |                               | Kayıt Bitiş Tarihi |                                             | Stopaj                                            |                          |                               | KDV Oranı                 |                                          |  |  |
|                            | <b>Gelir Listele</b>                                                                                      |           | 01.01.2018                                  |                               | 20.05.2018         |                                             | Stopaj                                            | $\overline{\phantom{a}}$ |                               |                           | $\overline{\phantom{a}}$                 |  |  |
|                            | <b>Gider Ekle</b>                                                                                         |           | TCKN / VKN                                  |                               |                    | Gider Kayıt Türü<br>Belge Türü              |                                                   |                          | Gider Kayıt Alt Türü          |                           |                                          |  |  |
|                            | <b>Gider Listele</b>                                                                                      |           | <b>TCKN / VKN</b>                           |                               | Hepsi              |                                             | Gider Kayıt Türü<br>$\overline{\phantom{a}}$<br>v |                          |                               | Gider Kayıt Alt Türü      |                                          |  |  |
|                            | Hesap Özeti                                                                                               |           |                                             |                               |                    |                                             |                                                   |                          |                               |                           |                                          |  |  |
|                            | Defter                                                                                                    |           |                                             |                               |                    |                                             |                                                   |                          |                               | <b>俞 Temizle</b>          | <b>D</b> Oluştur                         |  |  |
| ⊟                          | <b>Beyannameler</b><br>$\checkmark$                                                                       |           |                                             |                               |                    |                                             |                                                   |                          |                               |                           |                                          |  |  |
|                            | <b>Mali Bilgilerim</b><br>$\checkmark$                                                                    |           | PDF Çıktısı Al<br><b>B</b> EXCEL Çıktısı Al |                               |                    |                                             |                                                   |                          |                               |                           |                                          |  |  |
| о                          | <b>Sistem Yönetimi</b><br>$\checkmark$                                                                    |           | KAYIT<br><b>TARÍHÍ</b>                      | <b>BELGE</b><br><b>TARIHI</b> | <b>BELGE NO</b>    |                                             | AÇIKLAMA                                          | TUTAR                    | <b>KDV</b><br>OR <sub>-</sub> | <b>INDIRILECEK</b><br>KDV | SATIR<br>TOPLAMI-<br><b>KDV DAHİL</b>    |  |  |
| 222                        | Mali Müşavir İşlemleri<br>$\checkmark$                                                                    |           | 31.03.2018                                  | 31.03.2018                    | 11                 | MART - 2018 SABİT KIYMET<br>AMORTISMAN FIŞİ | SK KODU: 255.17.004 - OCAK - 2018 ---             | 42,40                    | $\circ$                       | 0.00                      | 42.40                                    |  |  |
|                            | ≖<br>o                                                                                                    | $\bullet$ | $\overline{\mathbf{W}}$<br>X                |                               |                    |                                             |                                                   |                          |                               |                           | 19:27<br>TR 画 - P 音 al (0)<br>20.05.2018 |  |  |

**Resim 3.76 GİB Defter – Beyan Sistemi Gider Listele Sayfası**

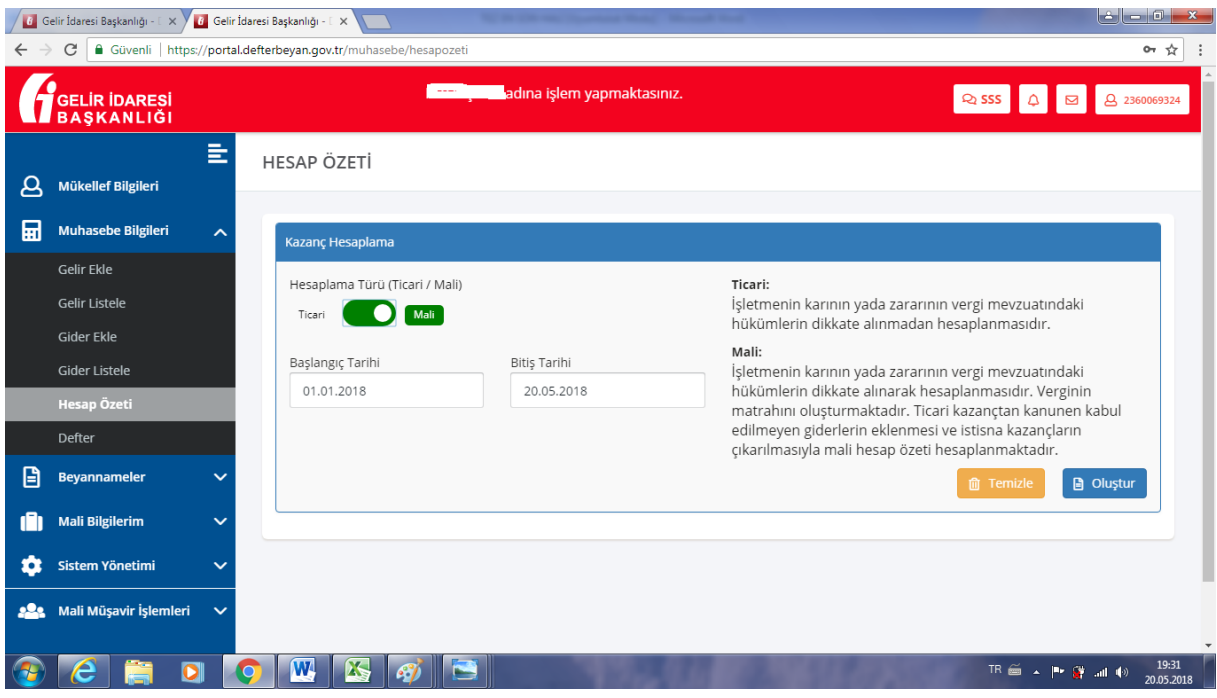

**Resim 3.77 GİB Defter – Beyan Sistemi Hesap Özeti Sayfası**

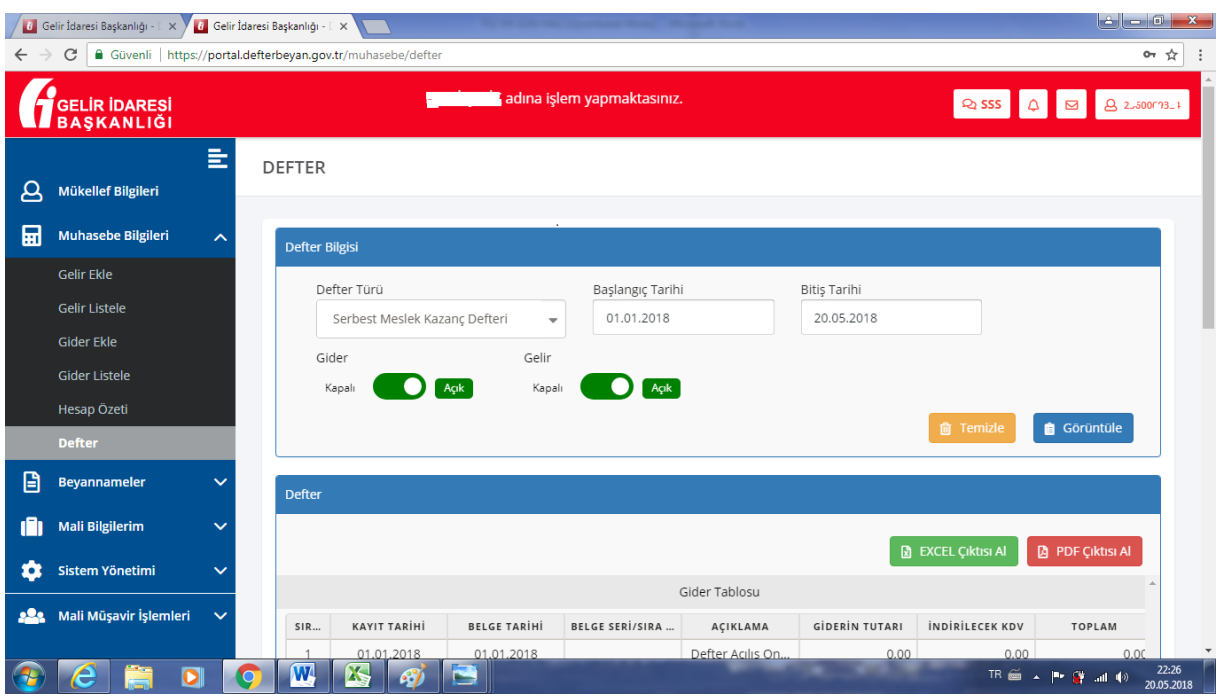

**Resim 3.78 GİB Defter – Beyan Sistemi Defter Bilgileri Sayfası**

#### **3.5.3. Beyannameler Menüsü**

**KDV-1** beyannamesinin hazırlandığı, onaylandığı ve kaydedildiği (Resim 3.79),

**KDV-2** Katma Değer Vergisi Tevkifatı yapan mükellefler tarafından verilen KDV beyannamesinin hazırlandığı, onaylandığı ve kaydedildiği (Resim 3.80),

**Muhtasar** beyannamenin hazırlandığı, onaylandığı ve kaydedildiği (Resim 3.81)

**Geçici Vergi** beyannamesinin hazırlandığı, onaylandığı ve kaydedildiği menüler bulunmaktadır. Bu menü yardımı ile elektronik ortamda kaydedilen Serbest Meslek gelirleri ile Serbest Meslek giderleri esas alınarak Katma Değer Vergisi Beyannameleri (KDV-1 ve KDV-2) düzenlenerek yine sistem üzerinden verilebilmektedir. Menü yardımı ile elektronik ortamda deftere kaydedilen bilgilerden yararlanılarak muhtasar ve geçici vergi beyannameleri de verilebilmektedir.

|            | │ <mark>6</mark> Gelir İdaresi Başkanlığı - E × │ <mark>6</mark> Gelir İdaresi Başkanlığı - E × │ |                                                                                                    |                     |
|------------|---------------------------------------------------------------------------------------------------|----------------------------------------------------------------------------------------------------|---------------------|
|            | C                                                                                                 | ■ Güvenli   https://portal.defterbeyan.gov.tr/beyanname/kdv1/OTE3MzIxNTq4NDMwOQ==                                                                                                    | 0- ☆                |
|            | .<br>BAŞKANLIĞI                                                                                   | hadına işlem yapmaktasınız.<br>$\begin{array}{ c c c c c c c c } \hline \text{Q} & \text{S} & \text{S} & \text$ |                     |
| д          | 亖<br>Mükellef Bilgileri                                                                           | KATMA DEĞER VERGİSİ BEYANNAMESİ (GERÇEK USULDE VERGİLENDİRİLEN<br>GELİR İDARESİ<br>BAŞKANLIĞI<br>MÜKELLEFLER İÇİN)                                                                                                    | 1015 A              |
| 圜          | Muhasebe Bilgileri<br>$\checkmark$                                                                |                                                                                                    |                     |
| 囼          | <b>Beyannameler</b><br>$\sim$                                                                     | KDV Beyannamesi - 1 1015 A                                                                                                    |                     |
|            | KDV-1<br>KDV-2                                                                                    | - Genel Bilgiler                                                                                                    |                     |
|            | Muhtasar                                                                                          | İdari Bilgiler                                                                                                    |                     |
|            | Geçici Vergi                                                                                      | KALEKAPI VERGİ DAİRESİ MÜDÜRLÜĞÜ<br>Vergi Dairesi:                                                                                                    |                     |
|            | <b>Mali Bilgilerim</b>                                                                            | Dönem Tipi:<br>Aylık                                                                                                    |                     |
| юı         | Sistem Yönetimi<br>$\checkmark$                                                                   | OCAK<br>Ay:<br>2018<br>Yıl:                                                                                                    |                     |
| <u>.e.</u> | Mali Müşavir İşlemleri<br>$\checkmark$                                                            |                                                                                                    |                     |
|            |                                                                                                   | Vergi Sorumlusunun                                                                                                    |                     |
|            |                                                                                                   | TC Kimlik Numarası:<br>$\overline{2}$<br>4.0                                                                                                    |                     |
|            |                                                                                                   | Vergi Kimlik Numarası:<br>$2\Delta$                                                                                                    |                     |
|            |                                                                                                   | $\overline{\mathbf{w}}$<br>TR 画 ▲   ●   all (0)<br>$\mathcal{L}$                                                                                                    | 23:56<br>20.05.2018 |

**Resim 3.79 GİB Defter – Beyan Sistemi Gerçek Usulde Vergilendirilen Mükellefler İçin Katma Değer Vergisi Beyannamesi Sayfası**

|              | 6 Gelir İdaresi Başkanlığı - [ $\times$ )       | Gelir İdaresi Başkanlığı - E $\times$                                       |                     |
|--------------|-------------------------------------------------|-----------------------------------------------------------------------------|---------------------|
| $\leftarrow$ | C                                               | Güvenli   https://portal.defterbeyan.gov.tr/beyanname/kdv2/OTE3MzIxNTEwNzI5 | 0- ☆                |
|              | .<br>GELİR İDARESİ<br>BAŞKANLIĞI                | adına işlem yapmaktasınız.<br>QSSS Q & Q & 25                               |                     |
| д            | 亖<br>Mükellef Bilgileri                         | KATMA DEĞER VERGİSİ BEYANNAMESİ (VERGİ SORUMLULARI İÇİN)<br>.<br>BAŞKANLIĞI | 1015B               |
| 翩            | Muhasebe Bilgileri<br>$\checkmark$              |                                                                             |                     |
| ⊟            | <b>Beyannameler</b><br>$\overline{\phantom{1}}$ | KDV Beyannamesi - 2 1015 B                                                  |                     |
|              | KDV-1<br>KDV-2                                  | - Genel Bilgiler                                                            |                     |
|              | Muhtasar                                        | İdari Bilgiler                                                              |                     |
|              | Geçici Vergi                                    | KALEKAPI VERGİ DAİRESİ MÜDÜRLÜĞÜ<br>Vergi Dairesi:                          |                     |
|              | <b>Mali Bilgilerim</b><br>$\checkmark$          | Aylık<br>Dönem Tipi:                                                        |                     |
| о            | Sistem Yönetimi<br>$\checkmark$                 | Yıl:<br>2018<br>OCAK<br>Ay:                                                 |                     |
| <u> 22. </u> | Mali Müşavir İşlemleri<br>$\checkmark$          |                                                                             |                     |
|              |                                                 | Vergi Sorumlusunun                                                          |                     |
|              |                                                 | TC Kimlik Numarası:<br>50<br>$\overline{2}$                                 |                     |
|              |                                                 | 24<br>Vergi Kimlik Numarası:                                                |                     |
|              | D                                               | $\overline{\mathbf{w}}$<br>TR画入門穿湖中<br>$\bullet$<br><b>A</b>                | 00:04<br>21.05.2018 |

**Resim 3.80 GİB Defter – Beyan Sistemi Vergi Sorumluları İçin Katma Değer Vergisi Beyannamesi Sayfası**

|                            | 6 Gelir İdaresi Başkanlığı - [ $\times$ )                           | <b>19</b> Gelir İdaresi Başkanlığı - E. X                                                                                                    |                          |
|----------------------------|---------------------------------------------------------------------|----------------------------------------------------------------------------------------------------|--------------------------|
| $\leftarrow$ $\rightarrow$ | C                                                                   | Güvenli   https://portal.defterbeyan.gov.tr/beyanname/muhtasar_beyanname_33/NzkxMzIxNTI2MTQ1OQ==                                                                                                   | 0- ☆                     |
|                            | .<br>BAŞKANLIĞI                                                     | <b>Elizabeth Adina işlem yapmaktasınız.</b><br>Q 555 0 0 8 2 5.06.1.24                                                                                                    |                          |
| д                          | 亖<br>Mükellef Bilgileri                                             | MUHTASAR BEYANNAMESİ<br>GELIR İDARESİ<br>BAŞKANLIĞI                                                                                                    | 1003                     |
| ⊞<br>₿                     | Muhasebe Bilgileri<br>$\checkmark$<br><b>Beyannameler</b><br>$\sim$ | Muhtasar Beyannamesi - 1003                                                                                                    |                          |
|                            | KDV-1<br>KDV-2                                                      | - Genel Bilgiler                                                                                                    |                          |
|                            | Muhtasar                                                            | İdari Bilgiler                                                                                                    |                          |
|                            | Geçici Vergi                                                        | Vergi Dairesi:<br>KALEKAPI VERGİ DAİRESİ MÜDÜRLÜĞÜ                                                                                                    | $\overline{\phantom{a}}$ |
|                            | <b>Mali Bilgilerim</b><br>$\checkmark$                              | 3 Aylık<br>Dönem Tipi:                                                                                                    |                          |
| o                          | <b>Sistem Yönetimi</b><br>$\checkmark$                              | 2018<br>Yıl:                                                                                                    |                          |
| 223                        | Mali Müşavir İşlemleri<br>$\checkmark$                              | OCAK<br>Ay:<br>Vergi Sorumlusunun                                                                                                    |                          |
|                            |                                                                     | 31<br>$\overline{2}$<br>$\frac{1}{2}$<br>TC Kimlik Numarası:<br>$\overline{\mathbf{w}}$<br>TREE $\overline{a}$ <b>P</b> $\overline{a}$ all $\overline{b}$ 21.05.2018<br>$\mathcal{L}$<br>$\bullet$ |                          |

**Resim 3.81 GİB Defter – Beyan Sistemi Muhtasar Beyannamesi Sayfası**

### **3.5.4. Mali Bilgilerim Menüsü**

Bu menü ile ilgili alt yapı çalışmaları devam etmektedir. Menü içerisinde çalışmaları devam eden ve henüz kullanıma açılmayan, mükellefin mali bilgilerinin bulunduğu menü bulunmaktadır.

# **3.5.5. Sistem Yöneticisi Menüsü**

Kullanıcı Ekle, Kullanıcı Listele, Yetkilendirme İşlemleri, Dış Sistem Kullanıcısı Tanımla, Defter İşlemleri, Ayarlar menüleri bulunmaktadır.

# **3.5.6. Mali Müşavir İşlemleri Menüsü**

Sayfada yer alan son menüdür. Bu menüde mali müşavirler tarafından yapılan işlemler yer almaktadır. Bu işlemlere ilişkin menüde:

Beyanname İşlemleri,

Mükellef Yönetimi menüleri bulunmaktadır.

Bu bilgilerin yanında web sayfasında, Duyurular ve Görevlerim linkleri de bulunmaktadır.

2018 takvim yılında kullanıma açılan Defter Beyan Sistemi, mükellefler ve muhasebe meslek mensupları tarafından kullanılmaktadır. Yazılım sistemi yeni olmasına rağmen yoğun olarak kullanılmakta ve her geçen gün yeni işlevler eklenerek geliştirilmektedir.

# **DÖRDÜNCÜ BÖLÜM 4. ELEKTRONİK MALİYE UYGULAMALARI ÜZERİNE ANTALYA İLİNDE YAPILAN BİR ARAŞTIRMA**

Dünya genelinde internet ve yazılım teknolojilerinin hızlı ve önlenemez gelişimi ile birlikte devletler de bu gelişimin hızına ayak uydurmuş ve uygulamalarının bilgisayarlardan yapılmasını temin için elektronikleşmişlerdir.

Elektronikleşme sonucu devletler tarafından gerçekleştirilecek iş, işlem ve hizmetlerin elektronik ortamda yapılması sağlanmış; ülke vatandaşları tarafından yerine getirilmesi gereken yükümlülüklerin de elektronik ortamda gerçekleştirilmesi zorunluluk haline getirilmiştir.

Vergi; devletin ihtiyaçlarını karşılamak, yerine getirmek zorunda olduğu hizmetlerin yanında sosyal adaleti gerçekleştirmek için zorunlu olarak, aldığı paradır. Vergi aynı zamanda Anayasal bir görevdir. Nitekim Türkiye Cumhuriyeti Anayasasında: "Herkes, kamu giderlerini karşılamak üzere, mali gücüne göre, vergi ödemekle yükümlüdür" hükmü yer almaktadır.

Ülkemizde de devlet, anayasal bir görev olan vergi toplama görevini yerine getirebilmek için yıllardan beri faaliyet göstermekte, bu görevi yerine getirebilmek için güncel teknolojileri takip etmektedir. Bu teknolojilerden en üst düzeyde yararlanan devlet mali idaresi önce idare bünyesinde elektronik uygulamalara geçişi VEDOP (Vergi Daireleri Otomasyon Projesi) ile başlayan süreçte sağlamış; daha sonra vergi mükellefleri tarafından yerine getirilmesi gereken yükümlülükleri elektronik ortamda veri girişi sağlayacak şekilde düzenlemiştir. Bundan sonraki aşamada bu çalışmamızın konusunu oluşturan elektronik maliye uygulamaları hayata geçirilerek, ilk olarak, manüel şekilde düzenlenen beyannamelerin ve tahakkuk fişlerinin bilgisayar ortamında düzenlenmesine başlanmıştır. Bu durum, mükellefler açısından bir farklılık ifade etmez iken; mali idare açısından merkezi idarede toplanan istatistiksel verilerin aynı anda sisteme girilmesi anlamına gelmektedir.

Süreç, beyannamelerin elektronik ortamda alınması uygulaması olan elektronik beyanname uygulaması ile geliştirilmiş; manüel olarak hazırlanan beyannamelerin elektronik ortamda verilmesi zorunluluğu ile birlikte e-beyan sistemi yaygınlaşmaya başlamıştır. Bu süreçte yazılım ve donanım teknolojisindeki gelişmeler sonucu, muhasebe yazılım programları da bu gelişmeye ayak uydurmak zorunda kalarak, mali idare tarafından zorunlu olarak uygulamaya konulan elektronik uygulamalar için ayrı ayrı veri girişi yapmayı önleyen yazılımlar geliştirmişlerdir. Bu yazılımlar yardımı ile bilgisayar programlarına bir kere
kaydedilen mali veriler, doğrudan mali idarenin istediği şekle dönüştürülerek elektronik ortamda gönderilmektedir. Sonraki aşamalarda, veri girişleri yanında, 213 Sayılı Vergi Usul Kanunu uyarınca düzenlenmesi gereken, fatura, sevk irsaliyesi, serbest meslek makbuzu gibi belgeler ve aynı kanun uyarınca tutulması zorunlu olan defterler, aşama aşama elektronik ortamda düzenlenmeye ve tutulmaya başlanmıştır. Bugün itibariyle istisnai durumlar hariç mali idareye verilmesi gereken bildirim, beyanname ve dilekçelerin tamamı elektronik ortamda verilmektedir.

#### **4.1. Araştırma**

Mali idare olarak da adlandırdığımız, Maliye Bakanlığı Gelir İdaresi Başkanlığı tarafından uygulamaya konulan tüm bu elektronik uygulamalar, vergi mükelleflerine yönelik uygulamalardır. Ancak mükellefler tarafından tutulması gereken defterler, düzenlenmesi gereken belgeler, verilmesi gereken beyanname, bildirim ve dilekçeler ile diğer işlemler ve uygulamalar doğrudan vergi mükelleflerini ilgilendirmesine rağmen, tüm bu elektronik işlem ve uygulamalar, vergi mükellefleri ile sözleşme düzenleyen muhasebe meslek mensupları tarafından yerine getirilmektedir. Bu fiili durumun, elektronik maliye uygulamaları konusunda yapılacak olan bir araştırmanın, kendileri de aynı zamanda bir vergi mükellefi olan muhasebe meslek mensupları üzerinde yapılmasının daha doğru olacağı; daha objektif ve daha güvenilir verilere, daha doğru sonuçlara ulaştıracağı düşünülmektedir.

### **4.1.1. Araştırmanın Amacı**

Muhasebe meslek mensupları, elektronik maliye uygulamalarının ilk başlangıcında hangi sorunlar ile karşılaşmışlardır; bu sorunları nasıl çözmüşlerdir; eğitime ihtiyaç duyulmuş mudur; ihtiyaç duyulan eğitim, hangi kaynaktan sağlanmıştır; Gelir İdaresi Başkanlığı bu sorunların aşılması için vergisel teşvikler, avantajlar sağlamış mıdır; elektronik maliye uygulamalarının olumlu bulunan yanları nelerdir? Araştırma, bu sorulara yanıt bulmak amacıyla, Antalya'da faaliyet gösteren, elektronik maliye uygulamalarını gerek kendi vergisel yükümlülüklerini yerine getirirken; gerekse muhasebe ve vergisel işlemlerine bir sözleşmeye dayanarak aracılık ettikleri vergi mükelleflerinin vergisel yükümlülüklerini onlar adına yerine getirirken, fiilen kullanan muhasebe meslek mensuplarının yukarıda bahsedilen sorulara yanıtları ve sürece ilişkin görüşlerini tespit edebilmek amacıyla yapılmış; araştırma sonucu elde edilen veriler, çalışma içerisinde değerlendirilmiştir.

### **4.1.2. Yöntem**

Araştırmada yöntem olarak görüşmecilerin deneyimlerinden yararlanmayı amaçlayan, yapılacak olan yorumlara dayanak oluşturmak için veri toplanmasını sağlayan, sayısal veriler yerine görüşmecilerin görüşlerini sözlü veya yazılı olarak toplamayı amaçlayan, nitel veri toplama tekniklerinden olan mülakat/görüşme tekniğini kullanılmıştır.

Nitel yöntemler kullanılarak yapılan görüşme tekniği, araştırmaya katılanların belli bir konuda sahip oldukları duygu ve düşüncelerini anlatma etkinliği olarak tanımlanmaktadır.<sup>265</sup>

Yapılan görüşmeler sırasında ulaşılmaya çalışılan verilerin sağlıklı şekilde oluşabilmesi için açık uçlu soru tekniği kullanılmış; görüşme boyunca yeni sorular ortaya çıkmış, kendiliğinden oluşan bu sorular sayesinde konunun daha detaylı olarak araştırılması sağlanmıştır. Görüşme sorularının hazırlanması sırasında, soruların kolay anlaşılması ve karışıklığa neden olacak şekilde olmamasına özen gösterilmiş, bu konuda ilgili literatür ve uzman görüşleri ile görüşme formları hazırlanmıştır.

### **4.1.3. Çalışma Grubu**

Araştırma; Antalya'da faaliyet gösteren, fiilen muhasebe meslek mensubu olarak çalışan, elektronik maliye uygulamalarını farklı mükellefiyet grupları itibariyle kullanan, sorunları bizzat yaşayan, çözüm önerileri geliştiren, yedi meslek mensubu ile gerçekleştirilmiştir. Bu sayının artırılması mümkün iken; görüşmeye katılan meslek mensuplarının elektronik uygulamaların uygulanmasında karşılaşılan sorunlar ve elektronik uygulamaların olumlu yönlerine ilişkin tespitlerinin örtüşmesi nedeniyle mülakat görüşmeleri sonlandırılmıştır.

Araştırma, elektronik uygulamaları fiilen kullanan, bu kullanımı hem kendi vergi mükellefiyetleri ile ilgili hem de işlerini yaptıkları vergi mükellefleri ile ilgili iş ve işlemlerin yapılması için kullanan muhasebe meslek mensupları (çalışma grubu) nezdinde birebir yapılan mülakat görüşmesi şeklinde yapılmıştır.

Çalışma grubu belirlenirken, araştırmanın ekonomik ve zaman kısıtları nedeni ile sadece Antalya ilinde yerleşik olan meslek mensupları olarak belirlenmiştir. Ancak bu sınırlama yapılmasına rağmen seçilen görüşmeciler belirlenirken, elektronik maliye uygulamalarını ilk başlangıcından itibaren kullanan meslek mensuplarına da; henüz daha muhasebe mesleğine yeni başlayan ve elektronik maliye uygulamalarını kullanan yeni meslek mensuplarına da ulaşılmaya çaba gösterilmiştir.

1

<sup>265</sup> Karataş, 2017: 76.

Bunun yanında muhasebe meslek mensuplarının örgütlenme sürecinde anayasal bir kurum olan meslek odasında ve odaların merkez birliğinde yönetici olan muhasebe meslek mensuplarına ve bu örgütlenmenin sivil toplum ayağı olan gönüllü katılım ile oluşturulan muhasebe meslek mensuplarının üye olduğu dernek yöneticilerine ulaşılmıştır. Özellikle meslek odası ve mesleki dernek yöneticileri ile yapılan görüşmeler, bu yönetim yerlerinin, elektronik uygulamaların kullanımı sırasında meslek mensuplarının karşılaştığı sorunların iletildiği ve biriktirildiği yerler olması nedeniyle, elektronik maliye uygulamalarında karşılaşılan sorunların ve uygulamaların olumlu yönlerinin tespitinde daha rasyonel sonuçlara ulaşılmasını sağlamıştır.

#### **4.1.4. Araştırma Soruları**

Araştırmaya konu verilerin toplanması nitel araştırma yöntemlerinden olan görüşme tekniği<sup>266</sup> kullanılarak yapılmıştır. Görüşme formunda temel demografik özelliklerin tespiti amacıyla sorulan sorulardan sonra, görüşmeye katılanların elektronik maliye uygulamalarına katılım şekline, zorunlu veya gönüllü katılım durumuna ilişkin durumun tespiti için sorulan sorunun yanıtlarına ulaşılmaya çalışılmıştır. Daha sonra elektronik maliye uygulamalarının uygulanması sırasında karşılaşılan sorunların tespitine ilişkin sorulan sorular görüşülmüştür. Bu soruların görüşülmesi sırasında elektronik uygulamaların başlangıcında karşılaşılan en önemli sorun olarak eğitim ve maliyet artışlarına ilişkin sorunlar ve sorunların çözümüne ilişkin sorular ve en son olarak elektronik maliye uygulamalarının olumlu yönlerinin tespitine ilişkin soruların yanıtlarına ulaşılmaya çalışılmıştır.

Görüşme formu ve sorular hazırlanırken aşağıdaki ilkelere uyulmaya gayret edilmiştir:<sup>267</sup>

- $\triangleright$  Soruların kolay ve anlaşılır olması,
- $\triangleright$  Açık uçlu sorular olması,
- > Yönlendirme içermemesi,
- $\triangleright$  Soruların geliştirilebilmesi,
- $\triangleright$  Farklı soru türlerine yer verilmesi,
- $\triangleright$  Soru düzenlemelerinin mantıklı bir çerçevede düzenlenmesi.

### **4.1.5. Verilerin Toplanması**

Veri toplama aşamasında yapılan görüşmelerin tamamı görüşmecilerin işyerlerinde (Meslek odasında yönetici de olan meslek mensubu ile yapılan görüşme meslek odasında;

1

<sup>&</sup>lt;sup>266</sup> Altunay vd., 2014: 64.

<sup>267</sup> Karataş, 2017: 77.

dernek yöneticisi olan meslek mensubu ile yapılan görüşme dernek merkezinde.) yapılmıştır. Bu durum görüşmecinin daha rahat olmasını, görüş ve önerilerini daha geniş bir zaman diliminde dile getirebilmesi nedeniyle görüşmenin amacının gerçekleşmesine büyük katkı sağlamıştır. Görüşmelere bazen o anda görüşmeci meslek mensubunun işyerinde bulunan muhasebe meslek mensupları da katılmışlardır. Bu durum, o anda görüşmecinin aklına gelmeyen; karşılaşılan sorunlar, öneriler, olumlu bulunan yönlerin tespitine ayrıca katkı sağlamıştır. Görüşmecilerden bazıları ise görüşme sırasında sorulan sorular ile ilgili görüşme notlarını kendileri tutmak istemişlerdir.

### **4.2. Bulgular**

Görüşmeciler ile yapılan görüşme sırasında görüşmecilerin bazıları isimlerinin gizli tutulmasını istemişlerdir. Görüşmecilerin bu isteği görüşmeden elde edilen verilerin güvenilirliği, ortamın samimi olması açısından kabul edilmiştir.

Görüşme sırasında üç ana başlık halinde sorular oluşturulmuştur. Bu sorular ile;

- Görüşmecilerin demografik özelliklerinin,
- Elektronik maliye uygulamalarına katılım şekli ve uygulamaların başlangıcında karşılaşılan sorunların ve
- Elektronik maliye uygulamalarının olumlu yanlarının tespit edilmesi amaçlanmıştır.

### **4.2.1. Demografik Bulgular**

Bu bölümde görüşmeye katılan görüşmecilerin cinsiyetleri, yaşları ve mesleki tecrübelerinin (yıl olarak) tespitine ilişkin demografik bulguların edinilmesine çalışılmıştır.

| Görüşmeci       |        |       |       |       |       |       |       |
|-----------------|--------|-------|-------|-------|-------|-------|-------|
| <b>Numarası</b> |        |       |       |       |       |       |       |
| Cinsiyet        | Erkek  | Erkek | Erkek | Kadın | Kadın | Erkek | Kadın |
| Yaş             | 55     | 42    |       | 46    | 40    | 37    | 26    |
| <b>Mesleki</b>  | $\sim$ | 22    |       | 15    | 14    | 10    |       |
| Tecrübe         |        |       |       |       |       |       |       |

**Tablo 4.1 Görüşmecilerin Demografik Özellikleri**

Tablo 4.1, mülakat görüşmeleri yapılan görüşmeci meslek mensuplarının demografik özelliklerini göstermektedir.

Buna göre görüşmeye katılan yedi görüşmeciden dört görüşmeci erkek, üç görüşmeci kadındır.

Yaş grupları kıstasına bakıldığında eğitimini tamamladıktan sonra muhasebe mesleğine yeni başlayan bu nedenle elektronik maliye uygulamalarını da kullanmaya yeni başlayan meslek mensubu olduğu gibi (7 numaralı görüşmeci), elektronik maliye uygulamaları daha henüz başlamadan önce, muhasebe mesleğini icra eden meslek mensubunu (1 numaralı görüşmeci) da içeren farklı yaş grupları bulunmaktadır.

Mesleki tecrübe kıstasına bakıldığında ise mevcut elektronik maliye uygulamalarını yeni kullanmaya başlayan, uygulamaların ilk yıllarında yaşanan sorunları bilmeyen ama günümüzdeki sorunları bilen muhasebe meslek mensubunun da; elle kopya kalem ile defter tutmakta iken önce bilgisayarlı muhasebe programları kullanan daha sonra elektronik maliye uygulamalarını kullanmaya başlayan, uygulamaya konulan elektronik maliye uygulamalarını uygulamanın başlangıcından itibaren bu güne kadar kullanan, sorunları birebir yaşayan, çözüm üretmeye çalışan ve o günden beri uygulamaların olumlu yönlerinden faydalanan muhasebe meslek mensuplarının da bulunduğu görülmektedir.

## **4.2.2. Elektronik Maliye Uygulamalarına Katılıma ve Elektronik Maliye Uygulamalarının Başlangıcında Karşılaşılan Sorunlara İlişkin Bulgular**

Mülakat sırasında Elektronik uygulamaya katılıma, elektronik maliye uygulamalarının başlangıcında karşılaşılan sorunlara, eğitim ihtiyacına ve Gelir İdaresi Başkanlığı tarafından elektronik dönüşüm sırasında vergisel teşvikler verilip verilmediğine ilişkin bulgulara ulaşılmaya çalışılmıştır.

### **4.2.2.1. Gelir İdaresi Başkanlığı Tarafından Uygulamaya Konulan Elektronik Maliye Uygulamalarına Katılıma İlişkin Bulgular**

Görüşmeciler ile yapılan mülakatın bu bölümünde elektronik maliye uygulamalarının ilk başlangıcında uygulamaların kullanımının ya da diğer bir anlatım ile uygulamalara katılımın zorunlu mu gönüllü olarak mı tercih edildiği tespit edilmeye çalışılmıştır.

| Soru/Görüşmeci |         |         |         |         |         |                |                |
|----------------|---------|---------|---------|---------|---------|----------------|----------------|
| Katılım        | Zorunlu | Zorunlu | Zorunlu | Zorunlu | Zorunlu | Zorunlu        | Zorunlu        |
|                | Katılım | Katılım | Katılım | Katılım | Katılım | Katılım;       | Katılım;       |
|                |         |         |         |         |         | Katılımı       | Katılımı       |
|                |         |         |         |         |         | Zorunlu        | Zorunlu        |
|                |         |         |         |         |         | Olmayan        | Olmayan        |
|                |         |         |         |         |         | Uygulamalar da | Uygulamalar da |
|                |         |         |         |         |         | var            | var            |

**Tablo 4.2 Elektronik Maliye Uygulamalarına Katılıma İlişkin Bulgular** 

Görüşmeye katılan muhasebe meslek mensuplarının tamamı, elektronik maliye uygulamalarına katılımın pek çok uygulamada zorunlu olarak başladığını ifade etmişlerdir. 6 ve 7 numaralı görüşmeciler, elektronik maliye uygulamalarına katılımın zorunlu olmasına rağmen bazı uygulamaların kullanımının zorunlu olmadığını, gönüllü ve zaman kazandırıcı uygulamalar olması nedeniyle bu uygulamaları gönüllü olarak kullandıklarını iade etmişlerdir. Bu tespit 2018 yılında uygulamaya giren interaktif vergi dairesi uygulamasının, vergilendirmeye ilişkin bildirim ve dilekçelerin vergi dairelerine gitmeden internet üzerinden yapılabilmesini sağlaması ile ilgili bir tespittir.

6 numaralı görüşmeci, bazı uygulamaların zorunlu bir katılımı gerektiren uygulama olmadığı halde, Gelir İdaresi Başkanlığı çalışanlarının bu uygulamaları kullanmaya zorlaması nedeniyle zorunlu bir uygulamaymış gibi kullanıldığını ifade etmiştir.

# **4.2.2.2. Gelir İdaresi Başkanlığı Tarafından Uygulamaya Konulan Elektronik Maliye Uygulamalarının Başlangıcında Karşılaşılan Sorunlara İlişkin Bulgular**

Mülakatın bu bölümünde görüşmecilerin, Elektronik maliye uygulamalarının başlangıcında karşılaştıkları sorunların tespitine ilişkin sorular sorulmuştur.

Başlangıçta mülakat sorusu, "Gelir İdaresi Başkanlığı'nca uygulamaya konulan elektronik maliye uygulamalarının başlangıcında karşılaşılan sorunlar" olarak planlanmıştır. Ancak görüşmecilerin, en önemli sorunun, uygulamaların kullanımına ilişkin eğitim ve uygulamaların başlangıcında katlanılan maliyetleri ifade etmeleri üzerine bu iki sorun daha detaylı veri elde edebilmek amacıyla mülakata soru olarak eklenmiştir.

|              | Sorunlar                                                                                                   |
|--------------|----------------------------------------------------------------------------------------------------|
| Görüşmeci: 1 | Yazılım, Donanım ve Altyapı Eksikliği<br>➤                                                                 |
|              | Eğitim.<br>➤                                                                                               |
|              | Uyum Maliyetlerinin Yüksekliği<br>≻                                                                        |
| Görüşmeci: 2 | Yazılım ve Donanım Eksikliği.<br>➤                                                                         |
|              | Eğitim.<br>≻                                                                                               |
|              | Uyum Maliyetlerinin Yüksekliği.<br>≻                                                                       |
| Görüşmeci: 3 | Yazılım, Donanım ve Teknik Altyapı Eksikliği.<br>⋗                                                         |
|              | Eğitim.<br>➤                                                                                               |
|              | Uyum Maliyetlerin Yüksek Olması.<br>$\triangleright$                                                       |
|              | Tüm Eksikliklere Rağmen hatalar İçin Ağır Cezalar Getirilmesi.<br>≻                                        |
|              | Mükelleflerin, Vergi ve Belge Düzenleme Kültürü Altyapısının Eksikliği.<br>≻                               |
|              | "Her şeyi bilgisayar yapıyor" Anlayışına Sebep Olmuştur. Bu da Mesleki Saygınlığı<br>$\blacktriangleright$ |
|              | Azaltmıştır.                                                                                               |
| Görüşmeci: 4 | Yazılım, Donanım ve Teknik Altyapı Eksikliği<br>➤                                                          |
|              | Eğitim.<br>≻                                                                                               |
|              | Uyum Maliyetlerinin Yüksekliği.<br>≻                                                                       |
|              | Mükelleflerin, Vergi ve Belge Düzenleme Kültürü Altyapısının Eksikliği.<br>➤                               |
| Görüşmeci: 5 | Yazılım, Donanım ve Teknik Altyapı Eksikliği<br>➤                                                          |
|              | Eğitim.<br>➤                                                                                               |
|              | Uyum Maliyetlerinin Yüksekliği.<br>➤                                                                       |
| Görüşmeci: 6 | Yazılım, Donanım ve Teknik Altyapı Eksikliği.<br>➤                                                         |
|              | Geçiş Sürecinde Yapılan Hatalar için Kesilen Cezaların Yüksekliği.<br>⋗                                    |
|              | Uyum Maliyetlerinin Yüksekliği<br>≻                                                                        |
| Görüşmeci: 7 | > Yazılım, Donanım ve Teknik Altyapı Eksikliği.                                                            |
|              | Uygulamaların Bazılarında Yazılım Teknolojisinin Kullanılmaması, Bazı İşlemlerin<br>$\blacktriangleright$  |
|              | Hala Manuel Olarak Girilmesinin İstenmesi.                                                                 |
|              | Muhasebe Yazılımları ile Maliye Yazılımlarının Uyum Halinde Çalışmaması.<br>➤                              |

**Tablo 4.3 Elektronik Maliye Uygulamalarının Başlangıcındaki Sorunlara İlişkin Bulgular**

Mülakat soruları ve bu sorulara verilen yanıtlar, elektronik maliye uygulamalarının başlangıcından beri en büyük sorunun, yazılım ve donanım sorunu olduğunu göstermektedir. Özellikle uygulamaların başlangıcında karşılaşılan bu sorun en genç görüşmeci olan 7 numaralı görüşmeci tarafından da ifade edilmektedir. Görüşmecilerin neredeyse tamamı, zorunlu olarak başlayan her uygulamada, hem Gelir İdaresi Başkanlığı'nın, hem de vergi mükelleflerinin ve vergi mükellefleri adına bu uygulamaları kullanan muhasebe meslek mensuplarının yazılım altyapısına ilişkin sorunlar yaşadıkları ve bu sorunların hala devam ettiğini göstermektedir.

Görüşmeciler tarafından bildirilen diğer bir sorun, eğitim sorunudur. Muhasebe meslek mensupları, uygulamaların başlangıcında Maliye Bakanlığı'nca sadece bir tebliğ veya web sayfasında bir duyuru yayımlandığını, uygulamanın zorunlu olarak başladığının bildirildiğini ve bundan sonra elektronik maliye uygulamasına ilişkin olarak herhangi bir eğitim verilmediğini ifade etmişlerdir. 6 ve 7 numaralı görüşmeciler ise "eğitime ilişkin bir sorun yaşamadık, ihtiyaç duyduğum eğitimi internet sayfalarından veya bu konuda sorun yaşayan eski meslek mensuplarının yayınladığı videolardan yardım aldım" şeklinde ifade etmişlerdir. Özellikle, elektronik maliye uygulamalarını daha eskiden beri kullanan görüşmeciler, Gelir İdaresi Başkanlığı veya başka bir kamu kurumundan elektronik maliye

uygulamalarının kullanımına ilişkin bir eğitim almadıklarını; eğitimin verilmemesinin bir sonucu olarak herhangi bir kasıt olmaksızın, istem dışı yapılan hatalar için yüksek miktarda cezaların kesildiğini sorun olarak ifade etmişlerdir.

Elektronik maliye uygulamalarının kullanılmaya başlaması ile birlikte Gelir İdaresi Başkanlığı tarafından bir eğitimin verilmemiş olmasına rağmen başarılan geçiş sürecinde görüşmeciler eğitimi nereden almışlardır? Bu sorunun cevabı mülakat sırasında aranmış; eğitimin, muhasebe meslek odaları ve birlikleri tarafından, arama motorları aracılığı ile, karşılaşılan sorun ile daha önceden karşılaşan muhasebe meslek mensubunun tecrübelerinden yararlanarak, Maliye Bakanlığında çalışmış olanların mesleki tecrübelerinden yararlanarak, kullanılan muhasebe yazılımı firmalardan (Burada daha çok Türkiye Serbest Muhasebeci Mali Müşavirler Odaları Birliği TÜRMOB tarafından geliştirilen LUCA muhasebe yazılımından övgü ile bahsedilmektedir), eğitim amaçlı olmasa da Alo 189 maliye danışma hattından yardım ve eğitim aldıklarını ifade etmişlerdir.

Görüşmeye katılan muhasebe meslek mensuplarının ittifakla tespit ettikleri bir diğer sorun da, elektronik maliye uygulamalarına geçişte uyum maliyetlerinin yüksek olmasıdır.

Uyum maliyetlerinin yüksekliğinin bir unsuru olarak önemli bir sorun da, mükelleflerin, vergi ve belge düzenleme kültürü altyapısının eksikliği olarak ifade edilmiştir. Fatura, irsaliye veya ödeme kaydedici cihaz fişi düzenleme konusunda bile teknik bilgiye veya vergiye uyum kültürüne sahip olmayan vergi mükelleflerinin, "elektronik defter", "elektronik fatura", elektronik irsaliye", kullanmasını istemenin uyum maliyetlerini artırdığı ifade edilmiştir. 3 Numaralı görüşmecinin önemli bir olumsuzluk olarak ifade ettiği bir sorun da elektronik uygulamaların, vergi mükelleflerinin vergi ve muhasebe kültürü eksikliğinin bir sonucu olarak ortaya çıkan "her şeyi bilgisayar yapıyor" algısını oluşturması bu nedenle bu durumun muhasebe mesleğini olumsuz etkilediği yönündedir.

Yukarıdaki bölümlerde de görüşmeciler tarafından bahsedildiği üzere, Gelir İdaresi Başkanlığı tarafından uygulamaya konulan ve zorunlu olarak katılımın istendiği elektronik maliye uygulamalarının tamamı, vergi mükellefleri tarafından uygulanmak üzere getirilmiştir. Durum bu iken, bu uygulamaların hayata geçirilmesi için ihtiyaç duyulan tüm altyapı yatırımları mükellefler tarafından değil; vergi mükelleflerinin vergi uygulamalarına aracılık eden muhasebe meslek mensupları tarafından karşılanmıştır. Muhasebe yazılımlarının güncellenmesi, mesleki ve teknik eğitime harcanan zaman ve hatta mükelleflerin eğitimi ve uyumlarının teminine ilişkin maddi giderlerin, muhasebe meslek mensuplarının elektronik maliye uygulamalarına uyum maliyetlerini artırdığı ifade edilmiştir.

Çalışma kapsamında yanıt aranan bir diğer soru da; neredeyse tamamı muhasebe meslek mensuplarınca karşılandığı ifade edilen, elektronik dönüşüm sürecine uyum maliyetleri için, Gelir İdaresi Başkanlığı'nca mükelleflere veya vergi mükelleflerinin muhasebe ve elektronik maliye uygulamalarına aracılık eden muhasebe meslek mensuplarına vergisel bir avantaj veya teşvik sağlayıp sağlamadığıdır. Katılımcılara görüşme sırasında sorulan bu sorunun cevabı, tüm görüşmeciler tarafından ittifak ile hayır olarak yanıtlanmıştır.

### **4.2.3. Gelir İdaresi Başkanlığı Tarafından Uygulamaya Konulan Elektronik Maliye Uygulamalarının Olumlu Yanlarına İlişkin Bulgular**

Büyük çoğunluğu zorunlu bir kullanım olarak uygulamaya konulan elektronik maliye uygulamaları, başlangıçta karşılaşılan sorunlara rağmen, görüşmeye katılan görüşmeciler tarafından olumlu olarak ifade edilmiştir. Görüşmeciler, araştırmanın bu bölümünde elektronik maliye uygulamalarının olumlu yönlerine ilişkin sorulan soruyu yanıtlayarak görüşmenin son aşamasına gelmişlerdir.

|              | Olumlu Yanları                                                             |  |  |  |
|--------------|----------------------------------------------------------------------------|--|--|--|
| Görüşmeci: 1 | Zaman Tasarrufu Sağlamıştır.                                               |  |  |  |
|              | İnsan Unsurunun Azalması Vergi Dairesi İşlemlerinde Standarda Kavuşmuştur. |  |  |  |
| Görüşmeci: 2 | Zaman Tasarrufu Sağlanmıştır.                                              |  |  |  |
|              | Kamunun Kırtasiye ve Personel iş yükü azalmıştır.                          |  |  |  |
|              | İnsan Kaynaklı Tartışma ve İş aksamaları Azalmıştır.                       |  |  |  |
| Görüşmeci: 3 | Kamu Yararı Sağlanmıştır.                                                  |  |  |  |
|              | Başka da Kimseye Yararı Olmamıştır.                                        |  |  |  |
| Görüşmeci: 4 | Zaman Tasarrufu Sağlanmıştır.                                              |  |  |  |
|              | Vergi Mükelleflerinin Kırtasiye ve Arşivleme Maliyetleri Azalmıştır.       |  |  |  |
| Görüşmeci: 5 | Vergisel İşlemler Daha Hızla Tamamlanmaktadır.                             |  |  |  |
|              | Mükellefler Açısından Kırtasiye ve Arşivleme Maliyetleri Azalmıştır.       |  |  |  |
|              | Kırtasiye Giderlerinin Azalması Ülke Ekonomisine Katkı sağlamıştır.        |  |  |  |
| Görüşmeci: 6 | Zaman Tasarrufu Sağlamıştır.                                               |  |  |  |
| Görüşmeci: 7 | Zaman Tasarrufu Sağlanmıştır.                                              |  |  |  |
|              | Mükellefler açısından Kırtasiye ve Arşiv Giderleri azalmıştır.             |  |  |  |

**Tablo 4.4 Elektronik Maliye Uygulamalarının Olumlu Yanlarına İlişkin Bulgular**

Görüşmeciler, kullandıkları elektronik maliye uygulamalarının olumlu yönlerine ilişkin soruların yanıtlanması sırasında, uygulamaların daha çok kamu yararı yönüne ilişkin tespitler yapmışlardır. Görüşmeciler, görüşme sırasında verdikleri yanıtlarda, elektronik maliye uygulamalarının hayata geçirilmesinden sonra, kamunun kırtasiye giderlerinin azalması, personel verimliliğinin ve tasarrufunun sağlanması, vergiye uyum sorunlarının ortadan kaldırılmasına olan katkıları nedeniyle toplumsal faydalarına dikkat çekmişlerdir.

Yukarıda sıralanan bu faydaların yanı sıra görüşmecilerin elektronik maliye uygulamalarının olumlu yönde katkı sağladığı diğer noktaları da şu şekilde ifade etmişlerdir; muhasebe meslek mensupları açısından yıllarca her işlemin vergi dairelerine gidilerek

yapılması nedeniyle ortaya çıkan zaman sorununun çözümüne büyük katkı sağlaması. Vergisel işlemlerde insan unsurunun ortadan kalkması nedeniyle, uygulama farklılıklarından kaynaklanan sorunların ortadan kalkması. Yine aynı nedenle vergisel işlemler ile ilgili hizmet standartlarının oluşmasına ve gereksiz bürokratik işlemlerin ortadan kalkmasına katkı sağlaması, vergi dairesi personeli tarafından zamanında yapılmayan işlemlerin idarece denetiminin sağlanmasına katkı sağlaması ve bu nedenle verimsiz çalışan bazı personelin işleri savsaklamasının önüne geçilmesi.

Mükellefler açısından da özellikle elektronik fatura, elektronik defter, elektronik irsaliye gibi uygulamalar sayesinde kırtasiye ve arşivleme giderlerinin azaldığına ilişkin tespitler de yapılmıştır.

3 numaralı görüşmecinin elektronik maliye uygulamalarının olumlu yönlerine ilişkin olarak "kamu yararı sağlanmıştır, onun dışında başka da kimseye faydası olmamıştır" ifadesi görüşmecilerin en dikkat çekici görüşü olarak kaydedilmiştir.

#### **SONUÇ**

Globalleşen, iç içe girerek büyüyen devletler, bilgi teknolojilerinde meydana gelen hızlı gelişmeye paralel olarak yeni yüzyılda birbirileri ile olan ilişkilerin yanında kamu hizmetlerinin, özel ve kamusal alanda yerine getirilen iş, işlem ve hizmetleri de bu gelişmeye paralel olarak elektronik ortamda sağlamaktadırlar. Artık devletler, kendi aralarında ve kamusal alanda teknolojik alt yapıyı daha çok kullanmakta ve bu alt yapı sayesinde hızla geleneksel devletten elektronik devlete evirilmeye, elektronik hizmetlere ağırlık vermeye ve bu alt yapıyı kullanarak elektronik dönüşüme mecbur kalmaktadır.

Günümüzde özellikle kamu yönetim anlayışında olağanüstü değişimler yaşanmakta, bunun sonucu olarak değişimlerden olumsuz etkilenmemek için bilişim teknolojilerinden yoğun olarak yararlanılmaktadır. Artık geleneksel devlet, bilişim teknolojilerindeki pozitif gelişmenin de etkisiyle yetersiz kalmakta, işlevselliğini yitirmekte, hizmet sunucuları, vatandaşlar ve özel sektör taraflarının ihtiyaçlarına cevap verememekte ve daha yavaş daha hantal hale gelmektedir. Devleti elektronik devlete dönüştürme çalışmalarının gerekçesini bu nedenler oluşturmaktadır.

Teknolojik altyapı, bilgi ve yazılım teknolojilerindeki gelişmelere bağlı olarak vatandaşın devletten, kamudan beklentileri çoğalmış, geleneksel devlette yaygın olan hâkim devlet anlayışı yerini hizmet devleti anlayışına terk etmek zorunda kalmıştır Bütün bunlar devletin organizasyon yapısını ve devlet kültürünü de değişime zorlamıştır. Artık devlet, "edevlet" olmak zorunda kalmaktadır. Artık devletlerin tüm kurumlarında bilişim teknolojilerini kullanmanın ve bu gelişmelerden yararlanmanın bir ifadesi olarak her hizmetin başına elektronik dönüşümü ifade etmek için (e) harfi getirilmektedir.

E-devlet, devlet tarafından vatandaşlara götürülen veya verilen hizmetlerin elektronik ortamda sunulması; bu sayede devlet hizmetlerinin vatandaşa en kolay ve en etkin yoldan, kaliteli, hızlı, kesintisiz ve güvenli bir şekilde ulaştırılmasını hedefler.

İlk olarak Eylül 1993 yılında Amerika Birleşik Devletleri (A.B.D)'deki Ulusal Performans Değerlendirmesi Araştırması'nda kullanılan e-devlet kavramı sonraki yıllarda tüm dünyada yaygınlaşmıştır.

Elektronik devletin tüm dünyada gelişerek yaygınlaşmasına paralel olarak Türkiye de, bu gelişmeye karşı kayıtsız kalamamış; elektronik devlet olma yolunda uzun bir süreç olan yolculuğa katılmıştır.

Türkiye'nin e-devlet olma yolundaki ilk adımı, İçişleri Bakanlığı Nüfus ve Vatandaşlık İşleri Genel Müdürlüğü'nün 1970'li yılların başında başlattığı Merkezi Nüfus İstatistikleri Projesi (MERNİS)'tir.

Bu süreç daha sonraki yıllarda Avrupa Birliği projelerinin Türkiye'ye uyarlanması süreci olan e-Avrupa + Eylem Planı'nın etkisi ile e-Türkiye Girişimi Eylem Planı olarak devam etmiştir.

Süreç, tüm dünyadaki gelişmelere paralel olarak, Türkiye'de de bilgi teknolojilerinin, yazılım ve bilgisayar teknolojilerinin gelişimi ile hızlanmış; bu hız vatandaşların, "şeffaf kamu yönetimi" (e-devlet), "şeffaf demokrasi" (e-demokrasi) uygulamalarına olan yoğun taleplerinin de etkisi ile tüm kamu kurumlarına yaygınlaştırılması girişimleri ile daha da artmıştır.

Kamu maliye politikaları açısından bakıldığında vergi, devletin ihtiyaçlarını karşılamak, yerine getirmek zorunda olduğu kamusal hizmetlerin yanında sosyal adaleti gerçekleştirmek için zorunlu olarak, cebren aldığı paradır.

Vergi aynı zamanda Anayasal bir görevdir. Nitekim Türkiye Cumhuriyeti Anayasası, "Herkes, kamu giderlerini karşılamak üzere, mali gücüne göre, vergi ödemekle yükümlüdür" hükmü ile vergi ödeme yükümlülüğünü tanımlamıştır.

Vergi, devletin devamlılığı için alması zorunlu olan yaşam kaynaklarının başında gelmektedir. Devletin devamlılığı, kendini savunması, yaşamsal ihtiyaçlarının karşılanması ve bunun yanında sosyal devlet olmanın gerekliliklerini yerine getirmek için vergi toplamak isteyen devlet, belli bir maliyete katlanmakta zorundadır. Vergi, devlet tarafından mecburi olarak alınıyor olması nedeniyle devlet ile mükellef arasında en fazla anlaşmazlığa neden olan kamu kaynağıdır. Bu nedenle vergi yüksek bir maliyet içermektedir. Bu anlaşmazlığın ve maliyetin ortadan kaldırılması için beyan edilen gelirlerin ya da beyan edilen vergi matrahlarının doğruluğunun kontrol edilmesi, denetlenmesi, hesaplanan ve tahakkuk ettirilen verginin tahsil edilebilmesi için gerekli yasal düzenlemeler yanında altyapının kurulması gerekmektedir. Bu altyapı ancak bilgi teknolojilerine dayalı teknolojik altyapıdır.

Bu durumu fark eden genelde Türkiye Cumhuriyeti devleti ve özelde Maliye Bakanlığı 1995 yılında ödüllü projesi VEDOP ile uzun süredir devam eden e-devlet çalışmalarını sonuçlandırarak pek çok mali bilginin Maliye Bakanlığı veri bankalarına akması noktasında çalışmalarına başlamıştır.

Maliye Bakanlığı'nın, pek çok proje uygulamasının yanında 01.10.2004 yılında başlatılan ve bir internet vergi dairesi uygulaması olan, mükelleflerin vergilendirmeye ilişkin ödevlerini yerine getirmesi sırasında, gelişen bilgi işlem teknolojilerinden yararlanmak, vergi beyannameleri ile bildirim ve eklerinin kolay, hızlı, ekonomik ve güvenilir bir şekilde idareye intikalini sağlamak, vergi beyannamelerinin doldurulmasındaki hataları en aza indirerek mükellef mağduriyetini önlemek, vergi dairesinin beyanname kabul, tarh, tahakkuk ve tahsilât işlemlerini azaltarak iş ve işlemlerini kolaylaştırmak ve diğer alanlarda mükellefe daha iyi hizmet vermesini sağlamak amacıyla e-beyanname uygulamasını başlatması, bakanlığın teknoloji altyapısının ulaştığı son noktayı göstermektedir.

Bugün itibariyle maliye idaresinin elektronik maliye uygulamalarının yardımı ile mükellefler ve muhasebe meslek mensupları, faturaları, "e-fatura" olarak elektronik ortamda düzenlenmekte; defterleri, "e-defter" olarak elektronik ortamda tutmakta, bunların yanında beyannameleri, "e-beyanname" olarak elektronik uygulamalar ile vergi dairesine göndermekte; e-defterler ve e-beyannameler, elektronik ortamda kabul, denetim ve kontrole tabi tutulmaktadır.

Tüm bu elektronik uygulamalar muhasebe meslek mensuplarını olumlu olarak etkilemiştir. Elektronik uygulamalar yardımı ile geçmiş yıllarda elle yazılan pek çok kayıt, artık elektronik ortamda tutulmakta; elle tutulan pek çok defter ve belge elektronik uygulamalar sayesinde elektronik ortamda kaydedilmekte, saklanmaktadır.

Bugün gelinen noktada, geçmişte vergi dairesinden çıkamayan muhasebe meslek mensupları elektronik uygulamalar yardımı ile e-devletin tüm nimetlerinden yararlanmaktadırlar.

Ancak bu nimetlerin elde edilmesi, sürecin içinde bire bir yaşayan muhasebe meslek mensupları için pek de kolay olmamıştır. Maliye Bakanlığı, pek çok elektronik uygulamayı mükelleflerin kullanımı için açmış olmasına rağmen, yetişmiş insan kaynakları zaten eksik olan Türkiye'de, bilişim altyapısı neredeyse hiç olmayan mükellefler ile elektronik dönüşümü başarması mümkün olmamış; uygulamaların neredeyse tamamı muhasebe meslek mensuplarının inanılması güç fedakârlıklarıyla hayata geçirilmiştir. Muhasebe meslek mensuplarının fedakârlığı sadece mükelleflerin insan kaynakları eksikliği ve bilişim altyapı eksikliği nedeniyle yapılan fedakârlık değildir. Maliye Bakanlığı, yayınlamış olduğu tebliğler ile mükelleflere elektronik dönüşümün içeriği olan e-maliye uygulamaları ile ilgili olarak yapması gerekenleri tanımlamakla yetinirken, bu mükelleflerin teknolojik altyapısının (muhasebe yazılımları, bilgisayarlar, yazıcılar, internet ulaşımları vb.) yeterince uygun olup olmadığına ilişkin bir tespit yapma gereği duymamıştır. Tüm bu altyapı eksiklikleri hiçbir maddi yardım veya teşvik almayan muhasebe meslek mensupları tarafından bizzat yerine getirilmiştir. Maliye Bakanlığı'nın bu süreçte mükelleflere/muhasebe meslek mensuplarına hiçbir maddi destekte bulunmamasının yanında, muhasebe meslek mensupları önce kendi imkânları ile daha sonra meslek örgütleri ve mesleki dernekleri aracılığı ile elektronik dönüşüme ilişkin eğitimlere katılmışlar, eğitim giderlerini kendileri üslenmişler ve aldıkları bu eğitimleri mükellefleri ile paylaşarak uygulamaların başarısının artmasına bu yolla da katkı sağlamışlardır.

Bu süreçte muhasebe meslek mensuplarının yanında Serbest Muhasebeci Mali Müşavirlerin ve Yeminli Mali Müşavirlerin muhasebe meslek örgütü olan Türkiye Serbest Muhasebeci Mali Müşavirler ve Yeminli Mali Müşavirler Odaları Birliği (TÜRMOB) ve illerde bulunan Serbest Muhasebeci Mali Müşavirler Odaları ile Yeminli Mali Müşavir Odaları'nın çabaları takdirle ve övgü ile karşılanmalıdır. Bir diğer övgü ise TÜRMOB tarafından hayata geçirilen Web Tabanlı Merkezi Muhasebe Sistemi LUCA ve çalışanlarınadır.

### **KAYNAKÇA**

- Ağar, S. (2007). "Geçmişten Bugüne Mali İdare". Türkiye Barolar Birliği Dergisi, (73): 372- 432.
- Akçakaya, M. (2017). "E-Devlet Anlayışı ve Türk Kamu Yönetiminde E-Devlet Uygulamaları". Yüzüncü Yıl Üniversitesi İktisadi ve İdari Bilimler Fakültesi Dergisi, (3): 8-31.
- Akdemir, N. (2008). E- Devlet Uygulamaları Kapsamında VEDOP Projesi Eğirdir Vergi Dairesinde E-VDO uygulamasının İncelenmesi. Yayımlanmamış Yüksek Lisans Tezi, T.C. Dumlupınar Üniversitesi Sosyal Bilimler Enstitüsü, Kütahya.
- Akdemir, T. ve Öz, E. (2004). "Elektronik Devlet ve Vergi Yönetimi". Vergi Sorunları Dergisi, (187): 133.
- Aksan, S. (2014). Başbakanlık İletişim Merkezine (BİMER) ve Milli Eğitim Bakanlığı İletişim Merkezine (MEBİM) Yapılan Başvurulara İlişkin İl Eğitim Denetmenlerinin Görüşleri. Yayımlanmamış Yüksek Lisans Tezi. Yeditepe Üniversitesi Sosyal Bilimler Enstitüsü, İstanbul.
- Alkan, M. ve Can, E. (2009). "Tapu ve Kadastro Bilgi Sisteminin (TAKBİS) Geçmişi ve Gelişim Sürecinin Dünya Perspektifi Bazında İrdelenmesi". TMMOB Harita ve Kadastro Mühendisleri Odası 12. Türkiye Bilimsel ve Teknik Kurultayı, 11-15 Mayıs 2009, Ankara.
- Arıkan, Y. (2013). "Hızlı, Köklü ve Nitelikli Değişim İçin; E-Devlet". İSMMO Mali Çözüm Dergisi, (120): 1-283.
- Altunay, E., Oral, G. ve Yalçınkaya, M. (2014). "Eğitim Kurumlarında Mobbing Uygulamalarına İlişkin Nitel Bir Araştırma". Sakarya University Journal of Education, 4(1): 62-80.
- Bakır, C. (2012) "Maliye Bürokrasisinde Örgütsel Değişim ve Vergi Denetim Kurulu Başkanlığı'nın Kurulması". Amme İdaresi Dergisi, 23(2): 81-102.
- Beşel, F. ve Çokgezer, C. (2015) "Maliye Alanında E-Teknolojiler ve etkinliği" Uluslararası Ekonomik Araştırmalar Dergisi, 1(1): 13-23.
- Bostancı, N. K. (2011). Tapu ve Kadastro Bilgi Sistemi (TAKBİS)'in Hayata Geçirilmesinde Yaşanan Problemler ve Çözüm Önerileri: Kayseri Örneği. Yayımlanmamış Yüksek Lisans Tezi. Erciyes Üniversitesi Fen Bilimleri Enstitüsü, Kayseri.
- Cenikli, E. ve Şahin, D. (2013). "Türk Gelir İdaresinde Otomasyon Projeleri". İnternet Uygulamaları ve Yönetimi Dergisi (IUYD), 4(1): 37-51
- Çakır, C. (2015). "E-Devlet Uygulamalarında Karşılaşılan Sorunlar ve Çözüm Önerileri". Küresel İktisat ve İşletme Çalışmaları Dergisi, 4(7): 37-48.
- Çarıkçı, O. (2010). "Türkiye'de E-Devlet Uygulamaları Üzerine Bir Araştırma". Süleyman Demirel Üniversitesi Sosyal Bilimler Enstitüsü Dergisi. (12): 95-122.
- Çelikkol, Ö. (2008). Kamu Yönetiminde E-Devlet Yapılanması ve Türkiye İçin E-Devlet Model Önerisi. Yayımlanmamış Yüksek Lisans Tezi. Süleyman Demirel Üniversitesi Sosyal Bilimler Enstitüsü. Isparta.
- Çetiner, Y. T. (2008). "E-Dönüşümde Türkiye Nerede?". Uluslararası Ekonomik Sorunlar Dergisi, (31): 40-45.
- Delibaş, K. ve Akgül, A. E. (2010). "Dünyada ve Türkiye'de E-Devlet Uygulamaları: Türkiye'de E-Demokrasi ve E-Katılım Potansiyellerinin Harekete Geçirilmesi". Sosyoloji Araştırmaları Dergisi, 1(13): 101-144.
- Demirdöven, M. O. (2017). Muhasebede E Fatura ve E Defter; Türkiye'de E Fatura E Defter Sistemine Geçen İşletmelere İlişkin Bir Araştırma. Yayımlanmamış Yüksek Lisans Tezi. Trakya Üniversitesi Sosyal Bilimler Enstitüsü, Edirne.
- Demirel, D. (2006). "Küresel Eksende Devletin Yeni Kimliği: Etkin Devlet". Sayıştay Dergisi, (60): 105-128.
- Demirhan, Y. ve Türkoğlu, İ. (2014). "Türkiye'de E-Devlet Uygulamalarının Bazı Yönetim Süreçlerine Etkisinin Örnek Projeler Bağlamında Değerlendirilmesi". Uluslararası Yönetim İktisat ve İşletme Dergisi, 10(22): 235-256.
- Devlet Planlama Teşkilatı Müsteşarlığı, (2005). E-Devlet Proje ve Uygulamaları. Devlet Planlama Teşkilatı Müsteşarlığı. Ankara.
- Devlet Planlama Teşkilatı Müsteşarlığı, (2007). Dokuzuncu Kalkınma Planı 2007-2013. Devlet Planlama Teşkilatı Müsteşarlığı. Ankara.
- Erdal, M. (2004). Elektronik Devlet E-Türkiye ve Kurumsal Dönüşüm. Filiz Kitapevi, İstanbul.
- Erdem, E. "E-Devlet Uygulamaları Açısından Türkiye İncelemesi ve Bir Model Önerisi". Uluslararası Sosyal Araştırmalar Dergisi, 7(33): 734-746.
- Eroğlu, H. T. (2006). "E-Devlet Uygulamaları Çerçevesinde MERNİS Projesi ve Beklentiler". Sayıştay Dergisi, (62): 83-106.
- Fıstıkçıoğlu, R. (2007). E-Devlet Uygulamaları ve E-Belediye: Gaziantep Büyükşehir Belediyesi Örneği. Yayımlanmamış Yüksek Lisans Tezi. Gaziantep Üniversitesi Sosyal Bilimler Enstitüsü, Gaziantep.
- Gelir İdaresi Başkanlığı, (2004). Gelir İdaresi Başkanlığı 2003 Yılı Faaliyet Raporu. Gelir İdaresi Başkanlığı, Ankara.
- Gelir İdaresi Başkanlığı, (2005). Faaliyet Raporu 2004. Gelir İdaresi Başkanlığı, Ankara.

Gelir İdaresi Başkanlığı, (2006). Faaliyet Raporu 2005. Gelir İdaresi Başkanlığı, Ankara.

Gelir İdaresi Başkanlığı, (2007). Faaliyet Raporu 2006. Gelir İdaresi Başkanlığı, Ankara.

- Gelir İdaresi Başkanlığı, (2011). Gelir İdaresi Başkanlığı 2010 Yılı Faaliyet Raporu. Gelir İdaresi Başkanlığı, Ankara.
- Gelir İdaresi Başkanlığı, (2012). Faaliyet Raporu 2011. Gelir İdaresi Başkanlığı, Ankara.
- Gelir İdaresi Başkanlığı, (2013a). Gelir İdaresi Başkanlığı 2012 Yılı Faaliyet Raporu. Gelir İdaresi Başkanlığı, Ankara.
- Gelir İdaresi Başkanlığı. (2013b). Gelir İdaresi Başkanlığı 2014-2018 Stratejik Planı. Gelir İdaresi Başkanlığı Strateji Geliştirme Dairesi Başkanlığı, Ankara.
- Gelir İdaresi Başkanlığı, (2018). Gelir İdaresi Başkanlığı 2017 Yılı Faaliyet Raporu. (Gelir İdaresi Başkanlığı, Ankara.
- Hamzaçebi, M. A. (2002). "Gelirler Genel Müdürlüğü Bilgi İşlem Projeleri". Mali Çözüm Dergisi, (58): 1-178.
- Hepaksaz, E. ve Hayrullahoğlu, B. (2011). "E-Devlet Kapsamında VEDOP Uygulamaları ve E-Haciz". Sosyal ve Beşeri Bilimler Dergisi, 3(2): 109-120.
- İnce, M. (2001). Elektronik Devlet Kamu Hizmetlerinin Sunulmasında Yeni İmkânlar. Devlet Planlama Teşkilatı, Ankara.
- Karaaslan, Y. (2011). Kurumsal Çerçevede E-Devlet: Dünya Uygulamaları Işığında Türkiye Örneği. Yayımlanmamış Doktora Tezi. Dokuz Eylül Üniversitesi Sosyal Bilimler Enstitüsü, İzmir.
- Karataş, Z. (2017). "Sosyal Bilim Araştırmalarında Paradigma Değişimi: Nitel Yaklaşımın Yükselişi". Türkiye Sosyal Hizmet Araştırmaları Dergisi, 1(1): 68-86.
- Karkın, N. ve Zor, A. (2017). "Vatandaş-İdare Etkileşimi Bağlamında Bilgi Edinme Hakkı: BİMER Örneği ve İdarede İnovasyon". Marmara Üniversitesi Siyasal Bilimler Dergisi, 5(1): 25-44.
- Kırçova, İ. (2003). E-Devlet Uygulamaları ve Ekonomiye Etkileri. İTO Yayınları, İstanbul.
- Maraş, G. (2011). "Kamu Yönetimlerinde E-Devlet ve E-Demokrasi İlişkisi". Erciyes Üniversitesi İktisadi ve İdari Bilimler Fakültesi Dergisi, (37): 121-144.
- Mavnacıoğlu, K. (2004). Türkiye'de Elektronik Devlet Hizmetlerinin Tanıtım Çalışmaları Üzerine bir İnceleme. Yayımlanmamış Yüksek Lisans Tezi. İstanbul Üniversitesi Sosyal Bilimler Enstitüsü, İstanbul.
- Mert, C. (2009). Bilgisayar İnternet Teknolojisinin Vergi Denetimi Üzerine Etkisi. Yayımlanmamış Yüksek Lisans Tezi. Adnan Menderes Üniversitesi Sosyal Bilimler Enstitüsü, İstanbul.
- Onat, A. (2011). Muhasebe Denetiminde E-Devlet Uygulamaları ve Bir Araştırma. Yayımlanmamış Yüksek Lisans Tezi. İstanbul Arel Üniversitesi Sosyal Bilimler Enstitüsü, İstanbul.
- Organ, İ. ve Yegen, B. (2013). "Vergi Bilinci ve Vergi Ahlakı Oluşumunda Muhasebe Meslek Mensuplarının Rolü: Adana Örneği". Ankara Üniversitesi İktisadi ve İdari Bilimler Fakültesi Dergisi, 23(4): 241-271.
- Özbek, M (2007). E-Devlet ve Türkiye Uygulamaları Kapsamında 'VEDOP' Projesi". Yayımlanmamış Yüksek Lisans Tezi. Gaziosmanpaşa Üniversitesi Sosyal Bilimler Enstitüsü, Tokat.
- Parlak, A. (2005). "İnternet ve Türkiye'de İnternetin Gelişimi". Yayımlanmamış Bitirme Ödevi. Fırat Üniversitesi Mühendislik Fakültesi Elektrik-Elektronik Bölümü, Elazığ.
- Pekgözlü, İ. (2016). "E-Devlet Proje Yönetiminde Örgütsel ve Yönetsel Başarı Unsurları: PolNet Örnek Olay İncelemesi". Atatürk Üniversitesi Sosyal Bilimler Enstitüsü Dergisi, 20(3): 1091-1119.
- Satmaz, Ö. (2014). Türkiye'de E-Devlet Uygulamaları: Hatay İli İskenderun İlçesi Örneği. Yayımlanmamış Yüksek Lisans Tezi. Çağ Üniversitesi Sosyal Bilimler Enstitüsü, Mersin.
- Sert, M. (2015). "Bir Gelir Tahsil Yöntemi Olarak Atlı Tahsildarlar". Journal Of Life Economics, 2(4): 61-76.
- Sevinç, İ. ve Şahin, A. (2013). "Kamu Çalışanlarının E-Devlet Uygulamalarında Karşılaştıkları Sorunların Belirlenmesine Yönelik Karaman İlinde Bir Araştırma". Süleyman Demirel Üniversitesi İktisadi ve İdari Bilimler Fakültesi Dergisi, 18(2): 197-212.
- Şahin, A. ve Örselli, E. (2003). "E-Devlet Anlayışı Sürecinde Türkiye". Selçuk Üniversitesi Sosyal Bilimler Enstitüsü Dergisi, (9): 343-356.
- Şentürk, U. (2017). Muhasebe Denetiminde E-Devlet Uygulamaları ve Bir Araştırma. Yayımlanmamış Yüksek Lisans Tezi. İstanbul Arel Üniversitesi Sosyal Bilimler Enstitüsü, İstanbul.
- T.C. Kalkınma Bakanlığı Bilgi Toplumu Dairesi Başkanlığı, (2015). 2015-2018 Bilgi Toplumu Stratejisi Eylem Planı. T.C. Kalkınma Bakanlığı Bilgi Toplumu Dairesi Başkanlığı, Ankara.
- T.C. Kalkınma Bakanlığı. (2013). Onuncu Kalkınma Planı (2014-2018). T.C. Kalkınma Bakanlığı, Ankara.
- T.C. Merkez Bankası. (2014). Ödeme Sistemleri Türkiye'de Ödeme Sistemleri. T.C. Merkez Bankası. Ankara.
- Taytak, M. (2010). "İlköğretim II. Kademe Öğrencilerinde Vergi Bilincinin Tespiti: Ampirik Bir Araştırma". Maliye Dergisi, (158): 496-512.
- Tektüfekçi, F. (2017). "E-Dönüşüm Sürecinde E-Muhasebe Uygulamaları: Türkiye Örneği". Bilgi Ekonomisi ve Yönetimi Dergisi, XII(1):79-88.
- Ünsal, H. (Ed.). (2002). Türkiye Bilişim Şurası E-Devlet Çalışma Grubu Raporu. Türkiye Bilişim Şurası, 10-12 Mayıs 2002.
- Uğur, A. A. ve Çütçü, İ. (2009). "E-Devlet ve Tasarruf Etkisi Kapsamında VEDOP Projesi". Sosyal ve Beşeri Bilimler Dergisi, 1(2): 1-20.
- Urmak, T. T. (2015). Türkiye'de E-Devlet Uygulamaları ve Adalet Bakanlığı Analitik Bir Uygulama. Yayımlanmamış Yüksek Lisans Tezi. Haliç Üniversitesi Sosyal Bilimler Enstitüsü. İstanbul.
- Vergi Denetim Kurulu Başkanlığı, (2014). Vergi Müfettiş Yardımcıları Eğitim Ders Notları. Vergi Denetim Kurulu Başkanlığı, Ankara.
- Yağmurlu, A. (2010). "E-Halkla İlişkiler ve Bakanlık Uygulamaları". Selçuk Üniversitesi İletişim Fakültesi Akademik Dergisi, 6(2): 62-80.
- Yıldırım, Ş. (2007). Kamu Hizmetlerinde Etkinliğin ve Verimliliğin Arttırılmasında E-Devletin Rolü ve Bir E-Devlet Uygulaması: Kimlik Paylaşım Sistemi (KPS). Yayımlanmamış Doktora Tezi. Selçuk Üniversitesi Sosyal Bilimler Enstitüsü, Konya.
- Yürük, E. ve Öztaş, N. (2017). "E-Devlet Ana Kapıları Üzerine İnceleme: Türkiye ve Seçilmiş Ülkeler". Süleyman Demirel Üniversitesi İktisadi ve İdari Bilimler Fakültesi Dergisi, Kayfor 15 Özel Sayısı, (22): 2133-2157.

### **İnternet Kaynakları**

02.02.1985 tarih ve 18654 sayılı Resmi Gazete'de yayımlan "Vergi Usul Kanunu Uyarınca Vergi mükellefleri Tarafından Kullanılan Belgelerin Basım ve Dağıtım Hakkında Yönetmelik".

[http://www.mevzuat.gov.tr/Metin.Aspx?MevzuatIliski=0&MevzuatKod=7.5.4667&so](http://www.mevzuat.gov.tr/Metin.Aspx?MevzuatIliski=0&MevzuatKod=7.5.4667&sourceXmlSearch) [urceXmlSearch=](http://www.mevzuat.gov.tr/Metin.Aspx?MevzuatIliski=0&MevzuatKod=7.5.4667&sourceXmlSearch) (erişim tarihi: 29.04.2018).

Adalet Bakanlığı portal ekranları, [https://kurum.uyap.gov.tr/main/kurum/index.jsp?v=3015,](https://kurum.uyap.gov.tr/main/kurum/index.jsp?v=3015) (erişim tarihi: 08.04.2018).

- Aktan, C. A., "Etkin Devlet". [http://www.canaktan.org/politika/e-devlet/sorunlar-cozum.htm:](http://www.canaktan.org/politika/e-devlet/sorunlar-cozum.htm) (erişim tarihi: 25.03.2018).
- Atuğ, M., "Gelir İdaresi Başkanlığı'nda E-Devlet Uygulamaları" [http://docplayer.biz.tr/1622148-Gelir-idaresi-baskanligi-nda-e-devlet](http://docplayer.biz.tr/1622148-Gelir-idaresi-baskanligi-nda-e-devlet-uygulamalari.html)[uygulamalari.html](http://docplayer.biz.tr/1622148-Gelir-idaresi-baskanligi-nda-e-devlet-uygulamalari.html) (erişim tarihi: 23.04.2018).
- Başbakanlık Genelgesi, "Başbakanlık İletişim Merkezi" [http://www.basbakanlik.gov.tr/genelge\\_pdf/2006/2006-0010-006-00567.pdf](http://www.basbakanlik.gov.tr/genelge_pdf/2006/2006-0010-006-00567.pdf) (erişim tarihi: 09.04.2018).
- BİMER "Sayısal Veriler", <https://www.bimer.gov.tr/bimer-sayisal-verileri> (erişim tarihi: 09.04.2018).
- BİMER, "Hakkında",<https://www.bimer.gov.tr/bimer-hakkinda> (erişim tarihi: 08.04.2018).
- Emniyet Genel Müdürlüğü,<http://www.bilgiteknolojileri.pol.tr/Projeler/Sayfalar/polnet.aspx> (erişim tarihi: 13.04.2018).
- Gelir İdaresi Başkanlığı, "İnternet Satışı Yapan Mükelleflerin E-Arşiv Uygulamasına Geçiş Rehberi". [http://efatura.gov.tr/dosyalar/Internet\\_Satis\\_Rehberi.pdf](http://efatura.gov.tr/dosyalar/Internet_Satis_Rehberi.pdf) (erisim tarihi: 30.04.2018).
- Gelir İdaresi Başkanlığı, "e-Arşiv Uygulaması Hakkında". <http://www.efatura.gov.tr/earsivhakkinda.html> (erişim tarihi: 30.04.2018).
- Gelir İdaresi Başkanlığı, "e-Defter Uygulamasının Teknik Mimarisi". <http://www.edefter.gov.tr/edeftermevzuat.html> (erişim tarihi: 30.04.2018).
- Gelir İdaresi Başkanlığı, "e-Fatura Uygulamasının Teknik Mimarisi". <http://www.efatura.gov.tr/efaturamevzuat.html> (erişim tarihi: 29.04.2018).
- Gelir İdaresi Başkanlığı, "e-Tebligat Nedir?". <http://www.gelirler.gov.tr/e-Tebligat> (erişim tarihi: 24.04.2018).
- Gelir İdaresi Başkanlığı, "Kariyer ve İnsan Kaynakları". [http://www.gib.gov.tr/kurumsal/kariyer-ve-insan-kaynaklari/merkez-ve-tasra](http://www.gib.gov.tr/kurumsal/kariyer-ve-insan-kaynaklari/merkez-ve-tasra-teskilatinda-gorev-yapan-personelin-yillar)[teskilatinda-gorev-yapan-personelin-yillar](http://www.gib.gov.tr/kurumsal/kariyer-ve-insan-kaynaklari/merkez-ve-tasra-teskilatinda-gorev-yapan-personelin-yillar) (erişim tarihi: 26.04.2018).
- Gelir İdaresi Başkanlığı,<https://ebeyanname.gib.gov.tr/sss.html#a8> (erişim tarihi: 29.04.2018).
- Gelir İdaresi Başkanlığı,<https://intvd.gib.gov.tr/internetvd/template.jsp> (erişim tarihi: 28.04.2018).
- Gelir İdaresi Başkanlığı, "Özelge Bilgi Sistemi" [www.gib.gov.tr/ozelge-sistemi/genel-bilgi](http://www.gib.gov.tr/ozelge-sistemi/genel-bilgi) (erişim tarihi: 26.04.2018).

Gelirler Genel Müdürlüğü, "Vergi İletişim Merkezi".

[http://www.gelirler.gov.tr/vergi\\_iletisim\\_merkezi#](http://www.gelirler.gov.tr/vergi_iletisim_merkezi) (erişim tarihi: 23.04.2018).

- Gelirler Genel Müdürlüğü, "Anlaşmalı Bankalar". [http://www.gelirler.gov.tr/yardim-ve](http://www.gelirler.gov.tr/yardim-ve-kaynaklar/yararli-bilgiler/anlasmali-bankalar-vergi-tahsil-yetkisi-verilen-bankalar)[kaynaklar/yararli-bilgiler/anlasmali-bankalar-vergi-tahsil-yetkisi-verilen-bankalar](http://www.gelirler.gov.tr/yardim-ve-kaynaklar/yararli-bilgiler/anlasmali-bankalar-vergi-tahsil-yetkisi-verilen-bankalar) (erişim tarihi: 23.04.2018)
- Gülten, S., "Güncel Elektronik Maliye/Muhasebe Uygulamaları". [http://webcache.googleusercontent.com/search?q=cache:E3IvW\\_O3r\\_wJ:www.esmm](http://webcache.googleusercontent.com/search?q=cache:E3IvW_O3r_wJ:www.esmmmo.org/storage/file/4a050d7f42d34418b4851ac006872115.pdf+&cd=3&hl=tr&ct=clnk&gl=tr) [mo.org/storage/file/4a050d7f42d34418b4851ac006872115.pdf+&cd=3&hl=tr&ct=cln](http://webcache.googleusercontent.com/search?q=cache:E3IvW_O3r_wJ:www.esmmmo.org/storage/file/4a050d7f42d34418b4851ac006872115.pdf+&cd=3&hl=tr&ct=clnk&gl=tr) [k&gl=tr](http://webcache.googleusercontent.com/search?q=cache:E3IvW_O3r_wJ:www.esmmmo.org/storage/file/4a050d7f42d34418b4851ac006872115.pdf+&cd=3&hl=tr&ct=clnk&gl=tr) (erişim tarihi: 30.04.2018).
- Gümrük Ticaret Bakanlığı, "Yıllara Göre Beyanname Sayıları". [http://risk.gtb.gov.tr/data/572b3a8a1a79f50cd8a22b1a/y/19Yillara%20Gore%20Beyan](http://risk.gtb.gov.tr/data/572b3a8a1a79f50cd8a22b1a/y/19Yillara%20Gore%20Beyanname%20Sayilari.pdf) [name%20Sayilari.pdf](http://risk.gtb.gov.tr/data/572b3a8a1a79f50cd8a22b1a/y/19Yillara%20Gore%20Beyanname%20Sayilari.pdf) (erişim tarihi: 12.04.2018).
- İçişleri Bakanlığı, "Hakkımızda". [https://www.nvi.gov.tr/hakkimizda/projeler/mernis/dunden](https://www.nvi.gov.tr/hakkimizda/projeler/mernis/dunden-bugune-mernis)[bugune-mernis,](https://www.nvi.gov.tr/hakkimizda/projeler/mernis/dunden-bugune-mernis) (erişim tarihi: 07.04.2018).
- Maliye Bakanlığı, "tarihçe".<http://www.maliye.gov.tr/bakanlik-tarihcesi> (erişim tarihi: 15.04.2018)
- Maliye Okulu Mezunları Derneği, Şapalyo, E. B., "Tarihçe". <http://www.maliyeokulu.org.tr/index.php/aboutus/ourschool/ourhistory.html> (erişim tarihi: 16.04.2018)
- NTV, "Atatürk Havalimanı'nda 'POLNET Arızası' Kuyruğu". [https://www.ntv.com.tr/galeri/turkiye/ataturk-havalimaninda-polnet-arizasi](https://www.ntv.com.tr/galeri/turkiye/ataturk-havalimaninda-polnet-arizasi-kuyrugu,0KxlpzmA8kyyiOmpIQ-sMw/GFWDDjOsy02uAjHCvqtpZg)[kuyrugu,0KxlpzmA8kyyiOmpIQ-sMw/GFWDDjOsy02uAjHCvqtpZg](https://www.ntv.com.tr/galeri/turkiye/ataturk-havalimaninda-polnet-arizasi-kuyrugu,0KxlpzmA8kyyiOmpIQ-sMw/GFWDDjOsy02uAjHCvqtpZg) (erişim tarihi: 13.04.2018).
- Ortadoğu Teknik Üniversitesi, "Yıllık İstatistikler".
	- [https://www.nic.tr/index.php?USRACTN=YEARSTAT&PHPSESSID=15231286154](https://www.nic.tr/index.php?USRACTN=YEARSTAT&PHPSESSID=15231286154619711260467327) [619711260467327,](https://www.nic.tr/index.php?USRACTN=YEARSTAT&PHPSESSID=15231286154619711260467327) (erişim tarihi: 07.04.2018).

Özdoğrular, "KDV'ye E-Denetim (09.04.09)".

<https://ozdogrular.com/content/view/6560/178/> (erişim tarihi: 26.04.2018)

Polis Teşkilatının Kuruluşu, [http://www.siirtpmyo.pol.tr/Sayfalar/Polis-](http://www.siirtpmyo.pol.tr/Sayfalar/Polis-Te%C5%9Fkilat%C4%B1n%C4%B1nKurulu%C5%9Fu.aspx)

[Te%C5%9Fkilat%C4%B1n%C4%B1nKurulu%C5%9Fu.aspx](http://www.siirtpmyo.pol.tr/Sayfalar/Polis-Te%C5%9Fkilat%C4%B1n%C4%B1nKurulu%C5%9Fu.aspx) (erişim tarihi:

12.04.2018).

Resmi Gazete, 07.02.2014,

[http://www.resmigazete.gov.tr/main.aspx?home=http://www.resmigazete.gov.tr/eskile](http://www.resmigazete.gov.tr/main.aspx?home=http://www.resmigazete.gov.tr/eskiler/2014/02/20140207.htm&main=http://www.resmigazete.gov.tr/eskiler/2014/02/20140207.htm)

[r/2014/02/20140207.htm&main=http://www.resmigazete.gov.tr/eskiler/2014/02/20140](http://www.resmigazete.gov.tr/main.aspx?home=http://www.resmigazete.gov.tr/eskiler/2014/02/20140207.htm&main=http://www.resmigazete.gov.tr/eskiler/2014/02/20140207.htm)

[207.htm](http://www.resmigazete.gov.tr/main.aspx?home=http://www.resmigazete.gov.tr/eskiler/2014/02/20140207.htm&main=http://www.resmigazete.gov.tr/eskiler/2014/02/20140207.htm) (erişim tarihi: 04.04.2018).

Resmi Gazete,

[http://web.archive.org/web/20130102102435/http:/www.resmigazete.gov.tr:80/eskiler/](http://web.archive.org/web/20130102102435/http:/www.resmigazete.gov.tr:80/eskiler/2011/07/20110710-1.htm) [2011/07/20110710-1.htm](http://web.archive.org/web/20130102102435/http:/www.resmigazete.gov.tr:80/eskiler/2011/07/20110710-1.htm) (erişim tarihi: 17.04.2018)

Sadioğlu, U. ve Erdinçler, R.E. "Bilgi Teknolojileri Konusunda Devlet Deneyimleri: Güney Kore'de E-Devlet ve Geleceği". I. Kamu Yönetimi ve Teknoloji Çalıştayı, 12-14 Mayıs 2017, Alanya.

[https://www.academia.edu/32925770/Bilgi\\_Teknolojileri\\_Konusunda\\_Devlet\\_Deneyi](https://www.academia.edu/32925770/Bilgi_Teknolojileri_Konusunda_Devlet_Deneyimleri_Güney_Korede_e-Devlet_ve_Geleceği) mleri Güney Korede e-Devlet ve Geleceği (erişim tarihi: 03.04.2018).

T.C. Kalkınma Bakanlığı, 2005 Eylem Planı,

[http://www.bilgitoplumu.gov.tr/yayin/KamuBIT\\_Yat2005\\_Detay.pdf](http://www.bilgitoplumu.gov.tr/yayin/KamuBIT_Yat2005_Detay.pdf) (erişim tarihi: 24.03.2018).

Tapu ve Kadastro Genel Müdürlüğü, "Takbis Nedir". [https://www.tkgm.gov.tr/tr/sayfa/tapu](https://www.tkgm.gov.tr/tr/sayfa/tapu-ve-kadastro-bilgi-sistemi-takbis)[ve-kadastro-bilgi-sistemi-takbis](https://www.tkgm.gov.tr/tr/sayfa/tapu-ve-kadastro-bilgi-sistemi-takbis) (erişim tarihi: 08.04.2018)

TC Resmi Gazete 5 Haziran 1936 Cuma

[http://www.resmigazete.gov.tr/main.aspx?home=http://www.resmigazete.gov.tr/arsiv/](http://www.resmigazete.gov.tr/main.aspx?home=http://www.resmigazete.gov.tr/arsiv/3322.pdf&main=http://www.resmigazete.gov.tr/arsiv/3322.pdf) [3322.pdf&main=http://www.resmigazete.gov.tr/arsiv/3322.pdf](http://www.resmigazete.gov.tr/main.aspx?home=http://www.resmigazete.gov.tr/arsiv/3322.pdf&main=http://www.resmigazete.gov.tr/arsiv/3322.pdf) (erişim tarihi: 17.04.2018)

- TCMB Ödeme Sistemleri. [http://eftemkt.tcmb.gov.tr/odemeSistemleri\\_TR.htm#1](http://eftemkt.tcmb.gov.tr/odemeSistemleri_TR.htm#1) (erişim tarihi: 13.04.2018).
- TKGM uygulamaları,

<http://uygulamalar.tkgm.gov.tr/ybs/ybs/Tapuistatistik/iller/Tapuistatistik.htm> (erişim tarihi: 09.04.2018).

- TÜBİTAK, BİLGEM. [http://yte.bilgem.tubitak.gov.tr/tr/haber/guney-kore-temsilcileriyle](http://yte.bilgem.tubitak.gov.tr/tr/haber/guney-kore-temsilcileriyle-bilgi-ve-tecrube-paylasim-toplantisi-gerceklestirilmistir)[bilgi-ve-tecrube-paylasim-toplantisi-gerceklestirilmistir.](http://yte.bilgem.tubitak.gov.tr/tr/haber/guney-kore-temsilcileriyle-bilgi-ve-tecrube-paylasim-toplantisi-gerceklestirilmistir) (erişim tarihi: 03.04.2018).
- Uçkan, Ö. (2002). "E-Devlet, E-Demokrasi ve E-Yönetişim Modeli: "Bir İlkesel Öncelik Olarak Bilgiye Erişim Özgürlüğü", VIII. Türkiye'de İnternet Konferansı 19-21 Aralık 2002, <http://inet-tr.org.tr/inetconf8/bildiriler/166.doc>
- Ulaştırma Denizcilik ve Haberleşme Bakanlığı, [http://www.edevlet.gov.tr/2016-2019-ulusal](http://www.edevlet.gov.tr/2016-2019-ulusal-edevletstratejisiveeylemplanitaslagi.pdf)[edevletstratejisiveeylemplanitaslagi.pdf](http://www.edevlet.gov.tr/2016-2019-ulusal-edevletstratejisiveeylemplanitaslagi.pdf) (erişim Tarihi: 10.03.2018)
- Ulaştırma Denizcilik ve Haberleşme Bakanlığı, [http://www.edevlet.gov.tr/e-devlet](http://www.edevlet.gov.tr/e-devlet-calismalari/)[calismalari/](http://www.edevlet.gov.tr/e-devlet-calismalari/) (erişim tarihi: 10.03.2018)

Vergi Denetim Kurulu, (2014). [https://ipfs.io/ipns/tr.wikipedia-on-](https://ipfs.io/ipns/tr.wikipedia-on-ipfs.org/wiki/Vergi_Denetim_Kurulu_Ba%C5%9Fkanl%C4%B1%C4%9F%C4%B1.html)

[ipfs.org/wiki/Vergi\\_Denetim\\_Kurulu\\_Ba%C5%9Fkanl%C4%B1%C4%9F%C4%B1.h](https://ipfs.io/ipns/tr.wikipedia-on-ipfs.org/wiki/Vergi_Denetim_Kurulu_Ba%C5%9Fkanl%C4%B1%C4%9F%C4%B1.html) [tml](https://ipfs.io/ipns/tr.wikipedia-on-ipfs.org/wiki/Vergi_Denetim_Kurulu_Ba%C5%9Fkanl%C4%B1%C4%9F%C4%B1.html) Vergi Usul Kanunu 453 sıra nolu Genel Tebliğ: <http://www.gelirler.gov.tr/node/88975> (erişim tarihi: 24.04.2018)

- Vergi Usul Kanunu 397 sıra Nolu Genel Tebliğ. [http://www.efatura.gov.tr/dosyalar/tebligler/397\\_Sira\\_Nolu\\_Tebligin\\_Son\\_Guncel\\_H](http://www.efatura.gov.tr/dosyalar/tebligler/397_Sira_Nolu_Tebligin_Son_Guncel_Hali_(E-Fatura).pdf) [ali\\_\(E-Fatura\).pdf](http://www.efatura.gov.tr/dosyalar/tebligler/397_Sira_Nolu_Tebligin_Son_Guncel_Hali_(E-Fatura).pdf) (erişim tarihi: 29.04.2018)
- www.cs.com.tr, 2018. <http://www.cs.com.tr/TR/?q=content/gib-dava-takip> (erişim tarihi: 26.04.2018).
- Yavaş, A. A. (2005). "Vergi Dairesi Otomasyon Projesi'nin (VEDOP) Bilgi Güvenliği Yönetim sistemi". Ağ ve bilgi Güvenliği Ulusal Sempozyumu 9-11 Haziran 2005. [http://www.emo.org.tr/ekler/e5186bca8f75fca\\_ek.pdf](http://www.emo.org.tr/ekler/e5186bca8f75fca_ek.pdf) (erişim tarihi: 21.04.2018)

# **ÖZGEÇMİŞ**

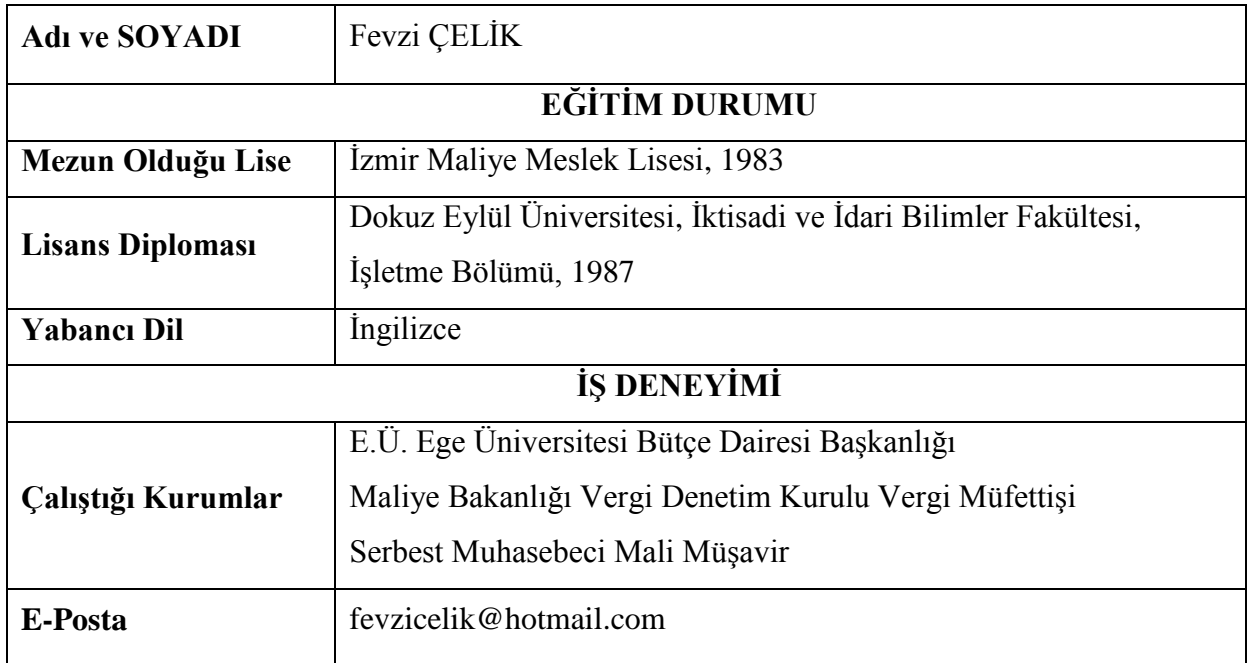